# ACADEMIE

# NIVEAU 0

En couleurs, version pour l'impression (prête à imprimer) (CP, Colour, Print) compilée le 26 novembre 2023

### **a) Sommaire, selon la Checksheet :**

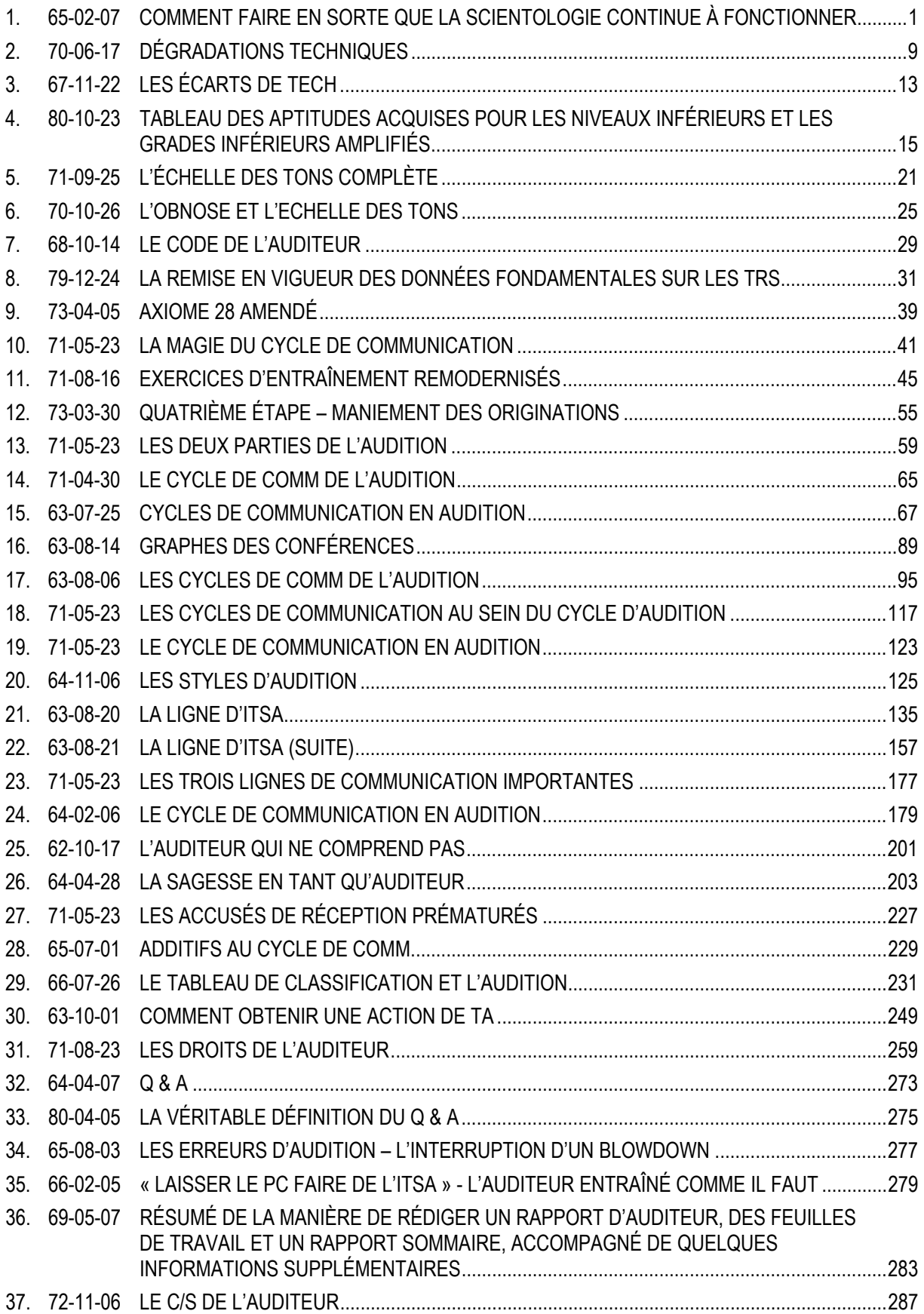

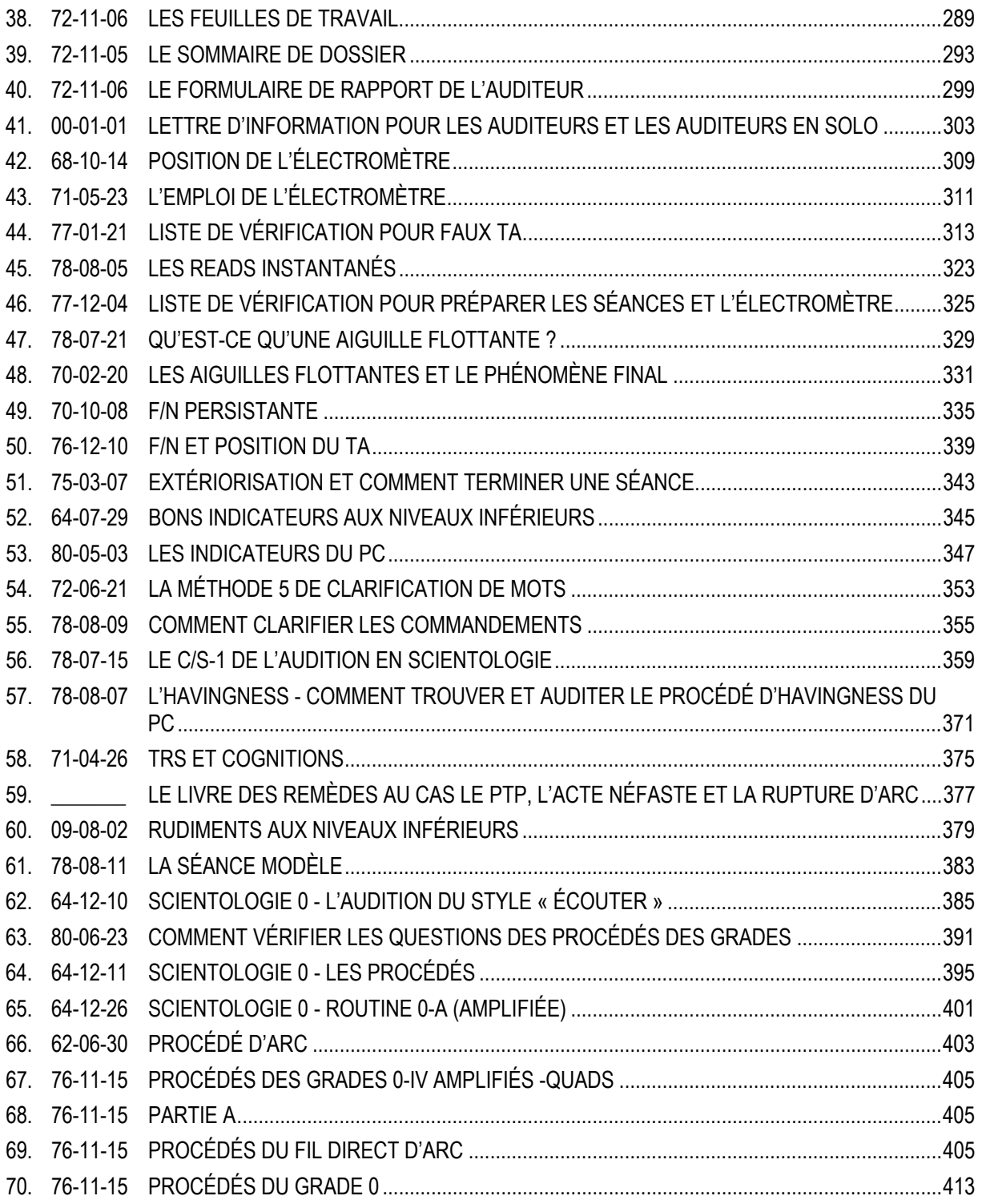

### **b) Sommaire, par ordre chronologique :**

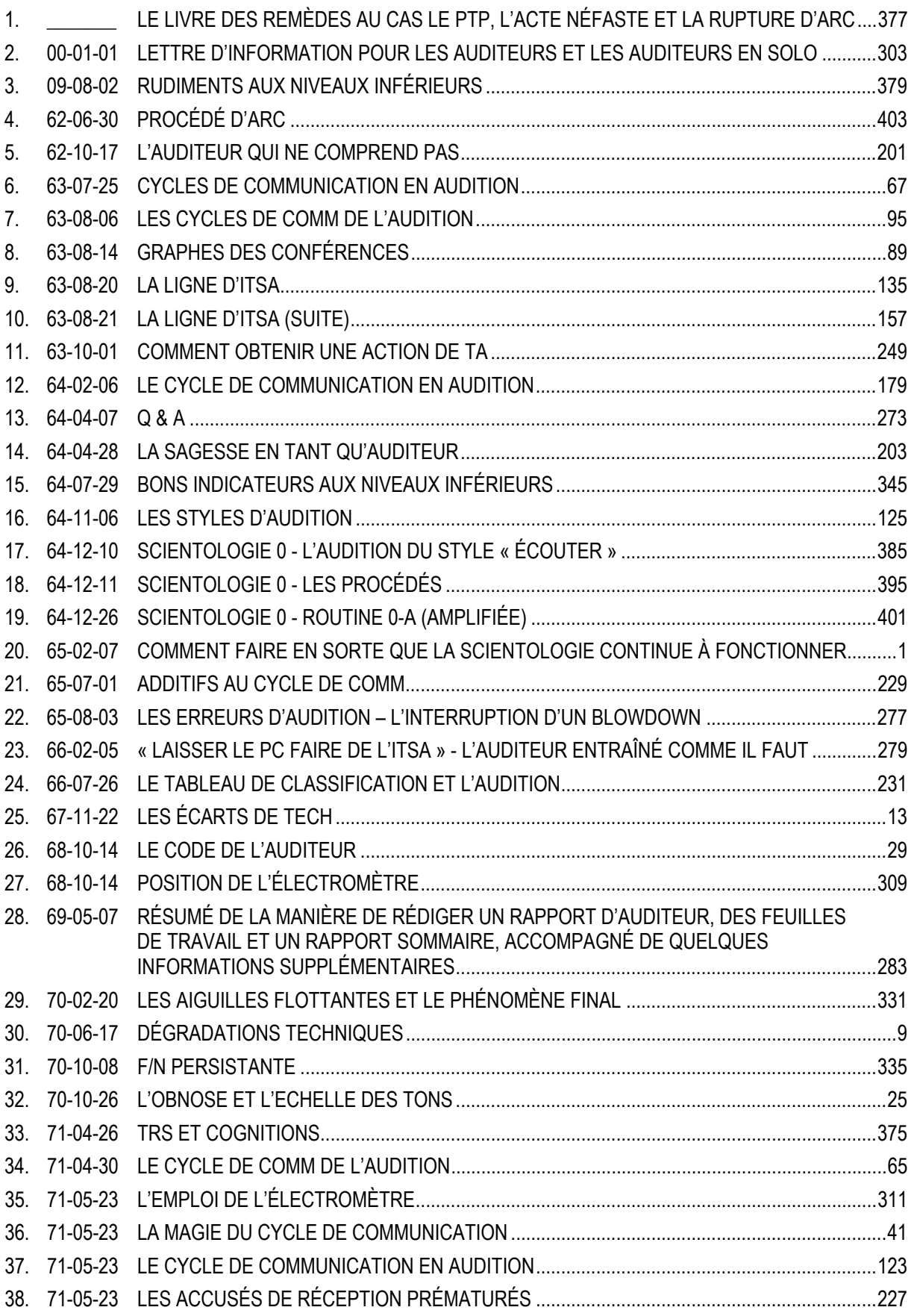

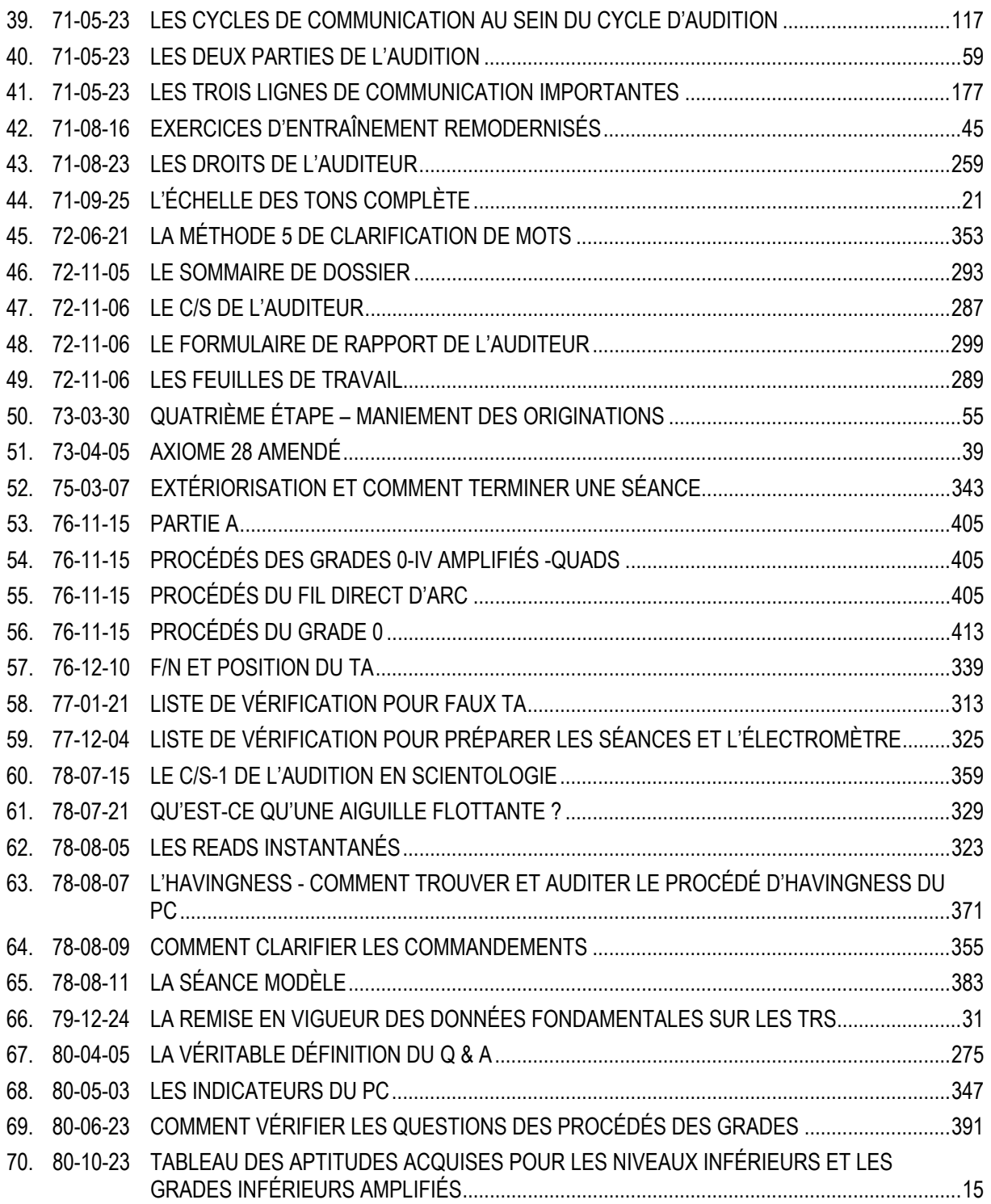

### **c) Sommaire, par ordre alphabétique :**

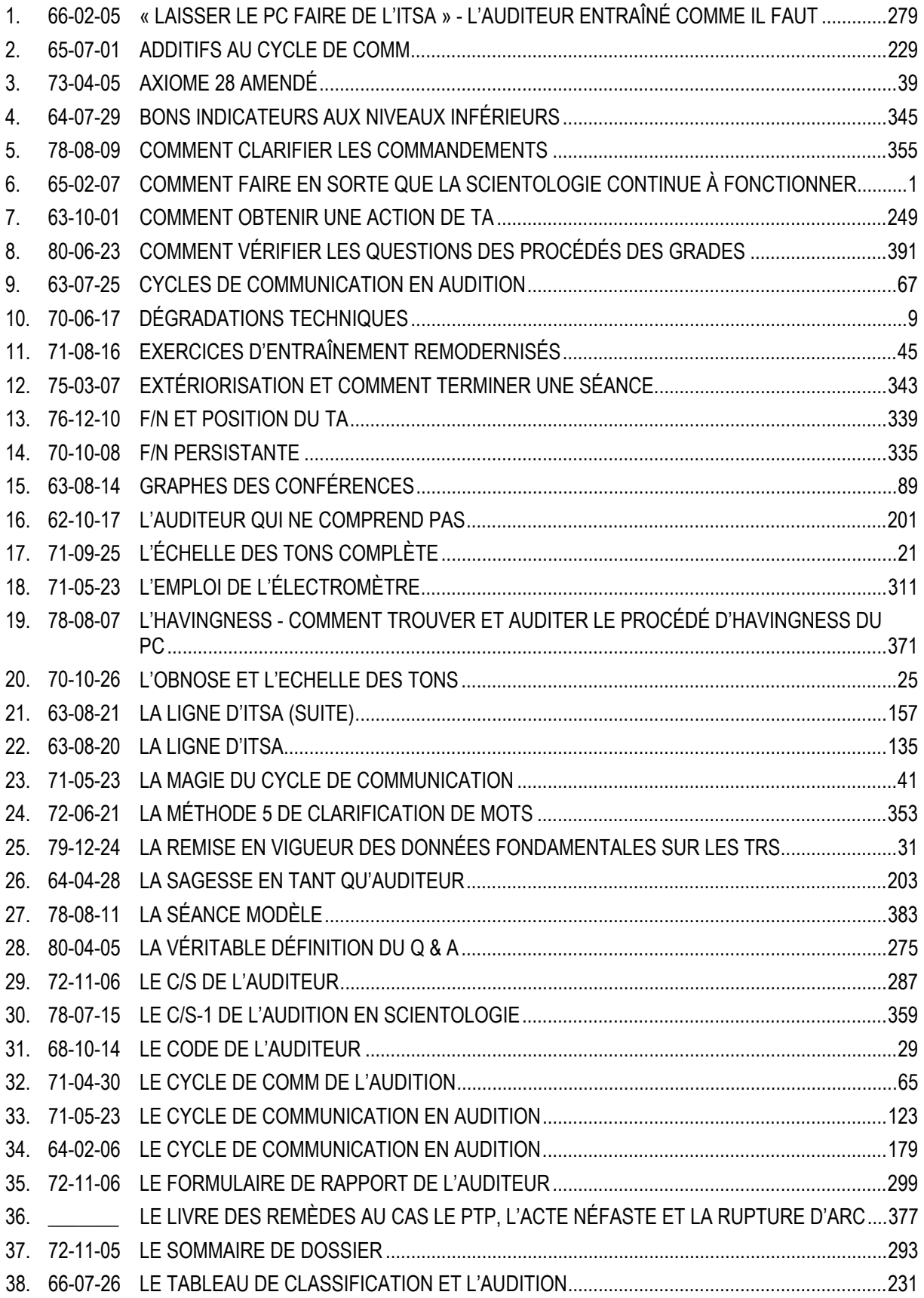

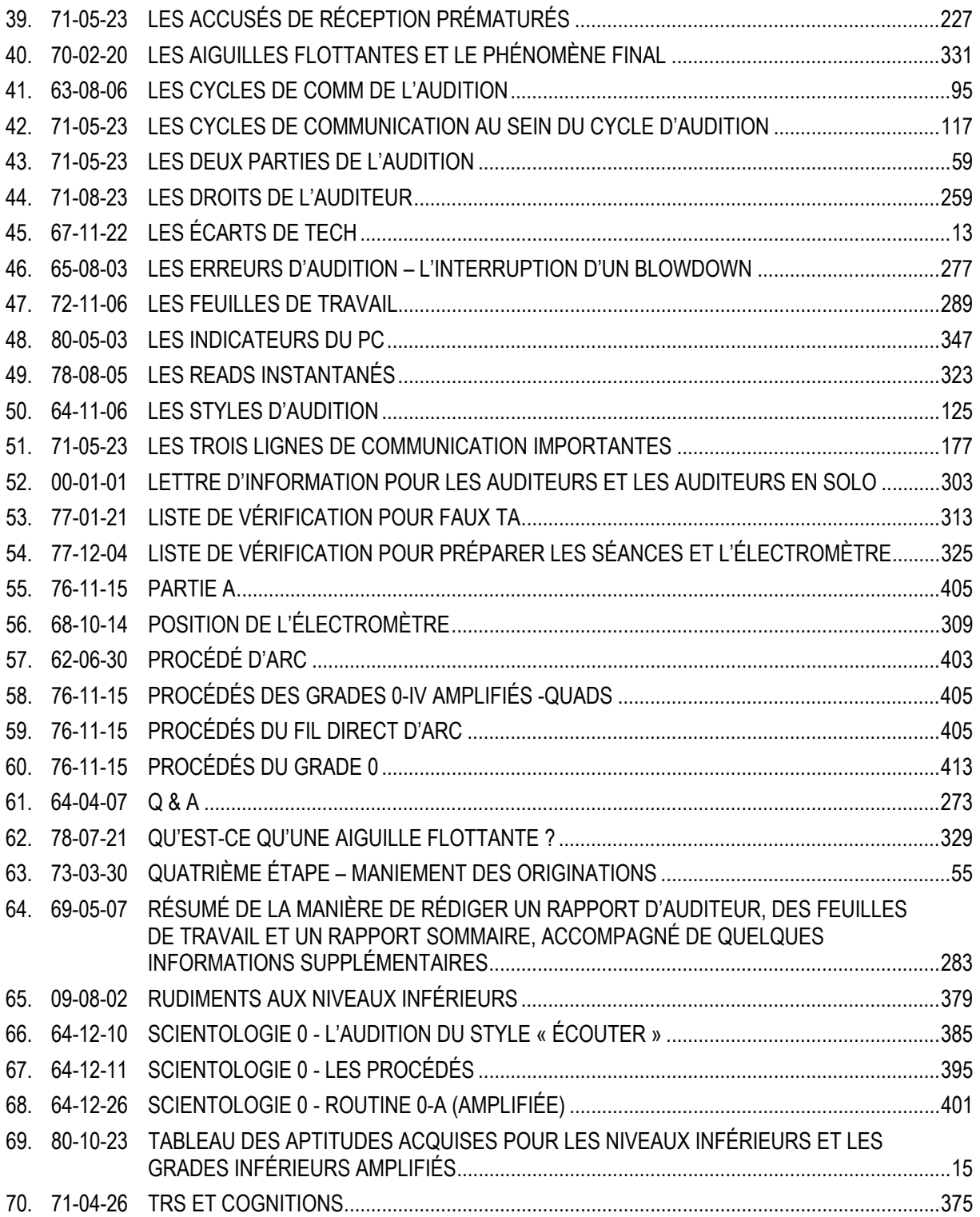

### HUBBARD COMMUNICATIONS OFFICE Saint Hill Manor, East Grinstead, Sussex LETTRE DE RÈGLEMENT DU HCO DU 7 FÉVRIER 1965

Republiée le 15 juin 1970

Repolycopier Étudiants de St Hill Chapeau du Sec. de l'Assn/Sec de l'Org Chapeau du Sec. du HCO Chapeau du Sup. des Cas Chapeau du Dir. du Processing Chapeau du Dir. de l'Entraînement Chapeau du Membre du Personnel Franchise

#### **PUBLIÉ EN MAI 1965**

*Note :* le fait d'avoir négligé cette Lettre de Règlement a mis les Membres du Personnel à rude épreuve, a coûté d'innombrables millions et a rendu nécessaire, en 1970, d'entreprendre un effort maximum sur un plan international afin de rétablir les données fondamentales de la Scientologie dans le monde. En l'espace de cinq ans, après la parution de cette Lettre de Règlement, alors que je ne me trouvais plus sur les lignes, des transgressions avaient failli détruire les organisations. Les « Grades-à-la-va-vite » ont fait leur apparition et ont frustré des dizaines de milliers de cas de leurs gains. Par conséquent, toute négligence ou transgression de cette Lettre de Règlement est un **Crime Majeur** qui entraînera des Commissions d'Enquête concernant les Administrateurs et les **Cadres**. Ce n'est pas « une affaire purement technique », étant donné que le fait de négliger cette Lettre de Règlement détruit les organisations et a provoqué un effondrement qui a duré deux ans. **Il appartient à chaque Membre du Personnel de la mettre en vigueur.** 

#### **TOUS LES NIVEAUX**

## **COMMENT FAIRE EN SORTE QUE LA SCIENTOLOGIE CONTINUE À FONCTIONNER**

<span id="page-8-0"></span>Le Secrétaire ou le Communicateur du HCO doit effectuer une Vérification de Chapeau relative à cette Lettre de Règlement sur tous les Membres du Personnel et sur tous les nouveaux Membres du Personnel dès leur entrée.

Cela fait un certain temps que nous sommes parvenus à une technologie qui fonctionne uniformément.

La seule chose à faire maintenant, c'est de la faire appliquer.

Si vous n'êtes pas capable de faire appliquer la technologie, alors vous n'êtes pas capable de délivrer ce qui est promis. C'est aussi simple que cela. Si vous êtes capable de faire appliquer la technologie, vous êtes capable de délivrer ce qui est promis.

La seule chose que puissent vous reprocher les étudiants ou les pcs, c'est « pas de résultats ». Les ennuis arrivent seulement là où il y a « pas de résultats ». Les gouvernements et les monopoles attaquent seulement lorsqu'il n'y a « pas de résultats » ou « de mauvais résultats ».

Par conséquent la route qui s'étend devant la Scientologie est claire et son succès final est assuré si la technologie est appliquée.

Il est donc du devoir du Secrétaire de l'Association ou du Secrétaire de l'Organisation, du Secrétaire du HCO, du Superviseur des Cas, du Directeur du Processing, du Directeur de l'Entraînement et de tous les Membres du Personnel, de veiller à ce que la technologie correcte soit appliquée.

Veiller à ce que la technologie correcte soit appliquée consiste à :

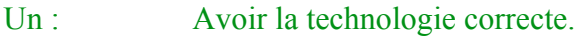

- Deux : Connaître la technologie.
- Trois : Savoir qu'elle est correcte.
- Quatre : Enseigner correctement la technologie correcte.
- Cinq : Appliquer la technologie.
- Six : Veiller à ce que la technologie soit appliquée correctement.

Sept : S'acharner de toutes ses forces à réduire à néant la technologie incorrecte.

Huit : Anéantir toute application incorrecte.

Neuf : Fermer la porte à toute possibilité de technologie incorrecte.

Dix : Fermer la porte à l'application incorrecte.

Le point un a été fait.

Le point deux a été réalisé par beaucoup.

Le point trois est réalisé par celui qui applique la technologie correcte de façon appropriée et qui observe que c'est ainsi qu'elle fonctionne.

Le point quatre est fait chaque jour avec succès dans la plupart des parties du monde.

Le point cinq est accompli uniformément chaque jour.

Le point six est réalisé uniformément par les Instructeurs et les Superviseurs.

Le point sept est fait par quelques-uns, mais c'est un point faible.

Le point huit n'est pas travaillé assez durement.

L'attitude « indulgente » de celui qui n'est pas très intelligent fait obstacle au point neuf.

Le point dix est rarement fait avec suffisamment de férocité.

Les points sept, huit, neuf et dix sont les points où la Scientologie peut s'enliser dans n'importe quelle partie du monde.

Les raisons n'en sont pas difficiles à trouver. (a) Une certitude branlante que la Scientologie fonctionne au point trois peut amener une faiblesse aux points sept, huit, neuf et dix. (b) De plus, ceux qui ne sont pas trop intelligents ont un gros Bouton quant à leur propre importance. (c) Plus le QI (quotient intellectuel, NdT) est bas, moins l'individu peut bénéficier des fruits de l'observation. (d) Les Facsimilés de Service des gens les font se défendre contre tout ce qu'ils confrontent, bon ou mauvais, et leur font chercher à mettre gens et choses dans leur tort. (e) Le bank cherche à supprimer le bien et à perpétuer le mal.

Aussi en tant que Scientologues et en tant qu'organisation, devons-nous rester très en éveil quant aux points sept, huit, neuf et dix.

Durant toutes les années où je me suis livré à la recherche, j'ai gardé mes lignes de communication grandes ouvertes aux données concernant la recherche. Autrefois j'ai cru qu'un groupe pourrait élaborer la vérité. Un tiers de siècle m'a complètement désabusé de cette idée. J'étais disposé à accepter suggestions et données, mais une poignée de suggestions seulement (moins de vingt) avaient une valeur à long terme et aucune n'était majeure ou fondamentale ; et chaque fois que j'ai accepté des suggestions majeures ou fondamentales et les ai utilisées, nous avons fait fausse route, ce dont je me suis repenti, et j'ai dû finalement admettre mon erreur.

D'autre part il y a eu des milliers et des milliers de suggestions et d'écrits qui, si nous les avions acceptés et mis en oeuvre auraient eu pour résultat la destruction complète de tout notre travail, ainsi que de la santé d'esprit des pcs. Donc je sais ce qu'un groupe de gens fera et combien insensés ils deviendront en acceptant une « technologie » inutilisable. Des statistiques réelles nous révèlent qu'à 20 pour 100'000 environ, un groupe d'humains imaginera une mauvaise technologie pour détruire la bonne. Et comme nous aurions pu progresser sans suggestions, il vaut mieux nous endurcir et continuer ainsi, maintenant que nous avons atteint notre but. Ce point sera, naturellement, attaqué comme « impopulaire », « égoïste » et « non démocratique ». C'est très possible. Mais c'est un point de survie. Et je ne vois pas en quoi les mesures populaires, l'abnégation et la démocratie ont fait quoi que ce soit pour l'homme, sinon l'enfoncer plus encore dans la boue. À l'heure actuelle, la popularité couronne les romans de bas étage, l'abnégation a empli les jungles du sud-est asiatique d'idoles de pierre et de cadavres, et la démocratie nous a donné l'inflation et l'impôt sur le revenu.

Notre technologie n'a pas été découverte par un groupe. Il est vrai que, si le groupe ne m'avait pas soutenu de bien des façons, je n'aurais pas pu la découvrir non plus. Mais il reste que, dans ses étapes de formation, elle n'a pas été découverte par un groupe. Alors les efforts du groupe, on peut le présumer sans risque, ne lui ajouteront rien ni ne la modifieront de façon positive dans le futur. Je peux le dire seulement maintenant que c'est fait. Il reste naturellement, la classification ou la coordination par le groupe de ce qui a été fait, et cet apport sera valable, mais seulement dans la mesure où il ne cherchera pas à modifier les principes de base et les applications couronnées de succès.

Les contributions qui furent précieuses dans cette période de formation de la technologie furent celles de l'amitié, de la défense, de l'organisation, de la dissémination, de l'application, des renseignements sur les résultats et du financement. Ce furent là des contributions importantes qui furent et sont toujours appréciées. Des milliers de gens apportèrent ainsi leur contribution et firent de nous ce que nous sommes. Mais la contribution aux découvertes ne faisait cependant pas partie du tableau général.

Nous ne spéculerons pas ici pour savoir pourquoi ce fut ainsi ou comment j'en vins à surmonter le bank. Nous nous occupons seulement de faits et ce qui précède est un fait : le groupe livré à lui-même n'aurait pas développé la Scientologie, mais avec les folles dramatisations du bank appelées « idées nouvelles », l'aurait anéantie. La preuve en est que l'homme n'a jamais auparavant développé de technologie du mental qui marche, et surtout, qu'il a développé en fait une mauvaise technologie : psychiatrie, psychologie, chirurgie, traitements de choc, fouets, contraintes, punitions, etc., à l'infini.

Aussi rendez-vous compte que nous sommes sortis de la boue par quelque bonne fortune et bon sens et *refusez-vous* à y retomber. Veillez à ce que les points sept, huit, neuf et dix soient suivis de façon inflexible et rien ne nous arrêtera jamais. Montrez-vous moins inflexible à leur sujet et faites preuve d'indulgence à leur sujet et nous périrons.

Jusqu'ici, bien que je sois resté ouvert à toutes les suggestions, je n'ai pas échoué sur les points sept, huit, neuf et dix dans les zones que j'ai pu étroitement superviser. Mais il ne suffit pas que ce soit uniquement moi et quelques autres qui y travaillions.

Chaque fois que le contrôle relatif aux points sept, huit, neuf et dix a été relâché, tout le secteur de l'organisation impliquée a échoué. Voyez Elizabeth (New Jersey), Wichita, les premières organisations et les premiers groupes. Ils se sont écroulés pour la seule raison que je n'avais pas continué les points sept, huit, neuf et dix. Puis, quand ils furent sens dessus dessous, on vit les « raisons » évidentes de l'échec. Mais avant cela, ils avaient cessé de délivrer, et c'est ça qui les avait entraînés dans d'autres raisons.

Le dénominateur commun d'un groupe est le bank réactif. Les thétans sans bank réagissent différemment. Ils n'ont en commun que leur bank. Ils ne s'accordent alors que sur des principes du bank. D'une personne à l'autre le bank est identique. Ainsi les idées constructives viennent d'un individu et reçoivent rarement l'accord général d'un groupe humain. Un individu doit s'élever au-dessus d'une soif obsédante d'approbation de la part d'un groupe humanoïde pour réaliser quelque chose de décent. L'accord de bank est ce qui a fait de la Terre un enfer, et si vous cherchiez l'Enfer et trouviez la Terre, elle ferait certainement l'affaire. Guerres, famines, agonies et maladies ont été le lot de l'homme. Aujourd'hui même, les grands gouvernements de la terre ont développé le moyen de faire frire chaque homme, femme et enfant sur la planète. C'est ça le bank. C'est le résultat de la pensée collective. Les choses positives et agréables sur cette planète viennent d'actions et d'idées individuelles qui ont d'une façon ou d'une autre échappé à l'idée de groupe. Regardez par exemple comment nous sommes nous-mêmes attaqués par les médias de « l'opinion publique ». Pourtant, il n'y a pas de groupe plus Ethique que le nôtre sur cette planète.

Ainsi chacun de nous peut s'élever au-dessus de la domination du bank, puis, en tant que groupe d'êtres libérés, parvenir à la liberté et à la raison. C'est seulement le groupe aberré, la populace, qui est destructif.

Quand vous ne faites pas les points sept, huit, neuf et dix activement, vous travaillez pour la populace dominée par le bank. Car il ne fait pas le moindre doute qu'elle (a) introduira une technologie incorrecte et ne jurera que par elle, (b) appliquera la technologie aussi incorrectement que possible, (c) ouvrira la porte à n'importe quelle idée destructrice et, (d) encouragera une application incorrecte.

C'est le bank qui dit que le groupe est tout et l'individu rien. C'est le bank qui dit que nous devons échouer.

Aussi ne jouez pas ce jeu. Faites les points sept, huit, neuf et dix et vous débarrasserez votre chemin de toutes les épines futures.

Voici un exemple vrai dans lequel un Cadre supérieur a dû intervenir à cause d'un pc qui déraillait : un Superviseur des Cas dit à l'Instructeur A de faire auditer le préclair C sur le procédé X par l'Auditeur B. L'Auditeur B dit plus tard à l'Instructeur A que : « Ça n'a pas marché. » L'Instructeur A était faible quant au point trois ci-dessus et ne croyait pas réellement aux points sept, huit, neuf et dix. Aussi l'Instructeur A dit-il au Superviseur des Cas : « Le procédé X n'a pas marché avec le préclair C. » Eh bien, *cela* porte directement atteinte à chacun des points un à six ci-dessus chez le préclair C, l'Auditeur B, l'Instructeur A et le Superviseur des Cas. Cela ouvre la porte à l'introduction d'une « nouvelle technologie » et à l'échec.

Que s'est-il passé ici ? L'Instructeur A n'a pas sauté à la gorge de l'Auditeur B. C'est tout ce qui s'est passé. Voici ce qu'il aurait dû faire : saisir le rapport de l'Auditeur et l'examiner. Quand un Cadre supérieur examina ce cas, il trouva ce que le Superviseur des Cas et autres avaient laissé passer : le procédé X augmentait le TA du préclair C jusqu'à 25 divisions de TA pour la séance, mais vers la fin de la séance l'Auditeur B avait fait du Q & A avec une cognition et avait abandonné le procédé X alors que ce dernier provoquait encore un haut TA, et il avait dévié sur un procédé de sa propre facture, ce qui fit presque dérailler le préclair C. On s'aperçut en faisant subir un examen à l'Auditeur que son QI se trouvait autour de 75. On découvrit que l'Instructeur A avait des idées formidables selon lesquelles il ne faut jamais invalider qui que ce soit, pas même un cinglé. On découvrit que le Superviseur des Cas était « trop occupé par des tâches administratives pour avoir le temps de s'occuper des cas proprement dits ».

Très bien, il s'agit là d'un exemple par trop typique. L'Instructeur aurait dû faire les points sept, huit, neuf et dix. Cela aurait commencé ainsi : Auditeur B : « Ce procédé X n'a pas marché ». Instructeur A : « Qu'est-ce que *toi* tu as mal fait exactement ? » Attaquant tout de suite : « Où est ton Rapport d'Audition pour la séance ? Bien. Regarde ici, tu obtenais beaucoup de TA quand tu as arrêté le procédé X. Qu'est-ce que tu as fait ? » Le pc ne serait pas alors arrivé à deux doigts du déraillement et tous les quatre auraient gardé leur certitude.

En un an, on rapporta à quatre reprises, dans un seul petit groupe que le procédé correct recommandé n'avait pas marché. Mais à l'examen, il s'avéra qu'à chaque fois le procédé (a) avait augmenté le TA, (b) avait été abandonné et, (c) avait été faussement rapporté comme inutilisable. De plus, en dépit de son mauvais emploi, le procédé correct recommandé avait résolu (*cracked*, ndt) chacun de ces quatre cas. Pourtant, on avait rapporté *qu'il ne marchait pas !*

Il existe des exemples similaires dans l'enseignement, et ceux-ci sont d'autant plus mortels que chaque fois que l'enseignement de la technologie correcte est défectueux, les erreurs résultantes, non corrigées chez l'Auditeur se trouvent perpétuées avec chaque préclair que l'Auditeur audite par la suite. Donc, les points sept, huit, neuf et dix sont encore plus importants dans un cours que dans la Supervision des Cas.

En voici un exemple : une recommandation délirante est donnée au sujet d'un étudiant qui arrive à la fin de son cours, « parce qu'il obtient plus de TA avec des pcs que n'importe quel autre étudiant du cours ! » On rapporte des chiffres de 435 divisions de TA par séance. La recommandation comprend également : « Bien sûr, sa Séance Modèle est médiocre, mais c'est juste un don qu'il a. » On examine soigneusement son travail parce que personne, aux Niveaux 0 à IV ne peut obtenir autant de TA avec ses pcs. Et l'on découvre qu'on n'avait jamais appris à cet étudiant à lire le cadran du TA de l'électromètre ! Et aucun Instructeur n'avait observé son maniement de l'électromètre et l'on n'avait pas découvert qu'il « surcompensait » nerveusement, amenant le TA à 2 ou 3 divisions plus haut qu'il n'était nécessaire pour amener l'aiguille à « set ». Ainsi, tout le monde s'apprêtait à jeter les procédés standard et la Séance Modèle, parce que cet étudiant « obtenait un TA si remarquable ». On se contentait de lire les rapports et d'écouter les fanfaronnades et on ne *regardait* jamais cet étudiant. Les pcs, en fait, faisaient des gains légèrement inférieurs à la moyenne, gênés par une Séance Modèle dure et des procédés mal formulés. Si bien que ce qui faisait faire des gains aux pcs (la véritable Scientologie) était caché sous un tas de déviations et d'erreurs.

Je me rappelle un étudiant qui faisait du squirrelling dans un cours de l'Académie et qui auditait d'autres étudiants sur la Piste Entière après les heures de cours en utilisant un tas de procédés non standard. Les étudiants de l'Académie étaient dans un état de surexcitation avec toutes ces nouvelles expériences et ne furent pas rapidement mis sous contrôle. On n'avait jamais enfoncé assez durement, pour qu'ils y restent ancrés, les points sept, huit, neuf et dix dans la tête de l'étudiant lui-même. Par la suite, cet étudiant empêcha un autre squirrel d'être corrigé et sa femme mourut d'un cancer résultant de mauvais traitements physiques. Un Instructeur dur et inflexible aurait pu à ce moment-là sauver deux squirrels et la vie d'une jeune femme. Mais non, les étudiants avaient le droit de faire tout ce qui leur plaisait.

Faire du squirrelling (dévier pour se livrer à des pratiques étranges, ou bien modifier la Scientologie), provient uniquement de la non-compréhension. Habituellement, la noncompréhension n'a pas surgi avec la Scientologie, mais avec quelque contact passé avec une pratique humanoïde étrange, laquelle n'avait pas été comprise non plus.

Quand les gens ne sont pas capables d'obtenir des résultats de ce qu'ils pensent être une pratique standard, on peut compter sur eux pour faire, dans une certaine mesure, du squirrelling. La plupart des ennuis de ces dernières années sont venus d'organisations dans lesquelles des Cadres *n'arrivaient* pas à assimiler la Scientologie en tant que telle. Lorsqu'on leur enseignait la Scientologie, ils étaient incapables de définir des termes ou des exemples de principes. Et les organisations où ils se trouvaient eurent des tas d'ennuis. Et pis encore, il ne fut pas facile d'y mettre de l'ordre, parce qu'aucun de ces individus ne pouvait ou ne voulait dupliquer les instructions. Il s'ensuivit une débâcle dans deux endroits, débâcle directement issue d'échecs passés dans l'enseignement. Donc un enseignement correct est vital. Le Directeur de l'Entraînement et ses Instructeurs et tous les Instructeurs de Scientologie doivent se montrer impitoyables, lorsqu'ils s'assurent que les points quatre, sept, huit, neuf et dix sont bien mis en oeuvre. Cet étudiant, quelque idiot et impossible qu'il paraisse, et inutile à qui que ce soit, peut cependant un jour être la cause de troubles cachés, parce que personne ne s'est assez préoccupé de s'assurer que la Scientologie lui rentrait dans le crâne.

Avec ce que nous savons maintenant, il n'y a aucun étudiant parmi ceux que nous inscrivons que nous ne puissions former convenablement. Un Instructeur doit faire très attention aux progressions lentes et prendre personnellement les flemmards par la peau du cou. Aucun système ne le fera pour lui ; c'est seulement vous ou moi, en relevant nos manches, qui pourront rompre l'échine aux mauvaises façons d'étudier, et nous ne pouvons le faire qu'avec un étudiant pris individuellement, jamais avec une classe tout entière. Il est lent = quelque chose va infiniment mal. Agissez rapidement pour corriger cela. N'attendez pas la semaine prochaine, parce qu'alors, il se sera collé dans d'autres confusions. Si vous n'arrivez pas à leur faire obtenir leur diplôme en faisant appel à leur bon sens et à une sagesse lumineuse de leur part, alors faites qu'ils l'obtiennent dans un tel état de choc, que la seule pensée de faire du squirrelling leur donne des cauchemars. Par la suite, l'expérience leur inculquera progressivement le point trois, et ils sauront qu'ils ont mieux à faire que d'aller à la chasse aux papillons, alors qu'ils devraient auditer.

Quand quelqu'un s'inscrit, considérez que c'est pour la durée de l'univers. Ne permettez jamais une approche du type « esprit ouvert ». S'ils veulent partir, laissez-les partir rapidement. S'ils se sont engagés, ils sont à bord, et s'ils sont à bord, ils y sont dans les mêmes conditions que le reste d'entre nous : vaincre ou mourir dans la tentative. Ne les laissez jamais être à moitié Scientologues. Les plus belles organisations de l'histoire ont été des organisations dures, vouées à leur tâche. Aucun groupe gnangnan de dilettantes efféminés n'a jamais réalisé quoi que ce soit. Nous vivons dans un univers dur. Le vernis social lui donne une apparence de douceur. Mais seuls les tigres y survivent, et même eux en voient de toutes les couleurs. Nous survivrons parce que nous sommes durs et dévoués. Quand nous faisons réellement et correctement l'instruction de quelqu'un, il devient de plus en plus tigre. Quand nous instruisons tièdement et que nous avons peur d'offenser, peur d'imposer, nous ne faisons pas des étudiants de bons Scientologues et, ce faisant, nous laissons tomber tout le monde. Quand Mme Gentillet vient nous voir pour prendre des cours, changez ce doute égaré dans son oeil en un regard fixe et décidé, et elle y gagnera, et nous y gagnerons tous. Ménagez-la et nous mourrons tous un peu. L'attitude correcte à adopter pour enseigner est : vous êtes ici, donc vous êtes Scientologue. Maintenant, nous allons faire de vous un Auditeur expert, quoi qu'il arrive. Nous aimerions mieux vous voir mort qu'incapable.

Si vous placez cela dans le contexte économique de la situation et que vous tenez compte du manque de temps nécessaire, vous voyez la croix que nous avons à porter.

Mais nous n'aurons pas à la porter pour toujours. Plus nous grandirons, et plus nous aurons d'argent et de temps pour faire notre travail. Et les seules choses qui peuvent nous empêcher de grandir aussi rapidement sont les points 1 à 10. Gardez ces données en tête et nous pourrons grandir. Vite. Et à mesure que nous grandirons, nos chaînes seront de moins en moins pesantes. Ne maintenez pas les points un à dix, et nous grandirons moins.

Ainsi, l'ogre qui pourrait nous dévorer n'est ni le gouvernement, ni les Grands Prêtres, mais notre échec éventuel à conserver et pratiquer notre technologie.

Les Instructeurs, les Superviseurs ou les Cadres doivent férocement mettre en doute les cas de « Ça ne marche pas. » Ils doivent découvrir ce qui s'est vraiment passé, ce qui a été audité et ce qui a été fait ou pas fait.

Si vous avez les points un et deux, vous ne pourrez obtenir le point trois pour tous qu'en vous assurant de tout le reste.

Nous ne jouons pas un jeu mineur en Scientologie. Ce n'est pas quelque chose de gentil ou quelque chose que l'on fait faute de mieux.

L'agonie future de cette planète, de chaque homme, femme et enfant et votre destinée pour l'infinité des billions d'années à venir dépendent de ce que vous faites ici et maintenant, avec et dans la Scientologie.

C'est une activité mortellement sérieuse. Si nous ne parvenons pas à sortir du piège maintenant, il se peut que nous n'ayons jamais une autre chance.

Rappelez-vous ceci : c'est notre première chance d'y parvenir depuis l'infinité des billions d'années passées. Ne la gâchez pas parce qu'il semble déplaisant ou pas sociable de faire les points sept, huit, neuf et dix.

Faites-les et nous gagnerons.

L. RON HUBBARD Fondateur

Adopté comme Règlement Officiel de l'Église

par

L'ÉGLISE INTERNATIONALE DE SCIENTOLOGIE

*ACADEMIE 8 NIVEAU 0* 

### HUBBARD COMMUNICATIONS OFFICE Saint Hill Manor, East Grinstead, Sussex LETTRE DE RÈGLEMENT DU HCO DU 17 JUIN 1970R

Révisé le 9 avril 1977

(*Révision en italique*)

Repolycopier S'applique à tous les SHs et Académies HGCs Franchises

#### **URGENT ET IMPORTANT**

### **DÉGRADATIONS TECHNIQUES**

<span id="page-16-0"></span>(Cette Lettre de Règlement et la HCO PL du 7 fév. 1965 doivent faire partie de chaque pack de cours et en constituer les premiers éléments et doivent figurer sur les Feuilles de Contrôle.)

Toute Feuille de Contrôle en usage ou en stock qui comporte des déclarations dépréciatives doit être détruite et republiée sans déclaration modificatrice.

Exemple : A Saint Hill, les Feuilles de Contrôle des Niveaux 0 à IV portent la mention : « A. Matériaux historiques ». « Cette section est incluse à titre historique, cependant elle présente beaucoup d'intérêt et de valeur pour l'étudiant. La plupart des procédés ne sont plus utilisés, car ils ont été remplacés par une technologie plus moderne. On exige seulement de l'étudiant qu'il lise ces matériaux et qu'il s'assure de ne pas passer de mots mal compris. » Sous cette rubrique viennent se classer des choses vitales comme les TRs, l'Op Pro By Dup (Procédure d'Ouverture par Duplication) ! Cette déclaration est mensongère.

Je n'ai pas approuvé ces Feuilles de Contrôle, tous les matériaux des cours de l'Académie et de Saint Hill **sont** en usage.

Des actions de ce genre nous ont donné « les Grades à la va-vite », des Ruptures d'ARC au sein du public, et elles ont dégradé les cours de l'Académie de St Hill.

Toute personne reconnue coupable d'avoir commis les **Crimes Majeurs** ci-dessous se verra assigner une Condition de **Trahison** ou bien verra ses certificats annulés ou bien sera renvoyée, et son passé fera l'objet d'une enquête minutieuse :

- 1. Abréger un cours officiel de Dianétique ou de Scientologie si bien que les procédés, la théorie et l'efficacité de ces sujets n'existent plus dans leur intégralité.
- 2. Ajouter des commentaires aux Feuilles de Contrôle ou bien des instructions indiquant que les matériaux, quels qu'ils soient, sont « historiques » ou « plus utilisés maintenant » ou « vieux » ou bien entreprendre des actions similaires

qui amèneront l'étudiant à ne pas connaître, à ne pas utiliser et à ne pas appliquer les données sur lesquelles il est entraîné.

- 3. Utiliser après le 1<sup>er</sup> septembre 1970 toute Feuille de Contrôle de cours que je n'ai pas moi-même rédigée ou qui n'a pas été autorisée par « the Authority, Verification and Correction Unit International » (Unité Internationale des Autorisations, des Vérifications et des Corrections, ndt) et acceptée par le Conseil d'Administration.
- 4. Ne pas rayer d'une Feuille de Contrôle qui reste en usage dans l'intervalle, des commentaires du genre « historique », « contexte », « pas utilisé », « vieux », etc.... ou **faire oralement de semblables déclarations aux étudiants.**
- 5. Permettre à un pc, sans suggestion ni évaluation, d'attester plus d'un Grade à la fois de par sa propre détermination.
- 6. N'auditer qu'un procédé d'un des Grades Inférieurs de 0 à IV *alors que le Phénomène Final du Grade n'a pas été atteint*.
- 7. Ne pas utiliser tous les procédés d'un Niveau *alors que le Phénomène Final n'a pas été atteint*.
- 8. Se vanter de la rapidité avec laquelle on a délivré une séance, par exemple : « J'ai mis en place le Grade 0 en 3 minutes. » Etc.
- 9. Ecourter la durée de l'application de l'audition en obéissant à des considérations d'ordre financier ou pour économiser du personnel.
- 10. Entreprendre des actions calculées destinées à perdre l'emploi de la technologie de la Dianétique et de la Scientologie, ou bien empêcher son utilisation, ou bien abréger ses matériaux ou son application.

**Raison** : dans les organisations, on a considéré que le meilleur moyen d'arriver à ce que les étudiants terminent leurs cours et à ce que les pcs soient audités, était de réduire les matériaux ou de supprimer des procédés appartenant aux Grades. La solution erronée qui a été trouvée afin de répondre aux pressions exercées dans le but d'accélérer la terminaison des cours et de l'audition a été tout simplement de ne pas délivrer les services.

La méthode correcte à employer pour faire progresser un étudiant plus rapidement consiste à utiliser la Communication Réciproque et à appliquer les matériaux sur l'étude des étudiants.

La meilleure chose à faire, si l'on veut vraiment manier les pcs, est de veiller à ce qu'ils fassent entièrement chaque Niveau avant de passer au suivant et à les réparer s'ils n'y parviennent pas.

Le mystère du déclin du réseau tout entier de la Scientologie à la fin des années 60 est entièrement dévoilé. Ce déclin provenait des actions entreprises pour raccourcir la durée de l'étude et de l'audition, actions qui consistaient à supprimer des matériaux et des actions.

La solution qui mènera à un redressement est d'utiliser et de délivrer à nouveau dans leur intégralité la Dianétique et la Scientologie.

Le produit d'une organisation est le suivant : des étudiants bien éduqués et des pcs audités à fond. Lorsque ce produit disparaît, l'organisation disparaît aussi. Les organisations doivent survivre dans l'intérêt de cette planète.

> L. RON HUBBARD Fondateur

### HUBBARD COMMUNICATIONS OFFICE Saint Hill Manor, East Grinstead, Sussex LETTRE DE RÈGLEMENT DU HCO DU 22 NOVEMBRE 1967R

(révisée et republiée le 18 juillet 1970)

Chapeau de l'étudiant Repolycopier

TOUS LES ÉTUDIANTS

TOUS LES COURS

### **LES ÉCARTS DE TECH**

<span id="page-20-0"></span>Au cas où un Superviseur ou quelqu'un d'une Org vous donne des interprétations de HCOBs, de Lettres de Règlement, ou bien vous dit : « C'est vieux. Lis-le, mais n'en tiens pas compte, c'est simplement des données historiques », ou s'il écrit une Note d'Éthique à votre sujet parce que vous avez suivi des HCOBs ou des conférences enregistrées, ou s'il altère la Tech à votre détriment, ou encore s'il annule personnellement des HCOBs ou des Lettres de Règlement sans pouvoir vous montrer un HCOB ou une Lettre de Règlement qui les annule, **vous devez rendre compte de l'affaire dans son intégralité, en donnant les noms et tout témoin, au responsable de l'Éthique International de World Wide, en vous servant des lignes directes. Si l'affaire n'est pas immédiatement prise en main, faites un rapport identique au MAA de votre Sea Org la plus proche.** 

Voici les seules façons de ne pas obtenir de résultat avec un pc :

- 1. Ne pas étudier vos HCOBs, mes livres et mes conférences enregistrées.
- 2. Ne pas appliquer ce que vous avez étudié.
- 3. Suivre des « conseils » contraires à ce que vous trouvez dans les HCOBs et dans les conférences.
- 4. Ne pas vous procurer les HCOBs, les livres et les conférences dont vous avez besoin.

Il n'existe pas de ligne cachée de données.

Tout marche en Dianétique et en Scientologie. Certaines choses donnent des résultats plus rapidement que d'autres.

La seule véritable erreur que les auditeurs ont commise au fil des années, ça a été de ne pas arrêter un procédé au moment où ils voyaient une Aiguille Flottante.

À tous ces crimes s'ajouta récemment la découverte des faits suivants : des données et des bandes avaient été supprimées des Feuilles de Contrôle, des données avaient été « reléguées au second plan » et les Grades n'avaient pas été employés dans leur intégralité jusqu'à l'obtention du Phénomène Final exposé dans la colonne des procédés du Tableau des Classes et des Grades. Résultat, le sujet et son emploi ont été presque entièrement réduits à néant. Je compte sur vous pour veiller à ce que cela ne se reproduise **plus jamais**.

Tout Superviseur ou tout Cadre qui interprète, modifie ou annule la Tech est passible d'une Condition d'Ennemi. Toutes les données se trouvent dans les HCOBs, les Lettres de Règlement ou les conférences.

Si l'on ne fait pas connaître cette publication à chaque étudiant, on encourt une amende de 10 dollars par étudiant auquel on l'a cachée.

> L. RON HUBBARD Fondateur

### HUBBARD COMMUNICATIONS OFFICE Saint Hill Manor, East Grinstead, Sussex LETTRE DE RÈGLEMENT DU HCO DU 23 OCTOBRE 1980

#### PUBLICATION II

#### ANNULE LA BPL DU 25 JUIN 70RB

#### RÉVISÉE LE 27 AVRIL 1975,

#### GRADES INFÉRIEURS AMPLIFIÉS, TABLEAU DES APTITUDES ACQUISES

(Publié aussi en tant qu'HCOB, même date, même titre)

Repolycopier Tech/Qual Cadres C/Ses KOTs Auditeurs Chargés des Inscriptions Examinateurs Secrétaires de Qual **HCO** Certs. & Réc.

# <span id="page-22-0"></span>**TABLEAU DES APTITUDES ACQUISES POUR LES NIVEAUX INFÉRIEURS ET LES GRADES INFÉRIEURS AMPLIFIÉS**

Réf. :

TABLEAU DE CLASSIFICATION, DE GRADATION ET DES NIVEAUX DE CONSCIENCE HCOB 11 nov. 73 DÉCLARATION DU PRÉCLAIR, LA PROCÉDURE

La BPL du 25 juin 70RB, révisée le 27 avril 75, Grades Inférieurs Amplifiés, Tableau des Aptitudes acquises, est **annulée** car elle ne mentionnait pas les aptitudes acquises sur tous les flux des Grades Inférieurs Amplifiés.

### **Les Grades Amplifiés sont attestés par le pc qui fera la déclaration complète de l'aptitude acquise sur les quatre flux.**

Le Tableau donné ci-dessous fait la liste des aptitudes acquises pour chacun des Niveaux Inférieurs, ainsi que les quatre flux des Grades Amplifiés de 0 à IV.

Il est utilisé par l'Examinateur lorsqu'un pc est envoyé « Déclarer ». L'Examinateur fait lire au pc tout l'énoncé de l'aptitude acquise pour ce Grade (y compris les quatre flux) ou ce Niveau et doit accepter uniquement le pc déclarant l'énoncé complet de l'aptitude acquise.

La procédure pour déclaration se fait exactement telle qu'indiquée dans le HCOB du 11 nov. 73, DÉCLARATION DU PRÉCLAIR - LA PROCÉDURE.

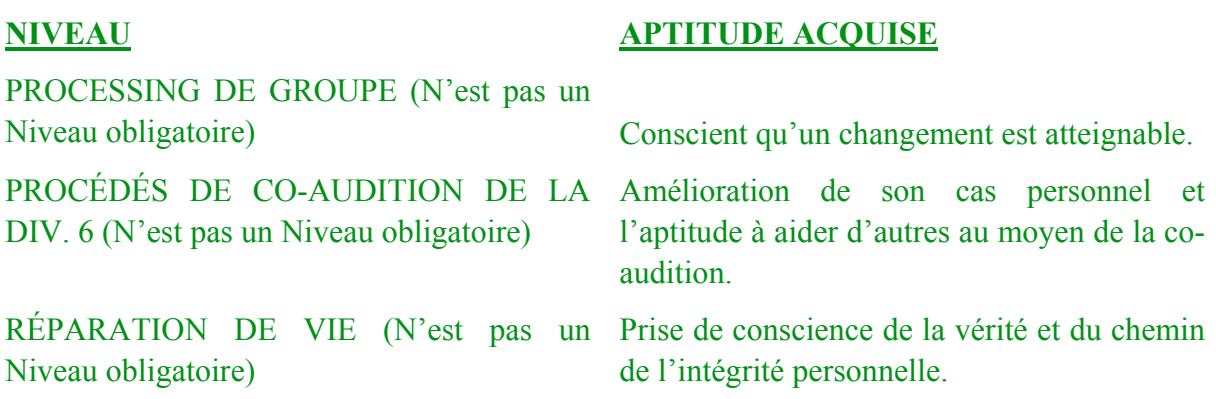

Note : si un pc a besoin d'une Communication Réciproque ou de Rudiments ou une quelconque autre réparation concernant sa vie ou son livingness avant de commencer une Action Majeure comme le Rundown de Purification, on peut lui la donner avant, selon la décision du C/S. (Cette action n'est pas obligatoire et ne serait faite que si elle a été ordonnée par le C/S.)

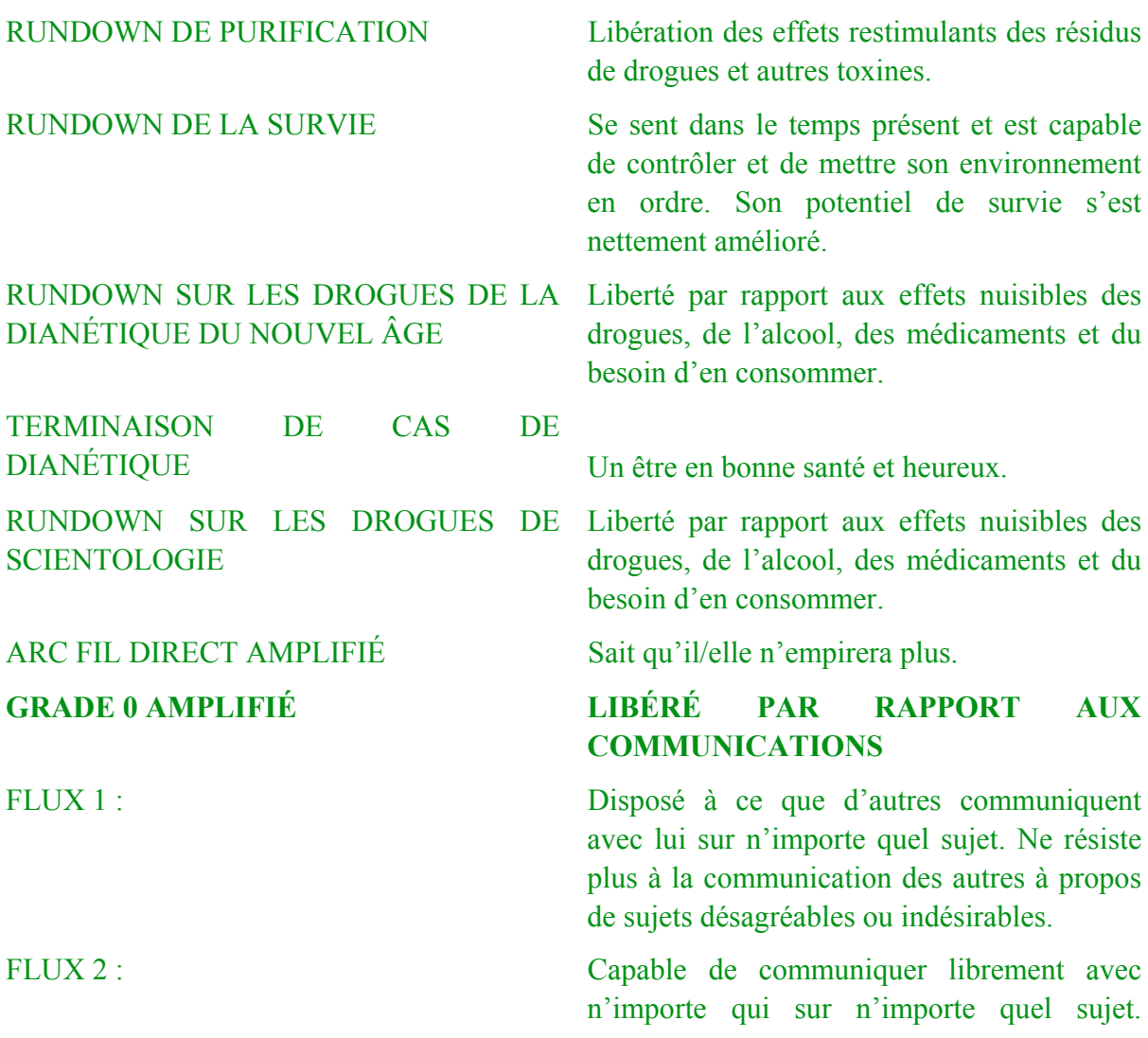

quoi. FLUX 0 : Disposé à se permettre à lui-même de communiquer librement au sujet de n'importe quoi.

### **GRADE I AMPLIFIÉ LIBÉRÉ PAR RAPPORT AUX PROBLÈMES**

FLUX 1 : Aptitude à reconnaître la source des problèmes et de les faire disparaître. N'a pas de problèmes.

FLUX 2 : Ne se fait plus de soucis au sujet des problèmes qu'il a été pour les autres. Se sent libre de tout problème que d'autres peuvent avoir à son sujet et peut reconnaître leur source.

FLUX 3 : Libéré de toute inquiétude au sujet des problèmes que des autres ont avec d'autres ou au sujet d'autres, et il peut en reconnaître la source.

FLUX 0 : Libéré de l'inquiétude à propos de problèmes avec lui-même et peut en reconnaître la source.

### **GRADE II AMPLIFIÉ LIBÉRÉ PAR RAPPORT AU SOULAGEMENT**

FLUX 1 : Liberté par rapport aux choses que d'autres lui ont faites dans le passé. Disposé à ce que d'autres soient causes sur lui.

FLUX 2 : Libéré des hostilités et des souffrances de l'existence ; capable d'être cause sans crainte de blesser autrui.

FLUX 3 : Disposé à ce que d'autres soient cause par rapport à d'autres sans sentir le besoin d'intervenir de peur qu'ils ne se fassent du mal.

FLUX 0 : Libération par rapport aux hostilités et aux souffrances qu'il s'est imposées à lui-même.

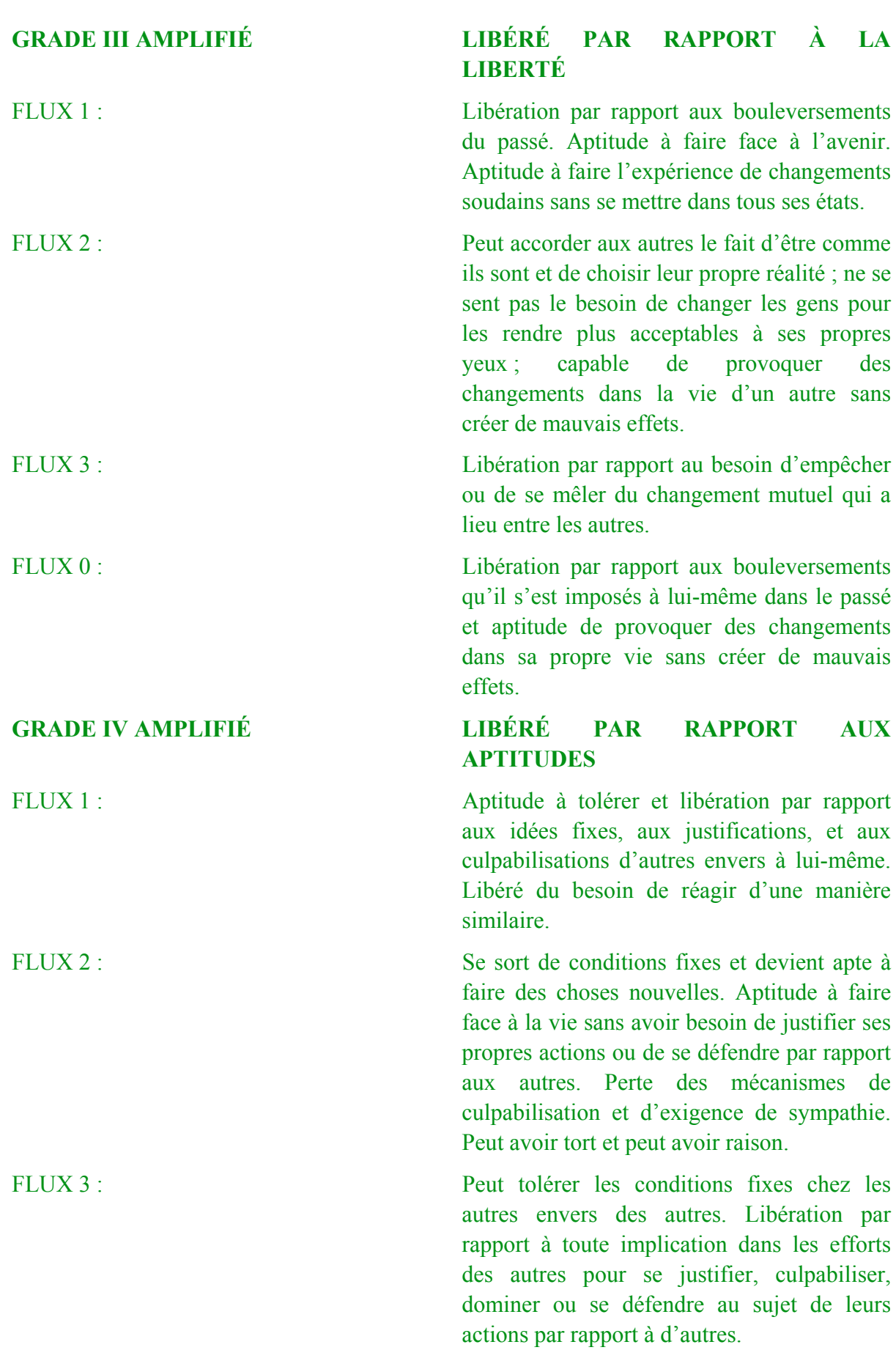

#### TABLEAU DES APTITUDES ACQUISES 5 HCOPL 23.10.80 II POUR LES NIVEAUX INFÉRIEURS ET LES GRADES INFÉRIEURS AMPLIFIÉS

FLUX 0 : Aptitude à faire face à la vie sans avoir besoin de se donner tort. Perte du mécanisme de culpabilisation de lui-même et d'auto invalidation.

### L. RON HUBBARD

Approuvé et adopté par

L'EGLISE DE SCIENTOLOGIE INTERNATIONALE

### HUBBARD COMMUNICATIONS OFFICE Saint-Hill Manor, East Grinstead, Sussex BULLETIN DU HCO DU 25 SEPTEMBRE 1971RB

RÉVISÉ LE 1<sup>ER</sup> AVRIL 1978

Repolycopier Chapeaux des Relations Publiques Chapeau du Directeur du Processing Auditeurs

# **L'ÉCHELLE DES TONS COMPLÈTE**

<span id="page-28-0"></span>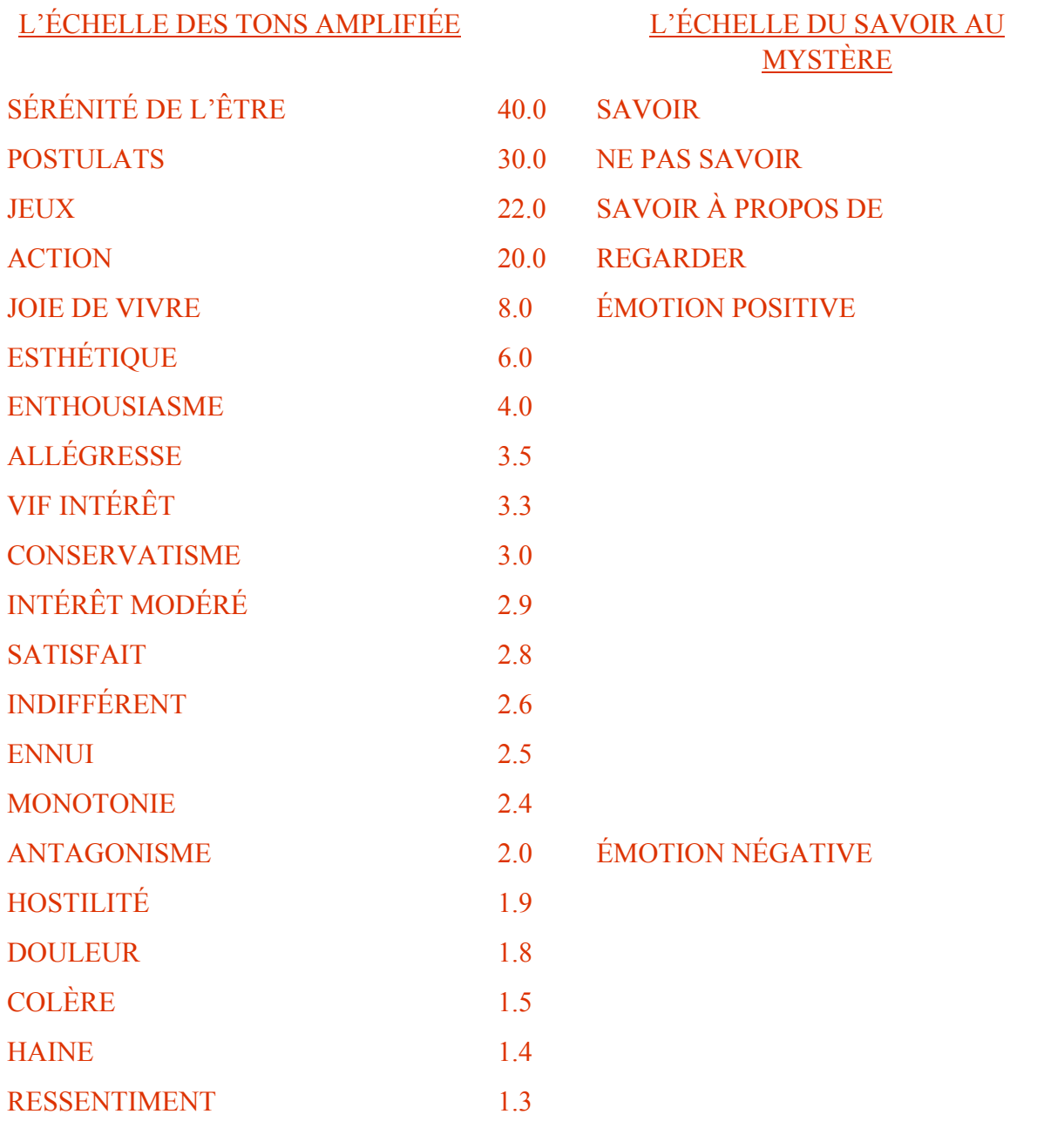

*ACADEMIE 21 NIVEAU 0* 

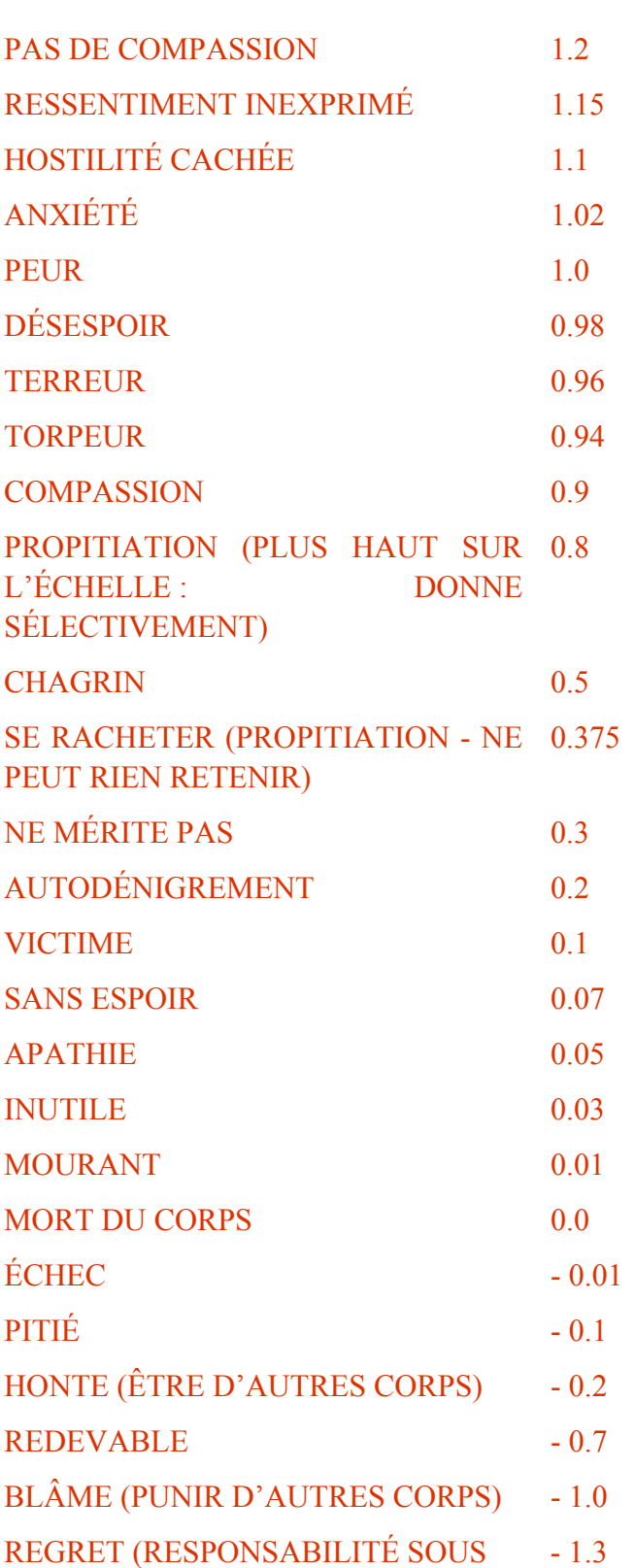

FORME DE BLÂME)

CONTRÔLER LES CORPS - 1.5 EFFORT

POSSÉDER LES CORPS - 3.0 PENSÉE

PROTÉGER LES CORPS - 2.2

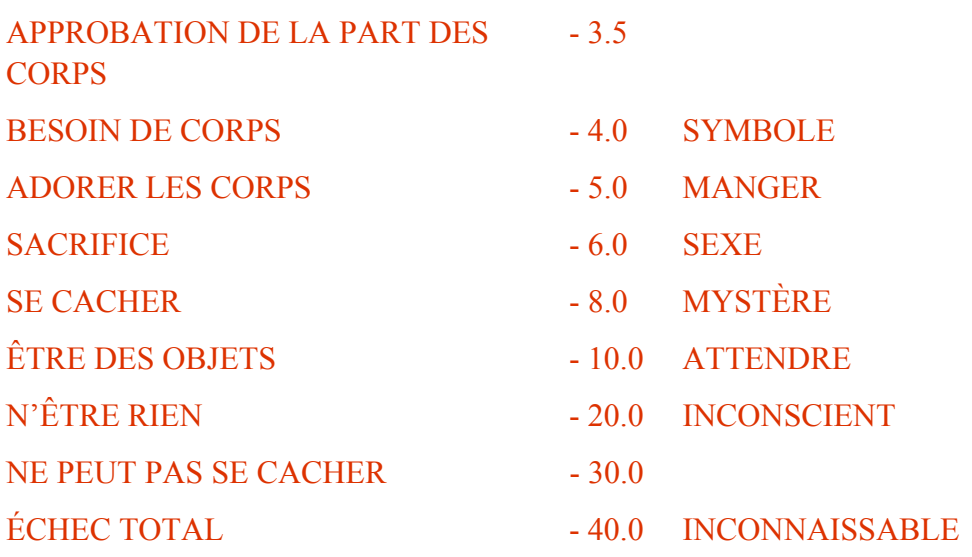

L. RON HUBBARD Fondateur

*ACADEMIE 23 NIVEAU 0* 

### HUBBARD COMMUNICATIONS OFFICE Saint Hill Manor, East Grinstead, Sussex BULLETIN DU HCO DU 26 OCTOBRE 1970

#### PUBLICATION III

REPUBLIÉ LE 19 SEPTEMBRE 1974

(Changement dans la signature seulement)

Repolycopier Etudiants Chapeau du Superviseur de Cours Chapeau de l'auditeur

### **L'OBNOSE ET L'ECHELLE DES TONS**

<span id="page-32-0"></span>Ce qui suit est un extrait du Manuel Préparatoire du Cours Clinique Avancé pour les étudiants avancés de Scientologie. Il a été publié en 1957.

### **L'OBNOSE ET L'ECHELLE DES TONS**

Quelque part dans vos affaires, dans votre bureau, ou rangées dans une bibliothèque, vous avez deux grandes feuilles de papier. Elles sont couvertes de données inestimables pour un auditeur. Vous vous êtes plongés dedans, vous vous y êtes référés très, très souvent. Il s'agit, bien sûr, du Tableau d'Evaluation Humaine et du Tableau des Attitudes. Les données qu'ils renferment constituent une grande partie des matériaux de l'auditeur. Tous les auditeurs, à travers le monde, sont, dans une certaine mesure, familiarisés avec ces données.

Mais comment extraire les données des Tableaux et les appliquer dans la vie, à une personne réelle ? Ce n'est pas difficile de le faire en passant, pour un niveau de ton tranchant : « Jean a eu un accès de 1,5 la nuit dernière. » C'est sûr, il est devenu rouge comme une tomate et vous a jeté un livre à la tête. C'est simple. Marie éclate en sanglots et attrape un kleenex. Deux auditeurs se regardent, hochent sagement la tête. « Hum ! Chagrin ! » Mais que dire du ton chronique, recouvert de cette mince couche brillante de vernis social ? Dans quelle mesure êtes-vous perspicace et êtes-vous certain ? Maintenant, prenez un pc que vous connaissez bien. Quel est exactement son ton chronique ? Si vous ne le savez pas, vous feriez mieux de continuer à lire. Si vous le savez, continuez à lire et apprenez-en plus sur la question.

Le titre de cet article commence par un mot bizarre : obnose. Il a été créé à partir de l'expression « observer l'évident » (en anglais : observe the obvious, ndt). L'art d'observer l'évident est intensément négligé dans notre société en ce moment. Dommage ! C'est la seule

façon de ne jamais voir quelque chose ; observer l'évident. Regarder une chose telle qu'elle est et ce qui est vraiment là. Heureusement pour nous, cette aptitude à « obnoser » n'est absolument pas « innée » ou mystique. Mais c'est ainsi que la présente les gens qui ne sont pas Scientologues.

Comment apprendre à quelqu'un à voir ce qui est là ? Eh bien, vous placez une chose pour qu'il la regarde et vous lui faites dire ce qu'il voit. C'est ce qu'on fait dans la classe du Cours Clinique Avancé, et plus nous le faisons tôt dans le cours, mieux c'est. On demande à un étudiant de se mettre debout face à la classe et aux autres de le regarder. Un instructeur se tient à ses côtés et répète la question : « Qu'est-ce que tu vois ? » Les premières réponses ressemblent à : « Eh bien, je vois qu'il a vécu beaucoup d'expériences. » « Ah ! Très bien ! Est-ce que tu vois vraiment ses expériences ? Qu'est-ce que tu vois là ? » « Eh bien, d'après les rides qu'il a autour des yeux et de la bouche, je peux dire qu'il a vécu beaucoup d'expériences. » « Très bien, mais qu'est-ce que tu vois ? » « Oh ! Je comprends. Je vois des rides autour de ses yeux et de sa bouche. » « Bien ! » L'instructeur n'accepte rien qui ne soit bien visible. Un étudiant commence à comprendre et dit : « Eh bien, je vois vraiment qu'il a des oreilles. » « Très bien, mais de ta place, est-ce que tu vois vraiment qu'il a ses deux oreilles, maintenant, en le regardant ? » « Eh bien, non. » « Bien. Qu'est-ce que tu vois ? » « Je vois qu'il a une oreille gauche. » « Très bien ! » On n'accepte ni conjectures, ni suppositions tacites. On ne permet pas non plus aux étudiants d'errer dans le bank. Par exemple : « Il se tient bien. » « Il se tient bien par rapport à quoi ? » « Eh bien, il se tient plus droit que la plupart des gens que j'ai vus. » « Est-ce qu'ils sont ici en ce moment ? » « Eh bien, non mais j'en ai des images. » « Allons, il se tient par rapport à quoi que tu voies maintenant ? » « Eh bien, il se tient plus droit que toi. Tu es un peu voûté. » « En ce moment même ? » « Oui. » « Très bien. » Vous voyez quel est le but de cela ? C'est d'amener un étudiant au point où il puisse regarder une autre personne ou un objet et voir exactement ce qui est là. Non pas une déduction de ce qui pourrait être là d'après ce qu'il voit effectivement là. Non pas quelque chose que le bank considère comme devant être associé à ce qui est là. Simplement ce qui est là, visible et évident à l'oeil. C'est si simple, ça crève les yeux.

Au cours de cet exercice pratique de l'observation de l'évident par rapport aux gens, les étudiants reçoivent beaucoup d'informations sur les caractéristiques physiques et verbales relatives à un niveau de ton. Des choses très faciles à voir et à entendre, en regardant le corps d'une personne et en écoutant ses paroles. « Observer le thétan » ne fait pas partie de l'obnose. Regardez le terminal, le corps, et écoutez ce qui en sort. Vous ne voulez pas devenir mystique ni commencer à faire confiance à « l'intuition ». Regardez simplement ce qui est là.

Par exemple : vous pouvez obtenir une bonne indication sur le ton chronique d'après ce qu'une personne fait avec ses yeux. A apathie, elle aura l'air de regarder fixement un objet particulier, pendant un temps indéterminé. La seule chose est qu'elle ne le voit pas. Elle n'est pas du tout consciente de l'objet. Si vous lui laissiez tomber un sac sur la tête, la direction de son regard resterait probablement la même. A chagrin, la personne a l'air « abattue ». Une personne dont le ton chronique est « chagrin » a plutôt tendance à diriger son regard vers le sol. Dans les niveaux inférieurs du chagrin, son attention sera relativement fixe comme à apathie. Quand elle commence à se déplacer dans la zone de « peur », son regard se déplace dans toutes les directions mais toujours dirigé vers le bas. A peur, la caractéristique la plus

évidente est que la personne ne peut pas vous regarder. C'est trop dangereux de regarder les terminaux. Elle est censée vous parler, mais elle regarde au-delà vers la gauche. Puis elle jette un coup d'oeil rapide à vos pieds, puis au-dessus de votre tête (vous avez l'impression qu'un avion est en train de passer), mais maintenant elle regarde en arrière par-dessus son épaule. Clic, clic, clic. Bref, elle regardera n'importe quoi sauf vous. Ensuite, dans la zone inférieure de « colère », elle détournera délibérément les yeux de vous. Elle détourne les yeux de vous ; c'est une rupture de communication manifeste. Un peu plus haut sur l'échelle, elle vous regardera bien en face, mais d'une façon pas très agréable. Elle veut vous localiser en tant que cible. Ensuite, à ennui, vous voyez ses yeux qui se promènent à nouveau, mais pas frénétiquement comme à peur. De même, elle n'évitera pas de vous regarder. Elle vous inclura dans les choses qu'elle regarde.

Nantis de telles données et ayant acquis une certaine compétence à regarder les gens tels qu'ils sont, les étudiants du Cours Clinique Avancé sont envoyés dans le public pour parler à des étrangers et repérer où ils se trouvent sur l'Echelle des Tons. Habituellement, mais seulement pour les aider un peu à approcher les gens, on leur donne une série de questions à poser à chaque personne et un sous-main portatif pour prendre note des réponses, des remarques, etc. Ce sont des enquêteurs de la Fondation de Recherche Hubbard qui font des sondages d'opinion publique. Le vrai but de leurs conversations avec les gens est de repérer où ils se trouvent sur l'Echelle des Tons, chroniquement et socialement. On leur donne des questions destinées à produire des retards de communication et à briser le mécanisme social de façon à faire apparaître le ton chronique. Voici quelques exemples de questions qui sont utilisées en ce moment : « Qu'est-ce qui est le plus évident chez moi ? », « Quand vous êtes-vous fait couper les cheveux pour la dernière fois ? », « Pensez-vous que les gens travaillent autant qu'il y a cinquante ans ? » Au début, les étudiants repèrent simplement le ton de la personne qu'ils interrogent, et les aventures qui leurs arrivent en faisant cela sont nombreuses et variées. Plus tard, quand ils ont acquis plus d'assurance dans le fait d'arrêter des étrangers et de les presser de questions, on ajoute les instructions suivantes : « Interrogez au moins 15 personnes. Avec les cinq premières, mettez-vous à leur ton dès que vous l'avez repéré. Avec les cinq suivantes, descendez au-dessous de leur ton chronique et observez ce qui se passe. Avec les cinq dernières, adoptez un ton plus élevé que le leur. »

Quels sont les gains que fait un étudiant du Cours Clinique Avancé avec ces exercices ? D'une part le désir de communiquer avec n'importe qui. Au début, les étudiants choisissent soigneusement le type de personnes qu'ils arrêtent. Seulement des vieilles dames. Personne qui ait l'air en colère. Ou seulement les gens qui ont l'air propres. A la fin, ils arrêtent simplement la personne qui arrive, même si elle a l'air d'un lépreux ou si elle est armée jusqu'aux dents. La faculté de confronter a augmenté et c'est simplement quelqu'un d'autre à qui parler. Ils deviennent désireux de situer une personne sur l'Echelle des Tons sans tergiverser. Ils disent : « C'est un 1,1 chronique. Ton social 3,5 mais vraiment factice. » C'est comme ça, et ils le voient. Ils deviennent aussi très doués pour adopter divers tons à volonté, et les faire passer de façon convaincante et ils le font avec une grande souplesse. Très utile dans beaucoup de situations et très amusant à faire. Ils deviennent experts en réparties dans les situations de la vie de tous les jours. Habiles à faire la différence entre apparence et

réalité. L'augmentation de l'assurance dans la communication, de l'aisance et de la facilité dans le maniement des gens, chez les étudiants qui ont été formés à cette école, sont des choses qu'il faut avoir vues ou dont il faut avoir fait l'expérience pour pouvoir les croire. La question que l'on entend le plus souvent dans n'importe quelle unité du Cours Clinique Avancé est : « Ne pourrions-nous pas, s'il vous plaît, faire plus d'obnose cette semaine ? Nous n'en avons pas encore assez. » (Cette déclaration amuse beaucoup les instructeurs du Cours Clinique Avancé, car ces mêmes étudiants disaient au début : « Si vous me faites aller là-bas, je quitte le cours. ») L'obnose est quelque chose de très important que tout Scientologue doit apprendre le plus soigneusement possible.

> L. RON HUBBARD Fondateur
## HUBBARD COMMUNICATIONS OFFICE Saint Hill Manor, East Grinstead, Sussex LETTRE DE RÈGLEMENT DU HCO DU 14 OCTOBRE 1968R Révisée le 1<sup>er</sup> janvier 1976

Repolycopier Classes VIII Tous les auditeurs

## **LE CODE DE L'AUDITEUR**

En célébration des 100% de gains que l'on peut obtenir grâce à l'audition.

Je m'engage par la présente, en tant qu'auditeur, à me conformer au Code de l'Auditeur suivant :

- 1. Je m'engage à ne pas évaluer pour le préclair ou à ne pas lui dire ce qu'il devrait penser de son cas, en séance.
- 2. Je m'engage à ne pas invalider le cas ni les gains du préclair, en séance ou en dehors des séances.
- 3. Je m'engage à n'administrer à un préclair que la Tech Standard de façon standard.
- 4. Je m'engage à respecter tous les rendez-vous d'audition, une fois qu'ils ont été pris.
- 5. Je m'engage à ne pas auditer un préclair qui n'a pas eu assez de repos et qui est physiquement fatigué.
- 6. Je m'engage à ne pas auditer un préclair qui est mal nourri ou qui a faim.
- 7. Je m'engage à ne pas permettre de fréquents changements d'auditeur.
- 8. Je m'engage à ne pas avoir de compassion pour un préclair, mais à être efficace.
- 9. Je m'engage à ne pas laisser le préclair terminer la séance de son propre chef, mais à terminer les cycles que j'ai commencés.
- 10. Je m'engage à ne jamais abandonner un préclair en séance.
- 11. Je m'engage à ne jamais me mettre en colère contre un préclair en séance.
- 12. Je m'engage à auditer toute Action Majeure concernant un cas jusqu'à une aiguille flottante.
- 13. Je m'engage à ne jamais auditer une action quelle qu'elle soit au-delà d'une aiguille flottante.
- 14. Je m'engage à accorder l'être au préclair en séance.
- 15. Je m'engage à ne pas mélanger les procédés scientologiques avec d'autres pratiques, sauf quand le préclair est malade physiquement et que seuls conviennent des soins médicaux.
- 16. Je m'engage à maintenir la communication avec le préclair et à ne pas couper sa communication ou le laisser être overrun en séance.
- 17. Je m'engage, en séance, à ne pas introduire de commentaires, d'expressions ni de perturbations qui distraient un préclair de son cas.
- 18. Je m'engage à continuer de donner au préclair le procédé ou le commandement d'audition pendant la séance, chaque fois que c'est nécessaire.
- 19. Je m'engage à ne pas laisser un préclair exécuter un commandement mal compris.
- 20. Je m'engage à ne pas expliquer, à ne pas justifier, à ne pas excuser en séance une erreur réelle ou imaginaire de l'auditeur.
- 21. Je m'engage à n'estimer l'état actuel du cas d'un préclair qu'en me conformant aux données de la supervision des cas standard, et à ne pas m'en écarter, parce que j'imagine que le cas est différent.
- 22. Je m'engage à ne jamais me servir des secrets qu'un préclair a divulgués en séance pour le punir ou en retirer un profit personnel.
- 23. Je m'engage à veiller à ce que tous les honoraires perçus pour le processing soient remboursés selon les règlements du Conseil de Vérification des Réclamations (Claims Verification Board), si le préclair n'est pas satisfait et le demande dans les trois mois qui suivent le processing, la seule condition étant qu'il ne peut pas être audité ou entraîné à nouveau.
- 24. Je m'engage à ne pas préconiser l'emploi de la Dianétique ou de la Scientologie uniquement pour guérir des maladies ou pour traiter les malades mentaux, sachant bien qu'elles ont pour but l'amélioration spirituelle.
- 25. Je m'engage à coopérer totalement avec les organisations légales de Dianétique et de Scientologie comme développées par L. Ron Hubbard en sauvegardant l'emploi et la pratique éthiques de ces sujets en accord avec les fondements de la technologie standard.
- 26. Je m'engage à refuser de tolérer qu'un être soit physiquement meurtri, violemment blessé, opéré ou tué, au nom de « traitements mentaux ».
- 27. Je m'engage à ne pas permettre de libertés sexuelles ni de viols à l'encontre de personnes n'étant pas bien mentalement.
- 28. Je m'engage à refuser d'admettre dans les rangs des praticiens tout être mentalement dérangé.

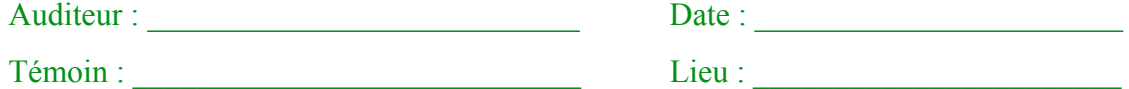

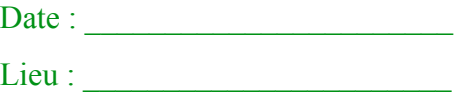

L. RON HUBBARD Fondateur

## HUBBARD COMMUNICATIONS OFFICE Saint Hill Manor, East Grinstead, Sussex BULLETIN DU HCO DU 24 DÉCEMBRE 1979

Repolycopier Cours de TRs Superviseurs des TRs Responsables du Cramming Auditeurs C/Ss

# **LA REMISE EN VIGUEUR DES DONNÉES FONDAMENTALES SUR LES TRs**

 $Réf$  :

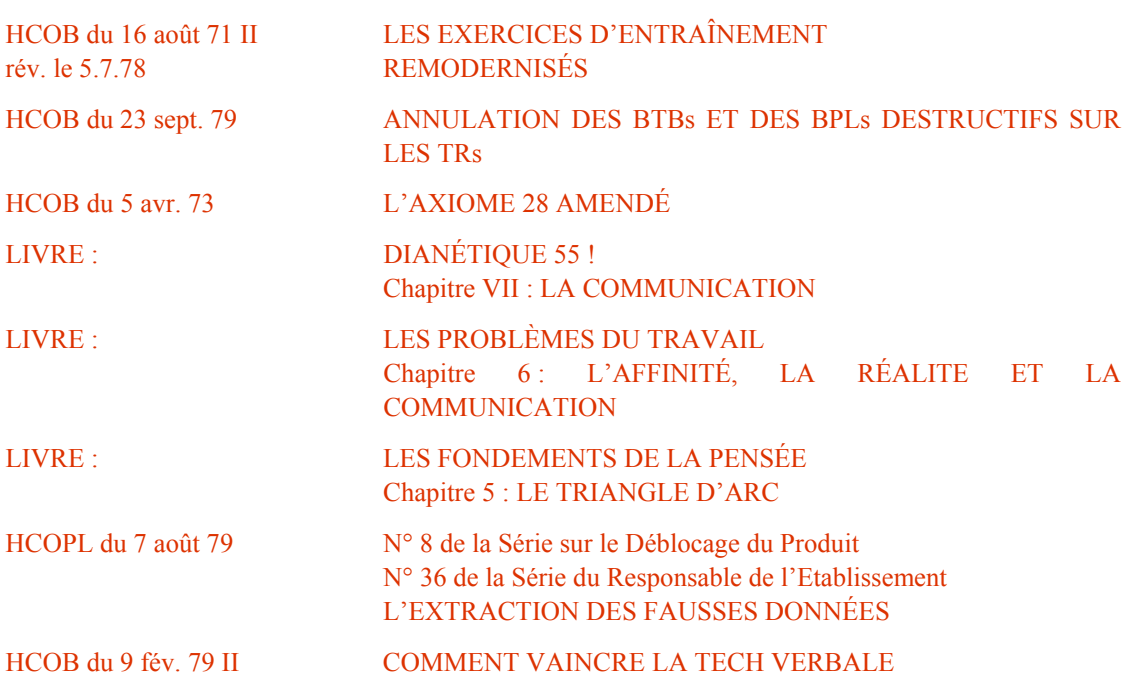

Au cours de l'année qui vient de s'écouler, les TRs ont fait l'objet d'un projet pilote et d'une étude car, l'année dernière, à la même époque environ, il était bien trop flagrant, au cours d'une vérification des bandes vidéo sur les TRs exécutés par un groupe spécial d'auditeurs, ainsi qu'au cours d'une vérification de bandes vidéo sur les cours de TRs pilote, que les étudiants semblaient devenir incapables de maîtriser les TRs.

C'était pour moi un mystère, car j'ai toujours pu enseigner les TRs de façon efficace en une semaine, à quelques jours près.

Une fois que l'étudiant connaît parfaitement ses données de base, il suffit de l'amener à les **appliquer**, car les TRs ne constituent ni une action de « penser », ni une action subjective. Ce sont des exercices pratiques sur le cycle de la communication. Ils n'ont rien de subjectif. Les TRs constituent un « faire ».

Cependant, d'un seul coup, tout un groupe d'étudiants auditeurs s'avérait incapable de maîtriser ces exercices.

Qu'était-il arrivé à l'enseignement des TRs ?

On passa bon nombre de mois à isoler exactement ce qui n'allait plus et on a, à présent, tout ramené à un très petit nombre de facteurs :

- 1. On avait laissé tomber les TRs à la dure.
- 2. On avait cessé de faire démontrer la Formule de la Communication en pâte à modeler.

Ce furent là les deux changements majeurs. Lorsqu'on cessa d'appliquer ces deux points, ce fut la fin. Plus personne n'était capable de faire des TRs. On ne peut les maîtriser, si l'on n'est pas familiarisé avec le cycle de la communication. On ne peut maîtriser les TRs en s'y exerçant avec une attitude permissive et mièvre. On met ses TRs en place en s'y exerçant **à la dure**.

Essayer d'enseigner les TRs **à la dure** à des nouveaux venus est une chose, mais c'est tout à fait autre chose de produire un auditeur. On doit faire des auditeurs des personnes qui étudient pour devenir auditeurs. Il n'y a rien de mal à enseigner un cours de TRs « légers » dans la Division 6, et c'est ce qu'on devrait faire, mais lorsqu'il s'agit de former des auditeurs, rien ne remplace les TRs à la dure.

On a, à un moment ou à un autre, laissé tomber la démonstration de la Formule de la Communication en pâte à modeler, qui constituait le début du cours de TRs. L'étudiant n'avait donc pas la moindre idée de la raison pour laquelle il faisait des TRs. La Formule de la Communication est une découverte scientologique et quand vous omettez de l'enseigner, l'étudiant ne possède pas les données fondamentales. Aussi, le fait de supprimer la démonstration de la Formule de la Communication en pâte à modeler dans un cours de TRs at-elle été fatale.

De plus, trois autres facteurs s'avérèrent avoir joué un rôle déterminant dans la situation :

- 3. Les étudiants auditeurs ne comprenaient pas vraiment le Triangle d'ARC. Aussi leur communication était-elle bloquée, puisque leur affinité et leur réalité et, par conséquent, leur compréhension étaient insuffisantes.
- 4. Le fait qu'il n'existait pas de Feuille de Contrôle honnête sur les TRs avait permis l'introduction dans le sujet de toutes sortes de fausses données.
- 5. Le fait d'ignorer le Phénomène Final d'un cours de TRs ou de la raison pour laquelle ils faisaient des TRs.

L'étude et le projet pilote de cette année passée et l'« isolation » de ces facteurs a maintenant abouti à un cours de TRs complet et définitif qui sera très bientôt publié sous forme de livre inaltérable.

En attendant, on a publié ce Bulletin afin de faire largement connaître ces erreurs et ces omissions dans l'enseignement et l'application des TRs, et afin qu'on puisse y remédier sur-le-champ, quel que soit l'endroit où l'on enseigne les TRs de l'auditeur.

#### **ABSENCE DE FEUILLE DE CONTROLE ET FAUSSES DONNÉES**

Depuis l'annulation de la HCO PL du 24 mai 71, LE COURS DE TRs PROFESSIONNEL, il n'y a pas eu de véritable Feuille de Contrôle de TRs qui comprenne les données de base sur la communication, ainsi que la théorie de la communication sur laquelle s'appuient les TRs. Il s'agissait là d'une omission des données fondamentales. Les TRs, en tant qu'exercices, apparaissaient dans diverses Feuilles de Contrôle, parfois accompagnés de plusieurs Bulletins, mais on n'y trouvait pas d'étude préliminaire approfondie et systématique de la théorie sur laquelle s'appuient les TRs.

Nous avions donc un cours sans Feuille de Contrôle, qui permettait l'apparition de fausses données de sources diverses. Et c'est ce qui s'est passé. On n'entend pas par là que les gens introduisaient volontairement de fausses données dans le sujet. On entend simplement qu'il n'existait pas de Feuille de Contrôle standard qui permettait à l'étudiant d'étudier les vraies données et *uniquement* celles-là, ainsi que les simples données de base sur lesquelles s'appuient les TRs (le Triangle d'ARC et la Formule de la Communication), puis de faire les TRs proprement dits. Dans ces circonstances, toutes sortes de fausses données peuvent faire leur apparition dans un sujet. Et c'est précisément ce qu'on a découvert. Presque tous les étudiants, sans exception, des cours pilote dirigés au cours de l'année dernière croulaient sous les fausses données) et ils se livraient à divers types de « pensée » et de cogitations et altérisaient la tech des TRs d'une façon ou d'une autre.

Un certain nombre de BTBs et de BPLs sur le sujet ont contribué à la création de cette situation et ont en fait été cause des écarts de tech dans le domaine ; ils ont maintenant été annulés, titre par titre, par le HCOB du 23 sept. 79, ANNULATION DES BTBs ET DES BPLs DESTRUCTIFS SUR LES TRs, qui énumère et corrige les erreurs qu'ont introduites ces publications.

Une autre façon de résoudre le problème est de donner à l'étudiant les vraies données sur la communication et les TRs, telles qu'elles sont traitées dans les chapitres sur l'ARC des livres : « *Les Problèmes du Travail* » et « *Les Fondements de la Pensée* », dans les chapitres sur la communication du livre : « *Dianétique 55 ! »* et dans le HCOB du 16 août 71R, LES TRs REMODERNISÉS. Tandis qu'il les étudie, on déniche et on extrait les fausses données qu'il a accumulées sur le sujet ou l'exercice, en se servant de la HCOPL du 7 avril 79, L'EXTRACTION DES FAUSSES DONNÉES.

Quand il existe des fausses données dans un sujet, elles entrent immédiatement et directement en collision avec les vraies données, et tant que ce conflit n'a pas été résolu avec l'extraction des fausses données, on ne peut entraîner la personne dans le sujet en question.

Ainsi, ce nouvel outil technique, l'extraction des fausses données, est et a été extrêmement utile pour corriger les points non en place des TRs et assurer un entraînement correct en ce qui concerne les TRs.

Soit dit en passant, le sujet le plus erroné sur cette planète est, à l'heure actuelle, la psychologie, car la mission du psychologue est celle du gouvernement, à savoir, faire de la population des zombies contrôlables. On enseigne le sujet de plus en plus tôt dans les écoles et un grand nombre de vos étudiants et même de vos Superviseurs ont été soumis à cette propagande et aux fausses données concernant l'homme et le mental. Je me rappelle que les gens auxquels il fallait le plus de temps pour terminer les cours de TRs étaient des

psychologues professionnels. Cela à cause de fausses données. Ils en sont truffés. Ce n'est pas que la psychologie enseigne quoi que ce soit sur la communication (ils n'ont jamais entendu parler du sujet avant que nous arrivions), mais c'est qu'ils ont tant de fausses données sur la vie, qu'ils sont en fait incapables d'étudier ou de pratiquer un sujet qui traite de la vie, comme la Scientologie. Et il se peut qu'il soit nécessaire de nettoyer tout ça. Cela évitera que des gens passent un temps fou sur les cours de TRs. Bien sûr, on ne ferait pas cette action dans le cadre du cours, mais en revue.

## **LA FORMULE DE LA COMMUNICATION EN PÂTE À MODELER**

Les TRs sont des exercices sur les diverses parties de la Formule de la Communication.

Cette donnée de base semble avoir été passée sous silence au cours de ces dernières années. Il est apparu que beaucoup considéraient les TRs comme des exercices qui se faisaient uniquement pour le plaisir de faire des exercices et qu'ils n'avaient qu'une vague notion de leur emploi ou de leur application réels ou de leur rapport avec l'audition et une séance d'audition.

En fait, les TRs sont simplement les exercices qui permettent à une personne de parachever et de perfectionner son cycle de comm.

Mais si, dès le départ, on ne sait pas ce qu'est le Cycle de Communication, si l'on n'est pas totalement familiarisé avec les diverses parties de la Formule de la Communication, les TRs en tant qu'exercices n'auront pas beaucoup de sens pour la personne. L'accomplissement des exercices devient une lutte, parce qu'elle ne sait même pas ce qu'elle essaie de maîtriser.

L'une des premières choses dont a besoin un étudiant en TRs est une compréhension saine de la Formule de la Communication.

La façon d'apprendre la Formule de la Communication est de la démontrer en pâte à modeler. Cela permet à la personne de la définir, de la placer dans l'univers physique. En démontrant toutes les parties de la Formule de la Communication en pâte à modeler, elle *verra* vraiment comment elle fonctionne. Elle deviendra concrète pour elle. À ce moment-là, elle saura à quoi elle s'exerce.

Malheureusement, avec l'annulation de la Feuille de Contrôle sur les TRs du 24 mai 71, on abandonna l'action de base qui consistait à démontrer la Formule de la Communication en pâte à modeler, ce qui empêcha beaucoup de gens de comprendre réellement l'utilité des TRs.

La représentation de la Formule de la Communication en pâte à modeler est maintenant définitivement réinstaurée et constitue une étape préliminaire vitale pour la pratique des TRs.

### **L'EMPLOI DU TRIANGLE D'ARC**

Avant même de comprendre la Formule de la Communication, il faut comprendre le Triangle d'ARC. Nous touchons là quelque chose de plus fondamental.

L'examen de ces innombrables bandes vidéo sur les TRs au cours de l'année qui vient de s'écouler fit apparaître un facteur technique très intéressant. Il s'agissait en fait d'un obstacle technique très intéressant. J'ai étudié et réétudié les séances ratées de TRs enregistrées sur vidéo pour en découvrir le dénominateur commun et, finalement, j'ai mis le doigt dessus. J'ai remarqué qu'ils mettaient l'accent sur le « C » du Triangle d'ARC, la communication. Ils mettaient l'accent sur le « C », mais ce qui n'allait pas, c'était leur « A » (affinité) et leur « R » (réalité), ce qui entravait leur « C ». Leur communication ne dépassait pas un certain niveau, parce que leur « A » et leur « R » étaient loin d'être parfaits.

Résultats Ils ne *comprenaient* absolument pas ce que disait l'autre. La plupart des bévues qu'ils commettaient étaient de cette nature, Ils n'avaient pas de pc devant eux, ils n'écoutaient pas ce que disait le pc, l'ARC était lamentable.

La personne va rester coincée si elle ne se sert pas du Triangle d'ARC tout entier. Vous pouvez élever le niveau de communication, mais il vous faudra alors accroître la réalité, puis l'affinité, pour obtenir une certaine compréhension. Alors seulement pouvez-vous continuer à améliorer chaque sommet du Triangle.

La plupart des bandes vidéo ont montré qu'une fois qu'ils avaient augmenté légèrement la communication, ils se retrouvaient coincés et c'était la fin des haricots. En effet, ils n'avaient pas en même temps élevé leur niveau d'affinité et de réalité. Aussi, ils ne progressaient pas, ni ne s'amélioraient.

Une façon de remédier à cela est de s'assurer que l'étudiant a une excellente compréhension du Triangle d'ARC et de son emploi, avant de s'attaquer aux TRs.

Il peut y arriver en représentant le Triangle d'ARC en pâte à modeler et en s'aidant des chapitres sur l'ARC des livres : « *Les fondements de la Pensée* » et « *Les Problèmes du Travail* », et du chapitre VII de « *Dianétique 55 ! »*.

Lorsqu'il connaît la relation entre le « A », le « R » et le « C » et sait comment on s'en sert pour amener la compréhension, il est alors prêt à vraiment comprendre la Formule de la Communication. Et quand il est bien familiarisé avec la Formule de la Communication, il peut s'exercer aux TRs, parfaire son propre Cycle de Communication et s'améliorer avec une relative facilité.

## **LES TRS À LA DURE**

Lorsqu'on cessa de faire les TRs à la dure et que les TRs permissifs firent leur apparition, nous eûmes des auditeurs moins compétents et les pcs firent moins de gains.

Les TRs pour auditeurs doivent être enseignés avec rigueur, sévérité et dureté, ce qui ne veut pas dire que la supervision et le coaching sont invalidants. Cela veut dire que vous amenez l'étudiant à **faire** les TRs. Il doit s'y exercer, non cogiter à leur sujet ou plonger dans son cas pour y échapper.

Les TRs à la dure impliquent un coaching et une supervision rigoureux et parfaits qui emploient le gradient adéquat. Chacun des boutons découverts chez l'étudiant est aplani avant d'être abandonné. On donne des « ratés » quand l'étudiant commet une erreur. Et lorsque c'est le cas, il doit immédiatement recommencer l'exercice, jusqu'à ce qu'il réussisse.

Les TRs sont enseignés et on s'y exerce en se conformant au Bulletin du 16 août 71R, LES EXERCICES D'ENTRAÎNEMENT REMODERNISÉS, et aux conseils donnés dans le HCOB du 23 sept. 79, ANNULATION DES BTBs ET DES BPLs DESTRUCTIFS SUR LES TRs. On coache l'étudiant jusqu'à ce qu'il ait des gains, non des échecs. Vous vous assurez qu'il comprend l'exercice, et ensuite, c'est à lui de le **faire**. Il s'agit de le faire persévérer, de le mener jusqu'au bout, en dépit de tous les boutons qui surgissent et doivent être aplanis, jusqu'à ce qu'il maîtrise chaque TR et n'importe quel cycle de comm avec aisance.

Des TRs permissifs, mous et mièvres n'ont pas leur place dans l'entraînement d'un auditeur ou dans un cours de TRs digne de ce nom. Un étudiant qui n'a pas maîtrisé ses TRs sera incapable de maîtriser quoi que ce soit dans l'entraînement qu'il suivra ensuite. La façon de maîtriser les TRs est de s'y exercer à la dure. Ce sont les TRs à la dure qui forment un auditeur. (On se servirait d'une approche plus graduelle pour les TRs du cours HAS, où le nouveau scientologue a un avant-goût de la façon de maîtriser la communication dans la vie et l'existence de tous les jours.)

Un étudiant bien entraîné sur les données de base, l'ARCU (U= Understanding = compréhension - ndt) et la Formule de la Communication, à qui l'on a extirpé toutes les fausses données et à qui l'on a fait faire les TRs à la dure et à la perfection, réussira finalement à avoir un cycle de comm souple et impeccable. Et il ne faut pas un an, ni même des mois, pour y arriver.

## **LE PHÉNOMÈNE FINAL DES TRS**

Comme les étudiants n'avaient pas la moindre idée de ce qu'était la Formule de la Communication proprement dite, parce qu'on ne leur demandait plus de la démontrer en pâte à modeler et de l'apprendre, ils ne savaient évidemment pas où ils allaient. On a entendu un nombre surprenant d'étudiants faire des remarques stupides du genre : « Je ne me servirai jamais des TRs en audition », ce qui revient presque à dire : « Je ne me servirai jamais de nourriture pour manger. »

II n'y avait presque aucun étudiant des cours de TRs qui savait pourquoi il faisait des TRs ou ce qu'il fallait faire pour être un produit fini d'un cours de TRs. Parmi ceux qui étaient dans ce cas se trouvaient malheureusement les superviseurs et, bien sûr les coachs. Et toutes sortes de méthodes d'enseignement et de coaching invalidantes et « évaluatives » avaient donc fait leur apparition. Comme ils ne savaient pas où ils allaient et quel était le Phénomène Final d'un cours de TRs, ils ne pouvaient évidemment pas entraîner un étudiant et lui faire atteindre ce Phénomène Final. Et c'est ainsi que les cours de TRs, qui n'exigeaient pas plus d'une ou deux semaines, duraient des mois et des mois, au cours desquels les étudiants étaient en pleine confusion, à cause d'un mauvais coaching et d'une critique principalement destructive et sans objet.

L'instruction et le coaching ne se fondent pas sur des opinions, Ils devraient fondamentalement produire le Phénomène Final.

### Voici le **premier Produit final de Valeur** des TRs :

Un auditeur professionnel qui, par la seule maîtrise de la communication, est capable de faire que le pc soit constamment intéressé par son propre cas et disposé à parler à l'auditeur.

#### Voici le **deuxième Produit Final de Valeur** des TRs :

Une personne dont la séance et la présence sociale sont celles d'un auditeur professionnel. Et cette présence pourrait se résumer de la façon suivante : un être capable de bien s'y prendre avec n'importe qui, à l'aide de la seule communication et qui, par sa communication, peut faire face infailliblement à n'importe quelle séance ou situation sociale, si difficile soit-elle.

#### Le **Phénomène Final** des TRs est :

Un être qui se sait capable d'obtenir les deux produits cités plus haut, sans la moindre défaillance.

Et c'est cet objectif que doivent viser toute instruction et tout coaching. Chaque TR doit être en place selon le critère ci-dessus.

Comme nous connaissons la Formule de la Communication et comme les TRs en font partie, il nous est possible d'atteindre le Phénomène Final avec une relative rapidité. C'est que nous connaissons, pour la première fois dans l'histoire de l'homme, la Formule de la Communication, qui permet d'exercer les gens à la communication et de produire le Phénomène Final ci-dessus. C'était là un point majeur qu'on avait négligé : on essayait de produire quelque chose. Si vous ne savez pas ce que vous essayez de produire, ça peut vous prendre une éternité, non ?

## **CONDITION PRÉALABLE**

II existe un facteur qui empêcherait effectivement une personne de suivre cet entraînement sans difficulté, qu'elle possède ou non les données de base. Vous ne parviendrez pas à faire comprendre ces données à une personne qui a été bourrée de drogues et à faire d'elle un produit digne de ce nom, tant qu'elle n'aura pas éliminé ses drogues.

Pour les éliminer, vous avez maintenant le Rundown de Purification, ainsi que les Objectifs et le Rundown sur les Drogues. Avec ce nouveau Rundown fabuleux, qui constitue la base de tout entraînement et de toute audition, nous avons les moyens d'entraîner même celui qui, apparemment, était non-entraînable.

## **RÉSUMÉ**

Je désirais vous informer de ce qui s'est passé l'année dernière au niveau de l'étude des TRs et de l'entraînement qui s'y rapporte et des obstacles qui ont maintenant été mis à jour. Chacun des points traités dans ce Bulletin a maintenant été résolu. Vous aurez très bientôt un cours de TRs professionnel très complet, qui sera publié sous forme de livre.

En attendant, les matériaux à partir desquels on entraîne les étudiants aux TRs existent et sont à votre disposition, et ils permettent de les y entraîner avec efficacité.

Par conséquent, cette publication vous donne donc le droit de l'insérer dans toutes les Feuilles de Contrôle existantes qui requièrent des TRs d'auditeurs, les matériaux et les actions qui sont traités ici.

Ces données vous sont fournies, afin que vous en fassiez immédiatement usage.

J'attends donc de vous que vous produisiez des foules d'auditeurs aux TRs impeccables !

On *peut* y arriver ! Il suffit d'appliquer les cinq points abordés dans ce Bulletin.

L. RON HUBBARD Fondateur

## HUBBARD COMMUNICATIONS OFFICE Saint Hill Manor, East Grinstead, Sussex BULLETIN DU HCO DU 5 AVRIL 1973

REPUBLIÉ LE 19 SEPTEMBRE 1974

(Seule la signature est changée)

Repolycopier Cours HAS

## **AXIOME 28 AMENDÉ**

**Axiome 28 : La communication est la considération et l'action qui consiste à émettre une impulsion ou une particule d'un point-source, à travers une distance, jusqu'à un point-réception, avec l'intention de faire naître au point-réception une duplication et une compréhension de ce qui émanait du point-source.** 

La formule de la communication est : cause, distance, effet, avec intention, attention et duplication **avec compréhension**.

Les éléments composant la communication sont les suivants : considération, intention, attention, cause, point-source, distance, effet, point-réception, duplication, compréhension, la vitesse de l'impulsion ou de la particule, rien ou quelque chose. Une non-communication se compose de barrières. Les barrières se composent d'espace, d'interpositions (comme des murs ou des écrans de particules animées d'un mouvement rapide) et de temps. Par définition, une communication n'a pas besoin d'être réciproque.

Quand une communication est renvoyée, la formule est répétée, le point-réception devenant maintenant point-source, et l'ancien point-source devenant point-réception.

> L.RON HUBBARD Fondateur

## HUBBARD COMMUNICATIONS OFFICE Saint Hill Manor, East Grinstead, Sussex BULLETIN DU HCO DU 23 MAI 1971R

#### PUBLICATION I

#### RÉVISÉ LE 4 DECEMBRE 1974

Repolycopier Auditeurs **Superviseurs** Etudiants Tech & Oual

N° 1R de la Série des Bases de l'Audition

## **LA MAGIE DU CYCLE DE COMMUNICATION**

Extrait de la conférence de LRH du 6 février 1964, « Le cycle de comm en audition »

Si vous examinez la communication, vous découvrirez que la magie de la communication est à peu près la seule chose qui fait marcher l'audition.

Dans cet univers, le thétan a commencé à se considérer comme étant du MEST, il s'est mis à se considérer comme étant de la masse, et l'être qui se considère comme étant de la masse obéit naturellement aux lois de l'électronique et aux lois de Newton. Il est, en fait, incapable de beaucoup créer ou de beaucoup as-iser.

Un individu se considère comme étant du MEST ou comme étant de la masse ; il lui faut par conséquent un second terminal. Il lui en faut un pour décharger l'énergie.

Nous avons ici deux pôles : nous avons un auditeur et un pc ; et tant que l'auditeur audite et que le pc répond, il y a un échange d'énergie du point de vue du pc.

Beaucoup d'auditeurs pensent être un second terminal dans la mesure ou ils attrapent les somatiques et les maladies du pc. En réalité, l'auditeur n'est frappé d'aucun retour de flux, mais s'il est tellement convaincu qu'il est du MEST, il ressentira des somatiques pour imiter le pc. En fait, rien ne frappe l'auditeur ; il doit pour cela en faire le mock-up ou l'envisager.

Vous avez établi, en essence, un système à deux pôles qui permettra d'as-iser la masse.

Ce système ne brûle pas la masse, il l'as-ise ; c'est pourquoi il n'y a rien qui frappe l'auditeur.

Nous avons ici l'essence de la situation. La magie que comporte l'audition est contenue dans le Cycle de Communication de l'audition. Vous voyez maintenant que vous avez affaire à **l'échange aisé entre ces deux pôles**.

Quand vous examinez les difficultés de l'audition, rendez-vous compte que vous avez simplement affaire aux difficultés du Cycle de Communication, et lorsque vous-même, en tant qu'auditeur, *ne* permettez *pas* **un flux qui circule facilement entre vous en tant que terminal et le pc en tant que terminal, et le pc en tant que terminal qui vous renvoie le flux**, vous n'obtenez pas l'as-is de la masse. Aussi, n'obtenez-vous pas d'action de TA.

Une des ficelles du métier est, bien sûr, de savoir ce qu'il faut as-iser et comment y parvenir, mais c'est ce que nous appelons la technique (c'est-à-dire quel bouton il faut presser). On constate, aussi bizarre que cela paraisse, que si l'auditeur est vraiment capable d'amener le pc à vouloir lui parler, il n'a pas besoin de toucher un bouton pour obtenir une action du TA. (Fondamentalement, il n'arrive pas à obtenir d'action de TA avec le pc parce qu'il n'y a pas de Cycle de Communication.)

La personne qui insiste continuellement pour employer une nouvelle technique néglige l'outil de base de son audition qui est *le Cycle de Communication de l'audition*.

Quand le Cycle de Communication n'existe pas dans une séance d'audition, nous fermons les yeux sur ce crime horrible qui consiste à essayer de faire fonctionner une technique qui ne peut pas être administrée parce qu'il n'y a pas de Cycle de Communication qui permet de l'administrer.

Les bases de l'audition sont appelées *bases de l'audition* parce qu'elles passent **avant** la technique.

Il *doit y avoir* un Cycle de Communication avant que la technique ne puisse exister.

L'approche fondamentale du cas ne se situe pas au niveau de la technique, mais au niveau du Cycle de Communication.

La communication est simplement un processus d'accoutumance basé sur « atteindre et se retirer ».

Quand vous parlez à un pc, vous atteignez. Quand vous cessez de parler, vous vous retirez. Quand il vous entend, il est, à ce moment-là, un peu retiré, mais ensuite il vous atteint au moyen de sa réponse.

Vous le verrez se retirer pendant qu'il réfléchit. Ensuite, il met le doigt sur la raison. Il va alors atteindre l'auditeur et lui dire que c'était cela, la raison.

Il y a eu échange entre le pc et l'auditeur et il se manifestera sur l'électromètre, étant donné que cet échange permet maintenant un as-is de l'énergie.

**En l'absence de** *ce genre* **de communication, vous n'obtenez pas d'action de l'électromètre.** 

#### Donc, **le Cycle de Communication est la base de l'audition**.

*C'est ça,* la base de l'audition et c'est réellement la *grande* découverte de la Dianétique et de la Scientologie.

C'est une découverte si simple, mais rendez-vous compte que personne n'en savait rien.

### L. RON HUBBARD

Fondateur

 $\overline{3}$ 

 $\overline{4}$ 

44

HCOB 23.05.71R I

## HUBBARD COMMUNICATIONS OFFICE Saint Hill Manor, East Grinstead, Sussex BULLETIN DU HCO DU 16 AOUT 1971R PUBLICATION II

## RÉVISÉ LE 5 JUILLET 1978 REPUBLIÉ LE 6 AOÛT 1983

Repolycopier Cours Feuilles de Contrôle

*(Cet HCOB avait été révisé par d'autres et publié en tant que HCOB du 16 août 7IRA, révisé le 4 sept. 80, même titre. Cette révision apportait des changements dans les NOM, POSITION, BUT, MODÈLE et HISTORIQUE de ces TRs et ajoutait également des sections au texte de cette Publication. Ces changements et ces additifs n'étaient ni écrits, ni approuvés par moi, et cette révision du 4 sept. 80 est par la présente ANNULÉE. Cet HCOB du 16 août 71R, révisé par moi le 5 juillet 78, LES EXERCICES D'ENTRAÎNEMENT REMODERNISÉS, est maintenant republié dans sa forme d'origine.)* 

## **EXERCICES D'ENTRAÎNEMENT REMODERNISÉS**

(Révise l'HCOB du 17 avril 1961. Cet HCOB annule ce qui suit :

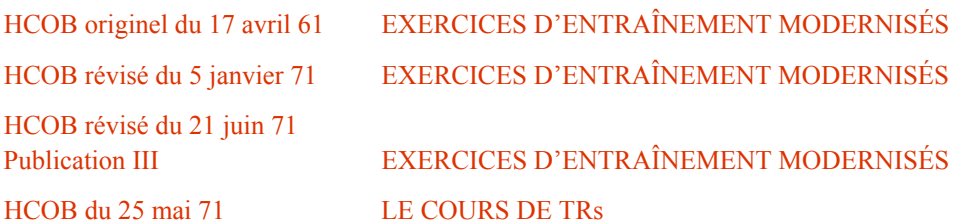

Cet HCOB doit remplacer toutes les autres Publications concernant les TRs 0 à 4 dans toutes les pochettes de cours et sur toutes les Feuilles de Contrôle.)

J'ai modernisé les TRs 0 à 4 en raison des facteurs suivants :

- 1. La compétence de tout étudiant en audition n'est bonne que dans la mesure où il sait faire ses TRs.
- 2. Les erreurs dans les TRs sont à la base de toute confusion dans les tentatives ultérieures pour auditer.
- 3. Si les TRs ne sont pas bien assimilés au tout début des cours d'entraînement de Scientologie, **la suite de la formation ne portera pas ses fruits et les Superviseurs aux Niveaux Supérieurs enseigneront non pas leurs sujets mais les TRs**.
- 4. Presque toutes les confusions relatives à l'électromètre, aux Séances Modèles et aux procédés de Scientologie ou de Dianétique proviennent directement de l'incapacité de faire les TRs.
- 5. Un étudiant qui n'a pas maîtrisé ses TRs ne maîtrisera jamais rien d'autre.
- 6. Les procédés de Scientologie ou de Dianétique ne seront pas efficaces si les TRs sont médiocres. Le préclair est déjà submergé par la rapidité du procédé, et ne peut supporter les erreurs de TRs sans se mettre en Rupture d'ARC.

Jusqu'en 1958, les Académies étaient très sévères dans le domaine des TRs. Et depuis, elles ont eu tendance à se relâcher. Les Cours de Communication ne sont pas des parties de plaisir.

Les TRs présentés ici doivent être mis en pratique immédiatement dans tout entraînement d'auditeur, dans les Académies et les Centres Hubbard d'Orientation (HGC). Et ils ne doivent jamais être négligés à l'avenir.

Les cours de TRs destinés au public ne doivent pas pour cette raison être affaiblis. Le niveau des critères ne doit absolument pas être abaissé. **On fait effectuer au public de vrais TRs, à la dure, de façon rude et coriace.** Vous y prendre autrement vous fera perdre 90% des résultats. Les TRs n'ont rien de falot ni de gentillet.

**Cet HCOB signifie bien ce qu'il dit, rien d'autre. Il n'implique nulle autre signification. Il ne laisse aucune place à des interprétations émanant d'une autre source.** 

**Ces TRs sont faits exactement d'après cet HCOB, sans actions additionnelles ni changements.** 

## $NUMÉRO: TR 0 OT$  (1971)

NOM : Confrontation par un thétan opérant.

#### COMMANDEMENTS : Aucun.

POSITION : Etudiant et coach sont assis face à face, les yeux fermés, à une distance confortable - environ un mètre.

BUT : Entraîner l'étudiant à être là, à l'aise et à confronter une autre personne. L'idée est d'amener l'étudiant à pouvoir **être** là, à l'aise, à un mètre en face d'une autre personne, **être** là et ne rien faire d'autre que d'**être** là.

CARACTÉRISTIQUE DE L'ENTRAÎNEMENT : L'étudiant et le coach sont assis face à face, les yeux fermés. Ils ne parlent pas. C'est donc un exercice silencieux. On ne se crispe **pas**, on ne bouge **pas**, on ne confronte **pas** avec une partie du corps. On n'utilise aucun « système » ni intermédiaire pour confronter et on n'ajoute rien d'autre au fait d'**être** là. On voit habituellement du noir ou une partie de la pièce quand on a les yeux fermés. **Soyez là à l'aise, et confrontez.**

Quand un étudiant peut **être** là, à l'aise et confronter, et quand il a atteint *un gain majeur stable*, l'exercice est réussi.

HISTORIQUE : Développé par L. Ron Hubbard en juin 1971 afin d'ajouter une étape à la confrontation et d'éliminer le fait que les étudiants confrontent avec les yeux, clignent des yeux, etc. Révisé par L. Ron Hubbard en août, après qu'il ait fait des découvertes sur les TRs au cours de ses recherches.

NUMÉRO : TR 0 CONFRONTATION (RÉVISION DE 1961)

NOM : Confronter un préclair.

COMMANDEMENTS : Aucun.

POSITION : Etudiant et coach sont assis face à face à une distance confortable.

BUT : Entraîner l'étudiant à confronter un préclair sans rien ou en cours d'audition. Le but est d'amener l'étudiant à pouvoir être là, à l'aise, à un mètre en face d'un préclair. **être** là et ne rien faire d'autre que d'**être** là.

CARACTÉRISTIQUE DE L'ENTRAÎNEMENT : Faites asseoir l'étudiant et le coach l'un en face de l'autre, aucun des deux ne conversant ni ne s'efforçant de se rendre intéressant. Faites-les asseoir et se regarder, sans qu'ils ne disent ni ne fassent quoi que ce soit pendant plusieurs heures. L'étudiant ne doit ni parler ni cligner des yeux, ni s'agiter, ni rire nerveusement ni être embarrassé, ni tomber dans l'anaten. On s'apercevra que l'étudiant a tendance à confronter **avec** une partie du corps plutôt qu'à confronter seulement, ou à utiliser un système de confrontation plutôt qu'à **être** simplement là. Le nom de cet exercice serait incorrect si confronter signifiait **faire** quelque chose au préclair. Toute l'action consiste à habituer un auditeur à **être là**, à un mètre en face d'un préclair, sans s'excuser ni bouger, ni sursauter ni se défendre. Le fait de confronter avec une partie du corps peut provoquer des somatiques dans la partie du corps dont on se sert pour confronter. La solution est simplement de confronter et d'**être** là. L'Etudiant a réussi lorsqu'il peut simplement être là et confronter, et lorsqu'il a atteint *un gain majeur stable*.

HISTORIQUE : Développé par L. Ron Hubbard à Washington en mars 1957 pour entraîner les étudiants à confronter des préclairs en l'absence d'artifices sociaux ou de conversation et pour surmonter toute tendance obsessionnelle à se rendre intéressant. Révisé par L. Ron Hubbard en avril 1961 lorsqu'il a découvert que le succès des Buts SOP exigeait un niveau de compétence technique bien supérieur à celui des procédés antérieurs. Révisés par L. Ron Hubbard en août 1971 après qu'il ait fait des découvertes sur les TRs au cours de ses recherches. (SOP : *Standard Operating Procedure*, Procédure d'Opération Standard, NdT)

## NUMÉRO : TR 0 HARCÈLEMEMENT (RÉVISION DE 1961)

NOM : Confrontation avec harcèlement.

COMMANDEMENTS : Coach : « Commence. », « Ça y est. », « Raté. »

POSITION : Etudiant et coach sont assis l'un en face de l'autre à une distance confortable - environ un mètre.

BUT : Entraîner l'Etudiant à confronter un préclair sans rien ou en cours d'audition. Le but est d'amener l'étudiant à pouvoir ÊTRE là, à l'aise, à un mètre en face du préclair sans être désarçonné, distrait, ni réagir aucunement à ce que le préclair dit ou fait.

CARACTÉRISTIQUE DE L'ENTRAÎNEMENT : Quand l'étudiant a réussi le TR 0 et qu'il peut **être** là, à l'aise, le « harcèlement » peut commencer. Le coach recale sévèrement tout ce qui est ajouté à **être** là. Quand l'Etudiant se crispe, cligne des yeux, soupire, s'agite, fait n'importe quoi, excepté être simplement là, on le recale en lui en donnant la raison.

CE QUE DIT LE COACH : L'étudiant tousse. Le coach dit : « Raté ! Tu as toussé. Commence ». C'est tout ce que dit le Coach.

CE QUE DIT LE COACH EN TANT QUE SUJET CONFRONTÉ : Le coach peut dire ou faire n'importe quoi excepté quitter sa chaise. On peut trouver les « boutons » de l'étudiant et appuyer dessus vigoureusement. Tous les mots prononcés par le coach excepté ceux dont il se sert pour diriger ne doivent provoquer *aucune* réaction de la part de l'étudiant. Si l'étudiant réagit, le coach redevient instantanément coach (voir ci-dessus ce que dit le coach). L'étudiant réussit quand il peut ÊTRE là à l'aise, sans être désarçonné, distrait, ni réagir aucunement à tout ce que le coach dit ou fait, et qu'il a atteint *un gain majeur stable*.

HISTORIQUE : Développé par L. Ron Hubbard à Washington en mars 1957, afin d'entraîner les étudiants à confronter les préclairs en l'absence d'artifices sociaux ou de conversation et afin de surmonter toute tendance obsessionnelle à se rendre intéressants. Révisé par L. Ron Hubbard en août 1971, après qu'il ait fait des découvertes sur les TRs au cours de ses recherches.

## NUMÉRO : TR 1 (RÉVISION DE 1961)

NOM : Chère Alice.

BUT : Entraîner l'étudiant à donner à un préclair un commandement nouveau dans une nouvelle unité de temps, sans fléchir, ni essayer de submerger, ni utiliser d'intermédiaire.

COMMANDEMENTS : Une phrase (en omettant les « il dit ») est choisie dans le livre « *Alice au pays des merveilles* » et est lue au coach. Elle est répétée jusqu'à ce que le coach soit satisfait de ce qu'elle soit arrivée là où il se trouve.

POSITION : L'étudiant et le coach sont assis face à face à une distance confortable.

CARACTÉRISTIQUES DE L'ENTRAÎNEMENT : Le commandement va du livre à l'étudiant, qui l'ayant fait sien, le transmet au coach. Il ne doit pas aller du livre au coach. Il doit sembler naturel et non pas artificiel. La diction et l'élocution ne jouent aucun rôle, mais le volume de la voix peut en jouer un.

Le coach doit avoir reçu clairement le commandement (ou la question) et l'avoir compris avant de dire « bien ».

CE QUE DIT LE COACH : Le coach dit : « Commence », il dit : « Bien » sans redonner un nouveau « Commence » si le commandement est reçu, ou il dit : « Raté » si le commandement n'est pas reçu. « Commence » n'est pas réutilisé. « Ça y est » est employé pour s'arrêter afin de discuter ou pour terminer l'exercice. S'il arrête la séance afin de discuter, le coach doit redire « Commence » avant de reprendre.

Cet exercice n'est réussi que lorsque l'étudiant peut transmettre un commandement naturellement, sans tension, ni artifice, ni tics et gestes pour favoriser l'élocution, et qu'il peut le faire facilement et d'une manière détendue.

HISTORIQUE : Développé par L. Ron Hubbard à Londres, en avril 1956, pour enseigner la formule de la communication aux nouveaux étudiants. Révisé par L. Ron Hubbard en 1961 pour développer l'aptitude à auditer.

NUMÉRO : TR 2 (RÉVISION DE 1978)

NOM : Accusés de réception.

BUT : Enseigner à l'étudiant qu'un accusé de réception est une méthode de contrôle de la communication du préclair, et que c'est un point final. *L'étudiant doit comprendre la communication et en accuser réception de façon adéquate, de telle manière qu'elle ne continue pas.*

COMMANDEMENTS : Le coach lit des phrases de « *Alice au pays des merveilles* » en omettant les « il dit » et l'étudiant en accuse parfaitement réception. *L'étudiant dit : « Bon », « Bien », « OK », « J'ai entendu », tout ce qu'il veut, aussi longtemps que cela convient à la communication du préclair - et cela de façon à convaincre vraiment la personne assise (le préclair) qu'il l'a entendu*. Le coach répète toute phrase dont il sent que l'étudiant n'a pas vraiment accusé réception.

POSITION : L'étudiant et le coach sont assis face à face à une distance confortable.

CARACTÉRISTIQUE DE L'ENTRAÎNEMENT : Apprendre à l'étudiant à accuser réception avec exactitude de ce qui *a été* dit de façon à ce que le préclair sache que cela a été entendu. Demandez de temps à autre à l'étudiant ce qui a été dit. Corrigez tout accusé de réception insuffisant ou exagéré. Laissez d'abord l'étudiant faire n'importe quoi pour faire passer les accusés de réception, puis égalisez sa façon de faire. Enseignez-lui qu'un accusé de réception est un arrêt, et non le début d'un nouveau cycle de communication ou un encouragement à ce que le préclair continue, *et qu'un accusé de réception doit convenir à la communication du pc. On doit faire perdre à l'étudiant l'habitude d'utiliser automatiquement les accusés de réception « bon » et « merci »*.

Enseigner, de plus, que l'on peut échouer à transmettre un accusé de réception ou que l'on peut ne pas réussir à arrêter un préclair avec un accusé de réception, ou que l'on peut démolir un préclair avec un accusé de réception.

CE QUE DIT LE COACH : Le coach dit « Commence », lit une phrase et dit « raté » chaque fois qu'il sent qu'il y a eu un accusé de réception incorrect. Le coach répète la même phrase chaque fois qu'il a dit « raté ». « Ça y est » peut être utilisé pour s'arrêter afin de discuter ou pour terminer la séance. « Commence » doit être utilisé pour reprendre l'entraînement dirigé après un « ça y est ».

HISTORIQUE : Développé par L. Ron Hubbard à Londres en Avril 1956 pour enseigner aux nouveaux étudiants qu'un accusé de réception termine un cycle de communication et une période de temps, qu'un nouveau commandement commence une nouvelle période de temps. Révisé en 1961 *et révisé une nouvelle fois en 1978 par L. Ron Hubbard*.

*NUMÉRO : TR 2 ½ (1978)*

*NOM : Demi-accusés de réception.* 

*BUT : Enseigner à l'étudiant qu'un demi-accusé de réception est une méthode destinée à encourager un pc à communiquer.* 

*COMMANDEMENTS : Le coach lit des phrases de « Alice au pays des merveilles » en omettant les « il dit » et l'étudiant donne un demi- accusé de réception au coach. Le coach répète toute phrase dont il sent que l'étudiant n'a pas mi-accusé réception.* 

*POSITION : L'étudiant et le coach sont assis face à face à une distance confortable.* 

*CARACTÉRISTIQUE DE L'ENTRAÎNEMENT : Enseigner à l'étudiant qu'un demiaccusé de réception est une façon d'encourager le pc à continuer de parler. Corrigez tout accusé de réception exagéré qui empêche le pc de parler. De plus, enseignez-lui qu'un demiaccusé de réception est une façon d'amener le pc à continuer de parler en lui faisant sentir qu'il a été entendu.* 

*CE QUE DIT LE COACH : Le coach dit « Commence », lit une phrase et dit « raté » chaque fois qu'il sent qu'il y a eu un demi-accusé de réception incorrect. Le coach répète la même phrase chaque fois qu'il dit « raté ». On utilise « ça y est » pour s'arrêter afin de discuter ou pour terminer la séance. S'il a interrompu la séance pour discuter, le coach doit redire « commence » avant de reprendre.* 

*HISTORIQUE : Développé par L. Ron Hubbard en juillet 1978 pour entraîner les auditeurs à amener un pc à continuer de parler, comme dans la R3RA.* 

## NUMÉRO : TR3 (RÉVISÉ EN 1961)

NOM : Question duplicative.

BUT : Apprendre à l'étudiant à dupliquer sans variation une question d'audition comme si c'était chaque fois une nouvelle question, dans sa propre unité de temps et sans la noyer parmi d'autres questions, et à en accuser réception. Enseigner qu'on ne pose jamais une deuxième question tant que l'on n'a pas reçu de réponse à la première.

COMMANDEMENTS : « Est-ce que les poissons nagent ? » ou « Est-ce que les oiseaux volent ? »

POSITION : Etudiant et coach sont assis à une distance confortable.

CARACTÉRISTIQUE DE L'ENTRAÎNEMENT : Une question et l'accusé de réception de l'étudiant à la réponse se situent dans une unité de temps qui est ainsi terminée. Empêcher l'étudiant de se perdre dans les variations du commandement. Même si l'on pose la même question, on la pose comme si elle n'était jamais venue à l'idée de qui que ce soit auparavant.

L'étudiant doit apprendre à donner un commandement, à recevoir une réponse et à en accuser réception dans une unité de temps.

On dit « raté » à l'étudiant s'il ne réussit pas à obtenir une réponse à la question posée, s'il ne répète pas avec exactitude les questions, s'il fait du Q&A avec les digressions du coach.

CE QUE DIT LE COACH : Le coach utilise « commence » et « ça y est » comme dans les TRs précédents. Après avoir commencé, le coach n'est pas tenu de répondre à la question de l'étudiant mais peut avoir un retard de communication ou donner une réponse du type commentaire pour désarçonner l'étudiant. Le coach doit répondre souvent. Un peu moins souvent le coach essaie d'entraîner l'étudiant dans un Q&A ou de le bouleverser. Exemple :

Etudiant : « Est-ce que les poissons nagent ? » Coach : « Oui. » Etudiant : « Bien. » Etudiant : « Est-ce que les poissons nagent ? » Coach : « Tu n'as pas faim ? » Etudiant : « Si. » Coach : « Raté. »

Quand il n'obtient pas de réponse, l'étudiant doit dire doucement : « je vais répéter la question d'audition. », et cela jusqu'à ce qu'il obtienne une réponse. On dit « raté » à n'importe quoi d'autre que les commandements, l'accusé de réception et selon les besoins, la phrase de répétition. On dit « raté » à un mauvais commandement. On dit « raté » à un accusé de réception médiocre. On dit « raté » » à un Q&A (comme dans l'exemple). On dit « raté » en cas de mésémotion ou de confusion de l'étudiant. On dit « raté » lorsque l'étudiant ne réussit pas à donner le commandement suivant sans un long retard de communication. On dit « raté » à un accusé de réception prématuré ou brutal. On dit « raté » en l'absence d'un accusé de réception (ou après un accusé de réception donné avec un net retard de communication). Tous les mots prononcés par le coach excepté une réponse à la question, « commence », « raté », « bon » ou « ça y est » ne doivent avoir aucune influence sur l'étudiant sinon l'amener à redonner la phrase de répétition et le commandement. Par phrase de répétition, on entend : « Je vais répéter le commandement d'audition. »

« Commence », « raté », « bon » et « ça y est » ne peuvent être utilisés pour troubler l'étudiant ni pour prendre au piège. N'importe quelle autre déclaration peut l'être. Le coach peut essayer de quitter sa chaise dans ce TR. S'il réussit, c'est un raté. Le coach ne doit pas utiliser de phrases introverties telles que : « Je viens d'avoir une cognition ». Les phrases « déroutantes » du coach doivent toutes concerner l'étudiant et avoir pour but de le désarçonner et de lui faire perdre le contrôle de la séance ou de l'amener à perdre le fil de ce qu'il fait. Le rôle de l'étudiant est de continuer une séance en dépit de tout, en n'utilisant que le commandement, la phrase de répétition ou l'accusé de réception. L'étudiant peut se servir de ses mains pour empêcher un « blow » (départ) du coach. Si l'étudiant fait tout autre chose que ce qui est écrit ci-dessus, c'est un raté, et le coach doit le signaler.

HISTORIQUE : Développé par L. Ron Hubbard à Londres en avril 1956 pour venir à bout des variations et des changements soudains au cours des séances. Révisé en 1961 par L. Ron Hubbard. L'ancien TR avait un pont de communication qui faisait partie de son entraînement, mais il fait maintenant partie de la séance modèle dans laquelle on l'enseigne, et il n'est plus nécessaire à ce niveau. L'obtention de réponses à leurs questions a été un point faible des auditeurs. Ce TR a été revu pour remédier à cette faiblesse.

## NUMÉRO : TR 4 (RÉVISÉ EN 1961)

NOM : Origination du préclair.

BUT : Apprendre à l'étudiant à ne pas rester muet, à ne pas sursauter ou à ne pas être mis hors-séance à cause des originations du préclair et à maintenir l'ARC avec le préclair pendant toute la durée de l'origination.

COMMANDEMENTS : L'étudiant audite : « Est-ce que les poissons nagent ? » ou « Est-ce que les oiseaux volent ? » sur le coach. Le coach répond, mais de temps en temps fait des commentaires déconcertants d'après une liste préparée fournie par le Superviseur. L'étudiant doit manier les originations à la satisfaction du coach.

POSITION : Etudiant et coach sont assis face à face à une distance confortable.

CARACTÉRISTIQUE DE L'ENTRAÎNEMENT : On enseigne à l'étudiant à recevoir une origination et à faire trois choses : (1) la comprendre ; (2) en accuser réception ; (3) ramener le préclair en séance. Si le coach sent une certaine brutalité ou s'il trouve qu'il y a trop de temps perdu ou un manque de compréhension, il corrige l'étudiant pour l'amener à mieux manier.

CE QUE DIT LE COACH : Toutes les originations ont trait au coach, à ses idées, réactions ou difficultés ; aucune ne concerne l'auditeur. Sinon le coach dit la même chose que dans les TRs antérieurs. Ce que dit l'étudiant est régi par : (1) clarifier et comprendre l'origination ; (2) accuser réception de l'origination ; (3) donner la phrase de répétition : « Je vais répéter le commandement d'audition. » et puis donner le commandement. Toute autre chose est un raté.

On doit apprendre à l'auditeur à empêcher les Ruptures d'ARC, à faire la différence entre un problème vital qui préoccupe le préclair et un simple effort pour quitter la séance. (TR 3 révisé). On donne des ratés si l'étudiant fait plus que 1. comprendre ; 2. accuser réception ; 3. ramener le préclair en séance.

Le coach peut lancer des remarques personnelles concernant l'étudiant comme dans le TR 3. Si l'étudiant ne fait pas la différence entre celles-ci (en essayant de les manier) et les remarques du coach sur lui-même en tant que « pc », c'est un raté.

Dans tous les TRs, lorsque l'étudiant ne réussit pas à persévérer, c'est toujours un raté, mais davantage encore dans ce cas. Le coach ne doit pas toujours lire la liste pour émettre des originations, et ne doit pas toujours regarder l'étudiant quand il est sur le point de faire des commentaires. Par origination on entend une déclaration ou une remarque se rapportant à l'état du coach ou à son cas imaginaire. Par commentaire, on entend une déclaration ou une remarque concernant uniquement la pièce ou l'étudiant. L'étudiant doit manier les originations, mais ne pas tenir compte des commentaires.

HISTORIQUE : Développé par L. Ron Hubbard à Londres en 1956 pour enseigner aux auditeurs à garder le contrôle de la séance quand un préclair s'égare. Révisé en 1961 par L. Ron Hubbard pour apprendre plus de choses aux auditeurs sur le maniement des originations et sur la façon d'éviter les Ruptures d'ARC.

Etant donné que le TR 5 fait aussi partie des CCHs, on peut le négliger dans le cours de communication portant sur les TRs, malgré sa parution sur les listes précédentes destinées aux étudiants et aux auditeurs faisant partie du personnel.

# **REMARQUE SUR LE DÉROULEMENT DE L'ENTRAÎNEMENT**

Il est préférable de faire ces TRs entièrement, plusieurs fois, en devenant plus exigeant à chaque fois, plutôt que de rester indéfiniment sur un TR, ou d'être si sévère au début que l'étudiant commence à décliner.

> L. RON HUBBARD Fondateur

## HUBBARD COMMUNICATION OFFICE Saint Hill Manor, East Grinstead, Sussex BULLETIN DU HCO DU 30 MARS 1973

#### PUBLICATION I

Republié le 23 septembre 1974 (La seule modification est la signature)

Reproduire

# **QUATRIÈME ÉTAPE – MANIEMENT DES ORIGINATIONS**

Extrait du PAB n° 151 du 1<sup>er</sup> janvier 1959

Qu'entendons-nous par « origination du préclair » ? Nous entendons par là qu'il exprime quelque chose exclusivement de son propre chef. Savez-vous du reste que ceci est un excellent critère d'évaluation d'un cas : la question de savoir si la personne dit quelque chose par elle-même ? L'auditeur d'autrefois se servait de ce critère pour apprécier les cas. Il disait : « Ce type ne s'améliore pas. Il n'a encore rien produit du tout de sa propre initiative. » Voyez-vous – il n'a rien « originé » – il n'a « originé » aucune communication.

Rappelez-vous donc que l'état d'un préclair se mesure à la manière dont il peut produire une communication. Ce qui veut dire que dans la formule de la communication, il peut se tenir au point-cause. Et il est souhaitable qu'il atteigne ce point.

Mais qu'en est-il dans ce monde en mouvance ? Dans ce monde en route, qui se déplace, qui tourne autour de son axe, silencieux ou bruyant, selon les cas ? Faut-il, là aussi, manier les originations ? Moi, je prétends que toute controverse à laquelle vous vous êtes jamais trouvé mêlé provenait du fait que vous aviez omis de manier une origination. Chaque fois que vous avez eu des difficultés avec qui que ce soit, vous pouvez remonter au point où vous avez omis de manier quelque chose. Quand quelqu'un entre dans la pièce et s'exclame : « Hourrah ! J'ai passé mes examens avec les meilleures notes de l'école ! », et que vous dites : « J'ai terriblement faim. On ne pourrait pas aller manger quelque chose ? » – vous aurez une dispute. Il se sent ignoré. Il avait originé une communication pour que vous lui confirmiez qu'il était bien là, solidement planté là. La plupart des petits enfants se fâchent contre leurs parents lorsque ces derniers ne manient pas convenablement leurs originations. Ce maniement dit simplement à la personne : « En ordre, je t'ai entendu, tu es là. » On pourrait penser que c'est une sorte de confirmation, mais ce n'est pas le cas. C'est la formule de communication inversée. L'auditeur garde le contrôle tout en maniant l'origination – sinon, il perdrait le contrôle de la formule de communication et se trouverait au point-effet, et non plus au point-cause. Un auditeur reste toujours au point cause.

Regardons cela de plus près. Le maniement d'une origination est de grande utilité, c'était, jusqu'il y a peu, l'étape à laquelle on prêtait le moins attention en Scientologie. Comment manier une origination ? Nous avons fini par le découvrir. J'ai eu une cognition. J'essayais depuis longtemps de communiquer cela aux gens, et ils continuaient à faire de temps à autre de stupides erreurs sur ce point. Et finalement, j'ai trouvé quelque chose qui semblait le communiquer.

Le maniement d'une origination comporte trois étapes. Voici la position de départ : le pc est assis sur sa chaise, l'auditeur en face. L'auditeur dit : « Est-ce que les poissons nagent ? » ou « Est-ce que les oiseaux volent ? », et le pc dit : « Oui. » Et le voici, le facteur, qui va entrer en scène. Vous dites encore : « Est-ce que les poissons nagent ? » Mais le pc ne répond pas que les poissons nagent ou ne nagent pas, il dit : « Tu sais quoi – tes vêtements brûlent » ou « Je suis trois mètres derrière ma tête » ou « C'est vrai que tous les chats pèsent 1,8 kilo ? » Vous voyez – *blablabla blablablablaba* – d'où viennent ces messages ? Bien qu'habituellement, quand la réponse tape tellement à côté, des circuits ou mécanismes du même genre sont à l'œuvre, ce n'en est pas moins une origination. Comment la manier ? Vous ne voulez pas que le pc sorte de séance, et il le ferait si vous ne maniiez pas correctement son origination. Faites donc ce qui suit :

- 1. Vous répondez,
- 2. Vous maintenez l'ARC (sans perdre de temps, vous maintenez simplement l'ARC) ; et
- 3. Vous ramenez le PC au procédé. Un, deux, trois. Si vous passez trop de temps au niveau de point 2, il y a quelque chose que vous faites de travers.

Qu'est-ce qu'une origination ? Il dit : « Je suis trois mètres derrière ma tête. » C'est une origination – qu'allez-vous en faire ? Il vous faut répondre. Dans ce cas, vous pourriez par exemple dire : « Vraiment ? » (Ce que vous voulez exprimer, c'est : « J'ai entendu ta communication – et elle a fait un effet sur moi. ») En maintenant l'ARC, vous pouvez gérer la deuxième étape de manière parcimonieuse, à condition de traiter le troisième point avec suffisamment d'habileté. C'est la deuxième étape qui a le moins d'importance, mais la faute la plus mortelle que vous puissiez faire consiste à le négliger complètement, donc à ne pas maintenir l'ARC. C'est mortel. Mais vous pouvez quitter cette étape pour insister nettement sur la troisième, en ramenant le pc en séance. Il dit donc : « Je suis trois mètres derrière ma tête », et vous dites : « **Vraiment ? ? ?** » (Montrez que ce qu'il a dit vous a vraiment impressionné). Il est un peu abasourdi, il ne sait pas trop ce que cela doit signifier. Vous dites : « Vraiment ? » Le pc dit : « Oui. » « Bon ! », dites-vous. « Qu'est-ce que j'ai dit qui a produit cet effet ? » – « Oh, tu as dit 'Est-ce que les oiseaux volent', et j'ai imaginé être un oiseau, ce doit être quelque chose de ce genre-là, je pense, mais je suis trois mètres derrière ma tête. »

« C'est assez normal », dites-vous, vous le tranquillisez et maintenez l'ARC. « Quelle était la question d'audition ? »

« Tu as demandé : 'Est-ce que les oiseaux volent ?' »

Vous dites : « C'est vrai. Est-ce que les oiseaux volent ? »

Vous voyez – vous êtes de nouveau en séance.

Ce qui n'est pas possible, c'est de tout mettre dans un même sac, avec le mode d'emploi immuable affiché dessus. C'est toujours quelque chose de spécial ; il n'en demeure pas moins que les trois étapes doivent être respectées dans tous les cas.

Je vous donne un autre exemple.

Vous dites : « Est-ce que les oiseaux volent ? » et il dit : « J'ai terriblement mal à la tête. » « Vraiment ? » « Est-ce que c'est si grave (ARC) que tu ne puisses pas poursuivre la séance ? » (Et vous voilà immédiatement à l'étape trois).

« Non, non – c'est grave, mais pas à ce point. » « On continue encore un moment, d'accord ? » dites-vous. « Cela va peut-être s'améliorer. » (L'ARC est maintenu).

Il dit : « Bon. » Et nous y revoici : « Est-ce que les oiseaux volent ? »

La formule la plus raffinée : « Qu'est ce qui, dans ma question, te l'a rappelé ? » Le gars dit : « Ceci, cela et cela…. », il vous l'explique. « En ordre. Est-ce que les oiseaux volent ? », et vous revoilà directement en séance.

Il y a trois étapes, et – le plus important de tout – vous devez apprendre à manier ces choses-là.

> L. RON HUBBARD Fondateur

## HUBBARD COMMUNICATIONS OFFICE Saint Hill Manor, East Grinstead, Sussex BULLETIN DU HCO DU 23 MAI 1971R PUBLICATION II

RÉVISÉ LE 6 DÉCEMBRE 1974

Repolycopier Auditeurs **Superviseurs** Etudiants Tech & Qual

N° 2R de la Série des Bases de l'Audition

## **LES DEUX PARTIES DE L'AUDITION**

Extrait de la conférence de LRH du 2 juillet 1964 « O/Ws modernisés et revus »

Pour pouvoir faire quelque chose pour une personne, vous devez avoir une ligne de communication vers elle.

Les lignes de communication dépendent de la réalité, de la communication et de l'affinité, et quand un individu est trop exigeant, l'affinité a tendance à diminuer légèrement.

Le processing suit deux phases :

- 1. Entrer en communication avec ce que vous essayez d'auditer.
- 2. Faire quelque chose *pour* la personne.

Plus d'un pc va s'extasier à droite à gauche au sujet de son auditeur, alors que cet auditeur n'a rien fait pour lui. Tout ce qui s'est passé, c'est que l'auditeur a établi une ligne de communication extraordinaire avec le pc, et c'est si nouveau et si étrange pour ce dernier qu'il considère alors que quelque chose de miraculeux s'est produit.

Quelque chose de miraculeux s'est en effet produit, dans ce cas particulier, l'auditeur a totalement négligé *la raison* pour laquelle il a crée cette ligne de communication au départ. Il l'a créée au départ afin de *faire* quelque chose pour le pc.

Il confond très souvent le fait d'avoir créé une ligne de comm, ainsi que la réaction que manifeste le pc parce qu'il a créé une ligne de comm, avec le fait d'avoir *fait* quelque chose pour le pc.

Il y a deux phases :

1. Créer une ligne de communication.

2. Faire quelque chose pour le pc.

Il s'agit de deux phases distinctes. C'est un peu comme (1) marcher jusqu'au bus et (2) prendre le bus. Si vous ne prenez pas le bus, vous n'irez jamais nulle part.

Être capable de communiquer avec un être humain qui n'a jamais reçu de communication auparavant est une chose très délicate et ce n'est pas une mince affaire. C'est une chose tout à fait remarquable et c'est un exploit tellement remarquable que certains ont l'impression que la Scientologie s'arrête là.

Mais, voyez-vous, c'est simplement marcher jusqu'au bus. Vous devez maintenant *aller* quelque part.

Tout bouleversement que connaît un individu a un équilibre si précaire qu'il lui est difficile de rester dans cet état. Il n'est pas difficile d'aller mieux. Il est très difficile de rester cinglé. Le gars doit y mettre du sien.

Si votre ligne de communication est *très* bonne et *très* facile, si votre audition en tant que discipline est si parfait que vous ne bouleversez pas cette ligne de communication, si vous faites simplement une incursion qui ne va pas plus loin que dire quelque chose du genre : « Qu'est-ce que tu fais de sensé, et pourquoi est-ce sensé ? », si vous maintenez sans arrêt votre ligne de communication et votre affinité à un haut niveau avec le pc, et si vous le faisiez en pratiquant votre discipline à la perfection, vous verriez plus d'aberrations tomber enpoussière par centimètre carré que ce que vous vous êtes jamais imaginé.

Voilà ce que j'entends par « *faire quelque chose pour le pc* ».

Vous devez bien auditer, posséder votre discipline *à la perfection* et mettre votre cycle de communication en place. Ne mettez pas le pc en Rupture d'ARC, *terminez* vos cycles d'action.

Tout cela est simplement une façon d'aborder le cas. Voyez-vous, la discipline de la Scientologie permet de le faire, et l'une des raisons pour lesquelles d'autres domaines du mental n'ont jamais abouti nulle part et ne sont jamais parvenus à approcher qui que ce soit est qu'ils étaient incapables de communiquer avec qui que ce soit.

Aussi, cette discipline est-elle *importante*.

C'est l'échelle qui mène à la porte, et si vous ne pouvez pas parvenir à la porte, vous ne pouvez rien faire.

La discipline parfaite dont nous parlons, le cycle de communication parfait, la présence parfaite de l'auditeur, la lecture parfaite de l'électromètre, toutes ces choses existent simplement pour que vous *soyez en mesure de faire* quelque chose pour quelqu'un.

Aussi, quand vous êtes vraiment lent à saisir la discipline, à comprendre comment maintenir le cycle de communication en place, quand vous avez toutes les peines du monde à comprendre le sujet, vous êtes encore à 10 lieues du bal. Vous n'êtes pas encore de la fête.

Ce que vous devez être capable de faire, c'est auditer *à la perfection*. Nous entendons par là : maintenir un cycle de communication en place, être capable d'approcher le pc, de lui parler et de maintenir l'ARC. Amenez le pc à vous donner des réponses aux questions que vous posez. Soyez capable de lire un électromètre et obtenez les réactions.

Toutes ces choses doivent être *franchement excellentes*, car il est toujours très difficile de mettre en place une ligne de communication vers quelqu'un. Il faut qu'elles soient toutes présentes et qu'elles soient toutes *parfaites*. Si elles sont toutes présentes et toutes parfaites, *alors* nous pouvons *commencer* à auditer quelqu'un. **Ce n'est qu'alors que** nous pouvons commencer à auditer quelqu'un.

Ce que je vous donne ici, c'est ce qui permet d'aborder le cas : si tous vos cycles sont parfaits, si vous êtes capable d'être assis là et de confronter le pc, de lire sur l'électromètre les réactions de ce pc, de garder votre rapport d'audition à jour, de faire toutes ces choses

multiples, de garder un visage souriant et agréable et de *ne pas couper sa communication*, eh bien, vous devez alors *faire* quelque chose avec toutes ces choses. Il vous faut un procédé maintenant.

Avant, nous faisions tout cela à l'envers. Nous essayions d'apprendre aux gens ce qu'ils pourraient faire pour quelqu'un. Mais ils ne parvenaient jamais à entrer en communication avec lui ; aussi aviez-vous des échecs avec le processing.

La procédure la plus élémentaire serait : « Qu'est-ce qui, d'après toi, est sensé ? » ou quelque chose de ce genre. Le pc dit : « Eh bien, je pense que les chevaux dorment dans un lit. Ça, ça tient debout. » L'auditeur : « Très bien. Maintenant, pourquoi est-ce que c'est sensé ? » Le pc : « Eh bien... euh... eh... Ça n'a aucun sens. C'est dingue ! » En fait, vous n'auriez rien de plus à faire. Il a eu une cognition. Vous avez aplani cela. C'est tellement facile ; mais vous continuez de chercher quelque chose de magique.

Eh bien, votre magie consiste à entrer en communication avec la personne. Le reste est très facile à faire ; tout ce que vous avez à faire, c'est rester en communication avec la personne pendant que vous faites les autres choses et vous rendre compte que ses énormes aberrations sont en équilibre extrêmement précaire sur de petites têtes d'épingles. Vous n'avez qu'à souffler et tout s'écroule.

Donc, si vous n'êtes pas en communication avec cette personne, elle n'aura pas de cognition. Elle prendra cela pour une accusation. Elle tentera de justifier cette façon de penser. Elle essayera de faire bonne figure et d'arborer une façade quelconque. Elle essayera de maintenir son statut.

Chaque fois que je vois des pcs qui veulent passer joyeusement à autre chose parce que les gens sains d'esprit sont audités sur tel procédé et les cinglés sur tel autre, et eux ne devraient jamais être audités sur les procédés pour cinglés, je sais immédiatement que leur auditeur n'est *pas* en communication avec eux et qu'il ne possède pas la discipline de l'audition ; le pc, en effet, essaie de se justifier et de maintenir son propre statut. C'est donc qu'il doit se défendre contre l'auditeur.

Il est impossible que l'auditeur ait été en communication avec lui.

Nous revenons donc directement à la question fondamentale, à savoir, pourquoi l'auditeur n'est-t-il pas entré en communication avec le pc dès le départ ?

Vous entrez en communication avec le pc dès le départ en appliquant la discipline scientologique adéquate. Ça ne présente aucune difficulté. Ça se fait tout seul.

Vous vous asseyez, vous démarrez la séance et vous commencez à vous occuper du pc et de ses problèmes. **Et vous le faites en terminant vos cycles de communication et en ne coupant pas la communication du pc,** *exactement ce qu'on vous apprend dans les TRs* et vous découvrez que vous êtes en communication avec la personne. Maintenant, vous devez faire quelque chose pour elle.

Une fois que vous avez établi la communication, si vous ne *faites* rien pour la personne, vous perdez votre ligne de communication, car la raison pour laquelle vous êtes en communication avec le pc, c'est-à-dire le facteur de réalité, s'effondre. Elle pense que vous n'êtes pas si bon que ça, et vous cessez d'être en communication avec elle. Quand cela arrive, la personne se met sur une sorte de défensive et elle se demande pourquoi elle est auditée.

D'autre part, si vous avez vraiment fait quelque chose pour le pc, qu'il a vraiment eu sa cognition, et que vous essayez de continuer afin d'obtenir encore plus d'action de TA à propos de « tous les chevaux dorment dans un lit », vous n'aboutirez à rien puisque vous avez déjà aplani le procédé.

Vous pouvez sur-auditer comme vous pouvez sous-auditer.

Si vous ne remarquez pas *la* réponse qui vous a été adressée, qui indique que vous *avez fait* quelque chose pour le pc, et que vous lui faites poursuivre ce même procédé, votre action de TA disparaîtra, votre pc vous en voudra et vous perdrez votre ligne de communication.

Il a déjà eu la cognition, voyez-vous. *Maintenant, vous êtes en train de restimuler* le pc. Vous avez trouvé le facteur destimulant qui a provoqué un key-out chez le pc, cela s'est passé juste sous vos yeux. Vous avez *fait* quelque chose pour le pc. Mentionnez le sujet une fois de plus, et tout est à l'eau.

Vous pourriez faire beaucoup de choses avec le pc, sans rien faire *pour* lui. À n'importe quel moment, vous pouvez déclencher de très très belles somatiques chez un pc, sans pour autant les faire disparaître. Vous devez faire quelque chose .*pour* le pc, non pas *au* pc.

Maintenant, il peut arriver que vous fassiez quelque chose (A) pendant que le pc fait autre chose, (B) vous continuez à faire (A) tandis que le pc fait (B), puis, à un certain moment, vous vous retrouvez dans une confusion incroyable et vous vous demandez ce qui s'est passé.

Eh bien, le pc n'a jamais fait ce que vous lui demandiez, aussi n'avez-vous rien fait *pour* lui. En fait, vous ne manquiez absolument pas de bonne volonté quant à faire quelque chose pour le pc, mais il a dû y avoir une barrière énorme qui vous empêchait de comprendre ce qui se passait.

Le fait que vous, l'auditeur, puissiez demander (A) tandis que le pc répondait (B) montre en soi que votre niveau d'observation était très médiocre, et que, par conséquent, vous *n'étiez pas* en communication avec le pc.

Donc, encore une fois, le facteur communication n'était pas en place et une fois de plus, on ne faisait rien pour le pc.

L'auditeur doit posséder sa discipline pour *maintenir* sa ligne de communication en place. Il doit *rester* en communication avec son pc. Ces cycles doivent être *parfaits*. Il ne doit pas distraire le pc en dirigeant son attention sur le TA par des commentaires du genre : « Je n'obtiens pas d'action de TA en ce moment. » Ce n'est pas comme ça que l'on reste en communication avec le pc ; cela n'a rien à voir. Vous détournez le pc de ses zones et de ses domaines.

Ne détournez pas l'attention du pc de la séance. Maintenez-le en séance et maintenez cette ligne de communication *en place*. Ensuite, vous devez faire quelque chose de productif pour le pc *en vous servant* de la ligne de communication.

#### L. RON HUBBARD

Fondateur
### HUBBARD COMMUNICATIONS OFFICE Saint Hill Manor, East Grinstead, Sussex BULLETIN DU HCO DU 30 AVRIL 1971

Reronéotyper Feuille de Contrôle du HDC Feuille de Contrôle de Superviseur de Cours Feuille de Contrôle de Classe 0 **Cramming** 

## **LE CYCLE DE COMM DE L'AUDITION**

(Référence : HCOB du 26 avr. 71 TRs ET COGNITIONS.)

Le cycle de comm de **l'audition** donné plus bas est tiré des conférences enregistrées du SHSBC.

Un auditeur dirige la séance. Il administre au pc l'action de la séance sans attirer brutalement l'attention du pc sur lui. Il ne laisse pas le pc inactif ou dans la confusion. Il ne laisse pas le pc faire la séance. C'est l'auditeur qui fait la séance. Il n'attend pas que le pc tombe en panne, et il ne reste pas assis là à ne rien faire alors que le TA monte en flèche après une F/N.

L'auditeur dirige la séance. Il sait quoi faire quoi qu'il arrive.

Et voici le cycle de comm de l'audition que l'on emploie toujours :

- 1. Le pc est-il prêt à recevoir le commandement ? (Apparence, présence)
- 2. L'auditeur donne le commandement/la question au pc (Cause, distance, effet)
- 3. Le pc cherche la réponse dans son bank. (Ligne créatrice d'Itsa)
- 4. Le pc reçoit la réponse du bank.
- 5. Le pc donne la réponse à l'auditeur. (Cause, distance, effet)
- 6. L'auditeur accuse réception au pc.
- 7. L'auditeur s'assure que le pc a reçu l'accusé de réception. (Attention)
- 8. Un nouveau cycle commence avec l'étape 1.

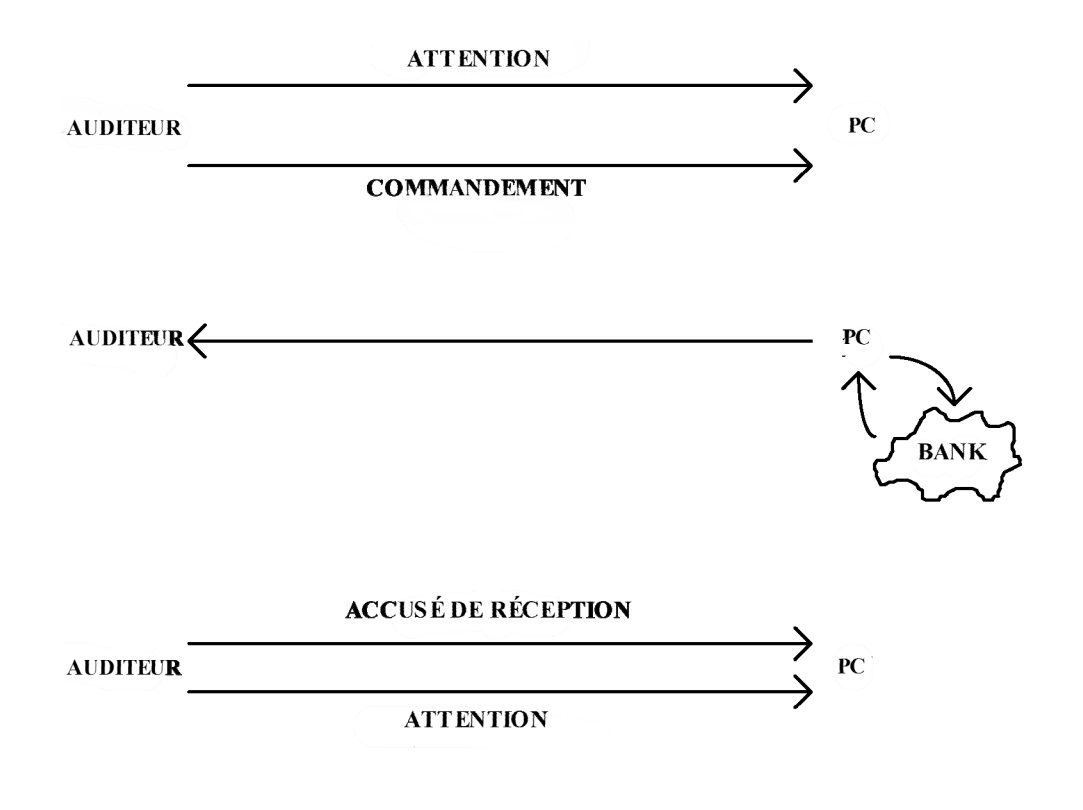

L. RON HUBBARD Fondateur

### **CYCLES DE COMMUNICATION EN AUDITION**

Conférence donnée par L. Ron Hubbard le 25 juillet 1963

Bien. Voilà une belle journée ensoleillée ; chérissez-la. Sortez et faites-en un Facsimilé.

Quelle est la date ?

*Public : 25 juillet.* 

Vingt-cinq juillet. Qu'est-ce que vous en dites ? A.D. 13, Cours d'Instruction Spéciale de Saint Hill.

Le cycle d'audition. Il était une fois un auditeur, et cet auditeur savait qu'il pouvait auditer ; il savait qu'il pouvait auditer. Mais la façon dont les préclairs préclairaient ne valait pas un clou. *[Rire et rires du public]* Et l'auditeur disait : « Eh bien, je vais devoir abandonner la Scientologie, parce que les pcs ne valent rien. »

Vous seriez surpris de voir combien cette ligne de raisonnement – ha – met des bâtons dans les roues. La plupart des auditeurs au début ont une idée bien précise selon laquelle il existe d'énormes différences entre les pcs, et que les pcs… certains pcs peuvent être audités et que d'autres ne le peuvent pas, qu'il y a de bons pcs et de mauvais pcs, et toutes sortes de pcs différents.

Bon, il existe des pcs qui préoccupent, mais uniquement dans la mesure où vous ne pouvez obtenir d'eux qu'ils produisent de l'action de la Manette de Ton. Et certains pcs sont plus enclins à trembloter au sujet d'une chute de la communication que d'autres, ils sont plus nerveux. Ces choses sont vraies. Mais pratiquement **aucun** pc ne peut résister à un bon cycle d'audition, vous savez, et dire : « Eh bien, je vais continuer d'être aberré pour le reste de mes jours parce que ça donne tort à tout le monde et me donne raison. »

Les problèmes que rencontre un auditeur viennent habituellement de son propre cycle d'audition et de sa propre impatience. Il sera le dernier à découvrir ses inaptitudes dans ce domaine particulier. Autrement dit, il sera réellement le dernier à s'en rendre compte.

Si un auditeur veut parfaire son audition, je lui recommande d'enregistrer un bout de séance sur bande magnétique, au moins un bout d'une séance ; et puis de l'écouter sans prêter attention ni aux conséquences, ni aux gaffes. N'importe qui risque de faire une gaffe du type « duplication », vous savez. Par exemple, vous avez eu à changer votre commandement d'audition – vous m'avez entendu en faire une l'autre jour sur cette bande. J'ai dû changer le commandement car j'obtenais tellement de réaction sur « principalement » que j'ai dû mettre « surtout ». J'étais ensuite habitué à dire « principalement », et bien sûr, ma concentration était sur le pc, et je dérapais, et je disais parfois encore « principalement » alors que j'essayais de dire « surtout ».

Bien, vous risquez de prendre cette sorte de chose pour une erreur très importante. En fait, ce n'est pas très important. Ce qui est important c'est : Avez-vous complété votre cycle d'audition ? Voyez, ce n'est pas à quel point vous l'avez complété avec élégance, mais l'avez-vous complété ?

Maintenant, cela concerne deux cycles d'audition. Cela suit la conférence que je vous ai donnée la dernière fois. Et ces cycles d'audition sont... excusez-moi...

Il y a deux cycles de communication qui forment les cycles d'audition et ce sont : cause-distance-effet avec l'auditeur à cause et le pc à effet ; et cause-distance-effet avec le pc à cause et l'auditeur à effet. Ils sont complètement distincts l'un de l'autre.

Maintenant, le seul endroit où ils ont un impact quelconque l'un sur l'autre – et c'est la **seule** chose qui les relie et constitue un cycle d'audition – est le fait que l'auditeur dans son cycle a restimulé de façon calculée quelque chose chez le pc, qui est ensuite déchargé par le cycle d'audition du pc.

Ainsi vous voyez, vous avez obtenu en quelque sorte un V couché sur le côté. Vous voyez, vous avez le haut du V ici avec l'auditeur au sommet de l'aile, vous voyez, et il est cause, distance, effet ; et là, à la pointe du V, vous considérez ceci d'habitude comme un tournant seulement. En fait il y a, à cet endroit-là, une complication : c'est ce que l'auditeur a dit qui a causé une restimulation à ce point, et le pc est alors tenu par l'honneur de démarrer un cycle d'audition pour se débarrasser de la restimulation. Pouvez-vous voir cela ? Et c'est le jeu qui est joué dans un cycle d'audition, et c'est la totalité du jeu. Il n'y a absolument rien d'autre d'ésotérique là-dessus.

L'auditeur restimule le pc, n'allez pas croire autre chose. Maintenant certaines auditions, certaines auditions, échouent parce que l'auditeur n'est pas désireux de restimuler le pc. Maintenant vous verrez ceci de façon grossière lorsque quelqu'un dira : « J'ai dû arrêter de l'auditer parce que les somatiques étaient si fortes. » Vous voyez ? J'ai vraiment entendu quelqu'un dire cela, sérieusement.

Et je me dis : « Le pauvre pc, mon vieux. » À ce point du V où ces deux-là se rencontrent et où l'effet devient cause, où le pc est là ; à ce point, vous avez une restimulation et donc la nécessité de répondre à la question pour se débarrasser de la restimulation.

Maintenant, si le pc ne répond pas à la question, le pc ne se débarrasse pas de la restimulation. S'il alter-ise à cet endroit, alors chaque restimulation va devenir un alter-is. Et tous les pcs qui ont des ennuis, alter-isent à ce point-là du V.

Là, je vais vous faire un dessin. *[Voir le diagramme n°1 à la fin de cette conférence]* Voilà votre V. Et ceci est cause et ceci est distance et ceci est effet. Maintenant, voici votre auditeur, vous voyez ? Et voici le pc. Bon, c'est à ce point ici que vous obtenez votre facteur de restimulation. Et ce point est, maintenant, à nouveau, cause-distance-effet, vous voyez ? Nous obtenons donc, cause-distance-effet, vous voyez ? Et c'est en fait à cela que ressemble un cycle d'audition.

Bon, il y a quelques petits cycles internes, il y a quelques petits cycles internes qui vous déroutent et vous font penser qu'il existe d'autres choses à propos du cycle d'audition. Et ces petits cycles internes ont lieu lorsque vous obtenez cause-distance-effet, et qu'il a répondu à la question ; l'auditeur dit alors : « Merci. » Bon, en fait, c'est une ombre. Et maintenant, ceci fait démarrer l'ombre en retour, vous voyez ? Vous comprenez ?

Voyez, il y a un petit cycle de communication supplémentaire, là ; c'est un cycle supplémentaire, voyez ? Et vous obtenez ceci comme cycle de l'accusé de réception. Donc vous avez ici, un accusé de réception, et bien sûr ça va par là, vous comprenez, et c'est reçu là-bas ; et c'est tout là-dessus. C'est un petit estompage, voyez-vous ?

Eh bien, je vous reproche souvent de ne pas être perceptifs, et de ne pas auditer le pc et de ne pas voir ce qui arrive au pc, ou ce qui se passe là, voyez ? Ainsi, j'obtiens cette sorte d'action ici : il y a une autre de ces ombres de petits cycles : le pc a reçu le commandement d'audition. Et c'est une cause si petite que presque tous les auditeurs qui ont de la difficulté à découvrir ce qui se passe avec le pc la manquent.

Vous dites : « Est-ce que les oiseaux volent ? » et ensuite vous échouez à percevoir que le pc a reçu le commandement d'audition. Maintenant, c'est parce qu'il ne dit rien. Voyez, voici votre cycle principal : cause-distance-effet ; « Est-ce que les oiseaux volent ? » Voyez ?

Et le pc dit : « Non. »

Bien, en fait, il y a une autre cause ici ; il y en a une autre minuscule, et elle est juste là et c'est un petit « c », voyez ? Et vous manquez celle-là où vous ne percevez pas le pc. Est-ce qu'il la recoit ?

Vous dites : « Est-ce que les oiseaux volent ? »

Voilà toute la cause qui émane de ce point, venant du pc. Voyez, il fait seulement... voyez, ça serait l'exagérer.

Mais vous pouvez voir en le regardant qu'il n'a pas compris ce que vous avez dit, ou qu'il fait quelque chose d'étrange avec le commandement qu'il a reçu, vous voyez ? Il fait quelque chose d'étrange avec ce commandement.

Eh bien, en fait quel que soit ce message qui vient en réponse ici, quel qu'il soit ce message, il suit vraiment cette ligne. Et un auditeur qui ne regarde pas du tout le pc, ne remarquera donc jamais un pc qui ne reçoit pas ou ne comprend pas le commandement d'audition ; et tout d'un coup, quelque part sur la ligne, il y a une Rupture d'ARC, et alors on fait des assessements, et puis on répare la séance et toutes sortes de choses vont de travers. Eh bien, en fait, elles n'auraient jamais dû aller de travers en premier lieu.

Que fait le pc, si ce n'est de répondre ? Bon, ce « Ce qu'il fait » est cette autre petite ligne cause-distance-effet en dessous. Ainsi, un cycle d'audition **complet** consiste en pas moins de **six** cycles de communication, si vous voulez vraiment aller jusqu'aux dernières conséquences. Mais les cycles importants sont au nombre de **quatre**. Vous avez quatre cycles de communication.

Bon, où sont les deux autres ? Où sont les deux autres ? Ils sont tellement minuscules que vous ne les remarqueriez pas vraiment, mais ils sont là. Cause-distance-effet de « Le pc est-il prêt à recevoir un commandement d'audition ? » Voyez, est-il prêt à recevoir un commandement d'audition ? Il fait : « Oh, *hum, hum, hum, hum, hum*. » Bon, en fait, dans cette action, c'est bien le pc qui est cause, n'est-ce-pas ? Et cela doit monter sur la ligne et franchir la distance et être reçu par l'auditeur ; et l'auditeur perçoit que le pc est en train de faire autre chose.

Vous dites : « Cela n'est pas très important », vous voyez ? Mais ça l'est ; ça l'est. Vous trouverez que les auditeurs se plantent là-dessus très souvent. Et le pc fait… et l'auditeur dit… disons qu'il fait du Nulling… et il dit : « poisson-chat », « fourrure de chat », et ainsi de suite. Et le pc fait… fait comme ça, vous voyez ? Voyez, il n'a pas remarqué ce premier.

Cela cause ce genre de difficulté : vous avez l'item « fourrure » sur une Liste dont vous faites le Nulling, vous tombez sur l'item « fourrure » et cela va suivre un cycle d'audition complet, d'une manière ou d'une autre, car vous dites très souvent : « Merci » après que vous ayez fait cela. C'est un cycle d'audition très compressé, mais c'est là, vous voyez ?

Puis vous continuez avec « poisson-chat » sur celui d'après, sans accomplir ce cycle, en haut : le pc est-il prêt à ce qu'on lui lise « poisson-chat » ? Non, il est accroché à « fourrure », et le seul moment où vous vous retrouvez dans une vraie catastrophe est celui où le pc est **vraiment** accroché à « fourrure ». Mon Dieu, quand vous avez dit : « fourrure » le pc a fait : « *euh-h-h-h.* » Dong ! Et c'est là qu'il est, vous voyez ?

« Que s'est-il passé ? Où est-ce ? Ho ! Que s'est-il passé ? » Voyez-vous ? Cela vous est-il jamais arrivé ? Quelqu'un lit une ligne, *bong* ! C'est parti. Et tout d'un coup, dans le lointain vous entendez « poisson-chat », « moustache de chat... » [Rires du public]

Et vous vous dites : « Qu'est-ce que c'est ? Où est-ce ? Qui est quoi ? » Celle-ci devient terriblement importante lorsque vous rencontrez une telle situation. Vous n'y prêtez réellement pas trop attention. Mais cela existe. Compris ? Cela existe.

Et il y en a encore une autre ici, en bas. Il y en a une autre petite, ici en bas : le pc a reçu l'accusé de réception. Et parfois, vous violez cette sixième. Vous dites : « Merci ! » et le pc fait comme ça… [Rire] Ou bien vous dites : « Merci » et le pc... Si vous aviez à faire des Rudiments du Milieu de fin de séance selon l'ancienne Séance Modèle à cet endroit, vous découvririez que le pc vous demanderait pourquoi vous ne lui avez jamais accusé réception. Voyez ? Vous lui avez accusé réception, mais vous n'avez jamais vu qu'il ne recevait pas l'accusé de réception, vous voyez ?

Cette perception contient encore une autre toute petite ligne : le pc a-t-il tout dit ? Mais en réalité, ça appartient à cette ligne, ici : le pc a-t-il répondu à tout, voyez ? Et cela devient… l'auditeur regarde le pc, vous voyez ? Et l'auditeur voit que le pc n'a pas dit tout ce qu'il s'apprêtait à dire. On a parfois des ennuis avec les pcs de cette manière.

Le pc dit : « Oh, oui, c'était quelque part pendant les derniers jours de l'Empire romain... » Vous savez qu'il va dire quelque chose d'autre, voyez ? Bon, celui-ci n'est pas complété. Ainsi, la totalité de ce qui est à cause n'a pas parcouru la ligne jusqu'à vous, ici, à effet. Et vous n'avez pas entièrement perçu l'effet. Donc vous allez à la ligne de l'accusé de réception avant que cette ligne-ci ne se soit terminée, voyez-vous cela ?

« Bon, c'était au cours des premiers jours de l'Empire romain. *Hum*...

« **Merci** ! Maintenant, nous allons... » [Rire] *Beuh-euh-euh-euh*. Vous avez vu cela se produire. Ça, c'est couper la communication du pc, vous voyez ?

Ils n'ont pas laissé cette ligne, là, qui est le quatrième cycle de communication… se dérouler jusqu'à sa fin complète. Ensuite, cette chose, l'accusé de réception, prend place. Et bien sûr il ne peut pas aboutir puisque celui-ci, le cinquième cycle de communication, se trouve posé là-haut sur le quatrième cycle de communication.

Donc, vous dites : « Merci » ; et bien entendu vous vous retrouvez directement contre, et c'est une ligne d'influx et elle coince à cet endroit précis.

Donc il existe six – si vous voulez réellement tout détailler – il y a six cycles de communication pour faire un cycle d'audition. Six – pas plus de six, sauf si vous commencez à avoir des ennuis. Et lorsque vous violez cela – l'un des six – lorsque vous violez l'un de ces six – vous allez bien sûr vous mettre dans le pétrin, ce qui cause alors un méli-mélo d'une sorte ou d'une autre. Maintenant je vais les reprendre à nouveau. Je pense que vous aimeriez que je les reprenne, n'est-ce pas ?

Eh bien. Là-haut, ici, nous avons le numéro un : le pc. Ce qui émane de lui, à ce point, c'est simplement son apparence et sa présence. C'est le numéro un. Est-il prêt à recevoir un commandement d'audition qui va lui être donné ? Voyez, sommes-nous fin prêts ici pour le commandement d'audition ? C'est le numéro un. C'est un cycle de communication dont la consistance est cause, distance, effet.

Votre prochain cycle de communication sur cette chose – nous ferions mieux d'aller au numéro trois – est votre communication d'auditeur allant directement au pc. C'est le commandement d'audition et c'est ce que vous considérez normalement comme le cycle de communication. Vous saisissez ? C'est ce que vous dites normalement : « Est-ce que les oiseaux volent ? » C'est cause-distance-effet reçu par le pc, ici.

Maintenant, il doit s'occuper de la charge à ce point et la manier (et je vais traiter ceci dans une minute) ; il va devoir, à cet endroit, manier la charge qui a été restimulée par l'auditeur. Et il origine maintenant (bien que nous utilisions un autre terme ; j'ai utilisé origination différemment et ainsi de suite) ; il a sa réponse, c'est ainsi que vous l'appelez normalement. Sa réponse cependant est une cause. Et c'est une cause, une distance et un effet. Vous comprenez ?

Maintenant votre prochain cycle est un accusé de réception exprimé par l'auditeur, et qui passe par cause, distance, effet, est reçu par le pc ; et c'est la perception de si oui ou non le pc reçoit l'accusé de réception. Vous saisissez ?

Mais vous pouvez examiner cela, résoudre cette chose, vous découvrirez qu'il s'agit d'un arrangement très compliqué. Et vous pouvez vous attendre à ce que quiconque étudiant ceci, s'avère immédiatement après, totalement incapable d'auditer. C'est comme prendre un pro du golf et lui demander : « Comment tenez-vous votre club ? »

Mais c'est votre principale, votre principale activité.

Maintenant, ce que vous considériez ordinairement comme le cycle d'audition, c'était ce premier V que j'ai dessiné, qui est cause-distance-effet, avec le pc à effet, l'auditeur à cause. Et alors à ce V se produit la restimulation, et vous obtenez cause-distance-effet.

Maintenant, je ne vais pas aborder le reste du cycle d'audition avant de vous montrer le centre de cette chose, d'accord ?

Il y a un autre cycle de communication à l'intérieur du cycle d'audition, un autre cycle de communication. Et c'est à la pointe du V. [Voir le diagramme n°2 à la fin de cette conférence] Ici se trouve votre pc et là se trouve votre auditeur, et ici était votre cause, votre distance,

votre effet ; là est votre cause, votre distance, votre effet et ici était un C et là était un E ; vous voyez ? Cause-distance-effet vers le pc. C'est le commandement d'audition. Et ensuite vous avez eu cause-distance-effet qui est la réponse d'audition.

Bon, nous avons ouvert la pointe du V. Et ici se trouve votre petit cycle additionnel, et cela se passe entre le pc et lui-même. Ici, vous voyez ? Vous voyez ce que c'est ? Maintenant, cela peut en réalité être multiple, et cela dépend des complications du mental. Mais puisqu'il y a eu un effet là, cela cause une cause. Vous voyez ? Puisqu'il y a un effet à ce point d'impact, vous obtenez une restimulation. Maintenant cette stimulation engendre de la charge, ce qui conduit le pc à s'exprimer pour se débarrasser de cette charge. Ainsi vous avez un cycle interne ici, composé de cause-distance-effet dans le crâne du pc.

Bien, ça nous donne **sept** cycles de communication.

Maintenant, j'ai dit que ça pouvait être multiple. C'est lui se parlant à lui-même, voyez ? Et vous dites : « Est-ce que les oiseaux volent ? » et cela cause une image d'oiseaux. Il reçoit l'effet de l'image d'oiseaux, et il fait une enquête par rapport à l'image. « Est-ce qu'ils volent ? » Et comme résultat, la réponse du battement des ailes revient et il dit : « Oui, ils volent. » Et donc, avec sa pensée, il transmet alors l'action causative à l'auditeur, dirigée maintenant vers l'auditeur, « Oui. » Vous voyez à quel point cela peut être multiple ?

Maintenant, vous écoutez l'intérieur de son crâne lorsque vous examinez ce V, là en bas. Bon, si vous pensez que l'intérieur de son crâne est plus important que le reste des cycles, vous allez être très, très désabusé. Il se trouve que c'est la moins importante de toutes les actions, sauf lorsqu'elle n'est pas faite. Et, bien sûr, c'est ce qu'il y a de plus dur à détecter lorsque ce n'est pas fait. C'est le plus dur à détecter.

Le pc dit : « Qui. » C'est bien, mais à quoi le pc a-t-il répondu oui ? Et parfois vous êtes « insuffisamment curieux ». Vous avez dit : « Est-ce que les oiseaux volent ? » et le pc reçoit cela, et il obtient l'image d'un dinosaure en train de manger, et perçoit que les dinosaures mangent et dit : « Oui. » Et parachevant le reste de la phrase, cela donnerait : « Oui, les dinosaures mangent. »

Donc voici en fait de quoi ça a l'air pour l'auditeur : « Est-ce que les oiseaux volent ?

 $\sim$  Oui

— Merci. »

Voyez, voici de quoi ça a l'air pour l'auditeur, c'est le grand V.

Voilà ce qui s'est passé en réalité : « Est-ce que les oiseaux volent ? »

Et la pointe du V est embrouillée ; nous avons un dub-in, voyez ? L'image d'un dinosaure se présente, parce qu'elle est pour quelque raison plus rassurante à regarder que des oiseaux, ou plus intéressante ou différente. C'est un alter-is d'une sorte ou d'une autre, c'est le produit d'un automatisme.

Le pc pense maintenant qu'il comprend la question sur la base de « Est-ce que les dinosaures mangent ? » et dit : « Oui. »

Et l'auditeur dit : « Merci. »

Hé, attendez une minute. Que va-t-il arriver à ce pc ? Que va-t-il arriver au pc ?

Et ça c'est par essence, cette perception interne de ligne que je vous ai montrée sur l'autre côté. Il arrive que ce retour de cause-distance-effet ici, et ainsi de suite, contienne la question : « Est-ce que le pc est en train de répondre au commandement que je lui ai donné ? »

Maintenant, tout ceci est très compliqué, n'est-ce pas ? Et c'est tellement compliqué que n'importe quel auditeur devrait s'asseoir devant une feuille de papier et mettre cela complètement au clair, et n'attendez pas de moi que je le lui dise. Je pense que très peu d'auditeurs n'ont jamais réellement observé à quel point il s'agit d'un cycle multiple. Un cycle d'audition est composé d'au moins sept cycles de communication. Maintenant, c'est en réalité suffisamment important pour que je reste ici debout à vous faire une conférence sur le sujet, c'est improvisé, vous voyez ; il est très facile de s'embrouiller au sujet de quel cycle il s'agit, car cela requiert un peu de concentration. Vous devez en fait faire le mock-up d'une séance complète, voyez, un cycle d'audition complet, et désigner chaque cycle de communication contenu dans le cycle d'audition.

Maintenant, un cycle de communication consiste uniquement en cause-distance-effet avec intention et duplication. C'est tout, voilà ce qu'est un cycle de communication. Combien y en a-t-il dans un cycle d'audition ? Et ça inclurait chaque nuance de la séance d'audition. Aussi vous faut-il répondre à : quel est le nombre des cycles principaux ? Car certains cycles d'audition pourraient en contenir quelques-uns de plus.

Le pc dit : « *Euh* ? » Vous voyez, ça c'est une cause. Qui traverse une distance, effet.

Et l'auditeur dit : « Est-ce que les oiseaux volent ? » Il dit : « Je vais répéter le commandement d'audition. Est-ce que les oiseaux volent ? » Et cela passe par cause-distanceeffet. Mais vous avez immédiatement ajouté deux cycles et ça vous en fait neuf, parce qu'il y avait une gaffe, vous voyez ? Vous saisissez cela ?

Ainsi, toute chose inhabituelle qui se produit en séance augmente le nombre de cycles de communication dans le cycle d'audition, mais ceux-ci font tous encore partie du cycle d'audition.

Maintenant, nous avons le cas d'un cycle d'audition comprenant des commandements répétitifs, c'est-à-dire faire le même cycle encore et encore et encore.

Maintenant, je vais vous donner un devoir à faire ; c'est pour votre propre bien. Dessinez pour vous-même tous ces cycles de communication sur un bout de papier. Jetez juste un regard à toutes ces choses et faites le mock-up d'une séance ; vous faites ceci, le pc fait cela, et ainsi de suite. Et tout à coup, vous allez voir très clairement combien de ces choses existent, et vous n'en aurez pas deux qui soient mélangées. Parce qu'en fait, ce qui ne va pas le plus souvent dans votre cycle d'audition est que vous avez confondu deux cycles de communication à un degré tel que vous ne les différenciez pas dans leur existence. C'est la raison pour laquelle vous coupez parfois un pc en train d'essayer de répondre à la question, voyez ?

Vous savez s'il a répondu ou non à la question.

Bon, comment avez-vous su s'il a, oui ou non, répondu à la question ? Par ésotérisme ? Sujet nouveau, l'ésotérisme. Si vous étiez très versé en ésotérisme, vous pourriez probablement manier cela. Mais aucun ésotérisme n'est impliqué là-dedans. Même s'il s'agit de télépathie, c'est cause-distance-effet. Peu importe comment cette communication a eu lieu ; vous savez s'il a répondu au commandement d'audition par un cycle de communication. Peu m'importe que la distance soit zéro. C'était une infiltration venant d'une même localisation dans l'espace, vous étiez dans la tête du pc. Peu m'importe comment vous sentez cela ou si vous savez que d'ordinaire le pc est vert lorsqu'il répond à un commandement d'audition et que cette fois-ci il est devenu pâle comme un linge. Vous réalisez qu'il n'a pas répondu au commandement d'audition. Bon, comment l'avez-vous su ? Eh bien de toute évidence il s'agit d'un cycle de communication à l'intérieur du cycle d'audition.

Bon, je vais vous donner un petit travail. Vous examinez cette chose. Combien y a-t-il de ces choses ? Alors, attendez-vous à laisser tomber le mashie et le niblick (cannes de golf, mashie = fer no 5 et niblick = fer no 9, ndt) et à en envoyer une dans les bois pour un jour ou deux. C'est parfaitement correct de faire ca, vous voyez ?

Je prends moi-même de temps à autre un morceau d'audition et me retrouve bouche bée un court instant en séance parce que j'ai tenté de mettre au point une R2H très flexible ; parce que la R2H – telle qu'elle était donnée à l'origine – est une activité très spécialisée. C'est trop pour moi, c'est vrai. C'est juste bigrement trop spécialisé. Je sais que vous ne pouvez pas le faire. Impossible. C'est trop sujet à erreur. C'est un superbe entraînement : oui mon gars, si vous pouvez faire ça, vous pouvez faire n'importe quoi. Je le pense vraiment. Si vous pouvez faire ça, vous pouvez faire n'importe quoi.

Mais, les gars, une fois que vous vous retrouvez avec un pc qui a une Rupture d'ARC insignifiante qui n'a pas derrière elle le punch d'un engramme ou quoi que ce soit de ce genre, et vous essayez de dater cette satanée chose à l'électromètre – c'est juste lisse comme du verre, et ainsi de suite, vous devez pratiquement provoquer une nouvelle Rupture d'ARC pour voir l'électromètre réagir. *[Rire et rires du public]* Un entraînement du tonnerre.

Mais faisant partie intégrante de ce procédé, il y a un grand nombre de procédés qui pénètrent assez profondément, et qui vont vraiment conduire pratiquement d'un coup à OT, OK ? C'est masqué cependant par les mécanismes précis que vous êtes en train de manier. J'ai découvert que vous devez utiliser un minimum de dix étapes pour obtenir le résultat thérapeutique du tonnerre dont ce procédé est capable. Au moins dix étapes. En fait, j'en ai une version actuellement avec laquelle j'ai travaillé sur la table à dessin : je ne sais pas, je pense qu'elle doit comporter environ dix-huit étapes séparées. J'essaie simplement d'exploiter cela en vue d'un maximum d'action de la Manette de Ton, d'un minimum d'erreur et d'une facilité maximale d'audition. Vous pratiquez maintenant une version pour l'entraînement. Elle ne sera pas changée. Foncez avec elle.

Mais cela consiste réellement à mettre ce procédé au point pour qu'il donne le maximum de résultats, voyez ? Et soit dit en passant, il n'y a que neuf niveaux d'assessement dans cette dernière version que je suis en train de mettre au point, seulement neuf lignes, et qui englobent la totalité. Mais tout cela constitue un progrès.

Mais j'audite tout cela sur un pc. Vous saisissez l'idée ? C'est du flambant neuf, et il est de toute façon impossible d'en auditer la version originelle. Et je manie quelque chose qui comporte quinze étapes, toutes étranges et différentes, et le pc a fait au cours de la séance quelque chose d'incroyable que je n'avais pas encore soupçonné. Et mon gars ! Vous parlez du mashie et du niblick, mon vieux ! Vous savez ? Cette balle de golf part droit dans les arbres, heurte un tronc d'arbre, ricoche sur un rocher, vole droit dans le ciel et disparaît pour toujours. [Rire et rires du public]

D'accord. Bon, si vous êtes anxieux à propos du maniement de l'outil de base de l'audition, si cela vous crée des difficultés et si vous pouvez vous créer des difficultés en le décortiquant et en l'analysant tout d'un coup, alors il devrait être décortiqué et analysé à un moment où vous auditez quelque chose de gentil et de simple. C'est là le moment où il devrait être décortiqué, pas en attendant d'avoir trois bois dans votre main droite et quatre fers dans votre main gauche et que vous vous apprêtez à putter avec le talon de votre chaussure de golf, vous voyez ? Je pense qu'alors ce n'est pas le moment approprié pour pratiquer ce cycle d'audition.

Donc, vous allez le décortiquer. Je vous ai donné un modèle général de cycle d'audition. Peut-être qu'en travaillant dessus vous pouvez trouver là-dedans quelques cycles de communication supplémentaires. Mais ils sont tous là, et si vous faisiez en sorte que quelqu'un traverse chacun d'eux méticuleusement et laborieusement, vous découvririez où son cycle d'audition s'était coincé. Et il ne se coince pas nécessairement sur son aptitude à dire : « Merci. » II peut très bien s'être embrouillé dans une autre partie. Compris ?

Maintenant, il y a un cycle d'audition complètement **différent** à l'intérieur du même modèle.

Je voulais seulement vous mettre à l'aise et vous détendre. [Rires du public]

Nous allons résoudre cela. *[Voir le diagramme n°3 à la fin de cette conférence]* Le pc est ici. Ce pc : « il va originer. » Cela n'a rien à voir avec le cycle d'audition. [Rires du public] Annulez cet autre ! Ceci, maintenant, n'a rien à voir avec. La seule chose qu'ils aient en commun est qu'ils utilisent tous deux des cycles de communication. Cela ils l'ont en commun. Mais c'est tout nouveau. Ça tombe de Mars. Cela vient de nulle part, et un auditeur qui est déjà en train de se concentrer – il audite, vous savez – il y a des gens qui avaient l'habitude de lire – ils remuaient les lèvres pendant qu'ils lisaient vous savez ? Et tout le monde plaisantait à leur sujet, vous savez, pour... vous savez ?

Eh bien, un auditeur qui manie ses cycles de communication et son cycle principal d'audition au niveau de « remuer les lèvres », vous voyez, c'est un bleu pour ce genre de chose : le pc dit quelque chose, voyez, qui **n'**a **pas** de rapport avec ce que l'auditeur dit ou fait. Et il y a simplement... eh bien, simplement des camions tombent de la falaise, *[Rires du* public] des vaisseaux-jets s'écrasent, vous voyez ? Tout va au diable, mon vieux !

Donc, en fait vous devez être alerte à propos de cette chose qui peut se produire à n'importe quel moment. Et le seul moyen de s'y préparer c'est simplement de réaliser que cela peut se produire à n'importe quel moment et d'entamer l'exercice qui en vient à bout, et ne le confondez pas avec l'exercice dont vous disposez pour le cycle d'audition ; et considérez-le comme un exercice en soi. C'est un exercice en soi. Vous changez votre approche et faites cet exercice lorsque le pc fait quelque chose d'inattendu.

Et soit dit en passant, cela manie une chose telle que le pc faisant une origination en jetant les boîtes par terre. C'est toujours une origination, voyez ? Cela n'avait rien à voir avec le cycle d'audition. Le cycle d'audition a peut-être volé en éclats, ce cycle-ci est entré en jeu. Bon, l'autre cycle d'audition ne peut s'achever du fait que ce cycle-ci est arrivé. Eh bien, cela ne signifie pas que ce cycle-ci prédomine ou soit dominant, mais ça signifie que ce cycle peut commencer et avoir lieu, et qu'il doit être terminé avant que l'autre ne puisse reprendre.

Il s'agit donc d'un cycle qui interrompt. Et c'est cause et distance et effet. Et votre auditeur se trouve ici. Le pc est cause de quelque chose. Maintenant votre auditeur doit originer, et votre V est inversé.

Maintenant, examinons ici. Examinons ce point. Développons le point, exactement comme nous l'avons fait dans le cycle d'audition. *[Rires du public]* Qu'est-ce que cela va devenir, une avalanche folle de points d'interrogation *[Rires du public]* ou de fusées décollant à angles obliques, ou qu'est-ce qui va se produire à ce point ?

Eh bien franchement vous ne pouvez pas mettre de machine à cet endroit. Vous ne pouvez mettre à cet endroit l'action d'une machine, parce que cette chose doit être **comprise**, elle doit être comprise. Aussi dans la mesure où c'est difficile à comprendre, vous avez causedistance-effet, cause-distance-effet. Vous comprenez ? Ceci est l'auditeur essayant de clarifier cette chose. Et chaque fois qu'il pose une question il a un nouveau cycle de communication.

Bon, l'astuce qui intervient à ce V ouvert **ne** doit **pas** consister à simplement obtenir la ligne originelle, cause-distance-effet, se répétant elle-même. Vous ne devez pas laisser le pc continuer à répéter cette ligne, parce que le pc est maintenant en train de devenir frénétique. Puisqu'il ne peut pas s'enlever de cette ligne, il est coincé dans le temps, et ça le bouleverse vraiment.

Donc, lorsque ce V est développé ici, l'auditeur doit être capable de comprendre de quoi diable ce pc est en train de parler. Maintenant, il n'existe vraiment rien qui remplace le fait de simplement essayer de le comprendre.

Tout à coup, le pc dit : « Mais l'Empire romain n'avait pas de jambes ! [Rires du public]

— Dis m'en un peu plus à ce sujet, s'il te plaît. » C'est une bonne réponse.

Et le pc commence à se livrer immédiatement à des tas de gesticulations-clichés frénétiques et se met à expliquer qu'en raison de la situation de l'Afrique du Nord, vous voyez, de la situation de l'Egypte, et ce genre de chose, l'Empire romain ne marchait pas sur des jambes. Il ne marchait pas du tout sur des jambes ; il marchait sur des rivières. On est en train de s'enfoncer. [Rires du public]

« C'est bien. C'est bon, c'est bon, j'entends ce que tu me dis maintenant. [Rire et rires du public] Donne-moi un peu plus d'informations là-dessus, pour que je puisse bien le saisir. »

Oh, et le pc va continuer et il va le discuter et le comprendre. Et il va le comprendre mieux en vous le racontant. Et tout d'un coup, vous découvrirez qu'il vous raconte – il vous raconte que ça ne tenait pas debout, et cela n'avait aucune jambe sur quoi se tenir debout – voilà ce qu'il voulait réellement dire, et ainsi de suite. Et il a tout résolu, et soudainement vous voyez bon sang de quoi il est en train de vous parler. Et à ce point, vous pouvez résoudre ce point du V ouvert, vous voyez ? « Oh, c'est de ça diable qu'il parle » est le nom de ce petit V étendu ; « Oh, c'est de ça, diable, qu'il parle » est le nom cette cause-distanceeffet, vous voyez ?

Et alors, vous dites, cause-distance-effet : « Merci. »

Combien de lignes en plus pouvez-vous mettre ici ? Eh bien, vous devez avoir ici une autre petite ligne en haut ici qui est un autre petit cause-distance-effet avant que l'origination ne se produise, pour que vous ne tombiez pas dans un bouchon et que vous ne donniez pas de commandement d'audition. Vous devez dire – il a originé qu'il va dire quelque chose. Il dit…

quoi que ce soit, voyez… et ce n'est pas le moment approprié pour vous de dire : « Est-ce que les poissons nagent ? » Voyez ? Vous remarquez soudainement un petit battement de l'autre côté de la table et le pc dit [Prend une inspiration]. Voyez c'est un autre petit cycle de communication. C'est donc cause-distance-effet. Et l'effet à votre point c'est de la fermer. [Rires du public] Vous voyez ?

Et alors vous pouvez réellement en avoir un autre petit ici qui est une cause-distanceeffet avec : « J'écoute. » Vous saisissez l'idée ? Et alors bien sûr il y a vos cycles supplémentaires ici en bas lorsque vous avez dit : « Merci », puis il y a votre perception du fait qu'il a reçu le merci. Et voilà votre origination.

Vous avez saisi ?

Les éléments fondamentaux qui composent toutes ces choses sont les cycles de communication. C'est juste cause, distance, effet, avec intention et duplication, voyez ? C'est tout, OK ?

Mais quand vous dites : « duplication », quand vous dites cela, alors vous transportez le cycle de communication vers le A et le R, parce qu'il doit y avoir compréhension.

Maintenant, ceci est étrange : il y a une différence entre un cycle d'audition et un cycle de communication militaire. « Il ne leur appartient pas de demander pourquoi ; il leur appartient seulement d'agir et de mourir » ; c'est assurément l'attitude militaire concernant toute la chose. Tandis que ceci, **également**, peut entrer dans l'audition – ce qui, en réalité, n'est pas interdit et qu'on utilise parfois, non sans bénéfice. Le gars ne va pas toucher ce mur. « Tu vas toucher ce mur. » vous voyez ? Cette sorte d'action se produit très souvent. Il ne va pas lâcher la Retenue. « Alors, tu vas me la donner cette Retenue, bon sang », [Rire] vous savez ? [Tape sur le bureau] Vous voyez ? Cette sorte de chose est très souvent meilleure que de ne rien y faire du tout. Il existe des manières plus adroites de le faire, mais ceci est vraiment de l'audition frustre. Mais c'est le seul moment où l'on entre dans le cycle militaire.

Maintenant, le cycle militaire est simplement cause, distance, effet, obéissance. [Rire] Et le cycle d'audition est cause, distance, effet, compréhension. Donc il y a un A et un R au point effet. Et par conséquent, il doit y avoir un A et un R au point cause, de manière à rendre « compréhension » acceptable au point effet. Ça n'est pas une obligation, mais il vaudrait mieux. Vous voyez cela ?

Donc c'est là où rentrent A et R dans le cycle de communication en ce qui concerne l'audition. Ils sont conçus très soigneusement.

Maintenant une affinité très mielleuse est très souvent fort préjudiciable à l'audition.

Mais une affinité trop hargneuse ou brutale est également préjudiciable à l'audition.

Nous n'avons pas fini de parler du cycle d'audition, loin de là. Le cycle d'audition, diriez-vous alors, ce sont les TRs 0, 1, 2, 3, 4 et ainsi de suite. Bien, le cycle d'audition a peu à voir avec les TRs 0, 1,2, 3, 4, juste en tant que tels, et seulement en tant que tels. Les TRs ont à voir avec le cycle de communication. Et vous devez en assembler un au complet, au niveau du TR 5 ou TR 6 environ, pour embrasser tous ces cycles de communication.

Vous comprenez ?

Ce que font les TRs inférieurs, c'est vous apprendre à manier **un** cycle de communication, voyez, d'un côté ou de l'autre, à divers degrés de complication. Maintenant bien sûr vous devez avoir le TR 0, car toutes ces choses ont à voir avec la confrontation. Elles ont toutes à voir avec la confrontation, donc vous diriez que le TR 0 est inhérent à eux tous. TR 1 : bien, ça, c'est une expression. Et TR 2 est une réception. Alors bien sûr qu'est-ce que ceux-ci manient ? Ils ne manient rien d'autre que le cycle de communication. Voyez-vous ça ?

Maintenant, à partir de ce point-là, vous pouvez continuer et construire, mais vous découvrirez qu'un cycle d'audition complet requiert une panoplie complète de TRs de, peutêtre, au moins six. Puis vous pourriez avoir un autre TR qui en contiendrait neuf, dix ou douze. Et vous pourriez avoir un autre TR qui manierait une origination à travers tous ses cycles, mais c'est censé être, au moment où je vous parle, le TR 4.

Voyez, le TR 4 – vous avez toujours eu des difficultés avec le TR 4. Je vous ai peutêtre montré pourquoi aujourd'hui. Regardez le TR 4. Voyez, ceci est une image du TR 4. Le V est dans l'autre sens. Cette chose est complètement sens dessus dessous, vous voyez ?

Mais ce n'est pas tout en ce qui concerne le A et le R en relation avec le cycle de communication. Le TR 1 : que vaut le TR 1 de quelqu'un ? Eh bien, laissez-moi vous dire que l'aptitude à dire : « Est-ce que les poissons nagent ? » peut servir, mais que dire du facteur compréhensibilité ? Que dire du facteur compréhensibilité ? Compréhensibilité dans l'énonciation : vous pouvez comprendre les syllabes. Que diriez-vous de cela ? Nous pouvons surmonter ce point. Mais que diriez-vous de lui donner une communication compréhensible ? Regardons cela jusque dans ses conséquences les plus larges. Le facteur R doit être présent là, de manière à ce qu'il puisse en être fait une duplication.

Très souvent, lorsque vous laissez certains auditeurs libres de mettre au point un commandement, ou demander quelque chose, ou bien lorsqu'il y a un trou dans la routine et qu'elle ne donne pas les mots, ils feront un amalgame à dire au pc qui, à l'arrivée chez le pc, est incompréhensible. Et pourtant, un auditeur est très souvent appelé à faire cela. Je l'ai remarqué. Je ne condamne pas les auditeurs en général mais je l'ai remarqué ici ou là. Lorsqu'un auditeur – certains auditeurs sont laissés complètement à eux-mêmes – bien, quelque chose comme ceci : « Bon, obtiens-moi une Liste. Donne-moi une Liste des choses qui le tracassent. » Et vous vous attendez à ce qu'ils compilent une question du genre : « Qu'est-ce qui te tracasse ? » Vous voyez ? Et vous obtenez quelque chose de tout à fait différent, une version incompréhensible du style : « Quelle est parfois la pire partie de tes tracas ? » Quelque chose comme ça. Maintenant celle-ci est plutôt sensée comparée à certaines que j'ai vues. Qui sont tout simplement absolument incompréhensibles. Absolument incompréhensibles.

Je ne sais pas comment quelqu'un – et j'ai vraiment vu quelqu'un parcourir un niveau qui était placé dans une de ces Fourchettes de cinq à quinze commandements, qui n'avait aucun sens, et j'ai découvert soudainement avec horreur qu'un pc avait réellement parcouru cela durant des heures et des heures et des heures ; et à chaque fois qu'ils y arrivaient, il disait : « Je n'ai pas la moindre idée de ce que tu es en train de me dire là. »

Et l'auditeur disait seulement : « Je vais te répéter la question d'audition. » [Rire et rires du public]

Donc il y a ce facteur dans ce cycle de communication, c'est que le caractère du TR 1 doit (1) être énoncé de telle manière qu'il parvienne dans une forme compréhensible, mais très souvent lorsque l'auditeur formule quelque chose, cela doit être formulé afin que cela puisse être dupliqué. Donc ces deux autres facteurs sont inclus en plus d'être simplement au point cause, ce sont : est-ce que la cause sort avec du R ? En d'autres mots, pouvez-vous comprendre les parties de cette chose ? Est-ce une déclaration compréhensible ?

« Est-ce que les poissons parf... je vais répéter la question d'audition : est-ce que les poissons par... » Naturellement aucune audition ne peut se produire.

Vous commencez à laisser tomber les S partout, ou vous avez quelqu'un avec une tournure de grammaire japonaise, ou vous avez quelqu'un qui fait quelque chose d'un peu fantaisiste dans la prononciation, quelqu'un de Boston. Disons pire, quelqu'un du Maine. Avez-vous jamais entendu parler un « Maine-iaque » ? [Rires du public]

J'étais là-haut cherchant la frontière canadienne. Le gouvernement des Etats-Unis l'avait perdue. (Ils perdraient leur tête vous savez si vous n'y faisiez pas attention.) De toute façon, ils avaient perdu la frontière canadienne, ils sont montés là-haut et l'ont retrouvée. Ils ont découvert qu'un arbre était tombé et avait enterré la borne. Ils ont des petites pyramides qui ressemblent au Washington Monument pour marquer la frontière.

C'était très nécessaire parce que les agents de la Prohibition ne savaient pas où leur autorité commençait et où elle finissait, vous voyez. Cela provoquait des choses terribles. Nous avons fait disparaître le problème parce que ce que nous avons fait lorsque nous faisions un relevé est que nous arrêtions les contrebandiers en leur disant que nous étions des agents de la Prohibition, les débarrassions de leur cargaison, et nous avions toujours à boire. *[Rires du* public]

De toute façon nous avons résolu ce problème de manière pratique. Le gouvernement US aurait pu prendre exemple je pense sur la plupart d'entre nous pour trouver des solutions pratiques à ces problèmes.

Mais j'ai passé l'été le plus enchanteur *[Rire]* à essayer d'apprendre à parler « Maineiaque ». Merveilleux. Et les Français qui avaient vécu le long du Saint-Laurent ne parlaient pas le français et ils ne parlaient pas l'anglais. Ils parlaient quelque chose d'autre. Mais pour sûr c'était intéressant. J'en suis arrivé à pouvoir parler la chose, vous savez ? Je parlerais de « *Baa-habaa* » [Bar Harbor] avec les meilleurs d'entre eux. Mais ça ne pourrait pas entrer dans une séance d'audition.

Et très souvent il arrive qu'un pc ait sur le dos un auditeur qu'il ne peut pas tout à fait comprendre à un moment ou à un autre. Maintenant, vous devriez reconnaître ce qui n'est pas en place. La seule chose qui n'est pas en place, c'est le facteur R dans le TR 1. Et un auditeur devrait vraiment faire très attention à maintenir ce dernier sans faux pli. S'il sait qu'il est en train de faire quelque chose d'étrange que le pc ne peut pas comprendre, il importe peu qu'il soit maladroit en redressant la situation pourvu qu'il redresse cette situation.

Le pc se pose toujours des questions… Supposons que vous ne puissiez pas dire la différence entre sa façon de prononcer cinq et sa façon de prononcer six. Vous pouvez imaginer que les deux se mélangent. Le pc pour une raison ou pour une autre, pense toujours que l'auditeur dit cinq alors qu'il dit six, et six alors qu'il dit cinq.

Que pensez-vous qu'il va se passer dans la R3R, vous voyez ? Donc il appartient à l'auditeur d'être compréhensible. C'est là que le facteur R intervient. Soyez compréhensible. Non seulement du point de vue de l'accent, mais du sens : l'intelligibilité. La diction intervient dans cela. Je peux imaginer dans le futur une université enseignant « l'anglais d'audition » vous voyez, ou bien « l'élocution dans l'audition ». En réalité ça serait un gros département car vous auriez la traduction de tout ce matériel en allemand ; vous auriez une traduction puis sa prononciation en allemand – le même facteur s'appliquerait, ne voyez-vous pas ? Le même facteur en suédois, japonais, chinois, russe, tout ce truc. Comment auditezvous ces gars vous voyez ? Bien, très bien. Alors peut-être allez-vous avoir des auditeurs d'un tel pays, mais rappelez-vous qu'ils auront les mêmes défauts de prononciation.

Comment traduire les line plots, en quoi se résument les line plots ? Certains de ces pays n'ont pas une bonne terminologie pour suivre un line plot. Et pourtant, le line plot ne fera feu qu'avec la bonne terminologie. Vous voyez, il y a un tas de trucs à mettre au point sur ce facteur particulier. Mais il y a des choses à mettre au point tout de suite là-dessus.

Un auditeur qui n'est pas compris par le pc n'exécute pas son TR 1 correctement. Et le facteur R est donc très lié au fait que le cycle de communication puisse avoir lieu. Et si vous dites : « Est-ce que les poissons *nagt* ? » Vous ne pouvez pas faire ça. Voyez-vous que rien ne se produit et qu'il ne s'établit pas de cycle de communication du tout ? Ainsi le facteur R peut tout démolir. Intéressant n'est-ce pas ?

Puis vous avez le pc qui ne veut pas être audité. Il ne veut pas du tout être audité. Bien comment diable pouvez-vous faire démarrer celui-là ? Car vous devez avoir un cycle de communication avant même de pouvoir introduire un facteur R. Vous voyez c'est encore pire. Il ne veut tout simplement rien entendre de la Scientologie. Ceci n'est pas un défaut de langage, mais cela requiert un procédé d'un Niveau plus bas qui l'amène à parler de la Scientologie de toute manière.

Nous en avions un : « Bien, dis-moi pourquoi tu ne devrais pas être audité. » Approche plutôt délicate de ce caractère particulier.

Ceci est tout à fait faisable. Mais ceci vient se placer sous la rubrique : comment obtenir le démarrage d'un cycle de communication, et l'auditeur est très souvent confronté à cela. Il y a donc quelque chose qui existe et qui est vraiment antérieur au cycle de communication, voyez, et que vous êtes très souvent heureux de voir. Et lorsque ça passe par la fenêtre, vous restez très souvent assis là, les yeux exorbités, vous ne savez plus du tout quoi faire. Eh bien, cette chose est : vous ne pouvez pas faire marcher le cycle de communication.

Maintenant très souvent le facteur R n'est pas en place, pas du tout. Ou bien le facteur affinité n'est pas en place. Le facteur affinité n'est pas en place parce que le pc est très mésémotionnel. Bien c'est assez bizarre, mais aujourd'hui vous pouvez faire un assessement de Rupture d'ARC et trouver la Charge Dépassée et vous servir de cela pour compléter le cycle de communication que vous avez commencé et qui ne s'achevait pas parce que c'est la charge générée. Et c'est pourquoi je vous ai montré, en particulier, la pointe du V développée.

Ce qui s'est produit là c'est que par inadvertance, d'une manière ou d'une autre, la pointe du V a mal tourné. L'auditeur d'une manière ou d'une autre ou le pc, d'une manière ou d'une autre, a restimulé une charge qui ensuite n'a pas été originée ni à l'auditeur ni au pc. Voyez, il s'est produit là une surrestimulation. C'est assez facile à faire. C'est cependant assez facile à relever de nos jours. Ainsi, cet Assessement de Rupture d'ARC est un guide pour compléter le cycle de communication et faire en sorte que le cycle d'audition reprenne de nouveau. Vous voyez comment ça va avec le reste ?

Bon. Maintenant, c'est très bien de parler du cycle d'audition et de dire que c'est tout ce qu'il y a concernant le cycle d'audition, mais il y a – je l'ai mentionné plus tôt – le cycle d'audition **répétitif**. Ce cycle qui reprend encore, et encore, et encore, et encore, et de nouveau encore, est une activité très spécialisée. Il y a un cycle d'audition d'un cycle, puis le cycle d'audition du cycle suivant et le cycle suivant et le cycle suivant et le cycle suivant, vous voyez ? C'est une chose différente, faite de nombreuses fois. Vous avez votre procédé répétitif, et voici où cela vous met en difficulté. Il y a un point où ce « encore et de nouveau encore » vous met en difficulté.

Vous **devez**, vous **devez** absolument, compléter une communication, tous les cycles de communication d'un cycle d'audition. Donc, vous devez compléter un cycle d'audition. Mais vous devez faire la différence entre **un** cycle d'audition et le cycle d'audition **répétitif**. Et pourquoi devez-vous créer cette différence ? Parce qu'un cycle d'audition doit être complété, et que les cycles d'audition répétitifs sont très souvent trop exécutés, et n'ont pas besoin d'être complétés dans certains cas. Il y a une différence.

Oooh, où est-ce que je vous conduis maintenant ? Vous allez dire : « Qu'est-ce que c'est que ça ? Qu'est-ce que c'est que ça ? Vous voulez dire que vous n'aplanissez pas un procédé ? » Si, vous aplanissez toujours un procédé. Mais un auditeur peut devenir tellement zélé avec sa série – ce qui consiste à aplanir le procédé, vous voyez – qu'il oublie **pourquoi** il est en train d'aplanir le procédé. Et ceci est votre cycle dominant, c'est l'aptitude regagnée.

Pourquoi auditons-nous la personne, en premier lieu ? Pour faire un cycle d'audition ? Pour faire une série de cycles d'audition connus comme cycles répétitifs de telle manière que vous obteniez un procédé aplani ?

Maintenant, vous dites : « Eh bien, vous faites cela pour aplanir l'action de la Manette de Ton. » Non, cela concerne le cycle d'audition répétitif ; cela concerne le cycle d'audition répétitif, voyez-vous ? Il y a quelque chose qui est supérieur à tout cela ; il y a quelque chose de plus prépondérant.

Je vais vous montrer ce que sont ces choses. Ceci va vous intriguer ; je ne pense pas que beaucoup d'entre vous, probablement, ont jamais regardé ceci auparavant. *[Voir le* diagramme n<sup>o</sup>4 à la fin de cette conférence] Ici se trouve votre grand cycle, qui est un cycle majeur. Voyez, c'est un cycle d'audition majeur. Et le nom qui lui convient est aptitude regagnée.

Je peux voir certains d'entre vous, maintenant. Vous auditez des engrammes avec acharnement et vous découvrez cet engramme-clé et vous atteignez la chose et tout d'un coup vous avez un OT sur les bras ; et le gars se lève et s'étire et quelque chose comme ça, et il est tout à fait prêt à remettre les choses d'aplomb et il est en train de se demander ce qu'il devrait faire du corps, et… vous savez ? Il est tout à fait au point et vous continuez : « Bien, quelle est la durée de cet engramme ? » [Rire et rires du public] Bien, c'est juste trop de dévotion à l'égard de ce prochain cycle, vous voyez ?

Et vous pouvez appeler ceci le Cycle du procédé – le Cycle d'audition du procédé. Il s'agit, bien sûr, seulement de votre cycle d'audition unique. Votre cas progresse vers le haut,

comme ceci, vous voyez ? Maintenant, si vous ne connaissez pas à fond votre cycle unique, vous ne pouvez pas alors faire un cycle répétitif. Vous ne pouvez faire un cycle répétitif, en d'autres mots vous ne pouvez pas aplanir le procédé, vous voyez ?

Maintenant, un procédé est aplani lorsqu'il n'y a plus d'action de la Manette de Ton, qu'il ne subsiste plus de Retard de Communication, ou, entre temps, une capacité regagnée… excusez-moi, une cognition – je vais vous faire un dessin de ces choses – ou qu'il y a une aptitude regagnée. *[Voir le diagramme n<sup>o</sup>5 à la fin de cette conférence]* Maintenant vous comprenez, nous allons du cycle du procédé à ce cycle d'aptitude regagnée, vous comprenez ? Nous allons juste entre ces deux cycles. Là, vous comprenez que si vous ne pouvez pas faire un seul cycle, alors il est certain que vous n'allez pas réussir à compléter un quelconque cycle d'audition de procédé – qui consiste en cycles répétitifs – et si vous ne pouvez pas faire cela, alors vous n'allez certainement pas produire le cycle d'en haut, celui de l'aptitude regagnée. Vous voyez ? C'est évident.

Mais qu'est-ce qu'un cycle de procédé aplani ? Vous trébuchez parfois là-dessus et vous ne réalisez pas à quoi vous vous heurtez.

Trois commandements égaux – celui-ci est le plus médiocre, vous voyez ? Trois commandements égaux. Ça semble malhonnête, mais vous dites que le procédé est aplani, vous voyez ? On peut le quitter en sûreté. Bien, vous feriez mieux d'en rester là sur les CCHs, autrement votre pc va commencer à devenir malheureux. Mais rappelez-vous qu'ils doivent être faits avec assurance ou quelque chose comme ça. Vous ne pouvez pas avoir « il a hurlé trois fois », vous voyez ? [Rires du public]

Très souvent, vous… vous seriez surpris, très souvent, on vous pose cette question. Vous avez parfois un étudiant de HPA qui dit : « Bon, mais il a été en colère de la même manière durant trois commandements ; donc le procédé était aplani. »

Maintenant, votre prochain niveau là-haut – votre prochain niveau – est un niveau plus intéressant, à ce point de vue, mais il est parfaitement sans danger de l'aplanir sur une cognition. Le gars fait une cognition : « Ah oui ! » vous voyez ? Même une cognition mineure, comprenez-vous ? Ce n'est pas une cognition majeure ; c'est, vous savez, une cognition mineure, il a eu un gain. « Hé bien, qui l'eut cru ? Voilà pourquoi les éléphants volent. » Tout est en place, vous savez. Cela n'a pas grand chose à voir avec le procédé, mais vous stoppez le procédé, en quelque sorte, à ce moment là. Le pc ne va pas souffrir.

Vous comprenez que ces deux premiers niveaux dont je vous parle, à savoir « Comment aplanissez-vous un procédé ? » sont juste – oh, c'est une manière tout à fait minable de regarder la chose, mais c'est juste le **minimum**. C'est le minimum de sécurité.

Maintenant, allons à la vraie chose, qui est le TA aplani – aplani par TA. Ce sont vos cycles d'audition, cycles d'audition répétitifs, et vous n'avez plus d'action de TA dessus, voyez ?

Et au-dessus de ceci – et il y a deux niveaux, pour le rendre meilleur – se situe une cognition majeure. Vous verrez ça quelquefois. Vous verrez ça quelquefois. Cela a priorité. Vous n'avez pas aplani le TA mais tout d'un coup il fait la cognition et tout le niveau que vous parcourez est aplani. Vous le verrez faire *pow ! pow ! pow* ! à l'électromètre. Vous avez obtenu – le niveau que vous étiez en train de parcourir était « échec à crier », « concernant les chats ». Et il dit : « Oh ! Oh ! Ouais, ouais, ouais ! Nous faisions le mock-up de ces chats hauts de soixante kilomètres et ouais… oh, bon sang ! Ouais ! » Et vous voyez l'électromètre faire un Blowdown et bang et tout s'en va au diable. Vous essayez de parcourir ce procédé à nouveau. Il ne lui reste là aucun niveau à parcourir. En fait, continuer le procédé après une telle chose, c'est une invalidation du pc.

Maintenant, ceci est une aptitude regagnée et cela prédomine tout. Ce gars ne pouvait pas marcher et vous êtes à mi-chemin de ceci et vous n'êtes pas arrivé à la fin de l'action du TA et ainsi de suite, et il n'a eu aucune cognition dont vous soyez conscient, et vous y pensez, et votre cycle de procédé est un cycle répétitif, et soudain le pc dit : « Hé, tu sais pas ? » Vous savez ? Et il jette les électrodes par terre de chaque côté et il se lève et il se met à marcher, vous voyez ? « Hé, ouais, je peux le faire ! » Bon, allez-vous aplanir le procédé maintenant ? [Rires du public]

Vous pourriez penser que je suis en train de signaler quelque chose de ridicule, mais vous faites cela très souvent. Vous faites du gâchis. Il vous faut savoir quand tirer le rideau. Voyez-vous ce que je veux dire ? Ce qui est en train d'arriver est que tout d'un coup vous allez faire un OT – et vous continuez à aplanir le procédé. [Rires du public]

Maintenant, regardons alors ceci. Ce cycle unique – vous devez avoir celui-ci bien en place, et cela ne fait aucun doute ! Vous devez le connaître sur le bout des doigts. Vous devez être capable de terminer cela d'une manière répétitive, une fois après l'autre, et encore, et c'est pour aplanir un procédé. Et la chose qui **prédomine** tout cela, bien sûr, c'est d'aplanir le procédé jusqu'à ce que vous arriviez à l'aptitude regagnée.

Maintenant, parfois, vous ne parvenez pas à une aptitude regagnée et vous continuez et aplanissez le procédé, et vous devez faire un autre procédé avant que l'aptitude soit regagnée, voyez-vous ? Vous devez parfois aplanir des **tas** de procédés avant d'y parvenir. Parfois, vous êtes à mi-chemin de l'aplanir et tout à coup, vous y êtes. Vous voyez, mais je suis seulement en train de parler de cycles d'audition – cycles d'audition répétitifs – et ce vers quoi ils tendent. Vous tendez **toujours** à compléter celui-là, mais la seule chose qui l'interrompe, dans n'importe quel cycle, c'est une cognition. Similaire aux cycles répétitifs, l'aptitude regagnée – un unique cycle d'audition que vous faites conduit à une cognition. Que faites-vous dans un cas comme celui-là ? Bien, vous ne gâchez pas la cognition en achevant le cycle d'audition. Vous pouvez démarrer un autre cycle d'audition, s'il est nécessaire de le faire.

À ce degré, à ces modifications près, ces autres choses doivent être menées à bien jusqu'au bout.

Très bien. Bon, je vous ai fourni les données à ce sujet. J'imagine que vous trouvez ceci quelque peu intrigant. C'est une meilleure approche, peut-être, que celle que nous avions. Je voulais en faire le tour depuis un certain temps en vérité, et je l'ai analysée moi-même pour que l'on puisse mieux en parler. Et vous avez là un peu de gains ; ceci n'est pas quelque chose que j'ai toujours su, etc., etc. Mais j'ai étudié cette aptitude regagnée en relation avec le fait de terminer une série complète de cycles d'audition, puis j'ai commencé à analyser le cycle unique d'audition dans ces cycles de communication et je l'ai mis sous une forme plus communicable. Et je pense que vous trouverez ceci très utile, à la fois pour enseigner aux gens et pour auditer vous-mêmes.

Je vous souhaite bonne chance. Il ne vous reste qu'à continuer et à auditer. N'essayez pas de me rendre coupable [Rires du public] en frappant soudainement la balle dans les hautes herbes parce que vous avez perdu la main.

OK ? Merci beaucoup.

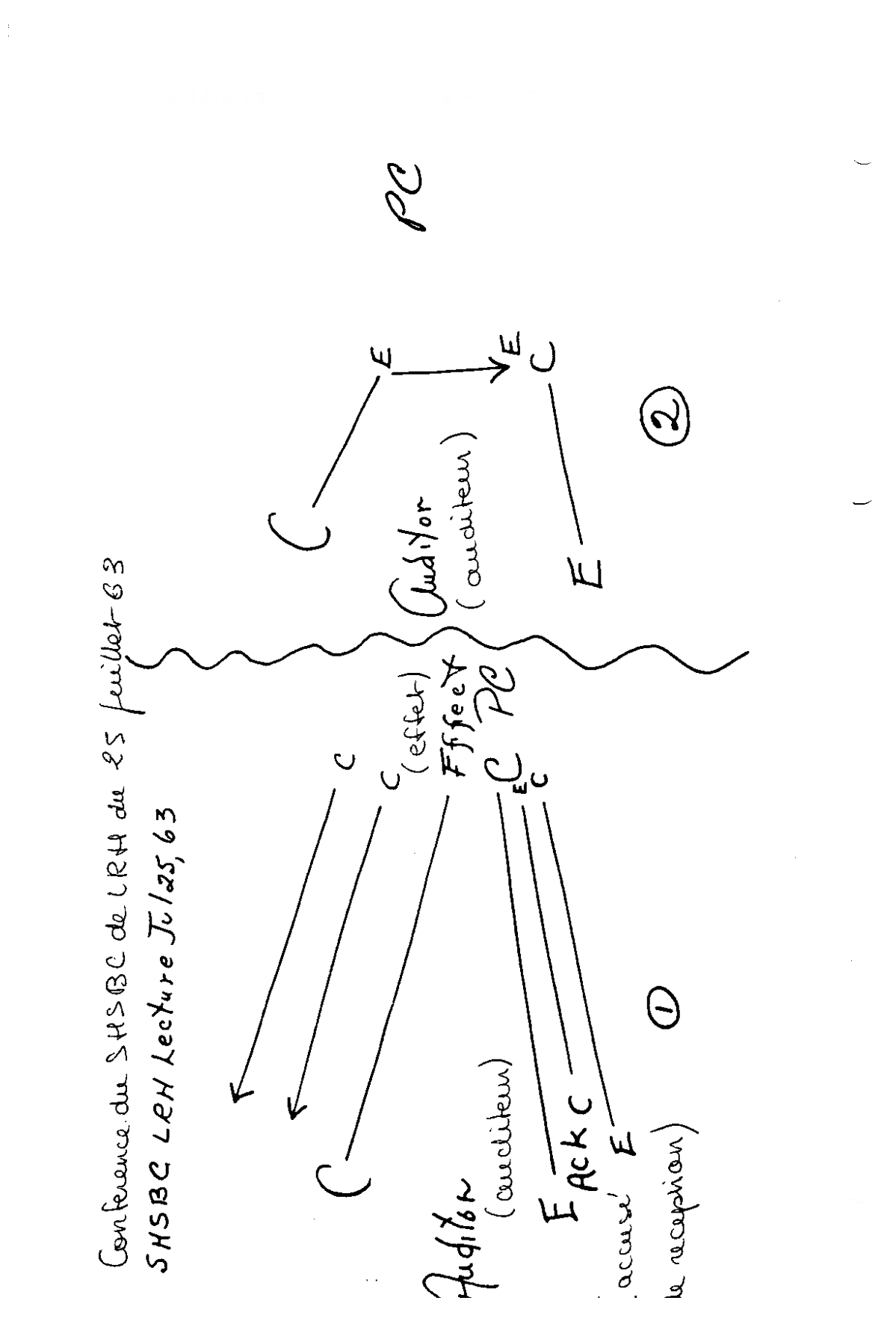

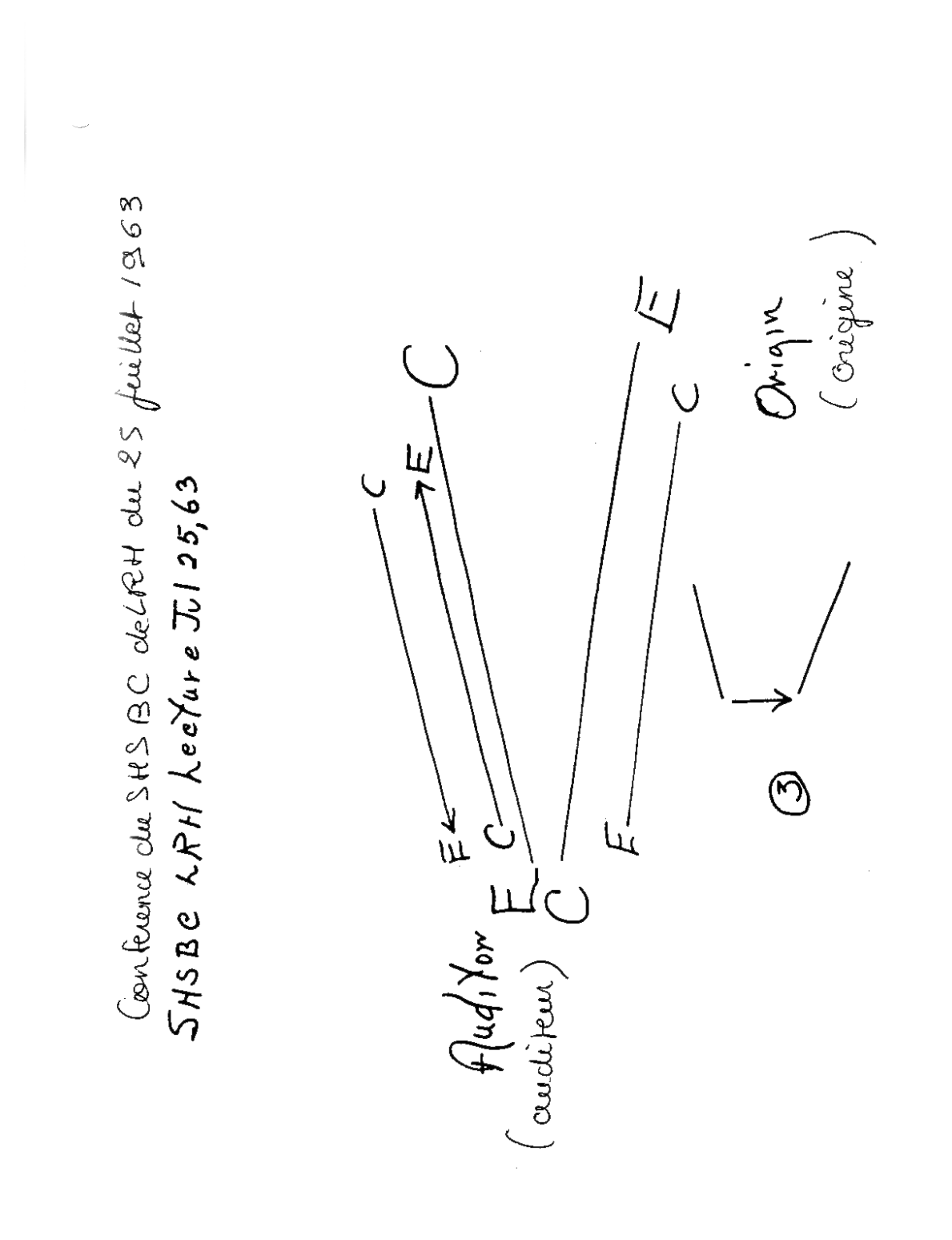

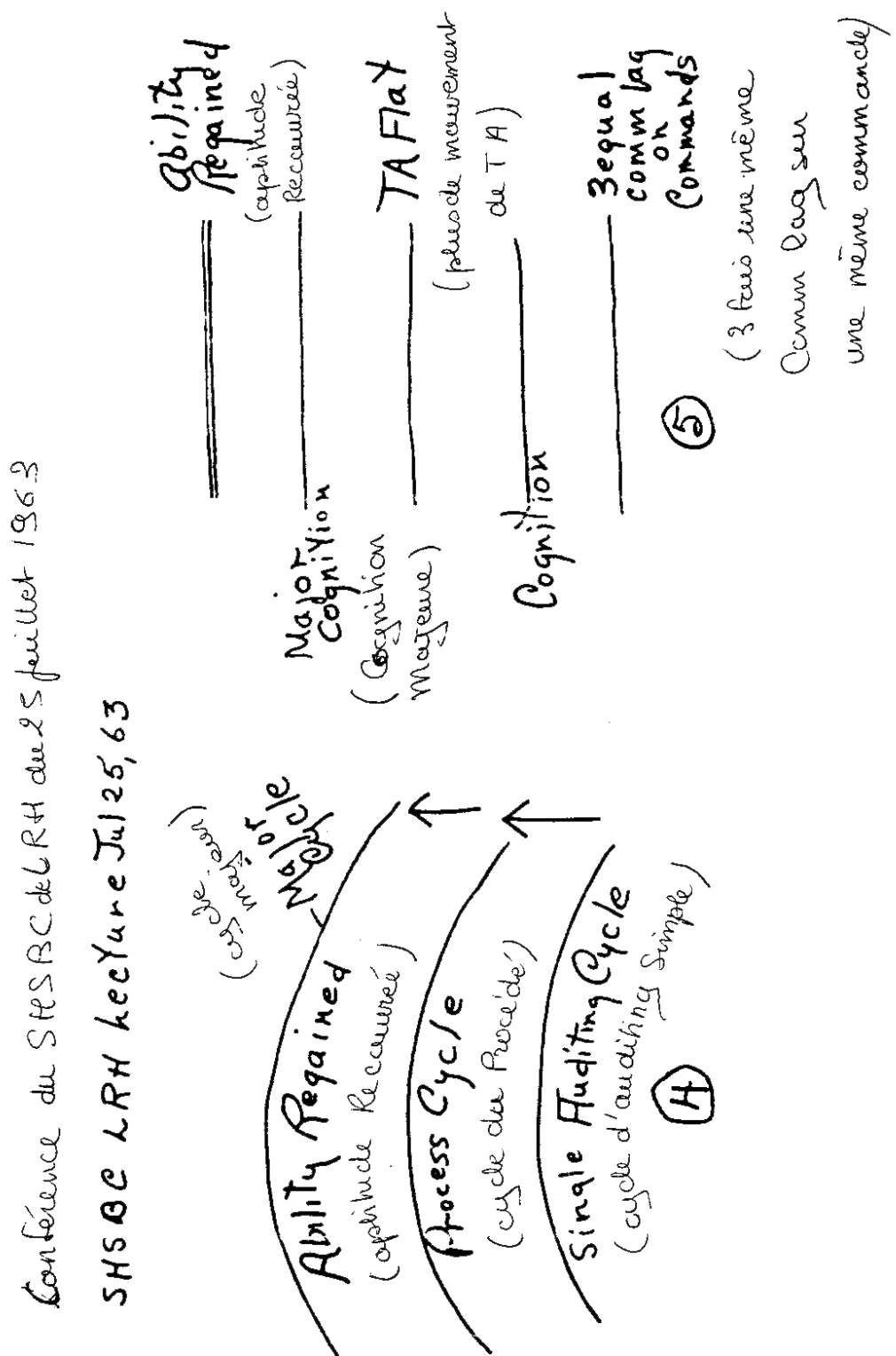

HUBBARD COMMUNICATION OFFICE Saint Hill Manor, East Grinstead, Sussex BULLETIN DU HCO DU 14 AOÛT 1963

Orgs Centrales

# **GRAPHES DES CONFÉRENCES**

Les graphes suivants accompagnent les conférences du Cours Spécial de Briefing de Saint Hill du :

> 25 juillet AD13 7 août AD13 8 août AD13

> > L. RON HUBBARD Fondateur

 $\frac{1}{2}$ 

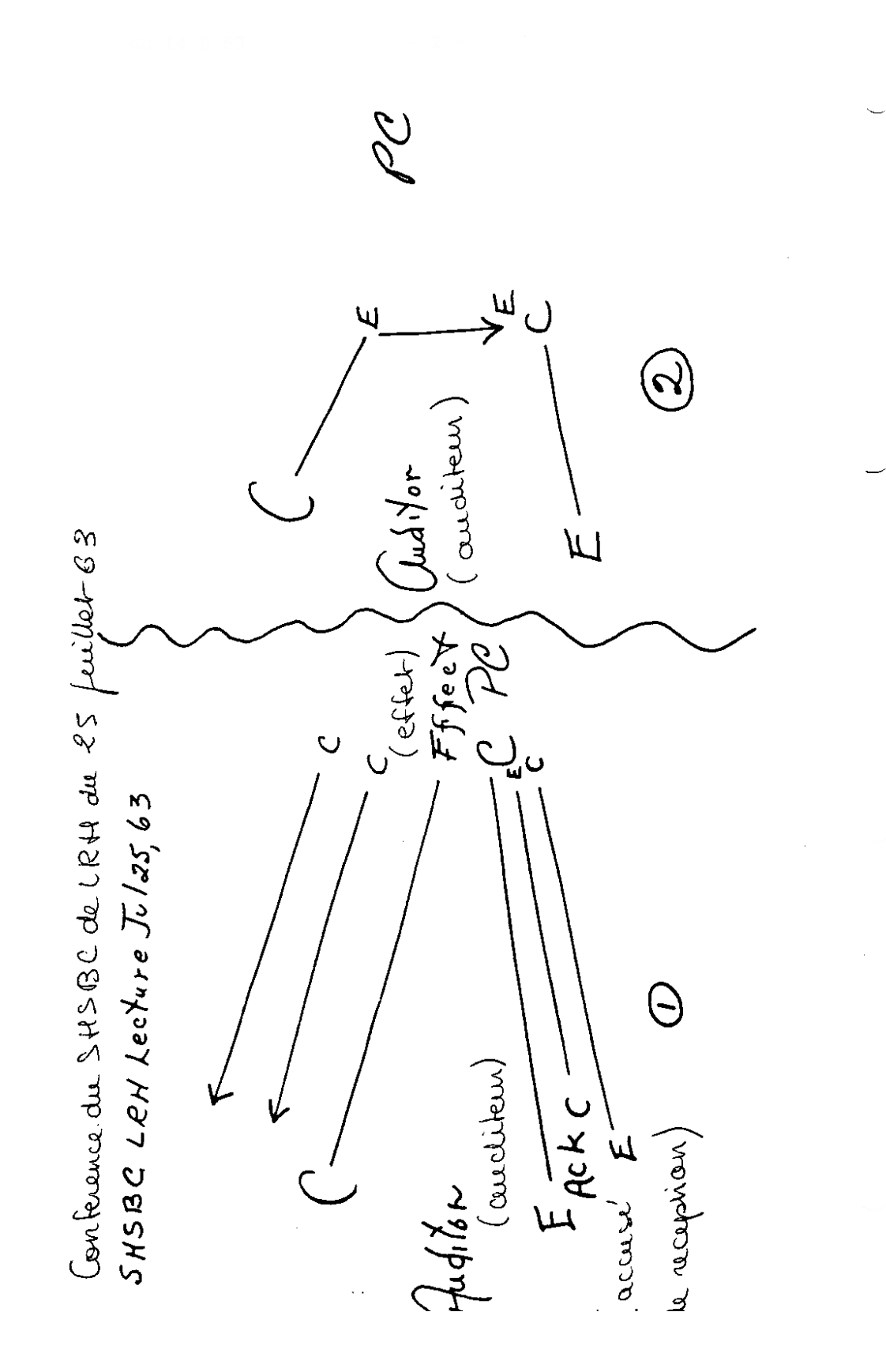

*ACADEMIE 90 NIVEAU 0* 

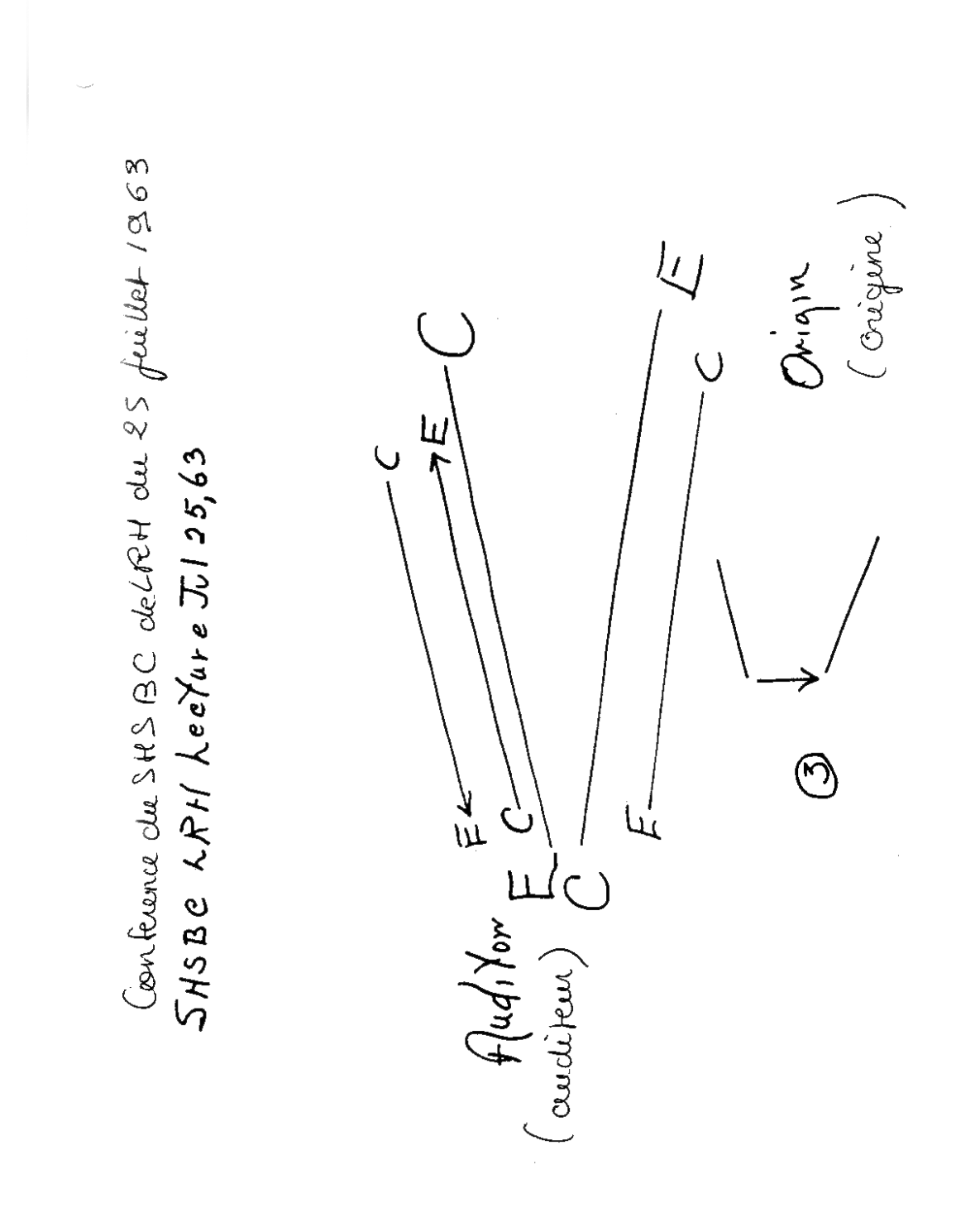

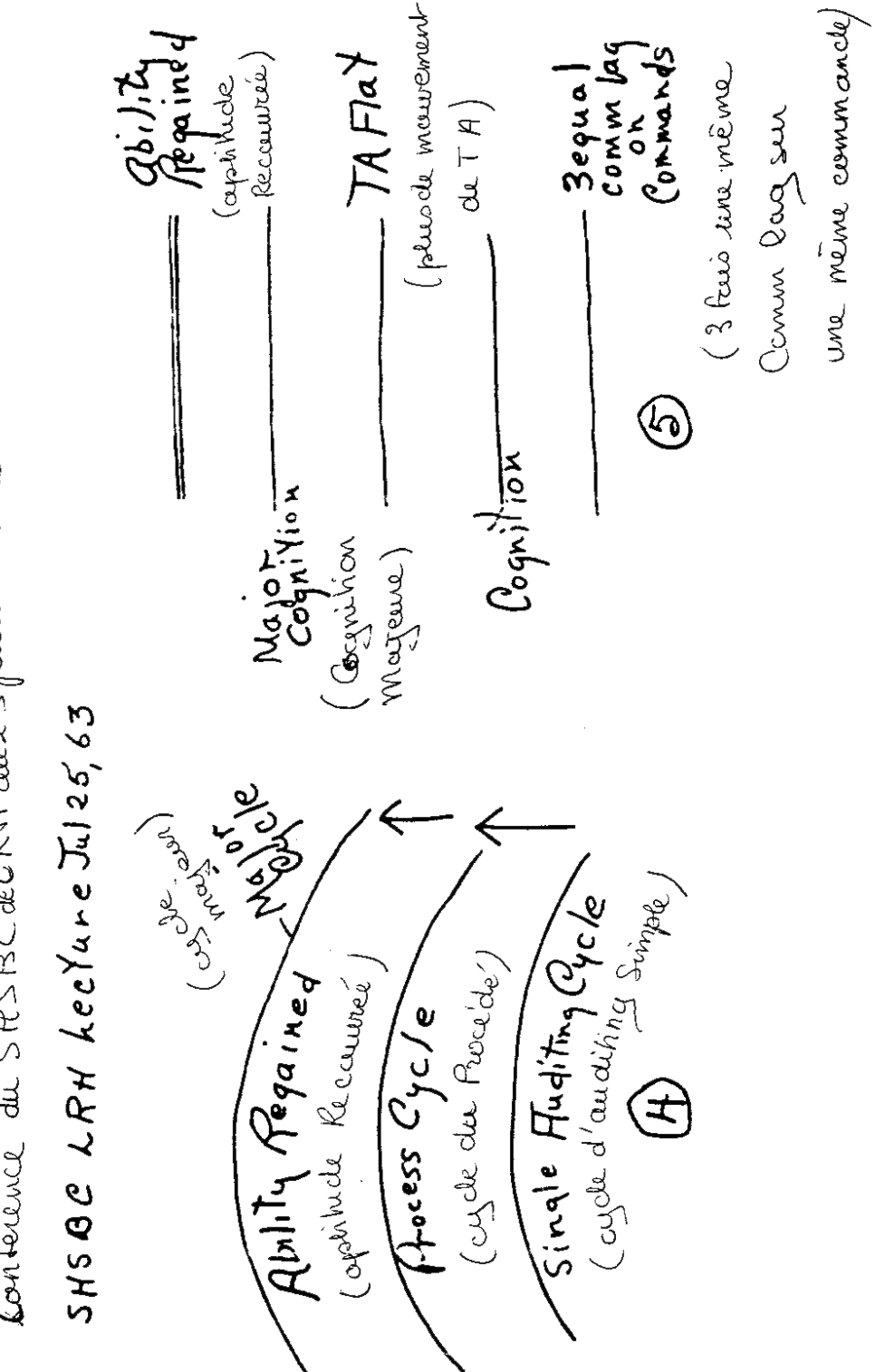

Conference du StesBC de Rt du 25 faitlet 1963

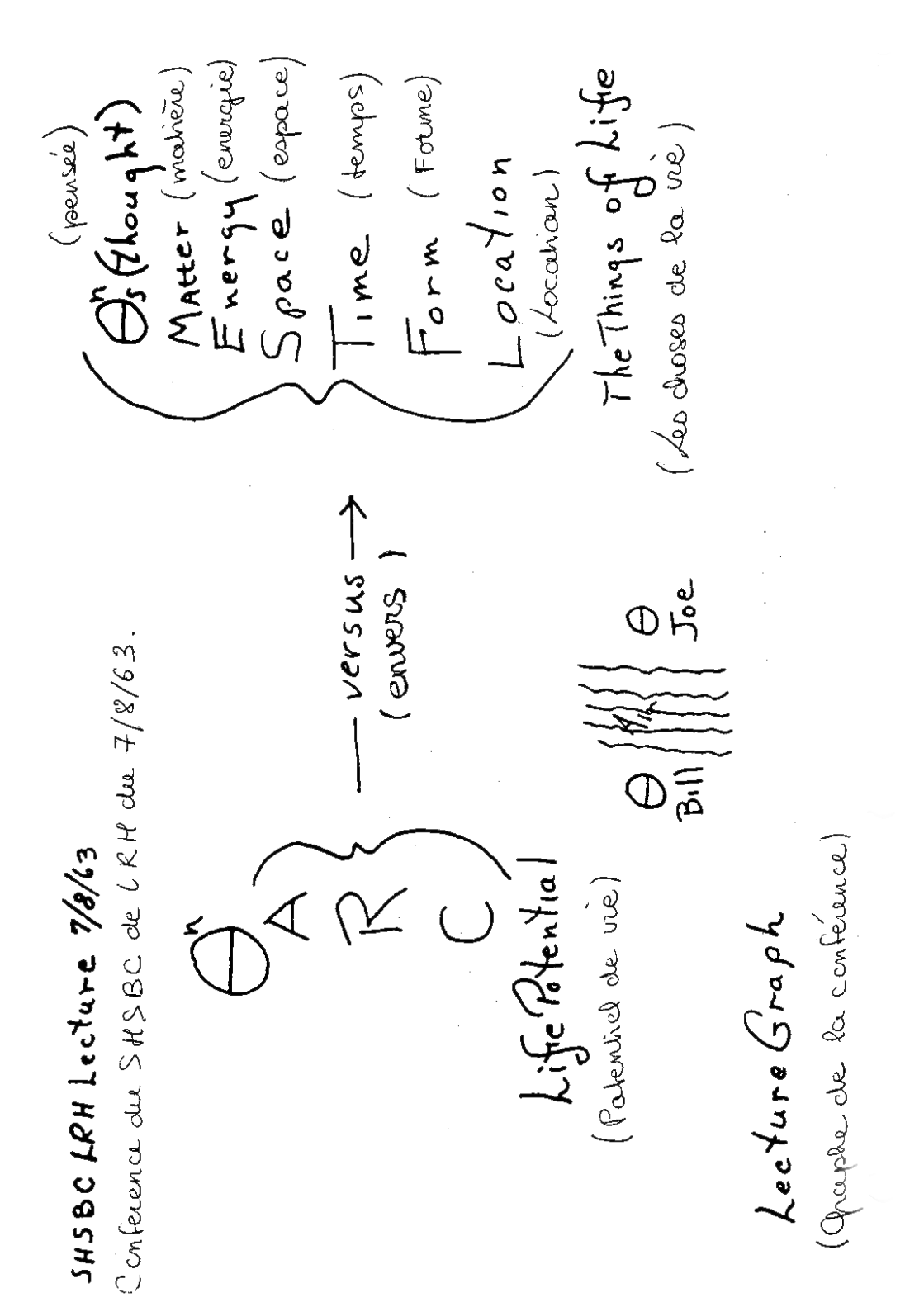

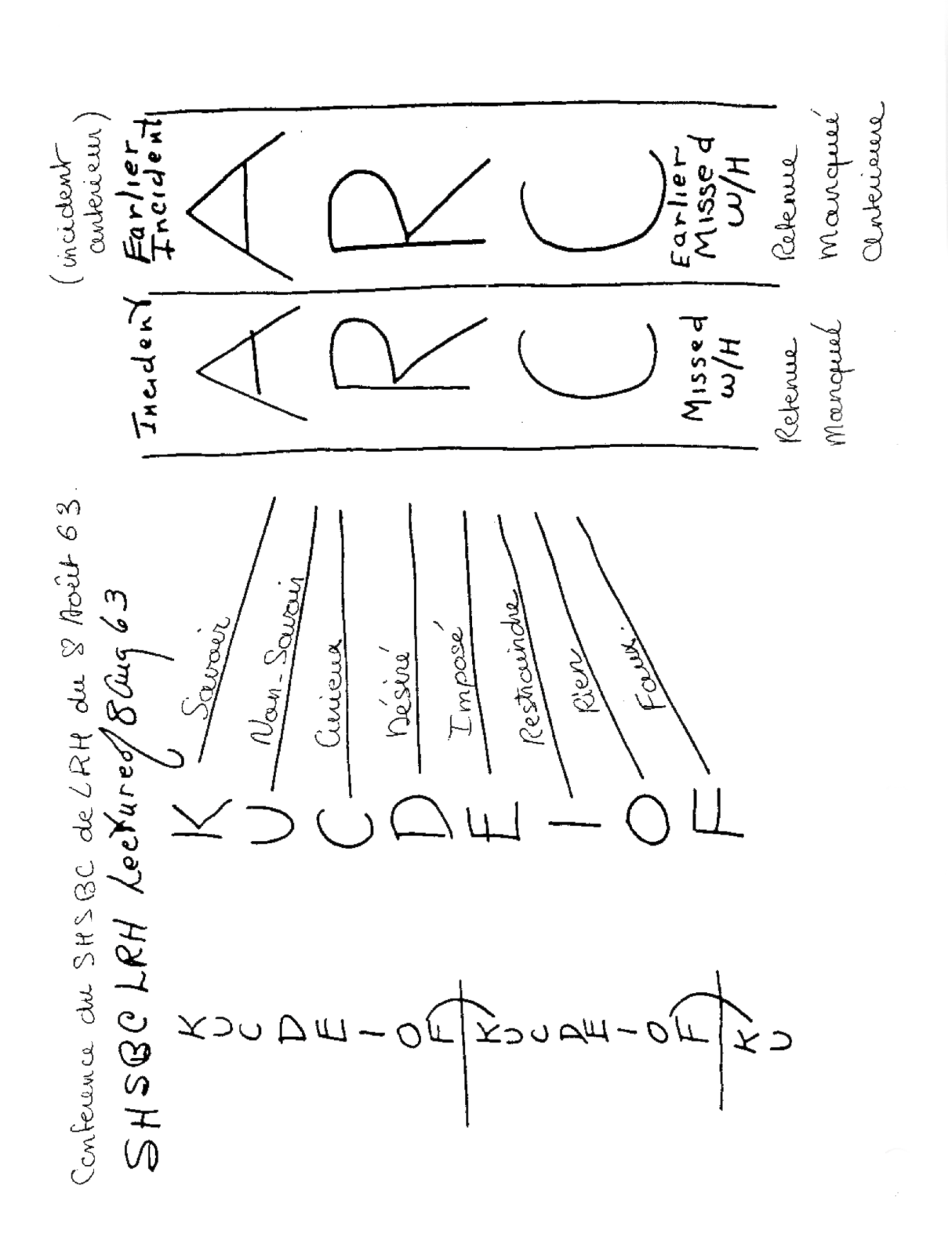

#### **LES CYCLES DE COMM DE L'AUDITION**

(Titre alternatif : Définition d'un auditeur)

Conférence donnée par L. Ron Hubbard le 6 août 1963

Comment allez-vous aujourd'hui ? *Public : Bien. Bien.*  Bien. Quelle est la date ? *Public : Le 6 août. Le 6 août, A.D. 13.* 

Nous avons deux nouveaux étudiants ici. Levez-vous et saluez : Joan Croziak [Applaudissements] et Phyllis MacMasters [Applaudissements].

Nous avons aussi aujourd'hui trois nouveaux Instructeurs – trois nouveaux Instructeurs. Herbie reprend la Pratique, ce qui était son ancien poste, Fred reprend l'Audition, qui était son poste auparavant, et Jenny reprend la Théorie, qui avait été son poste antérieurement.

Nous n'envisageons pas d'autres changements majeurs à l'exception du plan d'étude. Puisque vous êtes maintenant à jour avec vos Feuilles de Contrôle, il est temps de les changer. *[Rires du public]* C'est inévitable – inévitable. « Si on ne remue pas un mélange, il stagne. » Ce fut probablement la plus ancienne déclaration grecque, *[Rire et rires du public]* et pour cette raison, nous ne voulons pas que vous stagniez.

Le seul changement que vous aurez dans le programme d'étude et ainsi de suite, est celui de l'Unité W qui était de toute façon en perpétuel changement. La définition d'un auditeur est utilisée à W, et j'ai trouvé quelques nouveaux moyens d'exploiter le TA – d'en retirer le plus et le meilleur, et de l'amener à vraiment gigoter et à vaciller. Ceci est très important. Ce bout de technologie va main dans la main avec des simplicités très fondamentales et tout cela revient entièrement à ces simplicités. De temps à autre quelqu'un dit... Et cette conférence concerne en effet cette définition d'un auditeur ; je ne vais pas beaucoup vous parler du cycle d'audition ici. Mais je vais vous parler de ses aspects particuliers et comment un auditeur le manie.

De temps à autre, quelqu'un me dit : « Eh bien, pourquoi ne fais-tu pas... » ceci ou cela, ceci ou cela, ceci ou cela – c'est le cœur de la situation – « Pourquoi ne changes-tu pas toutes les actions administratives ? Pourquoi n'altères-tu pas toutes les lignes des Organisations Centrales ? Pourquoi ne fais-tu pas... » et ainsi de suite. « Pourquoi ne changeons-nous pas tout ce qu'il y a dans le cours ? » etc. Ces personnes en fait ne voient ni l'envergure, ni la profondeur du problème auquel elles ont affaire.

Et ce problème est le suivant : la nature de cette planète et de sa population fait qu'il est pratiquement impossible de réaliser quoi que ce soit avec cette planète. Et je ne pars pas d'un point de vue défaitiste. Mais c'est absolument extraordinaire, le stress, la réflexion, la prévention et les remèdes et ceci et cela, auxquels vous devez vous livrer ici sur cette planète pour accomplir et faire fonctionner quoi que ce soit.

Vous voulez savoir pourquoi ? Eh bien, nous allons y revenir dans un instant. Mais ceux d'entre vous qui ont connu en arrière sur la Piste du Temps une expérience où vous rassembliez tout simplement quelques gars et vous accomplissiez quelque chose, vous voyez ? Eh bien, c'était une expérience commune, et vous avez encore tendance à agir dans ce secteur et cette sphère d'influence. En d'autres termes, vous vous êtes dit : « Ma foi, c'était très facile. Il suffit d'appeler Pierre, Jacques et Jean, et tous les quatre nous irons là-bas réparer les pancartes et tout baignera dans l'huile », voyez ? Et vous êtes fin prêt, voyez ?

Mais ça, c'était autrefois et ailleurs. Et vous mettez en pratique cette notion fondamentale ici sur cette planète et vous avez immédiatement des problèmes. Pourquoi ? Cette planète fait partie d'une plus grande Fédération – faisait partie d'une ancienne Fédération, puis elle a cessé d'être sous son contrôle, à cause de pertes à la guerre et d'autres choses de ce genre. Et cette plus grande confédération, ce n'est pas son vrai nom, mais nous l'avons souvent appelée la Confédération de Marcab et autrefois nous nous y référions ainsi. Et à tort ou à raison, on l'a appelée dans le passé l'une des étoiles de la queue de la Grande Ourse, qui est la planète mère de la constellation dont fait partie cette planète.

Bon, tout ça fait très opéra de l'espace et ce genre de chose, et vous m'en voyez désolé. Mais je ne suis pas le genre de personne à tergiverser avec la vérité. Il y a des gens que cela défrise de temps à autre, mais je ne vois pas pourquoi il faudrait raconter des mensonges pour être accepté. Cela ne me semble simplement pas une bonne manière de faire, surtout dans le domaine de la science. Je ne pense pas qu'un savant doive raconter tout un tas de « mensonges scientifiques » (entre guillemets) pour être un savant acceptable. A mon avis, ce n'est pas une façon sensée de procéder.

Quoi qu'il en soit, ces diverses planètes se sont alliées pour former une civilisation gigantesque qui a vécu et évolué au cours des deux cent mille dernières années et se compose de fragments de civilisations plus anciennes. Maintenant, je ne peux pas vous dire exactement et en détails ce que ces gars ont en tête ni d'où ils viennent, mais ce n'est vraiment pas lié à cette galaxie. C'est la première chose que vous devriez savoir. Cette civilisation n'appartient pas entièrement à votre Piste. Vous y trouvez un type d'implantation mentale et ce genre de chose qui ont eu lieu au cours des deux cent mille dernières années, et qui ne proviennent pas de votre Piste du Temps antérieure.

Eh bien, tout cela est très important ; c'est très important parce qu'ils ont un problème terrible. Leur problème, ce sont les gens qui sont originaires de cette galaxie et qui ne sont pas accoutumés à ce genre de chose, et ils ont ce problème fondamental : comment fait-on pour tuer un thétan ? Et ça, c'est un problème terrible pour des gens qui ont la conscience très, très chargée et qui ont du sang sur les mains – un problème énorme.

La meilleure façon de dissimuler vos Actes Néfastes c'est probablement de rendre quelqu'un amnésique, vous voyez (ainsi, il ne sait pas ce que vous lui avez fait), puis de lui dire qu'il s'est produit quelque chose d'autre. Eh bien, c'est la dramatisation d'un esprit très lâche, et c'est ce qui se passe ici.

Maintenant, le gars qui se conforme à cette société ne court pas un grand danger. Peutêtre qu'un gars, dont le dossier militaire montre qu'il est contre eux et ce genre de chose, se retrouverait incapable de se conformer de manière satisfaisante, quoi qu'il fasse. Mais ce que je veux dire ici, c'est que, pour eux, l'idéal, c'est le conformiste.

Et ces conformistes sont plutôt bizarres, et les membres de cette société particulière sont plutôt crapuleux, c'est le moins que l'on puisse dire. Supposons que vous vous trouviez dans les bas-fonds les plus sordides d'un quartier de maisons closes. Eh bien, les gens que vous y verriez seraient hauts de ton, à côté des gens qui forment les populations des planètes dont je suis en train de vous parler. Des gens hauts de ton, beaucoup plus hauts de ton que leur monsieur tout le monde. Ils pratiquent le cannibalisme. Le genre de truc que vous trouvez sur les circuits de courses – de temps à autre un de vos préclairs tombera sur ces circuits de courses et sur les conducteurs – vous savez, les divertissements du type jeux du cirque des Romains. Tout ce genre de choses – tout ça vient tout droit de ce secteur. Et nous sommes toujours dans ce système planétaire.

Donc, leur spécialité est le gars qui se conforme. Il s'agit généralement d'un « travailleur » qui se contente de toucher son salaire sans faire une seule chose de plus. Voyez-vous ? Il n'essaie jamais de s'élever au-dessus de sa condition, d'améliorer son sort. Il se traîne tant bien que mal et sombre même parfois dans l'indigence. Il est quand même leur homme idéal. Restent donc le brillant artiste, le brillant ingénieur, le directeur, le génie, le criminel, le pervers, la persona non grata.

Et ils condamnent ces gens, la classe supérieure (c'est-à-dire les hommes les plus brillants), parce qu'ils sont incapables de les contrôler et qu'ils en ont peur ; ils condamnent également la classe inférieure, parce qu'elle est trop cruelle, même pour eux. Et ils condamnent tous ces gens à l'amnésie à perpétuité. « La mort à perpétuité » comme ils l'appellent, le problème consistant à tuer un thétan. Puis ils les emballent dans de la naphtaline et les expédient ici. Et nous voici donc ici. Et voilà de quoi se compose la population de cette planète.

Très bien. Voici donc une population qui se compose d'un nombre minimal d'ouvriers et d'un nombre maximal de directeurs, d'artistes, de génies, de criminels et de pervers. Qu'est-ce que vous allez faire d'un tel mélange, hein ? [Rires du public]

Voilà les gars à qui vous parlez lorsque vous dites : « Additionne les chiffres de la colonne de gauche du livre de comptes. » Eh bien, l'artiste dira naturellement qu'il peut les additionner bien plus joliment. Et le gars qui était véritablement un administrateur très compétent dira de son propre chef qu'il pourrait mettre au point un système bien plus efficace (et c'est probablement vrai). Et si le gars est un criminel, il restera tout simplement assis là et essaiera de trouver comment les additionner de manière à vous arnaquer. Et c'est là le cadre dans lequel vous opérez. Voilà le genre de réaction au 8-C que vous obtenez quand vous essayez de faire fonctionner une organisation. C'est de l'alter-is total, parce que le crime fondamental, c'était de ne pas se conformer. Le crime fondamental n'était pas d'être un criminel ; le crime fondamental était de ne pas se conformer.

Eh bien, en fait ce groupe est allé de l'avant et a créé jusqu'à une époque récente, une civilisation complètement différente de la civilisation qui l'a plantée ici. Au cours des dix mille dernières années, ils ont continué avec une sorte de civilisation décadente et opprimée, avec des automobiles, des complets-veston, des chapeaux de feutre, des téléphones, des vaisseaux spatiaux… très intéressant. C'est une réplique presque parfaite de notre civilisation, mais elle est bien plus mal en point que la civilisation américaine actuelle.

Et c'est pourquoi vous trouvez les civilisations occidentale et américaine actuelles plutôt restimulantes parce qu'elles se sont mises à ressembler à la civilisation marcabienne.

Et ce, plutôt rapidement. Et nous sommes à présent à un niveau très élevé de restimulation, parce que la forme des voitures, des trains, des bateaux (ils ont des bateaux dans ces zones qui ressemblent comme deux gouttes d'eau au Queen Mary, voyez-vous ?), les voitures de pompier et en particulier les vêtements masculins – toutes ces choses sont identiques. Nous entrons donc dans une ère extrêmement restimulante, car jusqu'ici, nous n'avions pas eu tout ça, voyez-vous ? Nous avons évolué à divers stades de civilisation, mais nous n'avions encore jamais ressemblé à celle-ci. Et rappelez-vous que cette société actuelle semble dangereuse ; elle semble très dangereuse.

L'un des plus grands crimes que vous pouviez commettre dans cette société marcabienne, et ce doit être encore le cas aujourd'hui, c'était l'impôt sur le revenu. Une virgule mal placée et c'était la « mort à perpétuité ». Bizarre, non ? Donc, tout le monde devait payer ses impôts sur le revenu – terriblement restimulant. Il n'y aurait probablement pas grand-chose à redire sur l'impôt sur le revenu s'il était administré comme un impôt. Mais ce n'est pas le cas. Il est administré comme un châtiment même aujourd'hui sur cette planète. Eh bien, c'est l'un des principaux châtiments de la civilisation marcabienne.

Et tout ça nous donne quoi ? Une époque – celle qui a cours en ce moment – d'associations très restimulantes dans la civilisation, et par conséquent, un sentiment de danger élevé. Les gens se sentent en danger. De temps en temps, les Scientologues, lorsque je leur parle de ce genre de chose, se sentent encore plus en danger. Ils disent : « Bon sang, ces types risquent d'atterrir ici demain », vous savez ?

Et bien sûr, ça m'arrive à moi aussi de temps à autre. Hier soir, Diana<sup>[1](#page-105-0)</sup> est apparue soudainement à ma droite pendant le dîner, (et je ne savais même pas qu'elle était dans la pièce) et juste du coin de l'œil, je vois une paire de taches blanches qui ressemblent aux guêtres que portent les astronautes, vous voyez ? Et pendant une fraction de seconde, j'ai pensé : « Ça y est, ils sont arrivés », voyez-vous ? [Rire et rires du public]

Quoi qu'il en soit, sachez que les textes qui traitent de la zone d'entre-deux vies ont été diffusés à bien plus grande échelle que n'importe lequel de nos textes actuels parce qu'ils ont été envoyés partout jusqu'aux endroits les plus reculés (y compris la Russie) et qu'ils ont été publiés en 1951 et 1952 dans le livre *What to Audit[2](#page-105-1)* et dans d'autres textes. Je trouve ça intéressant, car permettez-moi de vous le faire remarquer, c'était il y a 11 ou 12 ans et cela n'a créé aucun remous. Je voudrais simplement attirer votre attention là-dessus car c'est un point intéressant.

Non, des gens de cette sorte qui ont mis au point un tel système – la dernière chose au monde qu'ils feraient serait de gâcher leur jeu, voyez-vous ? Il leur suffirait d'envoyer un de leurs vaisseaux et ils pensent que tout le monde ici entrerait dans une convulsion à se rappeler

<span id="page-105-0"></span> <sup>1</sup> **Diana** : fille aînée de Ron et Mary Sue.

<span id="page-105-1"></span><sup>2</sup> *Ce qu'il faut auditer*. Premier titre du livre *Histoire de l'Homme*.

soudainement de tout. Et c'est vrai, vous savez ? La moindre rumeur que les Martiens atterrissent ou quelque chose comme ça et cette planète entre carrément en convulsion.

Un jour on a passé l'émission de radio d'Orson Welles à Quito, (je crois) en Equateur et la station radiophonique là-bas, je crois que c'était un immeuble de dix-sept étages, en tous cas un grand immeuble, quelle qu'en soit sa grandeur – la foule en furie a mis cet immeuble en charpie et tué dix-sept personnes. Elle a pratiquement massacré les employés de la station radiophonique. Autrement dit, elle était devenue folle.

Donc, ces gens de Marcab savent que cela provoque d'énormes émeutes, mais ils savent également qu'un atterrissage en force, un atterrissage authentique, d'un genre ou d'un autre ou comme celui-ci – sans la moindre équivoque – risquerait de faire recouvrer la mémoire à tout le monde. Et je pense que c'est ce qu'ils croient. En tout cas, que ce soit vrai ou non, c'est le cadet de nos soucis.

Mais voilà, c'est ce dont il s'agit. Voilà. C'est cette planète.

Et une fois de temps en temps, il vous arrive d'être en rogne contre un gouvernement de cette planète et vous êtes en fait en rogne contre le gouvernement marcabien. Et il y a beaucoup de confusion. De temps à autre, quelqu'un en veut à mort à une organisation, en veut à mort à une organisation ici sur cette planète, alors qu'en fait, il la confond avec la civilisation marcabienne.

Maintenant, si vous commencez à bombarder les gens ici avec des choses restimulantes d'un genre particulier, ça va restimuler alors une irréalité énorme ; ça va restimuler l'amnésie.

Je dois vous poser cette question : avec quelle force devez-vous frapper quelqu'un pour le rendre amnésique ? Prenons Jean et voyons avec quelle force nous devons le frapper pour le rendre amnésique et qu'il ne sache plus qui il est ni où il est, ou quoi que ce soit d'autre. Avec quelle force devrions-nous le frapper ? Eh bien, avec une force plutôt énorme. Il faut presque employer une force inouïe pour mettre un thétan dans un état comme ça. J'ai moi-même été frappé par des forces terribles dans cet univers sans pour autant perdre l'esprit ou oublier qui je suis, voyez-vous ? Donc il faut y aller très, très durement. Et c'est très facile à restimuler en racontant des choses aux gens. Ça devient très irréel.

Mais si vous les mettiez vraiment au parfum, vous constateriez qu'ils seraient bien plus d'accord avec vous que si vous ne leur donniez qu'un petit bout des données. Vous voyez ? Vous constateriez que les habitants de cette planète ne seraient pas tellement en désaccord avec ce que vous faites. Et voilà pourquoi les choses sont en quelque sorte explosives actuellement.

Eh bien, ces gars ne vont pas gâcher leur propre jeu. Vous voyez ? Ils ne vont rien faire de bizarre à ce propos. Ils nous ont probablement tous jaugés, s'ils savent quoi que ce soit à notre sujet. Ils ont probablement une vague idée de ce que nous sommes en train de faire et ils se disent : « Ah, oui. Bon. Bof. » Et pour être tout à fait honnête, peut-être même qu'ils se disent : « Hé ! T'as vu ! Ces gars sont peut-être en train de produire une technologie dont nous avons nous-mêmes désespérément besoin. » Considérez cela.

Voyez, ils savent que le problème existe. Ils n'ont certainement pas trouvé de solution valable, sinon, ils n'auraient pas emprunté la route à la solution qu'ils ont employée. Après tout, ce sont des êtres eux aussi ; souvenez-vous-en.

Par conséquent, quand on regarde tout ça : 1) du point de vue organisationnel, vous avez affaire à des gens qui sont des révolutionnaires. Des non-conformistes. Le dénominateur commun de cette planète, c'est probablement la révolution. Probablement la seule chose que vous pourriez toujours lancer sur cette planète serait une révolution parce qu'elle est perpétuellement en état de révolution. Il est pratiquement impossible d'avoir une organisation qui dure, parce que toutes les personnes à qui vous avez affaire sont des non-conformistes.

Bon. Il en va ainsi de la civilisation. J'ai pensé que ces quelques mots sur le sujet vous intéresseraient.

Nous avons maintenant affaire à la question : « Qu'est-ce qu'un auditeur ? »

Vous vous occupez donc du cas le plus coriace que vous puissiez trouver dans l'univers, car, la réhabilitation de l'individu exige que vous réhabilitiez sa connaissance. Si sa connaissance ne s'améliore pas indépendamment de quoi que ce soit, l'individu n'ira pas mieux. Vous voyez, la charge électrique du cas est simplement un symptôme qui permet de mesurer sa connaissance. S'il a trop de charge, sa connaissance est extrêmement basse. Voyez, c'est une façon indirecte de mesurer le savoir de l'individu.

Et à mesure que le cas progresse, vous obtenez un facteur étrange. Il y a un facteur étrange, à savoir que ce cas continue progressivement à se souvenir de plus en plus de choses. Et l'une des choses que le cas recouvre c'est la mémoire visuelle, la mémoire par l'image. « J'ai une image de, donc j'étais. » Voyez, vous pourriez appelez cela la mémoire par l'image. Et ça va d'une irréalité totale jusqu'à une assez bonne certitude. Ainsi, une personne à ce stade du jeu – à un stade avancé du jeu au cours de l'inspection de ses propres images – peut faire la différence entre une image fausse et une image vraie qui la concerne vraiment sur sa Piste du Temps. Et à mesure que sa connaissance augmente, elle peut vous dire où se situe telle image, de quand elle date, et ainsi de suite. Autrement dit, elle est capable de la localiser, *bang* ! C'est une augmentation de son savoir. C'est un savoir qui augmente tout en progressant.

Puis, de la mémoire par l'image, l'individu monte jusqu'à savoir tout simplement.

En ce moment, vous n'êtes pas obligé d'avoir une image de l'endroit où vous habitez pour savoir où vous habitez. Comprenez-vous ? Vous n'avez pas besoin d'avoir une image de votre nom pour savoir comment vous vous appelez. Autrement dit, vous savez cela. Et la connaissance augmente à mesure que le cas s'améliore, et cette connaissance augmente jusqu'au point où vous savez qui vous avez été et où vous avez été sans avoir besoin de produire des preuves ou de procéder par recoupement. Vous savez, tout simplement. Et ce facteur s'accroît très lentement. Ce n'est pas un facteur rapide. Avec l'audition actuelle, oui, c'est rapide, mais c'est entièrement dans le cadre de centaines d'heures, voyez-vous ?

Mais je vais vous donner une idée de la chose. Par exemple, je **sais** où j'ai été et qui j'ai été. Je sais avec certitude qui j'ai été et où j'ai été au cours des derniers 80 billions d'années. Je le sais. Ce n'est pas vraiment matière à discussion avec moi. Mais il y a des petits détails qui m'échappent ici et là. Qu'est-ce que je mangeais au petit déjeuner, il y a 2 billions d'années ? Non. Aucune idée. *Nah*. D'ailleurs est-ce que je mangeais ? Voyez-vous ? Ce genre de chose devient plutôt vague.

Donc, au-dessus de ça, ce qui est la connaissance de l'identité (laquelle vient avant la connaissance des détails ; entre la connaissance par l'image et la connaissance totale, il y a le
stade où simplement vous connaissez votre identité), eh bien, cette connaissance des détails commence donc à apparaître et se poursuit sur un plan plus réduit. Et l'un de vos gains sera que vous allez savoir pourquoi vous étiez ici. Vous vous êtes débattu avec ça en séance et ce genre de chose et vous avez trouvé des données dans les images. Et puis, tout à coup, cela va devenir, vous **saurez** de plus en plus pourquoi vous étiez ici. Vous saurez comment vous avez atterri là. Vous saurez ce que vous faisiez il y a 10 000 ans, voyez-vous ? Vous saurez ce qui se passait il y a 11'025 années, vous comprenez ? Pas d'images. Vous le savez, un point c'est tout.

C'est ainsi que la personne recouvre son Beingness, et ce que je viens de vous décrire d'une manière très crue, c'est un cycle de recouvrement du Beingness. Son Beingness lui revient progressivement, petit à petit. Le stade le plus bas, c'est probablement quelque chose comme : « Peut-être pourrais-je savoir qui j'étais », vous savez ? « Peut-être pourrais-je savoir ce que je fais ici, ou peut-être pourrais-je même savoir qui je suis. » Simplement une sorte d'impression que l'on pourrait peut-être être capable de savoir. Et cela aboutit doucement à un savoir par l'image. Et au début, l'irréalité de ces images est extraordinaire. Si bien que si quelqu'un vous montre une image quelle qu'elle soit mon vieux, n'importe quelle image, c'est que cette image est la vôtre, et donc, que vous avez dû vous trouver à cet endroit.

On pourrait vous montrer une image d'un avion en train de se désintégrer et vous dites instantanément : « Ma foi, j'ai dû me trouver dans cet avion qui est en train de se désintégrer. » Et plus tard, vous réalisez brusquement : « Bon sang ! Je regarde cet avion, à 3 km de distance. Qu'est-ce que je fabrique à le regarder à 3 km de distance ? » Au bout d'un moment, vous prenez conscience de ce fait. D'un coup, votre problème de valence émerge à la surface et vous explose au visage, que l'auditeur vous ait guidé sur cette voie ou non. « Je suis dans cet avion, tu vois, là-bas à 3 km de distance, donc j'ai dû faire une sacrée chute. »

Et il s'avère finalement – vous commencerez à voir cette chose – vous dites : « Hé, attends une seconde. Je n'ai pas pu me trouver dans cet avion. C'est quelqu'un que j'ai abattu. Peut-être qu'il s'agissait de quelqu'un avec qui j'ai fait cela. » Et puis, à la fin vous direz : « Et puis zut ! C'est juste une fausse image. Ce n'est absolument pas mon image. » Et c'est alors que cette fausse image qui était maintenue en suspension par la vôtre se détache, comme un mauvais chromo, et *pschitt !* et votre propre image est juste là derrière ! Et vous dites : « Ah ouais ! C'était là que j'étais ! » Et vous êtes dans votre valence. Ce cycle de reconnaissance varié prend place sur cette ligne d'images.

Mais que faut-il alors pour provoquer une amnésie aussi complète ? Examinons cela : que faut-il pour produire une amnésie aussi totale ? J'étais dans un vaisseau spatial un jour, on descendait. Et les joints d'étanchéité d'un des tubes ont sauté et anéanti l'équipage de la salle des machines. Et je suis entré pour les sortir de là, juste au moment où toute la force de recul du souffle en provenance des fusées traversait la salle des machines en direction de l'avant et j'ai tout pris en pleine figure. Et j'ai réussi à sortir de là en rampant. Le vaisseau est entré dans l'atmosphère, a fondu puis s'est écrasé. Et quelques minutes après, ou plutôt quelques secondes après qu'il soit entré dans l'atmosphère tout son combustible a sauté et m'a explosé au visage. Et j'ai perdu la mémoire. J'ai perdu la mémoire. Assis là en silence, il m'a fallu un bon moment pour me rappeler où se trouvait la base. Je suis resté assis à réfléchir, à réfléchir et à réfléchir. En fait, j'avais renvoyé des gens ramasser ce qui restait de l'appareil, et ainsi de suite et j'étais plutôt dans le cirage. Et peu de temps après, je m'en suis sorti. Vous savez : « Ah oui ! Bien sûr ! »

Mais combien faut-il de force pour faire de la force ? Eh bien, c'était un genre d'appareil de reconnaissance qui avait les moteurs d'un croiseur de combat tous empilés dans un tout petit réduit, vous voyez et le tout était du combustible rouge brûlant. Cap Canaveral<sup>[3](#page-109-0)</sup> est loin d'avoir des engins comme ceux-là, capables d'émettre une telle force, voyez-vous ? Et vous prenez tout ça par deux fois dans votre frimousse de thétan, et ensuite vous vous demandez où se trouve la base, vous voyez ce que je veux dire ?

Et combien de force faut-il donc pour détruire la mémoire de quelqu'un ? C'est intéressant. Voilà une question intéressante, n'est-ce pas ? Eh bien, ça, c'est la quantité de force à laquelle vous avez été soumis. Sans cela, vous n'auriez pas de cas. Je n'essaie pas de créer en vous une peur de la force. Au bout d'un certain temps, en tant que thétan, vous en arrivez au point de vous dire : « La force, bof ! On s'en moque ! »

J'ai eu une étrange sensation l'autre jour. Je ne me sentais pas tout à fait le courage de plonger dans le soleil. Je n'en sentais pas le courage. Je n'avais pas l'impression que ce serait bon pour ma santé à cet instant précis. Je me sentais faible. Et je sentais les forces interactives du soleil, et je me sentais également quelque peu attiré vers le soleil. Et j'ai dit : « Non. » J'ai plus ou moins refoulé la chose et j'ai regardé de l'autre côté. Je n'avais tout simplement pas envie de prendre un bain dans le soleil ce jour-là. *[Rire]* Vous voyez ce que je veux dire? Vous ne vous sentez pas dans votre assiette. Trop de force. Trop de force.

Eh bien maintenant, cette force doit être accompagnée de subterfuge, naturellement, et le subterfuge consiste principalement à brouiller les dates de quelqu'un et à lui donner des éléments opposés et s'opposant qui puissent être en suspension dans le temps, ce qui fait que les dates embrouillées resteront en suspens dans le temps. Vous obtenez ces combinaisons ; nous les connaissons dans nos différentes technologies.

Mais ne nous éloignons pas du sujet en nous occupant du subterfuge. Il faut de la force. De la force. Quelle force faut-il pour détruire la mémoire d'un être ? Eh bien, c'est la quantité de force que l'auditeur libère du cas. Et bien sûr, vous préféreriez de loin enlever le non-savoir et les choses bizarres et insolites car elles sont plus faciles à confronter que la force brute. Et pour le pc aussi, elles sont plus faciles à confronter.

Par conséquent, vous dites : « Qu'avez-vous fait ? »

Et votre pc dit : « Eh bien, l'autre jour, j'ai eu une pensée hostile à ton sujet. J'ai pensé que tu devrais vraiment remonter tes cheveux derrière. »

Oh, bien, nous avons extirpé une grosse Retenue. Vous avez les parties de guili-guili que vous voyez de temps en temps, en séance d'audition. La réponse d'audition appropriée est bien sûr : « Eh bien. Merci beaucoup », et ainsi de suite. Et les Actes Néfastes et les Retenues sont un type d'audition un peu différent des autres. Vous dites : « Qu'avez-vous fait, fait, fait ? » Et si vous êtes très, très persistant, vous obtiendrez une chose qu'il a faite pour chacune de ses pensées. Voyez-vous, derrière chacune de ses pensées critiques, il y a quelque chose qu'il a fait, une action réelle. Vous pouvez l'écouter débiter des pensées critiques jusqu'à la fin des temps et vous n'améliorerez jamais personne tant que vous n'aurez pas trouvé une action réelle. Voilà le secret de toute Vérification de Sécurité. Et c'est là que les gens échouent lorsqu'ils font une Vérification de Sécurité.

<span id="page-109-0"></span> <sup>3</sup> **Cap Canaveral** : Base principale de lancement de fusées américaines. Sité en Floride, USA.

Maintenant, pourquoi échouent-ils ? Eh bien, parce qu'il est beaucoup plus facile de confronter cette petite pensée vagabonde que l'énergie contenue dans quelque chose que le pc a fait. Voyez-vous ?

Par conséquent, la mission de l'auditeur est de faire en sorte que la personne recouvre sa conscience, ce qui inclut sa mémoire, sa connaissance de lui-même et ainsi de suite. C'est la restauration de la conscience. Qu'est-ce qui retient cette conscience ? Qu'est-ce qui écrase cette connaissance ? Qu'est-ce qui pèse sur cette connaissance ? Eh bien, vous pourriez dire la ruse et la force, mais en fait il s'agit de force accompagnée de ruse, ce qui fait que l'individu va avoir une Rupture d'ARC avec la force et en devenir l'effet.

Donc, vous avez en fait affaire à quelqu'un qui a des tas de Ruptures d'ARC avec d'autres êtres, la matière, l'énergie, l'espace, le temps, le lieu et la forme. C'est une définition directe : cette personne n'est plus en communication et n'a plus ni affinité, ni réalité avec la matière, l'énergie, l'espace, le temps, le lieu, les autres êtres et la forme.

Et voilà votre pc. Donc, qu'est-ce qu'un auditeur ? Qu'est-ce qu'un auditeur ? Eh bien, un auditeur doit être quelqu'un qui est capable de libérer cette force extrêmement imbriquée, quelqu'un capable de libérer le pc de cette force. De toute évidence, si c'est une force déréglée qui provoque l'amnésie du pc, alors l'auditeur, pour lui faire recouvrer la mémoire, doit être capable de soulager puis d'éliminer cette force. Je veux dire, c'est simple. Simple. Elémentaire, mon cher Watson.

Sur votre électromètre, vous avez un TA. Tant que ce TA est en mouvement, la force est en train de quitter le cas. Et le va-et-vient du TA pendant que vous auditez le pc vous indique que la force est en train de quitter le cas.

Lorsque vous commencez à éliminer de la force qui est aberrée par quelque subterfuge, votre TA reste bloqué jusqu'à ce que le subterfuge soit résolu, vous savez, date incorrecte ou quelque chose comme ça, et votre TA se remet à bouger. Toutes ces choses sont traitées dans les procédés et les technologies d'audition. Mais si ce TA ne bouge pas, vous ne ferez jamais un OT. Un point c'est tout.

Chose étrange, vous n'êtes pas toujours obligé d'auditer un procédé pour faire bouger le TA. Pour autant que le TA bouge… pour autant que le TA bouge et que vous obteniez un bon mouvement de TA, la personne finira par atteindre l'état de Thétan Opérant. Pour autant que vous parveniez à faire que le TA continue de bouger, la personne finira par atteindre l'état de Thétan Opérant. Si le TA ne bouge pas, la personne n'atteindra pas l'état de Thétan Opérant et son cas risque même de se détériorer.

Auditons simplement ce cas encore et encore. Le cas peut parcourir un engramme et vous lui faites parcourir engramme après engramme après engramme après engramme et le TA reste coincé aux alentours de 5,0. Il est collé à 5,0, et vous continuez à auditer, à auditer, à auditer ; et le TA est à 5,0 et il est à 5,0 et il est à 5,0 et il est à 5,0. *Ah, ah,* vous ne ferez jamais un Thétan Opérant.

Si vous effacez du cas les significations correctes et que vous produisez de l'action de TA, vous ferez un OT beaucoup plus vite. Mais vous pouvez obtenir une action de TA sans pour autant auditer les significations correctes. Vous saisissez le syllogisme, ici ? Et vous pouvez auditer les significations correctes sans obtenir un mouvement de TA. Par exemple, vous pouvez auditer un pc sur la R3R alors que cela dépasse ses capacités et vous pouvez auditer toutes les significations correctes sans obtenir le moindre mouvement du TA. Eh bien, vous n'allez pas faire un OT.

Bon, reprenons cela depuis le début et vous comprendrez quelle est votre position face au TA. Si vous faites en sorte que le TA du pc bouge assez longtemps, peu importe sur quoi vous l'auditez et comment vous l'auditez, il finira par devenir OT. Mais si vous auditez les significations correctes, si vous auditez les significations correctes et que vous n'obtenez aucune action de TA, vous n'en ferez jamais un OT.

Vous comprenez cela maintenant ? C'est terriblement important.

Maintenant, cela pourrait vous prendre des milliers et des milliers d'heures pour obtenir des mouvements sporadiques de TA sur ce pc. Il y a des tas de pcs qui peuvent parler jusqu'à la fin des temps, sans obtenir la moindre action de TA. En revanche, si vous pouviez faire en sorte que le TA continue à bouger, vous finiriez par produire un OT. Donc, on pourrait dire qu'un TA en mouvement est légèrement plus important que la signification correcte.

Eh bien, ceci c'est aller au fond des choses au sujet de l'audition. Votre travail, c'est de faire en sorte qu'il y ait toujours du mouvement de TA.

Que fait le TA ? Le TA indique que de la force est en train de partir. Il mesure la quantité de force enkystée qui quitte le cas, la quantité de force enkystée qui quitte le cas. Vous avez là une mesure de cela. Il monte et il descend et il mesure la quantité de force qui s'en va.

Bien sûr, vous ne faites pas cela de manière arithmétique ou mathématique. J'imagine que nous le ferons un jour, un de ces jours. Nous établirons un projet où nous mesurerons le gars du début de son audition jusqu'à la fin et nous obtiendrons le nombre exact de mouvements de TA pour chaque procédé ou type de procédé sur lequel il aura été audité, puis nous les additionnerons. Ensuite nous dirons que tant de millions d'erg d'énergie ont été libérés et qu'à la fin, nous avons un OT. Mais c'est ce que vous faites, en essence : vous faites partir de la force parce que plus vous éliminez de force du cas, moins il est amnésique.

Est-ce que vous comprenez cela maintenant ?

C'est de la force qui a engendré l'amnésie et vous devez la faire partir pour éliminer l'amnésie. Intéressant, ce phénomène d'un pour un.

Et la durée d'audition, la durée de l'audition est énormément raccourcie si vous auditez les significations correctes, car vous éliminez de la force au début de la Piste du Temps, et vous commencez à libérer de la force que vous ne voyez pas sur l'électromètre. Ce qui ne veut pas dire que si le TA ne bouge pas, tout va bien. Lorsque ce genre de chose se produit, le TA bouge aussi.

Un jour je me suis assis pour la séance, et j'ai senti les masses d'énergie se désintégrer complètement jusqu'à Arcturus. Et cela n'apparaissait pas sur l'électromètre.

Si cela était apparu, il n'y aurait plus eu d'électromètre là, rien que des bouts de fils carbonisés. Vous voyez ce que je veux dire ? Il y avait des masses en train de se désintégrer dans tous les coins.

De temps à autre, nous obtenons un phénomène de Blowdown. Eh bien, quand vous voyez ce Blowdown, *pchiou, pchiou, pchiou, pchiou, pchiou* – je parle d'un mouvement vers le bas répétitif, vous saisissez ? Vous pouvez voir l'aiguille faire *pchiou, pchiou, pchiou, pchiou, pchiou*, et elle continue de le faire, et votre TA ne cesse de descendre de plus en plus bas. Vous êtes en train de regarder une zone de force qui explose.

Maintenant, si toute cette force explosait au visage du pc et sur son corps, son corps ne serait plus qu'un corps de la taille d'un lapin. C'est assez dur de garder un corps par dessus soi tout en faisant de la recherche sur l'audition. C'est parce que vous faites une petite erreur ici, une autre erreur là et vous mordez dans un GPM ailleurs et *paf* ! Vous libérez ceci et cela et votre oreille droite ressemble à un bretzel. Quoi qu'il en soit, ce que je veux dire ici, c'est que la force qui est mesurée par l'électromètre n'est qu'une fraction de la force qui est en train de partir du cas. Mais si une force, quelle qu'elle soit, est en train de quitter le cas, vous aurez un mouvement du TA supplémentaire. Donc, si le TA bouge, c'est que vous faites partir de la force, et si le TA ne bouge pas, c'est que vous ne faites pas partir de force. Et c'est tout ce que vous devez savoir à ce sujet.

Maintenant, il y a plusieurs significations qui peuvent empêcher un TA de bouger, comme par exemple un concept de temps incorrect et une situation de Rupture d'ARC où le préclair n'est plus en communication et d'autres choses de ce genre. Mais nous ne sommes pas en train de parler de TA immobile ici ; nous parlons de TA qui bouge.

Par conséquent, l'auditeur a tout intérêt à faire bouger le TA. Et de le faire bouger au maximum. Et la méthode la plus fondamentale pour faire bouger le TA n'est pas d'auditer un procédé, mais de mettre en pratique la définition de base d'un auditeur, à savoir : quelqu'un qui écoute. La méthode fondamentale pour faire bouger le TA, c'est d'écouter. Et c'est aussi le principe de base de l'audition.

Maintenant, quelqu'un pourrait probablement parler pendant un millier d'années et ne jamais dire les choses qu'il faut et vous n'obtiendriez pas le moindre mouvement de TA. Mais, en même temps, combien y a-t-il de préclairs qui parlent et qui ont du mouvement de TA de ce fait et qui sont arrêtés ou interrompus par l'auditeur ? *Ah-ah-ah-oh-oh-oh* ! Eh bien, ça c'est empêcher la charge de partir complètement. L'auditeur ne fait donc pas son travail ; il empêche les masses de partir. Et vous constaterez qu'à la fin de la séance, le préclair est plus stupide qu'avant. A la fin de la séance, il se rappelle moins de choses qu'au début de la séance.

Pourquoi ? Eh bien, parce que vous avez fait quelque chose avec la force. Vous l'avez sortie du bank, puis vous l'avez balancée sur la tête du thétan. Oh, ça se destimulera, ça cessera d'être restimulé et ainsi de suite.

La définition fondamentale d'un auditeur, c'est écouter. C'est quelqu'un qui écoute. Sa tâche, en essence, consiste à écouter, non pas à restimuler.

Très bien. Maintenant, nous sommes debout là et nous disons : « Eh bien, mon vieux, demain, les Marcabiens vont t'attraper ! Et la dimension de l'écran de la zone d'entre-deux vies est de 60 mètres sur 3 mètres et ainsi de suite. Et les gens s'asseyent là et font *dzzzz.* Qu'est-ce que ça leur fait ? Cela crée de la charge, n'est-ce pas ? Cela crée de la charge. Eh bien, en fait, ils en parlent ensemble et en général, la charge part.

Ce n'est pas un grave problème. Ce n'est pas un problème difficile du tout. Leur savoir augmente, ils se sentent parfaitement à l'aise avec le sujet, et ainsi de suite. Bien, nous arrivons à nous en tirer.

Pourquoi ? Parce que nous pouvons en parler entre nous. Voilà pourquoi. La seule façon d'éliminer la charge réactive, c'est d'employer une ligne de communication. Il n'y a pas d'autre méthode. On emploie une ligne de communication. Je trouve cela très intéressant.

Voici l'auditeur et il est censé écouter. Et la seule façon possible pour un pc de se libérer de la charge, c'est de la faire partir à l'aide d'une ligne de communication.

Chose étrange, cela ne veut pas dire qu'il envoie cette charge sur l'auditeur. Il ne l'envoie pas sur l'auditeur. Mais du fait qu'il peut communiquer, cette charge se dissipe et ne frappe ni l'auditeur ni le préclair. Si l'auditeur veut se prendre la charge en pleine figure, tout ce qu'il a à faire c'est d'empêcher que cette charge ne parte. Et le préclair aura une Rupture d'ARC. Et tout d'un coup, l'auditeur va être frappé par la charge. Vous pouvez créer une situation où l'auditeur est frappé par la charge, mais seulement s'il arrête la charge.

Comment se débarrasse-t-on de la charge ? Comprenez bien ce que je viens de dire. Comment se débarrasse-t-on de la charge ? Je n'ai pas dit comment on s'y prend avec la charge, comment restimule-t-on la charge ou quoi que ce soit de la sorte. J'ai simplement dit : « Comment se débarrasse-t-on de la charge ? » En écoutant. Voilà comment on s'en débarrasse. En écoutant. Elémentaire, mon cher Watson.

Depuis la nuit des temps, toutes les thérapies ont consisté à écouter, d'une façon ou d'une autre. C'est une personne sympathique et les gens lui racontent leurs problèmes et très souvent, ils se sentent beaucoup mieux. Eh bien, tout ça, c'est très bien, et vous pourriez dire qu'il s'agit d'une vue étriquée de l'audition. Mais souvenez-vous du facteur qui entre en jeu : y avait-il de l'action de TA pendant que le pc ou le patient parlait ?

Oh, c'est ça la différence. Ou bien, le pc ne faisait-il que de ronchonner ou mentait-il ou quelque chose comme ça ? Vous laissez un pc ou un patient s'asseoir là et raconter des mensonges pendant un moment, et vous aurez le TA le plus collé que vous ayez jamais vu.

Donc, voilà l'essence de la chose. Un auditeur est quelqu'un qui écoute tout en obtenant de l'action de TA. C'est ça la différence. Mais rappelez-vous que le principe fondamental de toutes les thérapies mentales a toujours été le fait d'écouter. La prière est basée sur « Dieu m'entendra ». Et s'il n'y a aucun OT aux alentours, qui va l'entendre ?

En fait, le lama a tellement été dégoûté par la prière, qu'il a mis toutes les prières en pilotage automatique. Il les met sur une petite roue, puis il fait tourner la roue, vroum et un millier de prières montent au ciel, et il n'a plus à s'en occuper. Et je vous parie que son TA n'a pas bougé d'un poil. [Rires du public]

Ainsi, le travail de l'auditeur et l'audition, consiste à restimuler une charge (il s'agit du commandement d'audition reçu par le pc) puis de permettre au pc de faire partir la charge restimulée sur la ligne de communication de retour. Simple, non ?

(Quelqu'un dans le public s'est endormi) Un gars qui est pc a besoin… a besoin de cet avis… réveillez-le. [Rire] D'accord, c'est fait. Regardez cela. Je vous donnerai quelques tuyaux là-dessus. Quelqu'un est sorti… se prend un coup sur la tête. Comment ? Pourquoi ? Est-ce que l'auditeur l'a écouté ? Je ne pense pas. Ce n'est pas possible. Parce que,

maintenant, il a de la charge restimulée qui aurait dû retourner à l'auditeur, elle apparaît maintenant pendant la conférence. Vous voyez cela ? *Boum* ! Vous comprenez ?

Je vais vous en faire un dessin. Inutile de le recopier à la lettre, parce que ça se trouve dans un Bulletin du HCO (celui du 4 août, je crois) et parce que je suis en train de l'arranger. Mais je vais vous dessiner la chose. *[Voir le diagramme n<sup>o</sup>1 à la fin de la conférence]* Voici cause-distance-effet : c'est un cycle de communication. Et voici l'auditeur et voilà le pc. L'auditeur émet un commandement d'audition, qui traverse cette distance et qui vient heurter quelque chose. Qu'a-t-il heurté ? Le pc ? Non. Il vient heurter le bank réactif, c'est-à-dire cette masse accumulée de force que le pc trimbale avec lui et qui n'arrête pas de lui cogner dans la tête. Et nous obtenons là cette chose appelée restimulation. Nous y voilà ; nous avons une restim. Voilà de la foudre à l'état vif.

Le commandement d'audition fait *Pow* ! Nous savons que le gars ne supporte pas les serpents. L'auditeur lui demande donc : « Rappelle-toi un serpent. » *Pow* ! Voyez, *bang* ! Eh bien, maintenant, bien sûr il peut toujours y avoir une situation bizarre où nous nous opposons au pc et où nous ne restimulons pas le bank. Nous essayons simplement de faire que le pc s'oppose à nous ou quelque chose comme ça ; nous ne le faisons pas – cela n'a rien à voir avec l'audition. Oublions ça. En fait, l'auditeur s'adresse au bank réactif et il dit : « Rappelletoi un serpent. » *Pow* ! Maintenant nous obtenons une ligne de communication : bankdistance-effet. Et ici, nous avons le pc – le thétan.

Et le pc dit : « Ça alors ! Il y a un serpent là-dedans ! » Et il accomplit : causedistance-effet, et c'est fini. Cette ligne doit suivre afin de s'occuper de la charge qui a été restimulée lors votre première question.

Cause-distance-effet : c'est le commandement d'audition. *Pow* ! Voilà la charge. Il se souvient du serpent. *Boum* ! Cela commence à frapper le thétan, et il reconnaît ce que c'est, il sait ce que c'est et il transmet cette information à l'auditeur en se servant de sa ligne à lui, cause-distance-effet. Et l'audition se passe comme ça. Votre cycle a donc lieu et la charge s'en va. Et vous la voyez réagir sur l'électromètre quand elle part.

Ce ne sont pas les seuls cycles de communication qui existent dans un cycle d'audition, mais ce n'est pas le sujet de cette conférence. Ce que je vous montre ici c'est l'action principale de ces lignes fondamentales.

Maintenant, souvenez-vous que la vie n'arrête pas de lui donner des commandements qui restimulent des choses ici, au point effet, sur le pc. Vous avez là notre vieux PTP et d'autres choses de ce genre. Si vous ne me croyez pas, mettez en place vos Rudiments du Milieu avec le préfixe « depuis » sur le préclair, et vous verrez à quel point l'action de TA augmente. Vous obtenez d'habitude une quantité fabuleuse d'action de TA avec les Rudiments du Milieu avec « depuis », sauf si le préclair proteste contre ces Rudiments et veut poursuivre la séance. Et vous obtenez une quantité fabuleuse d'action de TA.

Eh bien, c'est simplement la charge restimulée qui lui a été assenée ; elle vient tout droit de ce bank sens dessus dessous qu'on lui a tendu gratuitement, en pleine restimulation avec beaucoup de force en plus, au cours de chaque séance d'entre-deux vies qu'il a eues avec les petits gars là-bas. Et le préclair essaye de faire partir cette charge. Donc il arrive en séance, s'asseoit là et vous parle parfois pendant un bon moment. Et le TA bouge, bouge, bouge, bouge. Il est en train de se débarrasser des charges qu'il a accumulées entre les séances. Intéressant, hein ?

Vous remarquerez après vous avoir parlé pendant quinze ou vingt minutes – même si votre préclair a été extrêmement bouleversé par la chose et que vous ayez mis les Rudiments du Milieu « depuis » en place ou non – vous remarquerez que votre action de TA diminue. Et puis, brusquement et mystérieusement, le pc est en-séance.

Que s'est-il passé ? Vous avez vidé ce réservoir de restimulation que la vie lui a apporté, qui a été restimulé pendant la séance et entre les séances, voyez-vous ? Vous avez vidé ce réservoir. Vous voulez savoir pourquoi votre préclair n'arrive pas à être en séance parfois ? Eh bien, c'est parce qu'il a une grosse quantité de charge en restimulation qui est prête à lui tomber dessus.

Maintenant, vous avez cette question : « Est-il plus gentil d'auditer quelqu'un une heure par semaine, ou vingt-cinq heures par semaine ? » Eh bien, ce n'est évidemment pas comparable. Car en une heure, vous n'arrivez même pas à débarrasser le préclair du réservoir de restimulation que la vie lui a apporté. Ce qui fait que vous passez une heure sans grand intérêt à essayer de le débarrasser des trois premiers jours de la semaine, voyez-vous ? C'est voué à l'échec. Il y a un nombre d'heures minimums à respecter en audition si l'on veut débarrasser la personne de cette charge qui est continuellement et perpétuellement restimulée, comprenez-vous ?

Pour en revenir à cette ligne, cette ligne plus basse où le pc est au point cause et répond à la question de l'auditeur, qui se trouve donc au point effet, cette ligne, donc est un peu plus importante que la ligne au-dessus. La ligne cause-distance-effet de l'auditeur n'est pas tout à fait aussi importante – les deux lignes sont terriblement importantes – mais la ligne de l'auditeur n'est pas tout à fait aussi importante que la ligne cause-distance-effet du pc. Autrement dit, pour ce qui est de l'importance relative entre ces deux lignes (toutes deux du même ordre de grandeur) vous constaterez que la ligne qui va du pc à l'auditeur est légèrement plus importante que celle qui va de l'auditeur au pc.

Et c'est dans la ligne cause-distance-effet vers le pc, c'est dans cette ligne, si vous l'examinez de près, que vous trouverez tous les échecs rencontrés en audition, à condition évidemment que **n'importe lequel** de nos procédés ait été au moins audité. Autrement dit, si un cas a été massacré en audition, la première chose que nous examinons n'est pas le procédé audité, mais le TA. Car si vous avez obtenu une bonne quantité de mouvement de TA pendant l'audition de ce procédé, cela veut dire que la ligne du bas, la ligne cause-distance-effet du préclair était en place.

Bon, ça fait des années que nous avons des procédés. C'est vrai, nos procédés doivent être impeccables. Ils doivent être très importants. Et ils restimulent la quantité exacte de charge qui va ensuite faire disparaître la charge enfouie dans le bank et ainsi de suite. Tout a été calculé avec exactitude. Avec certains préclairs, il est presque impossible d'obtenir de l'action de TA et il vous faut savoir ce qui empêche l'action de TA. Vous devez connaître toutes ces différentes choses.

Mais je suis simplement en train de vous parler des fondements de l'audition, et lorsqu'un cas échoue, nous n'inspectons pas le procédé audité mais la ligne cause-distanceeffet du pc. C'est la première chose que nous examinons. Est-ce que l'auditeur auditait ?

Maintenant n'importe qui pourrait s'asseoir et dire : « Rappelle-toi un serpent. Rappelle-toi un serpent. Rappelle-toi un serpent. Rappelle-toi un serpent. Rappelle-toi un serpent. Rappelle-toi un serpent. »

Et le préclair dirait : « Eh bien, je...

— Bien, c'est très bien. Ne t'inquiète pas de ça. Rappelle-toi un serpent. Rappelle-toi un serpent. »

Et brusquement, le préclair fait *da-da-da-da*, vous savez et il est submergé.

Très bien, que se passe-t-il dans un cas comme celui-là ? Eh bien, c'est très, très simple. Cette restimulation que le préclair met sur cette ligne revient directement le frapper. *Bang* ! Comprenez-vous ? Quand la ligne n'est pas en place, où d'autre la restimulation peutelle aller ? Elle n'a qu'un endroit où aller, c'est le préclair. Donc tout ce que vous restimulez chez un pc revient chez ce pc à moins d'être ramassé sur la ligne de communication inverse.

La sanction pour cela : le premier symptôme que vous observez lorsque la ligne causedistance-effet du pc cesse d'exister, le premier symptôme que vous observez, c'est une Aiguille Sale. Vous pourriez passer en revue une rangée d'auditeurs occupés à auditer, n'importe quelle rangée d'auditeurs, et observer leurs électromètres. Vous n'auriez même pas besoin de les écouter.

Vous voyez une Aiguille Sale, *bang* ! Cette ligne n'est pas en place : l'auditeur n'écoute pas. La définition fondamentale d'auditeur manque.

Le préclair dit : « Ma foi, c'est un serpent. Je... un serpent... bon, il y en avait un au zoo *euh-euhhm*. Il me semble que c'était un zoo… il y en avait un dans un zoo... »

Et l'auditeur dit : « **OK ! Merci ! Bien ! Bien ! Merci ! Merci. Bien !** Rappelle-toi un serpent. »

Et le pc dit : « Eh bien, *um-chfeu-euh-feuh-euh*. Oui, oui.

### — **Bien ! Bien ! Merci !** » [Rire]

Vous voyez cette absurdité ? Le gars fait simplement revenir toute la charge du procédé sur le pc.

*Ahaah*, je vois que certains d'entre vous ont vu ce genre de chose se produire. Donc, que se passe-t-il ? Eh bien, franchement, franchement, en terme de temps, la cause avec le pc sur la ligne cause-distance-effet (celle qui va du préclair à l'auditeur), du point de vue temps, cette ligne peut prendre cent fois plus de temps en séance que la ligne cause-effet émanant de l'auditeur. Oh ! Il n'a fallu que trois secondes pour poser la question « Rappelle-toi un serpent. »

Et le préclair dit : « *Mmm* » et « *mmm.* » Finalement il dit : « Est-ce que c'était dans un zoo ? Je ne sais pas. Un zoo ? » et ainsi de suite. Vous assistez au phénomène suivant : l'identification est en train de se transformer en différenciation. Vous voyez de la force et de la charge partir. Le préclair est en train d'examiner la chose. Et le TA bouge, et il continue à bouger, il continue à bouger et le pc dit, eh bien, qu'il ne sait pas, etc. Etait-ce un serpent vert ou un serpent bleu ? Il n'est pas tout à fait sûr si c'était un serpent vert ou un serpent bleu, et ainsi de suite. Il ne peut pas se rappeler un serpent, et ainsi de suite, etc. « Des serpents… un cauchemar à propos d'un serpent… mais était-ce se rappeler un serpent ?… si… je n'en suis pas tout à fait sûr. Il y en avait un au zoo, lorsque j'étais petit… oui, oui, j'en ai trouvé un. Oui. Oui, c'était un serpent vert. Oh, oui. Oui. Il y en avait un. Oui. Au zoo de Houston. Oui. J'ai trouvé. J'en ai trouvé un : un serpent vert au zoo de Houston, lorsque j'avais huit ans. Ha, ha ! »

Et vous verrez le cycle de la force disparaissant sur votre électromètre (TA) s'accompagnant d'un retour du savoir chez le pc.

Et plus, vous avez cette chose qui bouge, plus le préclair semble affirmatif. Faites attention à ce phénomène, car c'est en soi une toute petite preuve de ce que je suis en train de vous dire, à savoir qu'au fur et à mesure que vous faites partir la force, le savoir du préclair revient. Et vous pouvez l'observer comme un cycle.

Un cycle d'audition – le préclair dit : « Un serpent ? Mon Dieu. Jamais, je ne… oh, un serpent, quel serpent ? Où ? Quoi ? Pourquoi ? Je… ah bon… *sss*… Je… Je crois qu'il y en avait. Voyons, où les gardent-ils… eh bien, j'ai, oui, j'ai été dans un zoo une fois. Oui, il y a des zoos. Voyons, maintenant... » etc., etc. « Des zoos, j'ai dû aller dans un zoo une fois ou une autre. Des zoos… quand j'étais un petit ga… eh bien, ils m'amenaient au zoo quand j'étais un petit garçon. Le zoo… la cage des serpents. Ah oui. Il devait y en avoir un dans la cage des serpents, etc. Ça… oui, il y avait du verre », et ainsi de suite. « Oui. Oui, il y avait une cage qui me fascinait tout particulièrement. Voyons voir, je peux... j'ai eu... oui. Ils... c'était une cage en verre… il y avait un serpent vert à l'intérieur. Oh, je me souviens maintenant. Oui, j'avais huit ans. Oui. » *Bing, bang* ! Il sait.

Vous l'avez tiré au travers de la force qui lui dit qu'il ne sait pas, jusqu'au point où il sait. Et vous pensez que le résultat est qu'il voit tout simplement clairement l'image. Non, non, il traverse toute la phase image que je viens juste de vous donner. Comprenez-vous ?

Maintenant, ces deux lignes ont des noms, en dépit du fait qu'elles seront appelées dans votre - les cycles de comm de vos cycles d'audition. Elles ont des numéros dans le cycle d'audition, mais elles ont chacune un nom familier très facile à retenir. Et c'est la ligne du *Whatsit*, et la ligne de l'*Itsa. [Voir le graphique à la fin de cette conférence]* La ligne du Whatsit va de l'auditeur au pc et l'auditeur dit : « Whatsit ? » Il dit : « Rappelle-toi un serpent », vous savez ? « Whatsit ? »

Et le pc dit : bafouille, bafouille, bafouille, bafouille, bafouille. Il cherche un Itsa, voyez ?

Itsa : « Serpent vert, zoo de Houston. » Voilà l'Itsa. Et vous verrez aussi le TA faire un Blowdown lorsqu'il le trouve.

Donc, voici le schéma que suit votre TA ; votre TA suit ce schéma. Voici votre TA ici – deux TAs. Et voici (tout cela se trouve déjà dans le HCOB du 4 août)… voici les positions habituelles du TA et là est une Manette bien solide et celui-là est en pointillé ; et voici une flèche qui montre que le mouvement du TA passe de 3,0 à 4,0 et ça c'est un Whatsit. Vous saisissez ? Nous n'avons pas encore tout à fait déterminé comment fonctionnent les cas qui ont un TA bas, mais je pense qu'ils parcourent les choses à l'envers. Mais c'est un Whatsit. Le mouvement du TA vers le haut correspond à un Whatsit.

Le pc dit : « Voyons. Un serpent, un serpent, qu'est... qu'est... qu'est-ce... qu'est-ce qu'un. Rappelle-toi un serpent. C'est un… voyons… qu'est-ce… » Et le préclair dit : « Qu'est-ce qu'un, qu'est-ce qu'un, qu'est-ce qu'un, qu'est-ce qu'un, qu'est-ce qu'un, qu'estce qu'un, qu'est-ce qu'un... » Voyez ? Et vous verrez le TA grimper. Puis le pc trouvera un petit fragment d'Itsa et vous verrez le TA redescendre. Et votre TA (en pointillé) à 4,0 va tomber à 3,0 (en trait gras) et ça, c'est Itsa.

Franchement, vous pouvez contrôler à fond le mouvement du TA d'un pc, avec une seule question. Il a une Rupture d'ARC avec une personne, et il voit qu'il existe une certaine différence… une certaine similitude ou il pense peut-être connaître quelqu'un qui ressemblait à la personne avec laquelle il a eu une Rupture d'ARC. Ceci serait un test de recherche. Voyez, il sait déjà qu'il y a un incident antérieur similaire, qu'il a associé cette personne à quelqu'un alors qu'il n'aurait pas dû l'associer avec elle. Une identification est en train de se faire. Et vous dites : « Eh bien qu'est-ce qui t'a rappelé », eh bien, vous ne savez même pas qui est cette personne précédente, voyez ? Mais vous demandez : « Qu'est-ce qui t'a rappelé chez la personne avec laquelle tu as une Rupture d'ARC, l'autre personne du passé ? » Voyez-vous ? Whatsa. Et vous voyez le TA de ce pc grimper aussitôt. Vous dites : « Whatsa ? » et le TA monte.

Le préclair dit : « Figure, figure, figure, figure, figure, figure, figure, figure, figure, figure… est-ce que c'était sa… est-ce que c'était sa cravate, sa chemise ? Sa… c'est une… cravate, chemise. Oui. Ou est-ce… c'est la façon dont il tient… je pense que c'est la façon dont il tenait sa tête ». Vous obtiendrez alors un Itsa. Et aussitôt, le TA descend. « Oui, je pense que c'était juste la façon dont il tenait sa tête. »

Et vous dites : « Eh bien, y avait-il autre chose ? » Whatsa. Et aussitôt, le TA remonte. Le TA va immédiatement au Whatsit.

Et le pc dit : « Eh bien, c'est peut être… c'est peut être la manière… la manière… dont il… dont il se tenait là, le genre d'habits qu'il portait… ça devait être le genre d'habits qu'il portait. » Itsa. Et le TA descend.

Et vous pouvez en fait vous asseoir là en tant qu'auditeur et contrôler le mouvement du TA. Vous pouvez le contrôler. Vous pouvez dire : « Whatsa ? » Et chaque fois que vous lui donnez un Whatsa, vous verrez le TA monter. Et veillez bien à ce qu'il vous donne un Itsa complet. Puis donnez-lui un autre fragment du Whatsa, voyez ? Et le TA monte et monte à nouveau. Et il vous donne l'Itsa et le TA descend à nouveau. Et vous pouvez tout simplement vous asseoir là et dirigez les opérations (il s'agit d'un projet de recherche ; normalement, ce n'est pas comme ça que vous traiteriez la communication).

Mais vous verrez ceci en auditant presque tous les procédés. Lorsque vous dites : « Whatsa », le TA monte. Et il vous donne un « Itsa » et le TA descend. Donc, vous dites « Whatsit » au pc et le TA monte. On a restimulé la charge mais on n'en est pas venu à bout. Ce haut TA vous montre que l'on a restimulé la charge mais qu'on n'en est pas venu à bout. Elle est là dans l'arène. Elle est là dans le réservoir et elle va frapper quelqu'un ou quelque chose. Et le préclair traverse péniblement cette charge qui a été restimulée ici et il la met sur cette ligne et il dit : « Itsa. » Et si on lui permet de donner la ligne d'Itsa, alors la charge circule correctement, et ne frappe pas l'auditeur. Elle se désintégrera simplement, voyez ? Et elle s'en va. *Boum* ! Elle est partie. Vous saisissez ?

Le cycle d'audition le plus rudimentaire, c'est le Whatsit-Itsa ; Whatsit-Itsa ; Whatsit-Itsa. Et bien entendu, il ne faut pas beaucoup de temps pour dire Whatsit. Mais cela prend parfois pas mal de temps avant que le préclair dise Itsa. Donc cette ligne a beaucoup plus de chance de ne pas être en place que la ligne au-dessus, celle du Whatsa.

La définition d'un auditeur est : écouter.

Maintenant, vous avez affaire à un cas. Si vous aviez connu la Scientologie dans la Confédération galactique à cette époque particulière, mon vieux, ils vous auraient pratiquement mis sur un trône, voyez ? Des cas ! Eh bien, *bof*. Vous prenez un peu de la vieille Route 1 et vous dites : « Très bien. Sois à un mètre derrière ta poupée. Très bien. Sois sur la planète A, la planète B, la planète A, la planète E, la planète A, la planète B. Vous saisissez ? Tu te débrouilles bien. Planète A. Planète B. Bien. OT. Merci. »

Le gars dirait : « Nom d'un chien, mais c'est génial ! » – à condition que vous ayez écouté. [Rires du public]

Le gars dirait : « C'est génial ! Je me sens beaucoup mieux maintenant. Je ne vois pas pourquoi je devrais rester coincé dans la tête de cette poupée. Je vais aller chercher mes galons de sergent OT. »

La situation serait complètement différente de celle avec laquelle vous travaillez ici. Le pc avec lequel vous travaillez, opère sous l'effet d'une amnésie qui lui est imposée et qui est continuellement renforcée vie après vie. Et si la direction vers le haut pour un cas, c'est vers le savoir, pensez aux obstacles sur votre chemin lorsque vous auditez un cas de cette Terre. Et si vous vous trouviez dans d'autres endroits, la différence serait presque la même que si vous auditiez de nos jours un cas de cette Terre. Vous vous sentiriez bizarre du genre : comment diable audite-t-on une fourmi ? Comprenez-vous ? Eh bien, il y aurait le même fossé entre le cas de cette Terre et celui d'une fourmi qu'entre le cas d'un thétan plus ou moins libre là-bas dans l'espace (qui ne possède pas votre technologie) et le cas d'un Terrien. Vous saisissez ?

Donc je compatis lorsque vous essayez d'obtenir des gains en essayant de faire que les cas obtiennent des gains, mais vous devriez reconnaître à quel type de cas vous essayez de faire faire des gains, et vous devriez savoir où votre ligne de communication se brise. Bon, je n'ai jamais réussi jusqu'ici, à vous décrire cela d'une façon aussi succincte. Je n'ai moi-même pas tellement fait cette erreur ; ce que c'était n'a pas vraiment trop attiré mon attention. Mais cela devait être là si le mot original qui vous décrit, vous, l'auditeur, signifie écouter, cela devait être là tout le temps, bien compris.

Maintenant, quel cours suit cette ligne lorsqu'elle n'est pas en place ? Quelle est son origine – quel est son cours ? Le voici, d'abord (1) Aiguille Sale ; (2) TA collé ; (3) Rupture d'ARC. Un, deux, trois – aussi inévitable que les inepties de Washington. [Rires du public] Un, deux, trois – aussi simple que cela. Si votre pc a une Aiguille Sale, vous aurez très bientôt un TA bloqué sur ce cas. Cela risque de se produire d'une minute à l'autre. Mon vieux, vous avez déjà basculé à trois quarts par-dessus la falaise. En fait, vous entendrez sous peu le début du hurlement perçant qui ensuite diminuera. Et votre Rupture d'ARC suivra immédiatement après : la Charge Dépassée.

La source la plus fertile de Charge Dépassée est donc la ligne d'Itsa, simplement cela. Et, c'est tout. Cette ligne.

Donc, voilà la source la plus fertile de Charge Dépassée : vous restimulez un engramme et vous empêchez le préclair de vous en parler ; vous restimulez un engramme et vous empêchez le préclair d'en parler ; vous restimulez un engramme et vous empêchez le préclair d'en parler ; vous restimulez un engramme et vous empêchez le préclair d'en parler ; vous restimulez un engramme et vous empêchez le préclair d'en parler. Si à ce moment-là, votre préclair n'a toujours pas de Rupture d'ARC, c'est qu'il était mort avant de commencer la séance.

Est-ce que vous comprenez qu'en remplissant ce réservoir à ras bord de charge et en ne mettant pas en place la ligne d'Itsa, en empêchant le préclair de **tout** vous dire sur le sujet, vous dépassez de la charge ? C'est élémentaire.

Ce qui fait que votre programme d'entraînement d'auditeur changera au Niveau  $W<sup>4</sup>$  $W<sup>4</sup>$  $W<sup>4</sup>$ . Au Niveau W, nous apprendrons à l'auditeur à être un auditeur. Nous lui apprendrons à écouter avant de restimuler quoi que ce soit. La vie restimule une quantité importante de charge. L'auditeur devrait être au moins capable d'en venir à bout.

Par conséquent, le Niveau I, l'audition I de Scientologie consistera principalement à écouter. Vous voyez que le TA du préclair cesse de bouger, il y a dû y avoir avant une Aiguille Sale que vous n'avez pas remarquée. Donc, si vous voyez une Aiguille Sale, vous savez que votre TA ne va pas tarder à cesser de bouger. Ce ne sera peut-être pas exactement au cours de la prochaine séance ; il faudra peut-être deux séances pour qu'il cesse complètement de bouger. Deux séances avec le même genre de traitement, voyez ? Et vous savez que cela va finir par une Rupture d'ARC.

Ça n'existe pas, ces gens qui sont enclins à être des pcs en Rupture d'ARC. Il n'y a que les auditeurs qui n'écoutent pas. C'est très simple. C'est tout à fait élémentaire.

Je n'ai pas envie de mettre l'accent là-dessus, parce que vous risquez de tomber dans l'autre extrême et de rester assis là en laissant votre pc parler sans rien faire d'autre. Mais le seul crime que vous puissiez commettre en laissant le pc parler, le seul crime que vous puissiez commettre, c'est de ne pas avoir de mouvement de TA pendant qu'il parle. Le pc parle depuis un certain temps et vous voyez que le TA ne bouge pas. Eh bien, si vous le laissez parler indéfiniment, vous êtes stupide, car le cas ne va nulle part.

Et cette question sera posée : le préclair donne des motivateurs, des motivateurs, des motivateurs, il ronchonne encore et encore. C'est la première question que l'on m'a posée. Une fois, nous avions une étudiante ici qui ne parlait qu'en motivateurs. Elle ne parlait pas l'anglais, elle parlait en motivateurs. *[Rire et rires du public]* Et on m'a posé la question : « Eh bien, si nous laissions simplement cette personne continuer de parler ? » Eh bien, tout d'abord, elle n'aurait jamais obtenu de TA venant de toute cette parlotte. Et l'autre chose, elle avait **déjà** une Rupture d'ARC ! Vous me suivez ? Vous ne laissez pas parler les gens lorsqu'ils ont une Rupture d'ARC. Vous trouvez quelle est la Charge Dépassée. Parce que votre ligne d'Itsa est déjà partie tellement loin qu'elle ne se remettra pas en place d'ellemême.

Donc, vous dites : « Quand est-ce qu'on ne doit pas laisser un préclair parler ? » Lorsqu'il n'y a pas d'action de TA ou que le préclair est déjà dans une Rupture d'ARC. La chose à faire alors, c'est d'agir...

<span id="page-120-0"></span> $\overline{\phantom{a}}$ <sup>4</sup> Ndt : Regardez la définition « unité W » dans le dictionnaire technique.

Et pas d'action de TA : eh bien, vous leur donnez un autre commandement d'audition ou quelque chose comme ça, mais en général, ce n'est pas cela qui cloche lorsque vous obtenez un TA collé de la sorte. Si vous vous occupez de Ruptures d'ARC d'un genre ou d'un autre comme : « Rappelle-toi des Ruptures d'ARC », et que le pc a eu une Rupture d'ARC dans le temps présent avec lui-même en cela qu'il se rappelle une Rupture d'ARC dans le passé, cela peut arriver, voyez ? Ou bien, si soudainement il est allé au-delà de et n'a pas répondu à quinze ou vingt Ruptures d'ARC, il ne vous les a pas données, et les a écartées, les a refoulées. Ce genre de chose arrive, il s'est passé quelque chose de **bizarre** en séance et soudainement vous n'avez plus aucune action de TA. Eh bien, le pc pourrait être assis là et parler indéfiniment et vous ne réussiriez pas à l'en sortir. Non, ce qu'il faut, c'est que l'auditeur localise quelle est la Charge Dépassée, ce qui s'est passé ici. Il a deux remèdes : les Assessements de Ruptures d'ARC et les Grands Rudiments du Milieu. Il a les moyens de sortir les gens de ce pétrin.

Mais voici votre problème fondamental. Je ne parle pas ici de ses ramifications. Laissez parler le préclair, et laissez-le parler avec de l'action de TA. Laissez-le parler le temps qu'il veut, et laissez-le parler tant que ce qu'il dit donne de l'action de TA. D'où vient cette ardeur au travail ? Si je pouvais m'asseoir là pendant deux heures et demie à écouter le préclair me raconter tous les engrammes du début de sa Piste du Temps, que c'est comme ceci et comme cela, avec un TA qui cogne de 2,5 à 4,25 dans un va-et-vient qui se répète, je resterais simplement assis là, j'en ai bien peur. Je sais que certains d'entre vous restent assis là et accusent réception. Oh, non.

Je n'arrêterai pas cela. Je resterai simplement assis là avec un air intelligent. [Rires du public] Je n'accuserai pas réception le moins du monde. Pas d'accusé de réception intermédiaire.

De temps à autre, les préclairs lèvent les yeux et semblent plus rayonnants à ce sujet. Eh bien, je prends un air plus rayonnant et je hoche la tête. *[Rire et rires du public]* Pourquoi voulez-vous travailler si dur ? Vous vous rendez compte que nous parlons ici de l'audition de cas du Niveau II, car il s'agit de l'audition de cas du Niveau II. Mais tout ce que vous auriez à faire, c'est de laisser le pc commencer à parler de sa Piste antérieure, et d'obtenir de l'action de TA sans jamais lui donner de commandement d'audition. *[Rire et rires du public]* Démarrer et finir les séances, c'est tout ce que vous auriez à faire pendant les séances d'audition. Voyez, ça deviendrait aussi élémentaire que ça. Et bien sûr cela peut devenir aussi élémentaire que ça jusqu'au bout. Mais plus le cas est mal en point, plus vous devez diriger son attention et plus le procédé doit être spécifique. La façon de dépasser de la charge, c'est de ne pas laisser le préclair vous parler.

Eh bien, voilà l'anatomie fondamentale de ce que vous faites et tout cela devrait vous paraître extrêmement logique. Et si vous deviez apprendre à quelqu'un à simplement écouter, (Scientologie I, voyez-vous), vous lui diriez : « Eh bien, tu devrais aller écouter les problèmes des gens. » Et il aurait quelques petits gains étranges. Vous ne lui apprendriez même pas à faire fonctionner l'électromètre, voyez, simplement laissez quelqu'un lui parler. Alors il finirait par apprendre qu'il y a parler et parler. Il y a le parler qui fait bouger l'électromètre et il y a le parler qui ne le fait pas bouger. Et à ce moment-là, il sera un professionnel. Apprenez à écouter, et vous réussirez.

Vous avez fini et bien étudié tout ça ? Tout est clair et vous avez bien tout saisi maintenant ?

Eh bien, faites attention à ces Aiguilles Sales et mettez en place la ligne d'Itsa. Merci beaucoup.

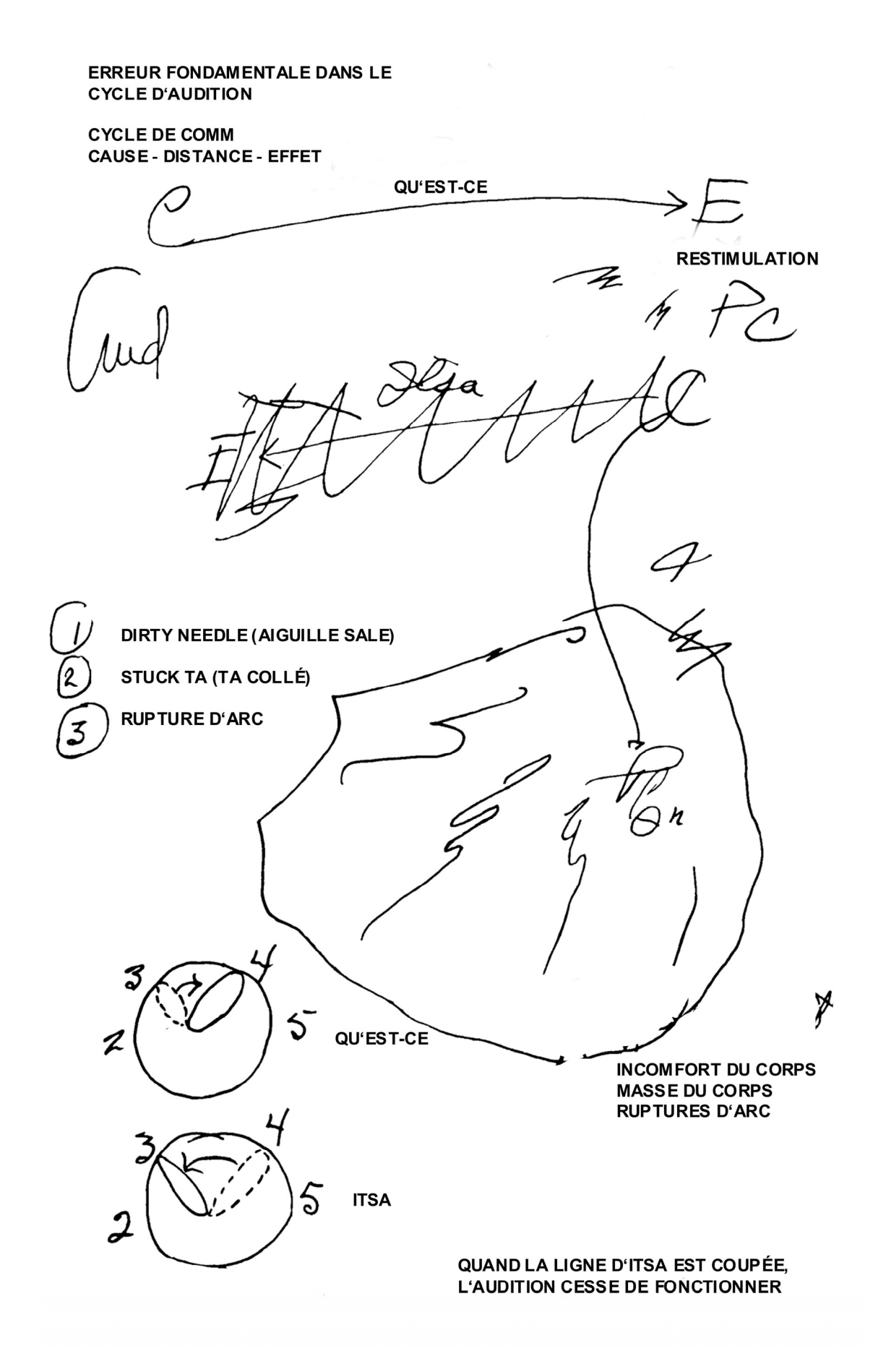

# HUBBARD COMMUNICATIONS OFFICE Saint Hill Manor, East Grinstead, Sussex BULLETIN DU HCO DU 23 MAI 1971R

PUBLICATION IV RÉVISÉ LE 4 DÉCEMBRE 1974

Repolycopier Auditeurs **Superviseurs** Étudiants Tech & Qual

N° 4R de la Série sur l'Audition de Base

# **LES CYCLES DE COMMUNICATION AU SEIN DU CYCLE D'AUDITION**

(Tiré de la conférence de LRH du 25 juillet 1963, « Les cycles de comm en audition ».)

La difficulté à laquelle se heurte un auditeur se trouve normalement dans son propre *cycle d'audition*.

Il y a fondamentalement, entre l'auditeur et le pc, deux cycles de communication qui composent le *cycle d'audition*.

Ce sont « cause, distance, effet » avec l'auditeur au point cause et le pc au point effet, et « cause, distance, effet » avec le pc au point cause et l'auditeur au point effet.

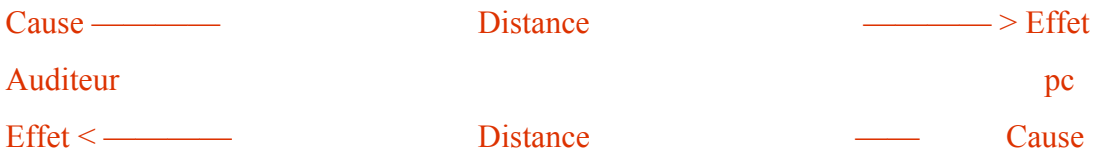

Ils sont complètement distincts l'un de l'autre. La seule chose qui les lie et qui crée un cycle d'audition est le fait que l'auditeur, dans son cycle de communication, restimule chez le pc, de façon calculée, quelque chose que ce dernier décharge ensuite avec son cycle de communication.

Ce que l'auditeur a dit provoque une restimulation. Le pc doit alors répondre à la question pour se débarrasser de cette restimulation.

Si le pc ne répond pas à la question, il ne se débarrasse pas de la restimulation. C'est là le jeu qui se joue au cours d'un cycle d'audition, et c'est là tout le jeu. (Certaines auditions échouent parce que l'auditeur ne souhaite pas restimuler le pc.)

Il y a ici un petit cycle de communication supplémentaire. L'auditeur dit : « Merci. » C'est le cycle de l'accusé de réception.

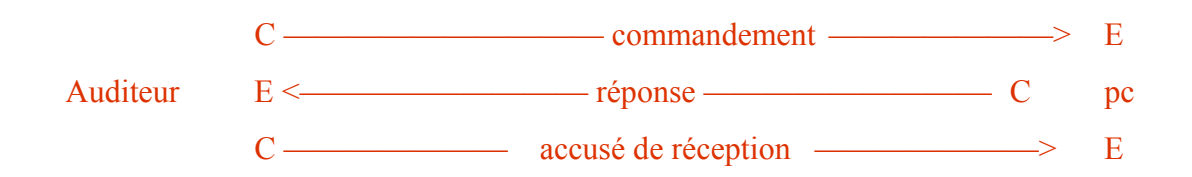

Maintenant, il y a de petits cycles internes qui peuvent vous désarçonner et vous faire croire qu'il y a d'autres choses qui s'ajoutent au cycle d'audition. Il existe un autre petit semblant de cycle : c'est le fait d'observer si le pc a reçu le commandement d'audition. C'est une « cause » si minuscule que presque tous les auditeurs qui ont des ennuis en cherchant ce qui se passe chez le pc passent à côté. « Est-ce qu'il le reçoit ? » En fait, il y a ici une autre cause et si vous ne percevez pas le pc, vous passez à côté.

Vous pouvez dire en regardant le pc s'il n'a pas entendu ou compris ce que vous avez dit, ou s'il a fait quelque chose de particulier avec le commandement qu'il a reçu. Quel que soit le message donné en réponse, il suit cette ligne :

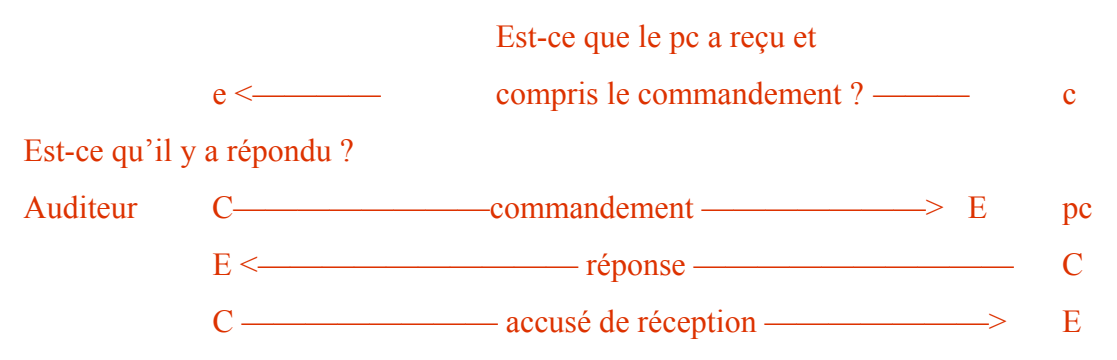

Un auditeur qui n'observe pas du tout un pc ne remarque jamais si ce dernier n'a pas reçu ou pas compris le commandement d'audition. Alors, tout à coup, il se produit une Rupture d'ARC quelque part sur la ligne, ce qui fait que nous devons faire des estimations, réparer la séance, et toutes sortes de choses vont de travers.

Eh bien, ces choses n'auraient jamais dû aller de travers en premier lieu si cette ligne avait été en place. Que fait le pc, tout à fait indépendamment du fait de répondre ? Eh bien, ce qu'il fait constitue cette autre petite sous-ligne, cause, distance, effet.

Voici une autre de ces petites lignes cause, distance, effet : « Est-ce que le pc est prêt à recevoir le commandement d'audition ? »

Le pc est ici au point cause et ce dont il est cause traverse la distance le long de la ligne, est reçu par l'auditeur, et celui-ci doit percevoir que le pc est en train de faire autre chose.

C'est une ligne importante et vous découvrez que les auditeurs commettent très souvent des erreurs avec cette ligne ; l'attention du pc est toujours sur une action antérieure.

Maintenant en voici une autre : « Est-ce que le pc a reçu l'accusé de réception ? » Parfois vous transgressez cela. Vous avez accusé réception, mais vous n'avez pas vu que le pc n'avait pas reçu l'accusé de réception. Cette perception en contient une toute petite *autre* qui se place en fait sur cette ligne. C'est : « Est-ce que le pc a répondu à tout ? »

L'auditeur surveille le pc et il voit que le pc n'a pas dit tout ce qu'il a à dire. Cela vous attire quelquefois des ennuis avec les pcs. Tout ce qui était au « point cause » n'a pas descendu la ligne jusqu'au point effet, vous n'avez, pas perçu tout « l'effet » et vous commencez a donner l'accusé de réception avant que cette ligne ne s'achève.

Cela coupe la communication du pc. Vous n'avez pas laissé le cycle de communication se dérouler jusqu'à sa vraie fin. L'accusé de réception est donné et ne peut bien sûr arriver, car il se trouve sur une ligne d'influx, la ligne de la réponse incomplète qui efflue du pc, et il reste bloqué net.

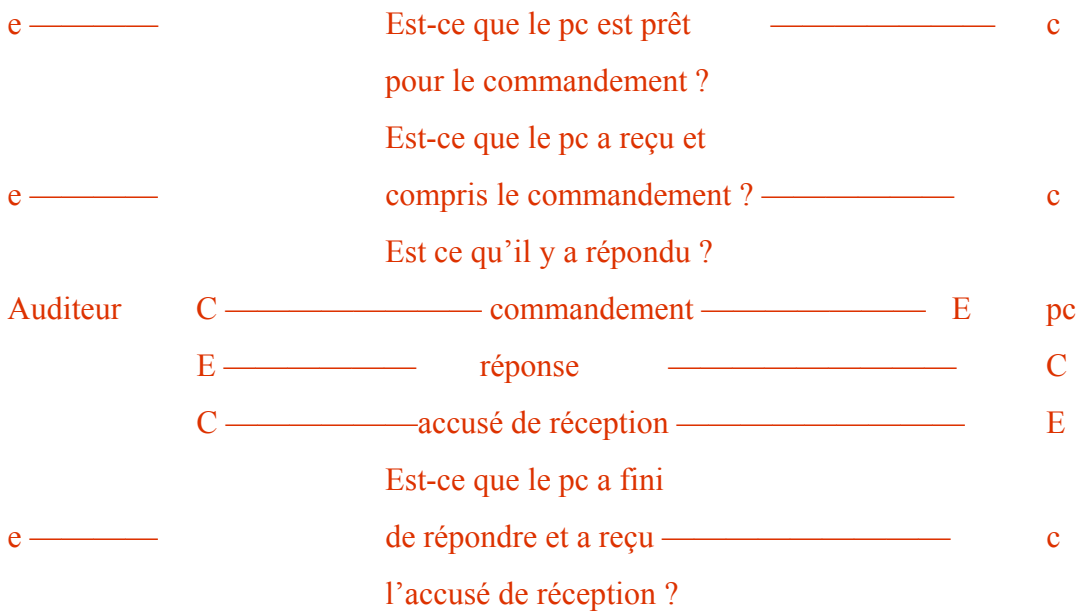

Ainsi, si vous voulez décomposer entièrement le cycle d'audition, vous verrez qu'il est composé de six cycles de communication. Six, pas plus de six, a moins que vous ne commenciez à avoir des ennuis. Si vous ne respectez pas une de ces six lignes de communication, vous allez bien sûr avoir des ennuis, ce qui provoquera un méli-mélo quelconque.

II y a un *autre* cycle de communication au sein du cycle d'audition ; il a lieu chez le pc. C'est un petit cycle supplémentaire et il se déroule entre le pc et lui-même. C'est le pc qui parle au pc. Vous écoutez ce qui se passe a l'intérieur de son crâne quand vous l'examinez. Ce cycle peut en fait être multiple, car il dépend des complications du mental.

Il se trouve que c'est la moins importante de toutes les actions, sauf quand elle n'est pas accomplie. Le pc dit : « Oui. » Maintenant, à quoi le pc a-t-il dit oui ? Parfois vous n'êtes pas assez curieux. Et cela, essentiellement, constitue votre perception interne de la ligne. Elle inclut le contrecoup du cycle cause, distance, effet : « Est-ce que le pc répond au commandement que je lui ai donné ? »

Il y a donc sept cycles de communication inclus dans un cycle d'audition. C'est un cycle multiple.

Un cycle de communication se compose simplement de cause, distance, effet, avec intention, attention, duplication et compréhension. Combien y en a-t-il dans un cycle d'audition ? Il vous faudrait répondre à cela en indiquant combien il y a de cycles *principaux* car certains cycles d'audition en contiennent quelques-uns de plus. Si le pc indique qu'il n'a pas reçu le commandement (cause, distance, effet), l'auditeur le lui répète (cause, distance, effet) et cela ajoute 2 cycles de communication supplémentaires au cycle d'audition, ainsi vous en avez 9, car il y a eu une erreur. Ainsi, tout ce qui est inhabituel et qui se produit au cours d'une séance s'ajoute au nombre de cycles de communication dans le cycle d'audition, mais ces cycles de communication font pourtant tous partie du cycle d'audition.

Comme le cycle d'audition, les commandements répétitifs suivent et re-suivent encore le même cycle.

Maintenant, il y a un cycle complètement *différent* au sein du même schéma. Le pc va originer et cela n'a rien à voir avec le cycle d'audition. La seule chose que ces deux cycles ont en commun est que tous les deux utilisent des cycles de communication. Mais cela est tout nouveau. Le pc dit quelque chose qui ne se rapporte pas à ce que l'auditeur est en train de dire ou de faire et il vous faut en fait être sur le qui-vive, car cela se produit n'importe quand ; la façon de s'y préparer consiste simplement à se rendre compte que cela peut arriver n'importe quand, et à commencer l'exercice qui va manier cela. Ne le confondez pas avec l'exercice que constitue le cycle d'audition. Considérez que c'est un exercice en soi. Vous passez à cet exercice quand le pc fait quelque chose d'inattendu.

Et à propos, cela manie par exemple une origination du pc qui jette les boîtes. Ça aussi, c'est une origination. Cela n'a rien à voir avec le cycle d'audition. Peut-être que le cycle d'audition est tombé en morceaux et que ce cycle d'origination est intervenu. Eh bien, le cycle d'audition ne peut se terminer parce que ce cycle d'origination est maintenant là. Cela ne signifie pas que cette origination prenne le pas sur le cycle d'audition, ni qu'elle le domine, mais qu'elle peut commencer, avoir lieu et doit être *terminée* avant que le cycle d'audition ne puisse reprendre.

C'est donc un cycle « interrupteur » et c'est un cycle cause, distance, effet. Le pc cause quelque chose. L'auditeur doit maintenant faire une origination, car il lui faut comprendre de quoi le pc est en train de parler, et ensuite accuser réception. Et dans la mesure où c'est difficile à comprendre, l'auditeur essaie de clarifier la situation en utilisant cause, distance, effet ; et à chaque fois qu'il pose une question, il a un nouveau cycle de communication.

Dans ce cas, vous ne pouvez pas utiliser d'action mécanique, car la chose doit être comprise. Et ce doit être fait de telle façon que le pc ne soit pas simplement en train de répéter la même origination, sinon il va sortir de ses gonds, parce qu'il ne peut quitter cette ligne ; il est bloqué dans le temps et cela le bouleverse vraiment. Aussi, l'auditeur doit être capable de comprendre de quoi diable le pc est en train de parler. Et il n'y a vraiment aucune autre solution que d'essayer simplement de le comprendre.

Il existe une petite ligne où le pc indique qu'il va dire quelque chose. C'est une ligne (cause, distance, effet) qui vient *avant* que l'origination n'ait lieu ; aussi ne soyez pas

embarrassé, et ne donnez pas le commandement d'audition. L'auditeur, au point effet, se tait et laisse le pc agir. Il peut y avoir une autre petite ligne (cause, distance, effet) quand l'auditeur indique qu'il est en train d'écouter, puis la perception du fait que le pc a reçu l'accusé de réception.

C'est votre cycle d'origination.

Un auditeur doit dessiner tous ces cycles de communication sur un petit morceau de papier. Jetez simplement un coup d'oeil à tous ces éléments ; représentez-vous une séance et tout à coup vous verrez très nettement en quoi ils consistent et vous ne les emmêlerez pas. Ce qui ne va pas, principalement, dans votre cycle d'audition, c'est que vous avez confondu deux cycles de communication a un point tel que vous ne les différenciez pas. C'est pourquoi vous interrompez parfois un pc qui essaie de répondre à la question.

Vous savez si le pc a répondu à la question ou non. Comment l'avez-vous su ? Même si c'est de la télépathie, c'est une ligne cause, distance, effet. La façon dont la communication a eu lieu n'a pas d'importance, vous savez s'il a répondu au commandement au moyen d'un cycle de communication. Je me moque de la façon dont vous le percevez.

Si vous êtes nerveux au sujet du maniement de l'outil de base de l'audition, et s'il vous pose des problèmes (si vous avez des difficultés à le décomposer et à l'analyser) il faut alors le décomposer et l'analyser a un moment où vous êtes en train d'auditer quelque chose d'agréable et de simple.

Je vous ai donné le schéma général d'un cycle d'audition ; peut-être qu'en le travaillant encore et encore vous pourrez y trouver un ou deux cycles de communication supplémentaires. Mais ils sont tous là et si vous les faisiez soigneusement parcourir par quelqu'un, vous découvririez où son cycle d'audition s'embrouille. Il ne s'embrouille pas nécessairement au niveau de son aptitude à dire « merci » II se peut très bien qu'il s'embrouille autre part.

> L. RON HUBBARD Fondateur

# HUBBARD COMMUNICATIONS OFFICE Saint Hill Manor, East Grinstead, Sussex BULLETIN DU HCO DU 23 MAI 1971R

#### PUBLICATION V

#### RÉVISÉ LE 29 NOVEMBRE 1974

Repolycopier Auditeurs **Superviseurs** Tech. & Qual Etudiants

N° 5 de la série des bases de l'audition

### **LE CYCLE DE COMMUNICATION EN AUDITION**

Extrait de la conférence de LRH du 6 fév. 64 « Le cycle de communication en audition »

La facilité avec laquelle vous pouvez diriger un cycle de communication dépend de votre aptitude à observer *ce que* fait le pc.

Il faut ajouter l'**obnose** (observation de l'évident) à la simplicité du cycle de communication.

Vous devriez avoir cessé d'examiner ce que *vous* faites dès que vous avez terminé votre entraînement. Après cela, vous devriez vous consacrer entièrement à observer ce que le pc fait ou ne fait pas.

Vous devriez diriger un cycle de communication de manière si naturelle et si bonne que vous ne seriez jamais préoccupé par ce que *vous* faites à ce moment-là.

C'est pendant l'entraînement que vous mettez tout cela en place. Si vous savez que vous avez un bon cycle de communication, vous n'aurez plus à être dans tous vos états parce que vous vous demandez si vous vous y prenez bien ou non. Vous *savez* que votre cycle de communication est bon ; ne vous en souciez donc plus.

En fait, dans l'audition, le cycle de communication que vous observez est *celui du pc*. Ce qui vous intéresse, c'est le cycle de communication et les réponses du *pc*.

C'est ce qui caractérise l'auditeur capable de faire craquer n'importe quel cas ; sans ça, vous avez un auditeur qui ne serait pas capable de casser un oeuf s'il marchait dessus.

La différence, c'est si cet auditeur peut ou ne peut pas *observer* le cycle de communication du pc et remédier aux diverses défaillances de ce cycle.

C'est si simple.

Cela consiste simplement à poser une question à laquelle le pc *peut* répondre, puis à constater que le pc y *répond*, et une fois que le pc y a répondu, s'assurer que le pc a fini d'y

répondre *définitivement*. Accusez-lui alors réception. Ensuite, *donnez-lui* autre chose à faire. Vous pouvez lui poser la même question ou bien une autre.

Si vous voulez poser une question à laquelle le pc *puisse* répondre, cela implique que vous clarifiiez le commandement de l'audition. Vous posez également la question au pc de manière à ce qu'il puisse *l'entendre* et qu'il sache ce qu'on lui demande.

Quand le pc répond à votre question, soyez suffisamment perspicace pour savoir que le pc répond à *cette* question, et pas à une autre.

Vous devez développer votre sensibilité pour savoir quand le pc a fini de répondre à votre question. Vous pouvez savoir quand le pc a fini. Cela relève de la connaissance. Il a l'air d'avoir fini de répondre à la question, et il a le sentiment d'avoir fini. L'intuition joue un rôle, l'inflexion de sa voix également, mais c'est surtout un instinct que vous développez. Vous savez qu'il a terminé.

Ensuite, une fois que vous savez qu'il a fini de vous répondre, faites-le lui savoir au moyen d'un accusé de réception : O.K, bien, etc. C'est comme indiquer la Charge Dépassée au pc. C'est comme si vous lui disiez : « Maintenant, tu as trouvé et localisé la Charge Dépassée en répondant à la question et tu me l'as communiqué. » Voilà la magie de l'accusé de réception.

Si vous ne possédez pas cette perception au moment où le pc a fini de répondre, il répond, n'obtient rien de vous, vous êtes assis là à le regarder, il met son mécanisme social en marche, se met à s'auto-auditer et vous n'obtenez pas d'action de TA.

La force avec laquelle vous accusez réception est aussi laissée à votre bon sens, car vous pouvez accuser réception au pc de façon si violente que la séance s'arrête sur-le-champ.

Vous pouvez vous permettre de faire ce genre de choses pendant l'entraînement, et c'est pardonnable, mais **pas** dans une séance d'audition.

Remettez votre propre cycle de communication en assez bon ordre pour ne pas avoir à vous en inquiéter après l'entraînement.

> L. RON HUBBARD Fondateur

## HUBBARD COMMUNICATIONS OFFICE Saint Hill Manor, East Grinstead, Sussex BULLETIN DU HCO DU 6 NOVEMBRE ADl4

Repolycopier Franchise Etudiants de Saint Hill

## **LES STYLES D'AUDITION**

Remarque 1 : La plupart des auditeurs vétérans, en particulier les lauréats de Saint Hill, ont été entraînés à ces styles d'audition à un moment ou à un autre. Ici, on leur donne un nom et on les attribue chacun à un Niveau, de façon à en faciliter l'enseignement et à améliorer l'audition en général.

Remarque 2 : (Ces styles d'audition n'ont pas été rédigés auparavant, car je n'avais pas encore déterminé les résultats essentiels de chaque Niveau.)

A chaque Classe correspond un style d'audition. Par style, on entend une méthode ou une façon habituelle d'accomplir une action.

Un style ne dépend pas tellement du procédé qu'on est en train d'auditer. Le style, c'est la façon dont l'auditeur aborde son travail.

Peut-être différents procédés requièrent-ils différents styles, mais là n'est pas la question. La Guérison à la Table à Pâte à Modeler au Niveau 3 peut être auditée avec le style du Niveau 1 et permettre quand même d'obtenir certains gains. Mais un auditeur entraîné à tous les styles jusqu'à celui du Niveau 3 ferait un meilleur travail, non seulement avec la Guérison à la Table à Pâte à Modeler, mais aussi avec n'importe quel procédé répétitif.

Le style, c'est la façon d'auditer de l'auditeur. Le véritable expert peut tous les pratiquer, mais seulement après s'être entraîné à chacun d'eux séparément. Le style caractérise la Classe de l'auditeur. Ce n'est pas quelque chose de personnel. Dans le sens que nous lui donnons, le style est une façon particulière de se servir des outils de l'audition.

### **NIVEAU 0**

### **LE STYLE « ÉCOUTER »**

*Au Niveau 0*, le style d'audition est le style « écouter ». Ici, on attend de l'auditeur qu'il écoute le pc. Le seul talent requis consiste à écouter quelqu'un d'autre. Dès que l'on s'est assuré que l'auditeur écoute (qu'il ne se contente pas de confronter ou d'ignorer), on peut lui donner une Vérification. La durée pendant laquelle l'auditeur est capable d'écouter sans manifester de tension ou de fatigue pourrait être un facteur. Ce que fait le pc n'est pas un facteur dont on tient compte pour juger ce style. Cependant, les pcs parlent à un auditeur qui écoute vraiment.

Nous avons affaire ici au Niveau le plus élevé qu'aient atteint les anciennes thérapies du mental comme la psychanalyse (quand toutefois elles y parvenaient), lorsqu'elles aidaient les gens. Elles étaient la plupart du temps bien au-dessous de ce Niveau ; elles évaluaient, invalidaient, interrompaient. Ce sont là les trois choses que l'instructeur de ce style doit tenter de faire comprendre à l'étudiant du HAS.

On ne devrait pas compliquer le style « écouter » en demandant à l'auditeur de faire davantage que ceci : écouter le pc sans évaluer, sans invalider et sans interrompre.

Y ajouter des talents plus élevés du genre : « Est-ce que le pc parle d'une façon intéressante ? » ou même « Est-ce que le pc parle ? » n'entre pas dans ce style. Quand cet auditeur a des ennuis et que le pc ne veut pas parler ou n'est pas intéressé, on fait appel à un auditeur de Classe supérieure, le Superviseur donne une autre question, etc.

Pour être *très* technique, ce n'est pas vraiment de l'Itsa. (Itsa : néologisme formé de l'anglais « it's a », en français « c'est un… », ndt. ) L'Itsa, c'est l'action du pc qui dit : « C'est un ceci », « c'est un cela ». *Amener* le pc à faire de l'Itsa, alors qu'il ne veut pas, n'est pas du tout du ressort d'un auditeur du style « écouter ». C'est le Superviseur ou la question sur le tableau noir qui amène le pc à faire de l'Itsa.

*L'aptitude* à écouter, bien apprise, l'auditeur la conserve tout au long des Grades. On ne cesse de s'en servir, même au Niveau VI. Mais il faut l'apprendre à un moment ou à un autre, et on le fait au Niveau Zéro. L'audition du style « écouter » consiste donc simplement à écouter. Il fera *ensuite* partie des styles qui viennent après.

#### **NIVEAU 1**

#### **L'AUDITION « MUSELÉE »**

On pourrait également l'appeler audition du style mécanique.

Nous connaissons l'audition muselée depuis de nombreuses années. C'est l'ensemble des TRs de 0 à 4 dans leur intégralité, sans rien de plus.

On l'appelle ainsi, parce que les auditeurs ajoutaient trop souvent des commentaires, faisaient du Q & A, déviaient, discutaient ; ils sabotaient les séances d'une façon ou d'une autre. « Museler » voulait dire qu'on leur « mettait une muselière », au sens figuré, de façon à ce qu'ils ne prononcent rien d'autre que le commandement d'audition et l'accusé de réception.

Au Niveau 1, c'est de façon totalement muselée qu'on pratique l'audition à commandements répétitifs, en se servant des TRs de 0 à 4.

On pourrait appeler cela le style d'audition répétitive muselée, mais pour abréger, nous l'appellerons « style muselé ».

Une longue expérience a prouvé que les pcs qui n'avaient pas de gains, avec l'auditeur partiellement entraîné qu'on autorisait à faire de la Communication Réciproque, avaient des gains dès l'instant où l'auditeur était muselé, à savoir dès l'instant où celui-ci n'avait pas le droit de faire autre chose qu'auditer le procédé, dire les commandements d'audition, accuser réception et manier les originations du pc avec un simple accusé de réception, sans aucune autre question, sans aucun autre commentaire.

Au Niveau 1, tout ce qu'on attend de l'auditeur, c'est ne rien faire d'autre qu'énoncer le commandement (ou poser la question) sans variation, accuser réception de la réponse du pc, manier ses originations en les comprenant et en accusant réception de ce qu'a dit le pc.

En fait, c'est à l'audition muselée que les procédés du Niveau 1 répondent le mieux et aux tentatives malencontreuses de « Communication Réciproque » qu'ils répondent le moins bien.

Le style « écouter » et le style muselé se combinent facilement. Mais faites attention que les séances de Niveau 1 ne se réduisent pas à des séances de Niveau 0.

Le pc s'en sortira grâce à des commandements répétitifs clairs et nets, muselé, fréquents, auxquels il répond *souvent* ; ce n'est pas en vagabondant qu'il s'en sortira.

À ce Niveau, on enseigne exactement au pc ce qu'on attend de lui, on lui enseigne exactement ce que va faire l'auditeur. On fait même avec lui quelques cycles de : « Est-ce que les oiseaux volent ? » jusqu'à ce qu'il comprenne. À ce moment-là, le processing marchera.

Un auditeur qui essaie de faire de l'audition répétitive muselée avec un pc qui, à cause de ses « expériences de thérapie » passées, divague à n'en plus finir, est un triste spectacle. Cela veut dire que le contrôle n'est pas en place (ou que le pc n'a jamais dépassé le Niveau 0).

C'est le nombre de commandements donnés, auxquels on a répondu dans une période d'audition déterminée, qui produit des gains. Ajoutez à cela un procédé répétitif bien choisi et vous obtenez rapidement un Libéré, en vous servant des procédés de ce Niveau.

Passer du style « écouter » mou au style muselé, ferme et maîtrisé, peut produire un choc. Mais chacun de ces deux styles constitue le style élémentaire des deux familles de styles d'audition (l'une est complètement permissive et l'autre est complètement contrôlée). Ils sont tellement différents qu'il est facile de les apprendre sans les confondre. C'est le manque de différenciation entre les styles qui plonge les étudiants dans la confusion et les fait s'embourber. Eh bien, ces deux-là (le style « écouter » et le style muselé) sont suffisamment différents pour que personne ne s'y trompe.

#### **NIVEAU 2**

### **L'AUDITION DU STYLE « GUIDER »**

Un vétéran de l'audition aurait reconnu ce style sous deux noms distincts : (a) Communication Réciproque et (b) audition formelle.

Nous regroupons ces deux anciens styles sous un nouveau nom : l'audition du style « guider ».

Tout d'abord, on *guide* le pc au moyen de la « Communication Réciproque » vers un certain sujet que l'on doit résoudre, ou bien on le guide pour l'amener à révéler ce qu'il y a à résoudre, puis l'auditeur résout cela à l'aide des commandements répétitifs formels.

L'audition du style « guider » ne devient faisable que lorsqu'un étudiant est capable d'effectuer correctement l'audition du style « écouter » et l'audition du style muselé.

Autrefois, l'étudiant qui était incapable de confronter ou de dupliquer un commandement se réfugiait dans des discussions fumeuses avec le pc et qualifiait cela d'audition ou de « Communication Réciproque ».

La première chose à savoir, en ce qui concerne l'audition du style « guider », c'est qu'on laisse le pc parler et faire de l'Itsa sans l'interrompre, mais on guide également le pc vers le sujet correct et on vient à bout de la tâche avec les commandements répétitifs.

Nous supposons qu'à ce Niveau l'auditeur a eu assez de gains du point de vue cas pour être capable d'occuper le point de vue de l'auditeur et d'être donc capable d'observer le pc. Nous supposons également que l'auditeur, à ce Niveau, étant capable d'occuper un point de vue, est donc plus autodéterminé, ces deux choses étant liées. (On ne peut être autodéterminé que lorsqu'on peut observer la situation véritable qu'on a devant soi, sinon, l'être est déterminé par des illusions ou « déterminé par autrui ».)

Par conséquent, dans l'audition du style « guider », l'auditeur est là pour découvrir ce qui se passe chez le pc et appliquer le remède approprié.

La plupart des procédés du Livre des Remèdes font partie de ce Niveau (le Niveau 2). Pour les employer, il faut observer le pc, découvrir ce qu'il est en train de faire, et remédier à son cas en conséquence.

Chez le pc, il en résulte une réorientation de grande envergure dans la vie.

Par conséquent, ce qui constitue les éléments essentiels de l'audition du style « guider », ce sont les choses suivantes : une Communication Réciproque qui conduit le pc à révéler une difficulté, suivie d'un procédé répétitif destiné à résoudre ce que le pc a révélé.

On pratique les TRs de façon experte, mais on peut discuter avec le pc, le laisser parler, et, en général, on audite le pc qu'on a devant soi en établissant ce dont *ce* pc*-là* a besoin, puis en y pourvoyant à l'aide d'une audition répétitive claire et nette, tout en faisant attention aux changements qui peuvent se produire chez le pc.

A ce Niveau, on audite en fonction de l'action de la Manette de Ton et l'on accorde peu d'attention, ou pas du tout, à l'aiguille, si ce n'est pour la centrer afin d'obtenir la position du TA. On détermine même ce qu'il faut faire d'après l'action de la Manette de Ton. (Le procédé qui consiste à mettre de côté des choses qu'on auditera plus tard avec le pc, en relevant ce qui donne un Fall quand on audite le pc, appartient maintenant à ce Niveau (le Niveau 2) et il sera renuméroté en conséquence.)

Au Niveau 2, on s'attend à résoudre un tas de PTPs chroniques, d'Acte Néfastes, de Ruptures d'ARC avec la vie (mais pas les Ruptures d'ARC survenues dans les séances, puisqu'il s'agit d'une action de l'aiguille ; les Ruptures d'ARC survenues en séance seront résolues par un auditeur de Classe supérieure, s'il s'en produit).

Pour faire ce genre de choses (PTPs, Actes Néfastes et autres remèdes) au cours de la séance, l'auditeur doit avoir un pc « disposé à parler à l'auditeur de ses difficultés ». Cela présuppose que l'auditeur, à ce Niveau, est capable de poser des questions, non répétitives, lesquelles amènent le pc à parler de la difficulté qui a besoin d'être résolue.

La différence fondamentale entre ce Niveau et le Niveau 1, en ce qui concerne les TRs, c'est une maîtrise *absolue* du TR 4. On comprend, et lorsqu'on ne comprend pas, on pose davantage de questions, et l'on n'accuse vraiment réception que lorsqu'on a vraiment compris.

À ce Niveau, c'est une comm guidée qui permet le contrôle. On doit guider *en douceur* la communication du pc pour le faire entrer dans le sujet, l'en faire sortir et le lui faire cerner, sans l'interrompre ou gaspiller le temps de séance. A partir du moment où un auditeur a une idée du *résultat fini*, c'est-à-dire du résultat spécifique et bien déterminé qu'on attend, tout est facile. Le pc a un PTP. Exemple : l'auditeur doit avoir l'idée qu'il lui faut localiser et destimuler le PTP de façon à ce que le pc ne s'en préoccupe plus (et qu'il ne soit pas amené à faire quelque chose à ce sujet), cela étant le résultat fini.

Au Niveau 2, l'auditeur est entraîné à auditer le pc qu'il a devant lui, à faire entrer le pc en communication, à guider le pc vers les données nécessaires au choix du procédé, puis à auditer le procédé nécessaire pour résoudre ce qu'on a trouvé, en général, en se servant d'un commandement répétitif, et toujours en se servant du TA.

Le Livre des Remèdes constitue la clé de ce Niveau et de ce style d'audition.

On écoute, mais seulement ce vers quoi on a guidé le pc. On audite les commandements répétitifs avec un bon TR 4. *Et* il se peut qu'on doive chercher un bon moment avant d'être sûr d'avoir obtenu du pc la réponse requise pour résoudre un certain aspect du cas du pc.

On peut auditer les O/Ws au Niveau 1. Cependant, au Niveau 2, on a le droit de guider le pc pour qu'il révèle ce qu'il considère comme un véritable Acte Néfaste, puis, cela fait, on peut le *guider* pour qu'il énonce toutes les raisons pour lesquelles ce n'était pas un Acte Néfaste et finir par éliminer ce dernier.

Au Niveau 2, on enseigne également les demi-accusés de réception, c'est une façon d'encourager le pc à continuer de parler en lui faisant sentir qu'on l'écoute, sans toutefois l'interrompre avec un TR 2 excessif.

On y enseigne également l'accusé de réception puissant ou multiple destiné à arrêter le pc lorsqu'il s'écarte du sujet.

### **NIVEAU 3**

## **L'AUDITION DU STYLE « ABRÉGÉ »**

Par abrégé, on entend « raccourci », dépouillé du superflu. Tout commandement d'audition qui n'est pas vraiment indispensable est supprimé.

Par exemple, au Niveau 1, lorsque le pc s'écarte du sujet, l'auditeur dit *toujours* : « Je vais répéter le commandement d'audition » et il le fait. Dans l'audition du style « abrégé », l'auditeur l'omet lorsque cela n'est pas nécessaire et se contente de redonner le commandement, si le pc l'a oublié.

Dans ce style, nous sommes passés de la routine pure à un emploi ou à une omission intelligente des commandements, si nécessaire. Nous employons tout de même les commandements répétitifs d'une manière experte, mais nous n'employons pas de routine quand la situation ne le requiert pas.

La Communication Réciproque a tout à fait sa place au Niveau 3. Elle est cependant accompagnée d'un usage intensif des commandements répétitifs.

La Guérison à la Table à Pâte à Modeler constitue le procédé principal de ce Niveau. Dans ce procédé, l'auditeur doit *s'assurer* que les commandements sont suivis à la lettre. On n'abandonne *jamais* un commandement d'audition, tant que le pc n'a pas répondu à ce commandement.

*Mais*, en même temps, on ne donne pas forcément chaque commandement d'audition dont est composé ce procédé.

Dans la Guérison à la Table à Pâte à Modeler, on est censé s'assurer que le pc est satisfait à chaque fois. On y arrive plus souvent par l'observation que par un commandement. Mais on le fait.

Au Niveau 3, nous supposons que nous avons affaire à un auditeur en très bonne forme, capable d'observer. Donc, nous *voyons* que le pc est satisfait et nous ne le mentionnons pas. Donc, nous voyons que le pc n'est pas sûr, et nous obtenons quelque chose dont le pc est sûr, dans sa réponse à la question.

D'un autre côté, on donne *tous* les commandements nécessaires de façon claire et nette, et on en obtient l'exécution.

Au Niveau 3, on enseigne l'usage de l'aiguille et le Prepchecking aussi bien que la Guérison à la Table à Pâte à Modeler. On y enseigne également l'audition par Liste. Dans l'audition du style abrégé, il se peut qu'on se retrouve avec un pc (qu'on est en train de nettoyer sur une question de Liste) qui donne une demi-douzaine de réponses d'un seul coup. On n'empêche pas le pc de le faire, on lui donne un demi-accusé de réception et on le laisse continuer. En fait, on a affaire à un plus grand cycle de communication d'audition, c'est tout. La question suscite plus d'une réponse, mais il s'agit en fait d'une seule réponse. Et une fois cette réponse donnée, on y accuse réception.

Quand une aiguille est propre, on le voit, sans avoir besoin de questions toutes préparées qui invalident le soulagement du pc. Et quand la perplexité du pc se lit continuellement sur son visage, on voit qu'elle *n'est pas* propre.

Il y a des trucs qui entrent en jeu ici. On pose au pc une question qui comporte le motclé et l'on remarque que l'aiguille ne frémit pas ; on conclut alors que la question relative à ce mot est aplanie. On ne la repose donc pas. Exemple : « Est-ce qu'autre chose a été refoulé ? » Un oeil sur le pc, un oeil sur l'aiguille, celle-ci ne frémit pas. Le pc ne semble pas concerné. L'auditeur dit : « Très bien, en ce qui concerne… » et passe à la question suivante, éliminant ainsi tout read éventuel de protestation du pc, read qu'on pourrait prendre à tort pour un autre « refoulé ».

Dans l'audition du style « abrégé », on s'en tient à l'essentiel et on laisse tomber la routine, quand elle empêche le cas de progresser. Mais cela ne veut pas dire que l'on s'égare. On est même plus précis et plus clair avec l'audition du style « abrégé » qu'avec la routine.

On regarde bien ce qui se passe et on en fait juste assez pour parvenir au résultat attendu.

Par « abrégé », on entend faire exactement ce qu'il y a à faire de la manière la plus directe, sans questions inutiles.

À ce Niveau-là, l'étudiant doit savoir qu'il audite un procédé en vue d'un résultat déterminé et il fait parcourir le procédé de façon à obtenir ce résultat le plus vite possible.

On apprend à l'étudiant à guider rapidement, afin qu'il ne perde pas de temps en longues digressions.

À ce Niveau, les procédés sont menés rondement, Guérison à la Table à Pâte à Modeler, Prepchecking, audition par Liste.

Je le répète, c'est le nombre de réponses à la question par unité de temps d'audition qui détermine la rapidité du résultat.

### **NIVEAU 4**

#### **L'AUDITION DU STYLE DIRECT**

Par direct, nous entendons sans détour, concentré, intense, appliqué de façon directe.

Par direct, nous n'entendons pas le verbe « to direct », qui veut dire diriger ou guider quelqu'un. Nous entendons l'adjectif « direct ».

Par direct, nous n'entendons pas franc ou brusque. Au contraire, nous mettons l'attention du pc sur son bank, et tout ce que nous faisons vise uniquement à rendre cette attention plus directe.

Cela pourrait également vouloir dire que nous auditons sans intermédiaire. Nous auditons sans détour les choses qu'il faut atteindre pour rendre quelqu'un clear.

À part cela, l'attitude en audition est *très* détendue et *très* décontractée.

Au Niveau IV, nous avons le Clearing à la Table à Pâte à Modeler et nous avons les procédés du type assessement.

Ces deux types de procédé sont tous les deux étonnamment *directs*. Ils visent directement le mental réactif. Ils sont effectués de façon directe.

Dans le Clearing à la Table à Pâte à Modeler, ce sont les pcs qui effectuent presque la totalité du travail et l'Itsa. D'une fin de séance à l'autre, nous pouvons n'avoir que quelques commandements d'audition. Car, au cours du Clearing à la Table à Pâte à Modeler, un pc fait presque tout le travail, s'il est un tant soit peu en séance.

Le mot « direct » implique donc une autre idée. Le pc parle directement à l'auditeur de ce qu'il fait et pourquoi, au cours du Clearing à la Table à Pâte à Modeler. L'auditeur ne parle pour ainsi dire jamais.

Dans l'assessement, l'auditeur vise directement le bank du pc et ne veut pas voir le pc penser, spéculer, divaguer ou faire de l'Itsa en face de ce bank. Cet assessement est donc une action très *directe*.

Tout cela exige qu'on contrôle le pc de façon souple, aisée, main de fer dans un gant de velours. Cela *a l'air* aisé et décontracté, comme style, mais c'est aussi tranchant qu'une lame de Tolède.

Le truc consiste à être direct dans ce qu'on veut et à ne pas dévier. L'auditeur détermine ce qu'il y a à faire, donne le commandement ; il se peut ensuite que le pc travaille pendant un bon moment ; l'auditeur est alerte, attentif, complètement décontracté.

Souvent, au cours de l'assessement, l'auditeur n'accorde pas la moindre attention au pc, comme pour les Ruptures d'ARC ou l'assessement de Listes. En fait, à ce Niveau, un pc apprend à être silencieux pendant l'assessement d'une Liste.

Et dans le Clearing à la Table à Pâte à Modeler, un auditeur peut être silencieux pendant une heure d'affilée.

Les critères sont les suivants : Tout en assessant, l'auditeur est-il capable de maintenir le pc silencieux sans provoquer chez lui de Rupture d'ARC ? L'auditeur est-il capable d'ordonner au pc de faire quelque chose, puis, une fois que le pc s'y est mis, est-il capable de rester silencieux et attentif pendant une heure, en comprenant tout et en n'interrompant vivement le pc que lorsqu'il ne comprend pas, pour que le pc rende la chose plus claire ? Toujours sans provoquer de Rupture d'ARC chez le pc ?

Vous pourriez confondre ce style direct avec le style « écouter » si vous vous contentiez de jeter un coup d'œil superficiel à une séance de Clearing à la Table à Pâte à Modeler. Mais quelle différence ! Dans le style « écouter », le pc n'en finit pas de cafouiller. Dans le style direct, admettons que le pc s'éloigne d'un pouce du chemin et se mette à faire de l'Itsa, sans faire de pâte à modeler ; une fois que l'auditeur constate que, de toute évidence, le pc a oublié la pâte à modeler, vous le voyez, rapide comme l'éclair, regarder le pc d'un air très intéressé et dire : « Voyons ça en pâte à modeler. » Ou bien le pc ne donne pas vraiment d'aptitude qu'il veut améliorer et vous entendez l'auditeur dire d'une voix calme et persuasive : « Est-ce que tu es vraiment certain de vouloir améliorer cela ? Pour moi, cela ressemble à un but. Simplement quelque chose, une quelconque aptitude que tu connais et que tu aimerais améliorer. »

Vous pourriez appeler ce style « l'audition à sens unique ». Une fois que le pc a reçu ses instructions, tout se passe du pc à l'auditeur, et tout est lié à l'exécution de cette instruction d'audition. Quand l'auditeur fait un assessement, tout se passe de l'auditeur au pc. Ce n'est que lorsque l'assessement touche un obstacle, comme un PTP, que l'on emploie un autre style d'audition.

C'est un style d'audition très extrême. Il est sans détour, direct.

Cependant, comme à n'importe quel Niveau, quand c'est nécessaire, on emploie aussi, souvent, les styles appris aux Niveaux Inférieurs, mais jamais au cours des actions proprement dites du Clearing à la Table à Pâte à Modeler ou de l'assessement.

(Remarque : le style du Niveau 5 sera le même que celui du Niveau 6 ci-dessous.)

#### **NIVEAU 6**

#### **« TOUS STYLES »**

Jusqu'à présent, nous avons eu affaire à des actions simples.

Nous avons maintenant un auditeur qui manipule un électromètre et un pc qui fait de l'Itsa, qui a des cognitions, qui a PTPs et Ruptures d'ARC, Chaînes de Charge et cognitions, qui trouve des items et des Listes, et qu'on doit aider, aider, aider d'un bout à l'autre.

Etant donné que, pour une séance de 2,30 heures, le TA peut atteindre 79 ou 125 divisions (comparé à 10 ou 15 divisions au Niveau le plus bas), le rythme de la séance est plus rapide. C'est à cause de ce rythme qu'il est vital de posséder parfaitement chacun des styles inférieurs, quand ces derniers se combinent pour devenir « tous styles ». Car chaque style est maintenant appliqué plus rapidement.

Par conséquent, on apprend le « tous styles » en apprenant bien chacun des styles inférieurs, puis on observe et on met en pratique le style requis chaque fois qu'il le faut, parfois, on change de style toutes les minutes !

La meilleure façon d'apprendre le « tous styles » consiste à devenir expert dans chaque style inférieur, de façon à appliquer, lorsqu'une situation se présente, le style qui s'adapte à cette situation.

C'est moins difficile que ça ne paraît. Mais cela exige aussi beaucoup de la part de l'auditeur.

Employez un style qui ne convient pas à la situation et vous êtes fichu. Rupture d'ARC ! Pas de progrès !

Exemple : en plein milieu d'un assessement, l'aiguille devient sale. L'auditeur ne peut pas continuer, ou il ne le devrait pas. L'auditeur, en style direct, lève les yeux et voit un froncement de sourcils perplexe. Il doit alors passer au style « guider » pour trouver ce qui ennuie le pc (qui ne sait probablement pas vraiment), puis passer au style « écouter » pendant que le pc a une cognition relative à un PTP chronique qui vient d'émerger et qui le préoccupait, puis au style direct pour terminer l'assessement qui était en cours.

La seule chose qui peut plonger un auditeur dans la confusion, dans le « tous styles », c'est le manque de compétence en ce qui concerne l'un des styles de Niveau Inférieur.

Un examen attentif montrera où est la faille chez l'étudiant dans sa pratique du « tous styles ». On fait alors revoir à l'étudiant le style qu'il n'avait pas bien appris, et on le fait s'exercer un peu.

Il est donc très facile de rectifier un « tous styles » quand il est mal appliqué, car il s'agit d'une erreur relative à un ou plusieurs styles de Niveau Inférieur. Et comme tous ces styles peuvent être enseignés séparément, on peut coordonner l'ensemble. Le « tous styles » n'est difficile que lorsqu'on n'a pas maîtrisé l'un des styles des Niveaux Inférieurs.

# **RÉSUMÉ**

Il s'agit là des styles d'audition importants. Il y en a eu d'autres, mais ces derniers ne sont que des variantes de ceux que l'on décrit dans ce Bulletin du HCO. Le style Ton 40 est le plus notoire de ceux qui manquent ici. Il demeure un style pratique au Niveau 1, qui permet d'apprendre à ne pas avoir peur de contrôler un corps et à obtenir l'exécution de son commandement. On ne s'en sert plus dans la pratique.

Comme il était indispensable d'avoir tous les résultats et tous les procédés correspondant à chaque Niveau pour pouvoir mettre la dernière touche aux styles d'audition, je les ai gardés pour la fin. Et les voici.

Veuillez remarquer qu'aucun de ces styles ne transgresse le cycle de communication en audition, ni les TRs.

> L. RON HUBBARD Fondateur

# **LA LIGNE D'ITSA**

Conférence donnée par L. Ron Hubbard le 20 août 1963

Comment allez-vous aujourd'hui ?

*Public : Bien. Bien, merci.* 

N'était-ce pas un bel orage spectaculaire. J'approuve cela, le temps a été trop calme.

D'accord. Quelle est la date ?

*Public : le 20 août.* 

Vingt août A.D. 13. Merci.

Et nous avons quelques nouveaux étudiants. J'aimerais qu'ils se lèvent et saluent : Cynthia Pare et Fred Pare. Et nous avons deux personnes qui font une Révision du cours : Wing Angel et Smokey Angel.

Eh bien, il s'agit d'une conférence au sujet de la ligne d'Itsa. Il était temps. La ligne d'Itsa. Pourquoi l'appelle-t-on la ligne d'Itsa ? L'auditeur dit : « C'est quoi ? » (Whatsit) et le pc dit : « C'est un » (Itsa). C'est la ligne de communication du pc, du pc à l'auditeur. Et ça ne fait pas forcément suite au Whatsit de l'auditeur ; parfois ça fait suite au Whatsit du pc – très souvent, le pc met en place son propre Whatsit.

Est-ce de la pluie ? C'est quoi ce bruit ?

*Public : La pluie.* 

Sans blague. Bien d'accord.

OK. Il y a de nombreuses lignes de communication entre l'auditeur et le pc et l'ensemble de celles-ci constitue ce qu'on appelle le cycle de l'audition. Le cycle de l'audition est constitué de plusieurs lignes de communication. Une ligne de communication est cause-distance-effet. Laissez-moi attirer votre attention sur *Dianétique 1955 !* où vous trouverez la définition complète d'une ligne de communication. Qu'est-ce qu'une communication : intention, attention, duplication au point effet et ainsi de suite.

Tous ces éléments sont très importants et corrects du point de vue technique, mais ce qui vous intéresse principalement, c'est cause-distance-effet. Cause-distance-effet est une ligne de communication. Une ligne de communication n'est pas cause-distance-effet, causedistance-effet – ça, ce sont deux lignes de communication.

Maintenant, une ligne de communication peut être très faible ; et c'est le cas de la ligne d'attention, et régulièrement, vous trouverez que cette dernière n'est pas en place chez un auditeur. Il s'agit de la ligne 1 mineure ; ligne 1 mineure, la ligne d'attention. Et invariablement, cette ligne n'est pas en place. Mais, comme je l'ai dit, il y a un grand nombre de ces lignes et nous n'allons pas particulièrement les examiner. Celle-ci, c'est la première ligne. C'est : obtenez l'attention du pc ; comment obtenez-vous l'attention du pc afin de lui faire porter son attention sur l'auditeur ? Et c'est cette ligne que l'on met en place.

Or, cette ligne elle-même peut être complexe et peut se trandformer en deux ou trois lignes. Le pc est assis là et il dit : « *Gob-gob, walla-walla* » quelque chose, et l'auditeur veut qu'il mette son attention sur lui. Voyez, il doit y avoir de l'attention sur l'auditeur. Or, l'auditeur ne peut pas vraiment donner un commandement d'audition ou faire quoi que ce soit avec son commandement à moins qu'il ne mette sa ligne d'attention en place. Maintenant on peut faire cela très crûment. Vous pouvez faire tomber l'électromètre, vous pouvez tousser bruyamment dans la figure du pc, renverser votre chaise, vous mettre en colère. Il y a en essence, de nombreuses façons dont cette ligne peut être très très mal mise en place. Et la ligne doit être mise en place, cependant, et très souvent vous trouverez un pc dans le brouillard au début de la séance, son attention n'est pas sur l'auditeur, elle n'est vraiment pas sur son cas, elle n'est pas du tout sur ce que vous essayez de faire, etc. Eh bien, comment la mettez-vous sur ces choses ? Eh bien, voici une des façons de faire : ayant déjà une ligne d'attention qui existe, vous la convertissez en une ligne d'Itsa.

Maintenant, c'est là toute l'astuce, parce qu'il y a une autre ligne d'attention. Il y a de l'attention sur quoi, voyez ? Et ça a l'air d'une autre ligne d'attention – c'est en fait la 1 mineure. Ce n'est pas mettre son attention sur l'auditeur, c'est mettre son attention sur une autre chose. Et ça c'est un petit truc que je faisais et qui déconcertait tout le monde dans les ACC. Cela les déconcertait et tout le monde me regardait bouche bée et les bras ballants quand j'essayais de leur faire faire ça – ça n'avait d'ailleurs aucun succès – mais en divisant le cycle de l'audition en ces diverses lignes de communication et parties constituantes, je vais bravement faire une autre tentative.

C'est délicat. Je sais que si je vous donne ça, cela deviendra un procédé à commande répétitive, *[Rires du public]* alors que ça ne l'est pas. C'est délicat, c'est tout : c'est que très adroitement, vous aiguillez l'attention du pc là où elle devrait être – sans vraiment mettre l'attention du pc sur autre chose que ce sur quoi elle devrait être, vous aiguillez l'attention du pc là où elle devrait être. Je vais vous en donner une idée.

Le pc dit : « Oh, je, je n'... je ne peux simplement pas supporter... je ne peux pas supporter ces... ces soirées de débauche. Je ne peux tout bonnement pas les supporter. Je suis allé à une de ces soirées hier soir et je ne peux simplement pas les supporter et ainsi de suite. Il y a trop... trop de musique et tout. Et j'ai un Problème de Temps Présent horrible parce que ce type, le... le p-petit ami de cette fille est venu et il voulait me coller un œil au beurre noir parce que je devenais trop familier... et c'est terrible. » Et Problème de Temps Présent, Problème de Temps Présent, Problème de Temps Présent.

Et vous savez que vous êtes en train de parcourir le GPM « être sexuel », voyez ? Vous savez cela au sujet de ce cas. Ça, ce que je vous donne là, c'est aussi la ligne d'Itsa.

Hé Peter, on est en train d'enregistrer une belle tempête ! On va la couper et ainsi de suite, et on va la vendre. Ça se fait beaucoup dans le Middle West. Ils adorent les enregistrements de tempête. *[Rires du public]* Ca leur rappelle chez eux.

Une fois, j'ai vu une tornade verte dans le Kansas – je n'y suis jamais retourné depuis. Des blocs de glace de 10 kilos tombaient d'un ciel vert comme de la soupe aux pois, et la visibilité était descendue à environ 5 mètres – vert vif. Je ne m'en suis jamais complètement remis. C'était impossible. Ça n'aurait pas pu arriver – pourtant ça s'est passé. [Rire]
Maintenant, l'attention de votre pc étant répandue partout dans ce maudit endroit, l'auditeur reste là et dit qu'il va mettre en place la ligne d'Itsa. Or généralement, à moins qu'il soit bien entraîné et qu'il ait ces données etc., ça veut dire qu'il va rester là et laisser l'attention du pc totalement incontrôlée. La ligne d'Itsa, au début quand vous commencez à la donner aux gens, se réduit à ne jamais rien faire d'autre que d'écouter. C'est parce que les gens pensent qu'il s'agit d'une simple ligne de communication, et ce n'est pas le cas. Mais nous aborderons cela dans un moment.

Et donc, ce pc continue à n'en plus finir à propos de cette soirée – et c'est délicat comme audition. Je peux m'asseoir et faire ça pendant des heures. Le pc ne s'en rend jamais compte, on ne parcourt pas de procédé qui ait des commandements, et tout le reste, et le TA bouge énormément, etc. Cela nécessite une certaine estimation d'effort, comprenez-vous ? Et en fait, ça fait des années et des années que je désespère de faire contrôler une attention aussi légèrement que ça à qui que ce soit. Et ceci est un autre effort dans cette direction, voyez ?

Alors vous dites : il ne s'arrête pas de parler : « Et ce type est venu vers moi et m'a presque cogné, mais c'était une jolie fille, etc. Et j'avais un problème terrible parce que ma femme, vous savez, etc. et... » Et voilà, voyez ?

Or l'auditeur qui ne s'y connaît pas très bien et qui manque de dextérité se contente de rester là à écouter tout le truc. Maintenant, y faire quelque chose soudainement, c'est mettre la ligne 1 mineure en place sur l'auditeur. *Clank !* Et le pc va avoir des Ruptures d'ARC, parce que c'est un déplacement soudain de son attention. Donc, il s'agit entièrement, ici, de l'habileté avec laquelle vous pouvez prendre la ligne 1 mineure et l'aiguiller sur ce que vous étiez en train de faire ou ce que vous voulez faire dans la séance – l'habileté avec laquelle vous pouvez faire cela. Et croyez-moi, c'est une manœuvre habile. Et si vous aviez vraiment acquis cette habileté, vous pourriez presque vous asseoir et donner toute une séance d'audition, et même un observateur ordinaire penserait que vous étiez simplement en train d'écouter le pc, alors que ce n'était pas du tout ça ; vous étiez en fait en train de diriger l'attention du pc de très près. Le pc parlait **exactement** de ce dont vous vouliez qu'il parle et rien d'autre, et le pc ne se rend jamais compte que son attention a été dirigée dans cette direction.

Alors, cela constituerait la différence **énorme** entre l'écoute en psychanalyse et l'audition de Scientologie. Vous voyez, ces choses là pourraient sembler très similaires.

D'abord, le psychanalyste ne savait pas, d'abord, vraiment où diriger l'attention de qui que ce soit, voyez ? Il ne connaissait pas l'anatomie du bank. Il pensait que s'il pouvait diriger l'attention de quelqu'un dans la direction d'incidents sexuels, dans sa petite enfance, il avait réussi. Eh bien maintenant, à n'importe quel moment donné, un pc suit, dans son cas, la ligne la moins chargée. Un pc suivra toujours la ligne la moins chargée. Comprenez cela. Comprenez bien cela, parce que c'est une de ces remarques qui passe inaperçue et un jour vous vous demandez… vous êtes assis là à auditer quelqu'un et vous ne savez pas quoi faire, etc. Et c'est une de ces choses que, si vous la connaissiez bien, vous sauriez exactement quoi faire. Le pc suit toujours la ligne la moins chargée avec son action de TA. Si vous obtenez de l'action de TA ce sera sur la ligne d'aberration la moins chargée – non pas la chose la moins chargée dont il pourrait parler mais la ligne d'aberration la moins chargée. L'action du TA existe sur la ligne d'aberration la moins chargée à n'importe quel moment dans la progression d'un cas, toujours la ligne d'aberration la moins chargée.

Maintenant, je vais vous expliquer ce que je veux dire par là. Prenons les Dynamiques. Vous avez huit Dynamiques que vous pourriez auditer sur le pc. La Troisième Dynamique est ce dont il va toujours parler. Eh bien, si vous gardiez le pc sur la Troisième Dynamique, vous obtiendriez du mouvement de TA parce qu'il se trouve que c'est la ligne la moins chargée chez le pc. Vous comprenez ?

Maintenant, les autres lignes **ne** donnent **pas** d'action de TA et cela ne veut pas dire qu'elles ne sont pas chargées ; cela veut dire qu'elles sont **sur**chargées. Il y a trop de charge sur celles-ci. Compris ? Donc pour obtenir votre action de TA, vous essayez toujours de vous faufiler à travers un champ de mines en passant par les pétards qui pètent le moins. Comprenez-vous ? Vous en voulez des petits qui ne feront que lui chatouiller les pieds. Vous ne voulez pas ceux qui lui arracheront les jambes. Vous comprenez ?

Eh bien, le mental est équipé d'une soupape de sûreté et réglé de sorte qu'il ne relâchera pas de charge que le pc considère au-delà de son niveau de tolérance. Maintenant, un auditeur est à même de faire apparaître ces charges ; il a tous les matériaux nécessaires en main. Et donc en fait, il pourrait jeter le pc dans des zones qui sont des zones surchargées pour être parcourues – les zones sont surchargées.

Le résultat d'une zone surchargée est un TA collé. Les TAs collés ont un grand nombre de singularités et de particularités. On peut dire que si l'on veut vraiment faire bouger le TA, il faut auditer les GPM du cas ; c'est ce qui a le plus de chances de vous donner de l'action de TA. Parce que c'est ce qui est le plus aberré du point de vue temps. On peut dire beaucoup de choses au sujet de l'action du TA. On dit que l'action du TA colle à cause du temps – toutes ces choses sont vraies. Mais en ce qui concerne la charge, ce que vous voulez vraiment savoir en ce qui concerne la charge est qu'en présence de trop de charge – trop de charge – le TA cesse d'opérer. L'action du TA cesse lorsqu'il y a **trop de charge**.

Cela ne veut pas dire que vous ne pourriez pas la saigner, que vous n'arriveriez pas à la contourner d'une certaine façon, qu'il n'y a pas moyen de se débarrasser de cette charge, et tout ce genre de chose. Mais quand vous voyez un TA cesser d'opérer et cesser d'agir, alors vous avez pénétré une zone trop chargée – particulièrement si le TA est extrêmement haut ou extrêmement bas. Est-ce que vous suivez maintenant ? Trop de charge.

Ce n'est pas parce qu'il n'y a rien à parcourir ; c'est parce qu'il y en a sacrément trop. Vous voyez cela ? Et si vous n'obtenez pas d'action de TA, alors la charge qui maintient en place les significations et les idées, les postulats, les cognitions, et ce genre de choses – simplement la charge électrique toute bête, vous comprenez, il n'y a pas d'autre signification s'y rattachant – eh bien ce truc emballé et renfermé dans des Facsimilés, des masses et tout ce genre de choses, ne va pas laisser avancer le cas. Et le cas n'avance pas s'il n'y a pas d'action de TA. C'est tout ! Je veux dire il n'y a pas de si, de mais ou de quand à ce sujet. Pas d'action de  $TA$  : *[Tape sur le bureau]* le cas n'avance pas !

Je m'en fiche si vous avez effacé une somatique, je m'en fiche si le pc n'a plus sa lombose, je me fiche de toutes ces choses – parce que vous n'êtes pas en train d'auditer un corps. Pour ce qui est du pc, pas d'action de TA : le cas n'avance pas.

Maintenant, pouvez-vous faire pire que de ne pas obtenir d'action de TA ? Oui. Vous pouvez créer une situation où vous n'avez pas d'action de l'aiguille en plus de pas d'action de TA. *Hum, hum, hum, hum.* [Rire] Et si vous persistez à auditer un pc sans action de TA, vous

le verrez bientôt sur l'aiguille, car elle sera plus serrée et plus serrée et plus serrée. Et après un moment tout se verrouille. Et après ça, si vous usez de mesures vraiment désespérées, et bien, vous risquez de fixer le pc dans quelque chose qui lui semblera solide comme un roc.

Plus vous auditerez un cas sans action de TA et plus vous le fixerez dans un « pas d'action de TA ». Et plus le cas est figé dans un « pas d'action de TA » et moins vous avez de chance d'enlever de la charge par quelque moyen que ce soit. Vous voyez ça ? J'entends, vous vous éloignez du point de résolution. Plus vous persistez sans action de TA, moins vous avez de chances d'en produire par hasard. Il ne s'agit pas de dire : « Bon, il audite sans action de TA » avec un haussement d'épaules, vous voyez ? C'est : « Oh, mon Dieu ! Il audite sans action de TA ! *Ouh. Euh. Hé, hé* ! *Bo, bo, bo, bo* ! Pas d'action de TA ! *Hé, hé, hé, hé* ! Pas d'action de TA. Obtiens de l'action de TA. *Ha, ha*. » Vous savez ? C'est ce genre de réponse émotionnelle, vous savez ? Non pas : « Bon, il audite sans action de TA, donc il ne va pas mieux », etc. Voyez-vous ?

Un type audite sans action de TA, c'est quelqu'un que vous êtes en train de regarder faire le grand plongeon. Et plus vous continuez longtemps, plus ça va être dur d'obtenir de l'action de TA.

Maintenant, votre meilleure chance d'obtenir de l'action de TA sur n'importe quelle condition, sur n'importe quel cas ou n'importe quoi, est de mettre en place la ligne d'Itsa. Il y a des procédés qui sont reliés à cela. Ces procédés s'appellent Routine 1C (C pour communication). Routine 1C : c'est le procédé douceur. C'est le procédé que l'on donnera aux auditeurs de Scientologie I, et après que vous l'ayez étudié et que vous l'ayez utilisé pendant un an ou deux, vous découvrirez qu'il y a beaucoup plus à savoir à son sujet.

Il s'agit d'emblée de l'utilisation la plus grossière – c'est le cheval de labour, voyezvous ? Vous dites : « Eh bien, vous avez deux procédés pour faire un OT : vous avez 3N, vous avez R3R. » Non, vous avez toujours trois procédés. Voyez, si vous en avez deux comme cela alors vous en avez toujours un de plus, et ça, ça sera toujours la ligne d'Itsa, ou 1C, voyez ? C'est le cheval de labour. C'est le cheval de labour.

Et oui, quelqu'un dans un co-audit ; oui pour sûr, quelqu'un qui audite selon un livre<sup>[5](#page-146-0)</sup>; oui, quelqu'un, quelque étudiant dans l'Académie; oui ces gens oh, oui, ces types seront capables de faire des progrès avec ce truc. Mais ce gars n'aura pas passé beaucoup de temps dans l'Académie, et il n'aura pas énormément audité, qu'il se mettra tout à coup à croire – il fera de deux choses l'une : soit : « Bon, j'en ai assez d'être assis là à l'écouter parler et parler et parler et parler, tu sais ? J'en ai tout simplement assez. Donc, cette ligne d'Itsa, c'est pas si bien que ça. » Vous voyez ? Il ne savait même pas ce que c'était au départ, voyez ? Ou il commencera soudainement à se rendre compte qu'il faut là une certaine dextérité, faute de quoi on continuera simplement à être assis là à écouter et à écouter et le pc de continuer et de parler et parler.

Eh bien, regardez : en psychanalyse, ils parlaient pendant 5 ans sans arriver nulle part. Voyez, nous ne savons pas s'ils ont eu de l'action de TA, mais nous savons avec certitude qu'ils ne sont arrivés nulle part. Si, si…excusez-moi, excusez-moi. Je calomnie ces garçons. Je les calomnie. Ils sont devenus prudents : ils sont bien arrivés quelque part.

1

<span id="page-146-0"></span><sup>5</sup> **Audition selon un livre** : se rapporte à de la technologie de Scientologie ou Dianétique tirée d'un livre pour aider quelqu'un d'autre.

Bon, regardez. Vous apprenez donc que pour un cas surchargé, le plus facile est de le décharger en le « saignant » par la ligne d'Itsa, et vous ranimerez de l'action de TA. Donc, chez un cas qui, ayant été audité dans les mauvaises zones, est devenu un cas surchargé, la meilleure façon de ranimer l'action du TA est de mettre en place la ligne d'Itsa. Maintenant, ça c'est votre procédé de base. Si vous utilisez la ligne d'Itsa intelligemment, peu importe à quel point le cas est coincé, vous pouvez ranimer l'action du TA.

Maintenant, quand je dis « ligne d'Itsa » et quand je dis « intelligemment », oui, ces deux choses sont bel et bien liées. Intelligemment ce n'est pas un procédé, c'est une intelligence. Et les plus gros ennuis que vous ayez (et nous reviendrons là-dessus), c'est avec la ligne 1 mineure. Pourquoi mettre l'attention sur l'auditeur alors que tout ce que vous avez à faire c'est de la déplacer légèrement chez le pc ?

Ce type est en train de dire : « Eh bien, nous avons eu cette grosse dispute à cette soirée et je... ce... ma femme m'a crié dessus, et tout le monde m'a crié dessus et ainsi de suite. Et j'ai ce terrible Problème de Temps Présent. Et j'ai une gueule de bois terrible et vraiment j'en bave dans cette séance », etc., etc., etc. Oui, parcours après parcours, vous pourriez probablement démonter son Problème de Temps Présent, mais vous étiez en train d'auditer le pc sur le but « être sexuel ». Le pc a des ennuis concernant le fait d'être sexuel, ça c'est sûr.

Eh bien, c'est là que l'intelligence entre en jeu : Est-il arrivé quoi que ce soit-vous savez, est-ce que ce dont le pc est en train de parler a quoi que ce soit à voir avec ce que vous étiez en train de faire, voyez ? Donc, bien sûr, la question ingénieuse à poser vient pratiquement vous frapper dans la figure. La question ingénieuse, c'est... le pc prend une longue respiration et momentanément, il ne va pas plus loin. Juste momentanément, voyez ? En réalité, il n'a pas terriblement épuisé sa ligne de communication, il était en train de patauger, et vous obtenez un minimum d'action de TA. Et vous dites : « Est-ce que notre dernière séance avait quoi que ce soit à voir avec ça ?

— Oh. Voyons voir, que diable faisions-nous lors de la dernière séance ?

— Eh bien, je ne sais pas. Passe simplement en revue ce que nous faisions.

— Bon, voyons voir, ça et tout ça, et tout ça, puis on a eu une Rupture d'ARC et nous faisions une chose ou une autre et, etc. Nous auditions un genre d'item ; il y a cette partie de Piste du Temps et cet escalier, ou quelque chose là. Voyons voir, maintenant. Je... je... je m'en rappelle maintenant » et ainsi de suite. « Oh, oui. Oui, oui. Oui, nous parcourions... vous voyez, je... je n'arrive vraiment pas à m'en approcher de cela, je me fais tellement de souci au sujet de mon Problème de Temps Présent, mais nous… nous auditions un but, un but, un but, un but, quelque chose comme ça, etc. Oh oui, « être sex... » Hé, qui l'eût cru ! Oui, j'ai vraiment un tas d'ennuis avec... avec ce truc « d'être sexuel ». Je... Oui, vraiment. Oui, je... j'ai un tas d'ennuis avec cela. »

— Eh bien, dites-vous, eh bien, quels items est-ce que nous avions là, juste vers le dernier ?

— Eh bien, je pense que nous sommes arrivés à ce point sur le Line plot, et je pense que c'était… je pense que c'était... « absolutablement » non, c'était « nenni » – oui. Bon, très bien. Nous y voilà.

Et vous commencez à voir votre TA se déplacer et votre aiguille commencer à s'agiter.

Et il n'a jamais su ce qui s'est passé. De la magie, mon vieux, de la magie ! Il s'agit de prendre gentiment la ligne 1 mineure, sans vraiment la mettre sur l'auditeur, et de la remettre sur le sujet de l'audition. Et vous voyez, il n'y a pas de procédé que vous puissiez annoncer comme faisant cela, parce que l'audition est extrêmement variable et les inquiétudes et les soucis du pc sont agglutinés d'une manière fantastique.

Maintenant il arrive que le pc ait eu un Problème de Temps Présent légitime, quelque chose de catastrophique est arrivé entre les séances, quelque chose comme ça – il s'agit simplement d'utiliser ce facteur pour un Problème de Temps Présent – et c'est quelque chose qui n'a rien à voir. Et la seule chose que vous puissiez faire est de continuer d'aiguiller cette ligne d'attention. Aiguiller. Ce n'est vraiment pas une ligne de Whatsit ; votre Whatsit est déjà en place, voyez-vous ? Et vous continuez simplement à le déplacer jusqu'au moment où le pc va exprimer le PTP qui l'inquiète.

Or l'exemple le plus cru, mais encore acceptable, est simplement : « Parle-m'en. » Voyez, ça c'est cru, voyez ? C'est du genre : « Nous voulons construire une maison et donc nous entassons des briques. » C'est cru. C'est à peu près aussi adroit qu'une vache qui danse le twist. *[Rire et rires du public]* Mais néanmoins cela fonctionne. Vous obtenez un peu de mouvement. Celle-là, il fallait que je la case. [Rire et rires du public]

Bon, le pc est donc là, voyez ? Et il n'arrive pas à se concentrer sur ce que vous faites parce que quelque chose d'autre s'est passé. Et cette autre chose l'inquiète vraiment et peutêtre qu'elle l'inquiète jusqu'au point d'être une charge de chagrin, ou quelque chose similaire, voyez ? Eh bien, tout ce que vous pouvez faire c'est déplacer cette petite ligne d'attention ici et là, sur des choses qui lui donneront des Itsas. Et en fait ce qu'il peut y avoir de pire ce serait de ne pas réussir à alléger la situation, voyez ? Vous ne l'avez pas réellement soulagé de son problème, ou vous l'avez soulagé un peu. Le niveau suivant c'est que vous avez passé la séance à le faire se sentir mieux au sujet de ce Problème de Temps Présent. Vous voyez, nous sommes largement dans la bande de l'acceptable, si tant est qu'il le faut. Ou bien nous sommes venus à bout de ce problème dans les deux premières heures de la séance, ou dans la première heure de la séance, ou dans les 15 premières minutes de la séance. Et cette différence de temps n'a pas grand-chose à voir avec la gravité du problème, elle a tout à voir avec l'intelligence de l'auditeur qui sans mettre la ligne d'attention sur lui-même et sans couper la ligne d'Itsa, fait adroitement passer cette petite ligne d'attention à ceci et à cela.

« Bon, dit la personne, mais ce… mais je ne vois pas… je ne vois pas pourquoi il a fallu qu'on se batte pendant la moitié de la nuit après que l'on soit rentré à la maison. Je lui ai dit que j'étais simplement attiré par les blondes, et ainsi de suite et elle refusait tout bonnement de m'écouter » et ainsi de suite.

Et l'auditeur dit : « Qu'as-tu découvert au sujet de ce genre de disputes avec ta femme ?

— Eh bien, Itsa, Itsa, Itsa, Itsa, Itsa, Itsa, Itsa.

— Bon, c'est très bien. Très bien. Et comment te sens-tu par rapport à ce problème maintenant ?

— Eh bien, ce problème ça va.

Bon, le pc est encore un peu agité, alors : « Bon, revoyons maintenant ce que nous faisions concernant telle ou telle chose. » Vous saisissez ?

— Eh bien, nous faisions ceci et cela et, bon, tu sais ce que nous faisions aussi bien que moi.

— Bon, d'accord, oui, probablement. Mais peut-être que je n'ai pas toutes les données ici. Il pourrait y avoir eu quelque chose qui est survenu au cours de la séance, ou quelque chose comme ça, ou bien il se pourrait que tu aies pensé à autre chose entre les séances.

— Oh, oui ! Justement, j'ai pensé à quelque chose.

Et c'est parti, vous voyez ? Vous saisissez ?

En fait, cela demande à peu près autant d'adresse que pour assembler une montre, mais parce qu'il n'y a pas d'adresse apparente, ça tombe légèrement en discrédit. Les gens peuvent observer une séance durant laquelle cela se produit, et en réalité ils n'entendent même jamais l'auditeur dire quoi que ce soit, voyez ? Et le pc n'entend jamais réellement l'auditeur dire quoi que ce soit, parce que la ligne d'attention n'est pas « Très bien, alors. Très bien. OK. Oui, oui. Oui, je… j'ai compris tout ce que tu me racontes. Bon, très bien. Maintenant nous allons te donner-nous allons te donner le prochain... le prochain... le prochain commandement d'audition – le prochain... le prochain... le... le prochain commandement d'audition. Tu as compris maintenant ? Tu as compris. Très bien. Nous y voilà. Très bien. Est-ce que les oiseaux suffoquent ? OK ? Tu as compris maintenant ? Est-ce que les oiseaux suffoquent ? »

Maintenant vous avez restimulé de la charge. Je ne dirai pas quelle charge vous avez restimulée. [Rires du public]

Vous voyez, ça peut être trop et ça peut descendre gradient par gradient à partir de là. Ça peut descendre suivant un gradient à : « Est-ce que les oiseaux qui suffoquent ont quoi que ce soit à voir avec ça ? Y avait-il des oiseaux qui suffoquaient là-dedans ? » Voyez ? à : « Bon, penses-tu que ton audition a amélioré cette situation ? » Maintenant nous y allons vraiment très légèrement, n'est-ce pas ? Le pc vous a à peine entendu le dire et personne d'autre n'aurait pu l'entendre non plus, voyez ?

« Eh bien, voyons voir. Passons en revue ce que nous avons vu jusqu'ici en audition. Bon, tu as eu quelques cognitions lors de la dernière séance qui avaient quelque chose à voir avec cela. As-tu eu d'autres cognitions concernant les buts, et ainsi de suite – ces buts implantés ? » Cela devient incroyablement adroit, voyez ? En fait vous avez quelque chose dont il parlait déjà, et vous le mettez en place grâce au facteur de duplication. Vous dupliquez ce dont il a parlé et simplement vous tirez sa ligne d'Itsa un petit peu plus loin et vous la mettez sur quelque chose, voyez ?

Je vais vous donner un aperçu de comment procéder. Le pc dit : « Bon, l'audition, l'audition. J'ai ces affreux maux de tête en audition et ce genre de chose. »

— Bon, les as-tu eu particulièrement quand nous auditions les buts ?

Quelques séances plus tard il a complètement oublié ses maux de tête, et ainsi de suite – nous avons du mal à mettre sa ligne d'Itsa en place : « Et qu'en est-il de ces maux de tête ? T'ennuient-ils autant maintenant ? Quand nous parcourons les buts et ce genre de chose, comment vont ces maux de tête ? » Vous paraissez être tout simplement attentionné. Mais ce n'est pas ça ; c'est une ligne d'Itsa, voyez ? Vous avez pris une ligne de communication qui avait fini en impasse quelque part, et vous avez répété son sujet, par conséquent vous avez créé une duplication, vous avez donc créé une ligne de communication. C'est tout très technique. Et l'attention de la personne retourne là-dessus et il doit faire une comparaison. Il doit dire que ces maux de tête vont mieux ou pire ou qu'il n'y a pas de changements et lorsqu'il fait cela il doit mettre son attention sur les GPM ou sur quoi que ce soit que vous essayez de lui faire parcourir.

Et vous dites : « Eh bien, avec ce dernier but que nous étions en train de parcourir dans la dernière séance – la dernière, « être timbré », « être fou dans la tête » et ainsi de suite, quelque chose comme ça, « Comment allaient-elles, là, les somatiques dans ta tête ? Est-ce qu'elles apparaissaient et disparaissaient et ainsi de suite pendant que nous parcourions cela ? »

— Oh, eh bien, tu ne devrais pas vraiment faire de commentaire là-dessus, parce qu'elles étaient pour ainsi dire parties.

— Bon, sur quel item sont-elles parties ?

— Eh bien, elles sont parties sur... eh bien, je ne sais vraiment pas. Quelque part pendant la première partie. *Euh... euh... euh*... J'avais là un item... c'était... « idiotable-ment. » Je pense que c'était « idiotablement timbré ». Oui. Oui, c'était celui-là. Hé, j'ai de nouveau ce mal de tête, tu sais ? »

Vous dites : « Bon, donne-moi « nenni idiotablement timbré ». »[Claquement de doigts] Et c'est parti, voyez ? Voyez ? Il ne sait pas ce qui lui est tombé dessus, voyez ?

Il s'agit de déplacer l'attention adroitement, adroitement, voyez-vous ? Adroit. Avec le petit doigt – l'auriculaire, vous savez, en l'air, juste au-dessus de la tasse de thé, voyez ?

Maintenant, à l'occasion vous verrez un auditeur qui n'a pas tellement le sens de ces choses, qui n'a pas d'outils etc., et il enveloppera cette tasse de thé de deux grosses paluches, vous voyez ? Et vous verrez quelqu'un d'autre qui a versé le thé dans la soucoupe, qui entoure la soucoupe de deux grosses paluches et qui aspire à un très haut niveau de décibels. Voyez ? Et vous allez voir ce phénomène dans tous les tons de gris, vous voyez, jusqu'à la noire ébène.

Mais avant que vous ne puissiez comprendre grand-chose au sujet de la ligne d'Itsa, il vous faudra comprendre qu'il y a ce qu'on appelle la ligne d'attention – ligne 1 mineure – et à moins que vous ne puissiez manier cette ligne d'attention quelque peu, adroitement, très bien, en douceur, vous allez parfois vous maudire. Même le meilleur auditeur dira : « Bon, nous allons parcourir ce GPM maintenant » ou quelque chose comme ça. C'est vraiment chercher les ennuis, voyez-vous ? Vous passerez les 15 minutes suivantes à vous sortir de ce trou. Vous voyez, c'en était simplement trop au mauvais endroit. Ça a carrément tout cassé et le pc est occupé à vous expliquer qu'il est à huit mille années-lumière de ce GPM et que son attention n'était pas dessus, vous savez ?

Vous vous trouverez en train de faire de telles erreurs. Ne vous tapez pas sur la tête en disant : « Bon, je suis terriblement mauvais dans ce domaine » et en vous culpabilisant à mort parce que vous ne maniez pas cela toujours bien. Simplement les fois où vous avez été malin, complimentez-vous d'une tape sur l'épaule. C'est sur ça qu'il faut mettre votre attention. Je ne blague pas parce que... j'ai donné une séance hier soir et par trois fois j'ai fait tomber... une

fois, j'ai fait tomber quelques enclumes par terre – ça a secoué la séance de façon on ne peut plus intéressante – et une autre fois, j'ai fait sauter toute une chaîne de pétards au milieu de la table d'audition, et une autre fois j'ai pratiquement fait passer le courant du secteur à travers les boîtes, voyez ? Mais ça faisait trois, voyez ? Ça faisait trois. Mais c'était en deux heures, et probablement quelque chose comme 150 ont été maniés, vous savez, et avec un tel aplomb que personne ne s'est rendu compte de quoi que ce soit et ça a sorti le pc du pétrin en beauté. Voyez ? Quantitativement, voyez ? Bien sûr, c'est sur les trois qu'il a fallu réparer que vous mettez votre attention, voyez ?

« Oh, oh. Bon, ton attention n'était pas dessus. Eh bien, je suis très désolé, et ainsi de suite. Est-ce que j'ai coupé ta communication ? » Vous savez : « Désolé », et ainsi de suite. « Eh bien, qu'aurais-tu dit si je n'avais pas interrompu ? » Voyez ? Bon rattrapage, sans heurt et ainsi de suite. Néanmoins, si vous étiez vraiment très auto-critique, vous vous seriez presque fait sauter la cervelle pour avoir commis une de ces trois-là.

Le pc continue et dit : « Bon je pense que j'ai blowé ce dernier GPM. Je pense que j'ai blowé ça. »

— Bon, très bien. Très bien. Bien. Vérifions quelques-uns de ces items. » »

Oh-oh, vous cherchez les ennuis. Voyez ? Vous mettez l'attention du pc sur la mauvaise chose, au mauvais endroit, et tout va s'écrouler, et l'aiguille du pc devient sale. Vous saisissez ?

Vous voyez, vous êtes pris entre vouloir que le pc pense du bien de vous, et faire votre travail. Et très souvent ces deux choses sont… elles constituent un phénomène dipolaire. Parfois vous vous donnez du mal pour accomplir votre travail à l'encontre de quelque chose, et en fin de compte tout ce dont ça dépend, c'est : est-ce que vous avez accompli votre travail, voyez ? C'est ce dont cela dépend en fin de compte. Mais alors que vous êtes en train d'accomplir votre travail, il se trouve que vous avez causé une Rupture d'ARC au préclair et coupé sa ligne de communication plusieurs fois. Eh bien, la différence entre un bon auditeur et un mauvais, ce n'est pas : « Audite-t-il toujours sans anicroches et sans jamais couper une ligne d'Itsa », mais plutôt : « Est-ce qu'il atteint son objectif final sans créer tant de Ruptures d'ARC que le cas du pc ne s'est pas amélioré. » C'est ça le test.

Si vous entraînez les gens sur la base de : « Tu ne dois **jamais** couper une ligne d'Itsa ; tu ne dois **jamais** causer une Rupture d'ARC ; tu ne dois **jamais** perturber le pc » – toutes ces choses, vous voyez – c'est comme si vous installiez un GPM, vous savez ? Oh, d'abord, c'est un accomplissement impossible. Entraînez-les toujours avec « Soit aussi malin et adroit que tu le peux » et « Tu peux être un petit peu plus adroit que ça. » Il a fait tomber son électromètre sur les genoux de son pc au beau milieu de la séance. C'est un mauvais maniement de la ligne d'attention. Pourquoi ? L'attention du pc s'est portée sur l'électromètre, et non sur son propre cas.

Très bien. Maintenant, combien y a-t-il de douzaines de façons de déplacer l'attention du pc ? Je ne sais pas – des douzaines, des milliers. Des milliers. Je vais vous donner un exemple. Vous avez un alcoolique. Vous essayez d'auditer un alcoolique, voyez ? L'alcoolique est saoul pendant la plupart des séances et vous savez que vous n'êtes pas censé auditer quelqu'un qui est saoul. Tout ce que l'alcoolique ferait est d'être assis là à dire : « Eh bien, les Alcooliques Anonymes vous diront que vous ne pouvez pas guérir qui que ce soit de

l'alcoolisme. » C'est tout ce qu'il va dire, voyez ? Il sait que vous ne pouvez pas l'aider ; il dit, c'est impossible, voyez ? Et vous dites : « Eh bien, le cas est inauditable. »

Oui, le cas est inauditable pour quiconque, excepté ceux qui sont d'une habileté hors pair avec la ligne d'attention et la ligne d'Itsa, vous voyez ? La ligne de Whatsit est pratiquement absente.

— Maintenant, qu'avez-vous appris au sujet des Alcooliques Anonymes ?

— Oh, ça c'est autre chose. Eh bien, j'ai rencontré ce type dans la rue, ce type et ainsi de suite, et il m'a donné ce bouquin, tu vois ? Et j'l'ai lu et puis j'l'ai jeté à la poubelle. Ça ne m'apprenait rien du tout. Mais après un bout de temps, j'ai compris.

— Quand ça ?

— Oh, quelques jours plus tard j'ai compris, tu vois ? J'avais une gueule de bois terrible, on venait de me mettre à la porte et j'étais attaqué en justice pour un divorce, et j'ai découvert qu'ils étaient des amis. C'est ça que j'ai découvert à ce moment-là.

Vous allez voir ce TA commencer à bouger mon vieux.

Il vient de vous dire que vous ne pouvez absolument pas l'auditer. Il vient de vous dire que vous ne pouvez absolument pas l'aider. Alors simplement, *Hhhh-hhh*, affûtez vos outils, et auditez-le, aidez-le, et à un moment ou à un autre, il s'en rendra compte et ce sera une cognition majeure.

Mais tout au long il se sera amélioré. Parce que si vous pouvez obtenir du mouvement de TA et faire que le type soit en séance, voyez, en aiguillant cette petite ligne d'attention en plein dans le mille, en allant parallèlement à ce que fait le mental, eh bien, elle fera tout ce que vous voulez. Ce n'est rien de nouveau – c'était dans les premières lignes, je crois, d'un des trucs du Premier Livre<sup>[6](#page-152-0)</sup>. Mais cela vous donne néanmoins l'anatomie de comment on le fait. Vous devez simplement découvrir ce sur quoi ce gars a son attention, voyez ? Et si vous pouvez produire de l'action de TA en lui faisant localiser des choses à ce sujet, alors il se remettra de toutes tendances obsessionnelles ou compulsives à ce sujet ou envers lui. C'est le mouvement de TA qui ôte la compulsion, pas la signification de ce qu'il déniche. Si vous obtenez suffisamment de mouvement de TA sur un sujet donné, ce sujet va de lui-même se remettre d'aplomb dans la tête du pc. Et c'est une expérience durement acquise qui me fait dire ça. Je dirais que si nous avons appris quoi que ce soit dans ces treize dernières années, c'est bien ça. Ce n'est pas seulement la signification. C'est le mouvement du TA qui peut être obtenu en relation avec la signification qui produit un rétablissement.

Maintenant, ce qui donne le rétablissement le plus rapide, bien sûr, c'est le mouvement de TA plus la signification correcte à parcourir. Ça c'est votre rétablissement le plus rapide. Mais rien que si vous produisez du mouvement de TA, le rétablissement aura lieu un tant soit peu et finira par être un fait. Tout ce que vous devez faire c'est de produire du mouvement de TA sur le cas, peu importe ce qui est parcouru, et bien plus tard, eh bien, ce pc va finir par se remettre de ces différentes choses auxquelles vous vous êtes attaqué dans le cas. Il va s'en remettre. C'est sûr. Mais si vous auditez la signification correcte et **n'**obtenez

<span id="page-152-0"></span> <sup>6</sup> **Premier Livre** : ou Livre Un. *Dianétique, la Science Moderne de la Santé Mentale*.

**pas** d'action de TA, le pc ne se remettra **jamais**. Voyez, ce sont là des données terriblement importantes.

Maintenant, les zones les plus surchargées du cas sont celles qui donnent un haut TA. Le haut TA et la zone surchargée sont comparables. La zone aberrante la moins chargée donne l'action du TA.

Très souvent vous trouverez quelque alcoolique qui n'obtient pas d'action de TA au sujet de l'alcoolisme, mais par contre il a des cors aux pieds. Vous pouvez obtenir de l'action de TA au sujet des cors aux pieds, vous voyez ? Autrement dit, il ne peut pas faire face à une approche aussi hautement chargée. Ce qui fait que parfois une approche franche et directe à une compulsion ou à une obsession d'une sorte ou d'une autre ne vous mènera absolument nulle part, parce qu'il s'agit d'une zone tellement chargée chez le pc, que ça lui passe audessus de la tête et vous n'obtenez pas d'action de TA dessus.

Eh bien ce qu'il faut faire dans ce cas, c'est ne pas abandonner, obtenez de l'action de TA ! Voyez ? C'est la chose à faire. Obtenez de l'action de TA ! Très remarquable. Et parce que le mental est bâti comme il est bâti, si vous continuez à obtenir de l'action de TA, il va tout d'un coup tomber sur le truc, vous voyez ?

Maintenant, d'une manière non-dirigée : vous ne le dirigez pas vers une cible ou un but ou une aberration spécifique ou quoi que ce soit d'autre, ou encore quelque raison de son inaptitude ou n'importe quoi – vous obtenez de l'action de TA et il finira par se heurter à quelque chose. Et il saura que l'audition est en train de l'aider.

Et un jour vous serez complètement sidéré. Cette surprise vous attend si vous n'êtes pas encore tombé dessus. Etant conscient de cette idée d'action de TA, vous êtes assis là et le pc continue de causer et de causer et de causer, et ça n'a rien à voir avec quoi que ce soit que vous puissiez voir, mais mon Dieu, ce TA bouge. Il monte et il descend – et pas d'un quart de division toutes les vingt minutes, mon vieux. Il faut que ce soit un peu plus vigoureux que ça pour que le pc en soit conscient – mais ça donne bien une division de TA toutes les dix minutes, et ça c'est une action de TA plutôt convenable, voyez ? Et c'est acceptable. En ce qui me concerne, je n'accepterais pas beaucoup moins que ça – une division de TA toutes les dix minutes. Et ça serait seulement en descendant, mais vous réalisez qu'il faut aussi que ça monte pour pouvoir redescendre. Donc si vous ajoutiez le plus et le moins ça ferait deux divisions de TA, vous voyez – une en montant et une en descendant – en dix minutes. Eh bien ça, c'est tout juste, à peine acceptable, voyez, pour produire ce phénomène.

Vous comprenez cela ?

Très bien. Le pc parle de sa grand-mère faisant de la confiture. Eh bien, sacrebleu, vous savez ? C'est à peu près aussi aberrant que de caresser un chiot. Mais, juste ciel, vous obtenez du mouvement de TA là-dessus, mon vieux. Eh bien vous ne pouvez pas faire grandchose d'autre. Vous avez essayé autre chose et vous avez eu un TA collé, alors laissons-le continuer, voyez ? Et négligez complètement votre ligne d'attention. Si vous étiez très habile, vous ne pourriez pas la négliger totalement. Vous lui fileriez un petit coup par ici et par là et augmenteriez ainsi votre mouvement de TA, voyez ?

Le pc quitte la séance se sentant bien – il se sent bien, à merveille. Les pcs font toujours des gains s'ils ont du mouvement de TA, voyez ? S'ils ont vraiment du mouvement de TA, ils font toujours des gains. S'ils n'ont pas de mouvement de TA, ils ne font pas de gains.

Maintenant, je peux vous dire, au trois quart d'une séance si le pc aura quoi que ce soit de décent à dire pour les buts et les gains. Cela dépend simplement de la quantité de mouvement de TA qu'il y a eu pendant la séance. C'est tout ; c'est un facteur direct et déterminant, voyez ?

Il devient donc terriblement nécessaire de produire du mouvement de TA. Produisez du mouvement de TA, à tout prix. Et vous y trouverez votre compte – pour ce qui est de la ligne d'Itsa – parce que le mouvement de TA ne se produit que quand la ligne d'Itsa est en place, et il ne se produit pas quand la ligne d'Itsa n'est pas en place.

Maintenant, beaucoup d'entre vous pensent que la ligne d'Itsa est une ligne de communication. Ce n'est pas le cas. C'est une surprise, n'est-ce pas ? Puisque c'est étiqueté C – distance – E et puisqu'il s'agit d'une ligne de communication, eh bien pourquoi ne l'appelle-t-on pas simplement la ligne du préclair à l'auditeur ? Ça en ferait une ligne de communication. Mais nous ne le faisons pas. Nous l'appelons la ligne d'Itsa. Pourquoi Itsa ? Pourquoi ? Pourquoi ?

Eh bien une des façons de faire comprendre cela à un étudiant est de lui donner un exercice. Imaginez un thétan dans diverses circonstances, vous savez, comme un type en prison. Très bien maintenant, comment sa ligne d'Itsa est-elle coupée ? Voyez, ce n'est pas simplement sur le graphique. Ce n'est pas la seule façon dont vous pouvez montrer comment la ligne d'Itsa est coupée – dans une séance d'audition. Regardons ça dans la vie. Et vous dites : « Très bien, ce type est en prison. Donne-moi plusieurs façons dont la ligne d'Itsa de ce type est coupée. » Vous aurez peut-être des Retards de Communication incroyables de la part de l'étudiant, mais il finira par trouver, voyez ? Comment sa ligne d'Itsa est-elle coupée ? Bon, laissez-moi alors vous en donner quelques notions, afin de définir la ligne d'Itsa. Eh bien, il ne peut aller nulle part ailleurs pour voir si c'est un « Itsa ». Il ne peut aller nulle part ailleurs pour Itsa. Il est là, en prison, n'est-ce pas ? Disons qu'il est en prison à Londres. Très bien. Eh bien, il ne pourrait pas descendre et aller Itsa la côte, si ? Il ne pourrait pas dire : « C'est une eau et c'est une plage et c'est une station balnéaire et c'est un Brighton<sup>[7](#page-154-0)</sup>. » Pas vrai ? Il ne peut pas y aller. Comment diable pourrait-il l'Itsa ?

Eh bien, il peut l'Itsa par un intermédiaire si quelqu'un lui donne une carte ou un livre ou un roman qui traite de la côte ou quelque chose comme ça. C'est de l'Itsa par intermédiaire, par substituts. De l'Itsa par substituts. Donc c'est une sorte d'Itsa. Eh bien, de l'Itsa par Facsimilés, c'est également un Itsa par substituts. Donc ce n'est pas inefficace. Mais sa ligne d'Itsa, sa ligne d'Itsa directe, est bel et bien coupée.

Maintenant, il y a d'autres façons dont sa ligne d'Itsa peut être coupée du fait que le type est en prison. Je ne vais pas les décrire en détails particulièrement.

Nous avons un type assis à une table. Nous lui mettons un bandeau autour des yeux. Comment sa ligne d'Itsa est-elle coupée ? Voyez-vous comment sa ligne d'Itsa est coupée ? Il ne peut pas Itsa ! C'est ça une ligne d'Itsa.

<span id="page-154-0"></span> <sup>7</sup> **Brighton** : station balnéaire britannique du sud de l'Angleterre.

Qu'est-ce qu'un cauchemar ? Qu'est-ce qu'un cauchemar ? Un cauchemar est l'inaptitude à Itsa, suivie par le mock-up de quelque chose qui peut être Itsa et qui est incorrect.

Un thétan aime être orienté. Il s'oriente. Comment s'oriente t-il ? Itsa. « C'est un plafond, c'est un plancher, c'est un mur, c'est un... Donc, je suis un... »

Vous cachez quelqu'un. Vous cachez quelqu'un. La ligne d'Itsa est coupée sur luimême. Personne d'autre ne peut dire Itsa. Personne ne peut dire Itsa. Est-ce que vous voyez cela ? ?

Dissociez quelqu'un de son identité. Comment sa ligne d'Itsa est-elle coupée ? Il ne peut pas dire : « C'est un moi, c'est un moi, Jean Dupont », voyez ? Il ne peut pas. Maintenant il n'a pas d'identité.

Eh bien, nous nous engageons dans une masse confuse d'aberration et nous découvrons que c'est là l'aberration fondamentale : l'inaptitude à orienter, déclarer, identifier, ou reconnaître. Pas seulement résoudre, vous comprenez. Ce n'est pas guérir ou bien guérir ou bien guérir. Ça c'est aussi des Itsas, mais ce n'est qu'une partie du tableau. Comment savez-vous que vous êtes là ? Eh bien, c'est facile. C'est facile. Vous dites : « C'est une chapelle, c'est une chaise, c'est un carnet. » Là où vous êtes : « C'est un corps. » En haut ici : « C'est un Ron », voyez ? Vous savez où vous êtes. Votre ligne d'Itsa est en place. Vous êtes orienté, donc vous vous sentez heureux au sujet de tout ça, voyez ? Bien. Vous savez où vous êtes.

Ce n'est pas nécessairement à quel point l'environnement est dangereux qui compte. Vous pourriez être dans la jungle et vous seriez surpris de voir à quel point un chasseur est heureux quand il dit : « C'est un lion ! » [Rires du public] Cela n'a vraiment rien à voir avec la sécurité, la sûreté, et… aucune de ces choses. Celles-ci ne sont que des considérations en plus, voyez. Alors, vous déchirez en petits morceaux toutes ces considérations en plus et faites de l'Itsa. Voyez ? « C'est une jungle, c'est un moi, c'est un fusil, c'est un lion, c'est un porteur en haut d'un arbre. Eh bien, au moins je sais que j'ai été tué par un lion. Ma ligne d'Itsa est en place au sujet de cette mort. »

Bon, regardez : si c'est si important pour la puissance, et ca l'est ; et si c'est si important pour la santé d'esprit, et ça l'est ; et si c'est si important pour la mémoire, et ça l'est ; et si c'est si important pour les aptitudes, et ça l'est ; alors on s'attendrait à ce que les plus gros stratagèmes sur la Piste du Temps incluent le fait de couper les lignes d'Itsa d'une manière ou d'une autre.

Donc, vous êtes debout sur le parapet, sonnant haut et clair, accroché au drapeau à la fleur de lys, à vous faire tirer dessus à coups de balles et d'obus et tout d'un coup, il y a un clic et vous êtes déconnecté. Eh bien, au moins vous savez comment vous êtes mort. Vous avez quelque idée comme quoi c'était un objet volant qui était dirigé de façon inamicale. Et bon Dieu, une demi-heure plus tard ou quelque chose comme ça on est en train de vous dire que vous êtes mort de quelqu'autre manière. Correct ? Ça bousille votre ligne d'Itsa.

Et au cours des actions qui ont lieu par la suite, eh bien on vous donne une position complètement fausse, en ce qui vous concerne, et une situation fausse, et un faux ceci et un faux cela, et on met en l'air votre Itsa par rapport au temps et on vous donne un petit GPM à ramener chez vous tout content, et des bonnes somatiques pour aller avec. Vous êtes un idiot d'y retourner, vous savez ?

Franchement, vous sortez, tournez au coin du truc et faites de l'Itsa où ? Si c'est il y a 70,6 billions et sept ans, ce qui est maintenant, cet Itsa ne vaut assurément rien, n'est-ce pas ? Vous comprenez, on a mis une mauvaise date sur une de vos somatiques, puisqu'on dit : « Maintenant, nous allons te donner ton futur » et d'une manière ou d'une autre on restimule vos Facsimilés du passé et on dit qu'ils sont dans le futur et...

Qu'est-ce qui se passe ici ? Bon, il s'est produit suffisamment de choses pour que chaque individu sur cette planète ait cru qu'il ne vivait qu'une fois. C'est dire à quel point la coupure de la ligne d'Itsa peut être grave. Vous combinez ça avec beaucoup de force et c'est gagné, mon vieux !

Je peux voir venir le développement d'une nouvelle psychiatrie, maintenant. On peut développer une nouvelle psychiatrie médicale à partir de ça. Vous pourriez embrouiller les gens à un tel point qu'ils retourneraient chez le médecin à tous les coups. C'est vrai. Les malades mentaux reviennent toujours pour leurs chocs, et ainsi de suite, voyez ? C'est un fait bien connu. Ces cinglés utilisent ce mécanisme du « retour au rapport » encore et encore et encore et encore.

Au fait, j'ai pensé à une différence entre un Scientologue et le monde en général, sur cette planète particulière. Les gens pensent que ce que nous faisons est irréel, mais nous connaissons la substance de leur irréalité, ce qui bien sûr fait de nous les meilleurs à chaque fois. Nous connaissons la substance de leur irréalité.

Autrement dit, nous savons où leur ligne d'Itsa n'est pas en place. Voyez, ils n'identifient pas. Voyez ? Leur Itsa ne vaut rien, vous savez ? « L'homme est un animal. Il est un protoplasme biochimique qui ne va nulle part. À la mort, il se produit un arrêt de la turbulence cellulaire. » C'est du bon Itsa, n'est-ce pas ? Ça réduit tout le monde à rien du tout en deux coups de cuillères à pot.

Ah, donc il existe une formule. Il existe une formule qui entre en jeu ici, et c'est que votre ligne d'Itsa peut ne pas être en place par rapport à ARC et à KUCDIE0 et F. De combien de façons une ligne d'Itsa peut-elle être ? Eh bien, c'est toute cette échelle que je vous ai donnée pour la R2H. Connu, inconnu, curieux, désiré, imposé, empêché, pas de et faux – absent et faux. Voilà le nombre d'aberrations d'Itsa qui peuvent exister, voyez ?

Eh bien, « faux » c'est la plus facile de toutes. Vous arrêtez quelqu'un et vous lui dites : « Tiens, prends un bonbon, fiston. » Vous lui donnez un morceau de craie, voyez ? Il le mord. Sa ligne d'Itsa n'est pas en place. Vous saisissez ?

Vous dites : « II n'y a rien ici les gars, il n'y a rien qui hante cette planète, personne n'est après vous, rien ne se passe. Je veux dire, vous êtes simplement là, naturel, et personne n'est après vous, voyez ? » Cette ligne d'Itsa ne vaut rien. « Vous êtes paranoïaque ! Vous pensez qu'il y a des gens qui vous poursuivent ! » Bien sûr, qu'il n'y a personne qui nous poursuit, ils n'ont pas besoin de le faire. Ils nous ont déjà, mon vieux ! [Rire]

Alors ils disent que quelque chose qui existe n'existe pas. Bon, bien sûr vous pouvez avoir l'inverse. Ils disent que quelque chose qui n'existe pas existe, telle la théorie darwinienne<sup>[8](#page-157-0)</sup>, qui n'est qu'un vieil implant.

Empêché. Empêché : donnez à un type une paire de lunettes déformantes, ou faites-lui regarder des choses dans un miroir tordu, comme un miroir de palais de glaces. Sa ligne d'Itsa est empêchée. Dites-lui qu'il **ne** doit **pas** examiner telle ou telle chose ou ceci ou cela, parce que c'est très dangereux, et bien sûr sa ligne d'Itsa est immédiatement empêchée.

Et l'Itsa imposé bien sûr : « T'as sacrément intérêt à savoir ça ou tu seras exécuté demain matin, sans cigarette et sans bandeau. » Itsa imposé.

Itsa désiré – voyez, c'est le type d'Itsa « je veux savoir » : quelqu'un est très heureux de savoir que vous êtes sain et sauf. Vous voyez ? C'est un Itsa désirable.

Et l'Itsa de curiosité, ce n'est pas simplement être curieux à propos de ce qui est, c'est une forme d'Itsa qui est de la curiosité. C'est un Itsa de curiosité, voyez-vous ?

Maintenant, vous allez plus haut et vous obtenez un Itsa inconnu. Hé, vous savez, il y a un Itsa inconnu. Je viens de vous en donner un exemple. L'irréalité des gens sur cette planète est tout à fait réelle pour vous. Voyez, l'Itsa est leur « non-savoir ». Vous reconnaissez qu'ils ne savent pas ! Eh bien, c'est un Itsa. Et qu'un thétan puisse reconnaître qu'il s'agit d'une inconnue, c'est assez haut sur l'échelle. Cette chose lui en fait vraiment voir de toutes les couleurs, parce que bien sûr, cela se mélange avec le véritable désir de faire connaître quelque chose qui peut être connu. Et dans tout ça, vous avez les accumulations de non-savoir qui sont simplement inconnues et qui seront toujours inconnues, qui ne seront jamais rien d'autre, parce qu'elles sont conçues pour être inconnues. Et si vous ne pensez pas que c'est possible, regardez le mot inconnu. Voyez, c'est un exemple parfait. Oui, il existe ce qu'on appelle une inconnue. Le mot existe, et vous avez le concept qui le soutient, i-n-c-o-nn-u, inconnu, et c'est quelque chose qui est inconnu, n'est-ce pas ? Je veux dire, ça devient idiot.

Il y a beaucoup de religions qui sont construites à cent pour cent autour d'un bâtiment magnifique abritant une non-existence. Et elles ont créé une **inconnue**. C'est ça qu'elles ont créé. Voyez, c'est quelque chose qui peut être créé. Et quand la tolérance d'un thétan s'élève, elle arrive finalement à un point où il peut vraiment confronter l'inconnu sans devoir y faire quoi que ce soit. Il peut reconnaître que c'est inconnu, c'est de l'inconnu fabriqué.

C'est comme x en algèbre. C'est un autre exemple. Quelqu'un écrit x. Très bien, il peut confronter le fait que x soit inconnu. Bien sûr, s'il n'y a pas de professeur d'algèbre dans le coin, on ne le forcera probablement même pas à découvrir un connu pour cette inconnue. Il ne fera probablement même pas l'équation :  $x + y - z = 0$ . Bien sûr vous ne savez même pas à quoi l'équation s'applique et personne d'autre ne le sait non plus. Un mathématicien est quelqu'un qui a dépassé la limite au sujet des non-savoirs et il lui faut résoudre tous ces nonsavoirs. [Rires du public]

<span id="page-157-0"></span> <sup>8</sup> **Darwin** : Charles Darwin (1809-1882). Naturaliste britannique qui a travaillé sur l'évolution des espèces vivantes. Sa théorie : toutes les espèces vivantes ont évolué à partir d'un ou plusieurs ancêtres communs.

Maintenant, si vous ne croyez pas que cela soit prédominant, une des choses qui arrête les auditeurs en audition, c'est que le fait que le pc soit dans l'inconnu pendant qu'il essaye d'Itsa, les **perturbe** tellement que finalement, ils s'emparent de l'électromètre, et disent : « Oh eh bien, voyons voir. Est-ce qu'il y a vingt ans de cela ? Trente ans de cela ? Il y a trente ans de cela. Oui, eh bien nous savons quelque chose à propos de cela maintenant. » *Hh-hhhhhh-hh-hh...* [Halètement] [Rire et rires du public] Ils disent qu'ils sont simplement en train d'aider le pc. C'est simplement qu'ils ne peuvent pas confronter ce : « Eh bien, et ceci et cela, *za-za-za za-za za-za-za*... je ne sais pas. Je ne sais vraiment pas. Ça n'aurait pas pu être comme ça. » Et ils pensent : « Oh, mon Dieu, si cela continue une minute de plus », vous savez ? Et ils mettent la ligne d'Itsa en place pour eux-mêmes. *[Rires du public]* 

Et puis bien sûr, une ligne d'Itsa peut être trop connue. Une fois de temps en temps quelques personnages de roman policier... Le truc n'est pas en place parce qu'il est connu. Une fois de temps en temps quelque écrivain de roman policier fait du facteur le meurtrier, parce que personne ne voit jamais de facteur. Voyez ? C'est trop connu. Je parie qu'il y a crime après crime dans les annales qui demeurent irrésolus parce qu'ils étaient commis d'une façon trop connue. Voyez ? C'est un Itsa connu. C'est un Itsa de savoirs.

Une fois de temps en temps, avec un pc, vous avez affaire à une Rupture d'ARC sur R2H et vous n'arrivez pas à vraiment découvrir ce dont il s'agit et finalement vous allez tomber sur « communication connue », vous savez ? Connue. Bon, bien sûr il la connaît. Il pensait que c'était autre chose. Pourquoi ? Parce qu'il la connaissait. Vous comprenez donc à quel point cela peut être délicat, voyez ? C'est ce « tout le monde connaît » dont on parle dans *La Dianétique : évolution d'une science*, vous voyez ? Tout le monde connaît ces choses – ce sont des Itsas connus, donc vous ne les examinez jamais. C'est une autre façon d'avoir un Itsa connu.

Mais l'attention du pc, avec ses Itsas, monte et descend sur cette toute nouvelle version de l'échelle CDIE, voyez ? Elle monte et elle descend à ces divers stades. Et le pc reconnaît celui-ci et il reconnaît celui-là et il reconnaît autre chose, et tout ce qu'il est en train de faire est de dire : « C'est un... » Il est en train d'identifier, autrement dit. Il identifie quelque chose. Et quand il ne peut pas identifier quelque chose, alors il identifie par classification, identification par classification. « C'est un genre de... »

Les psychiatres font ça tout le temps. Ils disent : « C'est un cas de praecox dementia<sup>[9](#page-158-0)</sup>... » Ils sont devenus tellement idiots avec cela maintenant que si quelqu'un va au Chestnut Lodge[10](#page-158-1), là où allait Graham – cet éditeur du *Newsweek* et du *Post* qui était si opposé à la Scientologie – il est rentré chez lui pour des vacances et s'est tué. Il est rentré chez lui pour une journée, il était censé retourner là-haut au Chestnut Lodge... je vous en ai déjà parlé. C'est vraiment comme ça que ça s'appelle, c'est vers... Et c'est tout à fait remarquable. C'est tout à fait remarquable là-haut. Mais si quelqu'un est transféré au Chestnut Lodge, quels que soient ses symptômes auparavant, maintenant il a la schizophrénie. J'ai posé cette question plusieurs fois, essayant d'avoir la réponse. Et j'ai fini par avoir la réponse et j'ai compris que c'était la réponse, et après, ça ne m'a plus tourmenté. Mais c'est

 <sup>9</sup> **Praecox dementia** : démence précoce.

<span id="page-158-1"></span><span id="page-158-0"></span><sup>10</sup> **Chestnut Lodge** : hôpital psychiatrique situé dans le Maryland, USA. *Chestnut* signifie *châtaigne* en français.

un exemple très intéressant d'une variation intéressante de l'Itsa, voyez ? Et, c'est qu'ils sont schizophrènes parce qu'il ont été transférés au Chestnut Lodge, parce que c'est **tout ce qu'il y a** au Chestnut Lodge.

Maintenant, ça, c'est par classification en plus de l'idiotie, voyez ?

Quand vous dites : « C'est un placard », vous avez une sensation plaisante de familiarité et de savoir. Il est rare que vous vous arrêtiez pour penser que vous avez classé quelque chose. Vous connaissez quelque chose parce que vous avez connaissance de quelque chose similaire, et ainsi vous avez des gradients. Les gradients de classification établissent la familiarité dans cette direction particulière.

Une fois de temps en temps, cette familiarité est trahie ou quelque chose comme ça et vous avez une Rupture d'ARC en ce qui la concerne. Vous dites : « C'est un placard », puis vous l'ouvrez et vous découvrez que c'est une maison pour les souris ou quelque chose comme ça, voyez ? Quelqu'un l'utilise pour un élevage de souris blanches pour une chose ou une autre. Ou bien, « C'est une automobile », vous entrez dedans et vous vous rendez compte que ça fait partie d'un décor. Il y a là une petite Rupture d'ARC mineure de faux Itsa, voyezvous ?

C'est assez commun avec les GPM. Le pc traverse la moitié du GPM, et tout d'un coup il fait l'Itsa correct. « *Ha ha ha !* Ce ne sont que des wagons de chemin de fer avec une toile de fond peinte d'un train partant au loin. Ce ne sont pas des trains. » Voyez ? Il a identifié le caractère de l'Itsa.

C'est donc tout sur le sujet de l'identification ; c'est tout sur le sujet de la familiarité ; c'est tout sur le sujet de la découverte ; c'est tout sur le sujet de faire en sorte de se sentir à l'aise face à ce que l'on regarde ; c'est tout sur le sujet de redresser ses différents niveaux d'ARC avec l'univers. Maintenant, qu'est-ce qui donne au thétan une telle **passion** pour cela, voilà un sujet qui n'est pas celui de cette conférence, ni d'ailleurs celui des cas à l'heure actuelle. Mais cela ouvre une voie de recherche très intéressante. Qu'est-ce que c'est que cette passion pour l'Itsa ? Vovez ? C'est une question intéressante.

Mais un fait est bien établi : quand vous faites de l'Itsa, vous obtenez de l'action de TA et le cas s'améliore. Et ceci s'applique à tous les cas. Donc, mettre en place la ligne d'Itsa n'a rien à voir avec mettre en place la ligne de communication du pc. Je dis bien « rien à voir », c'est là une autre action. Ce sera plutôt la ligne d'attention, pour vous, ou quelque chose de ce genre. Voyez-vous ? C'est mettre sa communication en place. Ce n'est pas la ligne d'Itsa. Non, mettre en place la ligne d'Itsa du pc, c'est lui faire identifier, séparer, compartimenter, différencier, inspecter, décider de choses dans son bank ou, lors d'un Procédé Objectif dans une pièce.

Vous voulez voir un TA chuter, vous pourriez probablement faire que cela se produise normalement en disant : « C'est quoi ça ? C'est quoi ça ? C'est quoi ça ? C'est quoi ça ? » et faire Itsa le pc.

Vous dites : « C'est quoi ça ? » en montrant la cheminée.

Le pc dit : « C'est une cheminée. »

En fait, vous le parcourez pendant un tout petit moment... Ce n'est pas quelque chose de vaste et de général car il y a d'autres facteurs qui interviennent ici. Le pc est tellement introverti que ça lui fait mal d'extravertir son attention et il ne peut extravertir son attention que par le truchement d'un large intermédiaire. Et d'autres conditions spéciales surviennent ici qui n'en font pas un procédé approprié, vous comprenez ? Pourtant, c'est un procédé approprié du point de vue de son bank, toujours, pas forcément sur le plan Objectif. Mais je vous en donne la version Objective ici, qui en est une version limitée.

Et vous dites : « C'est quoi ça ? C'est quoi ça ? C'est quoi ça ? C'est quoi ça ? » Voyez ? A chaque fois, le pc dit : « C'est un. » Normalement, si un pc ne passe pas un trop mauvais quart d'heure et qu'il n'est pas trop emmêlé et que vous ne l'avez pas coincé quelque part sur la Piste et intéressé par quelque chose d'autre, vous verrez votre TA chuter.

Vous pouvez aussi voir un pc devenir très intéressé. Tout d'un coup, il… « C'est quoi Oui, c'est une cheminée mais... mais... » Et il veut y aller et la regarder de plus près et s'assurer que c'est une cheminée construite à partir d'un certain type de brique, voyez ? Son Itsa est en train de s'affiner. Vous allez voir son niveau d'identification s'élever.

Maintenant, c'est tellement bien qu'un procédé d'Assistance par le Toucher marche. Les procédés de Familiarisation permettent à des gens qui n'arrivaient pas à avoir leur permis de conduire de l'obtenir, simplement en touchant des voitures, vous savez, « C'est une, c'est une, c'est une voiture. » C'est tout ce qu'ils parcourent, vous savez ? Pendant un moment le gars pensait que c'était un buffle [Rires du public] ou quelque chose d'autre. Bon écoutez, s'il ne pouvait pas conduire le truc, il devait penser quelque chose de bizarre, ça, je vous le garantis.

Alors c'est un, c'est un, c'est un, c'est un… c'est de la familiarisation.

Vous voulez apprendre à une fille à taper à la machine. Eh bien, faites-la se familiariser avec les outils du métier. Très drôle. Elle peut accroître son Itsa, Itsa, Itsa, à un certain point, et son aptitude va augmenter, augmenter, augmenter du même coup, ce qui est très singulier. Mais cela a quelque chose à voir avec la charge. Le changement dans le cas a quelque chose à voir avec la libération de charge due à l'Itsa. Deux choses se produisent : l'individu qui est vraiment en train d'Itsa des choses est également en train de se débarrasser de charges incrustées, causées par des confusions antérieures concernant ces choses. Et cette charge étant incrustée, nous avons là un aspect force et un aspect masse à cet égard.

Voici le phénomène, voyez ? Voici cette petite chose incrustée ici, voyez ? Et vous avez dit : « Qu'y a-t-il là-dedans ? Voyez ? »

Et il dit : « Oh, *sfoo-euh-zoo*, et *zoo-oo, zoo-oo, zoo-oo*. » Le TA bouge, voyez ? On soulève chacun de ces doigts, un par un, de ces poings serrés, vous voyez ? « Et bon, celui-là est enlevé. Bon, celui-là aussi. Je ne sais pas. Voyons voir, voyons ce que... ce que c'est, ce que c'est... *Euh*... Oh ! Des paumes ! » [Rire et rires du public]

Vous ne pensiez pas qu'il y avait quoi que ce soit dedans, si ? [Rire et rires du public]

C'est simplement de la charge. Et vous voyez ce TA commencer à bouger ; eh bien, c'est de la charge qui sort d'un de ces paquets, et le type regarde, et c'est simplement une méthode pour as-iser.

Maintenant, pendant qu'il fait ça, il ajoute tout un tas d'Itsa supplémentaire, et cela rend certains auditeurs complètement marteaux. Eh bien, il n'y a pas grand mal à ça, voyez ?

Il dit : « C'est une maison. Non, c'est une voiture. Non, c'est un... » voyez ? « C'est un ongle… non, oh, non. Non, non. Oh, je sais ce que c'est ! Je... je sais ce que c'est. Je sais ce que c'est. Une pastèque ! » Et puis, (comme un auditeur m'a dit hier soir), nous sommes fin prêts, nous sommes tous deux d'accord sur la pastèque, et puis tout d'un coup, il dit : « Non, ce n'est pas une pastèque, c'est une bague sertie de diamants. »

Et l'auditeur commence à se sentir plutôt confus, parce que, vous voyez, le pc est en train de balancer sa ligne d'Itsa de tous les côtés. [Rires du public] Mais ce, seulement, seulement si l'auditeur ne comprend pas complètement ce qu'il fait. Il essaye de trouver quelque chose et d'en être satisfait. Eh bien, ce n'est pas de l'audition, mon vieux. Et un auditeur devrait savoir par-dessus tout que si le gars dit que c'est une pastèque, c'est certain qu'il va l'appeler sous peu une bague sertie de diamants. Et si c'est vraiment une bague sertie de diamants, il ne le mentionnera plus jamais, parce que ça a été Itsa.

Mais jusqu'à ce que ce soit Itsa, il va l'appeler toutes sortes de choses. Ça va être un milliard d'années, et ça va être 5 ans dans le futur, et ça va être billion-cinq années en arrière, et cela va être il y a 465 années, et ça va être hier, et ça va être maintenant, et ça va être il y a 15 minutes, et cela va être il y a billion-dix années, et cela va être il y a 18 billions d'années et tout d'un coup ça va se fixer à il y a 125 milliards d'années. Point. Bang, ça y est.

Vous n'en entendez plus parler, parce qu'il l'a trouvé, voyez ? Ça a été Itsa.

Donc, beaucoup d'Itsas apparents émergent alors qu'on procède à l'obtention d'un Itsa. Et vous pourriez presque dire que toute l'audition d'un cas, du premier instant où il se fait auditer jusqu'à sa cognition finale, consiste d'Itsas conditionnels. D'Itsas conditionnels. En ces circonstances et à cet endroit, c'est comme ça, vous voyez ? Un auditeur ne devrait jamais avoir l'idée qu'il ne doit obtenir que des Itsas permanents.

Naturellement, vous passez à travers un GPM, vous arrachez des items, selon un plot.

Eh bien, ça c'est l'Itsa du GPM !

La raison pour laquelle je n'ai pas de problèmes à auditer un GPM est que je n'ai pas de doute en ce qui concerne l'Itsa d'un GPM, voyez ? C'est tout. C'est ce que c'est, rien de plus. Il n'y avait là rien à comprendre. Ça a été installé là pour vous bousiller, vous immobiliser et réduire votre puissance et vos aptitudes, vous voyez, et c'est un tas de circuits électroniques qui vont dans deux ou trois boîtes, et ils ont deux trucs qui tirent des deux côtés du machin, et ils commencent en haut, et en bas, ils vous tournent à l'envers, et ce n'est rien de plus que cela. Et vous passez au travers et vous dites : « *Pan, pan, pan, pan, pan, pan, pan, pan »* et c'est la fin du GPM. Pas de faux Itsa, voyez ? En fait, dans la plupart des cas, il n'y a même pas beaucoup de protestation. Vous savez, on ne dit pas : « Ça devrait être autrement. » Une fois de temps en temps, une intention détectée avec une fausse idée de cette intention va faire obstacle pendant un moment. Mais ça, c'est un Itsa, voyez ?

Vous n'avez pas l'Itsa direct et immédiat de « Comment se fait-il que je me sois mis dans une situation où j'ai commencé à me ramasser ces trucs en premier lieu ? Vous voyez ? Eh bien, il s'agit d'un de ces gros Itsas, voyez ? Finalement, le pc commence à réaliser : « Pourquoi diable me suis-je livré à une telle comédie tous les quelques billions d'années ? » Vous savez ? « Qu'est-ce que j'ai ? Qu'est-ce que j'ai fait ? Que m'est-il arrivé ? Bon, qu'estce qui ne va pas dans ma tête ? Comment ça se fait ? »

Et vous verrez que la plupart des pc vont commencer à ruminer ce genre de chose au bout d'un moment, et ils ruminent, ruminent, ruminent, ruminent, ruminent, et parfois, ils ruminent à ce sujet pendant deux, trois, quatre, cinq, six, sept, huit cents heures, voyez ? Comment ça se fait ? Il n'y a pas de raison de vous faire éclater les méninges ou de vous étirer le bulbe rachidien dans tous les sens. Tout d'un coup, ça va surgir devant vous et voila : l'Itsa de « C'est... », voyez ? « Oh, voila pourquoi ! » vous voyez ?

Maintenant, l'auditeur qui a l'adresse de se servir de la petite ligne d'attention pour mettre l'attention du pc dans des zones qui peuvent être explorées, qui sont suffisamment faciles pour que le pc puisse voir, et qui produiront de l'action de TA... c'est un auditeur très habile. Et c'est ce qu'on appelle mettre la ligne d'Itsa en place. Mettre la ligne d'Itsa en place ne consiste pas à être assis là en laissant le pc parler de rien pendant des heures. Vous comprenez, si vous ne pouvez rien faire d'autre, nous n'allons pas faire les gros yeux. Comprenez-vous ? Mais il y a un niveau d'adresse plus élevé où vous mettez l'attention du pc sur des choses qu'il peut identifier, et ainsi il démêlera la chose appelée un problème ou le bank ou bien cette zone aberrée.

Et c'est la capacité à obtenir de l'action de TA, à faire ça, qui dénote l'habileté d'un auditeur. C'est le centre et secteur d'audition qui nécessite le plus d'habileté. C'en est presque au point où cela nécessite tellement d'habileté que j'hésite à le mentionner de nouveau, parce que j'ai eu des pertes dans ce domaine.

Maintenant si vous pouvez faire cela, voilà son anatomie. Si vous pouvez faire cela, vous serez reconnu comme ayant cette chose fantastique qu'on appelle « le doigté », « l'intuition », toutes ces autres choses s'accumuleraient sur cette base. C'est assez impressionnant. Donc, mettre en place la ligne d'Itsa ne consiste pas simplement à être assis là. C'est faire quelque chose d'autre.

Maintenant, **laisser** la ligne d'Itsa **exister** pourrait décrire le niveau d'audition le plus bas à cet égard, vous voyez, simplement laisser la ligne d'Itsa exister. Ça nous mènera quelque part, voyez ? Rien que de faire ça nous mènera quelque part. Mais n'allez pas parler négligemment de mettre la ligne d'Itsa en place à moins que vous ne soyez en train de faire précisément cela.

Vous prenez la ligne de communication pc-à-auditeur, et vous la mettez en plein dans des zones et des régions où elle va trouver des Itsas. Vous mettez l'attention du pc, là où la ligne sera « C'est un... » et « C'est un... » et « *heu-heu-gneu-gneu-gneu-gneu-gneu*. Eh bien, c'est un... » vous voyez, et « *rrrr ra-ra-ra-rm* », et ainsi de suite, et ainsi de suite, et ainsi de suite. « Eh bien, je suppose, je suppose que c'était mon autosatisfaction à l'université. C'est ça qui m'a...Oui, c'est ça. C'est ça qui m'a vraiment mis dans le pétrin. J'étais satisfait de moi à tout propos. J'étais… C'est ça ! » *Bang* ! Soudain, vous verrez votre TA descendre d'un trait, voyez ? Vous voyez la charge partir du cas à la pelle.

En fait, c'est un niveau d'habileté tellement élevé que cela produit des cognitions. Vous pouvez produire des cognitions si vous le voulez. Vous pouvez être habile à ce point. C'est quelque chose qui requiert quelque familiarisation. Vous devriez savoir quels sont les outils : les outils sont la ligne 1 mineure, qui est utilisée pour produire une attention scrutatrice de la part du pc ; vous laissez votre ligne de « Whatsit » plus ou moins tranquille, pour produire ce genre de phénomène. Pourquoi ? Parce que l'univers est plein de lignes de Whatsit. Le pc souffre de trop de Whatsit et de trop peu d'Itsa. Et il en résulte bien sûr que sa ligne d'Itsa est encombrée. Et vous, l'auditeur, en la rendant de nouveau fluide, sortez le pc du pétrin.

Bien sûr, quand on va dans la direction de significations aussi puissantes qu'un GPM, aussi puissantes qu'un énorme engramme, aussi puissantes que ce genre de choses en arrière sur la Piste du Temps, Dieu nous garde, et ainsi de suite, eh bien, c'est placer la ligne d'Itsa sur une signification de taille. Et en fait cela requiert une habileté considérable. Vous devez avoir des Line plots, et le concept de lister par croisements, et le faire de l'auditeur est considérable. Son habileté est considérable, les exercices qu'il fait sont considérables, et ainsi de suite. Néanmoins, même ces choses échouent si vous ne laissez pas la ligne d'Itsa exister. Il faut que vous laissiez cette ligne d'Itsa tranquille et que vous la laissiez errer.

Maintenant, cela consiste également à ne pas la couper, et il y a de nombreuses façons dont la ligne d'Itsa peut être coupée en audition. C'est un bon exercice que de faire venir quelqu'un et qu'il vous montre ce schéma du 4 août. Faites-lui trouver le nombre de façons dont vous pouvez couper la ligne d'Itsa du pc. Puis faites-le passer à travers l'exercice : « De combien de façons différentes pourrais-tuaberrer quelqu'un en coupant la ligne d'Itsa ? » Et ensuite il doit trouver ce qu'est la ligne d'Itsa. C'est un sacrément bon exercice et ça lui fait rentrer la chose dans la tête avec un marteau.

## D'accord?

J'espère que vous saisissez bien celui-là parce que c'en est un délicat. Et bien sûr, l'ennui avec ça, c'est que c'est si connu, voyez ? C'est un « tout le monde sait », vous savez ? La ligne d'Itsa, bien évidemment, c'est la ligne de communication du pc. Quand bien même nous disons Itsa et l'appelons une ligne d'Itsa – bon, pourquoi l'appelle-t-on une ligne d'Itsa et ainsi de suite ? Et vous allez voir ceci faire son chemin en Scientologie, et toujours, à jamais et pour toujours, dans quelque aspect de la Scientologie, ce sera trop connu. Ça, j'en suis sûr.

Mais l'auditeur très habile, celui qui sera très renommé et l'auditeur obtenant des résultats fantastiques, sera l'auditeur qui connaît cela sur le bout des doigts. Il connaît la ligne d'Itsa comme sa poche. Le pc s'asseoit en face de lui avec un Problème de Temps Présent – ce n'est pas forcément une question de vitesse – mais le pc lui parle pendant un moment et mystérieusement, ce Problème de Temps Présent s'envole en fumée et le pc est exactement où l'auditeur voulait qu'il soit, et le pc parcourt exactement ce qu'il devait parcourir, *zippettybop*. Et le pc est content, l'auditeur est content et tout va comme sur des roulettes.

Naturellement il y aura quelques à-coups en chemin. Une fois de temps en temps vous souhaiterez n'avoir jamais ouvert votre grande bouche. Et j'espère que cela ne vous arrivera pas aussi souvent que ça m'est arrivé au cours des treize dernières années. [Rires du public]

Merci beaucoup.

## **LA LIGNE D'ITSA (SUITE)**

Conférence par L. Ron Hubbard donnée le 21 août 1963

Eh bien, vous auriez dû avoir une démonstration aujourd'hui, vous savez. Mais Reg se sentait vraiment nauséeux là. Il a un bon gain de cas, donc nous ne voulions pas faire une démonstration avec lui. *[Rires du public]* Mais n'importe lequel d'entre vous qui se sent particulièrement mal, ou quelque chose comme ça, nous pouvons toujours vous donner une démonstration télévisuelle. [Rire et rires du public]

Quelle est la date ?

*Public : le 21.*  Vingt et un, vingt et un août A.D. 13. Qui est Membre du Personnel, ici ? Comment vas-tu, Joan ? Très bien. Nous pourrions aborder tout un tas de choses ici.

Ce serait très facile à faire.

Les choses principales qui vous occupent en ce moment vous semblent probablement bien plus compliquées qu'elles ne le sont.

Je vais vous parler un peu plus du TA et de la ligne d'Itsa, et des formes de séances. Les choses vous paraissent bien plus complexes qu'elles ne le sont en réalité.

Quelque part dans le fond du bank de chaque thétan se trouve une immense insécurité, et le thétan croit implicitement que l'univers est dangereux, ou qu'il est lui-même en danger ou qu'il ne peut pas vivre ou survivre en tant qu'être puissant. Et ce qu'est cet état et la façon dont cet état a été créé originellement, n'a pas de rapport particulier avec cette conférence.

Mais la découverte de la ligne d'Itsa peut vous sembler être une petite chose extrêmement simple, peut-être même une duplication de la psychanalyse. Après tout, ils parlaient. [Rire] Et si vous ne saviez rien de la ligne d'Itsa, vous pourriez tirer toutes sortes de conclusions bizarres, vous voyez ? Faire l'erreur de dire : « Bon, c'est une ligne de communication, et donc toute ligne de communication est une ligne d'Itsa, et donc si vous laissez quelqu'un parler de quoi que ce soit, eh bien, il ira mieux. »

Nous savons déjà que si nous laissons un type parler sur une ligne enthéta pendant très longtemps, son Havingness va s'effondrer. Donc les complexités de la ligne d'Itsa sont vraiment quelque chose. Elle repose sur une quantité énorme de technologie, mais en soi, elle est très simple à comprendre. Il suffit de pas grand-chose pour la comprendre. Si vous la compreniez, vous verriez des actions comme ceci, très promptement et immédiatement, et ces actions seraient quelque chose comme ceci :

Le pc a dit : « Je... je ne sais pas si c'était... voyons, maintenant, c'était... vingt, vingt, vingt, il y a à peu près vingt ans je suppose. Et le type a dit... *euh*... je ne sais pas ce qu'il a dit, mais je sais ce que j'en pense. Je, je… je sais que je… je sais que je pense que c'était une

grosse escroquerie d'une sorte ou d'une autre. Et maintenant que j'y pense, je ne sais pas si c'est moi ou **lui** qui a dit ça. »

L'auditeur : « Ce read dit que c'est lui qui l'a dit. »

Oh, attendez une minute. Qu'est-ce qui se passe à ce moment-là ? Que s'est-il passé là, exactement ? Eh bien, vous savez tout de suite ce qui s'est passé si vous connaissez la ligne d'Itsa. L'auditeur a mis l'Itsa en place avec l'électromètre, laissant le pc dans une zone et région d'insécurité.

Maintenant nous disons, eh bien, le Line plot. Le Line plot : cela indique au pc quels items sont dans le GPM. Voyez, juste comme ça, voyez ? Donc, évidemment nous disons que, eh bien, dans une certaine mesure, ceci met la ligne d'Itsa en place pour le pc. Eh bien non, non. On pourrait dire ça, mais nous enseignons le principe du moindre de deux maux. Si vous n'avez jamais vu un pc enroulé autour d'un poteau télégraphique avec de la charge non révélée du fait d'avoir parcouru un GPM dont il ne savait pas la moindre chose, ou ne savait pas de quels éléments il était composé, vous utiliserez des Line plots.

S'il s'agit d'un Line plot connu, nous l'utiliserons. Pourquoi ? Parce que dès le départ, il s'agissait d'un plot pré-créé. C'était un schéma déterminé par autrui, vous comprenez que quelqu'un d'autre a déterminé le schéma. Ce qui importe à ce propos, c'est la charge qu'il contient, et ce qui importe en audition, c'est de libérer la charge et d'obtenir que le pc identifie cet Itsa, conformément à sa propre réalité.

Vous voyez, si le Line plot que vous lui avez donné sur une feuille de papier n'était pas en accord avec ce qu'il était en train de parcourir, vous en entendrez parler très vite. Il risque de se retrouver enroulé autour d'un poteau télégraphique en moins de deux. Mais ça, c'est l'ombre d'une mise en place de la ligne d'Itsa, n'est-ce pas ? C'est l'ombre d'une mise en place de la ligne d'Itsa avec le pc, mais c'est une action nécessaire.

Maintenant je vais vous donner son autre limite. Le pc dit : « Oh, c'est vingt ans en arrière, c'était quinze… non, c'est dix-huit… dix-huit, quatre… vingt, vingt-deux. C'était vingt-deux ans, je pense que c'était vingt-deux ans. Non, non. Ça, ça a dû être vingt-cinq… trente. Non, vingt et un... je, je ne sais pas. Je ne sais pas. Je ne sais tout simplement pas quand c'était. » Il a abandonné, voyez ? Il a jeté l'éponge.

Qu'allez-vous faire ? Rester assis là avec un pc qui a jeté l'éponge ? Ou bien allezvous dire : « Bon. Je vais t'aider. Etait-ce plus de vingt ans en arrière, moins de vingt ans ? Etait-ce vingt ans en arrière ? Très bien, c'est plus de vingt ans en arrière. Etait-ce plus de vingt-cinq ans en arrière ? Moins de vingt-cinq ans ? Moins de vingt-cinq ans. Tu as une idée de la chose maintenant ?

— Oui ! C'était vingt-trois ans en arrière.

Ou bien : « Etait-ce il y a plus de vingt-cinq ? Moins de vingt-cinq ? C'était moins de vingt-cinq. Vingt-trois ? Vingt-trois ? J'ai un read ici sur vingt-trois.

— Oui. C'était vingt-trois.

Vous comprenez ça ? Donc, vous n'avez pas mis la ligne d'Itsa totalement en place. Vous pourriez commencer à mettre la ligne d'Itsa en place et le pc attraperait la balle au bond. Vous pourriez la mettre presque totalement en place, et le pc l'attrape, voyez, ou vous allez jusqu'à l'heure et à la minute, et le pc ne l'a jamais attrapée, mais au moins vous n'avez pas une datation incorrecte. Et ce sont là les gradients pour mettre la ligne d'Itsa en place. Et le dernier – d'avoir à la mettre en place jusqu'au bout pour le pc – c'est un peu perdre, voyez ?

Bon maintenant, regardez la durée pendant laquelle vous et les autres autour de vous, avez pataugé sur cette planète. Ça fait plusieurs milliers d'années. Et le nombre de milliers d'années que vous avez passées dans la Confédération de Marcab est assez important. Ça fait probablement deux ou trois cent mille ans que vous êtes à l'intérieur de ce système. Et laissez-moi attirer votre attention sur le fait que jamais, durant tout ce temps, vous n'avez pu mettre un seul pied sur la route qui reconduit à une vie meilleure et à un peu de bonheur et de liberté, voyez ? Vous ne pouviez absolument pas poser un pied sur cette route.

Très bien. A l'heure actuelle vous avez la technologie. Vous avez une carte. Cette carte a toutes sortes d'espaces vides, mais néanmoins, voilà le genre de carte dont il s'agit, voyez ? Et ceux-ci constituent des persuasions dans la direction d'une ligne d'Itsa. Et le seul moment où vous perdez totalement, la seule fois où vous perdez totalement, c'est lorsque vous devez mettre en place la totalité de la ligne d'Itsa.

Donnez à quelqu'un le modèle pour un but : bon, il doit Lister pour chercher le but véritable dans cette séquence, et le trouver. Et il doit Lister et trouver le terminal d'opposition du haut pour y arriver, et doit faire en sorte qu'il aille avec le modèle, et ensuite il doit assembler le tout d'après le modèle. Et ça représente une quantité incroyable d'Itsa. Voyez ?

Bon, très bien, donc vous avez le modèle pré-imprimé. Donnez-le-lui et simplement il le lit d'un trait. Vous comprenez ? C'est moins désirable, mais c'est encore faisable.

Bon, maintenant mettons-la totalement en place. Mettons-la totalement en place. Frappons-le avec un éclair afin qu'il ne puisse contacter aucun des Facsimilés qui s'y trouvent, et nous avons la psychiatrie médicale. Vous voyez, la malveillance dans cela, c'est de mettre en place une ligne d'Itsa de telle façon qu'il n'y ait **aucune** auto-détermination, absolument **aucun** pouvoir de choix laissé au pc. Le pouvoir de choix du pc totalement anéanti, vous voyez ?

Maintenant, il y a plusieurs degrés d'inaccomplissement possibles. Un petit gamin va de-ci, de-là, voyez ? Il est vraiment malheureux au sujet de cette chose, il est réellement malheureux au sujet de la vie, et il marche en rond, etc. Et vous lui dites : « Ça, c'est ton lit. » Bon, vous n'avez pas vraiment fait grand-chose pour lui, mais vous avez amélioré son état d'esprit ou sa paix, voyez ? Dans cette mesure. Vous comprenez ? Vous dites : « Ça, c'est ton lit. »

Néanmoins, vous avez mis la ligne d'Itsa en place. Il n'a pas trouvé de lui-même qu'il s'agit de son lit, vous voyez ? Mais regardez, il est quand même très heureux d'avoir le lit.

Maintenant lorsque nous nous trouvons en plein milieu de la malveillance pure et inaltérée, nous avons un refus de la ligne d'Itsa et nous entrons dans la création de l'aberration. Vous voyez, le tout s'inverse, et nous avons KUCDEI0F, toute cette échelle de façons de pervertir la ligne d'Itsa.

Maintenant, ces façons, eh bien, elles comportent une incapacité à ne jamais trouver quoi que ce soit, une incapacité à atteindre quoi que ce soit, et ainsi de suite. Or la psychiatrie médicale (pour modifier ce que je disais il y a un instant) tend à penser que c'est mieux, vous voyez, que personne n'ait rien à voir avec quoi que ce soit, vous voyez ? Vous voyez ça ? Maintenant, voyez ça comme une inversion. C'est une inversion du fait.

Or, l'aberration de cette ligne, la perversion de cette ligne d'Itsa, doit être très directe pour être très aberrante. Vous devez pervertir la ligne, vous voyez, carrément mettre quelque chose de faux, ou ne rien mettre là, vous voyez, et ainsi de suite, ou inhiber très directement, et vous devez y travailler. Il faut y travailler et ainsi de suite. Si on lui donne la moindre chance, eh bien, le pc va commencer à mettre sa ligne d'Itsa en place. Mais sur quoi met-il sa ligne d'Itsa en place ?

Bon, prenons l'analyse freudienne : il met sa ligne d'Itsa sur les incidents sexuels de l'enfance. Ils ne sont pas aberrants. Est-ce que quiconque est arrivé où que ce soit ? Vieux Papa Freud<sup>[11](#page-167-0)</sup> a en effet apporté quelque chose. Il a dit qu'il y avait une possibilité. Formidable, applaudissons-le pour cela.

Mais il mettait la ligne d'Itsa en place dans des directions qui ne menaient nulle part, et après avoir fini, il mettait la ligne en place, complètement ; le praticien mettait la ligne en place. Vous voyez, il a dit : « La raison pour laquelle vous êtes aberré maintenant, c'est parce que nous avons finalement trouvé que vous aviez un fétiche. Vous faisiez du fétichisme. Et en fait, la chaussure droite de votre petit frère a aberré toute votre existence, et c'est la raison pour laquelle vous êtes toujours en train de parler des pieds sur les chaises, vous voyez ? Et maintenant nous avons expliqué tout ça et vous allez mieux. »

Bon, tout ça est parfait, mais il n'a pas considéré le caractère hypnotique de la phrase : « Vous allez mieux. » Ça, c'est mettre la ligne d'Itsa en place.

Très bien. Nous avons un gars qui tourne en rond, là. (Voyons ces divers gradients de mise en place de la ligne d'Itsa pour quelqu'un ; vous allez voir graduellement de quoi je parle et où je veux en venir.) Il y a un gars qui tourne en rond et bon sang, il ne sait pas dans quel sens tourner. Il a la lombose et il a été aberré en entendant un psychiatre quand il était jeune, *[Rire et rires du public]* et il a toutes sortes de choses, vous voyez. Il est en train de passer un sale moment. Et vous dites que quelque chose peut être fait pour cela.

Bon, vous avez mis en place une variété de ligne d'Itsa, non ? Et c'est ce que vous appelez un facteur espoir. Et très souvent, ce gars réagit favorablement à cela, et il se sent bien plus heureux à ce sujet, vous voyez ? Vous voyez alors que le facteur espoir met, dans cette faible mesure, la ligne de l'Itsa en place, voyez ? Ce n'est pas grand-chose comme ligne d'Itsa. Vous ne dites pas – mais vous dites : « Ce n'est pas… ce n'est pas sans espoir. » Voyez ? En quelque sorte, vous êtes en train de mettre en place une ligne négative pour lui là, un petit peu, et vous le faites avancer.

Vous voyez, en regardant ce problème, nous allons voir qu'il y a divers degrés de mise en place de la ligne d'Itsa pour une personne. Voyez, il y a divers degrés, et ces choses varient entre le très, très malveillant, c'est-à-dire, tendre à un gars un fruit et lui dire : « C'est une bombe. » Voyez, c'est mettre en place une fausse ligne d'Itsa. Ça varie de ce point-là jusqu'à, eh bien, lui rendre sa mise en place impossible. (Ça c'est un échelon plus bas, rendre la mise en place d'une ligne d'Itsa impossible pour la personne.) Cela varie jusqu'en haut où vous avez les petites actions nécessaires pour commencer le flux de la ligne d'Itsa.

<span id="page-167-0"></span><sup>&</sup>lt;sup>11</sup> **Freud** : Sigmund Freud (1856-1939). Fondateur de la psychanalyse.

Voyez, et ces petites actions nécessaires sont telles que « Débute de la séance ». Et l'intention de base est ce qui fait la différence. C'est la première différence fondamentale, quoique ceci puisse également aller trop loin.

Mais l'intention de base est ce qui fait la différence la plus fondamentale. Votre intention est-elle d'améliorer l'aptitude de l'individu à faire de l'Itsa, ou votre intention estelle de la mettre en bouillie ? Laquelle des deux ? Donc ça commence exactement là, avec l'intention. Et vous avez là la différence entre les cow-boys aux chapeaux blancs et les cowboys aux chapeaux noirs, voyez ? Et c'est exactement là mon vieux, *bang* !

Intention : réduire l'aptitude de la personne à Itsa – cow-boys aux chapeaux noirs. Intention : par n'importe quel moyen, **améliorer** l'aptitude de cette personne à Itsa – cowboys aux chapeaux blancs. C'est le bien et le mal définis sur le plan de la ligne d'Itsa. C'est la différence entre la liberté et l'esclavage, c'est la différence entre faire des hommes libres et faire des esclaves. Vous faites des esclaves avec l'intention de réduire l'aptitude à mettre en place la ligne d'Itsa. C'est comme ça que vous faites un esclave. Et vous avez là l'ouvrage de référence complet sur comment faire des esclaves, avec lettres d'or et chaînes ornementales sur la couverture.

Et l'autre direction, c'est d'améliorer l'aptitude de la personne à faire de l'Itsa. Autrement dit à identifier, à repérer, à découvrir. Et là nous avons le point à partir duquel nous pouvons séparer le Scientologue du médecin, nous pouvons séparer les civilisations décentes des civilisations minables ; nous pouvons continuer comme ça.

Cette partie de l'univers, soit dit en passant, souffre d'une overdose de civilisations minables. Voyez ? C'est de ça qu'elle souffre. Elle a apparemment été conquise récemment (dans les quelques dernières centaines de milliers d'années), mais ceux qui ont été conquis étaient déjà, leurs actions gouvernementales, étaient déjà préparés et prédestinés à leur propre défaite, voyez ? Ils s'étaient préparés à être conquis en utilisant eux-mêmes la technologie mentale qui fait des esclaves. Ils ont implantés leurs propres troupes. *Oh-ho-ho-ho-ho-ho-ho, ah-ah-ah-ah-ah-ah-ah-ah-ah.*

« Nous allons implanter quelqu'un pour qu'il soit un soldat loyal, pour qu'il se batte avec bravoure et n'abandonne jamais son corps aussi longtemps qu'il vivra et pour qu'il soit fidèle à l'empire. »

Nous allons implanter quelqu'un, hein ? Rappelez-vous, chacun de ces items que nous mettons en place, pour tenir bon, doit avoir un item négatif ! Et cela ne réduit pas la chose simplement à cinquante pour cent, cela la situe dans la zone de trahison. Cela l'amoindrit énormément, parce qu'un empire qui fait ça aux gens obtient leur soutien à peu près comme s'il était en train de leur filer la gale, voyez ? « Ouais, nous allons aider le général », vous savez ? Le faire monter dans la voiture de sorte qu'il passe de l'autre côté et tombe par la portière opposée, vous savez ? C'est un accident, vous savez ? Quand les avions décollent, la moitié de leurs moteurs ne fonctionnent pas vous savez ? On se heurte simplement à un sabotage total, parce qu'on a déjà un empire d'esclaves.

Et vous arriveriez peut-être, par l'esclavage etc., à forcer un groupe à former un semblant de civilisation, mais ce n'est jamais qu'un semblant ; il n'y a jamais rien auquel la personne contribue librement, de tout cœur. Un tel groupe est sans force, il n'a pas de

pouvoir. Parce que, rappelez-vous, 50 pour cent de l'implant est : « Ne soit pas un bon soldat. »

Et puis le fait que l'implant ait même eu lieu est bien sûr suffisant pour mettre toute loyauté en pièces.

Prenons une organisation ancienne, probablement encore existante, la Confédération galactique : quatre-vingt billions d'années, comme sur des roulettes. Pas d'implantation. Intéressant. Je ne connais pas la durée exacte de la Confédération d'Espinol, mais c'est probablement quelque chose de l'ordre de quelques centaines de milliers d'années. Des implants, pas d'empire.

Les chiffres parlent d'eux-mêmes. Rome est morte des mains de ses esclaves. Ça c'est sûr. Elle n'a jamais été conquise par les Barbares. Je sais que ça faisait très bien dans les livres d'histoire, mais la vérité dans cette affaire, c'est : qui voulait se battre pour Rome ? Vous finissez une guerre, vous arrivez à la maison, vous trouvez que la civilisation esclave a déjà repris les fermes. Pas besoin de votre production, pas besoin d'un homme libre, ça ne payait pas d'être un homme libre. C'était là la récompense et les félicitations pour avoir combattu pendant les guerres, vous voyez ?

Et ça a commencé à se transformer en une situation de guerre civile. Et la moitié de l'Empire romain était toujours en train de se battre contre l'autre moitié. Je ne me souviens pas du nom exact de la bataille ; ça ne me vient pas à l'esprit. J'ai lu ça dans Gibbon<sup>[12](#page-169-0)</sup> (et c'est probablement erroné dans Gibbon) et je me suis embrouillé... c'est soit Messana<sup>[13](#page-169-1)</sup> ou quelque chose comme ça.

Mais la raison pour laquelle les premiers Barbares ont atteint Rome, c'est parce que… elle n'avait plus grand monde dans ses armées, mais quarante mille hommes de ses troupes d'élite gisaient morts à Messana, à la suite d'une guerre civile causée par des troubles ayant à leur origine l'esclavage. Et ils n'avaient pas de troupes d'élite. C'était pratiquement tout le contingent de l'empire. Et les historiens aujourd'hui remontent à cette bataille comme la raison pour laquelle les barbares ont pu faire cette conquête.

Eh bien, si vous remontez à l'origine de cette bataille, vous trouvez qu'elle est survenue à cause de la guerre civile. Et nous découvrons pourquoi il y avait la guerre civile : elle s'est produite à cause de l'esclavage.

La Guerre de Sécession<sup>[14](#page-169-2)</sup>, qui a détruit une des meilleures zones agricoles d'Amérique, et ainsi de suite, était encore une bataille à propos de l'esclavage, d'une façon ou d'une autre. Chaque fois que vous avez de l'esclavage, vous avez des ennuis. Voyez ? Vous n'avez même pas besoin d'être sentimental à ce propos. Vous n'avez pas besoin d'être sentimental. Vous pouvez regarder froidement les statistiques. Vous n'avez pas besoin de dire

<span id="page-169-0"></span> <sup>12</sup> **Gibbon** : Edward Gibbon (1737-1794). Historien britannique connu pour son ouvrage *Histoire de la décadence et de la chute de l'Empire romain*.

<span id="page-169-1"></span><sup>&</sup>lt;sup>13</sup> Messana : référence à Mursa. Région du sud-est de l'Europe (Croatie) où a eu lieu, en 351, une grande bataille opposant deux armées de l'Empire romain. Bataille qui a fait 50'000 morts. (Messana=Messine, premiers affrontements entre Rome et Carthage 265-264, av.J.-C)

<span id="page-169-2"></span><sup>14</sup> **Guerre de Sécession** : guerre civile américaine (1861-1865) qui opposa le nord (l'Union) et le sud (la Confédération).

c'est bien, ou c'est mal, ou quoi que ce soit d'autre. Vous n'avez pas besoin de battre le tambour pour ça, ou d'être quelqu'un qui veut réformer les choses ou quelque chose comme ça. Regardez simplement les statistiques. L'esclavage ne paie jamais. C'est tout. C'est ça. C'est dangereux. Si quelque chose est dangereux, c'est bien l'esclavage.

Vous ne supposez pas que l'Amérique aurait énormément d'ennuis à l'heure actuelle, avec ses émeutes raciales et 250'000 noirs sur le point de converger à Washington, et ainsi de suite, s'ils n'avaient pas démarré cet esclavage. Et c'est très drôle, mais les gens les plus impliqués dans l'esclavage Américain étaient les Bostoniens. Ils avaient ce qu'ils appelaient le « triangle du commerce ». Ils envoyaient des bateaux chargés de rhum jusqu'en Afrique, utilisaient le rhum pour acheter des Noirs (comme ils les appelaient), utilisaient le fouet et le Christianisme pour les ramener, et ils faisaient le commerce des Noirs autour des Antilles et ainsi de suite pour du sucre de canne, et ils amenaient le sucre de canne jusqu'à Boston et ils faisaient du rhum, et ils envoyaient le rhum en Afrique, et ils avaient arrangé tout ça. Et les grandes familles de Boston ont pratiquement été fondées directement sur l'esclavage.

Kennedy<sup>[15](#page-170-0)</sup> a raté ça. Il n'était pas là, sa famille n'était pas en Amérique à cette époque particulière. Sa famille s'est sortie d'une autre forme d'esclavage : le propriétaire terrien, le propriétaire absentéiste, les loyers exorbitants, ce genre d'esclavage économique, etc. Et ces choses ont des racines. En d'autres termes, nous avons des catastrophes dans toutes les directions. Nous avons la catastrophe de Boston, la catastrophe de Kennedy. *[Rire et rires du* public]

Nous avons là une situation où, quand vous remontez à la source des troubles mondiaux, vous arrivez tout droit à l'esclavage. Je n'essaie pas de battre le tambour pour quoi que ce soit. Pourquoi croyez-vous que la Russie ne peut pas se mettre sur ses pieds, et pourquoi tout le monde a tant de difficultés avec les Russes, et pourquoi les Russes sont-ils bêtes au point d'élaborer une économie d'esclaves comme le communisme, etc. ? Qu'est-ce que c'est que tout ce ramdam ?

Eh bien, ce ramdam provient de l'idée, dans l'histoire ancienne russe, qu'un homme appartenait à la terre, et que lorsque vous vendiez la terre vous vendiez l'homme avec. Eh bien, la civilisation européenne s'en est sortie, il y a deux ou trois siècles, et la Russie ne s'en est pas encore sortie. Elle porte encore le fardeau de ses chaînes passées. Et par conséquent elle ne peut pas penser droit. Elle est comme un pc qu'on essaye de faire réfléchir au milieu d'une séance, vous savez ? Il ne peut pas le faire. Et ça c'est un tableau un peu plus touchant que celui qu'ils sont réellement en train de peindre.

En fait, ce que je pense c'est que le prince Russe Blanc<sup>[16](#page-170-1)</sup> et ce genre de gars, vous voyez, il est retourné dans la zone d'entre-vies et il est revenu et il a pris un corps et il est devenu commissaire du peuple[17](#page-170-2). Je ne pense pas que les visages aient énormément changé.

Mais le problème avec les affaires mondiales aujourd'hui c'est l'esclavage. Le plus grand empire que la Terre ait jamais connu est tombé dans la poussière avec l'esclavage.

<span id="page-170-2"></span><span id="page-170-1"></span><span id="page-170-0"></span><sup>&</sup>lt;sup>15</sup> **Kennedy** : John Fitzgerald Kennedy (1917-1963). Président des Etats-Unis en 1961, assassiné en 1963.

<sup>16</sup> **Russe Blanc** : Russe s'opposant à la révolution russe de 1917. Partisan du tsar.

<sup>&</sup>lt;sup>17</sup> Commissaire du peuple : terme désignant un ministre de l'URSS entre 1917 et 1946.

L'Empire Britannique à l'heure actuelle passe un sale quart d'heure et est en train de chanceler à cause de ses efforts à coloniser, et à faire ceci et à faire cela et à faire quelque chose à propos de ceci, et à libérer l'homme et à ne pas libérer l'homme, et d'une façon ou d'une autre à le maintenir dans la contrainte économique, voyez-vous ? Et à ne pas le laisser libre, mais ensuite à le laisser libre, et… vous savez ?

On a tous ces ennuis là-bas en Afrique, qui se propagent d'une façon ou d'une autre. Eh bien, ce sont les sortes d'ennuis qui arrivent lorsque vous vous mettez soudainement à lâcher la bride de quelque chose qui avait eu la bride très serrée pendant très longtemps, vous voyez ? Et sans personne autour qui ne sache vraiment grand-chose à ce sujet, eh bien, ces gars eux aussi retombent en esclavage. La première action d'un nouveau chef d'Etat africain est habituellement de jeter en prison toute l'opposition parce qu'ils ne sont pas assez asservis par son régime, vous voyez ? Ce point de vue. Ce point de vue.

Maintenant, je ne suis pas en train de discourir sur cela simplement parce c'est ma marotte, parce que, franchement, c'est le cadet de mes soucis. Pour autant que cette planète soit concernée, elle ne se sortira jamais de quelque pétrin que ce soit à moins que nous l'en sortions, et je me sers simplement de cette situation pour vous montrer les risques de l'esclavage. Vous prenez **toujours** un retour de manivelle, toujours. Parce qu'un thétan n'abandonne jamais. C'est tout. Il n'abandonne jamais réellement. Il est couché là. Il peut sembler absolument tranquille, il peut paraître terriblement mort, il peut avoir l'air de ne faire obstacle à rien, vous voyez ? Mais, en fait, **il n'abandonne jamais vraiment**.

Il a un truc : vous pouvez le mettre en prison, l'immobiliser, l'empaqueter dans du papier collant et du fil électrique, etc. et il prend sa revanche : il s'assied là et pense comment il a raison. Il descend même jusqu'à ce point, voyez ? Il peut garder ce postulat tout du long, jusqu'aux niveaux les plus bas d'inconscience – qu'il avait raison. Eh bien, je pense que c'est très intéressant. Parce que s'il s'en sort jamais, il continuera d'avoir raison, voyez ? Si jamais il s'en sort, il va continuer à avoir raison sur le sujet sur lequel il avait raison avant d'être mis dans cet état.

En d'autres termes, l'effort à **dominer**, l'effort à dominer et à refuser le pouvoir de choix est la route que cet univers a emprunté pour arriver à l'enfer qu'il est devenu. La peur, le spectre hideux de la peur se dresse à l'avant de toutes ces choses.

Traçons cela très soigneusement : survivre. Bon, très bien. Ce gars veut survivre. Qu'est-ce qui l'a mis dans un état de penser qu'il devait survivre ? Parce que c'est votre plus grosse absurdité. Un thétan ne peut absolument rien faire d'autre que de survivre. En fait, c'est probablement le problème avec lui. Et c'est certainement le problème que les gouvernements et autres ont avec lui. C'est le problème que les Marcabiens ont avec lui à l'heure actuelle. Comment tuer un thétan est le plus gros problème dans cet univers. Voyez, c'est simplement insoluble. Ils pensaient qu'ils avaient tout résolu et nous sommes arrivés. [Rire] Voyez, ils ne sont jamais totalement capables de liquider ce problème. Comment est-ce que vous tuez un thétan ? Eh bien, ce n'est pas un problème élégant à liquider.

Maintenant, comment un être, qui en réalité ne peut pas être frappé, qui ne peut rien faire d'autre que de survivre et ne peut pas mourir, qui peut passer à travers diverses pertes de mémoire et ce genre de chose, comment cet être peut-il en arriver à un état d'esprit où il est inquiet à propos de la survie ? Eh bien, il faut une sacrée quantité de tromperie pour faire ça. Habituellement, c'est avec l'extension de soi à une possession, comme on fabrique un larbin.

Vous créez un mock-up et ensuite vous lui insufflez un peu de vie, vous voyez ? Et ensuite quelqu'un passe par là et se met à lui arracher la tête, alors vous le protégez et vous vous identifiez à lui. Ou vous construisez une civilisation et vous vous identifiez à elle, et vous essayez de faire survivre la civilisation, ce qui fait que finalement, vous êtes inquiet à propos de votre propre survie. Vous voyez l'erreur qui doit être commise, là ? En fait, cette erreur doit être commise juste avant qu'un thétan soit inquiet à propos de sa propre survie.

Autrement dit, il doit étendre une sorte de ligne jusqu'à quelque chose dont il a le sentiment qu'elle ne peut pas survivre, et ensuite s'identifier à elle à un tel point qu'il sent que sa propre survie peut être affectée. Et c'est votre premier pas dans l'aberration.

Très bien. Votre prochain pas en avant à partir de là est un pas élémentaire, parce qu'on est maintenant inquiet à propos de la survie, on résout le problème de la survie par la domination. Ce n'est pas du tout une solution. C'est une solution minable, mais elle est utilisée et est probablement – ce qui n'est pas admiré tend à persister. Ceci s'applique très certainement dans ce domaine, parce que la domination est probablement la chose la moins admirée dans cet univers, et pourtant, aussi curieux que cela puisse paraître, elle réussit tout le temps. Mais elle ne réussit pas vraiment.

Donc, la domination… la domination entre en jeu ici. Et nous avons le thétan A et le thétan B, et la façon dont le thétan B est empêché de détruire la construction ou la civilisation du thétan A, voyez-vous, c'est que le thétan A domine le thétan B, vous voyez ? C'est la formule utilisée pour en arriver là. Donc le thétan A, pour protéger quelque chose qu'il veut faire survivre, cherche alors à dominer le thétan B. Et ensuite, comme il est dans un état d'esprit où il sent qu'il ne peut pas survivre lui-même, il continue alors simplement de façon obsessionnelle et domine les thétans B, C, D, E, F et G, voyez ?

Mais il ne voit pas que s'il domine les thétans B, D, E, F et G, tôt ou tard, les thétans B, D, E, F et G vont dominer à leur tour. Voyez-vous ? Parce qu'on a installé une ligne causeeffet, et la meilleure chose que vous connaissez à propos de la ligne cause-effet, il se peut que nous ne sachions pas grand-chose à propos des séquences Acte Néfaste-Motivateur ; nous savons tout sur la ligne cause-effet d'où provient la séquence Acte Néfaste-Motivateur. Et le mieux à propos de tout ça c'est que la communication contient cause, distance, effet, avec intention et duplication. Et à cause de la duplication de l'intention, alors n'importe quelle ligne de communication va s'inverser. Ce qu'une ligne de communication fait le plus facilement, c'est s'inverser, parce que bien sûr, elle a la duplication aux deux bouts. Il est très facile pour la cause de devenir effet et pour l'effet de devenir cause, parce qu'il y a une duplication dans la ligne de communication. Tout ce que vous avez à faire c'est une toute petite erreur sur qui est cause et qui est effet, et vous avez les serveurs, qui à un moment donné lors des derniers siècles ont servi les gens en smokings noirs, vous savez, les invités portaient tous des smokings noirs, etc., vous avez maintenant les serveurs qui portent des smokings noirs, vous voyez ?

Et si vous regardez n'importe quelle coutume qui apparaît dans cet univers, vous êtes en fait en train d'étudier l'aspect cause-distance-effet-duplication d'une ligne de communication. Ça va s'inverser. Bon, il y a beaucoup de ramifications, nous protestons et nous faisons ceci et nous faisons cela. Mais ce fait que n'importe quelle coutume que vous voyez sur cette planète en ce moment, vous pourriez absolument compter sur le fait qu'elle ait été une coutume inverse à une date antérieure.

Maintenant, c'est là une affirmation terriblement générale, mais si vous regardez bien, vous verrez que c'est le cas. Vous prenez les vêtements de femmes d'aujourd'hui, et les vêtements d'hommes d'aujourd'hui, vous voyez ? Eh bien, vous n'avez pas besoin de regarder très loin en arrière pour voir l'endroit où il y a eu le revirement, vous voyez ? Et si vous examinez presque n'importe quelle coutume que vous pouvez retracer dans le passé, vous verrez qu'elle a dérapé. Elle a viré dans l'autre sens.

Donc la formule de communication, et la communication elle-même, est le facteur le plus important lorsqu'on cherche de l'aberration. La raison est très élémentaire, c'est cause, distance, effet, avec intention, duplication. Le facteur duplication, alors, fait que le C a très facilement l'air d'être E, et que le E a l'air d'être C. Donc bien sûr la ligne peut virer dans le sens inverse. Et cela nous donne toutes sortes de superstitions concernant les séquences Acte Néfaste-Motivateur, et cela nous donne toutes sortes de choses. Bien sûr, il s'agit de faits réels, mais c'est simplement basé sur la nature d'une ligne de communication.

Nous cassons la tête à quelqu'un et nous cassons la tête à quelqu'un et nous cassons la tête à quelqu'un et nous cassons la tête à quelqu'un. Bien sûr, à cause, vous avez l'intention de casser la tête à quelqu'un, et à effet, nous avons la tête de quelqu'un en train d'être cassée. C'est assez élémentaire. Et un beau jour, on se réveille avec un mal de tête. D'où est venu ce mal de tête ? Eh bien, on a dérapé, on a dérapé. On a fait une erreur d'identification du C et du E sur la ligne, voyez ? C'était tout à fait par accident. Vous lisez un livre de Montaigne<sup>[18](#page-173-0)</sup>. ou quelque chose, et il dit : « Et ton serviteur, c'est aussi un homme », voyez, quelque chose comme ça, vous savez ? Le type, vous savez, fait simplement bla... (Je ne sais même pas si Montaigne a dit ça. Mais il faut bien ajouter ces points d'érudition quand vous n'avez pas votre dictionnaire de citations à portée de la main. D'ailleurs, je découvre d'habitude que je peux inventer de meilleures citations que les leurs de toutes façons. [Rire] J'ai découvert que des extraits de leurs travaux avaient été sélectionnés. Avant je travaillais en partant du principe que si vous écriviez suffisamment de mots, vous diriez quelque chose d'intelligent, et que pour dire quelque chose d'intelligent, la solution, dans le domaine de la philosophie, était habituellement d'écrire suffisamment de mots. [Rire] Voyez, simplement par la loi des moyennes, vous finiriez par être intelligent quoi qu'il en soit... [Rire] Cinquante mille singes écrivant pendant cinquante mille ans apparemment par accident écriraient tous les livres du monde, et je pense qu'ils l'ont fait.) [Rire et rires du public]

Quoi qu'il en soit, vous voyez ce qui se passe ici maintenant ? Voyez-vous ? Il y a un renversement sur ces lignes, et vous obtenez ce qui ressemble à une séquence Acte Néfaste-Motivateur. Et chez presque n'importe quel pc que vous auditez au niveau de l'Homo sapiens, etc., ces choses sont tellement inversées que vous pouvez compter sur le fait que les O/W marchent ! Mais comme je vous l'ai souvent dit, ce n'est pas un concept de haut niveau. Voyez, c'est limité.

S'il va aussi haut, c'est seulement parce qu'il est basé sur cette erreur d'identification, vous voyez ?

<span id="page-173-0"></span>Mais vous pouvez toujours obtenir un résultat de cas en disant : « Qu'avez-vous fait ? » « Qu'avez-vous fait ? » parce que vous avez maintenant libéré une ligne de communication vicieuse. Et c'est certain qu'il a fait une erreur d'identification à partir de ce

<sup>&</sup>lt;sup>18</sup> Montaigne : Michel Eyquem de Montaigne (1533-1592). Philosophe et moraliste français.

moment-là, voyez, et donc nous pouvons libérer quelques somatiques, ou quelque chose comme ça. Pratiquement, nous pouvons compter sur le fait que si un gars a mal au cou, et que nous trouvons les maux de cou qu'il a causés, nous finirons par démanteler deux ou trois Facsimilés d'une sorte ou d'une autre, ce qui va redresser la chose et il n'aura plus mal au cou. Parce qu'évidemment, il avait donné mal au cou à quelqu'un d'autre, vous voyez, s'il a mal au cou. Je veux dire, c'est aussi élémentaire que ça.

Mais sur quoi est-ce réellement basé ? C'est basé sur l'erreur d'identification d'une ligne de communication à cause du facteur duplication dans la communication. On ne peut pas communiquer sans quelque duplication. Cette duplication s'insinue bien sûr. Vous ne pouvez pas communiquer du tout sans duplication.

Bon, très bien, si la communication est aussi dangereuse, pourquoi un thétan communique-t-il ? Eh bien, il communique parce qu'il veut être orienté. Et nous revoilà à la raison pour laquelle il communique. Il veut être orienté. Ensuite, bien sûr, il prend son meilleur outil, en devenant orienté, et il se met à l'aberrer en l'utilisant pour dominer, pour démolir les gens, et pour esquinter les choses avec lesquelles il essaie de s'identifier, voyez ? Il détruit ses propres lignes de communication. En d'autres mots, il abuse de sa ligne de communication.

Donc, la ligne de communication est là parce qu'il est perdu et ressent le besoin d'orientation. D'où son désir de communication. Il y a une insécurité qui a précédé et qui est la raison pour laquelle il utilise cette ligne de communication. Comme je le disais, nous n'avons pas complètement trouvé la réponse à pourquoi c'est ainsi. Je vous montre simplement de quoi ça vient. Et ça nous donne, directement, la ligne d'Itsa. Donc ne considérez pas la ligne d'Itsa comme un concept de bas niveau, c'est en fait de la Scientologie Cinq. Ce n'est pas de la Scientologie Un, mais on l'utilise en Scientologie Un, et je suis sûr qu'on l'utilisera bien pendant une longue période de temps, et qu'on l'utilisera aussi très aveuglément dans de nombreux secteurs.

Mais apprécions ce que nous utilisons. Nous utilisons l'obsession à identifier, qui est sous-jacente à la ligne de communication. Nous utilisons un principe supérieur à la communication et ajouté à la communication, afin d'orienter et de réhabiliter un thétan. Vous avez à ce stade une formulation complète de ce qu'est l'audition, voyez, excepté ce petit fait : Y a-t-il quelque autre chose qui, auparavant, a donné une insécurité à ce gars ? Celle d'origine, en l'absence de communication, est quelque peu difficile à comprendre, particulièrement à nos états de cas, voyez ? Un petit peu dur à comprendre. Qu'est-ce que ça pouvait bien être ?

Ce gars, vous voyez, ne communiquait pas, il **ne** ressentait **pas** d'insécurité, il **n**'était **pas** en train de protéger quoi que ce soit, [Rire] il **n**'était **pas** en train d'atteindre, il n'avait **pas réellement** de raison d'atteindre, etc. Comment est-ce que quelqu'un a réussi à l'avoir ?

Vous pourrez arriver à un tas de réponses à cette question, et en fin de compte, il y aura une ligne de communication mêlée à chacune d'elles. Et bien sûr à partir du moment où il y a une ligne de communication qui y est mêlée, vous n'avez pas la réponse.

Comment a-t-il originellement ressenti la nécessité d'être orienté et familiarisé pour se sentir à l'aise ? Voyez, comment a-t-il fait ça ? Comment a-t-on fait cela à qui que soit, et comment l'a-t-il fait lui à quelqu'un d'autre ? Et si ça a été fait, pourquoi ? Donc, il y a encore une énigme là, voyez ? Il y a une énigme. Mais nous avons le chemin qui ramène à la réponse de cette énigme. Et quand vous marchez sur la ligne d'OT, c'est vers la réponse de cette énigme que vous vous dirigez. Et le plus drôle c'est que, quand vous posez le pied sur ce qui se trouve de l'autre côté de la totalité de l'énergie, de toute la confusion, de tous les Actes Néfastes et toutes les erreurs d'identification et tout le reste – ce que vous êtes en train de manier en tant que cas, et en tant qu'auditeurs, voyez – juste de l'autre côté de ça, de la même façon qu'il n'a fallu qu'un pas pour arriver sur la route, il faut seulement un pas à l'autre bout de la route pour devenir tout d'un coup OT. OT est un procédé graduel pendant une longue période de temps avec tout à coup une recrudescence fantastique.

Lorsque vous auditez quelqu'un, vous obtenez des ombres de cette recrudescence. Vous n'êtes pas encore arrivé et pourtant tout d'un coup il va faire quelque chose de singulier. Il va faire quelque chose très OT, et dans les quarante-huit heures qui suivront il va être en train de trembler dans ses bottes parce que vous savez, *ha-ha. Bleu-euh !* Le gars fait un geste pour prendre le téléphone et celui-ci lui saute à l'oreille, vous savez ? Il est complètement terrifié.

Vous passerez la séance suivante à auditer le fait que cela a eu lieu. *[Rire]* Mais ça aussi ça peut s'auditer. Ça fait juste partie de la route ascendante.

Mais la prise de conscience à l'autre bout, la solution à cette énigme et chacune de ses ramifications, détermine plus ou moins l'état atteint. En d'autres termes, l'audition remédie au fait de devoir être familiarisé avec les choses et de devoir Itsa les choses, et ainsi de suite. Le produit final de l'audition est de n'avoir plus besoin de faire ces choses. Et dès que quelqu'un atteint ce stade où il n'a plus besoin de faire une de ces choses, il s'apercevra qu'il se retrouve d'un seul coup avec toute la puissance dont il pourrait avoir envie. À ce moment-là, il va probablement se retourner, et il sera tellement en colère contre tout le monde à cause du temps qu'il a passé là à avoir raison, qu'il va redresser les divers torts qu'il allait redresser, et à ce stade, il va probablement redescendre pour ensuite remonter. Et il y aura le long de cette route divers tournants et diverses glissades qui paraîtront probablement très vertigineux, mais c'est OK. C'est comme ça.

Maintenant, nous défaisons… nous défaisons donc, cette obsession à faire de l'Itsa en utilisant l'Itsa. Et parce que la dépendance en est tellement grande, vous ne démantèlerez jamais un bank, en ce qui me concerne, tant que vous n'aurez pas utilisé l'Itsa à fond.

Or, l'auto-détermination, la pan-détermination, le Beingness personnel, la puissance personnelle, rendus à l'individu, ceci est fait sur la route de l'aide minimale, du rétablissement maximal de l'auto-détermination, ou du rétablissement maximal de l'auto-aptitude à faire de l'Itsa. Voyez ? Ça, c'est en haut. Maintenant, à mesure que le cas continue, ses progrès sont mesurés directement et immédiatement par le degré où ceci est remis entre les mains du pc. En conséquence, vous pourriez parcourir un nombre fantastique d'engrammes. Maintenant laissez-moi vous montrer comment vous pourriez gâcher ça, voyez, vous avez parcouru un nombre fantastique d'engrammes et un nombre fantastique de GPM, et le pc serait dans le brouillard et ne serait pas très alerte, et ainsi de suite.

Oh, vous ne lui avez pas vraiment fait de mal. Vous avez ralenti le rétablissement rien qu'en faisant ceci, chaque fois que le pc dit : « *Euh*... voyons voir, il y a une image ici, et je pense que c'est... »

« Oh, très bien, je vais la dater pour toi. Est-ce plus grand que cent billions d'années en arrière ? Est-ce moins de cent billions d'années en arrière ? Etait-ce cent billions d'années en arrière ? C'est moins que. Très bien, est-ce plus grand que quatre-vingt billions d'années en arrière ? Moins de quatre-vingt billions ? C'est moins que » etc. etc. « La date est : ceci-etceci et ceci-et-ceci et ceci-et-ceci. »

Et le pc dit : « Oh, très bien. hm... OK. » Voyez ? Voyez-vous l'absurdité de la chose ?

Et ça devient beaucoup plus subtil, voyez, beaucoup plus subtil : « Vous savez, je pense que j'ai dû être un des Brobdingnagiens. » [Rires du public]

Un tout petit hochement de tête alors qu'on regarde l'électromètre et qu'on voit que ca n'a pas donné de read sur Brobdingnagiens, mais ça en a donné un sur Lilliputiens, voyez ?

Et ensuite : « Oh, bon, ça ne voulait rien dire. Je... en train de t'aider. »

Vous avez en fait le problème identique à celui d'une mère, auditeur. Et certaines mamans le résolvent et d'autres non. [Rire] Elles aident le petit Gaston jusqu'au point où, à vingt et un ans, le petit Gaston ne peut pas enfourner sa soupe dans son gosier, voyez ? [Rire et rires du public] Bien sûr, il y a également l'autre extrême. Elles n'aident pas le petit Gaston jusqu'au point où le petit Gaston, à vingt et un ans, leur tire dessus, met du cyanure dans la soupe. [Rire]

Voyez, dans tout cela il y a un juste milieu, vous voyez ? Et celui-ci n'est pas constant d'un pc à l'autre. C'est là que se situe le problème, parce qu'un pc a besoin de plus d'aide qu'un autre, parce qu'ils ont des niveaux d'indépendance différents. Et vous avez un pc qui a un très haut niveau d'indépendance et un très profond niveau d'aberration, et bien sûr vous avez des ennuis. Je veux dire, le gars ne peut pas marcher, et il n'arrête pas de mettre les pieds dans le ragoût et dans la boue et tout le reste. Et vous regardez le gars se caramboler dans les portes, et ça fait pratiquement mal, vous savez ? [Rire] « Oh, je vais le faire, je vais le faire ! » et à ce moment-là, eh bien, il se renverse la soupière sur la tête, vous voyez ? [Rire]

Eh bien, tout cela est du rayon de l'auditeur. C'est là qu'il varie son approche : qu'estce qu'il va falloir pour **améliorer** l'indépendance et l'auto-détermination de ce gars ? Qu'estce qu'il va falloir pour **améliorer** son aptitude à savoir ? De combien d'aide a-t-il **besoin** pour savoir ? Et vous trouverez que c'est une quantité variable, voyez ?

Et voilà ce pauvre gars de la rue, il ne sait pas de quel côté est la porte, vous savez ? Et vous l'aidez énormément parce qu'en fait vous lui montrez où est la porte. Ça fait qu'il se sent un peu mieux. Vous comprenez, à partir de là il peut trouver la porte, il peut Itsa la porte à partir de ce moment-là. Voyez ? Donc vous ne lui avez pas retiré tous ses Itsas.

Très bien, bon, ça c'est le cas extrême. Mais manions ce cas extrême de la mauvaise façon. Manions ceci très mal : nous lui disons qu'il ne pourra jamais savoir où est la porte. Voyez ? Et construisons-lui une paire de rails spéciaux de façon à ce que quand il marche vers la porte, il rentre dedans. Et chaque fois qu'il marche à ce bout-là, eh bien, il se cogne dans la porte, voyez ? Et bien sûr, là, vous avez dépassé les bornes. En d'autres termes, vous ne l'avez pas aidé du tout. Vous avez détérioré son aptitude.

Et ce que vous voulez faire c'est prendre les aptitudes que vous avez, que vous trouvez là, voyez-vous, et graduellement défaire toute dépendance qui a été créée. Et la formule parfaite est de la réduire. Voyez, donnez-lui toute l'aide dont il a besoin pour avancer et puis

réduisez-la graduellement. Ça c'est toujours sans aucun risque. Donnez-lui toute l'aide dont il a besoin pour avancer et puis réduisez-la, ce qui fait de quelque chose comme 3N à peu près quatre ou cinq routines différentes, ce qui est tout à fait remarquable. Et finalement, eh bien, on ne lui donne même pas un Line plot. Mais ça devient plutôt aventureux, voyez-vous, parce qu'il peut s'attirer un peu plus d'ennuis sans un Line plot. C'est presque lui jouer un sale tour que de lâcher quelqu'un dans un GPM féroce avant qu'il en ait parcouru quelques-uns qui aient un Line plot, vous savez ? Vous pouvez faire qu'un pc avance bien, mais ensuite le pc dit : « Je ne pense pas... je ne pense pas, je ne pense pas que cette séquence se poursuive de cette façon. Je pense qu'elle s'interrompt quelque part ici. Quelque chose s'interrompt. »

« Bon, suis ton Line plot ! Suis ton Line plot ! Le Line plot. Donne-moi l'item suivant, l'item suivant. C'est ça que je veux, l'item suivant.

— Oui, mais...

— L'item suivant !

Eh bien, même s'il était là, le pc, tôt ou tard, va avoir suffisamment raison pour vous convaincre qu'il n'y est pas, parce que vous ne le laissez jamais le découvrir.

Maintenant, savoir combiner tout ce bon sens est le bonus en prime de vos propres erreurs, parce que vous ne pouvez pas les réduire à zéro. N'allez jamais essayer. Ne vous torturez pas les méninges. Parce que vous êtes pris dans des jeux croisés de communication où vous n'avez pas très bien compris ce que le pc a dit alors que vous pensiez l'avoir compris, voyez-vous ? Et donc vous avez dit, à ce moment-là, le pc dit : « Voyons, quelle était cette série que nous avons trouvée ? C'était... voyons voir, je pense que j'ai trouvé tout à l'heure… tout à l'heure q...que nous avons trouvé cette série... » et ainsi de suite.

Bon, vous dites : « Eh bien, tu l'as déjà trouvé, tu vois ? On l'a trouvé il y a plusieurs séances, et c'est il y a 25,4 billions d'années » voyez ? Et il essaie de trouver cette date, voyez ? Il est en train d'essayer de se re-remémorer quelle date c'est, et vous êtes juste en train d'essayer de commencer la série, voyez ? Alors vous dites : « Eh bien, c'était ça… oh ! Tu parles de la série d'il y a 25,4 billions d'années. »

Il dit : « Oui. Oui, je crois bien. Je j'ne... je ... je comprends... Non, tu vois, ça n'est pas le problème. *[Soupir]* »

Et finalement vous le laissez tituber à travers ça, parce que voyez, vous avez détourné son attention et vous lui avez filé un bouillon de onze heures avec la mauvaise ligne de communication parce que vous ne compreniez pas. Ce n'était pas du tout ce qu'il disait. Il essaie de trouver cet incident-lock qui dépendait de la série, et comme sa communication est un peu floue, eh bien, il ne communique pas réellement ce qu'il croit être en train de vous communiquer, alors vous faites une erreur là-dessus. Et parce que la ligne de communication du **pc** est si souvent brumeuse en séance pour un auditeur, alors, il est impossible de manier la ligne de communication parfaitement, parce qu'elle dépend de la perfection de l'articulation et de la communication du pc.

Un jour un pc vous dira quelque chose comme ça : « Eh bien, j'ai refoulé mes gains pour cette séance. » Et qu'est-ce que vous faites ? Eh bien, est-il en train de vous donner un Itsa ? De vous annoncer une catastrophe ? De se débarrasser d'un refoulé ? Voyez ? Est-ce qu'il veut que vous fassiez quelque chose ? Quelle est l'intention de sa communication ? Eh bien, peut-être qu'il ne le sait même pas non plus. Et quoi que vous y répondiez ou presque, vous aurez tort. Voyez ?

Donc n'ayez pas peur d'avoir tort, et n'apprenez pas aux gens à avoir peur qu'ils vont mal manier une de ces lignes, parce que vous leur enseignez à avoir peur d'une chose qui sera inévitable, inévitable.

Le pc lève les yeux, son regard devient hagard et il dit : « Dis, je ne pense pas que ce soit vrai. » Vous parcourez un implant d'Helatrobus, vous voyez, et : « Dis, je n'... je ne pense pas que ça soit vrai. »

Et vous dites : « Eh bien, quoi ? »

Il dit : « Ça. Tu sais ? Je ne pense pas que ce soit vrai. »

Eh bien, qu'est-ce que vous faites ? Est-ce qu'il parle des implants d'Helatrobus ? Probablement pas. Il a glissé dans quelque chose. Qu'est-ce qui s'est passé ici ? À quoi s'estil heurté ? Nous ne savons pas. Très bien, lui demander plus de données qu'il n'en possède est une erreur d'audition fatale, donc nous lui demandons plus de données qu'il n'en a et nous avons des ennuis. Nous ne lui demandons pas les données qu'il a, nous avons des ennuis. Ne voyez-vous pas ?

Parce que ce sont là les ennuis liés au maniement d'une ligne de communication indéfinie, et les ennuis se créent toujours. La ligne de communication à sa source est indéfinie, et donc son maniement devient critique. Par conséquent, il vous faut devenir très agile. Et vous devez apprendre diverses choses à propos de la ligne d'intention, choses dont nous ne discutons pas particulièrement aujourd'hui.

« Est-ce que tu veux m'en parler à moi ? » *Ha ha ha ha*, tranchez-vous la gorge. Comment mettez-vous l'attention du pc sur quelque chose ? Comment mettez-vous son attention sur une chaise ? Vous dites « chaise » n'est-ce pas ? Comment mettez-vous son attention sur une maison ? Vous dites « maison », n'est-ce pas ? Comment mettez-vous son attention sur une date ? Vous dites « date », n'est-ce pas ? Comment mettez-vous l'attention du pc sur l'auditeur ? Vous dites « auditeur » n'est-ce pas ? « Est-ce que tu veux m'en parler à **moi** ? » *Clang !* Hors séance, Rupture d'ARC, la maison s'écroule, tout part en morceaux, les gains s'embrouillent, tout est trahi. Mon Dieu, que s'est-il passé ? *Haha !*

Vous essayez en vain de retracer tout ce que vous avez fait. Naturellement vous avez tendance à vous blâmer. Eh bien, en fait, vous n'avez rien fait si ce n'est de diriger par inadvertance l'attention du pc dans une direction autre que celle où elle allait, et vous lui avez causé un changement d'attention soudain, parce que vous aviez mal compris de quoi le pc parlait en premier lieu. Est-ce que vous voyez les risques de ce genre de chose ?

Alors, sachez comment le faire correctement, et faites-le correctement la plupart du temps ! Voyez ? C'est la seule chose à laquelle vous puissiez vous attendre et que vous puissiez espérer.

Très bien. Cette ligne d'Itsa du pc va s'améliorer dans la mesure où on lui permet d'exister. Ça ne veut pas dire nécessairement dans la mesure où vous laissez le pc parler. Ça veut dire dans la mesure où vous gardez l'attention du pc dirigée dans des directions où il peut trouver des choses à identifier : dans son bank. Et quand il a trouvé dans son bank des choses à identifier, laissez-le les identifier.

Vous dites : « Très bien. Maintenant, je veux que tu jettes un coup d'œil à cet incident là dans lequel il y a les robots. Bien. Très bien. C'est bon. Très bien. »

Et il dit : « Dis... »

— Oui, je sais. Ce sont des robots.

Eh bien, je dirais simplement que c'était bébête à l'extrême, voyez ?

Très bien, vous continuez ce genre de chose pendant très longtemps avec un pc, et vous lui dites toujours ce qu'il regarde, voyez, ce n'est pas non plus une proposition à 100 pour cent. Quelquefois vous dites à un pc ce qu'il regarde, voyez ? Vous mettez son attention sur la Piste sur un incident que vous savez être là, et dont il ne sait pas qu'il est là, eh bien vous lui donnez certainement quelque chose à Itsa, n'est-ce pas ? Donc vous lui avez donné quelque chose à Itsa, et il va commencer à l'Itsa, heureux comme un poisson dans l'eau, voyez ? Mais si vous l'empêchez d'Itsa après que vous lui avez donné de quoi faire de l'Itsa, vous verrez une détérioration graduelle sur une période d'intensives, pas vraiment sur une seule séance, c'est une longue période, de son aptitude à identifier. Vous la verrez se détériorer.

Vous êtes en train de créer une dépendance par rapport à votre lecture de l'électromètre. Vous pouvez créer une dépendance par rapport à votre reconnaissance, une dépendance par rapport à sa confirmation du fait qu'il a raison ou pas. Il dit : « Bon, je ne sais pas si c'était les cow-boys aux chapeaux blancs ou aux chapeaux noirs, et cow... regarde l'électromètre », il dira : « Regarde l'électromètre. »

Une des façons dont un auditeur commence ca, c'est en invalidant les données du pc. Il invalide un petit peu les données du pc, et, vous savez, a tendance un tant soit peu, et paraît dans le doute, et le pc s'en aperçoit, et finalement le pc va dire : « Regarde l'électromètre. » Et l'auditeur se tranche la gorge en regardant l'électromètre. Voyez ? Dans un cas comme ça il devrait dire : « Bon, je te crois. Je n'ai pas besoin de le prouver. » Voyez ?

« Si tu ne me crois pas, regarde l'électromètre. »

La réponse appropriée est : « Bon, je te crois. Continue, dis-moi ce que c'est. » Ne regardez pas l'électromètre.

À la fin vous aurez créé une habitude comme quoi à chaque fois que le pc veut vous communiquer quoi que ce soit, il va vous convaincre en vous montrant que l'aiguille fait un bang. Et sa ligne d'Itsa va commencer à se détériorer. Voyez, ceci peut être fait de diverses façons. C'est confirmer sa ligne d'Itsa qui le laisse sans certitude. Ça le laisse sans sensibilité à ce qui est correct et ce qui est incorrect.

Bon, c'est là une **aptitude** que vous essayez d'**améliorer**. Et si vous la considérez comme une aptitude que vous essayez d'améliorer et comme l'aptitude **principale** qui se trouve là pour être améliorée dans un cas, vous ne ferez vraiment pas beaucoup d'erreurs à ce propos. Vos erreurs seront réduites au minimum. Mais si vous considérez un cas comme quelque chose dont il faut enlever les significations de quelque façon qu'elles puissent être enlevées, sans égard pour l'auto-détermination du pc, sans égard pour son aptitude et sans égard pour sa connaissance et sa reconnaissance etc., aussi curieux que cela puisse paraître, vous y arriverez tout de même, mais vous aurez augmenté votre facteur temps
considérablement. Le facteur temps s'accroît énormément, dix pour un, quelque chose comme ça, parce que vous détériorez son aptitude.

Maintenant, simplement en auditant le pc en général, vous verrez que vous obtiendrez inévitablement une amélioration de l'aptitude par l'élimination de la charge. Or, si en même temps vous créez une dépendance, dans la mesure où vous l'augmentez, vous voyez ? Vous pouvez l'augmenter et la réduire, et dans la mesure où il a plus de Piste et plus de charge dans son entourage, son potentiel réel d'amélioration est restreint par sa dépendance de l'Itsa de l'auditeur, vous voyez ? Il s'améliore de toute façon. Mais l'auditeur le restreint, et ça coûte à la personne simplement plus de temps d'audition, plus de temps d'audition, plus de temps d'audition, plus de temps d'audition. Plus de difficulté, plus de Ruptures d'ARC, plus de bouleversements.

Il y a de nombreuses… de nombreuses façons, de nombreuses façons de remédier à tout cela, de diverses façons. Voyez, vous avez ce que vous appelez un pc enclin aux Ruptures d'ARC. Bon, maintenant, ce pc a probablement un haut degré d'indépendance et probablement qu'il a déjà un haut degré d'aptitude à Itsa, mais il est possible qu'il soit un peu submergé par la charge, voyez ?

Très bien. Maintenant nous prenons ce pc et nous détériorons son aptitude à Itsa, voyez, en créant une dépendance de l'auditeur. Vous savez, en lui disant tout, en lui disant tout. Vous savez : « Ça donne un read. Ça ne donne pas de read », et ainsi de suite. Bien sûr, le plus drôle dans tout ça, c'est que – il y a un autre point que je devrais mentionner en passant – si vous ne dites pas à un pc quand un item est finalement déchargé, dans les premiers stades du parcours des GPM, il laissera des items chargés, et les mécanismes du bank vont lui rentrer dedans et il va avoir une Rupture d'ARC. Voyez ? Donc c'est encore un de ces facteurs où vous mettez en place la ligne d'Itsa, l'Itsa décharge.

Bon, mais tôt ou tard le pc va commencer à vous dire quand c'est déchargé. Et bien, c'est là que vous avez sacrément intérêt à arrêter de dire au pc que c'est propre. Comprenezvous ? Vous avez intérêt à arrêter à ce moment-là.

Ah, mais vous avez un problème intéressant ici. Peut-être que vous avez arrêté à un stade où il ne pouvait pas encore le dire. *[Rires du public]* Maintenant ça va être l'enfer, parce qu'il va être coincé dans des incidents. Vous allez avoir des RIs en action tous azimuts et vous allez avoir ses postulats en action et ainsi de suite.

Je pense que je commencerai à faire une campagne sur lui : « Bien, parcours-le jusqu'à ce que tu sois bien sûr qu'il soit aplani » est le genre de campagne que je commencerai à faire, c'est : « Prends cet item jusqu'à ce que tu sois bien sûr qu'il soit aplani. »

— Très bien, dit-il, c'est aplani.

« Okay, redis-le. Bien. Très bien. Tu as raison, c'est aplani. » Voyez ?

Et lui, tout à coup : « Tu vois, je peux te le dire. » Vous savez ?

« Très bien, bien. Bien », voyez ? « Bon » et sevrez-le. Et graduellement, ne vérifiez plus. Ne vérifiez plus. Dites : « Très bien, je peux compter sur toi. » Parce qu'il finira par pouvoir vous dire, quand c'est aplani.

Il pourra aussi s'ennuyer beaucoup au sujet d'un item et le laisser à moitié aplani. Vous pouvez parfois le gagner à votre cause en le laissant faire. *[Rires du public]* Le problème c'est qu'il risque d'avoir déraillé et d'être parti dans autre chose.

Maintenant, il y a divers problèmes en cause ici. Je n'essaie pas de vous dire que c'est simple. Mais ne rentrez pas dans les problèmes au point de rater les mécanismes de base de la situation. Les mécanismes de base de la situation : le pc est celui qui vit avec son bank, et s'il ne peut pas dire ce qu'il y a dedans, et ainsi de suite, il ne peut pas vivre avec. Evident, non ? Je veux dire, c'est un de ces nec plus ultra. Malheureusement, ou heureusement, vous n'allez pas être à ses côtés pour les prochains deux cent billions milliards squillions d'années. Voyez, vous ne serez pas là à lui dire si c'est un GPM, vous voyez ? Va falloir qu'il trouve ça luimême. Donc, tôt ou tard, il va falloir que vous lui fassiez prendre son envol, en ce qui concerne son bank.

Le moment de commencer, c'est quand vous commencez à l'auditer. Vous commencez à l'auditer, eh bien, vous commencez à le sevrer. N'augmentez pas sa dépendance. Réduisez-la. Donnez-lui **toute** l'aide dont il a besoin ! Mais n'est-ce pas là une affirmation délicate ? De combien d'aide a-t-il besoin ? Bon, vous savez que s'il n'a pas de Line plots et de plan sur la Piste du Temps et les concepts de la vie, et ces sortes de choses – s'il n'a pas quelque chose comme ça – il ne mettra jamais le pied sur la route. Et nous savons que s'il n'a pas un Line plot pour un GPM standard qu'il doit parcourir, et ainsi de suite, nous savons qu'il va complètement s'embrouiller, mon vieux. Il va pratiquement s'achever en vous donnant des items incorrects, des items sens dessus dessous, et des items manquants. Et tout d'un coup, eh bien, la pénalité est bien pire que le remède. Voyez ?

Eh bien, où allons-nous ? Combien d'aide lui donnons-nous ? Eh bien, nous lui donnons toute l'aide dont il a besoin. De combien d'aide a-t-il besoin ? Et bien, c'est quelque chose que vous établissez individuellement pour chaque pc.

Vous allez mettre la main sur un pc à un moment ou à un autre. Vous savez, ça ne fait peut-être pas longtemps qu'il est ici-bas, ou il est arrivé ici par accident, ou quelque chose comme ça. Et ce pc fait des cognitions sur les Axiomes, démolit son bank, fait le procédé de Changement d'Espace entre votre salle d'audition et l'immeuble voisin pendant un moment, fait un tour et vous remercie beaucoup ; il vous laisse bouche bée parce que vous n'avez pas eu l'occasion d'ouvrir votre électromètre et de le tester. [Rires du public]

Eh bien, ne vous sentez pas à ce point trahi parce que vous n'avez pas eu l'occasion d'auditer. *[Rires du public]* Vous avez audité. Donc, il y a divers niveaux d'approche à ce problème, et c'est la différence entre les pcs.

Donc, ces pcs qui sont très très facilement en Rupture d'ARC ont parfois la réputation d'être facilement en Rupture d'ARC et ils deviennent très bouleversés de cette façon et ainsi de suite. C'est en fait où le concept de leur propre indépendance est injustement mis en charpie par des gens qui mettent l'Itsa en place pour eux. Et la charge dans le bank est trop grosse, de sorte qu'il rentre dans ce truc et qu'il dramatise pour un rien. Et ça le perturbe. C'est plus perturbant pour lui de dramatiser, mais comment se fait-il qu'il dramatise ? Il dramatise seulement parce que quelqu'un a mis en place la ligne d'Itsa qu'il n'était pas capable de mettre.

Alors, que faites-vous avec un tel pc ? Eh bien, un pc qui est de façon routinière en Rupture d'ARC doit évidemment avoir quelque chose qui ne va pas avec la ligne d'Itsa. Eh bien, ce n'était pas le résultat de l'audition. C'était probablement quelque chose qui s'est passé avant l'audition, parce que nous ne travaillons pas à aberrer les gens. Bon, ça a dû arriver dans quelque zone aberrante.

Bon, vous pouvez leur donner un Prepcheck à dix-huit Boutons sur la ligne d'Itsa. Simple. Maintenant, un Prepcheck à dix-huit Boutons n'est pas éjecté par la ligne d'Itsa parce que les dix-huit Boutons sont des Itsas de premier choix, extra-fin, trois étoiles, directement de l'océan. Vous vous rendez compte qu'un Prepcheck est presque la série parfaite d'Itsas. Les Boutons les plus puissants, donc ce sont les Itsas les plus puissants qui existent depuis le début de l'univers. « Depuis le début de vos souffrances, est-ce que quelque chose a été refoulé ? » Je me demande combien de temps ça se parcourrait. Mais c'est un Itsa, parce qu'il doit avoir fait de l'Itsa en refoulant. Donc, vous enlevez l'embrouille, voyez ? S'il l'a refoulé, alors il peut en faire l'Itsa. Si vous enlevez le refoulement, alors il peut faire de l'Itsa.

Ce sont des lignes d'Itsa presque parfaites. En fait le Prepcheck y trouve son compte. Mais chose très intéressante à propos d'un Prepcheck : vous pouvez faire un Prepcheck de la ligne d'Itsa. Voyez, sur ça ? Ça c'est le plus génial.

Maintenant, vous prenez un de ces pcs qui sont très enclins aux Ruptures d'ARC et qui ont vraiment la réputation d'être enclins aux Ruptures d'ARC, et vous mettez la ligne d'Itsa dans quelque chose de compréhensible. Très souvent, si vous leur expliquiez simplement ce qu'est la ligne d'Itsa et que vous en fassiez le Prepcheck, ça vaudrait mieux que d'essayer de redéfinir quelque chose, parce qu'alors vous ne seriez pas en train de faire le Prepcheck de la ligne d'Itsa. Mais ça demande un peu de travail.

Un auditeur doit toujours être capable d'interpréter le commandement d'audition et de clarifier le commandement d'audition de façon que le pc sache de quoi il s'agit. Une des meilleures façons de clarifier un commandement d'audition tel que : « Rappelle-toi une Rupture d'ARC » est d'expliquer une Rupture d'ARC et de lui donner le commandement, parce que si vous utilisez n'importe quel autre mot, vous allez rencontrer des GPMs – presque sûr de rencontrer des GPMs. « Rupture d'ARC » n'est contenue dans aucun GPM et donc est un mot sans aucun arrière-plan. Voyez ?

Donnez-lui un nouveau mot, un nouveau symbole.

Très bien, alors vous dites : « La ligne d'Itsa… bon, ta… ta reconnaissance des choses. Ta considération des choses. Ce que la vie est pour toi. Tes opinions. Tu sais, quelqu'un dit : « Qu'est-ce que c'est un chat ? » et tu dis : « C'est un animal à quatre pattes, je veux dire, tu as le droit de faire ça. » Vous savez, continuez, continuez, expliquez cela de n'importe quelle façon que vous voulez. Prepcheckez la ligne d'Itsa. Ou obtenez quelque autre désignation pour ça. Mais Prepcheckez-là.

Et vous serez très fasciné que le pc qui est du type qui a facilement des Ruptures d'ARC n'a pas réellement des Ruptures d'ARC à cause de l'audition et de Charge Dépassée. La ligne d'Itsa de ce pc est coupée, **ici et maintenant**, et c'est son PTP le plus colossal, par quelque chose d'autre, rien à voir avec l'audition.

Je vais vous donner un exemple merveilleux de comment la ligne d'Itsa de quelqu'un est coupée, ici et maintenant, il est sur cette planète, n'est-ce pas ? [Rires du public] S'il essaie

de partir, il se retrouve dans la zone d'entre vies. Sa ligne d'Itsa est coupée parce qu'il ne peut pas faire l'Itsa de quoi que ce soit d'autre dans l'univers. Il peut regarder les étoiles, mais il ne peut pas dire dans quelles conditions elles sont. Voyez, il est le prisonnier sur l'île qui regarde le continent avec envie, donc sa ligne d'Itsa est coupée. [Rire]

Voyez, il y a toute sortes de façons de couper la ligne d'Itsa, voyez-vous ? Pas la peine de les imaginer toutes pour le pc. Faites un Prepcheck sur sa ligne d'Itsa. Vous serez étonné. Il va faire quelques progrès de cas, des progrès de cas soudains, et cesser d'être constamment en Rupture d'ARC.

Un autre moyen d'attaquer ce même problème nous donne parfois l'aspect très très fascinant et intéressant de quelqu'un qui a trouvé que la Rupture d'ARC est une solution à certains problèmes. Alors il résout le problème en se mettant en Rupture d'ARC. Il y a diverses ramifications, mais il fait généralement ça quand vous Prepcheckez la ligne d'Itsa. Voilà un bon bout de compréhension. C'est un bon bout de compréhension, et c'est nouveau. C'est un nouveau morceau du puzzle qui s'est mis en place, et qui a fait que la plupart des morceaux du milieu sont finalement fermement en place, et qui nous a montré qu'il n'en reste plus que quelques-uns sur le côté, au bord de « Comment se fait-il qu'un gars ait dû s'identifier et se familiariser lui-même afin de se sentir vivant ou en sécurité ? Comment se fait-il qu'un gars se soit mis dans un état de nécessité obsessionnelle à faire de l'Itsa ? » Ce petit morceau est à peu près la seule pièce manquante à l'heure actuelle, et c'est juste là, dans le coin en haut. Et elle manque simplement dans cette mesure : vous me montrez un problème, très peu de temps après, je vous montre la réponse.

Merci beaucoup.

## HUBBARD COMMUNICATIONS OFFICE Saint Hill Manor, East Grinstead, Sussex BULLETIN DU HCO DU 23 MAI 1971

# PUBLICATION III Republié le 1<sup>er</sup> décembre 1974 ANNULE LE BTB DU 23 MAI 1971 PUBLICATION III MÊME TITRE

Repolycopier Auditeurs **Superviseurs** Etudiants Tech & Qual

N° 3 de la Série des Bases de l'Audition

# **LES TROIS LIGNES DE COMMUNICATION IMPORTANTES**

Extrait de la conférence de LRH du 15 oct. 1963 « Les données essentielles de l'audition »

Quand vous êtes dans une séance d'audition, quelles sont les trois lignes de communication importantes et quel est *leur ordre d'importance* ?

- 1. La première est la ligne du pc à son bank. *La ligne créatrice de l'Itsa.*
- 2. La seconde est la ligne du pc à l'auditeur. La ligne de *l'Itsa*.
- 3. La troisième est la ligne de l'auditeur au pc. La ligne du *Qu'est-ce*.

Maintenant, il est très facile d'interpréter la définition « disposé à parler à l'auditeur » en lui attribuant le sens « *en train de parler à l'auditeur* ». Aussi, l'auditeur coupe-t-il *la ligne du pc au bank* pour faire parler le pc, parce que « c'est la ligne de l'Itsa qui fait disparaître la charge » dit-il.

Donc, l'auditeur *coupe la ligne de communication du pc avec son bank* afin de donner naissance a une ligne d'Itsa, et ensuite il se demande pourquoi il n'obtient pas d'action de TA et pourquoi le pc est en Rupture d'ARC.

Cette ligne de communication coupée n'est pas perceptible à l'œil nu. Elle est cachée, car elle se situe entre le pc (un thétan que l'auditeur ne voit pas) et le bank du pc, que l'auditeur ne voit pas non plus.

L'auditeur est là simplement pour utiliser la ligne du qu'est-ce afin d'amener le pc à confronter son bank. La charge disparaît dans la mesure où elle est confrontée, et cela est représenté par la ligne de l'Itsa.

La ligne de l'Itsa rend compte de ce qui a été as-isé, c'est ce qui crée son flux.

Dans un cycle d'audition, on utilise ces lignes dans l'*ordre* suivant : 3, 1 et ensuite 2.

Quand l'auditeur néglige cette ligne cachée du pc à son bank, quand il ne comprend pas cette ligne cachée et qu'il est incapable de l'intégrer ou d'en faire quoi que ce soit, il court à l'échec.

> L. RON HUBBARD Fondateur

# **LE CYCLE DE COMMUNICATION EN AUDITION**

Conférence donnée par L. Ron Hubbard le 6 février 1964

Merci.

J'ai tout ici, aujourd'hui sauf un chevalet.

Merci beaucoup.

Roger, va l'aider à amener ce chevalet.

Nous avons avec nous aujourd'hui les agences de l'American Press et ils prennent des photos pour le Saturday Evening Post<sup>[19](#page-186-0)</sup>, donc si vous êtes sensible aux éclairs de lumière ou aux veilleuses ou quelque chose de ce genre, [Rires du public] allez écouter cette conférence dans le pavillon. [Rire]

Maintenant, quelle est la date ? *Public : Le 6 février.*  Le quoi février ? *Public : Le 6.*  Le 6, le 6 février. Quelle année ? *Public : A.D. 14.* 

Merci. Merci beaucoup. Le 6 février, A.D. 14, Cours d'Instruction Spéciale de Saint Hill. Je vais vous parler d'un sujet très ardu. Il s'agit du cycle de communication, et je pense que vous aimeriez peut-être savoir quelque chose sur le cycle de communication tel qu'il est utilisé en audition. C'est un nouveau sujet *[Rires du public]* nouveau pour beaucoup. *[Rire]* 

Si vous examinez la communication, vous découvrirez que la magie de la communication est pratiquement la seule chose qui fasse marcher l'audition. Et si vous pouviez vous asseoir en face d'un électromètre – avec une électrode à une main – tout seul et parcourir un quelconque procédé sur vous-même, cela vous ferait voir la lumière. Et la raison pour laquelle cela vous ferait voir la lumière, c'est qu'au début vous verriez une légère action du TA, ou si vous tombiez sur quelque chose comme un gros GPM bien actif et bien sonore, eh bien, vous pourriez peut-être obtenir sur vous-même un quart ou une demi-division de TA, ou bien quelques réactions-éclair de l'aiguille. Maintenant, vous pouvez toujours obtenir une réaction-éclair de l'aiguille. Vous pouvez toujours obtenir quelque chose de ce genre-là.

Vas-y, installe-le là-haut, nous avons besoin d'un chevalet. Mon vieux, il y a un crayon gras avec. Ils sont là, d'accord. Merci.

<span id="page-186-0"></span>Maintenant, la quantité d'action de TA que vous obtiendriez en faisant cela vous ferait cligner des yeux car elle est nulle. Et vous pourriez parcourir sur vous-même quelque procédé chargé qui a déjà été parcouru par un auditeur et qui lui a donné un bon TA, voyez-vous ? Ce

 <sup>19</sup> **Saturday Evening Post** : magazine américain fondé en 1821. Hebdomadaire jusqu'en 1969.

procédé qui a été parcouru vous donnait un bon TA lorsque l'auditeur l'auditait. Puis vous vous asseyez là avec une électrode à une main pendant que le procédé est encore chargé et parcourez les commandes sur vous-même, et pendant un moment vous allez obtenir les résidus de cette audition. C'est-à-dire que l'auditeur aura remué suffisamment de choses pour que vous voyiez s'en aller un peu de charge, et puis votre TA va s'éteindre – et il va rester inerte.

Maintenant, la raison de cela a à voir avec le thétan dans cet univers. Bon, il a commencé par se considérer comme étant du MEST, et il a commencé par se considérer comme étant de la masse. Et l'être qui se considère comme étant de la masse obéit, bien sûr, aux lois de l'électronique et aux lois de Newton<sup>[20](#page-187-0)</sup>, et en fait, il est incapable de générer grandchose, vous voyez, ou, c'est ce qui nous intéresse, d'as-iser beaucoup. Il n'y a pas beaucoup de masse qui va disparaître. Et c'est un type d'activité très décourageant.

Maintenant, j'ai eu à explorer ce domaine particulier de l'audition, l'auto-audition, parce que la plupart des gens en font, et ainsi de suite. Alors de quoi retournait-il ? Et j'ai même été assez ambitieux pour parcourir un GPM véritable *bang-bang-bang-bang* avec une électrode à une main. C'est à vous faire dresser les cheveux sur la tête. Eh bien, cela m'a fait dresser les cheveux sur la tête. Et mon auditeur m'a repêché. Cela ne m'a pas tué, je pouvais encore respirer après coup, si je ne bougeais pas trop. *[Rire et rires du public]* Mais le même GPM, parcouru avec les mêmes items, etc., produisait jusqu'à 175 divisions de TA vers le bas. Et le GPM, auto-audité, en a produit 2.

Donc, de quoi retournait-il ? De quoi retournait-il ? Cela nous dit (ce n'est pas cette expérience, d'autres expériences ont été faites dans cette voie particulière), cela nous dit qu'un individu se considère comme étant apparenté au MEST ou à la masse, si vous voyez ce que je veux dire. Et par conséquent, il lui faut un second terminal. Et un second terminal est nécessaire pour décharger l'énergie.

Maintenant, beaucoup d'auditeurs vont plus loin que cela, et ils dégringolent la pente jusqu'au point où il croient tellement être le second terminal qu'ils pensent qu'ils attrapent les somatiques et les maladies de la personne qu'ils auditent. Eh bien, comprenez cela.

En fait, il n'y a pas de retour de flux de quelque sorte que ce soit qui frappe l'auditeur. Il n'y a pas de retour de flux de quelque sorte que ce soit qui frappe l'auditeur. Mais s'il est tellement convaincu qu'il est lui-même du MEST, eh bien, naturellement, il va avoir des somatiques qui apparaissent et tout le reste, en écho avec le pc parce qu'il est simplement en train de faire un terminal apparié avec le pc, voyez-vous ? En fait, rien ne frappe l'auditeur. Il doit en faire le mock-up ou le concevoir. Je pense que vous trouvez cela très amusant car il y a des écoles entières de guérison, particulièrement aux débuts de la Grèce, où ils retiraient la douleur de la tête de quelqu'un ou du bras de quelqu'un, et ils attrapaient la somatique très gentiment, l'emmenaient et la jetaient aux ordures. La guérison spirituelle en parle dans les livres, etc. Eh bien, c'est là son origine, c'est simplement ce principe des deux pôles.

<span id="page-187-0"></span>Maintenant, vous n'avez pas besoin de savoir quoi que ce soit sur l'électricité ou l'électronique pour vous plonger dans le sujet, mais il est évident que pour qu'un moteur marche ou que quelque chose se passe, comme par exemple la lumière, il faut deux pôles. Et

 <sup>20</sup> **Lois de Newton** : théories sur le mouvement des corps, énoncées par Isaac Newton en 1687.

l'énergie passant entre deux terminaux, ou deux pôles, produit un échange et donne ce que nous appelons la lumière électrique.

Bien entendu, ça, c'est brûler de l'énergie. Dans ce cas particulier, il ne s'agit pas de brûler de l'énergie, il s'agit d'as-iser de l'énergie, en ce qui concerne l'auditeur et le pc. Maintenant, l'aptitude à tenir une position, ou l'aptitude à maintenir deux terminaux séparés, est une définition de la puissance. Non pas la quantité d'énergie que peut jeter une unité mais la base, la tension mise sur la base, l'aptitude à tenir ces deux positions. C'est un peu en dehors de ce dont nous parlons. Mais ici, nous avons deux pôles. Nous avons un auditeur et un pc et tant que l'auditeur audite et que le pc répond, nous avons un échange apparent d'énergie, du point de vue du pc, qui ne frappe pas l'auditeur. Mais parce qu'à ce niveau inférieur, voyez-vous, en dessous de la volonté, ils se considèrent comme des terminaux, eh bien vous obtenez ces échanges d'énergie, vous voyez ? Et rien ne frappe l'auditeur et ça s'as-ise, pour ce qui est du pc.

Mais vous avez essentiellement établi un système à deux pôles et cela entraînera un as-is de masse. Il ne s'agit pas de brûler la masse, il s'agit d'as-iser la masse. Et c'est pour cela que rien ne frappe l'auditeur. Telle est l'essence de la situation, et la magie de l'audition est contenue dans le cycle de communication de l'audition. Vous voyez, maintenant vous avez affaire au bon échange entre ces deux pôles. Au bout du compte, l'individu en arrivera à un point où il ne se considère pas comme de la matière et cela ne se produira plus. Quand vous avez parcouru et éliminé la moitié des GPMs véritables d'un pc, vous commencez à rencontrer des problèmes. Je rencontre ces problèmes à l'heure actuelle.

À moins que le pc ne se décide ou reconnaisse la vérité de la situation, je ne peux éliminer aucune énergie. Je peux poser la question et l'électromètre est l'électromètre le plus inerte que vous ayez jamais vu dans votre vie. Et pourtant, il y a un GPM brûlant au-dessous de ce genre de chose. Voyez, il y aura un item brûlant ou un ceci brûlant ou un cela brûlant. Mais je dois demander au pc si c'est cela ou non. Et c'est seulement quand le pc regarde la chose et décide que c'est ça ou que ce n'est pas ça, que j'obtiens un électromètre actif.

Et c'est tout à fait stupéfiant. C'est tout à fait stupéfiant. Le GPM peut être juste là prêt à donner un read, et à moins que le pc ne l'ait regardé et n'y ait réfléchi, eh bien, il ne se passe rien sur l'électromètre. Et pourtant ce même pc, avant que ces… que la moitié du bank n'ait été parcourue et éliminée, vous voyez, tout ce que j'avais à faire était d'éternuer à l'électromètre et j'obtenais des reads-fusée sur n'importe quoi, et le pc ne savait absolument pas ce qui produisait un read-fusée ou ce qui n'en produisait pas. Vous saisissez la progression ?

La progression est ascendante en direction du niveau où une personne sait qu'elle est une personne, vous voyez ? Et vous sortez de ces manifestations physiques automatiques, de ces manifestations d'énergie de l'univers physique. Et en sortant de ces choses, alors vous en arrivez à un point où vous avez de l'intention.

Maintenant, qu'est-ce qu'un de ces GPMs, de toute façon, si ce n'est une façon de limiter l'aptitude du pc à avoir de l'intention ? Et c'est **toute** l'idée qui se trouve derrière l'implantation ou toute chose de cette nature. Toute l'idée est que s'il a une intention positive, il obtient du négatif. S'il a une intention négative, il obtient du positif. Il n'arrive donc pas à décider.

Maintenant, si vous prenez quelqu'un et qu'à chaque fois qu'il dit oui, vous dites non, il finira par être dans un état d'esprit d'indécision. Il ne peut plus avoir l'intention « oui » entièrement, vous voyez ? C'est comme cela que vous pourriez épuiser quelqu'un, briser son entrain et en faire un simple soldat dans l'armée. Vous saisissez l'idée ? Chaque fois qu'il a une pensée, vous la lui déniez. Vous voyez ? C'est là que vous trouvez votre pouvoir de choix originel. Les idées de pouvoir de choix, et toutes les autres idées du même genre. Les idées d'auto-détermination par opposition à la détermination par autrui. Toutes ces autres idées diverses découlent de cette seule chose. C'est l'aptitude à avoir une intention.

Maintenant, quelqu'un ne peut pas écrire. Il a l'intention d'écrire et il parle d'écrire, mais il n'écrit pas. Bon, ce qui se passe ici, c'est qu'il a l'intention d'écrire mais que quelque chose a l'intention qu'il n'écrive pas. Et ça, c'est son mental qui contre-attaque, il s'agit là simplement d'un principe de positif-négatif à deux pôles. Vous voyez cela ?

Très bien. Il a l'intention de parler arabe, mais le mental dit qu'il ne peut pas parler arabe. Voyez, voilà votre positif-négatif. Il a l'intention de ne pas parler arabe et il se retrouve en train de jacasser des phrases étranges et vous obtenez ces propos en langues étrangères que l'on trouve très souvent chez le bigot hystérique et ainsi de suite. Autrement dit, vous obtenez le principe du positif et négatif. Eh bien, il faut en effet qu'une personne soit très « MESTeuse » pour être sujette à ce genre de phénomène. Et plus elle se considère MESTeuse, plus elle se considère empêtrée dans la matière, plus elle est énergisée, eh bien, plus elle aura de problèmes avec cette action particulière. Et naturellement, au fur et à mesure de votre progression ascendante, ce phénomène s'estompe au fil des progrès accomplis dans cette direction particulière.

Maintenant, quelle est la valeur de l'auditeur ? Eh bien, c'est bien sûr au niveau de cas le plus bas que l'auditeur a sa plus grande valeur, il est nécessaire jusqu'au bout de l'Etape six, la fin des GPMs véritables, il est nécessaire tout du long. Mais aux niveaux très bas, l'auditeur peut produire quelques-uns des phénomènes les plus intéressants. Et c'était au temps de la Dianétique qu'ils étaient capables de se briser le cœur complètement, parce que vous pouviez dire ceci et cela à quelqu'un, et vous pouviez venir à bout d'engrammes, vous pouviez résoudre des choses liées au bank, et le pc perdait son arthrite, perdait ses maladies psychosomatiques d'un genre ou d'un autre sans jamais s'en apercevoir.

En d'autres termes, l'auditeur pouvait s'asseoir là et as-iser des morceaux de la chose, simplement par le procédé mécanique et automatique de la Communication Réciproque avec le pc. Mais le pc était si empêtré et si enfoncé, et il se considérait tellement comme une brique ou un morceau de roc ou une plaque de bois qu'il ne pouvait jamais s'en apercevoir. Et une fois que l'auditeur avait complètement guéri la lombose de quelqu'un, eh bien, la personne disait : « Bon, d'accord, mais vous n'avez rien fait pour mes inquiétudes au sujet de ma femme. » Eh bien, oui, il avait été incurable, cloué au lit, devant se déplacer en… le mieux qu'il eût pu espérer était une chaise roulante. Et l'auditeur le remettait complètement en état et il pouvait alors marcher, et il se plaignait parce que ses ennuis avec sa femme n'étaient pas réglés.

Autrement dit, on a vraiment agi sur lui sans qu'il le sache. Comprenez-vous cela, maintenant, à partir d'un agencement à deux pôles ? Partout où un individu, partout où un individu, donc, pense qu'il est un animal, de la matière, un peu de boue, telles des algues qui se sont coagulées pour former les difficultés de l'humanité, quand vous trouvez ces diverses

choses, que voyez-vous en fin de compte ? Vous voyez tout un monde scientifique s'adonnant à la philosophie selon laquelle « l'homme est matière ». Ainsi, les valeurs spirituelles et les natures de l'homme sont, bien entendu, complètement perdues. Seule l'audition peut les restaurer. Rien d'autre ne va les restaurer.

Mais quand vous examinez les difficultés de l'audition, réalisez que vous avez simplement affaire aux difficultés d'un cycle de communication. Et quand vous-même, en tant qu'auditeur, ne permettez pas un flux aisé entre vous en tant que terminal et le pc en tant que terminal, et du pc en tant que terminal de retour jusqu'à vous, vous obtenez un « non asis » de la matière. Donc vous n'obtenez aucune action de TA.

Maintenant, une partie de l'astuce est, bien sûr, qu'est-ce qui doit être as-isé, et comment allez-vous vous y prendre ? Mais cela, nous l'appelons technique. Et si vous enlevez la technique, si vous enlevez la technique de la zone – ne nous préoccupons pas des détails, quel Bouton doit être poussé ou écrasé. Nous n'allons pas nous poser de questions à ce sujet – quel Bouton. Nous allons uniquement nous poser des questions concernant le cycle de communication. Très étrangement, nous découvrons que si l'auditeur est en fait capable de rendre le pc désireux de lui parler, il n'aurait pas besoin de pousser un Bouton pour obtenir de l'action du TA. Vous voyez cela ?

Maintenant, la personne qui réclame continuellement une nouvelle technique, une nouvelle technique, ou une technique très sophistiquée, ou quelque chose comme ça, néglige l'outil de base de son audition qui est le cycle de communication en audition. Il ne peut pas faire obtenir de l'action de TA au pc. Eh bien, il ne peut pas faire obtenir de l'action de TA au pc essentiellement parce que le cycle de communication n'existe pas. Et quand le cycle de communication n'existe pas dans une séance d'audition, le crime est horriblement aggravé en essayant d'obtenir une technique, alors que la technique ne peut pas être administrée au pc parce qu'il n'y a pas de cycle de communication pour l'administrer.

Donc l'audition de base est appelée audition de base parce qu'elle passe avant la technique. Le cycle de communication doit exister avant que la technique puisse exister. Et, par conséquent, tout Superviseur de Cas serait très très bien avisé de simplement rétablir les différents points et portions qui manquent en ce qui concerne le cycle de communication et de s'y attaquer comme à des Boutons. Et considérant que l'auditeur est en train d'essayer et qu'il est en train de faire quelque chose, négligeons le fait que l'audition soit bonne ou non, c'est du ressort d'un Instructeur d'audition, n'est-ce pas ? Négligez cela. Mais examinez le cas en partant de la base suivante : « Quelles sont les parties du cycle de communication qui vont de travers ? » et « Qu'est ce qui n'est pas ici en termes de réponse à la question d'audition ? » Et rétablissez simplement ces points-là.

Maintenant, si vous aviez un homme gisant inconscient dans la rue, vous n'iriez certainement pas imaginer quelle technique utiliser avec lui. Si vous vouliez le ramener à la vie et au vivre, ce que vous voudriez faire, ce serait l'amener à vous parler, à respirer ou à battre d'une paupière. Ce serait quelque chose. Assez bizarrement, le cycle de communication par lui-même l'amènera à battre de cette paupière.

Vous pouvez prendre une personne inconsciente qui a été dans le coma pendant quelque temps, et en prenant la main et lui faisant toucher l'oreiller, et même toucher votre bras – vous savez, prendre la main (il n'a pas de volition ici), prendre la main, toucher l'épaule, prendre la main, toucher l'oreiller (en lui donnant le commandement en même temps, en parlant), etc., cette personne reviendra à la vie. C'est la plus grande magie que l'on ait jamais vue. C'est vraiment saisissant, mais regardez, vous êtes simplement en train d'essayer de mettre cet homme en communication avec l'auditeur et en communication avec son environnement. Et il se remettra d'aplomb. Et il n'y a pas de technique.

Donc cela devrait vous démontrer que l'accès fondamental au cas ne se trouve pas au niveau de la technique mais au niveau du cycle de communication. Maintenant, tout ce que vous avez à faire est de noter combien de ramifications au cycle de communication il peut y avoir. Il peut y avoir un cycle de communication entre le pc et l'auditeur, et le pc et la salle d'audition. Et c'est à peu près tout.

Maintenant, vous pouvez entrer dans les détails, et vous pouvez avoir des parties de la salle d'audition et vous pouvez avoir des parties spécifiques de l'auditeur ou du Beingness de l'auditeur, vous pouvez aller jusqu'à noter cela. Et ensuite, vous pouvez peut-être vous éloigner de cette zone particulière – si la personne est déjà dans un cycle de communication avec l'auditeur – vous pouvez vous en éloigner et commencer à aborder ses Problèmes de Temps Présent. Maintenant vous pouvez aborder la question de savoir si sa femme prépare le thé correctement ou non, ou si elle met de l'arsenic dans le café, comme cela l'inquiète. Maintenant vous pouvez aborder ce genre de chose.

Mais bien entendu, puisque c'est loin de l'endroit où vous êtes assis, cela demande une technique. Tout d'abord, vous devez savoir ce qui l'inquiète là-bas, parce que ce n'est pas présent ou visible ni pour vous ni pour lui. Donc la technique sélectionne ce qui l'inquiète, une petite forme d'assessement, vous voyez ? Et maintenant vous entrez dans le domaine des techniques et de l'audition, et vous avez quitté celui du cycle de communication. Si le domaine du cycle de communication avec la salle d'audition et avec l'auditeur est en terrain sûr, et si tout cela est tout en ordre, vous pouvez maintenant vous inquiéter de la technique.

Maintenant, l'auditeur qui, à un moment ou à un autre, se précipite vers vous ou, quand vous êtes en train de faire le D of P quelque part, et l'auditeur qui arrive et vous dit : « *Ho-hou-ouille*, je, je… je n'arrive à rien avec Mme Tartempion. J'arrive à rien avec Mme Tartempion. » Et vous dites : « Eh bien, pourquoi ne parcourez-vous pas ceci et cela ? » Cet auditeur reviendra inévitablement (vous lui donnez une technique, vous voyez), reviendra inévitablement à peu près une demi-heure plus tard et dira : « Ça ne marche pas non plus. » Et vous pouvez continuer ce cycle idiot pendant très, très longtemps. Parce que bien entendu, aucune technique n'est administrée au pc parce qu'il n'y a pas de cycle de communication présent.

Maintenant, ce qui a besoin d'être réparé, c'est le cycle de communication, et quand vous avez un cycle de communication réparé, alors vous pouvez auditer une technique. C'est aussi élémentaire que ça. Maintenant, il y a beaucoup de parties de ce cycle de communication qui peuvent être abordées, parce que vous avez le pc là et vous avez l'auditeur là. Et, de toute évidence, la première partie qui doit être abordée est le fait que la personne est en train d'avoir une séance, qu'elle est dans une pièce et qu'elle est en face d'un auditeur.

Maintenant, si vous prenez tout cela et vous écrivez toutes les catégories, toutes les différentes petites parties qui peuvent être écrites et qui en font partie (il vaut mieux pour vous en tant qu'auditeur que vous les imaginiez vous-même plutôt que je vous en donne un long catalogue, vous voyez). Puis déterminez comment vous allez le mettre en communication sur chacun de ces points, en réalisant que la communication est simplement un procédé de familiarisation basé sur atteindre et se retirer. Même quand vous parlez à un pc, même quand vous parlez à une personne, vous êtes en train d'atteindre, quand vous cessez de parler, vous êtes en train de vous retirer. Quand il vous entend, il a quelque chose de retiré, et à ce moment-là il est un peu retiré, voyez-vous ? Mais ensuite il atteint dans votre direction avec sa réponse. Et vous le verrez se retirer alors qu'il est en train d'y penser. Voyez, il revient et bon il... « Pourquoi a-t-il fallu que mon grand-père épouse la fille ? » Voyez ? Et il y réfléchit et vous le verrez y réfléchir et il pense à ce cycle en étant retiré, vous voyez ? Et ensuite il va de nouveau atteindre en direction de l'auditeur.

Bon, il a déjà atteint cette raison. Maintenant il atteindra l'auditeur avec la raison et il dira que c'était ça. Maintenant, vous avez fait un échange du pc à l'auditeur et vous le verrez se refléter sur un électromètre. Parce que cet échange, maintenant, donne un as-is de l'énergie.

En l'absence de cette communication, vous n'obtenez pas d'action de l'électromètre. Le fondement de l'audition, le fondement de l'audition, est donc le cycle de communication. **C'est** cela le fondement de l'audition. Et c'est vraiment la grande découverte de Dianétique et de Scientologie. C'est une découverte tellement simple, et chacun le fait. Mais vous réalisez qu'à l'époque où il a fait son apparition, personne ne savait rien de la communication. Le nombre de types dans les sociétés de communication et cette sorte de chose qui nous tombent sur le dos en disant : « **Vraiment ? !** » Vous savez ?

Vous dites : « Bon, la communication, ça consiste en cause, distance, effet. » Vous savez ? [Rires du public]

« Je… ouais ! Mince alors, c'est ça ! » Vous savez.

Eh bien, il s'agit simplement de ce genre de chose. C'est un fondement que tout le monde savait être là. Ils ont regardé les pommes tomber des arbres pendant très longtemps et il a fallu que Newton arrive et voie tomber une pomme d'un arbre, voyez ? Et il a dit : « Hé, les pommes tombent des arbres et quand elles quittent l'arbre elles heurtent le sol. » [Rires du public] Vous voyez ? Tout le monde dit : « *Ouaah* ! » Vous savez ? « Sensationnel ! » Vous savez ? Et son nom a été chanté au fil des siècles parce qu'il a remarqué que les pommes tombaient des arbres.

C'est toujours ce genre de chose. C'est toujours ce genre de chose qui échappe à l'attention des gens. Parce que le MEST est fondamentalement un truc très complexe. Et étant très complexe (étant composé d'électrons et de molécules et de minéraux et de bidules de toutes sortes, de longueur d'ondes et de toute cette sorte de choses), à cause de cette épouvantable complexité – si complexe que personne ne peut la comprendre, ils peuvent seulement…, vous savez ? Par conséquent, les gens qui sont pour ainsi dire très embourbés dans la matière et qui pensent comme de la matière, pensent d'une façon très complexe. Ils ne peuvent pas observer les choses les plus simples auxquelles ils sont confrontés. Et ils n'observent aucune de ces choses.

Maintenant, vous examinez ceci. J'attire votre attention là-dessus. La facilité avec laquelle vous pouvez manier un cycle de communication dépend de votre aptitude à observer ce que le pc est en train de faire. Maintenant, nous devons ajouter à la simplicité du cycle de communication, l'obnose, l'observation de l'évident. Si le pc ne vous a pas parlé, et si le pc

ne vous a rien dit pendant très longtemps, ce n'est pas le moment de cogiter sur « Qu'est-ce que je dis au pc ? » Vous dites : « Qu'est-ce que je dis au pc ? »

S'il vous plaît ! J'attire votre attention sur le fait que lorsque vous avez terminé votre entraînement, vous ne devriez plus avoir à inspecter ce que vous êtes en train de faire, mais que vous devriez être entièrement absorbé dans l'observation de ce que le pc fait ou ne fait pas. Et votre maniement du cycle de communication devrait être si instinctif, et si bon, que vous ne vous inquiéterez jamais de ce que vous faites maintenant. « Voyons, est-ce que je le fais correctement ou est-ce je ne le fais pas correctement ? Voyons. Je me demande comment était mon accusé de réception cette fois. Ai-je dit : « D'accord » d'un ton artificiel ou devraisje le dire naturellement, par exemple « D'a-a-a-ccord. » Non, ce n'était pas correct. » Non. C'est pendant votre entraînement qu'il vous faut réparer tout cela. Et dans l'audition réelle, le cycle de communication que vous observez est celui du pc. C'est ça le cycle de communication que vous observez. Vous savez que le vôtre est bon. Donc vous ne vous en inquiétez plus.

Maintenant, si vous savez que votre cycle de communication est bon, vous n'avez plus à vous tourmenter à savoir si ce que vous faites est correct ou non. Et vous devez être assez bien entraîné pour que quand quelqu'un vous dit « poisson-chat », vous le regardiez et sachiez qu'il n'est plus en train de dire « poisson-chat » et a fini de dire « poisson-chat ». Et quand il a fini de dire « poisson-chat », il est temps pour vous d'accuser réception. Mais vous accusez réception uniquement parce qu'il a fini la communication.

Et votre observation se limite simplement au fait qu'il a terminé sa communication, et voilà votre observation. Votre observation est l'observation du cycle de communication du pc. Et vous devenez suffisamment bon pour mettre au placard votre inquiétude à propos de votre cycle de communication à la fin de votre entraînement. C'est le moment de la mettre au placard. Vous comprenez ? Vous savez comment le faire maintenant. Votre boulot, c'est les réponses et les cycles de communication du pc. Vous voyez ça ?

Ce pc, vous me demandez : « Quelle technique allons-nous parcourir sur ce pc ? » **Technique** ! **?** Qu'êtes-vous en train de faire avec une technique ? Regardons le pc pendant quelques minutes. « Oh oui, mais, disons-nous, eh bien, le pc doit avoir quelque chose dont il pourrait parler. » Oh, allons, allons, allons ! Depuis le temps que vous êtes en Dianétique et en Scientologie, vous ne pouvez pas imaginer quelque chose dont il pourrait parler ? C'est aussi bête que ça : « As-tu eu des problèmes récemment ? » Voyez ? Ou aussi bête que ceci : « Comment vas-tu ? » Amenons ce pc à parler pour voir de quoi il retourne. Maintenant, ceci est la vraie, la vraie marque de génie sur un cas. C'est ce qui fait que cet auditeur peut craquer n'importe quel cas, et quand c'est absent, on a un auditeur qui ne pourrait pas craquer un œuf s'il marchait dessus. *[Rires du public]* Voilà la différence. Voilà la différence. C'est de savoir si oui ou non un auditeur est capable d'observer le cycle de communication du pc et réparer ses diverses lacunes.

Je vous parle maintenant, quand je vous parle du cycle de communication de l'auditeur, je vous parle de quelque chose qui est si simple. Cela consiste simplement à poser une question à laquelle le pc puisse répondre, et ensuite à observer que le pc y réponde. Et lorsque le pc y a répondu, à observer que le pc a fini d'y répondre, que le pc y a répondu et a complété la réponse et a fini d'y répondre. Et ensuite à dire : « Super ! », en lui donnant un accusé de réception, *Bang !* Comme cela. Dites : « D'accord, tu as fini cela. » Et ensuite vous lui donnez quelque chose d'autre à faire. C'est tout. Vous pouvez poser la même question. Ou vous pouvez poser une autre question. Cela n'a pas d'importance. Mais le cycle de communication consiste simplement à demander quelque chose auquel le pc puisse répondre. Il y a beaucoup de petites astuces impliquées là-dedans, parce que cela inclut le fait de clarifier le commandement d'audition. Voyez ?

Vous ne dites pas à quelqu'un qui a un – vous avez un gamin de cinq ans. Et vous lui dites, vous lui dites : « As-tu eu des ennuis conjugaux dernièrement ? » Et je ne pense pas que vous allez obtenir grand-chose comme réponse. *[Rires du public]* Voyez, cela demande un minimum de bon sens : posez une question à laquelle on peut répondre et puis posez-la au pc de sorte qu'il puisse l'entendre et sache ce que vous lui demandez, puis le pc répond à la question ; et en étant assez brillant pour savoir que le pc est en train de répondre à cette question, et pas à une autre et puis le sachant – et cela, d'ailleurs, est un instinct développé de façon très intéressante – vous pouvez voir quand le pc a fini. Et si vous ne développez pas cet instinct, vous serez très souvent perdu. Vous direz : « Bon, a-t-il fini ou n'a-t-il pas fini ? » etc. Eh bien, quelques auditeurs essayent de le compenser en introduisant une autre technique au sein d'une technique comme : « As-tu fini de répondre à cette question d'audition ? » Bien entendu, ce sont autant de balivernes. Vous devriez être capables de savoir. C'est un morceau de savoir. Vous voyez, vous savez simplement qu'il a fini. Il a l'air d'avoir fini, il a l'impression d'avoir fini, votre télépathie vous dit qu'il a fini, vous voyez l'idée ? C'est aussi ésotérique que cela.

Il a dit : « Eh bien, je… je n'ai pas eu de grand-père. » Et vous savez maintenant qu'il n'en dira pas plus. Vous voyez ? C'est en partie une question de sens. C'est en partie l'intonation de sa voix. Vous voyez ? Mais c'est un instinct que vous développez. Vous savez qu'il a fini. Alors, sachant qu'il a fini, vous lui dites ensuite qu'il a fini. C'est comme indiquer la Charge Dépassée, voyez-vous ? « Tu y as répondu, dites-vous, tu y as répondu. » En réalité, si vous disiez : « OK, bien. » Vous pourriez aussi bien dire : « Tu y as répondu, tu as maintenant trouvé et localisé la Charge Dépassée en réponse à la question et elle est là, et tu l'as dit. » Vous voyez ? C'est la magie de l'accusé de réception, voyez-vous ? Mais naturellement, vous dites : « Bien, très bien », vous savez, « D'accord, OK. »

Mais si vous obtenez quelque chose qui continue longtemps, vous ne voulez pas l'arrêter trop durement. Donc la dose de stop que vous mettez dans votre accusé de réception, c'est aussi une affaire de bon sens. Parce que vous pouvez accuser réception à un pc si durement, si votre impact sur le pc est très, très fort, que vous mettez fin à la séance sur-lechamp. [Rires du public] Vous mettez simplement un terme à la séance. Vous perdez les deux heures qui restaient. [Rire et rires du public]

Donc, il parle en suivant une ligne de pensée et vous accusez réception comme si vous n'alliez plus jamais le lui demander. Et il n'y pensera plus jamais, non plus. Alors franchement, maintenant, quand vous lui aviez accusé réception, vous saviez qu'il avait fini et vous avez dit qu'il avait fini en lui accusant réception, puis **vous lui avez donné une autre chose à laquelle répondre**. Maintenant, ce *aho-heu-heu !* à la seconde où nous avons commencé l'Itsa, nous avons eu des problèmes, *oh la la !* Parce que nous avons omis de lui donner une autre chose à laquelle répondre. Et un auditeur restera là sans donner quoi que soit à faire au pc. Et vous devez développer votre sensibilité. Quand ce pc a-t-il fini de répondre à ce que vous lui aviez demandé ? À ce moment-là, vous dites : « Bravo » et vous lui posez la question suivante.

Mais quand vous n'avez pas cette sensibilité, le pc répond, n'obtient rien de vous, vous êtes assis là et vous le regardez ; sa machinerie sociale réagit comme quoi « l'on ne doit pas rester assis là tranquillement sans rien faire. » J'ai entendu dire que certains pcs se mettent à chantonner, [Rires du public] parce que l'auditeur n'a pas accusé réception et ne lui a pas posé une nouvelle question ! L'auditeur n'est tout simplement pas là, c'est tout.

Maintenant, c'est bien joli de faire ce genre de chose en entraînement, et c'est pardonnable, mais pas pendant une séance d'audition, vraiment. Maintenant, après tout, le pc a fini de répondre à la question : « Bravo. Merci. Bien. Très bien. » Maintenant, vous savez que vous avez accusé réception à quelque chose. Vous avez terminé ce cycle, alors vous avez intérêt à lui demander : « Est-ce que les poissons nagent ? » Mon vieux ! « Y a-t-il d'autres problèmes qui vous tracassent ? » Vous voyez, il a fini celui-là. « Est-ce que quoi que ce soit d'autre t'a contrarié entre tes séances ? » Vous voyez ? Mais soyez là, mon vieux ! Ne restez pas là, empêtré, à vous demander : « Qu'est ce que je fais maintenant ? Oh ! » Parce qu'à ce moment-là, le pc va faire de l'overrun. Il va commencer à en faire une séance, il va passer en automatique. Et qu'est-ce que je viens de vous dire à propos de l'auto-audition ? Ça ne donne aucune action de TA. Donc, dans la mesure où le pc n'a pas de cycle de communication avec l'auditeur, il n'obtient aucune action de TA. Donc, dans la mesure où le pc est assis là tout seul à s'auto-auditer, vous n'obtenez aucune action de TA. Et c'est en fait… l'absence d'action de TA est proportionnelle à l'auto-audition à laquelle le pc est en train de s'adonner. Comprenez-vous ce cycle ?

Très bien, bon, c'est tout ce qu'il y a à propos de ce cycle. C'est tout ce qu'il y a à propos de ce cycle. Maintenant, pour l'amour du ciel, faites que le vôtre ait été suffisamment bien réparé pour que vous n'ayez plus à vous en préoccuper après votre entraînement. Et après cela, utilisez votre audition de base à ne faire rien d'autre que corriger les inaptitudes du pc à communiquer et vous serez un génie, mon vieux ! Vous craquez 99 pour cent des cas qui débarquent. Un génie époustouflant ! Les gens vous regarderont : « *Wouah !* » Vous savez ? Bon, ce type est horriblement tracassé parce que sa femme est en train de faire *waf-waf* et est partie avec un *waf-waf*, etc., *waf-waf-waf-waf-waf-waf-waf*... et vous dites : « Merci » et il continue à faire : « *waf-waf-waf*... »

— Merci.

— ...*waf-waf-waf-waf*...

— Merci ! Merci. Merci. Oui, j'ai entendu. J'ai entendu parler de votre femme se sauvant avec le chauffeur. Mer… merci. J'ai compris. J'ai... j'ai compris ! J'ai entendu. Ouais, ouais. Bien ! Merci ! D'accord. Merci. Merci beaucoup. Merci. D'accord.

Le gars vous regardera comme un serpent sur lequel on vient de braquer un fusil, vous voyez ? [Rires du public] « Qu'est-ce qui est entré dans mon périmètre ? [Rires du public] Y a-til autre chose par là ? [Rires du public] J'aurais pu juré que j'ai entendu quelqu'un parler. » [Rires du public]

Bon nombre d'entre vous prennent un cas et le gars fait : « *Yip-yip, yap-yap-yap*. » Et il dit : « *Bla, bla, bli*, et ainsi de suite, etc., etc., et je n'en ai vraiment pas, etc., et toutes ces sucettes, elles continuent à sortir du *blo-bla-bla*... »

Vous dites : « Merci. »

Et il fait : « *Wa-wana-wanana-wawawa*... »

Vous dites : « Merci. »

Et : « *Wa-wa*. Et puis le… toutes les sucettes et la femme s'est tirée avec le chauffeur, etc. Et tout ça est vraiment terrible... »

Et vous dites : « Merci », etc.

« Et tout ça est vraiment terrible et la femme s'est tirée avec les sucettes et, oh, le chauffeur est sorti, et... »

Oh, ne restez pas assis là comme un idiot à laisser cela continuer jusqu'à n'en plus finir. Il n'est pas en train de parler à quelqu'un. *[Rires du public]* C'est ce que vous devez reconnaître. Attaquons-nous à quelques-uns de ces problèmes. Mettons-nous-y. Qu'est-ce que ce type est en train de faire avec son cycle de communication ? Vous voulez savoir comment craquer un cas, c'est comme cela que vous les craquez.

Que fait-il ? Je vais vous en donner une idée. Laissez-moi vous donner une analyse très universitaire, très poussée de la situation, vous montrer jusqu'où cela peut vous mener, très haut dans les nuages. *Bang !* Il faut vingt minutes au pc pour répondre à la question d'audition. Maintenant, l'auditeur, vous voyez, dans ce cas particulier, il connaît la Scientologie. Il la connaît en long et en large et de haut en bas, vous voyez ? Il faut vingt minutes au pc pour répondre à la question d'audition, et dans cette réponse à la question d'audition, il n'y répond pas. Maintenant, l'auditeur très malin, l'auditeur très, très, très malin, en réparant le cycle de communication du pc, examinerait cela, et il trouverait trois procédés juste comme ça. Trois procédés qu'il saurait devoir faire sur le pc. *Bang ! Bang ! Bang !* Cela, je vous l'ai dit, c'est un enseignement de très haut niveau, voyez-vous. C'est très élevé. Très poussé.

(1) Le pc ne peut pas avoir une question d'audition. C'est plutôt évident, n'est ce pas ? Il n'a pas répondu à la question, il ne peut donc pas l'avoir reçue. Donc votre premier procédé serait : « Quelle question d'audition pourrait-on te poser sans que tu y voies d'objection ? » Ou : « Quelle question d'audition devrait-on te poser ? » Ou encore : « À quelle question pourrais-tu répondre ? » Ça devient très élémentaire, n'est-ce pas ? « À quelle question ne verrais-tu pas d'objection de répondre ? » Vous dites que c'est l'auditer à effet. Non, ce n'est pas le cas, parce que vous lui demandez d'avoir le pouvoir de choix sur quelle question. Vous seriez surpris. Vous pourriez probablement parcourir cela comme un procédé répétitif pendant une heure ou deux, et tout deviendrait beaucoup plus brillant pour cette personne. La personne dirait : « C'est un procédé fantastique ! Un procédé absolument fantastique ! Je n'ai jamais entendu parler d'un tel procédé auparavant ! Quand est-ce que tu as imaginé ce procédé ? » Mais franchement, imaginer un procédé, tu parles ! Vous commencez simplement à l'auditer sur une partie du cycle de communication.

Maintenant, soyons plus ésotériques. Soyons beaucoup plus ésotériques. S'il dit qu'il n'a pas reçu d'audition, nous pourrions manifestement conclure qu'il ne peut pas avoir d'audition. Mais il nous faudrait réparer quelque peu le cycle de communication de « À quelle question ne verrait-il pas d'objection de répondre ? » avant de pouvoir lui poser une question à laquelle il répondrait. Tout à fait évident n'est-ce pas ? Donc il vous faudrait commencer par le commencement. Et ensuite, il nous faudrait découvrir ce qu'il en est au sujet de cette audition, et je pense que vous trouveriez, en tant que deuxième procédé, qu'il serait nécessaire pour vous de lui faire saisir le concept de gaspiller de l'audition et d'autres personnes gaspillant de l'audition. Eh bien, s'il ne peut pas l'avoir, il la gaspille parce quelle est juste en face de lui. Il ne peut pas avoir d'audition.

Eh bien, si vous lui en faisiez gaspiller conceptuellement pendant quelques minutes ou une demi-heure ou une séance ou quelque chose comme ceci : « Aie l'idée de gaspiller de l'audition. Aie l'idée de quelqu'un... » ne lui faites pas saisir quoi que ce soit en Rappel, mon vieux, parce que si vous auditez un cas comme cela, vous êtes bien évidemment en train d'auditer quelqu'un qui n'ose pas remonter sur la Piste du Temps. Aussi, ne dites pas : « Quelle audition as-tu eue à laquelle tu n'aurais pas d'objection ? » voyez-vous, parce que vous êtes en train de lui demander d'aller dans le passé. Bon, visiblement, c'est comme aller dans le périmètre extérieur. Le passé n'est pas dans la séance. C'est s'éloigner, n'est-ce pas ? Les procédés de mémoire, et ce genre de chose, sont en dehors de la séance et en dehors du cycle de communication. C'est quelque chose que vous réparez après avoir mis la personne en séance.

Donc, votre prochain procédé serait, comme je l'ai dit, gaspiller de l'audition. « Aie l'idée de gaspiller de l'audition. » « Que pourriez-vous faire ici qui gaspillerait de l'audition ? » C'est très bien, vous voyez ? « Qu'est-ce qu'un auditeur pourrait faire ici qui gaspillerait de l'audition ? » Parce que si une personne ne peut pas avoir quelque chose, elle doit le gaspiller. S'il ne reçoit pas d'audition, il ne doit pas être capable de l'avoir. Je veux dire, venons-en à l'élémentaire. Remontons bien en arrière, à 1952, prenons l'avoir élémentaire. L'aptitude à faire. Vous pourriez aussi lui faire gaspiller de la communication ou n'importe quoi d'autre, mais je suis simplement en train d'imaginer trois procédés d'affilée ici. Le premier est à quelle question il pourrait répondre, voyez-vous, il n'aurait pas d'objections à répondre ; le suivant est : « Aie l'idée de gaspiller de l'audition » et le troisième est : « Qui faudrait-il que je sois pour t'auditer ? »

Vous avez maintenant opéré un renversement, ici. Vous êtes allé en dessous de la séance. Voyez, vous avez amené le pc jusqu'à un point où il pourrait entendre le fait que vous allez lui poser une question très significative. Après avoir fait cela, je travaillerai peut-être sur sa mémoire. Parce que ces trois points seraient vraiment guéris. Vous verriez changer le cas tout entier. Vous verriez changer le cas tout entier. Et malgré cela, vous vous inquiétez parce qu'il continue à parler de ses sucettes en train de se tirer avec… de partir avec sa femme, ou quelque chose de ce genre. Et vous êtes tout simplement fixé sur ce fait. Vous dites : « Ce gars ne peut pas être audité parce qu'il parle tout le temps, tout le temps, tout le temps, tout le temps, de sucettes et du chauffeur et il continue encore, et encore, et encore, et encore, et encore, et encore. Et, par conséquent, si nous ne… si nous ne remédions pas à ce Bouton sur les sucettes, le chau… » Eh bien, sacrebleu, il ne sait même pas de quoi il parle.

La question est de savoir si oui ou non il peut recevoir un accusé de réception, si oui ou non il peut recevoir une question d'audition, si oui ou non il peut avoir une séance d'audition, si oui ou non il peut s'asseoir dans une salle d'audition, si oui ou non il peut avoir un accusé de réception, si oui ou non, vous voyez, il peut dire quelque chose à l'auditeur, si oui ou non, et ainsi de suite. Vous avez tous les petits procédés qui vont avec cela, voyez ? Maintenant, la personne a pris vingt minutes pour répondre à une question d'audition et n'y a pas répondu pendant ces vingt minutes. Trois procédés. Basés sur quoi ? Tout simplement sur votre connaissance de la Scientologie et sur ce que le pc est en train de faire en face de vous. Simple, hein ?

Très bien, nous avons un pc qui est assis là, et il ne dit rien. Prenons un autre cas, faisons tout cela au pied levé. Le pc ne dit rien.

— Ouais.

— Très bien. Est-ce que les oiseaux volent ? (Vous êtes en train de parcourir un procédé quelconque, vous savez ?) Est-ce que les oiseaux volent ? Je vais répéter la question...

— Oh, *hmm.* Oh, *hmm.* Ouais. »

Eh bien, imaginons un procédé. Manifestement, nous ne pouvons pas avoir : « Quelle question pourrais-je te poser à laquelle tu n'aurais pas d'objection ? » parce qu'il est assis là silencieux, mon vieux. Probablement pas une question sur le fait qu'on lui pose une question, c'est une question sur le fait de ne pas être capable de répondre à une question. Décortiquons cela, trouvons ce que le pc est en train de faire, imaginons quelque chose en conséquence, vous voyez ?

Donc, nous disons : « Que pourrais-tu me dire ? » Elémentaire. Long Retard de Communication, et finalement il dit quelque chose qu'il peut vous dire. D'une manière ou d'une autre, vous faites parvenir la question jusqu'à lui. Que pourrait-il vous dire ?

Et il dit finalement : « Je… je pourrais dire salut. » Bien. Gros gain, voyez ? Très bien, construisons cela par gradient. Et tout d'un coup, vous avez obtenu qu'il vous parle.

Mais vous voyez, si vous n'avez pas le cycle d'audition qui va du pc à l'auditeur, si votre pc a d'immenses incapacités à communiquer, vous n'avez en fait aucun cycle d'audition en cours qui déchargera de l'énergie, et donc vous n'avez aucune action de TA. Aussi simple que ça. Il n'y a rien de plus à cela, en fait. Aussi, dès qu'il peut parler à l'auditeur, ne soyez pas tellement enchanté de ce changement fantastique chez lui que vous cessez maintenant d'inspecter son cycle de communication. Parce que si vous avez remédié à cela, vous allez trouver un autre morceau qui manque. En d'autres termes, vous pouvez aller jusqu'au bout. Vous voyez ?

Une fois qu'il est parvenu au point où il peut vous dire quelque chose, eh bien maintenant, il se pourrait qu'il vous faille envisager ce qu'il va répondre, voyez-vous ? Et maintenant il se pourrait qu'il vous faille déterminer s'il peut avoir un auditeur. Maintenant, il se pourrait même que vous alliez jusqu'à découvrir ce qui a constitué l'amélioration. Je ne pense pas qu'il vous faille inventer un procédé aussi compliqué que : « Qu'est ce qui serait pire que d'aller mieux ? » [Rire] Mais ce que le pc n'est pas en train de faire est l'endroit – eh bien, laissez-moi vous l'expliquer de cette façon, il y a une petite formule qui entre en jeu : c'est ce que le pc n'est pas en train de faire et que l'auditeur pourrait peut-être lui faire faire. Voyez ? C'est ça la formule. Ce n'est pas ce que le pc n'est pas en train de faire et que nous allons lui faire faire, quelle est l'aptitude qui manque ? Parce que manifestement, il n'est pas OT, alors vous dites : « Bon, sois OT. » Maintenant, vous allez avoir une perte là. [Rire] J'ai bien peur que ce ne soit une perte. Voyez-vous ? Donc, c'est : que pouvez-vous amener le pc à faire dont le pc va retrouver l'aptitude en le faisant ? Vous voyez, c'est la formule avec laquelle vous opérez.

Et, en opérant avec cette formule, vous pouvez trouver toutes sortes de choses. Et vous pouvez battre les buissons dans l'environnement du pc, d'une manière ou d'une autre, et si vous êtes un auditeur vigilant, vous verrez ces petites inaptitudes apparaître ici et là, et ainsi de suite. Un bègue est pratiquement le diagnostic le plus facile auquel quiconque ait jamais eu à faire. Mais combien de bègues ai-je vus audités sur des procédés et des techniques ? Eh bien, c'est absolument idiot d'auditer un bègue sur une technique. De toute évidence, il a des difficultés à communiquer. [Rire] Et que faites-vous dans une séance d'audition, à faire quoi que ce soit d'autre qu'améliorer son aptitude à communiquer à l'auditeur ?

Maintenant, il se pourrait que quelque chose aussi stupide que ceci arrive si vous auditiez quelqu'un qui bégaie : il parlerait finalement à l'auditeur de manière parfaitement claire, mais bégaierait encore avec les autres. Eh bien, cela est parfaitement évident. Ce que vous feriez alors est extrêmement évident. Maintenant, vous ne pouvez pas l'étendre instantanément aux autres, parce qu'il y a d'autres parties des aptitudes à communiquer là dans la séance qui doivent être corrigées avant de pouvoir aborder le périmètre extérieur de la société. Et c'est généralement là où l'auditeur a une perte : il répare quelque chose, obtient un gros gain, puis il y a trente autres choses à réparer, là juste sous son nez, juste sous son nez, et il ne le fait pas. Il fait une sorte de bond dans la mémoire, ou parcourt un engramme, ou quelque chose d'autre. Mon Dieu, ce n'est pas parce que le pc, qui ne se souvenait de rien il y a quelques minutes, est maintenant parfaitement disposé à vous parler qu'il peut maintenant se rappeler quelque chose. Il s'agit d'une autre aptitude.

Disons que quelqu'un essaie d'améliorer sa mémoire. Eh bien, vous améliorez la mémoire de la personne après qu'elle soit capable de recevoir un commandement d'audition et d'y répondre, puis de recevoir l'accusé de réception qui en résulte, et de rester assise là pendant une séance d'audition et d'être un pc et d'être auditée. Maintenant, vous pouvez commencer à améliorer la mémoire, mais très étrangement, l'amélioration de la mémoire commence avec l'aptitude à se souvenir de quelque chose dans la salle d'audition, et non de quelque chose qui lui est arrivé il y a huit billions d'années. Ça commence juste une minute avant.

J'ai vu un pc complètement démoli, qui est devenu inauditable, parce qu'on lui avait posé de façon répétitive des questions faisant appel à la mémoire et auxquelles il ne pouvait pas répondre. Donc, une autre règle dans l'observation du cycle de communication, et ainsi de suite, c'est de ne pas demander au pc de faire des choses qu'il ne peut pas faire. Et si par inadvertance, vous avez demandé au pc de faire quelque chose qu'il ne peut pas faire actuellement, eh bien, pour l'amour du ciel, sachez ouvrir l'œil et le bon, soyez assez dégourdi, soyez assez malin pour reconnaître que vous avez demandé au pc de faire quelque chose qu'il ne peut pas faire, et que vous avez donc causé une perte et que vous feriez mieux de ne pas l'aggraver. Ne lui demandez pas à nouveau de faire la chose qu'il ne peut pas faire actuellement.

C'est très élémentaire. Vous parlez d'aplanir des procédés. Très souvent, vous demandez un procédé au pc, vous voyez ? « D'où pourrais-tu regarder des poissons-chats ? » Voyez-vous ? « D'où pourrais-tu regarder des poissons-chats ? » « D'où pourrais-tu regarder des poissons-chats ? »

Et finalement, le pc dit : « Eh bien, c'est tout ce qu'il y a comme réponses. »

Et vous savez, il y a intérêt à ce que le procédé soit aplani. Vous dites donc : « Eh bien, d'où pourrais-tu regarder des poissons-chats ? »

Et il dit : « Eh bien, c'est tout ce qu'il y a comme réponses. »

Et vous dites : « D'où pourrais-tu regarder des poissons-chats ? » Et maintenant, il doit inventer une réponse et vous parcourez un Procédé de Création. S'il ne se met pas en Rupture d'ARC, votre pc se coince exactement là.

Je respecte toujours un pc qui dit : « II n'y a pas d'autres réponses. » Je me sors de là en vitesse. Et quand je demande au pc, quand je demande au pc : « D'où pourrais-tu regarder des poissons-chats ? » et là, nous venons de partir pour le grand voyage. « D'où pourrais-tu regarder des poissons-chats ? » Voyez ? « C'est la question à laquelle je veux que tu répondes maintenant. Réponds à la question. » Et le pc dit : « Je suis désolé, je… je n'ai jamais regardé de poisson-chat », je sais aussitôt que je suis coupable d'avoir posé une question d'audition au pc à laquelle il ne pouvait pas répondre et je suis coupable de ne pas avoir clarifié la question d'audition. J'ai donné une perte au pc.

Prenons un pc qui a une peur bleue de toucher des manteaux de cheminée. Inventons un truc dingue, voyez. Très bien, nous disons : « Très bien, marche jusque là-bas et touche ce manteau de cheminée. » (Nous savions déjà qu'il était comme ça, voyez ? Ou bien nous ne le savons pas.) Nous disons : « Marche jusque là-bas et touche ce manteau de cheminée. »

Et il dit : « *Arrr*... Je... je... je ne peux pas faire ça. »

Dès que vous êtes dans cette situation, vous avez vous-même une perte.

Découvrons si le pc pourrait **faire** ces choses. Discutons un peu du procédé avec le pc. Par exemple : « Et si on... » Je me moque à quel point vous vous montrez grammatical, ésotérique ou machinal à ce sujet, voyez-vous, parce que par moments, vous devez être très, très communicatif. Et vous dites : « Et si je te demandais de marcher au hasard dans la pièce et d'en toucher certaines parties ? Qu'en penses-tu ? Et si je te demandais de faire quelque chose comme ça ? »

Et le pc dit : « Oh, mon Dieu, je ne pourrais pas faire ça ! *Ho-ho-ho-ho*, non, *oh-oh !* Et surtout un manteau de che… *oh-oh*, non ! Ne me demande pas de faire quelque chose comme ça ! »

Vous dites : « D'accord, je ne te le demanderai pas. »

Voyez ? Prompt rétablissement. Là, vous n'avez donné aucune perte au pc. En fait, il se pourrait même que vous lui ayez donné un petit gain. Ça lui a donné des frissons : « Tu sais, je suis vraiment… je n'ai vraiment pas envie de marcher dans la pièce et de la toucher. »

Ah ! Il est intéressé maintenant. « Eh bien, y a-t-il quoi que ce soit aux alentours que tu... tu... tu pourrais toucher sans en être trop bouleversé ? Qu'est-ce t'en dis ? Et si... et si je te posais une question comme ça ? »

— Oh, je pourrais… je n'aurais pas trop peur de toucher ce... cette tache sur le sol.

— Qu'est-ce qu'il y a d'autre que ça ne te dérangerait pas de regarder autour d'ici et... [Rires du public]

Comme sur des roulettes, voyez ? Vous l'avez clarifié, il a dit qu'il ne pourrait pas le faire, il a été intrigué, maintenant vous pouvez passer à un gradient qu'il peut faire et lui faire remonter les gradients à partir de là et c'est dans la poche.

De temps à autre, vous voyez quelque chose comme ça. Mais si vous n'observez pas ce qu'est le cycle de communication du pc, eh bien, vous êtes tout le temps parti à la dérive.

Le pc ne répond pas à la question. Bon, ça c'est quelque chose d'évident. Il y a peut-être cent mille remèdes qui pourraient être imaginés pour cette activité particulière, tous dans le périmètre de la pièce d'audition. Le pc est comme ceci, le pc est comme cela, le pc, chaque fois qu'il s'assied sur la chaise, il la dépoussière très soigneusement et il prend quelques Kleenex et essuie les bras de la chaise, et puis il s'assied avec beaucoup de précautions sur la chaise. Vous avez vu cela quelques fois. Bon, ça ne sert à rien de lui faire remarquer d'une manière acerbe, mais vous devez réaliser, cela doit vous rentrer dans le crâne – avec autant d'exagération, ça vous rentrerait certainement dans le crâne – que ce pc ne veut pas toucher beaucoup de choses dans une séance d'audition. Je veux dire que ce serait une observation élémentaire, voyez-vous ?

Cela pourrait concerner des chaises, il pourrait s'agir d'un GPM, mais vous ne pouvez pas auditer tout cela. Notons-le simplement. Notons-le. Pc très prudent sur le sujet. Evidemment, quelque part en cours de route, vous allez auditer un Procédé Objectif sur ce pc, quelque part en cours de route. Mais avant cela, il pourrait y avoir autre chose de beaucoup plus accessible, mais bien moins évident, comme par exemple le pc ne regarde jamais l'auditeur. Cela pourrait être abordable. « Si tu jetais un coup d'oeil par là, que verrais-tu ? » Cela n'exige pas vraiment de lui qu'il jette un coup d'œil par là. Il a juste besoin de le deviner. « Que pourrais-tu voir ? » Vous pourriez même l'atténuer à ce point-là, voyez-vous ?

Il y a toutes sortes de choses qui dépendent de l'observation de l'auditeur. Le point d'accès au cas se trouve là où le cycle de communication du pc avec l'auditeur cesse de fonctionner et là où le cycle de communication du pc avec l'environnement cesse de fonctionner. Ce sont là les points d'accès au cas. Si vous ne l'avez pas remis en état de sorte qu'il puisse répondre à l'auditeur, il ne peut naturellement pas répondre à une question d'audition, donc qu'est-ce que c'est que cette préoccupation au sujet de la technique ? Pourquoi vous inquiétez-vous de la technique ? Aucune technique dont vous avez jamais rêvé ne va réussir.

Bon, vous avez une impression fortuite qu'une automaticité se mettra en branle chez le pc et vous répondra. Bien, c'est comme cela que vous allez amener le pc à aller bien sans qu'il ne le sache jamais. Ils se sont heurtés à cela en Dianétique. Ils pouvaient en fait leur faire parcourir un engramme. L'engramme a été si facile à déclencher et le bank répond si bien à l'auditeur que pratiquement toute la séance pouvait être poursuivie sans la présence ni le bénéfice d'un pc. Le pc n'avait pas besoin de s'y mêler – et il en résultait des pertes pour les cas.

Mais ce sont là les façons dont vous craquez des cas. Et la meilleure façon de l'étudier est d'en faire le tour et de regarder toutes les ramifications qui pourraient en résulter, vous familiariser avec les procédés des années 52, 53, 55, vous demander lequel de ces procédés s'applique à quoi, voyez-vous ? Il y en a de toutes les sortes, de ces procédés. Premier ACC de Saint Hill : « Qui faudrait-il que je sois pour t'auditer ? » Voyez ? C'est un bon procédé, n'est-ce pas ? Mais il y a des **tonnes** de procédés de ce genre que vous pouvez… *oh !* Mon Dieu, eh bien, on est en train de les cataloguer, maintenant, des tas. Mais ce sont des perles. Ce sont des perles.

Quelquefois, vous trouvez qu'un pc ne peut pas, ne peut absolument pas parcourir un procédé parce qu'une de ses étapes est incorrecte. Prenons par exemple le S-C-S, mais le pc

ne peut pas se tenir immobile. Et le procédé exige que le pc se tienne immobile, mais vous parcourez tout de même démarrer-changer-arrêter sur le pc.

Bien, l'incapacité du pc est qu'il ne peut pas se tenir immobile. Le pc peut démarrer, il peut changer et il peut arrêter, tant qu'il ne doit pas arrêter beaucoup. Aussi vous dites, bon, nous pouvons aplanir « arrêter », ce sera très bien. Oh non, il doit y avoir une étape sousjacente à cela. Vous voyez, l'incapacité du pc… le pc ne peut pas se tenir immobile.

Eh bien, que feriez-vous à propos de quelque chose comme cela ? Eh bien, je vais vous dire ce que vous ne devez pas faire : le négliger. Ne continuez pas à parcourir S-C-S, S-C-S, S-C-S et le pc continue et il continue. Parce que, qu'est-il en train de faire ? Il audite avec une considération préalable concernant le procédé. Donc, il n'assume jamais vraiment un seul des commandements d'audition.

Il parcourt chaque commandement d'audition (« Lorsque je dirai : « Démarre », tu démarres ce corps » etc.), « D'accord, je vais… cela va me donner une occasion de ne pas rester immobile », vous voyez ? Le pc le modifie toujours. Il modifie toujours la question d'audition, modifie toujours la question d'audition, voyez-vous ? Je l'arrêterai, mais je l'arrêterai assez vite et me sortirai vite de là, pour qu'à aucun moment durant l'arrêt je ne sois resté immobile. Vous voyez ? Vous saisissez l'idée ? Eh bien, une petite discussion avec le pc fera apparaître ces diverses choses.

Maintenant, vous pouvez prendre un procédé et vous pouvez avancer parallèlement à S-C-S et vous pouvez réparer ce point et parcourir S-C-S ensuite. Eh bien, comment vous y prendriez-vous pour qu'il se tienne immobile ? Eh bien, la façon la plus sommaire de le faire est de lui dire simplement : « Tiens-toi immobile. Très bien. Ne reste pas immobile. Merci. Tiens-toi immobile. Merci. Ne reste pas immobile. Merci. » Chose la plus sommaire que je connaisse, voyez-vous ? Ceci vient évidemment tout droit des manuels et de la technologie de Scientologie, vous voyez ? « Tiens-toi immobile. Merci. Ne reste pas immobile. Merci. Tienstoi immobile. Merci. Ne reste pas... » L'automaticité va s'en aller ; il doit s'agir d'une sorte d'automaticité prête à se mettre en marche ici. Aussi, si nous familiarisons la personne avec cette automaticité… parce que la personne a déjà réalisé qu'elle ne peut pas le faire. Cette reconnaissance vous dit que c'est à la portée de l'Itsa.

Mais si vous avez quelqu'un qui marche avec des béquilles et qui ne sait pas qu'il marche avec des béquilles, vous ne lui diriez pas : « Jetez vos béquilles. Maintenant, marchez. » Vous voyez, c'est un gradient trop élevé. Et il ne s'en inquiète même pas. Vous avez quelqu'un qui entre et qui vous dit : « II faut que je me débarrasse de ces béquilles, mon vieux. » Souci, souci, souci, Problème de Temps Présent, voyez ?

Eh bien, la chose à faire est d'examiner son cycle de communication et son cycle de communication avec l'auditeur, cycle de communication avec son mental, le cycle de communication avec l'environnement, vous voyez ? Il y a beaucoup de ces petits cycles de communication. Examinons ces différentes choses. Vérifions s'il va bien avant de dire : « Très bien. Jetez vos béquilles. Merci. » Vous saisissez l'idée ? Voyez ?

Normalement, ce qui inquiète la personne n'est en réalité pas ce qui la bloque. Très souvent, vous aurez quelqu'un qui se lance de façon totalement automatique sur ce qui ne va pas chez lui et il ne s'écoute même pas parler. En fait, il va débiter une automaticité totale sur ce qui ne va pas chez lui et il ne s'écoute même pas parler. De temps en temps, il s'écoute

parler pour trouver ce qui ne va pas chez lui. [Rires du public] Quand vous vous retrouvez dans cette situation, eh bien, réparer le « vivre » actuel du pc est très élémentaire, mais seulement quand vous avez réparé son « auditer ».

Une séance d'audition est une action très artificielle. Très artificielle. C'est imaginé, inventé à partir de zéro. Il n'y a jamais rien eu du même genre avant. C'est pourquoi un psychanalyste ferait un bide en une minute s'il ouvrait et lisait un livre sur la Scientologie et le ramenait à son bureau pour l'essayer sur un de ses patients. *Ahghhh !* Et des bides ils en font certainement ! Pourquoi ? Eh bien, ils auditent la Scientologie avec un cycle d'audition de psychanalyse. Et bien sûr, c'est un cycle d'audition dingue si vous l'avez jamais examiné.

Un psychanalyste a dit : « Je ne vois pas comment vous pouvez supporter d'écouter heure après heure après heure. » Et l'autre dit : « Qui écoute ? » Mais c'est là leur appréciation du cycle d'audition et le leur est beaucoup trop mauvais pour produire un quelconque effet, ce qui est probablement une bonne chose. Parce que la théorie qui le soustend, etc. est très artificielle. Ils ne produisent aucun impact, le cycle d'audition n'est pas là, et ainsi de suite.

Mais ce côté artificiel d'une séance d'audition se rapproche, elle n'est artificielle que parce qu'elle se rapproche avec une réalité si dure, si stupéfiante, si visible, des points **exacts** de contact avec l'existence. Et ce que c'est, c'est un contact dopé, gonflé, avec des êtres dans l'existence, voyez-vous ? **Très haut.** C'est un peu comme prendre une Ford Modèle-T<sup>[21](#page-203-0)</sup> et y mettre un moteur d'avion Lycoming<sup>[22](#page-203-1)</sup>, vous voyez ? Et *bzzzz !* 

Eh bien, toute communication s'est toujours composée de cause, distance, effet. Vous fourrez tout cela dans un cycle de communication d'audition et c'est plein de bombes, mon vieux. Vous voyez, *boum !* Des choses vont arriver parce qu'il a mis en lumière les points importants et exacts. Par exemple, vous demandez à quelqu'un dans la rue : « Qu'est-ce qui est important concernant la communication ? »

Ils disent : « Eh bien, d'être poli. »

— Bien. Quelles sont les parties de la communication ?

— Oh ! Il y a les participes passés et il y a les participes présents *[Rires du public]* et il y a la grammaire et...

Voyez, ils ne pourraient pas vous en dire quoi que ce soit, voyez-vous ? Très bien, vous vous mettez en branle avec cause, distance, effet, vous voyez ? Posez une question, obtenez la réponse, accusez-lui réception, vous voyez ? *Pouwww !* Voyez ? *Wrooof !* [Rire] Vous avez affaire à de nouvelles personnes. Et vous en réhabilitez n'importe quelle partie, etc., et quelque chose se réveille. Le thétan ne peut pas faire autrement que de se réveiller. L'aptitude à communiquer est toujours terriblement visible pour un reporter ou quelqu'un qui travaille dans ce domaine particulier. Ils vont dans un entourage de Scientologues. Cela les met au tapis. Et ce photographe du Saturday Evening Post qui était là aujourd'hui, etc., qui est parti maintenant, je suppose, la première remarque que ce garçon m'a faite : « Ils sont tous

<span id="page-203-1"></span><span id="page-203-0"></span> <sup>21</sup> **Ford-T** : automobile américaine fabriquée entre 1908 et 1927 par les usines Ford. Il en a été produit plus de 16 millions. Vitesse maximum : 70 km/h.

<sup>22</sup> **Lycoming** : entreprise américaine de production de moteurs d'avion.

tellement dénués d'inhibitions », après avoir pris des photos de vous, voyez ? « Vous êtes tous tellement dénués d'inhibitions. »

Il voit la communication se produire. Vous l'impressionnez beaucoup, voyez-vous ? Vous marchez plus droit, et vous n'êtes pas tout tendu, et vous n'êtes pas un paquet de nerfs, vous voyez, et toute cette sorte de chose. Et il ne peut pas tout à fait exprimer cette chose, mais il est déjà en état de choc parce qu'il a été frappé, vous voyez, par trop de vie, de vivre, vous savez, juste frappé en pleine figure. Et pourtant, probablement qu'aucun de vous ne lui a rien dit. C'est aussi visible que cela.

Eh bien, maintenant, vous prenez cela et vous le mettez à l'œuvre dans un cycle d'audition, et l'auditeur dit : « Est-ce que les oiseaux volent ? » et le pc est censé écouter cela et il est censé le comprendre et il est censé trouver la réponse et il est censé la donner maintenant. Et pour cela, il va obtenir un « Merci » en plein dans le crâne. Et ce ne sont pas les parties de la grammaire et ce n'est pas ceci et ce n'est pas cela et ce n'est pas autre chose et, s'il peut y faire face, il va commencer à penser qu'il peut communiquer. Et il sort de séance, et il commence à communiquer avec l'environnement. Et la seule chose qui ne va vraiment pas avec les gens, c'est qu'ils se sont retirés et ne sont plus en contact.

Si vous vouliez résumer toute la difficulté avec le mental, prenez quelqu'un qui ne regarde plus. La dernière fois qu'il a regardé, il y avait trois tigres à dents de sabre prêts à le mordre. Maintenant, il ne regarde plus. Naturellement, il croit qu'il y a trois tigres à dents de sabre ici. De temps en temps, il mettra des écrans entre lui et les tigres. Et puis, bien entendu, il n'osera jamais baisser les écrans, aussi il ne découvrira jamais si les tigres sont partis. Et il fait cela pendant assez de trillénaires, il a tout un tas de tigres, qui sont tous partis. Mais il ne le sait pas. Il ne peut pas être sûr qu'ils sont partis.

Et il est donc dans une condition de retrait total, par rapport à son environnement, par rapport à lui-même. Il s'est protégé avec un bank automatique ; il s'est protégé avec un Beingness automatique ; il a une valence qui se tient là où il devrait être et il sait qu'il sort tout droit de la boue et qu'il est de la boue, et qu'il a intérêt à ne pas être quoi que ce soit d'autre, parce que la boue a relativement mauvais goût pour les tigres à dents de sabre. [Rires] du public]

Et le résumé de toute aberration est tout simplement un retrait total. Je me moque, c'est un terme de psychiatre bien sûr. Ils ont une certaine condition ; ils disent : « Retrait total. » Le psychiatre est debout là totalement retiré, vous parlant de quelqu'un qui s'est retiré, ce que j'ai toujours considéré comme très intéressant. Ce n'est pas un terme approprié. C'est un point sur lequel nous avons des termes communs. Mais nous ne parlons pas du retrait psychiatrique, nous parlons simplement du fait que le gars a battu en retraite, c'est tout. Il n'ose plus émettre un rayon à un kilomètre. D'abord, il pouvait en envoyer un à une annéelumière, puis il en a émis un à une année, vous voyez, et puis il en a émis un à un kilomètre, et ensuite il est descendu à cent mètres. Et à chaque fois, il en a eu assez « d'être mordu », voyez-vous, de telle sorte qu'il n'envoie plus à une certaine distance, son remède est toujours de raccourcir la portée. Et le thétan a, en tant que remède standard pour sa sécurité, de diminuer sa portée. Et que fait-il quand il en arrive à une portée de zéro ?

En fait, il peut trouver comment inverser un retrait en un retrait inversé et alors le cycle des Dynamiques va en descendant, ce qui… il s'éloigne d'une véritable portée, voyezvous, et il en arrive à une portée véritable de zéro. Bon, il faut bien qu'il atteigne d'une

manière ou d'une autre, donc il imagine une autre manière d'atteindre, voyez-vous ? Il lit des livres de voyage ou autre chose, vous savez ? Et il s'engage dans ces divers cycles. Et il y a toujours un point zéro pour ce qu'il est en train de faire, ce qui a ensuite un remède qui est inférieur à cela, et il ne descend pas simplement dans un retrait total, il descend dans une inversion de l'inversion de l'inversion du retrait inversé. Bien entendu, cela se manifeste pour la première fois pendant une séance d'audition, et par son aptitude à parler à l'auditeur, au sujet de choses pertinentes.

Le sens de sa communication est aussi à considérer ici. Vous lui avez demandé : « As-tu une voiture ? » Et il vous a expliqué que les actions de General Motors<sup>[23](#page-205-0)</sup> baissent depuis l'année dernière ou à peu près, et il s'arrête là. Ainsi, les pertinences… il n'a pas répondu à la question, n'est-ce pas ? Donc, vous le mettez dans une certaine condition où il peut répondre à la question, où il peut parler, où il peut entendre ce que vous dites, où il peut donc recevoir l'auditeur. Parce que vous avez quelqu'un en retrait total, l'un de vos meilleurs remèdes est de veiller à ce qu'il se fasse atteindre, voyez-vous ? Et vous l'atteignez afin de lui faire atteindre, voyez-vous ? Et ce sont là les conditions auxquelles vous essayez de remédier avec un cycle d'audition.

Maintenant, si vous voulez être quelqu'un d'absolument étonnant qui bat tous les auditeurs, étonnant en matière de craquage de cas, n'allez jamais radoter au sujet de ce type assis là et qui est en train de dire : « Et ma femme a sucetté avec le chauffeur et… et c'était vraiment trop dur, etc., et ainsi de suite, etc., etc. »

Et vous essayez de lui dire : « C'est… tu sais, la séance est finie. »

Et il dit : « Et *blablabli* et *blablabla*... Et ils ont glissé en bas du toboggan, et il y avait huit côtés, etc. Ils étaient tous hexagonaux, voyez, etc. »

Et vous dites : « La… la séance… la séance est terminée depuis un certain temps. »

Et il dit : « Et etc, etc... Et, depuis cette fois-là, j'ai toujours dit au chauffeur… j'ai dit que ça sucettait avec le chauffeur. »

N'allez pas maintenant voir quelqu'un, ou ouvrir un manuel pour découvrir ce qu'il faut parcourir, quelle technique parcourir sur ce cas. Il ne s'agit pas d'un cas de technique. Il n'a personne ici à qui parler. Il ne parle à personne. Et s'il parle, c'est quelqu'un d'autre. Il n'est pas en train de parler d'un problème qu'il pourrait avoir, voyez ? Il n'est même pas en train de parler d'un problème **qu'il a**. *[Rires du public]* Il ne s'écoute probablement même plus. Il n'a aucune familiarité avec l'environnement, il est désorienté à propos de l'endroit où il est, etc. Et vous voulez une technique ?

Il a une paluche. Eh bien, vous pourriez dire : « Maintenant, prends ta main et mets-la sur le côté de la chaise et sens le côté de la chaise. »

Il se pourrait qu'il continue à parler sur sa lancée pendant un bon moment sans remarquer que vous faites ceci. Puis dire enfin : « Hé ! Il y a une chaise ici. » Gros gain.

Mais si jamais vous allez avoir affaire à des pcs qui ont des incapacités de quelque sorte que ce soit, vous devez avoir une séance avant que vous puissiez avoir Classe IV, V, VI,

<span id="page-205-0"></span> <sup>23</sup> **General Motors** : constructeur automobile américain situé à Detroit, USA. Fondé en 1908, il a été le plus grand constructeur automobile durant des années.

VII, VIII, IX, X. Vous saisissez l'idée maintenant ? Vous devez avoir une séance avant que vous puissiez avoir une technique opérante. Voilà la valeur du cycle d'audition, voilà son utilisation et voilà la façon de devenir un des plus extraordinaires craqueurs de cas auquel quiconque n'ait jamais eu affaire. Vous vous retrouvez être un génie hors pair sur ce sujet et quelque chose.

Oh, vous faites des erreurs, vous serez trop accusateur, vous constaterez soudain que vous avez visé trop haut, vous avez surestimé l'aptitude du pc ici et là, etc. et il vous faut diminuer le gradient. Mais rappelez-vous que cela demande toujours un ajustement.

La seule autre chose que je pourrais vous enseigner, et que j'aimerais vous enseigner à ce sujet, et je souhaiterais vraiment pouvoir le faire, c'est que, une fois que vous y avez remédié, c'est remédié. *[Rires du public]* Et n'insistez pas ; ce n'est pas parce que ce pc a eu beaucoup d'action de TA sur quelle question il pourrait recevoir de l'auditeur, etc., qu'il faut en faire la profession de toute une vie. Parce que c'est simplement une autre méthode pour ne pas observer. Maintenant qu'il peut faire ceci et qu'il est en train de le faire, remarquez qu'il est en train de le faire. Vous voyez ? Il se sent bien là-dessus et il le fait. Notez cela, et maintenant remarquez, remarquez, autrement dit, qu'il a changé, et ensuite voyez quoi d'autre vous pouvez concocter.

Donc, il y a deux choses de plus à remarquer, voyez-vous ? C'est quand cette condition a-t-elle été réparée ? Quand cette petite aptitude a-t-elle été regagnée ? Pour que vous puissiez vous sortir de là. Et l'autre chose est d'observer maintenant, d'un œil neuf et frais, une autre chose à faire pour le pc.

La raison pour laquelle je vous donne ces deux autres choses est que parfois cela arrive si rapidement que vous en êtes renversés. Le pc n'a jamais parlé à qui que ce soit auparavant dans sa vie, et tout à coup le voilà qui vous parle de façon pertinente, à la vitesse de l'éclair. Eh bien, ne continuons pas à remédier à son aptitude à parler à l'auditeur. Voyez, aptitude regagnée. Aussi, vous voulez être capable de remarquer cela et cela fait partie intégrante de l'observation.

Et le vraiment bon, le vraiment bon auditeur, le vrai, le gars qui obtient des gains de cas de tous les côtés, est assis là à observer ce qui se passe pendant la séance, et si les choses vont tout à fait bien, n'y remédie pas, et si les choses vont toutes de travers, il trouve le point qui peut être remédié et y remédie jusqu'à ce que tous les points soient remédiés et ensuite poursuit. Ce sont les façons magiques de procéder avec ce genre de chose.

Bon, vous prenez le contrôle de l'aspect technique dans une organisation de Scientologie. Vous êtes assis là à ne rien faire d'autre que de coacher des cas, à ne rien faire d'autre que de coacher des cas. N'accordez aucune attention à l'audition des cas. Considérez qu'elle est sincère et qu'elle est faite aussi bien que possible. Ignorez cet aspect. Ne continuez pas à vous en prendre aux auditeurs. C'est un boulot d'entraînement ; mais continuez simplement à surveiller, surveiller ces cycles de communication. Remarquez les capacités de communication, et ainsi de suite, l'apparence, et ce genre de choses, d'un pc. Ne comptez pas sur de grands **tests** effectués tous les quarts d'heures et sur les six kilos de Rapports d'Auditeur pour vous dire si oui on non le pc a eu un changement. Regardons ce pc. Ecoutons ce pc en séance. Est-ce que ce pc parle mieux, répond plus pertinemment, etc. ? Si oui, **parfait**. Nous gagnons, et ainsi de suite. Ne nous inquiétons pas au sujet du pc jusqu'à ce que nous nous enlisions et qu'une condition de non changement commence à s'installer chez ce pc. Et le pc paraissant plus brillant et avec un regard plus vif qu'avant. Bon, ses yeux étaient – souvenez-vous que c'est un gradient – ses yeux étaient absolument de vrais cailloux, des pierres, mornes, éteints. Et maintenant, vous pouvez voir une trace de couleur dans le brouillard. C'est une amélioration. Vous voyez ? Remarquez les améliorations. Ne soyez pas cynique à ce propos tout du long, vous voyez ? Remarquez les améliorations, parce que parfois elles arrivent plutôt lentement.

Et continuez simplement à les… continuez à les faire avancer, et faites seulement attention au… faites seulement attention au cycle de communication et à l'aptitude de la personne à maîtriser le milieu dans son voisinage immédiat, particulièrement une séance d'audition. Et faites uniquement attention à ces choses.

Ne faites jamais attention aux problèmes de la personne, ne faites jamais attention à ses buts en séance, ne faites jamais attention à **aucune** de ces autres choses. Parce que visiblement, n'importe quel auditeur qu'ils ont prendrait soin de ces choses si le pc était en séance.

Voyez ? Les auditeurs sont bons pour ça. Ce sur quoi ils ne sont pas bons est d'avoir quelqu'un là complètement en séance. Parce que, bien sûr, c'est le truc le plus difficile. C'est le truc le plus dur. Mais c'est là que résident les plus gros gains. Et cela paraît si facile, cela paraît tellement école maternelle que vous le négligez très souvent.

Aussi, vous voyez que quelqu'un a été complètement redressé, qu'il peut parler à un auditeur, qu'un auditeur peut lui parler, qu'un cycle d'audition peut avoir lieu, que la personne peut recevoir un accusé de réception, que la personne peut avoir une pièce d'audition, que la personne peut avoir une séance d'audition, que toutes ces choses sont possibles, que tout va bien, et ainsi de suite. Eh bien, à part prendre quelqu'un de temps en temps en train de faire une énorme bourde sur le sujet de… il parcourt les Facsimilés de Service sur la personne et quand c'est… c'en est arrivé aux Facsimilés de Service, l'auditeur dans ce cas particulier n'a pas pu trouver un seul Facsimilé de Service parce que la personne avait été élevée dans une famille pauvre et qu'il n'y avait pas de servante.

Alors la chose à faire est de se saisir du Directeur de l'Entraînement et de lui dire : « Cet auditeur [Rire] a besoin d'entraînement sur les Facsimilés de Service. » Pas pour en faire un long discours. Mais le seul problème auquel vous risquez de vous heurter à partir de maintenant, voyez-vous, va être l'application de la technique.

Et cela n'est jamais le problème en Scientologie, et cela n'est pas le problème, n'est pas du tout le problème concernant votre pc avec lequel vous avez des problèmes. Ces techniques fonctionnent de façon sensationnelle, mais toutes dépendent du fait que le pc soit complètement en séance. Le pc est complètement en séance, vous pouvez parcourir presque n'importe quoi sur lui et il foncera, voyez-vous ? Mais pas si le pc n'est pas en séance. Le gros problème, c'est que les gens ne mettent pas un pc en séance avant parcourir quelque chose. Et par conséquent, ils s'attendent à ce qu'une technique remédie à quelque chose qui se trouve juste sous leur nez, qui est que le pc n'est pas du tout en séance. Voyez-vous ?

Très bien. C'est en fait la façon d'atteindre les cas par en dessous, en long, en large et en travers, d'effectuer une grande percée dans toutes les directions. Et je pense que vous pouvez le faire.

Merci.

### HUBBARD COMMUNICATIONS OFFICE Saint Hill Manor, East Grinstead, Sussex BULLETIN DU HCO DU 17 OCTOBRE 1962 PUBLICATION VI

Repolycopier Auditeurs Superviseurs **Etudiants** Tech et Qual

#### *Série des Bases de l'Audition N° 6*

### **L'AUDITEUR QUI NE COMPREND PAS**

Voici ce qu'est la réponse correcte, si un pc dit quelque chose et que l'auditeur ne comprend pas ce que le pc a dit ou ce qu'il voulait dire : « Je n'ai pas (entendu) compris ce que tu as dit (saisi la fin). »

Si l'on fait quoi que ce soit d'autre, c'est non seulement déplacé, mais cela peut aboutir à une grosse Rupture d'ARC.

#### **INVALIDATION**

Dire : « Tu n'as pas parlé assez fort » ou tout autre emploi du mot « tu » constitue une invalidation.

De plus, le pc est brutalement mis hors séance parce qu'on rejette la responsabilité sur lui.

C'est *l'auditeur* qui est responsable de la séance. II doit donc assumer la responsabilité de toutes les ruptures de comm durant cette séance.

#### **ÉVALUATION**

Ce qui est bien plus grave que l'invalidation ci-dessus, c'est l'évaluation accidentelle qui peut se produire lorsque l'auditeur *répète* ce qu'a dit le pc.

Ne répétez **jamais** ce qu'un pc dit, quelle qu'en soit la raison.

Quand vous répétez ce que dit le pc, non seulement ça ne lui prouve pas que vous avez entendu, mais ça lui donne l'impression que vous êtes un circuit.

Le plus grand progrès effectué par la psychologie du  $19<sup>eme</sup>$  siècle consistait en une machine qui rendait les gens fous. Tout ce qu'elle faisait, c'était répéter après la personne ce que cette dernière disait.

Les enfants aussi le font pour nous embêter.

Mais ce n'est pas la raison principale pour laquelle vous ne répétez pas ce qu'a dit le pc. Si vous répétez incorrectement, vous amenez le pc à protester violemment. Il doit corriger l'erreur et reste bloqué net. Il faut parfois une heure pour le sortir de là.

En outre, ne vous mettez pas à faire des gestes pour découvrir de quoi il s'agit. Dire, en montrant du doigt : « Tu veux dire cet item, alors » est non seulement une évaluation, mais un commandement quasi hypnotique, et le pc éprouve le besoin de le rejeter très fortement.

Ne dites pas au pc ce qu'il a dit et ne faites pas de gestes pour découvrir ce qu'il a voulu dire.

Amenez simplement le pc à répéter ou dites-lui de le montrer à nouveau du doigt. Voilà la manière correcte de procéder.

### **REPOUSSER LES POINTS D'ANCRAGE VERS L'INTÉRIEUR**

De plus, n'envoyez pas, d'une poussée, des choses au pc. Ne jetez pas non plus de choses au pc. Ne faites pas de gestes dirigés sur le pc. Cela repousse les points d'ancrage du pc vers l'intérieur et l'amène à rejeter l'auditeur.

#### **ROCKSLAMMEUR**

La raison pour laquelle une personne qui fait des Rockslams à propos de la Scientologie, des auditeurs et de leurs congénères n'arrive pas à bien auditer est qu'elle se méfie du pc et qu'elle se sent obligée de répéter après le pc, de le corriger ou de faire des gestes.

Mais qu'il soit rockslammeur ou non, n'importe quel nouvel auditeur risque de prendre ces mauvaises habitudes, et on devrait rapidement l'en débarrasser.

Un très haut pourcentage de Ruptures d'ARC se produit parce qu'on ne comprend pas le pc.

Ne *démontrez* pas que vous n'avez pas compris en faisant des gestes ou en répétant mal.

Contentez-vous d'auditer, s'il vous plaît.

L. RON HUBBARD Fondateur

## **LA SAGESSE EN TANT QU'AUDITEUR**

Conférence donnée par L. Ron Hubbard le 28 avril 1964

Merci.

Ce parapluie est la touche einsteinienne. [Rires du public] Mais je n'ai pas besoin d'avoir la touche d'Einstein, vous voyez, pour m'en sortir avec la recherche en Scientologie. C'est avec Melbourne.

Comment ça va aujourd'hui ? *Audience : Bien.*  Quelle date sommes-nous ? *Audience : Le 28 avril.*  Le 28. Quel mois ? *Audience : Avril.*  Quelle année ? *Audience : AD 14*  OK. Le 28 avril AD 14. Quelle planète ? *Audience : Terre.* 

Terre. Terre. Bon, cette conférence est donnée sur la Terre. [Rire] Bien.

Je vous présente deux nouveaux étudiants. Levez-vous et saluez : Régina Grant, [Applaudissements] Ralph Pearsy[Applaudissements]. Les deux autres qui viennent se réentraîner. Levez-vous et saluez : Bill Simmons/Applaudissements/ et Helen Simmons [Applaudissements]. Et puis aujourd'hui nous avons l'anniversaire d'Isabella Rosy, qui a 60 ans. [Applaudissements] Et Ray Thecker fête le 5<sup>ème</sup> anniversaire de ses 16 ans. [Rires du public] [Applaudissements] [Rire et rires du public] Je vous aime encore. Les filles ne vieillissent jamais au-delà de ce point-là. Mes enfants sont toujours stupéfaits, Ils ont vraiment commencé à découvrir le pot aux roses depuis l'année dernière. Voyez-vous. 25 ou 26 ans, c'est terriblement vieux pour une enfant qui n'en a que 14. C'est très, très vieux. Et finalement ils commencent à nous rattraper. Vous savez que leur mère a 16 ans et que, moi, j'en ai 21. [Rires] du public] Ils ont finalement réalisé qu'on leur disait la même chose depuis des années. *[Rire et*] rires du public] Bien, je passe du sublime au ridicule. [Rires du public]

Je vais vous dire deux mots maintenant au sujet de l'Australie. L'Australie n'a qu'un seul problème : elle doit encore recevoir chaque instruction ou ordre en ce qui concerne son statut ou ses activités. J'ai juste passé trois jours épuisants à essayer de faire parvenir une simple et unique instruction en Australie. Simplement ça, voyez ?

Et finalement j'ai réussi et j'y suis parvenu et maintenant je suis… j'étais déstabilisé le jour suivant. Je ne sais même pas si c'est arrivé ou non. Si je me sens un peu hors du coup ou s'il vous semble que je le suis, vous saurez maintenant pourquoi. Je ne sais pas, je pense qu'il y a eu deux ou trois mille mots qui ont été tapés sur le télex, certains d'entre eux ont été envoyés, d'autres non.

Vous voyez, tout ce qui est envoyé dans les bureaux australiens est pris par le gouvernement australien, vous voyez, et est utilisé dans son... *ha* !... enquête.

Maintenant je veux vous mettre au courant de cette enquête et si ces renseignements arrivent quelque part, et bien de toute façon, ce sera déjà arrivé, donc il est parfaitement justifié de vous en parler.

Quand l'opposition se met à couper une ligne Thêta, elle devrait savoir que quand vous essayez de couper une ligne Thêta ça explose. Tôt ou tard cela explosera. Vous pouvez être absolument sûrs de ça lors de ce genre d'activités ignobles et malveillantes.

J'ai vu la chose arriver des quantités et des quantités de fois. Vous avez toujours une explosion si vous coupez une ligne Thêta. Un gars essaie de communiquer une vérité ou quelque chose comme ça… ou ça va même plus loin, vous voyez ? Vous essayez de souhaiter un bon anniversaire à quelqu'un ou quelque chose comme ça et quelqu'un stoppe méchamment la carte, vous voyez ?

Maintenant, il a fait quelque chose là, voyez ? Et ce genre de doingness lui retombera sur le nez d'une façon fantastique et mystérieuse. C'est très… ce n'est pas vraiment de la métaphysique. Vous pouvez voir pourquoi ; c'est parce que la seule puissance qui existe est celle d'une ligne Thêta.

Toute autre puissance vient de ce qu'on va couper une ligne de Thêta. Le secret de la puissance est là. La puissance est la vérité. Vous pouvez élargir la non-vérité dans une certaine direction, et on peut en extraire de la puissance pendant un certain temps, mais vous ne faites qu'extraire de la puissance depuis la quantité de vérité contenue dans une situation. Et cela nous explique pourquoi en cas de guerre, un gouvernement peut s'engager dans la guerre et dire à ses concitoyens d'entrer en guerre contre cette autre puissance ou cette sorte de chose. Mais ils sont à ce.... et vous remarquerez que chaque guerre est suivie, habituellement, d'un renversement de gouvernement et à la désillusion du peuple. Nous voulons savoir pourquoi. Bien, en fait, c'est qu'il n'y avait pas tellement de raisons d'aller faire la guerre et la ligne qu'ils coupent est simplement une ligne de décence et d'amitié qui lie les peuples entre eux, voyez ?

Donc quelqu'un saute par dessus cette ligne, vous voyez, la coupe et une fois la guerre terminée, tout le monde s'assied et dit : « Je n'ai rien contre les Slovéroniens. Pourquoi nous battons-nous contre eux ? Vous entendez ceci après chaque guerre, vous voyez ?

Vous aurez également un renversement du régime existant. Aucun régime ne survit réellement à une guerre et ils ne l'ont jamais remarqué. Il y a toujours un nouveau gouvernement qui le remplace. C'est le phénomène le plus remarquable que vous pourriez voir. Le phénomène est obscurci par le fait que l'État est toujours là, ou qu'il y a encore un roi, mais vous aurez un autre gouvernement en place, entièrement différent.

Qu'ont-ils fait ? Et bien, ils ont coupé l'ARC naturel de l'être pour l'être pour leur propre fin, et cela les a fait sauter. Maintenant, la violence de la guerre est une action temporaire, mais cette autre chose se poursuit durant une très, très longue période. C'est une action qui dure longtemps. Là se trouvent les blessures à guérir.

C'est très intéressant. Maintenant, il y a… il n'y a que la simple coupure d'ARC de la personne A à la personne B, quelle qu'ait été la violence impliquée… et même si c'était très mauvais et très difficile durant un moment, ça retombe sur le nez de celui qui a coupé la ligne. Ça lui retombe dessus inévitablement.

J'ai vu une fois une action aussi simple que celle-ci : Un manuscrit disant comment effectuer une intensive de 36 heures avait été placé soigneusement dans un coffre-fort et pas publié. Bien, on l'avait mis dans un coffre-fort parce qu'il s'agissait d'un matériau précieux [Rire] et tout le monde essayait de trouver comment faire une intensive de 36 heures.

Cette personne devenait complètement dingue en essayant de manier la quantité de trafic et d'activité, résultant de tous les imprévus provoqués par les gens qui essayaient de faire une intensive de 36 heures sans réaliser qu'on avait soigneusement rangé dans un coffrefort le manuscrit, justement parce qu'il était si précieux. Vous comprenez ?

C'était juste 1, 2, voyez ? Bien maintenant, c'est très simple… une chose très simple. Mais vous arrivez à ceci ; c'est le mécanisme qui entraîne chez les gens la croyance quasi pathétique dans le châtiment. Ils disent que le malfaiteur se fera finalement attraper. Ils ne savent vraiment pas comment ça lui arrive ou pourquoi ça lui arrive, mais c'est le mécanisme dont je vous parle qui entraîne et nourrit cette croyance particulière.

Vous coupez l'ARC : la coupure de l'ARC explosera un jour ou l'autre. Il va y avoir une explosion à ce point-là.

La mécanique, l'électronique, etc., continue à descendre cette ligne jusqu'à un degré remarquable. Vous devez **couper** un flux ou faire quelque chose avec un flux avant d'obtenir une explosion à partir de ce flux, voyez ? Vous n'aurez aucune agitation avec un flux à moins que vous n'interposiez quelque chose dans ce flux.

C'est avec ceci que vous, en tant qu'auditeur, avez beaucoup de problèmes une fois ou l'autre. Vous vous demandez pourquoi vous avez des ennuis avec le pc et vous ne regardez pas la quantité de lignes Thêta que vous avez coupées par un accusé de réception abrupt… en ne le laissant pas achever sa communication. Voyez, le cycle d'audition en entier repose làdessus. Et alors l'auditeur se demande pourquoi il se fait arracher la tête, pourquoi le pc est furieux contre lui, pourquoi tout le monde le met en pièces et pourquoi tout le monde lui tombe sur le dos, etc.

Il est la victime involontaire d'avoir accidentellement fait ceci à cause de sa synchronisation inexperte de ses accusés de réception et ce genre de chose. C'est le mécanisme exact dont nous parlions. Il a, inopportunément, coupé le cycle naturel d'ARC avec le pc. Il n'a pas laissé le pc originer ou quelque chose de ce genre, vous voyez ? Et il a, d'une façon ou d'une autre, foiré et… en d'autres mots, il a coupé la ligne Thêta de la séance et (disons-le comme ça) tôt ou tard, *boum !*

Bien, curieusement, ça explose toujours sur l'auditeur. Vous voulez savoir pourquoi cela explose toujours sur l'auditeur ? Le pc se remet tandis que l'auditeur est encore tout remué pendant un certain temps. Une des raisons en est qu'il n'est pas audité. Et une autre raison, c'est qu'il a lui-même, en personne, involontairement coupé la ligne sans s'en rendre compte. Quand il coupe la ligne et qu'il ne le reconnaît pas, il a, alors, vraiment des problèmes car il ne possède aucune explication à ce qui lui est arrivé.

De là, nous avons cet exercice de…pour l'amour du ciel, écoutez l'enregistrement sur bande de la séance et rembobinez cette bande jusqu'au point où trouverez l'endroit où vous avez coupé la ligne. Vous avez une Aiguille Sale ? Très bien, retournez en arrière jusqu'au point où l'**auditeur** a coupé la ligne.

Nous ne sommes pas intéressés par les ramifications de ce qui a pu se passer au point de l'explosion. Il est dingue de regarder au point de l'explosion pour découvrir ce qui s'y est passé, parce que nous savons ce qui s'est passé à ce point-là. Cette explosion est le résultat d'une ligne de Thêta coupée. Voyez ? C'est… Donc pourquoi continuer à regarder le résultat ?

Et vous découvrez que quand vous essayez tout d'abord d'entraîner un auditeur à faire ceci, vous perdez pratiquement la boule à essayer de faire comprendre ça à un auditeur.

« Regarde, je veux que tu… ça ne nous intéresse pas de savoir ce qui a causé la Rupture d'ARC en termes de 'tu as fait ceci ou cela', ou quelque chose de ce genre, ce qui a résulté en une Rupture d'ARC. » Et puis l'auditeur continue pendant un certain temps d'expliquer qu'il y a eu une Rupture d'ARC et que le pc a dit ceci et cela. Nous ne sommes pas intéressés par ceci. Nous sommes intéressés par la première coupure de la ligne Thêta qui alors a commencé à s'accumuler jusqu'au point où le pc s'en est rendu compte qu'il avait été coupé et c'est parti de là jusqu'à l'explosion. Et vous savez qu'une vraie, rapide et brûlante Rupture d'ARC… savez-vous que ça prend une bonne heure et demie pour se révéler ? Je veux dire que le Retard de Communication est si **grand** entre ces deux choses que l'auditeur reconnaît rarement du premier coup d'oeil qu'il en était la cause.

Il retournera en arrière – il retournera en arrière de 10 à 15 cm jusqu'au moment où le pc avait été plutôt méchamment coupé par l'auditeur et il dira : « Bien ça y est. Je (bien sûr, c'est parfaitement justifié de faire ceci) j'ai répondu plutôt méchamment et sèchement au pc et là on a eu une Rupture d'ARC. »

Donc vous l'aurez dans ces rapports. « J'ai répondu méchamment et sèchement et, une minute plus tard environ, il avait une Aiguille Sale. »

Et bien, parfait. Cet auditeur a rejoint maintenant le jardin d'enfants dans ce domaine. Il est simplement au balbutiement de cet art. Il arrivé au point maintenant où il peut vraiment reconnaître qu'il a grogné contre le pc, et puis le pc a grogné contre lui, ce qui fait que 1'électromètre a grogné contre les deux, voyez ?

Il est arrivé à ce point-là. Vous aurez quelques problèmes à l'amener si haut mais il y en aura beaucoup, beaucoup plus, plus loin.

**Comment** en est-on arrivé à cette situation ? Maintenant, vous continuez à rembobiner la bande de quelques centimètres à la fois, quelques centimètres à la fois – ou cinq à la fois – et, tout d'un coup, vous retrouverez une erreur dans un accusé de réception. La situation en entier dépend de ce premier accroc. Cette erreur dans l'accusé de réception a rendu l'auditeur moins sûr, a rendu le pc bien moins sûr et la ligne a été coupée à ce point-là, vous voyez ? Donc ensuite, d'autres petites erreurs ont résulté de ce cycle particulier et le pc a été de plus en plus difficile à suivre et l'auditeur a fait plus d'erreurs. Et puis c'en est arrivé au point où, finalement, on a eu l'explosion de la ligne coupée.

Bien, ça ne sera peut-être pas très violent ; ça pourrait n'être qu'une Aiguille Sale. Mais aussi longtemps que c'est sur la bande de la séance, c'est, en fait... ça peut être jusqu'à une heure et demie plus tôt, dans le temps réel de la séance d'audition.

Un auditeur peut voir arriver une Rupture d'ARC. S'il est très sensible, il peut voir venir une Rupture d'ARC depuis très loin. Maintenant, la seule chose à laquelle nous essayons de le mettre au courant par l'exercice – la seule chose à laquelle nous essayons de le mettre au courant – est que c'était son erreur, dont il ne s'est pas occupé, qui a fait que cette chose soit arrivée.

Quand il devient conscient que quelque chose ne va pas, il ne prend pas la chose en mains. Il se contente d'espérer que ça passera – le Mécanisme de la Panthère Noire<sup>[24](#page-214-0)</sup>, vous voyez – il ignore simplement et ça pourra disparaître. Et il est généralement très bon à ceci. C'est un expert. C'est merveilleux. Il a une capacité à ignorer telle qu'elle est difficilement mesurable.

Et son espoir favori suppose que la panthère noire s'en aille de la pièce en baillant sans que personne ne la remarque. La panthère noire ne le fait jamais. Elle… sa queue fouette l'air de plus en plus, elle se met à aiguiser ses griffes et à gronder et puis elle commence à mettre un petit peu plus de haine dans son regard et puis la prochaine chose que vous verrez sera le balancement de son arrière-train, etc., et l'auditeur dit encore : « Maintenant, si je n'y prête pas attention du tout, la panthère noire s'en ira », vous voyez ?

La panthère noire est maintenant…a bondi et est à mi-chemin dans les airs et l'auditeur dit : « Maintenant, si j'ignore simplement ceci complètement et prétend qu'il ne s'est rien passé, et ainsi de suite, tout ira bien. »

Et soudainement il se retrouve avec une Rupture d'ARC grondante, rugissante, sur les bras. Le pc jette les boites, se lève, quitte la pièce, quelque chose d'un genre ou d'un autre s'est passé.

Oh ! Il avait... il avait été prévenu par un ami, voyez ? [Rires du public] Il avait reçu un télégramme, vous voyez ? On lui avait envoyé des signaux ; il avait tout ce à quoi vous pouviez penser. Tout venait dans cette direction et il n'a fait attention à rien, voyez ? Il y avait quelque chose d'erroné dans la séance. Bien, la seule chose qui allait de travers dans la séance est que la ligne Thêta avait été coupée quelque part. C'était la seule chose incorrecte. Si vous en cherchez la raison et vous en trouvez le genre, vous trouverez toutes sortes de Charges Dépassées.

Maintenant, vous feriez franchement mieux de prendre quelqu'un qui a été audité ou qui a été soigné ou qui a simplement vécu et traiter simplement ceci comme un problème d'audition de premier ordre. Traitez-le simplement comme un problème d'audition de premier ordre. « Quand ton ARC a-t-elle été coupée ? » Voyez ?

Maintenant, ce qui est étrange, c'est que vous ne pouvez pas continuer à parcourir ceci comme le seul problème. Maintenant laissez-moi attirer votre attention sur le fait qu'il existe des procédés qui ne sont pas utilisables – des procédés vraiment irréalisables – ils rattraperont l'auditeur tôt ou tard, également.

<span id="page-214-0"></span> <sup>24</sup> **Mécanisme de la Panthère Noire** : voir Dictionnaire Technique.

L'un de ces procédés est : « Regardez autour de toi et trouve quelque chose avec lequel tu pourrais cesser d'être en ARC. » Nous l'appelons le procédé psychiatrique – parce qu'on ne le parcourt que sur des psychiatres. [Rires du public]

Ça semble magnifique, pas vrai ? Ça sonne magnifiquement bien. On ne dirait pas qu'il y a quelque chose d'erroné dans ce procédé. C'est le procédé le plus pernicieux auquel vous n'avez jamais eu affaire dans votre vie. Vous pourriez même en retirer de l'action de TA. Et votre pc va se mettre à descendre, à descendre, à descendre, à descendre, à descendre et à descendre, parce que vous coupez sa ligne Thêta ici-même, dans la pièce. C'est vraiment la seule méthode sure, absolument garantie, plaquée or. La méthode prônée par Madison Avenue<sup>[25](#page-215-0)</sup> pour réduire un pc en pièces. « Regarde autour de toi et trouve quelque chose avec lequel tu pourrais cesser d'être en ARC. »

Je me moque de savoir de quelle autre manière vous pouvez la phraser. Vous comprenez que cela pourrait être exprimé comme : « Avec lequel de tes amis ne devrais-tu pas parler ? » Ça ressemble à un procédé, pas vrai ?

« Qu'est-ce que tu n'as pas besoin de toucher pour savoir ce que c'est ? » Vous devenez très inventif avec ce type de procédé. « Qu'est-ce qui ne doit pas être nécessairement réel pour toi ? » Voyez comme cela semble innocent ? Cela sonne très cultivé. [Rires du public] Cela sonne comme si vous étiez arrivé là avec une certaine, une certaine réalité plus élevée que réelle, voyez ?

Et je vous garantis tout à fait que le pc sera très intéressé de le parcourir, il continuera à répondre à la question d'audition et il ira directement dans le mur. Et il deviendra de plus en plus pâle et il sera de plus en temps tendu, de plus en plus bouleversé pour, finalement, exploser.

Parce que vous lui dites : « Reste assis sur cette chaise d'audition et coupe ton ARC. Merci. » « Reste assis sur cette chaise et coupe ton ARC. Merci. » C'est vraiment ce dont est constitué le procédé.

Maintenant, je vais vous donner une autre version de la même chose, dans le domaine de l'Havingness, et vous pouvez le mettre dans vos livres. Soit dit en passant, il s'agit là des GAEs. – des Erreurs Grossières d'Audition – ce sont des Crimes Majeurs. Des Crimes Majeurs. Tout le monde devrait savoir ça. Nous les connaissons depuis des années. Si ceci est nouveau pour vous, c'est que vous avez été sourd à un moment ou à un autre, voyez, parce que ce sont des vieux matériaux mais je vous les montre juste dans un nouveau cadre de référence.

Maintenant, il entre dans le cycle de l'Havingness. « Qu'est-ce tu n'es pas obligé d'avoir ? » N'est-ce pas un magnifique Procédé de Mise au Clair ? De manière évidente, cela éduque la personne dans le fait de ne pas avoir des choses. Et après un moment elle sera conditionnée au point où elle pourra se dispenser du bank et elle sera simplement libérée du bank. N'est-ce pas parfaitement rationnel ? Parfaitement logique.

C'est un procédé de psychologue. *[Rires du public]* Sur un médecin, nous auditerions : « De quelle partie du corps pourrais-tu te passer ? Merci. » [Rire et rires du public] Il est connu

<span id="page-215-0"></span> <sup>25</sup> **Madison Avenue :** avenue de Manhattan, New York. Le nom de cette avenue est associé au monde de la publicité depuis 1920.
comme étant un Procédé d'ARC inversé, mais vous comprenez qu'il est formulé dans une question d'Havingness.

« Regarde autour de toi et trouve quelque chose que tu n'es tenu d'avoir. Merci. Merci. Hé, hé. Merci. Hé. » [Sifflements] « Hé, réponds à la question d'audition. Regarde autour de toi et trouve quelque chose que tu n'es tenu… hé, hé, hé. Hé ! Oh, il s'est écroulé. »

« Bien, réveille-le. Réveille-le. »

« D'accord. D'accord. Maintenant voici la question d'audition. Regarde autour de toi et trouve quelque chose que tu n'es tenu avoir. Merci. Regarde autour de toi et trouve quelque chose que tu n'es tenu avoir. Merci. Hé, il s'est de nouveau écroulé. »

« Hé, réveille-le. Donne-moi un coup de main, Joe. Réveille-le. »

« Merde, il est mort. » [Rire et rires du public]

Ce qui est fantastique dans ce cadre de référence-là, c'est que le pc parcourra chacun de ces procédés, consciencieusement et à merveille. En fait, j'ai connu quelqu'un… qu'on avait diagnostiqué comme ayant de l'ARC compulsif avec tout le monde. Et quelqu'un pour l'en guérir, a parcouru ce procédé sur lui : « Avec quoi peux-tu cesser d'être en ARC ? » Et je ne sais pas ce qui est arrivé à ce pauvre type, mais vous savez, je ne l'ai plus revu depuis ! Et j'ai essayé en fait d'avoir des nouvelles de lui une fois ou l'autre, essayant d'avoir un contact avec lui, en essayant de savoir ce qui était arrivé.

Chacun le cachait comme les assassins de la Rue Morgue<sup>[26](#page-216-0)</sup>, vous voyez ? Je ne sais pas ce qui s'est passé. Je pense, je sais qu'il n'est plus en Scientologie mais je ne sais rien de plus que ça. Je l'ai su trop tard, voyez-vous, pour faire quelque chose de radical à ce sujet, vous savez ?

Il…Oh, rien de physique ne lui est arrivé. Il est juste parti plus ou moins à la dérive, je suppose. J'imagine qu'il est encore dans les environs, mais qui sait ?

Vous voyez comme c'est bizarre ? Maintenant il n'attribuera jamais, au grand jamais, aucune des difficultés qu'il avait rencontrées au fait d'avoir été audité sur ce procédé – auquel il a consenti avec la plus grande joie. Il lui a été dit simplement qu'il devait guérir d'un état d'ARC compulsif avec les gens pour qu'il puisse mieux auditer.

La seule différence entre ce procédé et la roulette russe, c'est que, dans la roulette russe, vous avez 5 logements vides, alors que celui-ci n'en a aucun. [Rire]

Maintenant, ceci repose sur une coupure d'ARC et c'est tout à fait, tout à fait un... tout à fait d'une grande logique. C'est un grand ensemble, en lui-même. L'affinité, la réalité et la communication : la coupure connexe. Chaque fois que vous la coupez, attendez-vous à une explosion. Peut-être serez-vous capable de vous occuper de l'explosion, peut-être qu'elle ne durera pas longtemps, etc., mais chaque fois que vous la coupez, attendez-vous à une explosion. Voyez ? N'allez pas vous balader comme un bambin innocent, vous voyez, dans la cage de la panthère en disant : « Il n'y a pas de panthère ici », parce que je vous le dis, il y a une panthère ici, voyez ? Et elle est tout à fait visible.

<span id="page-216-0"></span> <sup>26</sup> **Rue Morgue** : « Double assassinat dans la rue Morgue ». Nouvelle policière d'Edgar Allan Poe.

Maintenant, la façon de faire du psychologue, spécialement le psychologue pour enfants… à qui on donne beaucoup de conseils depuis qu'il a été intégré et à qui on donne un coup de main de nombreuses manières, etc. Il essaye de conseiller les gens dans les écoles, etc. La façon dont il a des problèmes, à gauche, à droite, montre qu'il ne connaît pas cette donnée. Et en ne connaissant pas cette donnée, donc, il ne peut pas prévoir le comportement que l'enfant adoptera. Il y a une autre donnée qu'il ne connaît pas : Un thétan n'abandonne jamais. Ils ne connaissent pas cette donnée. C'est une donnée terrible à connaître.

Cela soigne beaucoup d'impulsion en faveur de la tyrannie. Si les rigolos du genre Caligula<sup>[27](#page-217-0)</sup> connaissaient les données – connaissaient cette donnée – avant de caliguliser les choses, je pense qu'ils ne seraient pas assez téméraires de continuer à caliguliser, voyez, car un thétan n'abandonne jamais.

Ceci donc… c'est donc… certain gars comme le Cardinal « La Grande Gueule » ou quelque chose comme ça, voyez ? Il décide brusquement de guérir tout le monde du sexe. Voyez, il va guérir tous ses paroissiens du sexe. Petit projet. [Rires du public] Non.

Il passera peut-être à la postérité, mais je peux vous garantir qu'il sera certainement… il sera certainement enterré quelque part. Le thétan n'abandonne jamais, que ce soit sur une ligne d'ARC ou dans n'importe quelle autre direction.

Il existe un tas de révolutionnaires hallucinés, une flopée de révolutionnaires dérangés. Laissez-moi vous donner un… laissez-moi vous donner une bonne et une mauvaise méthodes pour manier un révolutionnaire dingue. Transformez-le en lui faisant la leçon. *Hum-mm-mm, oh-oh-oh.* Fusillez un certain nombre de ses compagnons. *Oh-oh !* Non, tôt ou tard, vous aurez une révolution. Tôt ou tard, vous comprenez ? Il ne renonce simplement vraiment jamais.

Maintenant, la **mauvaise** manière de manier un révolutionnaire, c'est de le dérévolutionner. C'est aussi vrai pour un peuple qui a été conquis. Un peuple conquis ne renonce vraiment jamais. Cette impulsion peut continuer et perdurer, ça peut se poursuivre durant des siècles ; ils n'abandonnent jamais tant qu'il reste quelqu'un. Ça devient de plus en plus subconscient et de plus en plus inconscient ou de la manière que vous voulez le formuler, mais c'est encore là.

Maintenant, voici l'autre façon : Prenez un révolutionnaire… prenez un révolutionnaire et, au moins ou au mieux, ce que vous pouvez faire c'est d'orienter, très légèrement, sa révolution.

Vous pourrez changer légèrement la direction de la tendance de sa révolution. Voyez, vous pourriez peut-être le persuader de ne pas se révolter contre le roi mais de se révolter contre le Premier Ministre, voyez ? Changer quelque peu son vecteur, voyez ?

Vous pourriez dire : « Bien, ne vous révoltez pas contre le…Pourquoi vous soulever contre l'État ? Vous ne pouvez pas réussir ; ils ont toutes ces mitrailleuses. Il vaut mieux essayer pour le moment de se révolter contre son système d'éducation et ainsi le renverser un jour. »

<span id="page-217-0"></span> <sup>27</sup> **Caligula** : empereur romain de 37 à 41. Son règne despotique fut, selon les biographes, sanglant. Il meurt assassiné à 28 ans.

« Ah ouais » dira-t-il. « Ouais, d'accord, d'accord. » C'est OK, voyez ? Il ira dans cette direction-là, Mais comprenez qu'il n'a vraiment pas du tout renoncé à se révolter contre l'État.

En d'autres mots, vous pouvez dévier très légèrement la direction du but d'un individu, mais il n'abandonne vraiment jamais. Quels idiots sommes-nous, il a dit qu'il abandonnait ! Il vous fait tout un charabia et des tours de prestidigitation pour vous prouver de façon concluante qu'il a tout abandonné, voyez ?

Vous ne verrez jamais autant de poudre aux yeux. Parfois vous verrez, dans un pays conquis, etc., des drapeaux à tous les coins de rues, vous comprenez, et tout le monde debout criant : « Viva Castro<sup>[28](#page-218-0)</sup> » ou quelque chose comme ça, voyez ? Et alors ils ne fabriquent plus de rhum Bacardi<sup>[29](#page-218-1)</sup>, voyez, et puis, d'une manière ou d'une autre, les champs de canes à sucre flambent, ça ne semble pas se calmer ; cela semble devenir plus fréquents. Et la production ne s'en remet pas et la machinerie se grippe quelque part, et il n'y plus… et Castro devient complètement dingue.

« Pourquoi cette économie ne veut-elle pas fonctionner ? Pourquoi les camions de Cuba tombent-ils soudainement tous en panne simultanément ? Je vais résoudre ce problème en achetant des centaines de nouveaux camions à l'Angleterre. »

Eh bien, ceux-là fonctionneront juste assez longtemps pour que quelqu'un finisse… retire la tête de delco. Parce que, vous voyez, les Cubains ne se sont pas révoltés pour devenir communistes. Voyez, ils se sont révoltés contre Batista<sup>[30](#page-218-2)</sup>. Et Castro a essayé de changer trop vite son vecteur de révolte, et cela a été la fin de tout ça.

Les gens sont devenus assujettis soudainement, après leur révolution, vous voyez ? Donc, maintenant, **il** se demande pourquoi **il** a des problèmes ! On l'a rebaptisé « Castro-Têtede-Pioche », voyez ? Il ne peut avoir que des ennuis. Il va avoir des problèmes jusqu'à la fin de ses jours. Il devrait prendre chaque personne à Cuba – chaque personne individuellement – et les envoyer tous au Venezuela et repeupler Cuba à cent pour cent avec quelque chose d'autre pour réussir sa révolution, parce qu'il n'a pas eu de révolution.

Il y avait une révolution du peuple cubain et puis Castro leur a donné une autre révolution. Rappelez-vous que ce n'est que quelques mois après qu'ils ont découvert qu'ils avaient fait une révolution communiste. [Rires du public] Et tout s'est simplement écroulé et c'était la fin de la révolution.

Pas de production. Maintenant chacun s'amène et dit : « Quelle est la signification politique de tout ça ? Regardons. Quelle est la signification politique de ceci ? » Je peux voir Toynbee<sup>[31](#page-218-3)</sup> maintenant. La pièce maîtresse de la pensée superficielle qu'il pourrait fabriquer avec ceci serait merveilleuse.

 <sup>28</sup> **Castro** : Fidel Castro (1926-2016). Révolutionnaire et chef d'Etat cubain de 1959 à 2008.

<span id="page-218-1"></span><span id="page-218-0"></span><sup>29</sup> **Bacardi** : entreprise de spiritueux d'origine cubaine dont tous les biens furent confisqués après la révolution de Fidel Castro. Actuellement basée aux Bermudes.

<span id="page-218-2"></span><sup>30</sup> **Batista** : (1901-1973) militaire et homme d'État cubain. Dictateur, il est chassé du pouvoir en 1959 par la révolution cubaine.

<span id="page-218-3"></span><sup>31</sup> **Toynbee** : Arnold Toynbee (1852-1883). Historien de l'économie britannique qui s'engagea dans des actions sociales visant à améliorer les conditions de vie de la classe ouvrière.

« Voyons voir ce que… ce que pourrait signifier ceci ? Est-il vrai que le communisme permet une production inférieure à celle du capitalisme ? » « Est-ce que... est-ce que les facteurs comparatifs entre ceci et le régime sparte<sup>[32](#page-219-0)</sup>, qui n'existe plus sur le côté gauche du bistrot... » Vous voyez? Supposition, supposition, supposition, supposition, supposition, supposition. Et les Cubains ne sont pas désireux d'aller dans la direction où ils vont maintenant, donc ils ne vont pas y aller. Et la manière dont ils ne vont pas y aller est de tout mettre par terre et de ne pas produire.

Vous voyez une nation qui ne peut pas produire, vous savez qu'elle n'a pas envie de faire ce qu'elle est en train de faire. C'est la première chose que vous savez sur elle. Elle ne veut pas donner son soutien à ce qu'elle est sensée soutenir. L'ARC sera très pauvre.

Maintenant, peu importe la quantité de communication qu'on leur impose – et Castro, comme exemple, leur en fournit plein. Je crois comprendre que ses discours télévisés durent de nombreuses heures… par jour.

Ceci est très, très fascinant, mais la communication peut être là. Mais bien sûr, la réalité n'est pas du tout là et l'affinité n'existe pas – de son côté particulièrement – parce que personne ne pourrait avoir beaucoup d'affinité pour les gens s'il leur donne une autre révolution après qu'ils en aient gagné une différente.

Non, l'ARC manque totalement de l'autre côté. Et rappelez-vous que l'ARC a deux côtés : Il y a l'ARC de B à A et il y a l'ARC de A à B. Donc vous pourriez mettre une quantité énorme de C, sans beaucoup de A, et pratiquement pas de R. Et si vous arrivez à éveiller quelque chose de l'autre côté, ce ne sera qu'un pâle reflet de ce qui a été envoyé. L'autre côté engendrera probablement une grande quantité de C ou de non C, ou quelque chose comme ça. Mais il ne développerait certainement aucun R, et il ne développerait certainement aucun A.

Maintenant si quelqu'un se dressait dans les bottes de Castro et transmettait vraiment de l'A, R, C à ces gens, ils auraient alors l'opportunité de voir ces gens exprimer de l'A, R, C d'une façon ou d'une autre. Mais il lui faudrait être debout là sans connotation du passé, vous voyez ? Il ne devrait pas avoir à fouiller, son propre passé et ses antécédents pour faire ceci.

En fait, ça ne signifie pas qu'un gars ne devrait pas avoir de passé pour pouvoir faire ça. Le gars – n'importe qui, je suppose – s'il devenait soudainement simplement honnête, vous savez, juste ça, juste une crise d'honnêteté, vous comprenez, une explosion d'honnêteté dans tous les sens. Si c'était de l'honnêteté véritable – obtiendrait une réponse de la part de l'autre côté parce que le but que présente A, R et C à cet égard, aurait diminué, voyez ? Même s'ils n'avaient jamais renoncé à cet autre but, ils n'ont rien contre le but qu'ils ont maintenant, vous voyez ? L'ARC serait possible avec ce but.

Honnêteté, honnêteté. Franchement, vous pouvez commettre des quantités d'erreurs, mais ne soyez jamais malhonnête avec vos erreurs. C'est la chose importante à savoir. Ne soyez pas malhonnête à propos de vos erreurs. Vous devenez irréel dans la mesure où vous vous montrez malhonnête à leur sujet.

<span id="page-219-0"></span> <sup>32</sup> **Sparte** : ancienne ville grecque du Péloponèse. C'était l'une des Cités-Etats les plus puissantes de la Grèce antique. Puissance dominante du 7ème au 4ème siècle avant J.-C.

Et n'allez pas non plus vous immoler dans la rue. Il y a des possibilités de se suicider avec cette sorte de choses, vous voyez ? Mais, c'est aussi une distorsion de A, R et C parce que vous taillez votre propre vie dans le but de glorifier vos propres erreurs.

Je ne sais pas si vous avez jamais lu de la littérature russe. C'est réellement des écrits sans valeur. Mais Dostoïevski<sup>[33](#page-220-0)</sup> – *Les frères Karamazov*, et les autres livres – dans chacune des œuvres de Dostoïevski il y a des personnages qui sont occupés à se trahir eux-mêmes avec une grande conviction, vous comprenez ? Il explique à tout le monde quelle loque il est, vous voyez, etc. Il continue encore et encore. C'est vraiment une larve, également. Quiconque essaye de gouverner la Russie aurait ma sympathie.

Mais… je ne connais pas beaucoup le pays, j'en suis un grand expert ; aussi grand expert de la Russie que Boston<sup>[34](#page-220-1)</sup> l'est sur l'esclavage. Ils n'ont jamais eu à y faire face et donc ils savent tout ce qu'il y a à savoir sur le sujet.

Il n'y a rien de tel que l'inexpérience totale pour faire montre d'une bravoure extrême. [Rire] Que le Nord qui a été très autoritaire sur les diverses questions raciales – sans avoir aucune expérience avec elles – se les prenne dans les dents. Et ce sont les gens du Nord qui soudainement, se sont mis à voter frénétiquement pour ces chiens enragés anti-ra…vous comprenez, ces candidats soucieux du racisme, etc. Tout le monde est très effrayé parce que dans certains endroits, je pense comme dans le Wisconsin, il s'est avéré qu'un tiers des votes de l'autre jour avait la préférence pour les candidats qui avaient des préjugés raciaux. [Rire] C'est juste un bond en arrière, voyez ? Pas de R, donc leur A, R et C étaient particulièrement pourris. Ils n'avaient aucun R de la situation, donc ils avaient un ARC très dénaturé. Donc tout a sauté en éclats à l'instant où ils ont commencé à avoir quelque expérience. Donc ils sont passés de l'autre côté, voyez ? Maintenant, ils ont coupé tout ARC potentielle qu'ils pourraient avoir concernant la situation globale et à partir de : « Des biscuits pour tous », ils ont sauté immédiatement dans : « Tuez-les tous comme des chiens », vous voyez ? Aucune de ces choses n'était réelle ; il n'existait aucune réalité nulle part.

Voyez, il n'y avait aucune raison particulière de leur donner à tous des biscuits et il n'y a certainement aucune raison maintenant de tous les tuer. Vous voyez, il y a les deux côtés de la pièce de monnaie. Aucun des deux côtés n'a quelque chose à voir avec Thêta. De quoi parlent-ils ? Bien, ils ne savaient pas à l'époque ; ils ne savent pas maintenant.

Maintenant, il n'existe rien de telle qu'une totale, totale, complète inexpérience pour faire montre de très grande bravoure. Cela amène également de nombreuses et merveilleuses opinions. Des opinions fantastiques.

Il y a plus d'un professeur qui a passé sa vie dans un magnifique isolement qui est devenu l'expert le plus extraordinaire qui soit sur des choses dont il ignore **tout** et qu'il n'a jamais approchées. C'est comme les scolastiques<sup>[35](#page-220-2)</sup>. Ils croyaient en ceci. Tout leur système éducatif reposait sur ces principes : Vous n'inspectez jamais rien. Vous faites simplement une

<span id="page-220-0"></span><sup>1</sup> <sup>33</sup> **Dostoïevski** : Fiodor Mikhaïlovitch Dostoïevski (1821-1881) Écrivain russe. Il est généralement considéré comme l'un des plus grands romanciers russes.

<span id="page-220-2"></span><span id="page-220-1"></span><sup>34</sup> **Boston** : ville portuaire du nord-est des Etats-Unis. Pendant la Guerre de Sécession (1861-1865), Boston fut le foyer le plus actif de la lutte anti-esclavagiste.

<sup>35</sup> **Scolastique** : enseignement de la théologie et de la philosophie dans les universités au Moyen-Âge.

conférence dessus, voyez ? Vous ne sortiez jamais pour voir un esturgeon afin de l'observer. Vous faisiez des conférences sur les esturgeons en vous fondant sur, je pense dans ce cas précis, sur l'opinion d'Aristote<sup>[36](#page-221-0)</sup> à propos d'esturgeon, cette opinion, je pense, provenait d'une région maritime différente et qui était inexacte pour commencer. Et si quelqu'un leur avait apporté un véritable esturgeon pour leur montrer ce que c'était, il se serait fait recalé instantanément et immédiatement, haut la main. Ça aurait été la fin de cela.

C'était un système appelé « scolastique » – un véritable système duquel provient la « moyenne scolastique » et d'autres choses. Mais les scolastiques ont duré environ 1500 ans et ils dominaient totalement la philosophie de l'éducation. Et ça a duré tout au long du Moyen-Âge et quand ils ont finalement remballé et que les gens se sont mis à observer à nouveau, on est sorti du Moyen Âge.

Je me moque si quelqu'un comme Toynbee attribue au Moyen-Âge la gauche de la racine carrée du bâton sacré ou la raison pour laquelle les vierges n'étaient plus dans l'église et c'est ça qui a mis fin au Moyen-Âge – ça n'a rien avoir avec ça. C'est un fait que leur système éducatif interdisait totalement et leurs croyances religieuses **excluaient** totalement l'inspection de tout ce qu'ils étaient censés savoir. C'était un système d'éducation fondé **complètement** sur la non-inspection. Ce n'était pas qu'ils négligeaient la non-inspection, Ils **insistaient** là-dessus. Et nous avons eu le Moyen-Âge.

Bien, on avait des gens sans éducation. J'imagine que si nous n'avions personne d'éduqué nous aurions un âge sombre (en anglais : Moyen-Âge = *Dark Ages* = âges sombres, ndt). C'est tout à fait élémentaire. Si vous reteniez chaque enfant à l'école pour qu'il ne puisse rien apprendre au sujet de l'univers qui l'entoure durant la période où il est curieux, et qu'ensuite vous le relâchiez dans la nature pour qu'il s'occupe des affaires humaines, j'imagine que cela deviendrait vraiment très sombre. Et le scolastique était champion en la matière. Il était devenu un champion sur le sujet.

En d'autres mots, il coupait l'ARC de la connaissance. « Vous êtes tous supposés savoir quelque chose sur les rochers. N'allez pas regarder les rochers. » C'était comme ça qu'ils coupaient la ligne d'ARC.

Si je vous entraînais comme auditeurs : « D'accord. Maintenant, c'est ainsi que vous devez vous comporter en tant qu'auditeur ! C'est ce que vous faites en tant qu'auditeur ! Et que je ne vous prenne jamais, en aucune circonstance, jamais à parler à un préclair. » Ça semblerait passablement dingue, pas vrai ? Ça semblerait assez irréel. Il vous viendrait immédiatement cette question : « Bien, si nous sommes supposés ne jamais parler à un pc, si nous sommes censés ne jamais écouter un pc, si nous sommes supposés ne jamais avoir un contact avec un pc, nous sommes censés ne jamais l'auditer, alors comment pourrions-nous apprendre à devenir auditeurs ? » Voyez, c'est immédiatement compréhensible.

Mais rappelez-vous, vous dissertez déjà dans une zone de sagesse bien informée. Supposons que vous n'en saviez pas suffisamment pour poser cette question. Vous auriez l'image d'un âge sombre, pas vrai ? Voyez, un âge sombre serait composé de gens qui n'en saurait pas assez pour poser la question : « Pourquoi notre ARC est-elle coupée ? » Ils ne sauront pas que leur ARC est coupée. Donc, la reconnaissance de ce principe, de quand et où

<span id="page-221-0"></span> <sup>36</sup> **Aristote** : (384-322 av.J.-C.) Philosophe grec de l'Antiquité.

son ARC est coupée, est l'attribut d'un individu très, très intellectuel, d'une personne très sage.

Et il est sage dans la mesure où il peut le percevoir dans des situations existantes. Et cela ne constituerait pas nécessairement sa sagesse mais sa capacité à exercer sa sagesse.

Je vais vous donner un exemple. Vous êtes un auditeur – un auditeur Classe V – vous savez, vous connaissez votre affaire. Vous allez dans une usine, ils ont beaucoup de problèmes, ils veulent que vous auditiez les employés, quelque chose comme ça, vous comprenez ? Vous voulez – sauver quelqu'un. Vous dites : « Qu'est-ce qu'il y a ? Qu'est-ce qui vous fait penser que vos employés ou vos managers ou quiconque a besoin d'audition ? Qu'est-ce qui vous a amené à cette conclusion ? » Voyez, si vous étiez un auditeur très, très intelligent.

Vous voudriez inspecter soigneusement : « Quelle est la condition du pc ? Qu'est-ce qui est prévu ici ? » Évidemment, on ne vous demande pas d'auditer un pc selon son bon vouloir. On vous demande d'auditer quelques pcs selon le désir de la direction.

Bien, d'autre part, vous devez parler aux pcs qui sont audités de leur propre volonté, ce qui est tout à fait possible, très facile à faire, aussi longtemps que vous êtes bon et factuel à ce sujet et que vous n'utilisez aucun des arguments de la direction qui ne sont pas des faits. Ce sera inévitablement non factuel, vous voyez, parce que ce ne sont pas des auditeurs. Et vous parlez d'audition à ces gens.

Votre aptitude à estimer une situation existante ne mesurerait pas nécessairement votre taux de réussite mais certainement votre sagesse.

Et comment… comment exerceriez-vous cette sagesse ? Quelle serait votre sagesse par rapport à quelque chose comme ça ? Bien, regardez simplement le nombre de Ruptures d'ARC qui explosent des deux côtés des barricades existantes. Maintenant, vous avez peutêtre l'idée préconçue qu'il y a une direction et des travailleurs et vous croyez immédiatement que vous avez un problème parce que vous avez lu dans un livre qu'il existait des problèmes entre direction et personnel. Voyez ? Et vous n'aurez peut-être pas de problème du tout entre direction et travailleurs. Vous aurez peut-être un problème interne à la direction. Je connais un hôtel à deux pas d'ici qui a quatre problèmes de direction contre direction, contre direction, contre direction. Voyez, c'est leur problème. Ils n'ont aucun problème avec leur service. Vraiment pas. C'est merveilleux que quelqu'un travaille pour eux. Leur personnel fait le travail, mais une fois de temps à autre les hautes sphères de la direction interfèrent. La tête de ce département ou ce département est changé, déplacé ou renvoyé, voyez ? Donc c'est seulement un problème de direction à l'intérieur de la direction.

Bien, vous devez reconnaître ce que la chose doit être – juste basé sur un examen soigné – quel A, quel R et quel C se trouve coupé et entre quels terminaux. C'est la formule entière qui permettra de résoudre la situation dans cette usine : Quel A, quel R, quel C ? Pas simplement quelle ARC a été coupée – c'est trop imprudent, voyez ? Quel A, quel R et quel C a été coupé parmi quels terminaux ?

Vous pourriez découvrir que l'ARC a été coupée entre les délégués syndicaux et les mécaniciens. Maintenant, pour localiser ceci, tout ce que vous avez à localiser est de trouver le maximum de confusion et le minimum de production. Regardez simplement tous les

dossiers et trouvez le plus grand nombre de dépêches, le maximum de confusion et le minimum de production par rapport à la production attendue.

Ce service emploie les 2/3 des employés de l'usine et produit le sixième de ce qu'on attend d'eux. Je pense que maintenant vous décideriez qu'il y a quelque chose qui ne va pas.

Maintenant, vous devez trouver où se trouve la coupure de A, R et la coupure de C à proximité. Maintenant, il doit y avoir deux terminaux, sinon vous n'avez pas de flux d'A, de R et de C à couper. Donc l'un doit essayer d'envoyer de l'ARC et l'autre doit essayer de la couper ; ou bien celui-ci essaye d'envoyer de l'ARC et l'autre essaye de la couper ; ou, dans une certaine mesure, ils essayent **les deux** d'envoyer de l'A, du R et du C et ils sont **les deux** en train de la couper soigneusement.

Donc une de ces conditions existera. Et si vous êtes très sage, vous regarderez simplement la condition des affaires et vous remarqueriez que ces gens sont mécontents en présence de ces personnes. Et vous n'avez même pas besoin de le faire selon une formule. Je vous le dis, c'est la seule chose là. Vous n'avez pas à vous occuper d'autre chose ici, mais vous regardez cette chose et puis vous dites : « Très bien, je vais faire de l'audition de groupe avec les délégués syndicaux en présence des contremaîtres. Et ensuite, vous auditerez les contremaîtres en face des délégués syndicaux et nous obtiendrons ceci… » En d'autres mots, tout ce que vous faites est de commencer à débloquer l'ARC. Vous n'auriez même pas à vous occuper d'un cas. Prenez juste la situation existante telle qu'elle est. Acceptez simplement le fait qu'ils sont tous fous de toute façon. Ne vous ennuyez pas plus que ça. C'est ainsi.

Maintenant, si vous connaissez cette autre chose : saviez-vous que tout Problème de Temps Présent est accroché dans une communication non-délivrée ? Je suppose qu'un type est piégé là où il se trouve aujourd'hui parce qu'un jour il a commencé à parler à Dieu et que ce n'est pas arrivé à destination, vous savez, ou quelque chose dans le genre – un truc dingue de ce genre est arrivé.

Maintenant, laissez-moi vous mettre en garde que si vous essayez de parcourir ceci en tant que procédé, regardez où vous allez.

« Quelle communication n'a pas été délivrée ? Merci. »

« Quelle communication n'a pas été délivrée ? Merci. »

La chose se discrédite d'elle-même parce que ça ne se parcourra pas comme un procédé. En d'autres mots, sa descente ne s'est pas déroulée de la même manière que se passe son retour.

Ce sont simplement les problèmes que le gars a eus à un moment donné. La façon dont il a résolu ces problèmes vous donne un indice. Voyez, même si le genre de problème était une communication non-délivrée, il l'a rendu vraiment dur en le résolvant d'une façon quelconque. Voyez, il n'a pas abandonné.

Nous parlons maintenant de R1C, R1CM, voyez ? Nous parlons de procédés très élémentaires. Le gars arrive : « Oh mon Dieu, j'ai un terrible problème ! Je… je ne sais pas si je reste ou si je pars, je suis… *arrrrrgh, arrrrgh*… horrible problème. » Et il se tient la tête dans les mains, vous savez, elle se balance de gauche à droite. Il est si inquiet qu'il est presque hors de sa tête. Comédie. Ça comporte un nombre **fantastique** de ramifications. De manière évidente, tout son cas se trouve derrière le truc et le charge. Vous êtes évidemment en train d'avoir affaire avec une instabilité phénoménale pour commencer. Evidemment. C'est évidemment ceci, c'est évidemment cela. Vous obtenez là des facteurs, des facteurs, des facteurs, des facteurs, des facteurs, des facteurs. Vous pourriez les additionner sur une machine à calculer IBM. Mais vous êtes absolument sûr d'une chose à propos de cette condition – c'est qu'elle existe ici et maintenant. Voyez ? Ce gars est dans cette condition ici et maintenant. Vous savez cela.

Ouais, c'est plutôt évident, parce qu'il se roule par terre, crie et hurle, donc il est évidemment dans cette condition actuellement. Commençons avec des certitudes. Mettons notre propre ARC là-dedans, voyez ? Donc quelle est la réalité de la situation ? Elle existe. Quel est le C de la situation ? Bien, que vous pouvez lui parler mais qu'il ne vous entend pas. Et quel est le A de la situation ? Eh bien, vous aimeriez aider le gars. Compliqué, n'est-ce pas ?

C'est votre ARC en rapport avec lui. Si votre ARC inclut : « Je dois résoudre les problèmes du gars pour lui ; j'ai à lui donner les solutions à tous ses problèmes », vous n'allez, bien sûr, pas établir l'ARC avec lui ou démêler son ARC. Voyez, vous le mettez dans le pétrin.

Donc, ce truc appelé conseil marital finira toujours dans la poubelle. Vous pourriez à peu près autant conseiller deux personnes à être en bons termes lors d'un conseil marital que vous pourriez attacher deux chats par leur queue sur une corde à linge en espérant qu'ils s'embrassent. Ils ne le feront pas… ils ne le feront pas. Vous pourriez simplement rester là à leur dire : « Maintenant, maintenant minet, tu devrais embrasser  $Tom^{37}$  $Tom^{37}$  $Tom^{37}$  et te réconcilier et... » Il y a évidemment quelque chose qui est douloureux pour eux. Même un fou reculerait après un moment et dirait : « Il y a quelque chose apparemment là que je n'ai pas tout à fait saisi en analysant la situation. » Ce sont tous les facteurs qui sont juste là.

Maintenant, regardons le gars en ce moment. Quel est *son* A, R et C avec son environnement, voyez ? Bien, C : il ne parle à personne. Si vous n'avez jamais remarqué un gars dans cette condition, il ne parle à personne ; il parle à tout. Il ne s'attend vraiment pas à ce que quelqu'un l'écoute. Il continue simplement, vous comprenez ?

Et son R : vous trouverez qu'il se contredit toutes les trois minutes. Vous ne savez pas tout à fait de quoi il parle, parce que le but de sa conversation change… le sujet de sa conversation change tellement, si systématiquement et ses mots consistent en : « Je ne sais pas » et « Je ne peux pas trouver » et « Je n'ai pas », vous comprenez, « a été ceci ». C'est tout plein de doute, vous voyez ? Il n'y a rien de solide nulle part. Donc son R est évidemment ruiné, voyez ? Il n'a juste aucune réalité sur quoi que ce soit. Il ne comprend rien à rien.

Et son A : bien, il ne sait pas trop bien s'il déteste tout le monde ou si les autres le détestent. C'est un peu à pile ou face. Il est inquiet parce que tout le monde pourrait ou quelqu'un pourrait le haïr et il est inquiet parce qu'il pourrait injustement haïr quelqu'un d'autre, vous voyez ? Il est confus. Il ne sait pas ce qu'est son affinité. Son A, R et C sont là tout au fond.

<span id="page-224-0"></span> <sup>37</sup> **Tom** : allusion à « Tom et Jerry », série de courts métrages animés américaine, créée en 1940. « Tom au Paradis » : Tom se retrouve au Paradis mais ne peut pas y entrer à moins de signer un certificat d'amitié envers Jerry.

Y a-t-il un bouton particulier dans la ligne Thêta que l'on puisse déclencher qui pourrait démêler tout ce foutoir ? Y a-t-il quelque chose que vous pourriez déclencher ? Rappelez-vous, ça été un terrible procédé illimité – excusez-moi, un terrible procédé limité, il n'y a pas de procédé illimité en relation avec ceci. C'est réellement limité. Mais il y a quelque chose que vous pourriez lui dire – juste dans une situation exceptionnelle – « Quelle communication n'as-tu pas été capable de délivrer ? » Laissez-le vous en parler complètement et il, à ce niveau, il sera quelque peu en train de la délivrer et vous verrez l'entière condition changer. Intéressant, pas vrai ? Si vous pouviez amener les fous à bien répondre à une question comme celle-là, ils se démêleraient probablement, de la même façon.

Ce n'est pas… ce n'est pas, vous comprenez, un processus répétitif. Et il n'y a rien qui se réfère au passé. C'est la communication immédiate que vous n'aviez pas été capable de délivrer. Parce que, peut-être, c'était une question du passé et ce genre de choses, mais c'est toujours une communication qu'il n'a pas été capable de délivrer maintenant et il essaye si fortement maintenant de délivrer cette communication qu'il est lui-même complètement bloqué sur le R et sur le A.

J'imagine les gens habitués à faire ainsi lors de leurs prières. En fait, c'est pourquoi je pense que certaines organisations – il est inutile de discuter de leurs dépravations, mais je pense qu'il y a une organisation ou une autre qui était… je pense qu'ils s'asseyent et réfléchissent à la façon de rendre les gens dingues en leur donnant quelque chose qu'ils ne pourront pas invoquer.

Je dirais que lors de période ignoble, passée, inculte – dans quelque âge barbare – des gens auraient pu inventer quelque chose comme : « Bien, il y un être qui est partout, tout le temps, et vous êtes censés faire vos prières. » Ils l'avaient appelé… vous comprenez, inventez quelques prières et dites : « Vous êtes supposés parler avec cet être tout le temps et lui donner des informations croustillantes. » [Rires du public] J'ai dit lors d'un âge sombre – pas sur cette planète – mais quelque part, ils avaient rêvé à quelque mécanisme – juste pour rendre les gens dingues. Parce que tôt ou tard quelqu'un hors de cette congrégation dira : « Je ne suis pas écouté. Ma communication n'a pas été délivrée. »

Par exemple, je traite de la même manière ce qui s'applique au Père Noël. Le Père Noël est un être mythique inventé par Madison Avenue autrefois dans le but de vendre des marchandises. Et on écrit à cet oiseau, et chose curieuse on reçoit des réponses la plupart du temps – vous savez, les réponses proviennent de lui d'une manière ou d'une autre. C'est pourquoi vous avez des grands magasins : pour répondre, voyez ? Mais je m'assure toujours que la communication passe par des canaux sûrs comme HCO, voyez, et que l'accusé de réception revienne par le même canal, quelque chose de solide, voyez ?

Et j'ai découvert que ceci apporte beaucoup de joie à propos de tout ça. Mais j'ai également découvert, par inspection, que la poupée du galopin sur laquelle était gribouillé *ver-vuh-um-ummmmn* sur la liste, que personne ne pouvait lire et qui n'a pas été délivrée est tout ce dont on parle le jour de Noël. [Rire et rires du public] Donc vous voyez, cette chose a plusieurs facettes. Mais cela consiste simplement en A, R et C dans son échange, sa délivrance et sa coupure de la ligne Thêta et c'est tout ce qu'il y a. C'est ce que c'est.

Et vous vous éloignez de cette petite passerelle très sécurisée pour aller marcher sur une fine couche de glace, vous pourriez passer à travers. Maintenant laissez-moi vous donner une idée, voyez ? Laissez-moi vous donner une idée. Je sais que cela choquera un certain nombre d'entre vous, que vous ne devriez pas faire ceci – mais votre pc, votre pc vous parle de bananes, voyez ? Le pc vous parle de bananes et tout va bien quand le pc parle de bananes. Mais, accidentellement, le pc, en passant, mentionne les pastèques – et nous lui demandons instantanément de parler des pastèques. Il les avait mentionnées ; nous lui demandons d'en parler. Et puis, lorsqu'il est occupé à vous parler des pastèques, il lui arrive de mentionner les épiciers. Et au moment où il mentionne les épiciers, on lui demande alors de parler des épiciers. Maintenant, je sais que personne ici présent ne ferait quelque chose comme ça. Nous l'appelons du Q&A. Vous en avez peut-être entendu parler. Bien, qu'avez-vous fait exactement en rapport avec A, R et C ?

Il y a un explication bien plus simple de ce qu'est le Q&A. Le Q&A consiste simplement à ne pas compléter un cycle d'action. C'est tout. Vous pouvez faire du Q&A avec un pc durant 500 heures d'audition. Vous ne finissez pas un cycle d'action, qui peut être terminé, durant 500 heures d'audition. Vous avez fait du Q&A. Vous n'avez même pas besoin d'être l'auditeur du pc pour faire du Q&A avec le pc. Vous pouvez être le Directeur de l'Audition et marquer le dossier d'une autre façon : « Change le procédé que tu as commencé le mois dernier, et ce programme » (même pas audité, voyez) mais : « Change ce programme que tu as commencé le mois dernier, maintenant, commence un autre programme, même si ce programme produit encore du TA » – pas le procédé, le programme – « que nous avons conçu le mois dernier, parce qu'il y a quelque chose de plus récent. » Q&A. C'est tout.

C'est juste un cycle d'action d'audition interrompu. Un cycle de procédé interrompu ou un cycle de programme interrompu – n'importe laquelle de ces choses est simplement un cycle d'action incomplet. Et si vous ne terminez pas un cycle d'action dans aucune de ces catégories – vous comprenez, le petit cycle d'action d'audition ou en poursuivant la séance, en poursuivant le procédé, en poursuivant le programme – vous échouez à terminer une seule de ces choses, vous avez simplement fait du Q&A.

Mais pourquoi est-ce mauvais ? Pourquoi ? Pourquoi est-ce si important ? Quand le gars vous parlait de bananes – vous voyez, le problème est, tous les 36 du mois vous vous embarquez là-dedans. Il avait juste accidentellement fini de parler des bananes quand vous lui avez posé une question sur les pastèques, donc vous avez pensé que tout était parfait à ce moment-là. Mais, laissez-moi vous dire, que c'est la seule et unique – une chance sur cent d'avoir raison. Vous vous en sortez parfois, vous voyez, ce qui aura plutôt tendance à vous faire trébucher. S'il avait fini de vous parler des bananes. Mais supposons qu'il n'avait pas vraiment dit ce qu'il voulait vous dire à propos des bananes. Vous avez coupé la ligne de communication Thêta dans la séance même. Maintenant, supposons qu'il se sentait simplement bien sur le sujet des pastèques – il était à l'aise simplement sur le sujet des pastèques – il était juste à l'aise sur ce sujet particulier – et il a vraiment réalisé qu'il avait quelque chose à communiquer sur ce sujet, et vous lui faites faire du Q&A et vous le déplacez vers les épiciers. Oh, vous aurez à ce moment-là deux, non – posons-le simplement et techniquement – nous aurons deux cycles de communication non terminés, ce qui ne semble pas très bon. Non, mais derrière ceci vous aurez quelque chose de nettement pire. Vous aurez une communication complète non délivrée. Vous aurez des séries de communication non délivrées.

En d'autres mots, vous avez coupé la ligne Thêta du gars. À partir de ce point il est inévitable que, tôt ou tard, vous sautiez en tant qu'auditeur. C'est juste – c'est juste le destin.

Le destin est intervenu à ce moment-là. Kismet.<sup>[38](#page-227-0)</sup>Vous venez juste de sortir votre couteau et avez commencé à couper la corde raide sur laquelle vous marchiez, juste au centre de l'abîme.

Maintenant, vous vous demandez pourquoi vous avez des ennuis avec les pcs. Vous vous demandez pourquoi l'aiguille d'un pc est difficile. Vous vous demandez pourquoi certains auditeurs rendent les aiguilles des pcs difficiles. Vous vous demandez pourquoi vous voyez certains pcs en Rupture d'ARC. Vous vous demandez ceci, vous vous demandez cela. Vous ne vous ne poserez plus de questions très longtemps si vous mettez la main sur la bande enregistrée de cette séance. Vous ne vous poserez plus de questions très longtemps.

Vous l'aviez… coupé dans le premier tiers de la séance, quelque chose comme ça, vous aviez dit : « Bien, on va prendre quelque chose là. » Et vous entendez cette petite note d'aspérité, vous voyez, dans la voix du pc. Il est… cela semble un petit peu forcé. Il est toujours enthousiaste, mais c'est un genre d'enthousiasme contraint. Il y a un ton là que vous n'appréciez pas vraiment.

Retournons juste un petit peu plus loin que ceci et nous découvrons que l'auditeur a fait : « OK ! Oui ! » Vous comprenez, « Je l'ai compris », vous saisissez, et il a laissé le pc continuer encore et encore et puis il a rendu **très** sûr qu'il avait accusé réception à la commu… Bien, que diable fait cet auditeur en agissant ainsi ? Il nous dit simplement qu'il ne connaît pas ses exercices, voyez ?

J'ai deux cadres de référence à travers lesquels observer l'audition de l'auditeur. Le premier est de lui apprendre comment le faire et s'il le fait de la façon qu'il devrait le faire, voyez ? C'est un des cadres de référence. Et l'autre cadre de référence est : Qu'a-t-il fait pour qu'il le fasse de manière erronée ? Voyez, c'est un autre cadre de référence. Comment se comporte-t-il durant cette séance ? Et selon cette marche à suivre, je suppose toujours qu'il sait parfaitement comment le faire, mais que quelque chose l'a perturbé. Quelque chose est allé de travers. Je suppose qu'il comprend tous ses exercices, voyez ? Il y a quelque chose qui a déraillé que nous sommes en train de regarder, qui le fait dériver. Je ne vais pas alors immédiatement entrer dans le sujet du polissage de ses exercices. Je commence à rechercher quelque chose qui a fait dériver son audition. J'aurais simplement… voyez, donc vous devez avoir deux cadres de référence. L'un est le cadre de référence d'une critique de sa capacité à manier des préclairs et l'autre est une critique de sa capacité à manier les exercices. Voyez, il y aurait deux points de vue différents. Et vous ne pouvez pas mélanger ces deux points de vue et entraîner un auditeur ou vous coulerez. Par ailleurs, chaque fois que l'auditeur ne gère pas bien un pc, vous remettez l'auditeur sur les exercices. Vous devriez lui apprendre ce qu'est un pc et vous lui faites faire l'exercice.

Merde, il sait comment faire l'exercice ! Bien, pourquoi ne le fait-il pas ? Voyez, ça c'est l'autre cadre de référence. Bien, il ne le fait pas ; étant donné qu'il rate quelque chose quelque part. Sur quoi ? Le maniement d'un pc. C'est là qu'il foire. Il ne rate pas son aptitude à dire : « Bien », « Merci », et « OK ». Voyez ? Ce n'est pas là qu'il bidouille. Il bidouille sur le maniement de cette chose assise sur la chaise en face de lui dont il ne connaît rien, d'une manière ou d'une autre. Et vous l'entendez : « **Bien** ! Mer… merci ! Merci, merci. Je… **j'ai compris** la commu… Je…. Je t'ai entendu. Je… je… j'entends, je t'ai entendu – ce que tu disais. Maintenant, est-ce que tu… sais-tu que je t'ai accusé réception ? »

<span id="page-227-0"></span> <sup>38</sup> **Kismet** : terme utilisé en turc et dans le monde arabe pour se référer au destin.

Et vous dites : « Bon sang, que se passe-t-il ? » Bien, ce n'est pas que les exercices de ce gars ne sont pas acquis. C'est le maniement de son pc qui n'est pas en place ici, d'une manière ou d'une autre. Il ne comprend rien à ce qui se passe là.

D'accord. Donc vous rembobinez la bande un peu plus, voyez ? Découvrons cette chose, voyez ? Comment se fait-il… comment parvient-il à faire un travail si pourri en audition ? C'est ce que l'on se demande, voyez ? Comment se fait-il que cela devienne si difficile ? Comment se fait-il qu'un pc auditable devienne inauditable lors d'une situation de pas de séance, voyez ? Donc nous rembobinons la bande là et soudainement nous l'entendons. Nous l'entendons. « Bien, oui, je sais. Nous avons tout entendu sur ta mère lors de la dernière séance, etc., et nous n'allons pas prendre ceci aujourd'hui. Ce dont nous allons nous occuper maintenant sera ta famille au sens large, etc. »

Mon Dieu, c'est juste là dans le Facteur de Réalité. Quel Facteur de Réalité stupide. L'auditeur se retire de ce point de vue avec un cycle d'action incomplet sur le sujet traité lors de la séance précédente. Le pc y a pensé toute la nuit. Le pc débute la séance instantanément avec un Problème de Temps Présent à cause du Facteur de Réalité, voyez ? – un cycle d'action incomplet, un cycle de communication incomplet. Définition d'un Problème de Temps Présent : une communication non délivrée. Voyez ? Si vous voulez vraiment manier des Problèmes de Temps Présent, ne les définissez jamais d'une quelconque autre manière.

Je me moque de la quantité de grossièreté, de rudesse ou de stupidité qu'il semble y avoir sur le sujet ou combien il semble ne pas s'appliquer du tout. Vous continuez à le regarder et vous trouverez, aussi stupide que ça l'est – bien, par exemple, nous trouvons que ce gars se sent vraiment bizarre et nous retournons où il se sentait très bizarre. Et il n'avait pas tiré sur un tireur embusqué lors de la Deuxième Guerre Mondiale, voyez ? Communication non délivrée. Bien, que diable faites-vous – vous direz : « C'est une communication curieuse : Une balle ? » Ah, mais cela suit la formule de communication. Cela vient d'ici en tant que cause à travers une distance et cela arrive à un effet. Vous voyez ?

Maintenant, si nous voulons comprendre ce qu'est un Acte Néfaste, nous regardons de l'autre côté de la pièce de monnaie et nous découvrons qu'il a délivré une communication qu'il ne voulait pas délivrer. Voyez ? Et c'est ce qu'est un Acte Néfaste. Et ce qui vous sauve la peau en audition est le fait que l'Acte Néfaste est pire qu'une communication non délivrée en termes de valeur aberrante parce que vous avez maintenant perverti la ligne Thêta de l'ARC, vous voyez ; vous avez perverti la ligne Thêta en lui faisant transmettre quelque chose de mauvais.

Maintenant, cela ruine vraiment une ligne Thêta. **Ne pas** délivrer du tout est infiniment meilleur que de délivrer de manière malfaisante. Je me moque de ce que disent les GPMs ou autre, voyez ? Vous avez trop tendance, peut-être, à l'occasion, de dire : « Bien, nous sommes tous aberrés à cause de certains grognements profondément enfouis, et ainsi de suite. »

Il est assez intéressant que lors de recherches approfondies et plus avancées – ce n'est pas que j'ai trouvé que nous soyons de moins en moins influencés par ces impulsions prédéterminées. J'ai traversé des phases où je blâmais des parties de la Scientologie à propos des diverses parties du mental. J'arriverai inévitablement de l'autre côté du flux, détrempé mais avec un soulagement considérable, en le regardant et en reconnaissant que nous sommes encore au-dessus, dans notre compréhension fondamentale, des influences aberrantes par lesquelles le mental a été compris auparavant. Donc nous sommes réellement au-dessus, dans notre technologie, qu'est-ce que la vie a fait pour s'enterrer elle-même, vous voyez ? Notre compréhension est supérieure aux impulsions aberrantes.

Laissez-moi vous donner l'idée – une idée très claire et plus courte. Par exemple Freud<sup>[39](#page-229-0)</sup> met constamment l'accent sur le sexe, vous voyez ? Et plus tard, ses défenseurs ont dit que s'il avait simplement parlé des implications sociales telles que les implications sexuelles, son travail aurait été plus couronné de succès. Non, le travail de Freud a cessé de fonctionner quand il a… ils ont abandonné le sujet du sexe. La grande théorie de la libido de 1894 était son point culminant. C'était son apogée ; et tout est redescendu depuis ce point-là. C'était comme s'il avait atteint la Lune. Et dès qu'il a commencé à s'éloigner de ceci, ou ses défenseurs commencèrent à s'éloigner de cela, il a eu des problèmes et il a cessé de guérir les gens.

Pourquoi ? Il s'était approché du plus près qu'il lui était possible des séries de « créer » des GPMs. Voyez ? Il s'est juste promené à proximité de cette zone, a eu une grosse cognition, l'a notée en l'appelant la théorie de la libido et puis chaque fois qu'il a essayé de la minimiser ou de s'en éloigner, il a dénié et invalidé les GPMs. Et ainsi, donc, ce n'était pas vrai que Freud aurait dû mentionner des implications sociales. Non, merde, Freud aurait dû continuer à insister pour poursuivre sa ligne sur le sexe, vous voyez, avec un Freud en lettres capitales. Voyez ? Il aurait dû taper du poing sur la table continuellement, voyez, parce qu'il était juste au bon endroit, voyez ? Il a vraiment mis la main sur quelque chose.

D'accord. Maintenant, il était en dessous… il était en dessous du point de la dramatisation mentale. En d'autres mots, il interprétait le mental à travers une dramatisation d'un mental. En d'autres mots, il dramatisait un peu ce qu'il faisait, voyez ?

D'accord. À cet égard, nous n'avons pas fait la même chose, et nos matériaux, à mesure que nous avançons, commencent à être bien plus clairs et nets en ce qui concerne la maîtrise totale de la compréhension du livingness, de la vie, etc., qu'ils ne l'étaient auparavant. Vous voyez ? Je veux dire, ils se dissocient plutôt facilement.

De temps en temps je traverse des mauvais moments à ce sujet. Je pense : « Oh oooh ! », vous comprenez ? « Oh non », vous comprenez ? Il n'y a pas si longtemps, j'ai vu soudainement avec horreur... oh en fait, il y a un an environ... j'ai eu, soudainement avec horreur, l'idée que l'Échelle des Tons en entier reposait simplement sur quelque chose comme une série d'implants, voyez ? *Arrggghhh !* Et j'ai pensé : « Oh, oh, oh, oh, oh, oh. » Et puis il s'est avéré que ce n'était pas le cas. Et… donc, plus récemment j'ai dit : « Bien, évidemment, l'Échelle des Tons en entier provient manifestement des GPMs. Évidemment. » Hé ! Ce n'est pas le cas.

Et mon pc avait l'idée qu'il y avait beaucoup de significations dans les GPMs au point où nous avons développé une fois un procédé en entier pour parcourir les GPMs. Il n'y avait rien, mais en… la Scientologie injectée dans les GPMs. Nous avons dû changer d'avis et la dé-injecter. [Rire]

<span id="page-229-0"></span>En d'autres mots, nous en connaissions plus sur le mental qu'il y en avait dedans, vous voyez ? [Rires du public] Donc nous pourrions… c'était R1C. R1C. Pendant un moment j'ai pensé que nous ne pourrions pas parcourir la R1C parce que je pensais que c'était ma

 <sup>39</sup> **Freud** : Sigmund Freud. (1856-1939) Médecin neurologue autrichien. Fondateur de la psychanalyse.

solution. Non, nous avons plus de compréhension au sujet de la vie, vous voyez, que ce qui était compris par le thétan lui-même. Parce qu'il n'était pas sur le chemin de la solution ou quelque chose comme ça, voyez ? Nous comprenions que la solution était un facteur aberrant. La solution est un vrai facteur aberrant. Le GPM provoque quelque chose seulement ; ça ne résout rien. Vous saisissez ce que je veux dire ?

Donc, une fois ou l'autre, vous pouvez vraiment avoir quelque chose de capital. Et une des difficultés que nous avons est que nous comprenons trop bien la situation que nous observons. Nous comprenons la situation avec une minutie tellement persuasive que nous y injectons une terrible quantité de données qui n'y sont pas. En d'autres mots, c'est juste totalement farfelu… la situation. C'est ainsi. Maintenant, nous pourrions continuer encore et encore et dire que le Problème de Temps Présent est un Problème de Temps Présent parce que c'est postulat contre postulat, et ainsi de suite. Oh oui, c'est fondamentalement vrai en ce qui concerne les problèmes. C'est l'anatomie d'un problème. Oh oui, c'est pourquoi les GPMs sont suspendus. Oh oui, toutes ces choses sont très, très vraies.

Mais redescendons au niveau de l'ARC. Maintenant, ce n'est pas une légère compréhension. Par exemple, je vous parle aujourd'hui de l'ARC au Niveau IV. Je ne vous parle pas de l'ARC au Niveau 1C.

Maintenant, je vous le dis, toutes ces choses sont vraies – tout à fait vraies à propos du postulat contre postulat et que c'est de la masse contre de la masse et qu'il doit y avoir une impulsion contre une impulsion pour créer un problème et parce que c'est ceci et parce que c'est cela et parce qu'il y a des désaccords impliqués et tout ceci et tout cela et ainsi de suite. Toutes ces choses sont vraies, vous comprenez ? Mais montons directement au niveau de la compréhension totalement pure. Philosophiquement, qu'est-ce que cette chose : un problème ? Cette chose est un problème parce que c'est une communication non délivrée.

Maintenant, vous devriez être un petit malin pour démonter un cas en connaissant ceci, et en sachant également que c'est un procédé qu'on ne peut pas parcourir. C'est une communication non délivrée. Cela en fait un problème. Un Acte Néfaste n'est pas un problème. Un Acte Néfaste est un retrait de mettre en place une ligne d'ARC parce que vous savez que vous en abuserez. C'est de l'auto-discipline. C'est un abus d'ARC, donc on ne crée pas d'ARC parce qu'on pourrait possiblement abuser de l'ARC, donc on ne crée pas d'ARC. Vous voyez ?

L'auto-discipline entre en ligne de compte ici. Un individu met en place un sacré contrôle et se retient lui-même. Et ceci est la Retenue fondamentale. « Ne tirez sur personne, voyez ? Ne provoquez pas de nuisance. Ne faites pas de mal. » Je me fiche de quelle sorte de GPMs un thétan développe en descendant la route. Cela lui aura probablement pourri la vie complètement. Vous pourriez probablement parcourir ceci indéfiniment en le faisant de travers. Mais quand les jeux sont faits et que vous les avez tous audités, vous découvrirez que la réponse est toujours la même. Vous comprenez, c'est… c'est de cette manière que la bestiole opère. Voyez, il ne veut pas s'engager dans cette communication particulière parce que c'est blessant, donc il retient cette communication-là.

D'accord. C'est la source, alors de la non communication – c'est pour cette raison qu'il n'y a pas de communication… qui est… semble être un peu plus active que l'autre raison parce que cela inclut la séquence Acte Néfaste-Retenue. Mais il existe cette autre raison simple, que, bien sûr, vous comprenez maintenant, c'est la même déclaration que l'autre. L'autre est une déclaration plus complexe – c'est une communication non délivrée. Même l'O/W est une communication non délivrée.

Elle a été délivrée une fois bien trop loin. *Pan !* Oh, bien. Il a intérêt à ne plus délivrer aucune communication à l'avenir. Et il aurait mieux fallu que celle-ci ne soit pas délivrée. Donc il développera une section entière de son bank aux communications qu'il vaudrait mieux ne pas délivrer, donc, il ne délivre pas les communications qu'il avait délivrées. « Quelle communication que tu n'aurais pas dû délivrer as-tu délivrée ? » garantirait la mise en route d'une automaticité.

Donc vous regardez quelqu'un qui a une vie plutôt dure, et qui a beaucoup de Problèmes de Temps Présent. Et il arrive et dit : « J'ai ce Problème de Temps Présent *blablabla*… je… *blablabla*. Oh, que vais-je faire ? » et ainsi de suite et ainsi de suite. Vous savez une chose : c'est qu'il passe un sale quart d'heure. Et l'autre chose que vous connaissez est, pour une quelconque raison… parce qu'il se dégrade lui-même, parce qu'il devrait communiquer, comprenez-vous, et par conséquent il retient parce qu'il… ce ne sont simplement que des raisons. Vous savez deux choses. Une, il est dans cet état et vous savez qu'il y est parce qu'il n'a pas délivré une communication. Donc, vous savez immédiatement ces deux choses au sujet de cet individu. *Bing, bing*. Aussi simple que ça.

À partir de là… Rappelez-vous également qu'il n'y a pas de procédé répétitif : « Avec quoi n'as-tu pas communiqué ? » Ceci n'est pas un procédé : « Qu'est-ce que tu ne dois pas avoir ? » Ce n'est pas un procédé : « De quoi pourrais-tu te débarrasser ? » Ce sont tous des : « Avec quoi pourrais-tu ne pas être en ARC ? » Vous voyez ? Des procédés brutaux qui vous feront dévaler la pente directement.

Il n'existe qu'un seul procédé du genre : « Avec quoi as-tu communiqué ? » Voyez ? Etc. Maintenant, vous avez votre procédé de Rupture d'ARC – qui dépend principalement de la communication regrettée. Voyez, vous êtes en train de parcourir selon d'autres facteurs.

Et sur la base de cette compréhension vous pourriez faire un tas de procédés faits sur mesure qui concerneraient un tas de sujets. Voyez simplement celui-ci. Au pied levé. « Qu'aurais-tu dû communiquer que tu n'as pas communiqué ? » Voyez ? D'accord. « Maintenant, qu'aurais-tu dû communiquer que tu n'as pas communiqué ? » D'accord. C'est du : « De quoi as-tu retiré ta communication ? »

D'accord. Vous allez parcourir ce procédé. Vous dites qu'il est absolument nécessaire de se débarrasser de ceci. Bien, comment allez-vous vous en sortir en parcourant ce procédé ? Ce procédé n'est pas auditable. Oh, oh, oh. Vous aurez à y répondre immédiatement avec : « Avec quoi es-tu entré en communication ? » Maintenant vous avez un procédé à moitié maudit et à moitié béni. Vous pouvez probablement vous en sortir avec lui. Vous pourriez dire : « Regarde autour de toi et trouve quelque chose que tu n'as pas besoin d'avoir. » « Maintenant, regarde autour de toi et trouve quelque chose que tu as. » Voyez ? Maintenant vous l'avez à moitié maudit et à moitié béni, donc vous… vous comprenez que ce n'est pas idéal. Mais c'est… devient un procédé suffisamment utilisable, de manière que vous pouvez parcourir un procédé impraticable, de façon à ce que vous pouviez simplement vous débarrasser des points sur lesquels il est accroché afin de parcourir un meilleur procédé. Vous comprenez ceci ?

Donc, vous pourriez amener votre pc dans les profondeurs de l'Enfer, et vous auriez… après un petit moment, à propos, vous ne devriez pas être trop perplexe, parce que ce procédé ne s'audite pas si bien, parce qu'il ne s'audite pas éternellement, parce que le pc a mal à la tête occasionnellement. Vous devriez comprendre ces choses parfaitement. Vous extirpez quelques problèmes du chemin qui… afin de pouvoir auditer le cas. Donc vous n'iriez pas très longtemps dans cette direction avant de permuter dans : « Bien, quelle communication astu délivrée ? » Vous pourriez parcourir ce genre de procédé : « Quelle communication as-tu délivrée ? »

Bien, maintenant, il ne comprend pas ça. La communication, pour lui, apparaît être un ordre de chose plutôt élevé, et ce qu'il avait délivré signifie qu'il avait raison et ainsi de suite.

Donc vous dites : « Quel Acte Néfaste as-tu commis ? » Et vous parcourez la même chose. « Quelle communication as-tu communiquée que tu ne penses pas que tu… as dû communiquer ? » En d'autres mots : « Quelle communication… quelle communication délivrée regrettes-tu ? Qu'essayes-tu, en ce moment, de ne pas délivrer que tu as délivré ? » Voyez vous les ramifications ?

Résolvez ces choses et vous aurez gagné. Les seules difficultés qui vont arriver n'importe où dans cet univers, les seules difficultés survenues dans cet univers et les seules difficultés qui arriveront dans cet univers, même s'il n'existait pas, sont simplement fondées sur la même information que je vous donne.

Qu'il y ait ou non des GPMs, qu'il y ait ou non pas de GPMs, même s'il y a un univers, même s'il n'y a pas d'univers ; vous aurez encore ce même potentiel de difficulté. Vous voyez quelqu'un en difficulté – ce serait cette même raison, voyez ?

« Quelle communication n'as-tu pas délivrée parce que tu avais délivré bien trop de communications nulles ? » [Rire] Voyez-vous ? Procédé inauditable, mais une compréhension totale de la situation.

Maintenant, que devez-vous faire ? Bien, vous devez faire ce qui est nécessaire pour l'amener à communiquer là où il devrait communiquer. Et cela pourrait être approché au moyen du R et cela peut être approché au moyen du A de la même manière – et vous aurez peut-être à y travailler dans ce sens d'une certaine manière, mais vous essayez d'augmenter sa capacité à communiquer et d'enlever du chemin les barrières de non communication. Si vous faites ceci, eh bien, vous réussirez et tout sera en ordre.

Je vous ai parlé de la sagesse d'un auditeur. Et ne pensez jamais vraiment que vous pourriez vous dégrader à cent pour cent en marionnette à ressort et obtenir un résultat. Vous avez à connaître ce que vous faites ; et le pc en face de vous, vous avez au moins à être conscient qu'il vit et qu'il suit les lois de la vie et qu'il n'est pas différent simplement parce qu'il agit différemment. Il doit y avoir quelque chose que vous faites pour qu'il agisse différemment. C'est peut-être difficile à comprendre mais néanmoins un auditeur devrait en avoir une compréhension.

Merci beaucoup.

#### HUBBARD COMMUNICATIONS OFFICE Saint Hill Manor, East Grinstead, Sussex BULLETIN DU HCO DU 23 MAI 1971 Publication VII

Repolycopier Auditeurs **Superviseurs** Etudiants Tech & Qual

#### HCOB du 7 avril 1965, republié tel quel en tant que N°7 de la Série des Bases de l'Audition

# **LES ACCUSÉS DE RÉCEPTION PRÉMATURÉS**

Voici une découverte *nouvelle*. Vous m'imaginez en train de faire une découverte sur la formule de la communication, après toutes ces années !

Est-ce que les gens continuent parfois leurs explications alors que vous avez déjà compris ?

Est-ce que des gens s'énervent parfois après vous quand ils essaient de vous dire quelque chose ?

Si c'est le cas, votre problème, c'est les accusés de réception prématurés.

Comme les odeurs corporelles ou la mauvaise haleine, ce genre d'accusé de réception ne conduit pas à des relations sociales harmonieuses. Mais ce n'est pas en vous servant de savon parfumé ou de dentifrice à la menthe que vous allez y remédier ; c'est en employant correctement la formule de la communication.

Quand vous « encouragez » une personne à parler avec un hochement de tête ou un léger « oui » alors qu'elle a déjà commencé, vous lui accusez réception, elle oublie ce qu'elle était en train de dire, croit que vous n'avez pas compris et se met à vous en parler **en long, en large et en travers**. Elle se sent mal, n'a pas de cognition et peut se mettre en Rupture d'ARC.

Essayez. Demandez à une personne de vous parler de quelque chose, puis encouragezla avant qu'elle ait fini.

**Voilà** la raison pour laquelle des pcs font de 1'Itsa à n'en plus finir sans avoir de gains. L'auditeur a accusé réception trop tôt. C'est pour **ça** que des pcs s'emportent « sans raison ». L'auditeur a accusé réception trop tôt et sans le vouloir. C'est pour **ça** qu'on se sent lourd, lorsqu'on parle à certaines personnes. Elles accusent réception trop tôt. C'est pour **ça** qu'on croit qu'une personne est stupide. Elle a accusé réception trop tôt.

La façon la plus rapide de devenir un paria (un misérable), c'est d'accuser réception prématurément. Il y a maintes façons de le faire.

La façon la plus rapide de démarrer une conversation interminable, c'est d'accuser réception prématurément, car la personne croit qu'on ne l'a pas comprise et se lance dans des explications à n'en plus finir.

**Voilà** donc la source cachée des Ruptures d'ARC, le dévastateur de cognitions, le responsable de la stupidité, le responsable de l'Itsa qui se prolonge en séance.

Et la raison pour laquelle certains croient que les autres sont stupides ou ne comprennent pas.

On peut prendre un son d'acquiescement ou un hochement de tête machinal pour un accusé de réception. Cela peut mettre fin au cycle de celui qui parle, lui faire oublier ce qu'il disait, provoquer un sentiment de lourdeur, lui faire croire que celui qui l'écoute est stupide, le mettre en colère, le pousser à se lancer dans des explications épuisantes, le mettre en Rupture d'ARC. On provoque une Retenue Manquée par inadvertance. La personne n'a pas eu l'occasion de dire ce qu'elle voulait dire, parce qu'elle a été stoppée par un accusé de réception prématuré. Résultat : une Retenue Manquée chez celui qui parle, avec tout ce qui s'ensuit.

Au début, vous allez avoir peur « d'acquiescer avec des sons ou des gestes », mais à la fin vous ne le ferez plus.

Quand on pense qu'un morceau de Tech comme ça est resté en partie inexpliqué ! De quoi frémir ! Et, de plus, dans la formule de la communication !

> L.RON HUBBARD Fondateur

### HUBBARD COMMUNICATIONS OFFICE Saint Hill Manor, East Grinstead, Sussex LETTRE DE RÈGLEMENT DU HCO DU 1<sup>er</sup> JUILLET 1965

PUBLICATION II

Repolycopier Chapeaux de Qual **HCO** 

### *Série des Bases de l'Audition N° 9*

## **ADDITIFS AU CYCLE DE COMM**

Il n'est permis d'ajouter aucun additif au cycle de comm. de l'audition.

- Exemple : demander au pc d'exposer le problème après qu'il ait dit ce qu'était le problème.
- Exemple : demander au pc s'il s'agit bien de la réponse.
- Exemple : dire au pc : « Cela n'a pas réagit sur l'électromètre. »

Exemple : s'enquérir de la réponse.

Il s'agit là de l'audition de la **pire** sorte.

C'est **muselés** que les procédés se parcourent le mieux. Par muselé on entend : en suivant **uniquement** les TRs 0, 1, 2, 3 et 4 à la lettre.

Les résultats du pc iront au **diable** à cause d'un additif au cycle de comm.

On pourrait ajouter des dizaines de milliers de trucs au cycle de comm. de l'audition. Ce sont **tous** des **bévues**.

La **seule** fois où vous demandez au pc de répéter, c'est quand vous ne l'avez pas entendu.

Je sais que depuis 1950, tous les auditeurs parlent trop au cours d'une séance. Le maximum que l'on ait à dire est contenu **uniquement** dans la Séance Modèle standard et dans le cycle de comm. de l'audition qui comprend les TRs 0 à 4.

Il est grave de faire « clarifier sa réponse » au pc. C'est en fait un cas d'Ethique et si cela devient une habitude, c'est un acte suppressif, car tous les gains sont ainsi réduits à néant.

Il y a aussi des additifs du genre habitudes bizarres.

Exemple : attendre que le pc vous regarde avant de donner le commandement suivant. (Les pcs qui ne veulent pas vous regarder sont en Rupture d'ARC. Vous ne devez pas mal interpréter cela et penser que le pc doit vous regarder avant que vous ne donniez le commandement suivant.)

Exemple : hausser les sourcils à la suite d'une réponse.

Exemple : un accusé de réception quelque peu interrogateur.

La totalité du message se résume à ceci :

**On a une bonne audition quand seul le cycle de comm est utilisé et qu'il l'est de façon muselée.** 

**Toute action, déclaration, question ou expression donnée en addition aux TRs 0 à 4 sont des additifs au cycle de comm de l'audition.** 

Ce sont des Erreurs Grossières d'Audition. Elles doivent être considérées comme telles.

L'auditeur qui ajoute quelque chose au cycle de comm. de l'audition n'obtient jamais de release.

Donc, c'est suppressif.

Ne le faites pas !

L. RON HUBBARD Fondateur

# **LE TABLEAU DE CLASSIFICATION ET L'AUDITION**

Conférence donnée par L. Ron Hubbard le 26 juillet 1966

*[40](#page-238-0)Bien ! Ce n'était pas moi qui étais en retard, [Rires du public] c'était Saint Hill ! [Rires du public] Je les égratigne là. Vous voyez, quand on est parti un certain temps, c'est de notre faute, les gens commencent à marcher et ils oublient dans quelle direction ils vont, [Rire] et puis ils ne bougent plus. Finalement, je suis revenu juste avant l'arrêt total. [Rire et rires du public]* 

*Maintenant, je suis vraiment désolé, car je leur avais réservé une surprise : je leur avais dit que je revenais avec l'horaire des conférences habituel et que j'allais le faire comme il faut… et ça a été un tel choc que personne n'a été capable de respecter l'horaire ; j'étais donc à l'heure, mais pas Saint Hill...* [Rires du public]

Nous sommes le 26 juillet AD 16.

*C'est un bon commencement et je pense que la raison pour laquelle cette conférence commence en retard, c'est parce qu'ils savaient que j'allais le dire. Et ce n'est pas poli, ce n'est pas poli. Cela a affaire avec l'audition.* 

Auditer signifie écouter et calculer, ça signifie aussi obtenir un résultat avec un pc, et ça se fait dans un sujet appelé Scientologie. D'habitude on est assis, sauf dans une série de procédés connus sous le nom de CCHs. Il y a un préclair, quelqu'un qui n'est pas Clair.

Maintenant, étant donné que cette personne n'est pas Clair, elle doit être maniée plutôt gentiment à cause de ses difficultés et de ses aberrations. *[Rires du public]* Ceci requiert une manière d'auditer technique et professionnelle qui ne s'écarte pas de la procédure standard. Vous voyez, ils ont **toujours** fait du processing excentrique d'un genre ou d'un autre. Cela a existé depuis le premier jour du règne des wogs. *[Rires du public]* Et il n'y a pas de raison de le perpétuer.

Le psycho-anal-iste *[Rires du public]* Je vous demande pardon ; c'est plutôt de cette manière qu'on devrait le prononcer – s'est assis là et a fait quelque chose avec la personne également. Mais il n'y a aucune similitude, entre ce qu'il a fait et ce que fait un Scientologue. Maintenant un Scientologue essaie d'améliorer une personne et cela c'est quelque chose de **nouveau** dans **tout** le domaine du mental humain. C'est si nouveau et si original qu'ils pensent que nous sommes des gens terribles parce que nous ne faisons pas d'électrochocs et que nous n'exécutons pas les gens.

Notre situation n'est pas comparable aux activités antérieures connues sous le nom risible de psychothérapies, ou pure contrainte, torture médiévale ou actions policières et toutes autres choses à travers les âges qui ont passé pour des thérapies mentales. Nous ne

<span id="page-238-0"></span> <sup>40</sup> **Note de l'éditeur :** Cette partie, en italique, avait été enlevée dans les nouvelles éditions de cette conférence.

sommes même pas dans le domaine de la thérapie mentale, nous essayons de rendre quelqu'un Clair. Et Clair de quoi ? Clair de son Mental Réactif.

Maintenant, Freud<sup>[41](#page-239-0)</sup> a dit que l'homme a un inconscient ou un reconscient, ou quelque chose de ce genre qui serait le subconscient sous le sous-conscient. Il pensait qu'il y avait quelque chose là qui se trouvait habité par une bête du nom de censeur, qui empêchait les gens de faire un faux pas social. Et quand le censeur était endormi ou réduit à rien ou quelque chose de ce genre, par des drogues, eh bien, le type commettait des actes antisociaux et c'était là toute l'explication du mental humain, mis à part que c'était provoqué par le sexe. J'espère que vous me suivez de près. [Rires du public]

Mais qu'importe, nous sommes *[Rire]* ... nous sommes tout de même redevables à papa Freud d'avoir clamé tout haut et fort qu'il se trouvait là une sorte de mental qui se retournait contre les gens. Mais il n'a pas vraiment découvert le mental réactif. Nous l'avons fait.

Maintenant, rendre quelqu'un Clair, c'est effacer son mental réactif. Tout ce qui est horrible, bestial et antisocial concernant une personne se trouve contenu dans son mental réactif. Mais nous ne sommes non plus pas intéressés de savoir, chez un homme, s'il est horrible, antisocial ou bestial. Tout cela, une fois de plus, n'a rien à voir avec l'audition. L'audition n'est pas une critique sociale. Mais vous remarquerez que presque toutes les psychothérapies sont impliquées dans la critique sociale. Le psychiatre existe aussi pour le, je cite : « bien de la société », fin de la citation, et au diable le patient. C'est comme cela qu'il opère.

Maintenant, donc, nous nous trouvons dans un nouveau domaine. Et nous connaissons les réponses au comportement du pc, pas au comportement de l'être humain ; nous connaissons aussi les réponses à cela, mais qui s'y intéresse ? La différence entre un comportement de wog correct et un comportement wog incorrect est tellement **minime** qu'elle n'est presque pas détectable. [Rire et rires du public]

J'ai vu des chères vielles dames ruiner leur famille et la conduire tout droit au suicide et autres choses et se faire tapoter dans le dos le jour de la Fête des Mères. J'ai vu les embrouillaminis sociaux les plus incroyables. Ce n'est qu'une affaire de définition : si vous tuez un homme, eh bien, ce n'est ni bien ni mal ; c'est bien ou mal uniquement par définition. Si vous le tuez pendant la guerre, si vous le tuez parce qu'il le mérite ou parce que c'est un criminel ou… et vous êtes un juge… ou quelque chose de ce genre, eh bien c'est, c'est bien, voyez ? Mais si vous le tuez en vous écartant d'un millimètre de la loi, et ainsi de suite, c'est mal, voyez ? Donc il existe de bonnes et de mauvaises choses, mais ce sont les mêmes choses. Si vous voulez vous enfoncer dans le marasme du comportement social, alors faites-le, mais ne mélangez pas cela à la Scientologie.

Donc, vous pouvez dire pourquoi une personne se conduit comme elle le fait, pourquoi une personne se conduit comme elle le fait. Bien. J'en suis très heureux. Mais cela ne nous intéresse pas, *[Rire]* parce qu'il existe une certaine voie de sortie. La Scientologie est une voie. C'est la voie de sortie – loin de la réactivité, loin de l'aberration et de l'identification de A=A=A. Elle améliore l'aptitude d'une personne et cela augmente ses performances générales dans l'existence jusqu'à un degré **fantastique** et très remarquable. Et cette route est

<span id="page-239-0"></span> <sup>41</sup> **Freud** : Sigmund Freud (1856-1939) Médecin neurologue autrichien fondateur de la psychanalyse.

jalonnée de quelques petites bornes que vous devez dépasser pour en sortir. Et nous appelons cela, par manque d'une meilleure définition, nous les appelons les Grades.

Mais il y a des choses appelées les Niveaux. Et maintenant si nous regardons le Tableau de Classification, de Gradation et de Conscience des Niveaux et des Certificats, le premier Tableau publié, et le dernier, qui sera bientôt publié – depuis que l'édition intermédiaire du début 1966 a abandonné plusieurs points vitaux de ce Tableau qui l'ont rendu relativement inefficace – ces points ne seront plus laissés de côté. Je suis revenu à temps. Maintenant, le fait est qu'il y a certains points sur ce Tableau qui font monter la personne au niveau de Clair. Et ces points concernent certaines aptitudes recouvrées bien définies. Mais ces Grades ne sont pas réellement composés de points isolés – quelque chose que vous n'avez peut-être pas remarqué, même si vous travaillez sur les Grades – ils ne sont pas composés de points isolés.

Maintenant, ceci est la version brute du public – la version du public – et ce n'est pas prêt de changer. C'est la version à l'usage du public, c'est le Niveau 0, Communication ; le Niveau I ou devrais-je dire le Grade, le Grade 0, Communication ; le Grade I, les problèmes ; le Grade II, les Actes Néfastes et les Retenues ; le Grade III, les Ruptures d'ARC ; le Grade IV, les Facsimilés de Service ; le Grade V : c'est en fait le Grade de la Piste Entière, mais son bout le plus innocent. Cela amène quelqu'un jusqu'à un point où il peut confronter la Piste Entière. Et puis, nous avons le Grade VI qui consiste à alléger le mental réactif, qui est vraiment la Piste Entière, sauf que vous n'avez pas nécessairement à la toucher en aucun de ces points, ce qui est tout à fait passionnant et mystérieux.

Ça tombe plus ou moins entre V et VI et cela reste ignoré de nos jours, mais une fois de temps à autre, vous avez un morceau de la Piste Entière qui frappe quelqu'un directement dans le pif et il ne sait pas ce qu'il a heurté. Et il vous dit : « Qu'est-ce que c'est que ça ? J'ai l'air d'être assis quelque part dans un engin spatial, j'ai l'impression qu'on est propulsé vers une planète d'un genre ou d'un autre [Rires du public] et on dirait qu'on a lâché une bombe atomique ou quelque chose. Je n'en suis pas sûr. Et oh ! Ah oui. Bien, j'y suis maintenant. Ça a explosé. Ouais. Je me demande ce que ça veut dire ? Je suppose que je lis trop de romans de science fiction. » [Rires du public] Les gens devraient se demander : « Pourquoi la science fiction a un tel pouvoir sur ses lecteurs ? » [Rires du public] Ils n'ont jamais regardé cela sous cet angle.

Ensuite nous avons le Niveau VII qui contient les matériaux nécessaires pour effacer complètement le mental réactif. À présent, je voudrais attirer votre attention sur le fait que ce n'est vraiment pas possible, mais les gens vont essayer ceci et lorsque nous montons le long de la ligne, les seuls épaves que nous trouverons seront les gens qui ont essayé de pénétrer le problème en entier dans les Grades Supérieurs en ignorant les Grades Inférieurs. Et c'est là, vous le verrez, la cause principale des catastrophes. L'autre aspect de la catastrophe est tout simplement de ne pas suivre la Technologie Standard.

Et qu'est-ce que la Technologie Standard ? Et bien la Technologie Standard est contenue dans les HCOBs. En fait, elle n'est pas contenue dans les livres de Dianétique ou de Scientologie. Avez-vous déjà réalisé cela ? La Technologie moderne n'est contenue dans aucun des livres cartonnés et ni dans les autres non plus. Elle est contenue dans les HCOBs, les Bulletins de l'Office de Communication, et ils sortent l'un après l'autre. Et un de ces jours, nous allons retrousser nos manches et les publier dans un ordre consécutif, tous corrigés de telle manière que jamais rien ne devra être corrigé dans ces Bulletins, et ce sera très, très facile. Mais nous aurons au moins 7, 8 ou 10 volumes différents parce qu'il y en a déjà une sacrée quantité. Mais c'est la Technologie Standard. Ils sont imprimés à l'encre rouge sur du papier blanc. [Rires du public] Et si je ne les ai pas signés, ce n'est pas vrai. Et c'est la Technologie Standard.

A présent, ce n'est pas parce que nous avons développé quelque chose par la suite que nous avions perdu la Technologie Standard antérieure. La bête noire majeure d'une personne étudiant la Scientologie – sa bête noire… pas la mienne – c'était que chaque fois qu'elle lisait quelque chose de nouveau, elle pensait que cela effaçait tout ce qui lui était antérieur. Et ce concept était ramené à ce seul point uniquement : elle n'avait pas compris ce qu'elle avait lu auparavant et elle ne se rendait pas compte que l'ancien était intégré dans la toute nouvelle publication. Et il n'est jamais vraiment arrivé que de nouveaux HCOBs éliminent des anciens. Il n'y a eu que très, très peu de corrections.

Je me souviens d'avoir tenté un jour de corriger toute une série de procédés appelés les R2s – R2-12, c'était R2-10, R2-12. Je les ai tous corrigés parce qu'ils ne semblaient produire que du chaos, ils semblaient terriblement désastreux. Mais en fait, il n'y avait qu'une seule chose erronée là-dedans, c'est qu'ils faisaient un Libéré du Grade si vite que l'auditeur ne le remarquait jamais. Il commençait sa Liste, et il avait quasiment quelqu'un en face de lui qui était un Libéré ! Evidemment, il voulait gagner son salaire – c'était avant que nous connaissions les overruns – et ainsi il le parcourait, le parcourait, le parcourait. Et pendant quelque temps, cela produisait même des résultats assez phénoménaux, quand bien même on faisait de l'overrun. Mais tout d'un coup, *crac* ! La personne plongeait tout droit dans son bank et c'était très bouleversant.

Aussi l'idée de l'overrun et, à quel point un procédé aplani est-il un procédé aplani ? etc., cela demande des corrections dans certains HCOBs. Mais **nulle part** dans un HCOB – rien dans aucun HCOB – ne vous dit que vous ne devez pas auditer le pc. [Rires du public] Et vous chercheriez ça en vain, vous n'en trouveriez aucune trace *et c'est heureux que je sois revenu,* [Rires du public] *car il y avait ce gros point-là qu'il fallait manier.*[42](#page-241-0)

J'ai installé au Cours de Saint Hill le parcours des Engrammes comme action de pratique et je pense que vous avez beaucoup de cran à le faire. Il est possible, et je vais peutêtre vous consterner, que vous ayez eu un Niveau de Libération ici ou là, tout en ignorant leur existence sur les degrés inférieurs, et c'était probablement très bouleversant. Et c'est ce qui a probablement bouleversé les auditeurs de « *La Dianétique, la Science Moderne de la Santé Mentale* ». Ils produisaient *[Rire]* des Libérés des Niveaux Inférieurs et ils faisaient de l'overrun avec eux.

Mais je vous assure que vous pouvez avoir une libération par chaîne, mais que cela ne vous entraîne pas à prendre des chemins de traverses et à essayer de ne pas à avoir à faire face à l'engramme en produisant des libérations. [Rires du public]

<span id="page-241-0"></span>Il est Libéré à propos du « secondaire relatif à maman » ; [Rires du public] c'est cela son niveau de libération.

 <sup>42</sup> **Note de l'éditeur :** Autre partie enlevée.

Ce type s'est libéré d'un « engramme léger » sur le sujet de se couper le doigt. [Rires du public/Il est libéré sur le fait de se couper le doigt. Je vous le dis assez sérieusement. C'est seulement par chaînes.

Et, premièrement, je suis le dernier à enfoncer quelqu'un, à moins que ce ne soit un étudiant. *[Rire et rires du public]* Maintenant les pcs sont des gens et ils ont le droit de souffler un peu, ils ont le droit d'avoir des gains rapides et de prendre leur essor directement jusqu'à Clair, et tout ça. Ça nous le savons. Mais ça ne s'applique pas à un étudiant.

Vous savez, on dit toujours dans l'opéra, que la personne, la chanteuse d'opéra, n'aura vraiment jamais la qualité de ton ou la sensibilité dans la voix à moins qu'elle n'ait souffert. [Rires du public] Et c'est après avoir beaucoup souffert dans la vie qu'elle deviendra une grande artiste. Vous avez déjà entendu parler de cela ? Et bien quand cela vous sera arrivé quelques fois, vous serez un grand auditeur ! [Rire et rires du public]

Je ne donnerais rien pour un auditeur qui ne s'est pas retrouvé de temps en temps enroulé autour d'un poteau télégraphique (voir Dict. Tech, ndt), vraiment pour de bon ! Comme un bretzel. *[Rires du public]* Je ne donnerais rien pour un auditeur qui n'a pas eu une Rupture d'ARC alors qu'il était audité pendant 10 ou 15 heures et qu'il est entré dans un effet de tristesse. Alors il saura ce que cela veut dire, vous comprenez ? [Rires du public]

Je sais que cela semble brutal ou même sadique, mais ça ne l'est pas. Ça ne l'est pas, réellement. C'est vraiment un fait. Vous savez, le gars qui n'a jamais été overrun sur quoi que ce soit, il ne sera jamais gêné d'avoir été overrun. C'est en dehors de sa zone d'expérience. « Bien, je ne sais pas pourquoi le pc est complètement bouleversé. Evidemment, j'ai raté une aiguille libre... *[Rires du public]* mais sur quoi est-il bouleversé ? Il devrait être reconnaissant, je lui ai donné 15 heures d'audition supplémentaire. » [Rire et rires du public]

Un auditeur ne vaut rien à moins qu'une fois ou l'autre il ne soit audité par-dessus un PTP. Vous vous **devez** à vous-même professionnellement et aux wogs de découvrir ce que c'est, de vous vous installez un jour pour une séance et de ne pas annoncer le fait que vous étiez extrêmement soucieux à propos d'un PTP. Et bien sûr, vous n'aurez aucun gain, vous vous sentirez très mal, etc., d'avoir été audité là-dessus.

Maintenant, je ne prône pas la mauvaise audition par amour de l'expérience, mais je veux dire simplement que si vous faites beaucoup d'audition, vous ne pouvez manquer de recevoir de la mauvaise audition par ci et par là, et ca n'est pas forcément désastreux.

J'ai reçu certaines auditions les plus nulles dont vous n'avez jamais entendu parler, j'ai été audité par des auditeurs de Dianétique qui avaient été entraînés dans une Académie qui n'enseignait que des théories pourries. J'avais l'habitude de m'en sortir en disant, eh bien, que je ferais tout ce que l'auditeur me dirait de faire et grâce à cela, je m'en suis sorti pendant beaucoup, beaucoup d'années. Mais en 1958, je suis tombé sur un auditeur qui m'a donné quatre commandements à la fois et qui ne m'a laissé répondre à aucun, etc., pour ensuite refuser de me dire auquel d'entre eux j'étais censé répondre. *[Rires du public]* Alors là c'était une sacrée bagarre. Donc j'ai vu même disparaître cette donnée stable.

Mais j'ai eu quelques très bonnes auditions et quelques magistrales mauvaises auditions. Maintenant, je suis en train de remettre de l'ordre dans tout ça. Et d'ici quelques jours, je vais être vérifié sur Clair.

Maintenant que signifie tout cela ? Et bien c'est une affaire de maîtrise de la chose qu'on appelle le mental. Maintenant peut-être après être devenu Clair et peut-être OT, etc., cela ne vous intéressera plus vraiment de comprendre quelque chose au sujet de l'Homme et vous le regarderez comme une curiosité qui se met parfois en travers de votre route. [Rires du public] Mais en fait, c'est une attitude plutôt dangereuse. Vous devriez plutôt tout connaître à propos de ce personnage.

Il n'y a rien – croyez-moi maintenant – il n'y a rien qui va l'aider. L'éducation, la psychothérapie avec des électrodes, cervectomie – c'est la nouvelle intervention psychiatrique : ils enlèvent le cerveau **en entier.** [Rire et rires du public] Il n'y a rien qui va aider un être aberré, je vous l'assure. Il n'existe rien pour aider un être aberré sinon l'audition. Ils peuvent l'éliminer par l'éducation, etc. Maintenant je vous parle de l'état de son cas, son comportement, et ce genre de choses. Vous n'allez pas vraiment aller très loin à moins d'être audité.

Donc vous feriez mieux de savoir que le processing est une petite piste étroite, une très, très petite piste étroite, limitée des deux côtés et au-dessous et au-dessus par un tas de fausses choses qui peuvent être faites. Il serait **impossible** de faire la liste du nombre de choses erronées qui pourraient se faire en audition, ce serait une liste interminable. Quand je pense au nombre de fois où j'ai tout mis au point en pensant que personne ne pourrait plus faire une **quelconque** erreur supplémentaire de **quelque sorte** que ce soit, quelqu'un y arrivait. [Rires du public]

Mais cette piste appelée Technologie Standard est une piste très, très étroite et il est très facile de s'en écarter. Et un des moyens de s'en écarter c'est d'oublier de manier le pc pendant qu'on l'audite. Et je vois ce qui s'est passé ici et comment nous avons échoué en ne maniant plus les pcs, car il est évident que toutes les façons de manier votre pc sont contenues dans les Grades de Libération, pas vrai ? « Donc, il est évident qu'on ne peut pas manier les Actes Néfastes des pcs quand on audite les Procédés de Communication. Naturellement ! C'est au-dessus de son Niveau. Bien sûr, on ne peut pas manier une Rupture d'ARC quand on parcourt un Procédé de Communication parce que les Ruptures d'ARC, etc., sont du Niveau III et IV. » Je crois que c'est comme cela que vous en êtes arrivés à ceci, excepté que je suis sûr que vous l'avez fait.

Vous pouvez toujours parcourir un processus avancé sur un pc, en tant que Rudiment, juste pour redresser en urgence quelque chose chez un cas. Il ne va pas avoir une libération làdessus. Mais le jour où vous auditez quelqu'un sur le Grade 0, pour faire et atteindre un Grade 0, le jour où vous vous asseyez pour auditer cette personne et que **vous ne détectez ou ne remarquez pas qu'il a un PTP** et bien ce jour, **vous allez avoir une perte**, en tant que cas. Ce gars-là n'ira nulle part. Vous auditez au-delà d'un PTP sérieux. Ce Problème de Temps Présent va le maintenir coincé juste ici. *Bing bing* !

Vous dites : « Y a-t-il quelque chose dont tu voudrais me parler ? »

« Eh bien, j'ai quelques problèmes. »

« Ah, je suis navré, mais on ne peut pas parler des problèmes *[Rires du public]* parce que les problèmes sont du ressort… les problèmes sont du ressort du-du-du-du Niveau I et tu es seulement au Niveau 0. Donc tu ferais mieux de la boucler à ce sujet ! » [Rire et rires du public]

Finalement, vous parcourrez des problèmes et vous allez faire du meulage, encore et encore au sujet des problèmes. Et le pc devient de plus en plus triste, de plus en plus triste, de plus en plus triste et il dit : « Tu ne réponds pas à mes communications, tu n'accuses pas réception et – *sniiiffff* – je me sens si mal en point depuis 38 jours. »

Et vous lui dites : « Bien, oui, je ne peux rien faire à ce sujet, tu vois, c'est…parce que ce n'est qu'au Niveau III et IV qu'on manie les Ruptures d'ARC, donc il te faut avoir…euh…garder tes Ruptures d'ARC [Rires du public] jusqu'à ce qu'on arrive au Grade où on est censé s'occuper de cela. » Et, bien sûr, la réponse à cette folie est que le type ne va jamais monter les Grades.

Maintenant, laissez-moi vous conter quelque chose concernant ce Tableau qui n'a pas l'air d'avoir été totalement compris : comment ai-je découvert ce Tableau ? C'est une question pour vous. Comment ai-je découvert ce Tableau ? Pourquoi ce Tableau tape-t-il vraiment dans le mille ? Ce Tableau de Gradation, etc… c'est tout une histoire. Il se compose **uniquement** des choses en présence desquelles on ne peut pas auditer. C'est ce dont le Tableau est composé. Et c'est cela la véritable raison de la découverte des Grades, et pourquoi je les découverts. Je les ai isolés juste aussi sommairement que cela. Je me disais : « Bien, il y a certaines choses qui, si vous n'y faites pas attention, empêchent **tout** progrès dans l'audition. Par conséquent, **elles doivent être des clés de l'aberration** *»* et c'est pourquoi nous avons ce Tableau de Gradation. Astucieux de ma part, pas vrai ? [Rires du public]

#### *Audience : Oui !*

Les gens pensent que c'est un Tableau de Gradation et donc ils vont le prendre gradient par gradient. C'est vrai qu'ils sont placés là dans les grandes lignes par gradients, mais vous seriez surpris de savoir à quel point j'ai dû batailler : est-ce que les Actes Néfastes/Retenues se trouvent à un Grade supérieur ou inférieur aux problèmes ? Et finalement, j'ai trouvé que ça devait être à un Grade supérieur, parce qu'un gars peut confronter le fait d'avoir des problèmes sans confronter le fait d'avoir commis des Actes Néfastes, et donc ils se trouvent sur un Grade supérieur. Et voilà la manière dont j'ai dû raisonner.

Mais on y était arrivé. Enfin, après toutes ces années d'expérience… et croyez-moi, il en fallu des années d'expériences sur ce sujet ; beaucoup d'entre elles… et durant toutes ces années seuls ces facteurs se sont présentés, facteurs qui, par définition, chacun séparément et beaucoup moins s'ils sont combinés, peuvent complètement empêcher les gains de cas à moins qu'on ne leur prête attention. Vous avez là les super-barrières, les super-barrières à la Piste du Temps. Ce sont les poutres qui maintiennent le pont et qui sont tombées des deux côtés.

Que sont ces choses ? Eh bien c'est élémentaire : ce sont les choses qui empêchent une personne d'être auditée. Si ces choses ne sont pas en place, l'auditeur est coincé, il ne peut pas aller plus loin. Et ces choses sont : la communication, les problèmes, les Actes Néfastes, les Ruptures d'ARC et les Facsimilés de Service. Et lorsque vous êtes parvenus à élever ce gars aussi loin, il peut confronter quelque chose de sa vie ou de son origine, il commence aussi à se déplacer sur la Piste Entière et à se mouvoir dans le bank réactif lui-même.

Mais les Grades de ce Tableau de Gradation sont les choses en présence desquelles, si vous ne vous en occupez pas, vous ne pouvez pas auditer. Vous voyez ça ?

Donc, bien sûr, si ces choses arrêtent totalement tout progrès chez un pc, alors elles doivent être, elles-mêmes, des choses qui exigent impérativement une libération. Et quand on s'en occupe, je ne l'avais même pas fait … alors je l'ai finalement compris, je l'ai fait fonctionner et j'ai fractionné le processus. Et je connaissais déjà l'overrun. On avait déjà eu de l'overrun en faisant les Procédés de Puissance. Mais quand ces choses étaient auditées à grande échelle avec un pc – ses Actes Néfastes par exemple – quand on auditait cela à grande échelle, je savais qu'on obtenait un Libéré.

Je savais que vous pouviez avoir un Libéré sur la communication, je savais que vous pouviez un Libéré sur les problèmes, je savais que vous pouviez avoir un Libéré sur les Actes Néfastes, et je savais qu'on pouvait avoir un Libéré sur les Ruptures d'ARC, voyez ? Très simple. Rien à redire. Tout naturellement. Et ce devait être ainsi parce que ces choses étaient les points percutants dans le mental humain, qui barraient la route à tout progrès futur du côté du cas. Donc, la seule chose qu'un gars avait à faire, c'était de se tracasser au sujet de sa femme. La seule chose qu'il avait à être, c'était d'être inquiet de ne pas avoir vu sa femme cet après-midi, ce qui lui donnait le problème : « Mais qu'est-ce que ma femme peut bien faire les après-midi ? » Et il arrive en séance, son TA ne produit pas de mouvement, rien n'est as-isé ; il ne se passe rien, il ne commence même pas à grimper un petit peu. Il ne peut pas répondre aux commandements d'audition et ne peut se concentrer sur rien. Et c'est ce qu'un problème va faire.

Et puis, le type qui est dans ses Actes Néfastes. Bien sûr, il ne peut pas vous parler, il ne peut pas parler. Je me demande si vous avez déjà pris conscience, cependant, que le fait de parler peut aller en s'amenuisant jusqu'au point où un patient se trouve à l'hôpital et vous pose des problèmes en tant qu'auditeur s'il est inconscient. Un patient inconscient est hors communication ; c'est juste un problème de communication. Mais j'aimerais attirer également votre attention sur le fait que les chiens et les chevaux sont aussi hors de communication et je ne sais pas comment vous allez résoudre ce problème-là, mais c'est le vôtre aujourd'hui. *[Rires du public]* Moi, je ne me fais plus du tout de souci à ce sujet.

Mais ce type a commis un Acte Néfaste contre l'auditeur, contre la Scientologie ou contre l'Organisation. Ou il essaie de s'enfuir avec quelque chose, il a une Retenue. Est-ce que vous croyez que vous allez faire des progrès avec lui ? *Beuh*-*euh. Mm-mm, mm-mm*. Ce sera juste du ronchonnement, de plus en plus de ronchonnement, de plus en plus agité, de plus en plus désagréable, de plus en plus malveillant. Il ne va faire aucun progrès, **pas une miette**.

Je vais vous en dire une bonne et il est possible que vous pensiez que ce n'est pas une plaisanterie. Mais savez-vous que l'une des différences existante dans la réussite technique entre Saint Hill et une Organisation Centrale, est que l'Organisation Centrale va très souvent avoir des pcs qui n'ont pas l'intention de payer complètement pour leurs services ? Ce genre de Retenue bloque le cas juste là où il est, arrêtez simplement ça.

Maintenant prenez une Rupture d'ARC. Bien, c'est la chose la plus mortelle à laquelle quelqu'un n'a jamais eu à s'occuper. Fondamentalement, qu'est-ce que c'est ? Et bien, c'est la Rupture de l'Affinité, de la Réalité, de la Communication. Qu'est-ce que c'est qu'une « rupture » ? Une cassure, une coupure.

Donc si l'Affinité, la Réalité du gars – les gens en arrivent à penser que c'est parce qu'on ne leur a pas accusé réception. Je vous en prie, vous voyez, l'Affinité – il n'existe aucun terme dans la langue anglaise ou latine pour décrire ceci de façon appropriée. Donc l'**Affinité** personnelle d'un individu a été coupée. Et c'est Désiré – Imposé – Empêché (l'ancienne Echelle CDIE : Curiosité – Désiré – Imposé – Empêché) qui ne peut pas être connecté à l'A et une de ces actions ne pourrait pas provoquer une Rupture d'ARC. Et… mais on l'appellerait une Rupture d'A. [Rire]

Et le R, ce serait au-dessous ou au-dessus de sa réalité. Quelqu'un a fait voler en éclat sa réalité ·

« Où as-tu mis l'escalier, mon pote ? »

« Je n'ai pas d'escalier. Je n'ai jamais vu d'escalier. »

« Mais bien sûr que si, mec. Je t'ai vu le construire avec ta propre petite hachette. »

Une Rupture de Réalité, à nouveau CDEI (Curiosité – Désiré – Imposé – Empêché) sur la Réalité. Une Réalité Imposée, etc. Ce qui est appelé de manière risible « l'éducation moderne » n'est la plupart du temps qu'une Réalité Imposée. *Hoo-ho-ho*. Parce que mon vieux, cette réalité-là peut être mise entre guillemets également. Mon vieux, elle peut être mise entre guillemets.

Si vous voulez vraiment provoquer une Rupture d'ARC chez quelqu'un avec une de ces sciences naturelles : lâchez-le dans un laboratoire de physique en tant qu'étudiant avec l'équipement habituellement fourni, et essayez de lui faire faire qu'une expérience aboutisse. Vous savez, il va rarement y arriver. Vous prenez habituellement le meilleur étudiant (c'est le meilleur étudiant parce qu'il possède le livre avec les réponses), les autres étudiants le copient plus ou moins et trichent d'une manière ou d'une autre et donc la quantité de papier brûlé et la quantité de… le poids du papier est égal au poids des cendres plus le poids de la fumée, vous voyez, cela démontre que rien n'est jamais détruit, etc. Vous utilisez un équipement ringard, et tout le reste, et vous obtenez une Rupture de Réalité.

Habituellement et régulièrement, l'éducation va créer une Rupture de Réalité chez quelqu'un, suffisamment pour en faire un mauvais étudiant, ou qu'il ne veuille pas étudier ou quelque chose de ce genre.

Et nous arrivons à la Rupture de Communication, qui est bien sûr celle qui est la plus visible. Le type a trop parlé ou il n'a rien dit du tout. Il ne veut pas du tout répondre à la communication ou alors il répond éternellement, si bien qu'on ne peut pas communiquer avec lui. L'une de ces choses va provoquer une Rupture d'ARC. D'accord ?

Regardez ça : votre premier Niveau 0 c'est la communication ; le Niveau III, ce sont les Ruptures d'ARC. **Combien de pcs allez-vous pouvoir manier au Niveau 0 sans rencontrer une erreur du Niveau III ?** Si C est l'une des sources les plus communes de Ruptures d'ARC, n'allez pas me dire que vous allez manier le sujet de la communication sans même rencontrer ou trouver une Rupture d'ARC chez un étudiant qui doive être maniée, hein ? Bien, il ne faut pas rêver, cela n'arrive jamais, vraiment.

Il vous faudra toujours quelqu'un en Revue, ou un étudiant avancé ou quelqu'un d'équivalent qui devra avoir un œil sur les étudiants du Niveau 0.

Je sais, bien sûr, que ça marche comme sur des roulettes et… vous n'allez pas avoir beaucoup d'ennuis. Mais il faut aussi vous intéresser à ce petit peu parce qu'il peut barrer la route à vos résultats.

Maintenant, je sais que vous pouvez partir du principe que : « Bien, après tout, on arrive à trois milliards d'êtres humains et c'est un sacré nombre d'être humains ; c'est une quantité terrible de wogs et il n'y a pas de raison pour qu'on n'en sacrifie pas quelques-uns, vous voyez, pendant qu'on essaie de les sauver. »

Bon, alors, je suis un défenseur de l'environnement. [Rire et rires du public]

Bien, alors, en ce qui concerne le Facsimilé de Service, ce gars va… tout ce à quoi ce gars va pouvoir penser, au Niveau sur les Problèmes, c'est à sa lumbose<sup>[43](#page-247-0)</sup>. Mon vieux, cette lumbose ; vous ne pourriez jamais. [Rire] Chaque fois qu'il se retourne, il a sa lumbose dans sa tête. Sa lumbose lui cause des ennuis, mon vieux. Il a beaucoup d'ennuis à cause de sa lumbose. Et finalement, [Rire] nous trouvons au Niveau IV que c'est un Facsimilé de Service. C'est ce qui explique tous ses échecs. Il continue à vous dire qu'il veut se débarrasser de sa lumbose, mais il ne l'a jamais exprimé de façon aussi exhaustive ; il se plaint simplement de sa lumbose.

Maintenant, nous commençons à comprendre pourquoi nous avons passé un mauvais moment avec cet oiseau pour avoir un Libéré sur les Problèmes. Nous y sommes finalement arrivés, nous avons obtenu une Aiguille Flottante, etc., mais nous n'étions jamais vraiment satisfaits à ce sujet. Et au Grade IV, nous découvrons qu'il a un Facsimilé de Service.

Bien, je ne dis pas qu'il y a une méthode plus rapide pour trouver le Facsimilé de Service de quelqu'un que l'on pourrait utiliser en général, parce que nous arrivons là trop haut sur les Grades. Mais heureusement, nous ne nous préoccupons pas des niveaux de réalité réels pour quelqu'un qui se trouve sur les Grades Inférieurs. Ça se présentera normalement en temps voulu.

Généralement, cela se manifestera chez des pcs avec lesquels on a toujours eu des ennuis. Ses Rudiments n'étaient jamais en place, ou quelque chose du genre. Et puis finalement, nous l'amenons au Niveau IV et nous manions le Facsimilé de Service et c'est parti.

Maintenant, au Niveau V, nous le remettons en ordre en ce qui concerne les sujets de la réalité et de bien d'autres sujets qui sont abordés en paquet. Mais ce que nous faisons en réalité, c'est de remettre plus ou moins toute sa Piste en ordre. Et nous recherchons les points sur la Piste où il est terriblement coincé, où il est réellement embourbé. Et ça demande des procédés très fantaisistes pour y arriver. On arrive là à des procédés très artistiques.

Mais je peux vous garantir que si ce processing **néglige à nouveau** ces différentes barrières qui peuvent se trouver à travers la Piste d'une personne, elles vont lui faire obstacle. Vous dites : « Bien, oui, il est ici tout en haut sur le Grade IV, c'est un Libéré du Grade IV complet, donc, il ne devrait donc plus jamais avoir de Facsimilés de Service, de Ruptures d'ARC, d'Actes Néfastes, de Retenues, de Problèmes ou de difficultés de communication. » Alors mon vieux, vous avez une mauvaise définition du terme « Libéré ».

Et je ne serai pas le moins du monde surpris… je ne serai pas le moins du monde surpris, que vous puissiez trouver toute une nouvelle série de banks desquels on pourrait « délibérer » une personne. Vous utilisez un produit assez **brut** nommé « un Libéré ». C'est un

<span id="page-247-0"></span> <sup>43</sup> **lumbose** : maladie inventée, à partir de lumbago, signifiant « mal de dos, particulièrement dans la partie basse du dos » et du suffixe – ose signifiant « état anormal ou morbide ».

produit grossier et c'est un produit rempli d'espoir. C'est le genre de produit qui… l'or massif, c'est très joli, mais tout ce que nous avons ici c'est de la dorure. Et cette dorure devient très souvent verte. Et parfois, nous avons une très bonne dorure qui tient des semaines, des mois ou même des années… on y trouve un peu de béryllium dedans, vous savez ; c'est vraiment une dorure en bon état et parfois ça tourne au vert une heure plus tard. Ce n'est pas du tout de l'or, ça devient un vert-de-gris. Et je ne sais pas combien de temps un Libéré restera stable parce que… et je ne dirais jamais nulle part combien de temps cela peut rester stable, parce que j'ai eu des Lib… j'ai eu des Libérés avant cela.

Vous voyez, la seule chose qui piège **tout** le domaine des recherches du mental, c'est le fait qu'on peut produire temporairement un état de Clair. Temporairement. De la même façon que presque tous les aspects de la vie se composent de caricatures de l'Échelle inférieure. Ouais, ouais, vous regardez autour de quelqu'un qui a une aptitude exagérée… exagérée et fixe, et qui devient la seule chose qu'il sait faire, vous voyez ? Il est dément. Mais en fait, la seule chose qu'il sait faire, c'est une aptitude.

C'était déjà qui ce vieil oiseau ? Jung<sup>[44](#page-248-0)</sup>, je pense que c'était Jung. Maintenant, les thétans peuvent faire bouger des objets ou les faire éclater, je veux dire, quand ils sont en haut de l'Échelle, voyez ? [Rire] Et bien lui, tout ce qu'il avait à faire, c'était de s'asseoir à côté d'un objet et l'objet cassait. Je pense que c'était Jung. Et ça l'embêtait terriblement… cela contrariait tant le gars, ce n'était pas ce qu'il souhaitait durant ses recherches et ses études, que les bibliothèques s'effondrent, que le plâtre se fendille et que les fauteuils s'écroulent, chaque fois qu'il s'approchait d'eux. Et il n'est jamais venu à bout de cela. Bien, effectivement, cela serait une aptitude de thétan devenu dingue. C'est un esprit frappeur ou quelque chose dans le genre.

Ainsi, vous avez des aptitudes en haut de l'Échelle que tout thétan pourrait posséder. Elles ne sont pas sous le contrôle et inexpliquées pour l'individu et quand ça lui arrive, eh bien, il pense être cinglé.

Ainsi ces harmoniques du bas de l'Échelle comprennent le fait qu'on peut créer quelque chose qui a l'air d'être quelque chose, mais qui ne l'est pas. Et c'est cela le grand piège.

Maintenant, écoutez, ce n'était pas seulement un piège en 1950… c'en était un aussi en 523 avant Jésus Christ, sur ce même sujet, sur cette même ligne de recherches. Un thétan extérieur produit tous les symptômes d'une parfaite santé d'esprit : grandiose, fantastique, merveilleux, etc. Et ça va durer 2 minutes, 2 heures, 2 jours, 2 ans. Mais la seule chose qui soit certaine à ce sujet, c'est que ça ne dure pas. Et les Bouddhistes appellent cela un « *bodhi* » ; un bodhi a la même stabilité que tout thétan que vous avez extériorisé de nos jours.

Vous pouvez rencontrer quelqu'un, le faire sauter hors de sa tête avec des mots magiques et il sera stable pour 2 minutes, 2 heures, 2 jours, 2 ans... qu'importe. Mais une chose est certaine à son sujet, il va de nouveau key-in.

<span id="page-248-0"></span>Mais un Libéré, la manière dont nous le faisons maintenant… et vous ne devez pas sous-estimer l'idée de « Libéré » et dire uniquement que c'est instable, parce que ça a cet

 <sup>44</sup> **Jung :** Carl Gustay Jung (1875-1961). Médecin, psychiatre et psychologue suisse.

avantage : c'est accompagné par l'expérience de l'avoir surmonté. Et cette expérience est très utile, car elle lui a fait augmenter son aptitude à **confronter**.

Maintenant, ça va encore plus loin que cela : un peu d'effacement aura lieu aussi. L'audition moderne est suffisamment efficace pour qu'**un peu** d'effacement se produise durant cela et la condition se trouve désensibilisée. Et donc il est plus apte à rester stable en tant que Libéré sur ce Grade, qu'il pourrait l'avoir été en devenant « Clair » en 1950, du style du livre. Vous voyez ?

Maintenant… Je connais maintenant la différence entre moi et les gens à qui on a enseigné l'audition en 1950. Mon audition diffère, elle diffère considérablement. Et la différence était que quand un pc avait l'air d'avoir terminé, eh bien, j'arrêtais. Je n'essayais pas de prouver quelque chose. J'avais la volonté de donner un gain au pc. (Laissez-moi le décrire comme cela, même si c'est critique.) J'avais tellement la volonté de donner un gain au pc que quand il me disait : « *Youpi, youhou* ! », vous savez, et qu'il s'illuminait comme une chandelle romaine<sup>[45](#page-249-0)</sup>, etc., je disais : « Ça y est. Bon. Très bien. Merci. Au revoir. » Et ils avaient tendance à rester stable un certain temps. Certaines de ces personnes vers la fin des années 40 étaient encore stables trois ans après, je le sais.

Maintenant, ce qui est intéressant ici, c'est que nous approchons le Libéré par gradient et nous savons quel Niveau de Libéré nous faisons. [Rire] Quand nous les rendions « Clair » en 1950, *[Rire]* nous n'avons jamais su à quel niveau de Libéré le Clair se trouvait. *[Rire]* Vous voyez ?

Mais c'était la chose qui piégeait cette affaire, c'était le… c'était les faits de la stabilité. Cette stabilité, combien de temps durerait-elle ?

Bien, étant un homme très méticuleux et étant un chercheur très, très méticuleux, l'ayant pratiqué depuis très, très longtemps maintenant, j'ai finalement eu l'idée qu'on devrait arriver à une globalité. Et si nous voulions avoir quelque chose d'approchant l'absolu dans le domaine du Clair, eh bien nous devrions presque arriver à un effacement complet. Et durant ces trois dernières années, j'ai travaillé très, très dur pour découvrir ce que vous effacez totalement et donc aujourd'hui nous obtenons un Clair.

Maintenant, nous avons su depuis longtemps qu'un thétan faisait son propre bank, mais le lui dire ainsi ne l'en débarrassera pas. Et nous venons de redécouvrir que de le lui dire ne l'en débarrassera pas, également. *[Rire]* Même quand il est presque Clair. Nous lui disons : « Hé ! Tu es en train d'en faire le mock-up », et il répond : « Hé, j'en fais le mock-up ? Oui... j'en fais le mock-up ! ». Et il deviendra Clair – *pschiiit* ! – [Rire] et il tombe de cette marche qui n'était pas là, vous comprenez ? Et il devra revenir et finir, comme il se doit. Il faut que ce soit sa cognition.

Mais une fois encore, faire un Libéré, etc., c'est quelque chose de très, très valable, mon vieux, parce que c'est sur une ligne tracée, et le type a augmenté sa capacité à confronter. Il est libéré… il a été libéré en suivant une séquence correcte, il s'habitue à des choses qui ont démoli sa vie et qui ruineraient la vie de n'importe qui. Parce que, laissez-moi vous dire que… je le répète encore une fois, tout ce qui pourrait arrêter l'audition ruinerait la

<span id="page-249-0"></span> <sup>45</sup> **chandelle romaine** : procédé pyrotechnique composé d'un tube de carton chargé de plusieurs projectiles empilés les uns sur les autres et propulsés dans les airs à cadence régulière.

vie de quelqu'un, car il est très difficile d'arrêter l'audition. Nos méthodes pour les exercices et ce genre de choses, sont elles-mêmes extrêmement valables thérapeutiquement. Je connais quelques personnes qui chaque fois qu'elles se sentent mal, sortent et vont faire des TRs.

Mais cette réussite se terminait avec un effacement **complet**. Et comme je suis un type très consciencieux, eh bien, j'ai dit : « Très bien, alors la réponse à cela, c'est l'effacement complet. » Et bien sûr, vous pouvez obtenir, un effacement complet du bank réactif comme personne ne l'a jamais fait auparavant, depuis le début de cet univers. Donc, il y a quelques petites choses qui existent là et cela prend un certain temps.

Mais c'est une collision frontale avec cette chose. Ce n'est pas juste se retirer d'une zone désensibilisée et être libéré de cette zone désensibilisée. Mon vieux, vous pourriez plonger dans un bank non existant comme vous le désirez, et vous ne trouveriez rien dedans pour vous coller. Donc c'est un Clair. Donc un Clair est un état stable.

Mais le Clair… les Clairs suivent les règles de la vie jusqu'à ce qu'ils aient euxmêmes changé d'avis au sujet des règles de la vie, et quand ils le font, bien sûr, ils sont OTs. C'est peut être très avancé de dire une chose pareille, mais j'ai déjà commencé, bien sûr, des recherches sur des procédés OT. Et j'ai découvert bizarrement d'ailleurs, que les procédés OT sont des harm… harmoniques supérieures de ces procédés-là simplement… sauf que ce ne sont pas des procédés. C'est une autre histoire.

Maintenant, partout où un auditeur audite, il n'y a que certaines choses qui peuvent l'empêcher d'avoir le succès escompté. Il n'y en a pas 8965. Il n'y en a qu'une poignée… une très, très petite poignée. Et vous feriez bien de ne pas multiplier le nombre de choses qui peuvent entraver la route parce qu'alors, vous allez vous-même vous mettre en travers de la route. Et la chose la plus difficile au monde à contourner, pour un thétan, c'est bien sûr luimême. [Rires du public]

Maintenant, les choses que vous ne pouvez pas négliger ou ignorer en audition, **quel que soit** le Grade de l'individu, ce sont les facteurs de communication, les problèmes (particulièrement les PTPs) ; les Actes Néfastes, les Ruptures d'ARC, le fait que le gars soit, d'une façon ou d'une autre, payé pour ses aberrations ou ses Facsimilés de Service. Et ces choses-là se trouveront toujours sur votre chemin. Il est possible qu'il ait pu aller ailleurs sur la Piste qu'à l'endroit où il était supposé être. Et l'harmonique supérieure à cela dans le domaine OT, c'est le gars qui n'est plus dans la pièce ; il s'est lassé. *[Rire]* 

Mais il y a des choses élémentaires, et les quatre premières sont celles qui sont les plus vitales. Ce sont la communication, les problèmes, les Actes Néfastes et les Ruptures d'ARC. Maintenant, vous négligez ces choses ? Vous n'auditerez pas.

Quels sont les symptômes qu'une personne exhibe dans ces cas là ? Et bien, je ne vais pas rester là à vous donner une longue liste faisant autorité là-dessus, car ils sont très nombreux. Les indicateurs de ces choses sont nombreux. C'est comme si je vous expliquais – et ils sont évidents – comme si je vous expliquais que cette enseigne-là, longue de plus d'un 1 km et dont la hauteur dépasse 500 m, qu'elle est d'un blanc éclatant et est éclairée avec la totalité de l'énergie nucléaire et alimentée par 50% des projecteurs du monde entier, avec en lettres rouges dessus C H A T, écrit *chat*. Mais c'est vraiment comme cela que je me sens après un certain temps. Vous savez, je me sens comme si je battais un cheval mort, vous comprenez ? C'est dingue.

Si je dis : « Regardez, vous ne pouvez pas auditer quelqu'un à moins que vous ne soyez en communication avec lui. » [Rires du public] Et, une demi-heure plus tard, vous avez un auditeur qui réalise que le pc n'a répondu à aucune de ses questions d'audition et qui va trouver le Superviseur des Cas ou quelqu'un d'autre pour lui dire : « Je ne crois pas que le procédé marche. » On va condamner le procédé ! L'auditeur, non. [Rires du public]

Le vecteur de toute audition est la communication. Donc, si votre pc **n'a pas envie** de vous parler, vous allez arriver nulle part. Je veux dire, y a-t-il quelque chose de plus élémentaire que cela ?

Maintenant, disons que nous allons auditer un Facsimilé de Service au Grade IV et le pc ne parle pas. Bien, on dit : « Mais ce n'est pas possible qu'il ne parle pas vu qu'il est Libéré sur le Grade 0. » [Rires du public] Disons seulement qu'il n'était pas Libéré par rapport à vous. [Rire et rires du public] C'est juste que ce jour-là, il ne parle pas et à moins que vous ne l'ameniez à parler, vous n'aboutirez à aucune audition.

Maintenant, vous voyez ce que je veux dire au sujet de l'enseigne longue de plus d'un 1 km et de plus de 500 m de haut… peinte en blanc avec les lettres *CHAT* en rouge. Je veux dire, c'est tellement évident. Comment est-il possible que je doive dire cela à quelqu'un ? Et encore de temps en temps, il m'arrive de passer et je vois des tas de séances qui ont lieu, et je vois que tel pc ne parle pas et celui-là non plus, et celui-ci et celui-ci. Et je découvre finalement qu'un tiers des pcs dans la pièce ne parlent pas à leur auditeur.

Ce n'est pas mon cerveau hyper-sensible et hyper-entrainé qui travaille. En fait mon cerveau ne travaille pas ; [Rires du public] c'est peut-être pour cela qu'on est arrivé quelque part. Vous voyez le pc et le pc… il devrait être assis là, vous voyez, en train de parler à l'auditeur, vous voyez ? Et vous voyez le pc comme cela : *[Rires du public]* ……….. Et puis vous entendez la gentille voix de l'auditeur, vous voyez, disant : « Très bien. Ah, prenons l'élément suivant. »

Et le pc : « ... chats. »

Il n'entend pas l'auditeur dire quelque chose, vous comprenez ? Vous n'entendez jamais l'auditeur dire : « Qu'est-ce qui se passe ? » Vous comprenez. « Qu'est-ce qui mijote, mon pote ? »

Bien sûr, l'auditeur va probablement encore me demander : « Quels sont les mots adéquats à utiliser dans cette situation ? » [Rires du public] Voyez ? Et j'ai bien peur que ma réponse soit : « Des mots efficaces. » [Rire et rires du public et applaudissements] Du même genre, on essaie de faire une Liste pour quelque chose…trouver le… pour S&D ou quelque chose comme ça… et le gars dit : « Bien, je… je vais… je vais vous donner quelques items de plus, mais il faudra que j'aille voir Marie, vous savez, etc. Nous avons quelques problèmes à la maison, vous comprenez ? On doit monter voir notre avocat, et ainsi de suite. [Rires du public<sup>†</sup> Je vais vous donner quelques items de plus pour cette S&D, etc., mais il faudra vraiment que vous m'avertissiez quand il sera *dzzzzz* et demi. »

Et l'auditeur dit : « Très bien » et qui prend les quelques items suivants. *Waouh* ! [Rire] Le pc a un PTP d'une telle ampleur que son attention n'est pas sur son bank. Donc, bien sûr, si son attention n'est pas sur le bank, comment son attention pourrait-elle faire quoi que ce soit, puisque c'est l'attention du pc et non celle de l'auditeur qui fait des choses avec le bank. [Rire et rires du public]
Et vous avez le pc : « Bien, je ne voudrais pas être critique mais j'ai eu de meilleurs auditeurs. [Rires du public]

Ce que l'auditeur ne réalise pas, c'est que les pcs n'ont pas d'objections vis-à-vis des auditeurs, à moins qu'ils n'aient des Actes Néfastes contre eux – peu importe combien… combien leur audition est nulle. Saviez-vous cela ? Si vous vous asseyez et observez un pc critique ou grognon, etc. et si vous ne trouvez pas l'Acte Néfaste, et bien vous avez simplement un petit pois dans la tête, c'est tout ! Pourquoi rester là assis et vous donner des baffes ? Vous vous donnez vous-même des baffes !

Cela n'a rien à voir avec l'état de son mental, c'est l'état de votre technologie. [Rires] du public] Des pcs critiques ont des Actes Néfastes. Et plus vous les auditez longtemps sans tirer les Actes Néfastes, eh bien, plus vous allez être coupé en morceaux. Et pourquoi vous coupez vous vous-même en morceaux ? Vous allez droit au suicide ! Vous continuez simplement comme ça, le pc vous tirera dessus finalement ou quelque chose de ce style.

Et en ce qui concerne les Ruptures d'ARC, lorsqu'elles ne sont pas maniées, elles empirent. Vous ne pouvez pas auditer en présence d'une Rupture d'ARC. Vous remarquerez que cela se situe assez haut sur les Grades, et c'est assez coriace. Si vous auditez quelqu'un au-delà d'une Rupture d'ARC : au début il va protester et puis il y a des chances qu'il se mette à crier et ensuite il fera des histoires, et puis ceci, pour s'apercevoir finalement après que cela ne l'amène nulle part. Et il… il va être plus ou moins fatigué, ensuite il commencera à être un peu triste, et alors il deviendra plus triste, encore et encore plus triste. Et vous le verrez se promener après la séance, il aura l'air de ressembler à Ophélie<sup>[46](#page-252-0)</sup>, *[Rires du public]* ou quel que soit son nom dans cette pièce comique écrite à Avon, il y a quelques années de cela. Vous savez, elle avait l'air très, très triste... même quand elle chantait. *[Rires du public]* 

Je veux dire ceci, que ces choses n'ont pas été signalées depuis que le Tableau de Gradation est sorti. Mais elles sont ce qu'elles sont et cela peut arriver. Et une personne qui se trouve Libérée sur l'un de ces Grades est normalement beaucoup moins **sujette à** ce que ça arrive. Mais comprenez bien cela : beaucoup moins **sujette à** ce que ça arrive. Vous pouvez créer un key-in, donc cela arrivera. Vous pouvez mettre quelqu'un hors communication. Frappez-le dans les dents quelques fois et il ne vous parlera plus, je le garantis. Je me fiche de son Grade de Libération. Je détesterais le faire à un Clair ou à un OT. Il risquerait probablement de vous arriver quelque chose d'horrible. *[Rire]* Mais le fait est que ces choses arrivent – jusqu'à ce qu'il change ses accords sur la vie, mais ça se résoudra au Niveau d'OT.

Et bien j'espère vous avoir appris quelque chose au sujet du Tableau de Gradation. Et j'espère vous avoir appris quelque chose sur la voie de sortie. Vous possédez un très grand nombre de procédés qui, sur une base large et générale, manient ces différentes conditions et produisent des Libérés sur les Grades, minutieusement. Vous en avez beaucoup. Mais cela ne veut pas dire que vous n'aurez jamais de Rupture d'ARC avec vous-même en tant qu'auditeur en faisant le Grade VII. [Rires du public]

<span id="page-252-0"></span>C'est intéressant de voir que la majorité, pour ne pas dire la totalité, des Clairs que nous avons à présent sont de bons auditeurs. Est-ce qu'ils ne sont pas tous du Cours de Saint Hill ? Il n'y a pas un seul Clair qui y est parvenu par la route rapide. Ce qui est en soi très

 <sup>46</sup> **Ophélie** : personnage de Hamlet écrit par William Shakespeare qui vivait à Stratford-upon-Avon.

intéressant. Ce qui fait que si vous voulez un bon auditeur sur le Grade VI et VII et bien, devenez-en un. Un commentaire intéressant à ce sujet.

Mais vous vous occupez des choses élémentaires qui contrecarrent la vie. Et quand j'ai découvert que si elles contrecarraient l'audition, alors elles contrecarraient la vie aussi. Et voilà pourquoi elles représentent la route de l'audition, et quand elles sont mises de côté, cela permet d'obtenir rapidement des Libérés, vous avez donc là le genre de ce… de ce Tableau de Gradation. Vous n'aviez peut-être pas réalisé cela auparavant. C'est plutôt un truc remarquable. Et franchement, il n'y a rien d'autre là qui puisse arriver à quiconque qui lui barrerait la route.

Vous me direz : « Il pourrait se faire tuer. » Et bien, pas forcément, cela ne lui barrerait pas la route parce qu'il se prendrait un autre corps *[Rire]* et vous le récupéreriez tôt ou tard. Mais en ce qui concerne l'audition, ce sont des choses qui arrivent aux gens et c'est pourquoi ce sont les Grades de Libération.

Maintenant, il y a des points intermédiaires de libération sur ce Tableau que vous avez probablement négligés. Et vous dites que, parce qu'une personne a eu une aiguille libre sur le Grade 0, elle est donc un Libéré du Grade 0, voyez ? Là on touche des zones glissantes et dangereuses… mais vous avez parcouru quelques-uns des Procédés de Communication du Grade 0 et il a une aiguille plutôt lâche et vous dites tout de suite : « Nous avons tout fini. Et maintenant c'est maintenant un Grade 0 et nous n'avons rien de plus à faire avec le Grade 0. » J'aimerais attirer votre attention que nous avons une chose là que l'on appelle les Procédés de Valence. Qu'est-ce que ça peut bien être ? [Rires du public] Bien, vous trouverez cela dans les HCOBs… c'est une approche très valable. Ça vous fera un Libéré du Grade 0 très rigoureux. Maintenant, vous le sautez.

C'étaient là les Procédés de Communication élémentaires. Bien, il existe quelques Procédés de Communication plus complexes pour le Grade I… des Procédés de Communication bien plus complexes et ils ont tous été mis sur papier… ils sont suivis de Procédés de Localisation pour atteindre un Grade de Libération. Et là vous avez la ligne originelle.

Et quand nous faisions le Grade II, nous avions les CCHs. Que diable ? Vous pouvez faire de l'overrun avec les CCHs si facilement, que les gens sont… ont tendance à s'en retirer, à les laisser de côté et ne veulent plus rien avoir affaire avec ça, merci. Parce que, bien sûr, une personne n'est pas à l'électromètre pendant qu'elle fait les CCHs et donc on ne peut pas dire quand son aiguille devient libre.

Mais il y avait là les Procédés d'ARC et il y en existait des quantités. Et puis il y avait les remèdes aux cas qui trouvaient leur place ici, le *Livre des Remèdes aux Cas,* en entier*,*  était adéquat dans ce cas-là. Vous pouviez aussi être Libéré sur beaucoup d'entre eux, également.

Maintenant, sur le Grade III, se trouvaient l'Audition par Listes et les Actes Néfastes/Justifications, et ainsi de suite. Nous avions là les solutions aux problèmes physiques et la datation sur l'électromètre. Et cela aussi a complètement disparu. Je sais que cela s'est passé. *Et je sais aussi que certains d'entre vous pourraient penser juste maintenant : « Non* 

## *ça n'a pas disparu du Tableau de Gradation. » Je l'ai bien vu ces derniers jours. Je suis rentré depuis quelques jours*. <sup>47</sup> [\[Rires](#page-254-0) [du](#page-254-0) [public\]](#page-254-0)

Et puis, nous avions les Procédés de Cause et Effet qui sont tout à fait remarquables et la R4H et le Processing de l'Effort, et les Procédés sur l'Échelle Ascendante<sup>[48](#page-254-1)</sup> C'est là que se trouvent les engrammes et les secondaires de la Piste Entière, etc., mais c'étaient les Procédés de Puissance… qui étaient la meilleure façon, la plus rapide, de pénétrer là-dedans. Et puis nous avions les Procédés solo de R6 et puis Puissance… ce sont « les procédés utilisés »… les Procédés de Puissance en font partie. Et puis au-dessus, nous avons Clair. Et au-dessus de ça, les Procédés OT que je suis en train de développer.

Cela vous donne une liste complète. Maintenant, les procédés que vous faites et les derniers HCOBs que vous avez, vous avez parfaitement le droit de les utiliser. Et un Clair c'est quelqu'un qui, au Grade 0, a eu une aiguille libre sur les Procédés de Communication ; au Grade I, a eu une aiguille libre sur les Procédés sur les Problèmes ; au Grade II, a eu une aiguille libre sur les Actes Néfastes et les Retenues ; au Grade III, a eu une aiguille libre sur les Ruptures d'ARC d'un genre ou d'un autre ; au Grade IV, a eu une aiguille libre en trouvant un Facsimilé de Service. Et bien sûr, au Grade V et VA, il a eu une aiguille libre et le Phénomène Final correct sur les Procédés de Puissance. Le Grade VI concerne, lui, l'allégement du Mental Réactif selon les procédés prescrits à ce Niveau jusqu'à une aiguille libre – très facile de faire de l'overrun ; le gars fait cela lui-même. Et habituellement, ils font un overrun et on doit les faire revenir. Et puis sur le Grade VII, c'est l'effacement complet du mental réactif ainsi que du bank non réactif et également de tout bank qui aurait encore quelque chose à voir avec cela. Et si vous faites ces choses, je vous garantis qu'une personne est libérée sur tous ces Grades.

Je veux attirer votre attention sur une chose, c'est sur le fait qu'il y a des tas d'autres choses qui peuvent être faites sur ces Grades pour libérer les gens. Maintenant, je ne dis pas que vous devez les faire, mais je vous le dis dans cette conférence : si vous vous imaginez que vous allez auditer un pc pendant 2 ou 3 jours d'audition sans avoir à utiliser la Technologie d'un autre Grade que sur lequel… sur lequel vous vous trouvez, soit en le faisant faire à quelqu'un de plus expérimenté ou en le faisant vous même, vous vous trompez sérieusement. Ce serait très dur d'auditer un pc sans, un jour ou l'autre, vous heurter à une Rupture de Communication, des problèmes, sans parcourir un Acte Néfaste, une Rupture d'ARC. C'est quasiment **impossible**. Le meilleur auditeur du **monde** ne peut manquer de traverser l'un ou l'autre de ces phénomènes durant son audition.

Et si vous négligez cela, et bien vous allez piéger tout le chemin en ce qui concerne le pc. Il ne va pas arriver jusqu'en haut, c'est tout. Il va abandonner. Et je n'hésite pas à dire que tous les échecs que vous pouvez avoir avec les cas sont dus au fait **d'ignorer les définitions des Grades utilisés en tant que Rudiments**… les définitions et les noms de ces Grades, par exemple, problèmes ou Rupture d'ARC, etc., c'est ceux-là qu'on utilise.

<span id="page-254-0"></span>Or, combien de temps allez-vous rester assis là à manier les Ruptures d'ARC au Niveau 0… avec un pc sur le Grade 0 ? Combien de temps allez-vous passer sur des Ruptures d'ARC ? Vous allez nettoyer la Rupture d'ARC qui barrait la route de l'audition. Mais vous

 <sup>47</sup> **Note de l'éditeur :** Partie enlevée.

<span id="page-254-1"></span><sup>48</sup> **Procédé sur l'Échelle Ascendante** : voir HCOB 11.06.57, CCH 15.

n'essayez pas de faire de lui maintenant un… un Libéré en ce qui concerne les Ruptures d'ARC.

Vous voyez l'idée ?

*Audience : Oui. Mmmh*

Vous comprenez mieux le Tableau de Gradation maintenant ?

*Audience : Oui. Mmmh.* 

Et bien j'espère, qu'en dépit de la façon catastrophique avec laquelle nous avons commencé cette conférence… je n'ai mentionné aucun nom. Je n'ai même pas regardé quelqu'un fixement. *[Rires du public]* Et je n'ai pas donné d'exemples qui soient tirés de situations actuelles… c'est vrai… je n'ai pas donné d'exemples de quelqu'un qui aurait fait des gaffes récemment sur cela. J'ai découvert cela uniquement sur la base de… j'ai juste remarqué qu'un auditeur avait négligé tous ces points en maniant un cas. Et c'était un auditeur vétéran, et j'ai réalisé qu'il pensait que tout cela était de l'audition du passé et que nous ne manions plus les Ruptures d'ARC aujourd'hui, mais que nous passions à travers tout cela d'une manière ou d'une autre.

Mais l'audition est faite d'une manière extrêmement standard. C'est une voie très, très étroite, ce n'est pas une grande et large avenue. Elle est très bénéfique, elle a des buts bien définis, des objectifs et des gains. Et quand il y aura des barrières, vous trouverez que les seules choses qui font des barrières sont ce dont je vous ai parlé aujourd'hui.

Maintenant, donc, les choses dont je vous ai parlé aujourd'hui et qui sont non standard, sont les choses qui empêchent les gens de devenir Clair. Voilà tout. Et c'est tout. Votre propre personnalité ajoutée à la Technologie, passant à travers tout cela, font le reste du travail. Vous, un être, faites aussi partie intégrante de cette progression. Je compte sur ça et je compte sur votre coopération à vous… un thétan, pour garder cela sur une ligne standard et à persister à rendre Clair tout le monde.

Merci. Merci. Merci.

# HUBBARD COMMUNICATIONS OFFICE Saint Hill Manor, East Grinstead, Sussex BULLETIN DU HCO DU 1er OCTOBRE 1963

Franchise CenOCon

#### TOUS LES NIVEAUX DE SCIENTOLOGIE

# **COMMENT OBTENIR UNE ACTION DE TA**

La chose la plus vitale dans une séance d'audition, *quel que soit* le Niveau de Scientologie audité, c'est d'obtenir une Action de TA. Pas de rendre le pc inquiet au sujet de son TA, mais simplement d'obtenir une Action de TA. Pas de trouver quelque chose qui donnera du TA dans le futur, mais d'obtenir du TA **maintenant**.

Nombreux sont les auditeurs qui mesurent encore leurs succès d'après les choses découvertes ou accomplies pendant la séance. Bien que cela soit important (surtout au Niveau 4), cela vient après l'Action de TA.

- 1. Obtenez une bonne Action de TA.
- 2. En séance, faites des choses qui augmentent l'Action de TA.

# **NOUVELLES DONNÉES SUR L'ÉLECTROMÈTRE**

L'erreur la plus élémentaire lorsqu'on essaye d'obtenir une Action de TA se trouve bien sur dans les fondements de l'audition : *lire l'électromètre*.

Il est si facile de passer à côté de ce point et cela parait si évident, que les auditeurs ont l'habitude de l'ignorer. Si un auditeur ne comprend pas ce point, il continuera d'obtenir un TA insignifiant et de se contenter de 15 divisions par séance, ce qui chez moi n'est pas du TA, mais un électromètre inactif pendant la majeure partie de la séance.

Il faut savoir comment lire un électromètre et obtenir du TA. Tant qu'on n'aura pas appris à le faire, on ne pourra rien apprendre d'autre.

## **ASSESSEMENT AVEC LE TA**

Le TA permet de faire des assessements. De même l'aiguille réagit à des items d'une Liste, de même le TA réagit à des choses qui donneront du TA.

Aux Niveaux 1, 2 et 3, vous n'assessez pas *au moyen de l'aiguille* généralement. Vous assessez *au moyen du TA*.

Voici la règle : **Ce qui fait bouger le TA vers le bas donnera une Action de TA.**

## Inversement, une autre règle : **Ce qui fait uniquement bouger l'aiguille donnera rarement un bon TA.**

Donc, pour les Niveaux 1, 2 et 3 (et pas le Niveau 4), vous pouvez en fait coller un morceau de papier sur le cadran de l'aiguille, en laissant le bas de l'aiguille visible, pour pouvoir régler le TA d'après l'aiguille ; après quoi vous faites tous les assessements nécessaires au moyen du TA. Si le TA réagit à un sujet, c'est que ce sujet produira du TA, à condition qu'on permette au pc d'en parler (de faire de l'Itsa).

Quand la ligne de l'Itsa a été publiée, la grande majorité des auditeurs a uniquement cherché à trouver des choses qui **auraient donné une action de TA dans le futur** et ils ne prenaient jamais **ce qui donnait une action de TA dans le présent**. Résultat : ils faisaient des Listings interminables de problèmes et des Nullings interminables de l'aiguille dans l'espoir de trouver quelque chose qui « produirait une action du TA. » Ils regardaient partout, paniqués, pour trouver un sujet qui produirait une action du TA et ne regardaient jamais le TA de leur électromètre ou n'essayaient jamais de découvrir *ce qui avait fait bouger le TA sur le moment.*

Il semble presque idiot de mettre l'accent sur ce point : ce qui produit du TA produira du TA. Cependant, c'est la première leçon à apprendre. Et il faut pas mal de temps pour l'apprendre.

Les auditeurs se sont également arrachés les cheveux à essayer de comprendre ce qu'est une **ligne d'Itsa**. Ils croyaient que c'était une ligne de communication. Ou que cela faisait partie des CCHs. Ils ont cru que c'était toutes sortes de choses, sauf ce que c'était vraiment. C'est trop simple.

Il y a deux choses extrêmement importantes dans un cycle d'audition. L'une est le what's it, l'autre est l'Itsa. Si vous confondez ces deux choses, vous n'obtenez pas de TA.

Si l'auditeur fait de l'Itsa et le préclair du what's it, pas de TA. C'est l'auditeur qui fait du what's it et le préclair qui fait de l'Itsa. Toujours. Il est si facile d'inverser les rôles en audition que la plupart des auditeurs le font quand ils débutent. Le préclair est absolument disposé à parler de ses *difficultés*, de ses *problèmes* et de ses *confusions*. Et l'auditeur est tellement disposé à faire de l'Itsa sur (à découvrir) ce qui ennuie le préclair, qu'il va alors (s'il est inexpérimenté) s'escrimer à faire de l'Itsa sur quelque chose « qui va donner du TA au pc. » Résultat : le pc va faire du what's it, du what's it, du what's it, « Qu'est-ce qui cloche chez moi ? » Le Listing n'est pas un bon Itsa. C'est du what's it, car le pc se demande : « Estce ceci, est-ce cela », même quand on fait le Listing de « solutions » en vue d'un assessement. Cela produit un TA médiocre.

Il y a du TA quand le pc dit : « *C'est* » (it is), pas quand il dit : « Est-ce » (is it).

Exemple de what's it et d'Itsa.

Auditeur : « Qu'est-ce qu'il y a ici ? » (What's it.)

Pc : « Un auditeur, un préclair, un électromètre. » (Itsa.)

L'Itsa n'est même pas vraiment une ligne de comm. C'est ce qui voyage sur une ligne de comm du pc à l'auditeur, si ce qui voyage dit avec certitude : « *C'est*. » (It is.)

Je peux m'asseoir avec un pc et un électromètre, « assesser » trois minutes environ au moyen de l'action de TA et, en n'employant que la R1C, obtenir 35 divisions de TA en deux heures et demie, sans avoir autre chose à faire que noter le TA et remplir mon rapport d'auditeur. Pourquoi ? Parce que je n'empêche pas le pc de faire de l'Itsa et que je ne le mène pas dans du what's it. Et aussi parce que je pense qu'auditer n'est pas compliqué.

S'il n'y a pas eu d'Action de TA, c'est qu'on a *empêché* qu'il y en ait. Exemple : un auditeur, chaque fois qu'il remarquait qu'un what's it faisait bouger le TA, changeait aussitôt de what's it. C'est vraiment arrivé. Pourtant, quand on lui demanda ce qu'il avait fait en séance, il dit : « J'ai demandé un problème au pc, et chaque fois qu'il m'en donnait un, je lui demandais des solutions à ce problème. » Il ne dit pas qu'il se dépêchait de changer de what's it chaque fois que le TA *commençait* à bouger. Résultat : 9 divisions de TA en deux heures et demie, le pc écrasé de Charge Dépassée. S'il avait fait *uniquement* ce qu'il avait dit, il aurait obtenu du TA.

S'il n'y a pas eu d'action de TA, c'est qu'on a empêché qu'il y en ait ! L'absence de TA ne se produit pas « comme ça ».

La preuve que les auditeurs sont trop soucieux de mettre la ligne de l'Itsa en place à la place du pc, c'est cette mode d'employer l'électromètre comme une table d'Oui-ja (tableau avec des mots et les lettres de l'alphabet dont on sert pour les séances de spiritisme, ndt). L'auditeur n'arrête pas de lui poser les questions au lieu de les poser au pc. Pas la peine d'espérer des divisions de TA. « Cet item est-il un terminal » demande l'auditeur à l'électromètre. Pourquoi ne pas le demander au pc ? Si vous demandez au pc, vous obtenez un Itsa. « Non, je pense que c'est un Terminal d'Opposition (*oppterm*, NDT) parce que ... » Et le TA bouge.

Maintenant, pour vous donner une idée de la simplicité enfantine avec laquelle on peut amener un pc à faire de l'Itsa, essayez ce qui suit : démarrez la séance, renversez-vous en arrière sur votre chaise et regardez le pc. Ne dites rien. Restez assis là à regarder le pc. Le pc va bien sûr se mettre à parler. Et si vous vous contentez de hocher la tête de temps à autre et de remplir votre Rapport d'Auditeur discrètement, pour ne pas interrompre l'Itsa, vous aurez un pc qui parle et, la plupart du temps, un bon TA. Au bout de deux heures et demie, mettez fin à la séance. Additionnez le TA que vous avez obtenu et vous constaterez généralement qu'il est bien plus élevé que pour les séances précédentes.

Lorsqu'il n'y a pas d'action du TA, c'est qu'on a empêché qu'il y en ait ! Ça ne s'est pas produit tout seul.

Je ne dis pas cela pour vous impressionner. C'est une règle vitale et précieuse pour celui qui veut obtenir du TA.

#### **Règle : Un auditeur silencieux invite le pc à faire de l'Itsa.**

Cependant, elle n'est pas toujours bonne. Si, en faisant une R4, une R3R ou une R4N, l'auditeur reste silencieux et laisse le pc faire de l'Itsa sur maints fragments de la Piste Entière, il y aura une sur-restimulation qui bloquera le TA. Mais aux Niveaux Inférieurs de l'audition, rester silencieux pour encourager l'Itsa est une action courante.

Aux Niveaux 1, 2 et 3 de la Scientologie, l'auditeur reste d'ordinaire beaucoup plus silencieux qu'il ne parle, pendant une séance : 100 de silence contre 1 de « parler ». Cependant, dès qu'il parvient au Niveau 4 et qu'il tombe sur les GPMs du pc, il doit être vif et actif pour obtenir du TA, et s'il reste silencieux et inactif, il risque de mettre le pc sens dessus dessous et d'obtenir très peu de TA. Tout cela vient se ranger sous la rubrique « contrôler l'attention du pc. » A chaque Niveau, on contrôle un peu plus l'attention du pc qu'au Niveau précèdent, et le fossé entre le Niveau 3 et le Niveau 4 est énorme.

Au Niveau 1, le contrôle est quasi inexistant. La règle du silence donnée plus haut s'y emploie à fond.

Au Niveau 2, on prend les buts qu'a le pc dans la vie (ou pour la séance), pour que le pc puisse faire de l'Itsa dessus, et l'auditeur laisse le pc parler, n'intervenant que pour amener le pc à continuer de donner des solutions, des tentatives, des réalisations, des décisions concernant ses buts dans la vie ou pour la séance, non pas des difficultés, des problèmes et des récriminations à propos de ces buts.

Au Niveau 3 vient s'ajouter la recherche *rapide* (avec l'assessement au moyen du TA) du Facsimilé de Service (ce qui sur deux heures et demie prend peut-être 20 minutes). Puis on guide le pc vers ce Facsimilé de Service avec les procédés de la R3SC. Voici la règle ici : si la chose découverte qui a bougé le TA ne donne pas tort aux autres, mais qu'elle donne tort au pc, c'est qu'il s'agit d'un lock du Terminal d'Opposition et on le Prepcheck. (Les deux RIs de base du GPM de temps présent du pc sont le Facsimilé de Service. L'un est un terminal, celui du pc, et l'autre est un Terminal d'Opposition. Ils ont chacun des milliers de RI-locks. Chaque paire de RI-locks compte comme un Facsimilé de Service et donne du TA.) Un bon Prepckeck *lent*, mais malgré tout un Prepcheck. Que vous auditiez raison-tort-dominersurvivre (R3SC) ou que vous prepcheckiez (les 2 seuls procédés qu'on emploie), vous laissez le pc répondre vraiment avant d'accuser réception. Une question peut produire 50 réponses ! C'est-à-dire qu'un what's it de l'auditeur produit 50 Itsas du pc.

Au Niveau 4, l'auditeur laisse tranquillement le pc faire l'Itsa de RIs et de Listes, mais l'auditeur est tel une petite machine à vapeur, trouvant des RIs, des RIs, des RIs, des Buts, des RIs, des RIs, des RIs. Car le TA total d'une *séance de R4* est proportionnel au nombre de RIs découverts sans erreurs, sans Buts incorrects ou sans toutes les autres erreurs qui font perdre du TA.

Donc, plus le Niveau est élevé, plus il faut contrôler l'attention du pc. Mais lorsque vous redescendez Niveau par Niveau, les procédés employés requièrent de moins en moins de contrôle, de moins en moins d'actions de la part de l'auditeur pour obtenir du TA. A chaque Niveau correspond un certain contrôle qui donnera du TA. Et si l'auditeur se montre plus actif qu'il ne le faut aux Niveaux Inférieurs, il y aura moins de TA par séance.

#### **SUR-RESTIMULATION**

Comme cela a été dit dans un autre Bulletin du HCO et dans les conférences de l'été et de l'automne 63, ce qui stoppe le TA, c'est la sur-restimulation. **Voici la règle : Moins le TA est actif, plus il y a de sur-restimulation présente. (Bien qu'il puisse aussi s'agir d'une absence de restimulation.)**

Donc, un auditeur qui audite un pc dont l'action de TA est faible (moins de 20 divisions de TA pour une séance de deux heures et demie) doit faire attention a ne pas surrestimuler le pc (ou bien il doit le restimuler légèrement). Cela s'applique à tous les Niveaux.

Au Niveau 4, cela veut dire : ne trouvez pas le But suivant, « saignez » le GPM que vous étiez en train d'auditer de toute la charge possible. Au Niveau 3, cela veut dire : n'allez pas trouver trop de nouveaux Facsimilés de Service avant d'avoir obtenu tout le TA possible des Facsimilés de Service que vous avez déjà. Et au Niveau 2, cela veut dire : ne perdez pas votre temps avec une nouvelle maladie tant que le pc n'est pas sûr que la lumbose que vous avez commencé à auditer n'est pas entièrement résolue. Et au Niveau 1, cela veut dire : « C'est le pc qui parle. »

La sur-restimulation est le problème le plus sérieux de l'auditeur.

La sous-restimulation, c'est simplement l'auditeur qui ne met pas l'attention du pc sur quelque chose.

Voici les sources de restimulation :

- 1. L'environnement de vie. C'est le monde de tous les jours du pc. L'auditeur résout cela avec de l'Itsa ou avec des Grands Rudiments du Milieu commençant avec le mot « depuis », ou même en réglant ou en changeant la vie du pc, par exemple en lui disant simplement de ne pas faire ceci ou cela pendant une intensive, ou même en lui faisant changer de domicile pendant un moment, si c'est là la source du problème. Il y a deux subdivisions ici : le passé et le présent.
- 2. La séance et son environnement. On y remédie en amenant le pc à faire de l'Itsa sur les environnements des séances et en employant d'autres méthodes. Il y a deux subdivisions ici : le passé et le présent.
- 3. Le sujet de la Scientologie. On assesse (au moyen du TA) la vieille Liste Un de Scientologie, puis Itsa ou Prepcheck de ce qui a été trouvé.
- 4. L'auditeur. On y remédie en demandant : « Qu'est-ce que tu serais disposé à me dire ? A qui serais-tu disposé à parler ? » Et autres questions de ce genre qui amènent le pc à faire de l'Itsa. Il y a deux subdivisions ici : le présent et le passé.
- 5. Cette vie-ci. On y remédie avec des assessements lents et beaucoup d'Itsa sur les items découverts *dès qu'on voit que l'item a fait bouger le TA* pendant l'assessement lent. Aux Niveaux 1 à 3, vous ne faites pas le Nulling d'une Liste ou dix heures de Listing et Nulling forcené pour trouver quelque chose sur lequel le pc pourra faire de l'Itsa. Vous observez ce qui fait bouger le TA et vous en tirez *immédiatement* tout l'Itsa possible.
- 6. Le cas du pc. Aux Niveaux 1 à 3, on ne s'y attaque qu'indirectement, comme décrit plus haut.

En plus des actions ci-dessus, vous pouvez résoudre chacun de ces points ou ce que vous trouvez avec un Prepcheck lent.

### **UNE LISTE D'ASSESSEMENT**

Pour obtenir des mouvements de TA, assessez la Liste suivante :

L'environnement dans lequel tu vis. L'environnement dans lequel tu vivais. Notre environnement ici. L'environnement passé d'audition et de traitement. Les choses liées à la Scientologie (Liste Un de la Scientologie). Moi, ton auditeur. Les anciens auditeurs et les anciens praticiens. Ton passé personnel dans cette vie-ci. Les buts que tu t'es fixés. Ton cas.

*Au Niveau 2*, on demande simplement au pc de se fixer des buts dans la vie et des buts pour la séance, ou bien on prend les buts figurant sur de vieux Formulaires de Rapport, et on fait faire de l'Itsa sur les décisions, actions, considérations, etc., relatives à ces buts, en nettoyant bien chacun jusqu'il n'y ait plus de TA. D'habitude on prend le but qui semble le plus intéresser le pc (ou qui lui inspire de l'apathie), car il s'avérera que c'est celui qui produit le plus de TA.

Peu importe ce que vous assessez au moyen du TA, une fois que vous l'avez, auditezle jusqu'à ce qu'il n'y ait plus de TA avant de le laisser tomber. Et n'interrompez pas l'Itsa.

# **À QUOI ON RECONNAÎT LE BON AUDITEUR**

On mesure la compétence d'un auditeur à la quantité de TA qu'il obtient. Il n'y a pas de pc plus difficile que d'autres. On peut obtenir du TA avec n'importe quel pc. Mais il y a des auditeurs qui réduisent le TA plus que d'autres.

De plus, soit dit en passant, il est impossible à un auditeur de falsifier le TA. Il se lit sur le visage du pc après la séance. Beaucoup de TA = pc épanoui. Peu de TA = pc lugubre.

Et les mouvements du corps ne comptent pas. Certains préclairs qui bougent énormément produisent une division de TA. Certains pcs essayent de devenir Clair en se tortillant ! Une bonne façon de guérir un pc qui ne pense qu'à son TA et qui bouge tout le temps, c'est de lui dire : « Je ne peux pas enregistrer le TA qu'il y a pendant que tu bouges. »

Comme vous vous en doutiez, le cas du pc n'avance pas beaucoup tant qu'on ne l'audite pas sur les procédés de la R4. Mais une destimulation du cas peut produire des changements étonnants dans le beingness. Le key-out est l'objectif principal des Niveaux 1 à 3. Mais de la charge éliminée chez le cas, c'est de la charge éliminée. Si un cas n'est pas destimulé, il sera incapable d'avoir un Read Fusée ou de donner un But valide à l'auditeur. Les Niveaux 1 à 3 produisent un Clair du Livre Un. Le Niveau de la R4 produit un OT. Mais il faut mettre le cas en bonne condition (le rendre Clair) avant de pouvoir l'auditer sur la R4.

Et un auditeur qui est incapable d'auditer les Niveaux 1 à 3 ne sera certainement pas capable d'auditer les procédés « homme orchestre » du Niveau 4. Donc, sachez bien auditer les Niveaux 1 à 3 avant de commencer à étudier le Niveau 4.

# **LA PREMIÈRE CHOSE À APPRENDRE**

Par assessement lent, on entend : laisser le pc faire de l'Itsa pendant l'assessement. Tout d'abord, avec vivacité, *l'auditeur trouve rapidement* quelque chose qui fait bouger le TA, puis il laisse immédiatement le pc faire de l'Itsa, en gardant le silence ! Cette action est caractérisée par la lenteur. Il faut des heures et des heures quand on s'y prend de cette façon pour faire le vieux formulaire d'assessement du préclair, mais quel TA !

Voici à quoi ressemble l'audition au Niveau 3 : l'auditeur fait la Liste ou le Formulaire à toute allure, avec un œil sur le TA. Au premier mouvement du TA (qui n'a pas été causé par un mouvement du corps), l'auditeur continue un tout petit peu, et encore, puis il se renverse en arrière sur sa chaise et regarde le pc. Le pc revient dans le temps présent, voit l'auditeur qui attend et se met à parler. L'auditeur note discrètement le TA, hoche la tête de temps en temps. L'action du TA cesse au bout de quelques minutes ou d'une heure. Dès que le TA a l'air de ne plus vouloir bouger, l'auditeur se redresse, laisse le pc finir ce qu'il avait à dire, puis repasse à l'action. Mais pendant que le TA bouge, l'auditeur n'entreprend *aucune* action qui interrompe le TA. Aux Niveaux 1 à 3, on ne poursuit pas une Liste d'assessement quand on a vu un TA bouger. On s'occupe d'abord de ce *TA-là*.

Pendant un assessement de la Liste Un de Scientologie, on traverse toute la Liste jusqu'à ce il y ait un mouvement du TA (mais pas en raison d'un mouvement du corps). Puis, parce que l'action du TA ne donne pas un But de façon très précise, l'auditeur redonne l'item ou les deux items précédents, en commençant à partir de l'item où il a vu le premier mouvement de TA et, tout en étant attentif si le pc est intéressé *et* au TA, il sillonne cette partie de la Liste jusqu'à ce qu'il soit sûr d'avoir l'item qui a fait bouger le TA. Puis il tire de cet item tout le TA possible, au moyen de l'Itsa ou d'un Prepcheck.

Vous allez dire : « Oui, mais est-ce que, l'auditeur ne se sert pas des TRs avec le pc ? Une question, une réponse ? » **Non !**

Laissez le pc dire ce qu'il a à dire. Laissez-le être sûr d'avoir tout dit, sans entrer dans de grandes discussions.

## **Un TA qui ne bouge pas indique à l'auditeur qu'il doit agir. Un TA qui bouge indique à l'auditeur qu'il ne doit pas agir.**

Il n'y a que l'auditeur qui puisse « tuer » le mouvement du TA. Donc, quand le TA se met à bouger, cessez d'agir et commencez à écouter. Quand le TA cesse de bouger ou semble sur le point de ne plus bouger, arrêtez d'écouter et repassez à l'action.

N'agissez que si le TA est relativement immobile. Et agissez juste ce qu'il faut pour que le TA se remette en mouvement.

Si vous comprenez *cela*, *rien que cela*, qu'il faut agir quand il n'y a pas de TA et qu'il ne faux pas agir quand il y a du TA, vous vous mettrez à obtenir de bons TAs avec votre pc.

Cela vous permet d'avoir tout le temps d'observer ce qui se passe. Ce n'est pas en étant tourmenté par une cinquantaine de règles, auxquelles vient s'ajouter votre propre confusion, que vous commencerez à obtenir du TA. Apprenez d'abord ce truc de l'invitation silencieuse à parler. Commencez simplement la séance et attendez. Vous obtiendrez du TA.

Lorsque vous aurez maîtrisé cela (et comme il est difficile de ne pas agir, agir, agir et de ne pas parler dix fois plus que le pc) passez à l'étape suivante.

Occupez-vous des sources principales de sur-restimulation énumérées plus haut en demandant des solutions à ces sources.

Apprenez à voir les mouvements de TA quand il s'en produit et notez ce que le pc disait juste à ce moment-là. Faites la relation entre ces deux faits, le pc qui parle de quelque chose et le TA qui bouge. Ça, c'est l'assessement aux Niveaux 1 à 3. Ça et rien d'autre. Vous voyez le TA bouger et vous reliez cela à ce que le pc dit juste à ce moment-là. Vous savez maintenant que lorsque le pc parle « d'insectes », il y a un mouvement du TA. Notez-le sur votre rapport. MAIS n'attirez pas l'attention du pc dessus, car il obtient déjà du TA sur un autre sujet. Ce pc obtient du TA sur les insectes *entre autres choses*. Rassemblez 5 ou 10 de ces items sans faire quoi que ce soit avec le pc, en le laissant simplement en parler.

Quelques séances plus tard, le pc vous aura tout dit à propos des sources principales de sur-restimulation (et j'espère que vous vous en êtes occupé en ne permettant au pc de démarrer autre chose que lorsqu'il n'avait plus rien à dire). Mais vous aurez une Liste comprenant plusieurs autres choses qui donnent du TA. **Le plus gros producteur de TA de cette Liste donnera le But du pc, car il s'agit de son Facsimilé de Service.** Vous pouvez maintenant obtenir du TA à volonté avec ce pc. Tout ce que vous avez à faire, c'est démarrer un Itsa sur l'une de ces choses.

Le seul et unique objectif des Niveaux 1 à 3, c'est le TA, *quel qu'il soit*. Peu importe ce qui le déclenche. Il n'y a qu'au Niveau 4 (les procédés de la R4) qu'il est vital de savoir avec quoi déclencher le TA (car si vous n'êtes pas précis, vous n'obtiendrez *aucun* TA au Niveau 4).

Aux Niveaux 1 à 3, le bonheur et le rétablissement du pc sont uniquement déterminés par les mouvements du TA. Est-ce que le TA bouge beaucoup ? Les progrès du cas sont proportionnels à la quantité de TA. Il n'y a qu'au Niveau 4 que vous devez savoir ce qui fait bouger le TA.

Plus vous obtenez de TA avec le pc aux Niveaux 1 à 3, plus vous êtes un bon auditeur. C'est tout. Au Niveau 4, vous aurez beaucoup de TA si vous mettez le doigt sur les Buts corrects et les bons RIs, et si vous laissez en paix ceux dont vous ne voulez pas.

Votre ennemi, c'est la sur-restimulation du pc. Dès que le pc a plus de charge qu'il ne peut en éliminer avec l'Itsa, le TA ralentit. Et dès que le pc est noyé dans la sur-restimulation, le TA s'arrête net. *Vlan* ! Maintenant, votre problème c'est de réparer le cas. Et ça, c'est plus difficile qu'obtenir du TA.

Vous allez dire : « Oui, mais comment s'y prendre pour *commencer* à mettre en place une ligne d'Itsa ? » « *C'est quoi*, un Itsa ? »

Très bien. Un petit enfant entre dans la pièce. Vous dites : « Qu'est-ce qui te tracasse ? » L'enfant répond : « Maman m'inquiète et papa ne veut pas me parler et... » **Pas de TA.**

Cet enfant ne dit pas quelque chose qui *est*. Cet enfant dit : « Confusion, chaos, inquiétude. » Pas de TA. Cet enfant parle Terminaux d'Opposition.

Un petit enfant entre dans la pièce. Vous dites : « Qu'est-ce qu'il y a dans cette pièce ? » L'enfant dit : « Toi et le divan et la carpette... » Ça, c'est de l'Itsa. C'est du TA.

Avec la R4, ce n'est que si vous avez mis le doigt sur les GPMs du pc et que vous lui avez permis de dire que c'est ça ou que ce n'est pas ça, que vous obtiendrez un bon TA avec un Listing et Nulling. Et encore ! Si vous ne laissez pas le pc dire que c'est ça, le TA peut s'en trouver énormément réduit.

L'auditeur dit : « Tu as obtenu des mouvements de TA chaque fois que tu as mentionné des maisons. Dans cette vie-ci, quelles solutions as-tu eues à propos des maisons ? » Et vous allez avoir plein de TA au cours des deux prochaines séances, avec rien d'autre à faire que noter le TA et hocher la tête de temps à autre.

## **LA THÉORIE DE L'ACTION DE TA**

Le mouvement du TA est causé par la dissipation de l'énergie contenue dans les confusions. La confusion est maintenue en place par des données stables aberrées.

La donnée stable aberrée (fausse) est là pour réprimer une confusion, mais en fait, la confusion s'est accumulée uniquement à cause d'une considération ou d'un postulat aberrés. Donc quand vous amenez le pc à as-iser ces données stables aberrées, la confusion disparaît et vous avez du TA.

Tant que la donnée stable aberrée est maintenue en place, la confusion (et son énergie) ne s'écoulera pas.

Si vous demandez des confusions (des inquiétudes, des problèmes, des difficultés), tout ce que vous faites, c'est sur-restimuler le pc, parce que son attention est sur la masse d'énergie, pas sur la donnée stable aberrée qui la maintient en place.

Si vous demandez la donnée stable aberrée (des considérations, des postulats, ou même des tentatives, des actions ou un bouton quelconque), le pc les as-ise, la confusion s'écoule sous forme d'énergie (et non de confusion) et vous avez du TA.

Si vous restimulez simplement de vieilles confusions sans toucher la donnée stable qui les maintient en place, le pc reçoit la masse mais ne la libère pas. Donc, pas de TA.

Le pc doit dire : « C'est... » (une considération ou un postulat quelconque) pour libérer l'énergie emmagasinée maintenue en place par cette considération ou ce postulat.

Donc l'erreur la plus grave que puisse commettre l'auditeur, et qui empêche le TA, c'est de mettre l'accent sur les confusions sans amener le pc à donner avec certitude les considérations et les postulats qui maintiennent les confusions en place.

Et c'est cela, l'Itsa. Laisser le pc dire ce qui a été mis là pour maintenir en place une confusion ou un problème.

Si le pc n'a pas envie de parler à l'auditeur, il peut par exemple lui faire faire de l'Itsa sur « des décisions que tu as prises à propos des auditeurs. » Si le pc semble inauditable dans cet environnement, faites-lui faire de l'Itsa sur d'anciens environnements. Si le pc a des tas de PTPs au début de la séance, obtenez du pc les solutions qu'il a eues dans le passé pour des problèmes similaires.

Ou faites simplement un Prepcheck, lent sur la zone qui bouleverse ou intéresse le pc.

Et vous obtiendrez du TA. *Enormément* de TA.

A moins que vous n'empêchiez qu'il y en ait.

Il n'y a pas de raison qu'un auditeur vraiment compétent ne puisse pas obtenir plein de divisions de TA par séance de 2 ½ heures, en auditant toutes les vieilles choses qui surgissent.

Mais l'auditeur vraiment compétent n'essaye pas de faire de l'Itsa à la place du pc. Il essaye d'amener le pc à faire de l'Itsa. C'est ça, la différence.

Honnêtement, c'est plus simple que vous ne le croyez.

L. RON HUBBARD Fondateur

## HUBBARD COMMUNICATIONS OFFICE Saint Hill Manor, East Grinstead, Sussex BULLETIN DU HCO DU 23 AOÛT 1971 (HCOB du 24 mai 1970 révisé)

Reronéotyper Tous les auditeurs C/Ss **SHSBC** Niveau IV de l'Académie Classes VIII **HGCs** Feuille de Contrôle de Classe VIII Feuille de Contrôle de Classe VI Feuille de Contrôle de Classe III Feuille de Contrôle du Cours de C/S **HSST** Internes

## *Série du C/S n°1*

# **LES DROITS DE L'AUDITEUR**

(Révisé pour mettre ce Bulletin à jour, pour supprimer la Liste O/R et pour ajouter la section « L'audition en présence de Rudiments pas en place. »)

## **LA RESPONSABILITÉ DE L'AUDITEUR EN CE QUI CONCERNE LES C/Ss**

Un auditeur qui reçoit des directives (un C/S) du Superviseur des Cas lui disant sur quoi auditer un pc n'est **pas** déchargé de ses responsabilités en tant qu'auditeur.

**L'auditeur a une série de responsabilités qui font partie intégrante de chaque C/S qu'il reçoit à auditer.**

### **ACCEPTER LE PC**

Ce n'est pas parce qu'on lui a assigné un pc spécifique qu'un auditeur est obligé d'accepter de l'auditer.

Si un auditeur pense qu'il est incapable d'aider ce pc particulier ou si cela ne lui plaît pas d'auditer ce pc particulier, l'auditeur a le droit de refuser d'auditer ce pc.

L'auditeur doit dire pourquoi.

Le Superviseur des Cas, le Directeur de l'Audition ou le Directeur de la Revue, ni aucun de leurs supérieurs, n'ont le droit de soumettre l'auditeur à des sanctions parce qu'il a refusé d'auditer un certain pc.

Un auditeur qui refuse d'auditer son nombre d'heures ou de séances est bien sûr passible d'actions d'Ethique.

Donc, l'auditeur qui refuse d'auditer un pc spécifique n'est pas passible d'actions d'Ethique, à condition qu'il ne refuse pas d'auditer d'autres pcs.

« Je ne désire pas auditer ce pc parce que . Je suis disposé à auditer d'autres pcs. » Voilà la déclaration légale à faire par l'auditeur en de telles circonstances.

Certains pcs se font une mauvaise réputation auprès des auditeurs, certains n'apprécient pas l'audition, certains ont une personnalité incompatible avec celle de l'auditeur. Cela arrive. Cela ne veut pas dire que certains pcs ne peuvent pas être aidés par d'autres auditeurs.

De plus, il est un fait qu'un auditeur qui n'aime pas un pc risque de ne pas faire du bon travail, donc cette règle a aussi un côté pratique.

Il est arrivé qu'un auditeur n'aime pas les jeunes gens et il faisait du mauvais travail avec eux. Un autre n'aimait pas les vieilles femmes et les interrompait en séance. Une fois, un pc avait mis plusieurs Scientologues dans tous leurs états et il ne trouvait plus personne pour l'auditer.

Nous n'auditons pas les gens pour nous racheter aux yeux du monde.

Donc un auditeur a le droit de refuser ou d'accepter les pcs qu'on lui donne.

## **ACCEPTER UN C/S**

Lorsque l'auditeur reçoit un C/S qui lui indique sur quoi auditer le cas et qu'il pense que ce n'est pas la chose correcte à auditer, il a le droit de refuser le C/S donné pour ce pc et d'en demander un autre avec lequel il puisse être d'accord.

L'auditeur n'a pas le droit de commencer à faire un C/S et de le changer pendant la séance, sauf dans les cas indiqués plus loin.

L'auditeur n'a **pas** le droit de C/Ser « sur la chaise » pendant qu'il audite le pc. S'il n'a **pas du tout** de Superviseur des Cas, l'auditeur audite quand même à partir d'un C/S. Il rédige le C/S avant la séance et s'y conforme pendant la séance. Faire autre chose et ne pas suivre le C/S est appelé « C/Ser sur la chaise » et c'est très mauvais, étant donné que cela mène à du Q & A.

# **LES C/Ss PÉRIMÉS**

Un C/S qui date d'il y a une semaine ou deux ou un Programme de Réparation (de Progression) qui est vieux d'un ou deux mois est de la dynamite.

On appelle cela un « programme périmé » ou un « C/S périmé », ce qui veut dire qu'il est trop vieux pour être valable.

II aurait fallu le faire plus tôt. Peut-être que la semaine dernière, quand le C/S a été rédigé, le pc était en bonne santé et heureux à son travail. Mais une semaine plus tard, il peut très bien avoir des maux de tête et avoir été réprimandé par son patron.

Il est dangereux d'accepter un Programme de Réparation (de Progression) s'il est vieux.

L'auditeur qui voit que son C/S est vieux et que le pc a de Mauvais Indicateurs est en droit de réclamer un nouveau C/S en en donnant les raisons.

Un Programme rédigé en janvier peut, en juin, ne plus du tout correspondre à la réalité. Qui sait ce qui a pu se passer entre temps.

Servez-vous de C/Ss récents et de Programmes récents.

De toute façon, vous n'avez des C/Ss et des Programmes périmés que dans les Divisions mal gérées qui ont un arriéré de travail. Le vrai remède consiste a réorganiser les choses et à engager davantage d'auditeurs et de meilleurs auditeurs.

## **METTRE FIN À LA SÉANCE**

Lorsque l'auditeur a un C/S qui s'avère inutilisable durant la séance, il a le droit de mettre fin à la séance et d'envoyer le dossier chez le C/S.

Quand mettre fin à la séance relève entièrement de l'auditeur.

Si l'auditeur ne termine pas une action qui produisait du TA, alors qu'il aurait pu la terminer, c'est évidemment un flunk. Ce cas n'exécute pas le parcours supplémentaire de l'engramme de base qui aurait fait descendre le TA et produit le Phénomène Final correct. Ce genre de chose serait une erreur de la part de l'auditeur.

L'auditeur doit faire preuve de jugement : les circonstances justifient-elles l'arrêt de la séance ?

Même s'il a commis une erreur, on ne peut reprocher à l'auditeur d'avoir mis fin à la séance, étant donné que c'est entièrement à lui de décider. On peut lui donner un flunk pour l'erreur.

# **L'AUDITION EN PRÉSENCE DE RUDIMENTS PAS EN PLACE**

Auditer un pc sur quelque chose d'autre que les Rudiments alors que ses Rudiments sont « out (pas en place) » constitue une **erreur d'audition majeure**.

Même si le C/S omet « Fais flotter un Rudiment » ou « Fais flotter les Rudiments », cela n'excuse pas le fait d'auditer un pc en présence de Rudiments pas en place.

L'auditeur peut faire l'une des deux choses suivantes : il peut faire flotter tous les Rudiments ou bien renvoyer le dossier chez le C/S et demander qu'on fasse flotter les Rudiments.

Il n'est pas excusable pour un **auditeur de Dianétique** d'auditer un pc qui a des Rudiments pas en place et dans le HGC il faut tout particulièrement le mettre en garde contre ce genre de chose et lui dire de renvoyer le dossier chez le C/S. Mieux encore, il devrait apprendre à faire flotter les Rudiments.

## **L'AUDITEUR QUI N'ARRIVE PAS À FAIRE FLOTTER LES RUDIMENTS**

Si un auditeur ne parvient pas à mener un Rudiment jusqu'à F/N, il a le droit de commencer un Formulaire Vert (Green Form).

Quand un auditeur n'obtient pas de F/N avec des Rudiments, la solution consiste à faire un GF, que le C/S ait dit de le faire ou non.

C'est là une action qu'on attend de lui.

Il est entendu que l'auditeur emploierait « refoulé » et « faux » en essayant de faire flotter les Rudiments.

# **SÉANCES ESPACÉES**

Quand un pc n'a pas eu de séance depuis un certain temps, ou quand un pc reçoit des séances espacées de plusieurs jours, **il faut faire flotter les Rudiments**. Sinon le pc va être audité en présence de Rudiments pas en place. Cela peut développer de la masse mentale.

L'idéal est de donner une série de séances ou, dans le cas d'un Programme, plusieurs séries de séances rapprochées. De cette façon le monde extérieur ne mettra pas les Rudiments du pc en pièces entre les séances.

Lorsqu'on donne des séances très espacées on parvient tout juste à tenir tête à la vie. On passe le temps d'audition à réparer la vie.

Lorsque le pc a des gains rapides, il surmonte les tracas de l'existence et il revient se faire auditer.

### **LES ITEMS QUI NE DONNENT PAS DE READ**

Quand le C/S a dit à l'auditeur d'auditer un item et que celui-ci ne donne pas de read, même après l'emploi de « refoulé » et « invalidé », l'auditeur **ne doit pas** faire quoi que ce soit avec l'item, peu importe ce que le C/S a dit.

On s'attend à ce que l'auditeur voie s'il donne un read et à ce qu'il emploie « refoulé » et « invalidé ». Et s'il ne donne toujours pas de read, on s'attend à ce qu'il ne l'audite **pas**.

#### **LES LISTES**

Quand un C/S a dit à l'auditeur de faire le Listing de « Qui ou quoi \_\_\_ » ou de toute autre question et que l'auditeur découvre que la question de Listing ne donne pas de read, l'auditeur **ne doit pas** en faire le Listing.

On part du principe que l'auditeur qui fait une Liste ordonnée par le C/S va vérifier si elle donne un read avant de faire le Listing et qu'il ne fera **pas** le Listing d'une question qui ne donne pas de read. (Un read est un fall, pas un tick ou un stop.)

#### **ENNUIS DE LISTING**

Quand un auditeur a du mal à établir une Liste et à trouver un item, on attend de lui qu'il se serve d'une Liste Préparée telle que la L4B pour localiser la difficulté et la résoudre.

Etant donné qu'une Liste ratée en fait voir de toutes les couleurs au pc, on attend de l'auditeur qu'il résolve la situation sur-le-champ sans attendre les instructions du C/S.

#### **HAUT TA**

Quand l'auditeur voit que le TA est haut au début de la séance, mais que le C/S dit de faire flotter un Rudiment ou d'auditer une chaîne, **l'auditeur ne doit pas essayer de faire flotter un Rud** et il ne doit pas commencer de chaîne.

Quand on essaye de faire descendre le TA avec des Ruptures d'ARC ou des Ruds, le pc en voit de toutes les couleurs, étant donné que les Ruptures d'ARC ne sont pas ce qui fait monter un TA.

Quand il voit un haut TA au début de la séance, l'auditeur de Dianétique, ou l'auditeur de Scn jusqu'à Classe II, ne commence pas la séance, mais renvoie le dossier chez le C/S pour qu'un auditeur d'une Classe supérieure s'en occupe.

L'auditeur de Scientologie (Classe III ou au-dessus) qui voit un haut TA au début de la séance vérifie (a) s'il y a eu extériorisation au cours d'une séance récente, et si c'est le cas, il met fin à la séance et il demande un « Rundown de l'Intériorisation » au C/S ; (b) si le pc a déjà reçu un Rundown de l'Intériorisation, l'auditeur demande au C/S la permission de faire un « n°53 de la série C/S » ou un Assessement pour Haut et Bas TA ; ou bien il fait ce que le C/S dit de faire. Il se peut que l'Int RD ait été (c'est généralement le cas) overrun et qu'il faille le réhabiliter ou le corriger, et il est courant de le vérifier (cela fait partie du « C/S 53 » et de l'Assessement pour Haut et Bas TA).

On attend de l'auditeur qu'il fasse ces actions, même si elles ne sont pas indiquées dans le C/S.

## **ESPÉRER**

Quand un cas ne progresse pas, séance après séance, la **dernière** chose à faire, c'est d'espérer, que ce soit en audition ou en C/Sing.

« Essayons \_\_\_\_\_\_ », « puis essayons ceci », « puis essayons cela. » Ce n'est pas comme cela qu'on résout le cas.

**Obtenez des données.** Vous pouvez obtenir des données avec un Formulaire Blanc (Formulaire d'Assessement du pc). Vous pouvez obtenir des données avec un GF entièrement assessé (en Méthode 5). Vous pouvez obtenir des données en faisant de la Comm Réciproque sur divers sujets. Vous avez l'interview de D of P qui vous permet d'obtenir des réponses. Vous pouvez même demander à sa mère.

Ce que vous cherchez, ce sont les erreurs commises avec le cas. Vous étudiez le dossier à partir de la séance où le pc marchait bien ; vous trouverez l'erreur à tous les coups.

**Ne continuez pas l'audition en espérant, lorsque les séances ratées se sont accumulées.** C'est de la bêtise pure et simple.

Obtenez des données ! De Listes Préparées, de la vie, du pc, du dossier.

#### **Trouvez ce qui ne va pas !**

Mon Dieu, c'est un détective privé de chez Pinkerton qui a juré le silence. Il fait des exercices de yoga après chaque séance. Il a été jugé pour meurtre à l'âge de 16 ans et personne n'en a audité l'engramme.

Plusieurs auditeurs ont audité la même chaîne d'engrammes à quatre reprises.

Un auditeur a audité l'Int RD deux fois.

Après la Puissance, elle a eu son bébé et personne n'a audité l'accouchement.

Il n'aime pas parler, mais c'est un « Grade 0 » !

Il peut y avoir des dizaines et des dizaines de raisons.

Un auditeur ne permet pas qu'un C/S fasse des C/Ss en espérant. Il refuse les C/Ss tant qu'un Sommaire d'Erreurs de Dossier n'a pas été effectué et que ce qui ne va pas n'a pas été découvert.

### **ACTIONS EN DOUBLE**

II peut arriver que, par négligence, le même Rundown soit ordonné et effectué deux fois ou même davantage.

Il doit y avoir un Sommaire de Dossier attaché sur la page intérieure gauche de la couverture du dossier, et ce Sommaire doit toujours être à jour.

Par-dessus ce Sommaire doit figurer le Programme sur lequel le pc est en train d'être audité. Etant donné que ce Sommaire est donc caché, n'oubliez jamais d'y inscrire la séance et ce qui a été audité.

Si « Maintiens-le immobile » est ordonné, vérifiez si cela a été audité avant.

Ne permettez pas qu'un Rundown majeur soit audité deux fois.

On ne doit **jamais** auditer deux fois **des items dianétiques**. N'éparpillez pas les Listes Dianétiques un peu partout dans le dossier. Rassemblez-les, faites qu'elles soient toujours ensemble et sur le devant de la pile de feuilles.

#### **RECOPIER**

Ne recopiez pas les Listes Dianétiques, les Feuilles de Travail ou les items obtenus à partir de Listes.

Arrangez-vous pour que l'admin soit toujours propre et pour qu'elle reste sous sa forme originale.

Lorsqu'on recopie, on peut se tromper.

## **LES RUDS QUI CESSENT D'ÊTRE EN PLACE**

Lorsque les Ruds cessent d'être en place durant la séance, l'auditeur reconnaît ce qui suit :

Pc critique = Retenue par rapport à l'auditeur.

Pc hostile = BPC en séance.

Pas de TA = problème.

Fatigué = objectif pas atteint ou pas dormi.

Triste = Rupture d'ARC.

TA qui monte en flèche = overrun ou protestation.

Dope off = passé à côté d'une F/N ou pas assez dormi.

Pas intéressé = Rudiments pas en place ou pas intéressé dès le départ.

Un auditeur qui a des ennuis avec le pc mais qui ne sait pas ce que c'est (sauf dans le cas de Listes ; les Listes sont toujours maniées tout de suite) ferait bien de mettre rapidement fin à la séance, de rédiger toutes ses observations et d'envoyer le tout au C/S.

L'auditeur chevronné qui sait à laquelle des choses ci-dessus il a affaire (et qui sait quel est le C/S que donnerait le C/S) résout la situation promptement.

Pc critique = Retenue = tirez la Retenue.

Pc hostile = BPC = assessez la Liste appropriée (par exemple une L1C) et maniez.

Pas de TA (ou de gains du point de vue cas) = problème = localisez le problème.

Fatigué = pas dormi ou objectif pas atteint = vérifiez de laquelle de ces deux choses il s'agit et maniez.

Triste = Rupture d'ARC = localisez et maniez, itsa itsa antérieur.

TA qui monte en flèche =  $O/R$  ou protestation = trouvez de laquelle de ces deux choses il s'agit et maniez. Ce genre d'O/R est généralement résolu au moyen d'une Réhab.

Dope off = pas assez dormi ou F/N à côté de laquelle on est passé = vérifiez s'il a assez dormi, ou bien réhabilitez la F/N.

Pas intéressé = pas intéressé dès le départ ou Rudiments pas en place = vérifiez si cela intéresse le pc ou mettez les Ruds en place.

Une Liste va de travers = BPC = maniez ou faites immédiatement une L4B ou toute L4.

Les Ruds ne veulent pas flotter = quelque autre erreur = assessez un GF et maniez.

L'auditeur n'a pas le droit d'essayer de faire le C/S qu'on lui a donné si ce C/S est en conflit avec les maniements ci-dessus ou s'il n'est pas conçu pour résoudre la ou les conditions décrites ci-dessus.

Si la séance précédente a révélé l'une de ces erreurs et que le C/S de cette séance-ci destinée à la corriger ne la corrige pas, l'auditeur doit mettre fin à la séance et le C/S suivant devrait être : « Comm Réciproque pour obtenir des données. »

## **LES CAS NON RÉSOLUS**

Quand l'auditeur ou l'Examinateur tombe sur un pc qui affirme que son cas n'a pas été résolu, il ne faut pas commencer une nouvelle série d'actions basées sur ce peu de données. L'auditeur doit mettre fin à la séance et le C/S doit ordonner : « Comm Réciproque sur ce qui n'a pas été résolu. »

L'auditeur ne doit pas tout de suite faire cette Comm Réciproque en partant du principe que cela figurera sur le C/S suivant.

Autrement dit, l'auditeur ne change pas le C/S en faisant de la Comm Réciproque, car ce n'est pas sur le C/S.

#### **ACTIONS MAJEURES**

Un auditeur ne doit jamais commencer une Action Majeure si le cas n'est pas prêt à la recevoir.

Etant donné que cela peut se produire au cours d'une séance, il est vital de comprendre cette règle et de la suivre. Autrement il se peut que le cas soit complètement bloqué, et il sera difficile de le secourir, étant donné qu'une nouvelle action de réparation va venir s'ajouter à une action non réparée. Si l'auditeur commence une Action Majeure avec un cas qui n'est cas « prêt », nous avons 2 choses à réparer au lieu d'une, étant donne que l'Action Majeure ne fonctionnera pas.

*Réparer* = réparer l'audition passée ou des erreurs commises récemment dans la vie. Pour cela, soit on se sert de Listes Préparées, soit on termine la chaîne, soit on corrige les Listes ; on peut même faire de la Comm Réciproque ou des Prepchecks sur les auditeurs, les séances, etc.

*Rudiments* = préparer le cas à l'action de la séance. Il s'agit des Ruptures d'ARC, des PTPs, des Retenues, du GF, du Listing pour O/R ou de toute Liste Préparée (par exemple la L1C, etc.).

*Préparation (set-up)* = obtenir une F/N et des VGIs avant de commencer une Action Majeure. C'est ça et rien d'autre : une F/N et des VGIs avant de commencer une Action Majeure quelle qu'elle soit. Il se peut que cela requière une action de réparation et des Rudiments.

*Action Majeure* = toute action destinée à changer un cas ou des considérations générales ou à résoudre une maladie chronique ou encore à améliorer des aptitudes. Par là on entend un procédé, ou même une série de procédés, par exemple 3 Flux. Par là on n'entend pas un Grade. Il s'agit de tout procédé que le cas n'a pas reçu.

*Grade* = une série de procédés qui produisent une aptitude acquise bien déterminée, vérifiée par un Examinateur et attestée par le pc.

*Programme* = toute série d'actions établie par un C/S, qui a pour but d'apporter à un pc des résultats bien déterminés. D'habitude un programme comprend plusieurs séances.

La grande majorité des erreurs d'audition viennent de ce que les C/Ss et les auditeurs cherchent à réparer un cas avec une Action Majeure.

L'auditeur a la responsabilité de refuser tout C/S qui dit d'employer une ou plusieurs actions majeures pour réparer un cas qui ne progresse pas bien.

L'auditeur doit parfaitement comprendre ce point. On peut le persuader d'accepter un C/S incorrect et, plus important encore, il peut commettre cette erreur au cours de sa séance et mettre le cas sens dessus dessous.

Exemple : le pc n'a pas bien progressé (pas vraiment de TA ou Rapport d'Examen peu reluisant). L'auditeur voit que le C/S a ordonné une Action Majeure, et non une réparation au moyen de Listes Préparées, de Ruds, etc. L'auditeur doit refuser le C/S, car ce C/S va lui faire subir des échecs en séance.

Exemple : l'auditeur reçoit le C/S suivant : « (1) Fais flotter un Rudiment ; (2) Assesse la LX3 ; (3) Audite le rappel à 3 voies, les secondaires à 3 voies, les engrammes à 3 voies sur tous les items / / X. » L'auditeur n'arrive pas à faire flotter le moindre Rudiment. Il fait la LX3. En d'autres termes, il commet l'erreur de ne pas **préparer** le cas. Ou bien l'auditeur n'arrive pas à faire flotter de Rudiment, fait un GF, n'obtient pas de F/N. **Il ne doit pas** commencer une Action Majeure, mais **doit** mettre fin à la séance immédiatement.

Il est fatal de commencer un nouveau procédé destiné à changer le cas si le cas n'est pas F/N VGIs.

Le pc qui commence l'audition et qui, à coup sûr, n'est pas F/N VGIs doit être préparé au moyen d'actions de réparation ! Des Rudiments simples, des Ruds sur la vie, une Liste O/R sur la vie, et même l'assessement de Listes Préparées sur la vie, voilà des actions de réparation. Tôt ou tard, le pc commencera à bien progresser. Maintenant, au début de la séance, vous mettez un Rudiment en place, vous obtenez une F/N et des VGIs et c'est à ce moment-là que vous **pouvez** commencer des actions majeures.

Donc l'auditeur a la responsabilité de ne pas se laisser induire en erreur par un C/S qui ordonne une Action Majeure alors que le pc n'est pas réparé, ou de ne pas commettre l'erreur de commencer une Action Majeure en séance s'il n'a pas réussi à obtenir une F/N et des VGIs avec une réparation.

Les seules exceptions, ce sont l'Assist par le Toucher ou les Ruds sur la vie ou l'Assist Dianétique appliqués à un pc temporairement malade. Mais ça, ce sont des réparations, n'estce pas ?

### **TRANSGRESSIONS D'UN PROGRAMME**

Quand un auditeur reçoit un C/S et voit qu'il transgresse le Programme du pc, il doit le refuser.

Disons que le pc est censé terminer ses Triples de Dianétique mais qu'on lui donne soudain une intensive d'engrammes de groupe. Voilà qui transgresse le Programme, ainsi que le Grade.

Si le pc ne progresse pas, il faut ordonner une réparation. S'il progresse bien, terminez le Programme.

Exemple : on essaye d'amener le pc à retourner sur la Piste du Temps. Le programme contient plusieurs actions majeures qui consistent probablement en plusieurs séances. Alors que le Programme n'est pas terminé et que le pc n'est pas encore retourné sur sa Piste du Temps, le C/S ordonne : « (1) Fais flotter un Rudiment. (2) 3 S & Ds. » L'auditeur doit voir que les 3 S & Ds constituent une Action Majeure glissée au milieu d'un Programme et il doit refuser le C/S. L'action correcte à entreprendre, c'est bien sûr de faire le procédé suivant sur la Piste du Temps.

#### **TRANSGRESSIONS D'UN GRADE**

Lorsqu'un pc n'a pas terminé le Grade qu'il est en train de recevoir, on ne doit pas lui donner d'actions majeures qui ne font pas partie de ce Grade.

Exemple : le pc est en train de recevoir le Grade 1. Le C/S ordonne une Liste qui porte sur l'alcoolisme. Ce procédé ne fait pas partie du Grade 1. On le ferait après le Grade 1 et avant le Grade 2. Ce C/S est incorrect et il ne faut pas l'accepter.

## **APTITUDES ACQUISES**

Il arrivera de temps à autre que le pc acquière l'aptitude du Grade ou obtienne le Phénomène Final de l'action avant d'avoir reçu tous les procédés du Grade ou la totalité de l'Action Majeure,

Cela s'applique particulièrement aux procédés qui produisent des changements de valence ou aux Rundowns de l'Intériorisation, et cela peut se produire avec les Grades.

L'auditeur doit remarquer la chose et, la F/N et les VGIs étant toujours présents dans un tel cas, mettre fin à la séance.

Une fois un cas avait eu une cognition énorme sur l'Intériorisation pendant l'audition du Flux 1 des engrammes. Le C/S et l'auditeur l'obligèrent à faire le Flux 2 et le Flux 3 et il « s'embourba » tellement qu'il fallut des semaines pour le remettre sur pied.

Si l'on oblige quelqu'un à continuer, on invalide l'aptitude elle-même.

Par contre, on ne doit jamais se servir de cela pour se justifier : « Je pense qu'il a eu une cognition intérieure, c'est pourquoi j'ai mis fin à la séance. » Il faut vraiment qu'il s'agisse d'une cognition du type « Ça alors ! » exprimée à voix haute et elle doit s'accompagner d'une grande F/N et de VVGIs et être directement liée au sujet. Là, vous pouvez mettre fin à une Action Majeure ou à un Programme ou à un Grade avant d'avoir audité toutes les actions.

### **LES REVUES DE REVUES**

Un auditeur qui reçoit l'ordre de réparer un cas qui progresse bien ou un C/S du même acabit doit refuser de faire cette action.

J'ai vu une fois l'ordre donné de réparer un cas qui avait extériorisé avec toutes les perceptions et se sentait merveilleusement bien. La réparation stoppa les progrès du cas. Puis le cas se remit à bien progresser, mais un deuxième C/S ordonna une nouvelle réparation qui, bien sûr, stoppa les progrès du cas. Puis on effectua des actions majeures. On répara et réhabilita à nouveau le cas et tout rentra dans l'ordre. Trois fois, l'auditeur aurait dû dire **non**.

#### **FAUX RAPPORTS**

Le tour le plus vil qu'un auditeur puisse jouer à un pc, c'est de falsifier un Rapport d'Audition.

L'auditeur pense peut-être qu'il sera bien vu du C/S. En fait, il dissimule une erreur et met le pc en danger.

**L'intégrité** est l'un des traits distinctifs de la Dianétique et de la Scientologie.

Ce n'est pas parce que les psychiatres sont malhonnêtes que les auditeurs ont besoin de l'être.

Les résultats sont là pour être obtenus.

Les faux rapports tout comme les fausses attestations entraînent des répercussions très dures, à la fois pour l'auditeur et le pc.

# **ACTES NÉFASTES CONTRE LES PCS**

Quand un auditeur constate qu'il râle contre ses pcs ou qu'il les critique, il devrait se faire tirer les Retenues qu'il a par rapport à eux ainsi que les Actes Néfastes qu'il a commis contre eux.

Un auditeur qui devient triste audite ses pcs en présence de sa propre Rupture d'ARC.

Un auditeur inquiet au sujet de son pc travaille en présence d'un problème.

Si vous mettez vos Rudiments en place par rapport aux pcs, aux C/Ss ou à l'Org, vous pouvez retrouver une nouvelle joie de vivre.

#### **LES AUDITEURS N'ONT PAS DE CAS**

Un auditeur en train d'auditer n'a pas de cas.

S'il y a de la buée sur une glace tenue contre son visage, il peut auditer.

S'il le faut absolument, évanouissez-vous après, mais assurez-vous que le pc arrive chez l'Examinateur avec sa F/N.

Ce n'est qu'alors que vous pouvez aller résoudre ce qui ne va pas chez vous.

#### **« L'ERREUR QUE J'AI COMMISE »**

Un auditeur a le droit de savoir quelle est l'erreur qu'il a commise pendant la séance qui a mal tourné.

La plupart du temps, lorsqu'une séance tourne mal, c'est uniquement parce que les règles et les données de ce HCOB ont été transgressées.

Ce qui n'empêche pas qu'un auditeur peut perdre ses TRs ou se tromper dans son Listing et Nulling.

Après une séance qui a mal tourné, quelqu'un d'autre que l'auditeur devrait demander au pc ce que l'auditeur a fait. Cela permet parfois de détecter un faux Rapport d'Audition. Mais quelque fois il s'agit aussi d'un faux rapport du pc.

Quoi qu'il en soit, l'auditeur a le droit de savoir. Ainsi il pourra corriger son audition ou sa façon de procéder, soit dire au C/S que le rapport du pc est un faux rapport, ce qui permettra une meilleure réparation du pc.

On ne demande presque jamais des mesures hyper sévères contre l'auditeur. Il essayait d'aider. Certaines personnes sont difficiles à aider.

Non seulement l'auditeur a le droit de savoir ce qui n'allait pas, mais on doit lui donner le HCOB exact qu'il a transgressé, avec la date et le titre.

N'acceptez jamais de correction verbale ou écrite introuvable dans un HCOB ou une conférence enregistrée.

Ne soyez pas complice d'une « ligne cachée de données » qui n'existe pas.

« Tu as massacré le pc ! » n'est pas une déclaration valide. « Tu as transgressé le HCOB du  $\qquad \qquad$ , page  $\qquad \qquad$ . » Voilà une accusation valide.

Il est interdit de sanctionner un auditeur qui demande : « Pourrais-je avoir la bande ou le HCOB que j'ai transgressé pour que je puisse le lire ou aller en Cramming. »

Si ce n'est pas contenu dans une Conférence, un livre ou un HCOB, **ce n'est pas vrai**, et un auditeur n'est pas obligé d'accepter des critiques qui ne sont pas basées sur les données de la Source.

« Si ce n'est pas écrit, ce n'est pas vrai. » Voilà votre meilleure défense et la meilleure façon d'améliorer votre Tech.

Voilà donc les droits de l'auditeur dans ses relations avec un C/S. Ces sont tous des droits techniques fondés sur des principes sensés.

Un auditeur devrait les connaître et s'en servir.

Si un auditeur demande que ces droits soient respectés et qu'on le houspille violemment pour cela, il doit communiquer tous les faits a l'OTL\* le plus proche ou au vaisseau de l'Organisation Maritime le plus proche, car c'est là le signe que quelque chose cloche complètement.

L'audition marche très bien... quand on l'administre correctement.

L. RON HUBBARD Fondateur

\***OTL** : initiales de *Operation-Transport Liaison*. Il s'agissait d'un Bureau de l'Organisation Maritime qui dirigeait les Orgs ou un secteur tout entier. C'est l'Organisation qui a précédé le *Flag Opérations Liaison Office*, *FOLO*.

# HUBBARD COMMUNICATIONS OFFICE Saint Hill Manor, East Grinstead, Sussex BULLETIN DU HCO DU 7 AVRIL 1964

CenOcon

#### TOUS LES NIVEAUX

# **Q & A**

Un très grand nombre d'auditeurs font du Q & A. C'est parce qu'ils n'ont pas compris ce que c'est.

Presque tous leurs échecs en audition ne proviennent pas de l'utilisation de procédés incorrects, mais du Q & A.

J'ai donc examiné le sujet et redéfini le Q & A.

A l'origine, le terme signifiait « changer quand le pc change ». Si l'on s'en tient exactement à la partie « duplication » de la formule de la communication, la réponse fondamentale à une question est évidemment une question. Consultez les conférences du Congrès de Philadelphie de 1953 où le sujet est traité en détail. Une définition plus récente fut « questionner le pc au sujet de sa réponse ». On s'efforça de régler ce problème et d'expliquer une nouvelle fois le Q & A à l'aide de l'exercice anti Q & A. Mais tous ces efforts furent vains.

Voici la nouvelle définition :

**Le Q & A est le fait de ne pas réussir à terminer un cycle d'action avec un préclair.** 

#### **Le cycle d'action est redéfini comme suit : Commencer – Continuer - Terminer**.

Donc, un cycle de comm en audition est un cycle d'action. Il consiste en ceci : l'auditeur commence par poser une question que le préclair puisse comprendre, obtient une réponse du préclair, et accuse réception de cette réponse.

Le cycle d'un procédé consiste à sélectionner le procédé à auditer avec le préclair, à provoquer une Action du TA (si nécessaire) et à décharger ce procédé en éliminant l'Action de TA.

Le cycle d'un programme consiste à sélectionner une action à accomplir, à effectuer cette action et à la terminer.

Donc, vous pouvez voir qu'un auditeur qui interrompt ou modifie un cycle de communication en audition avant qu'il ne soit terminé « fait du Q & A ». Il pourrait le faire en transgressant, en empêchant ou en omettant une des parties du cycle d'audition, à savoir : poser une question au pc, obtenir une réponse correspondant à une idée différente, l'interroger sur cette même idée, abandonnant ainsi la question originale.

L'auditeur qui entreprend un procédé, le poursuit, a une nouvelle idée à cause d'une cognition du pc, aborde cette cognition et abandonne le procédé original, fait du Q & A.

Lorsqu'on commence un programme tel que « Prepchecker la famille de ce pc » et que, pour une raison quelconque, on l'abandonne sans le terminer pour rechercher une nouvelle idée à Prepchecker, on fait du Q & A.

Il n'y a que les cycles d'action inachevés qui plongent les cas dans la confusion.

Étant donné que le temps est un continuum, le fait de ne pas réussir à mener à bien un cycle d'action (un continuum) a pour effet de fixer le pc à ce point précis.

Si vous ne le croyez pas, faites un Prepcheck « actions inachevées » avec un pc ! Demandez quelle action inachevée a été refoulée etc., nettoyez vraiment l'électromètre pour chaque Bouton, et vous aurez un Clair, ou un pc qui réagira comme tel sur l'électromètre.

Comprenez cela et vous serez un auditeur cent fois plus efficace.

« Ne faites pas de Q & A » signifie : « Ne laissez pas le pc avec des cycles d'action inachevés. »

Les gains que vous espérez obtenir avec un pc sont perdus quand vous faites du Q & A.

> L. RON HUBBARD Fondateur

*ACADEMIE 274 NIVEAU 0* 

# HUBBARD COMMUNICATIONS OFFICE Saint, Hill Manor, East Grinstead, Sussex BULLETIN DU HCO DU 5 AVRIL 1980

Cours de TRs

# **LA VÉRITABLE DÉFINITION DU Q & A**

Il existe plusieurs définitions pour l'expression «  $Q & A \, \mathcal{P}$ .

En langage scientologique, on l'emploie souvent pour dire « indécis », qui n'arrive pas à se décider.

Le « Q » est la première lettre du mot « Question » et le « A », la première lettre du mot anglais « Answer » (en français : réponse, ndt). Si l'on avait affaire à une « duplication parfaite », la réponse à la question serait la question.

Voici la véritable définition, telle qu'elle s'applique aux TRs : « La question qui suit la dernière réponse. »

Exemple :

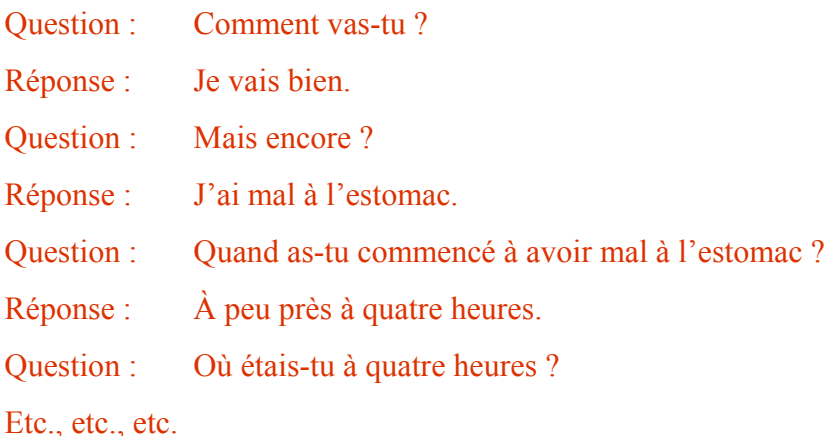

Cet exemple constitue une faute d'audition épouvantable. On l'appelle « Q & A », étant donné que chaque question est basée sur la réponse précédente. On pourrait également l'appeler : « La question basée sur la réponse précédente. »

De cette façon, on ne termine jamais un cycle. Les pcs sombrent dans la confusion. C'est une violation du TR 3. Ne faites pas cela.

J'espère que ce que je viens de dire a démêlé toute confusion sur le sujet.

## L. RON HUBBARD Fondateur

# HUBBARD COMMUNICATIONS OFFICE Saint Hill Manor, East Grinstead, Sussex BULLETIN DU HCO DU 3 AOÛT 1965

Reronéotyper Tous les étudiants Tous les Membres du Personnel

# **LES ERREURS D'AUDITION – L'INTERRUPTION D'UN BLOWDOWN**

Un auditeur qui parle ou qui bouge pendant un Blowdown du TA commet une grave erreur.

Quand on doit faire descendre le TA rapidement, l'aiguille a l'air de flotter quelque peu, mais elle tombe, tout simplement.

Pour voir si l'aiguille flotte, il faut que le TA ait cessé de descendre.

Lorsqu'un Blowdown se produit, cela veut dire que le pc a une période de soulagement et de cognition pendant le Blowdown et, pendant un moment, après que le Blowdown a cessé.

C'est pourquoi l'auditeur qui parle ou qui bouge pendant un Blowdown ou un peu après commet une grave erreur.

On l'a remarqué il y a quelques années et on l'a mentionné dans les premiers matériaux concernant les buts.

## **Un auditeur ne doit ni parler ni bouger pendant un Blowdown.**

Quand un auditeur doit bouger le TA de droite à gauche pour que l'aiguille reste sur le cadran et que le mouvement de l'aiguille est de 0,1 divisions ou plus, c'est qu'un Blowdown est en train de se produire. Bien sûr, l'aiguille tombe vers la droite.

C'est une période pendant laquelle le bank se libère d'une charge. Cela s'accompagne de prises de conscience chez le pc. Il arrive parfois que le pc ne les exprime pas tout haut. Néanmoins, elles se produisent.

Si l'auditeur parle ou bouge au lieu de régler le TA en silence avec son pouce, il se peut que le pc refoule les cognitions et interrompe le Blowdown.

Pour voir si une aiguille flotte, le TA doit être immobile entre 2 et 3 sur un électromètre étalonné. On ne peut pas observer une aiguille flottante au cours d'un **Blowdown** 

Si un auditeur se redresse brusquement et a l'air surpris ou satisfait, ou si un auditeur dit le commandement suivant ou bien « Ça y est » au cours d'un Blowdown, cela peut drôlement massacrer le cas d'un pc. C'est donc vraiment une erreur.

Pour obtenir des résultats en audition, on doit auditer avec un bon cycle de comm, accepter les réponses du pc, manier les originations du pc, être discret dans ses actions d'audition, ne pas arrêter le pc pendant qu'on écrit, ne pas user de trucs comme par exemple attendre que le pc nous regarde avant de lui donner le commandement suivant, ne pas donner d'accusé de réception prématuré et provoquer ainsi de l'Itsa compulsif, et être très silencieux pendant un Blowdown et juste après.

> L. RON HUBBARD Fondateur

# HUBBARD COMMUNICATIONS OFFICE Saint Hill Manor, East Grinstead, Sussex BULLETIN DU HCO DU 5 FÉVRIER 1966

PUBLICATION II

Reronéotyper Franchise

#### NIVEAU 0

# **« LAISSER LE PC FAIRE DE L'ITSA » - L'AUDITEUR ENTRAÎNÉ COMME IL FAUT**

La chose la plus douloureuse que je souhaite ne jamais voir, c'est un auditeur qui « laisse le pc faire de l'Itsa. »

J'ai vu des auditeurs laisser un pc parler, parler, parler, parler, parler, sécher, parler, sécher, se remettre à parler, tant et si bien qu'on se demandait où cet auditeur avait été entraîné, si toutefois il l'avait été.

A la base, un auditeur comme ça ne pouvait pas connaître la signification du mot **ITSA** 

Itsa veut dire « It's a... » (en français, « C'est un... », ndt).

Maintenant, comment un auditeur laissant parler un pc croit-il qu'il amènera ce dernier à voir ce que **cela** est ? Ça me dépasse totalement.

Ce pc a parlé toute sa vie. Il ne va pas bien. Les analystes faisaient parler les gens pendant 5 ans et il était rare qu'ils aillent mieux.

Alors comment se pourrait-il aujourd'hui qu'un pc aille mieux si on le laisse parler suffisamment ?

Cela ne se peut pas.

L'auditeur ne connaît pas les bases mêmes de l'art d'auditer. Point. Les bases, ce sont les TRs. Un auditeur qui ne sait pas appliquer ses TRs ne sait pas auditer. Un point, c'est tout.

A la place, il dit qu'il « laisse le pc faire de l'Itsa. »

S'il veut dire par là qu'il laisse le pc zigzaguer sur la route, les deux fossés y compris, ce n'est pas de l'audition,

En audition, l'auditeur guide. Il donne au pc quelque chose à quoi il va pouvoir répondre. Le pc répond en disant : « C'est un... » ; voilà ce qu'est l'Itsa.

Si le pc répond et que l'auditeur accuse réception trop tôt, le pc a tendance à s'angoisser ; il a été interrompu. Alors il parle plus qu'il ne le voulait.

Si le pc répond et que l'auditeur n'accuse pas réception, le pc continue de parler et de parler, attendant un accusé de réception qui ne vient pas, il sèche, fait une nouvelle tentative, etc.

Par conséquent, l'accusé de réception, qu'il soit prématuré ou qu'il soit tardif ou absent, donne le même résultat : le pc parle à n'en plus finir.

Et ils appellent ça « laisser le pc faire de l'Itsa » ! Eh bien ! Si un pc parle trop en séance, soit il est interrompu trop tôt, soit il n'a pas d'auditeur du tout. Ce n'est pas de l'Itsa. Ce sont des TRs lamentables. (La seule exception, c'est le pc qui a eu des années d'analyse ; mais même lui commence à aller mieux, si l'auditeur l'audite avec de bons TRs.)

Le remède correct consiste à entraîner l'auditeur jusqu'à ce qu'il se rende compte des choses suivantes :

1. L'auditeur pose les questions.

2. Le pc dit la réponse : « C'est un... »

- 3. L'auditeur accuse réception quand le pc a répondu et est satisfait de sa réponse, et
- 4. l'auditeur accuse réception quand le pc a fini de dire : « C'est un... »

Voilà ce que c'est que l'Itsa.

L'audition scientologique est une technique de précision, pas un bla-bla sans queue ni tête.

- 1. L'auditeur veut savoir...
- 2. Le pc dit que c'est...
- 1. 2., 1., 2., 1., 2., etc.

# **LA COMPRÉHENSION DE LA TECH**

Bien sûr, un auditeur qui ne comprend pas la technologie du mental ni ses procédés ne sait jamais quoi demander. Alors il se contente d'être assis comme un chou en espérant que le pc dira quelque chose qui lui permettra de se sentir mieux.

Lorsqu'un pc n'arrête pas de « faire de l'Itsa », c'est signe que l'auditeur ne fait pas la différence entre une vache et un engramme.

En Scientologie, nous *savons* ce qu'est le mental, ce qu'est l'être, ce qui cloche dans le mental et comment y remédier.

Nous ne sommes pas des psychanalystes ou des psychiatres ou des charlatans de Harley Street (rue célèbre de Londres où il y a beaucoup de cabinets de médecins, ndt). Nous *savons*.

Les données concernant les êtres et la vie sont là, en Scientologie, pour être apprises.

Il ne s'agit pas de « notre idée » ou de « notre opinion » sur la façon dont les choses fonctionnent.

La Scientologie est un sujet de précision. Elle comprend des axiomes. Comme la géométrie. Deux triangles équilatéraux ne sont pas similaires parce que Euclide l'a dit. Ils sont similaires parce qu'ils sont similaires. Si vous ne le croyez pas, vous n'avez qu'à regarder.
Il n'existe pas une seule donnée en Scientologie qui ne puisse être prouvée aussi précisément qu'une tasse à thé est une tasse à thé, et non pas une saucière.

Maintenant, si nous tombons sur la personne qui sort toute fraîche de l'étude de « la métaphysique mystique de Cuffbah », elle va avoir des problèmes. Ses pcs vont faire de « l'Itsa » à n'en plus pouvoir et ne vont jamais aller mieux, parce que cette personne ne connaît pas la Scientologie et croit qu'elle ne se compose que de vagues opinions.

Ce qui est *nouveau*, avec la Scientologie, c'est qu'elle fait de l'étude du mental une science précise, exacte. Si l'on ne sait pas ça, les pcs font de « l'Itsa » pendant des heures, car on ne sait pas ce qu'on est en train de manier, c'est-à-dire ce qu'on appelle un « pc ».

D'après ma définition, un auditeur est un véritable auditeur quand ses pcs ne sont PAS en train de trop parler ou de parler trop peu, mais répondent à la question d'audition et originent joyeusement de temps à autre.

Voici comment reconnaître un auditeur, comment déterminer si vous avez formé un auditeur : **Est-ce que ses pcs répondent ou bien est-ce qu'ils cessent de parler ?**

Si j'avais dans le HGC un auditeur dont les pcs déblatèrent et déblatèrent, et sèchent, et déblatèrent pendant que l'auditeur est assis là, comme un pilote chinois figé devant son tableau de bord, je ferais les choses suivantes avec cet « auditeur » :

- 1. Remède A, « Le Livre des Remèdes des Cas. »
- 2. Remède B, « Le Livre des Remèdes des Cas. »
- 3. Tous les désaccords avec la Scientologie, la Technologie, les Orgs et les personnalités de la Scientologie sont découverts, on en trouve le basique et on l'élimine.
- 4. L'étude approfondie des Axiomes de la Scientologie, jusqu'à ce que « l'auditeur » soit capable de les faire en pâte à modeler.
- 5. Une démonstration des Logiques, des Qs (prélogiques) et Axiomes de la Dianétique *et* de la Scientologie.
- 6. Les TRs 0 à 4 jusqu'à ce qu'ils lui sortent par les oreilles.
- 7. Les TRs 5 à 9.
- 8. L'Op Pro by Dup jusqu'à ce qu'elle soit **aplanie**.
- 9. Une étude longue et fastidieuse de l'électromètre.
- 10. Le Triangle d'ARC et les autres échelles.
- 11. Les procédés du Niveau 0.
- 12. Quelques gains.

Et j'aurais un *auditeur*, un auditeur capable de produire un Libéré du Grade 0 *à tous les coups*.

C'est lorsque les choses ci-dessus manquent chez « l'auditeur », que ce dernier dit : « Je laisse le pc faire de l'Itsa » et que le pc parle et parle sans arrêt.

*ACADEMIE 281 NIVEAU 0* 

La Scientologie est la découverte qui a fait du sujet nébuleux de la philosophie un instrument de précision.

Et lorsqu'elle est appliquée, les pcs vont mieux et deviennent des Libérés.

L. RON HUBBARD Fondateur

## HUBBARD COMMUNICATIONS OFFICE Saint Hill Manor, East Grinstead, Sussex BULLETIN DU HCO DU 7 MAI 1969

#### PUBLICATION VI

(Révision du HCOB du 1er septembre 1968)

Repolycopier Classe VIII Cours de Dianétique

# **RÉSUMÉ DE LA MANIÈRE DE RÉDIGER UN RAPPORT D'AUDITEUR, DES FEUILLES DE TRAVAIL ET UN RAPPORT SOMMAIRE, ACCOMPAGNÉ DE QUELQUES INFORMATIONS SUPPLÉMENTAIRES**

## **RAPPORT DE L'AUDITEUR**

Un Rapport d'Auditeur devrait contenir :

La date

Le nom de l'auditeur

Le nom du pc

La condition du pc

La durée de la séance

L'heure au début et à la fin de la séance

Le TA au début et à la fin de la séance

Les Rudiments

Quel procédé a été parcouru ; **faire une liste des commandements exacts** (souvent oubliés par la plupart des auditeurs)

L'heure au début et à la fin du procédé

Si le procédé est aplani ou non

Toute F/N

RÉSUMÉ DE LA MANIÈRE DE RÉDIGER UN 2 HCOB 07.05.69 VI RAPPORT D'AUDITEUR, DES FEUILLES DE TRAVAIL ET UN RAPPORT SOMMAIRE ACCOMPAGNÉ DE QUELQUES INFORMATIONS SUPPLÉMENTAIRES

## **FEUILLES DE TRAVAIL**

Une Feuille de Travail est censée être le rapport complet de ce qui se passe du début à la fin d'une séance. L'auditeur ne doit pas sauter d'une page à l'autre, mais simplement prendre des notes une page après l'autre à mesure que la séance se déroule.

On écrit des deux côtés de la Feuille de Travail. Il s'agit toujours de papier de format A4, et chaque page est numérotée. On reporte le nom du pc sur chaque feuille.

La Feuille de Travail peut se présenter en deux colonnes, suivant la grosseur de l'écriture de l'auditeur.

Une fois la séance terminée, on met les Feuilles de Travail dans l'ordre et on les agrafe par le haut avec le Formulaire de Rapport de l'Auditeur relatant la séance du début à la fin.

Les indications de TA et de temps doivent être faites à intervalles réguliers tout au long de la séance.

Quand vous auditez le pc sur une liste :

- 1. Notez toujours un read au moment où vous l'obtenez : F. LF. BD.
- 2. Entourez toujours d'un cercle l'item qui donne un read. Si vous l'indiquez au pc, notez IND.
- 3. Quand vous allongez une liste, tirez un trait indiquant à partir d'où elle a été allongée, par exemple :

Joe

**Chaussures Chaussettes** Allongée ------------------------------------------------------ Ciel **Cochons** etc., etc.

REMARQUE : lorsque vous réparez une ancienne séance d'audition, vous écrivez *toujours* sur le Rapport d'Audition et sur les Feuilles de Travail de cette ancienne séance avec un stylo *d'une couleur différente* en indiquant la date du rapport

Quand vous parcourez différents procédés au cours d'une séance, notez clairement chaque F/N en indiquant l'heure et le TA.

RÉSUMÉ DE LA MANIÈRE DE RÉDIGER UN 3 HCOB 07.05.69 VI RAPPORT D'AUDITEUR, DES FEUILLES DE TRAVAIL ET UN RAPPORT SOMMAIRE ACCOMPAGNÉ DE QUELQUES INFORMATIONS SUPPLÉMENTAIRES

#### **RAPPORT SOMMAIRE**

On écrit un Rapport Sommaire en suivant exactement le HCOB du 7 mai 1969 : « Rapport sommaire ».

Depuis que je supervise des dossiers de cas sur le RSM<sup>[49](#page-292-0)</sup>, j'ai relevé deux grosses erreurs : certains auditeurs n'ont pas informé le MAA de la présence de cas d'Ethique. Dans un de ces exemples, un pc avait été audité par 2 auditeurs au cours de 2 séances différentes et avait obtenu un R/S sur « crimes contre la Scientologie » ainsi que des Retenues Manquées, et aucun des deux auditeurs n'envoya le pc en Ethique. Ce n'est pas le seul exemple. La seconde chose, c'est que les auditeurs évaluent beaucoup le cas du pc comme l'indiquent les commentaires de leur Rapport Sommaire. C'est une erreur ; ce Rapport sert simplement à consigner de façon exacte ce qui s'est passé pendant la séance. Ce n'est pas à l'auditeur d'évaluer le cas du pc ; c'est le travail du Superviseur des Cas. L'auditeur peut suggérer ce qu'il faut parcourir ; à ce moment là, le Superviseur des Cas examine la séance, ce qui a été parcouru, la manière dont le pc a réagi à ce qui a été parcouru et donne ensuite ses **instructions** 

On ne recopie jamais un Formulaire de Rapport d'Auditeur ou une Feuille de Travail. L'auditeur devrait toujours relire ses Feuilles de Travail avant de remettre le dossier au Superviseur des Cas et, si des mots ou des lettres sont omises ou illisibles, ils devraient être ajoutés avec un stylo de couleur différente.

En suivant ces règles, vous faciliterez énormément le travail du Superviseur des Cas et les Rapports d'Auditeur seront plus valables.

Pour mettre les points sur les i, c'est un **crime** de dispenser une séance ou un Assist sans faire de Rapport d'Auditeur, ou de recopier l'original après la séance et soumettre la copie à la place du vrai Rapport. Seuls les Rapports d'Assist utilisés pour les Assists par le Contact ou par le Toucher peuvent être écrits après la séance et envoyés en Qual.

> L. RON HUBBARD Fondateur

<span id="page-292-0"></span> <sup>49</sup> Abréviation de Royal Scotsman : nom d'un bateau de LRH qui a été appelé par la suite « Apollo » (ndt).

## BOARD TECHNICAL BULLETIN (BULLETIN TECHNIQUE DU CONSEIL D'ADMINISTRATION) DU 6 NOVEMBRE 1972R

#### PUBLICATION III

#### RÉVISÉ & REPUBLIÉ LE 27 JUILLET 1974 EN TANT QUE BTB

## ANNULE LE BULLETIN DU HCO DU 6 NOVEMBRE 1972 PUBLICATION III MÊME TITRE

Repolycopier

N° 10 de la Série sur l'Admin de l'Auditeur

## **LE C/S DE L'AUDITEUR**

Le C/S de l'auditeur est une feuille sur laquelle l'auditeur écrit les instructions du C/S pour la séance suivante.

Ceci se fait selon le n° 25 de la série C/S :

Feuille blanche

Nom du PC (en rouge) : Date :

Nom de l'auditeur (en rouge) : Classe de l'auditeur

exigée pour la prochaine séance :

(Mention pour la séance) laissé en blanc

Commentaire de l'auditeur (en rouge) ou ce qu'il pense du cas s'il le désire :

Prochain C/S :

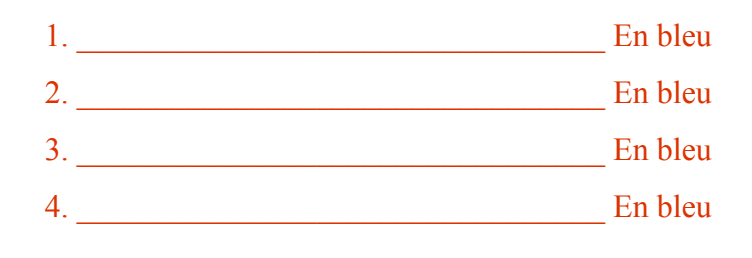

Signature de l'auditeur (en rouge) :

L'auditeur ne met pas de mention pour sa propre séance. Il laisse cet espace en blanc.

## **POSITION DANS LE DOSSIER**

Les instructions du C/S pour la séance se placent sous les Feuilles de Travail de cette séance dans le dossier, aussi vous avez : C/S du 4.6.68, séance d'auditing du 4.6.68, C/S du 5.6.68, séance d'auditing du 5.6.68, C/S du 7.6.68, etc., etc.

## **SITUATION D'ÉTHIQUE**

On notera toute situation d'Ethique découverte pendant la séance sous la rubrique « commentaires de l'auditeur ».

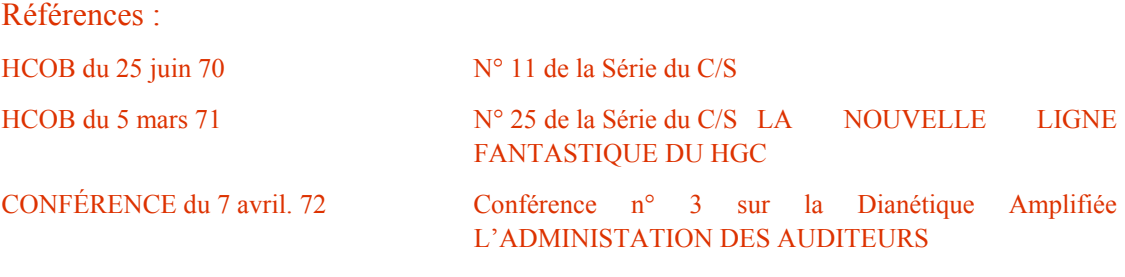

Compilé par le Bureau de l'Entraînement et des Services

Révisé et republié en tant que BTB par la mission de Flag n° 1234 Responsable : Premier maître : Andréa Lewis Second : Molly Harlow

Autorisé par AVU

pour le

CONSEIL D'ADMINISTRATION des ÉGLISES DE SCIENTOLOGIE

## BOARD TECHNICAL BULLETIN BULLETIN TECHNIQUE DU CONSEIL D'ADMINISTRATION DU 6 NOVEMBRE 1972R Publication VII

Révisé et republié le 25 juillet 1974 comme BTB

Repolycopier

#### ANNULE LE BULLETIN DU HCO DU 6 NOVEMBRE 1972, PUBLICATION VII, MÊME TITRE

#### (La seule révision se trouve dans la rubrique CONTENU DE LA FEUILLE DE TRAVAIL : « Point G. Les reads » a été ajouté.)

N° 14R de la Série de l'Admin de l'Auditeur

## **LES FEUILLES DE TRAVAIL**

Les Feuilles de Travail sont les feuilles sur lesquelles l'auditeur rédige le déroulement complet de la séance, du début à la fin, page après page, au fur et à mesure que la séance progresse.

Une Feuille de Travail est toujours de format papier standard A4. On écrit sur les deux côtés et chaque page est numérotée devant et derrière, en haut au milieu.

Cela pour qu'un auditeur puisse dire : « Le R/S s'est produit page 25 », ce qui fait gagner beaucoup de temps. En outre, cela donne le nombre exact de pages pour la séance.

La Feuille de Travail est divisée en deux colonnes. L'auditeur remplit la colonne de gauche, puis la colonne de droite.

#### **LE CONTENU DES FEUILLES DE TRAVAIL**

Voici les parties les plus importantes de la séance qu'il faut noter :

- A. Quand le TA monte (sur quoi ?)
- B. Quand le TA descend (sur quoi ?)
- C. Ouand une  $F/N$  apparaît (sur quoi une cog ?)
- D. Quand des VGIs apparaissent (sur quoi ?)
- E. Ouand des BIs apparaissent (sur quoi ?)
- F. Comment le procédé a fonctionné (quels commandements ont été audités ?)
- G. Les reads.

*ACADEMIE 289 NIVEAU 0* 

On doit noter le TA et l'heure à intervalles *réguliers* au cours de la séance.

Quand le Phénomène Final d'un procédé fait son apparition, inscrivez la cognition du pc, entourez la F/N et notez si oui ou non elle a été indiquée, notez les Indicateurs du pc, l'heure et le TA.

Quand vous faites de la Communication Réciproque sur un sujet, il est indispensable que tous les items (terminaux, déclarations du pc, etc.) qui donnent un read soient indiqués sur les Feuilles de Travail, par exemple, LF, LFBD. Tous les items qui ont donné des reads doivent être entourés en vert après la séance.

On indique les items qui ont produit des R/S, les situations d'Ethique, les Facsimilés de Service et les buts malveillants, en les entourant au stylo rouge sur les Feuilles de Travail, après la séance.

## **STÉNOGRAPHIE**

Les auditeurs développent habituellement un système de sténographie pour les actions de séance en cours. Ainsi, la séance n'est pas ralentie par l'admin.

Par exemple, le Procédé Répétitif :

« Rappelle-toi un changement », « Rappelle-toi un non-changement » et « Rappelle-toi un changement raté » sont parcourus comme une Fourchette (on donne au pc le premier commandement, puis le second, puis le troisième et puis le premier, puis le second, etc.)

On peut indiquer le premier commandement par le chiffre 1, le second par le chiffre 2 et le troisième par le chiffre 3.

La Feuille de Travail ressemble donc à ceci :

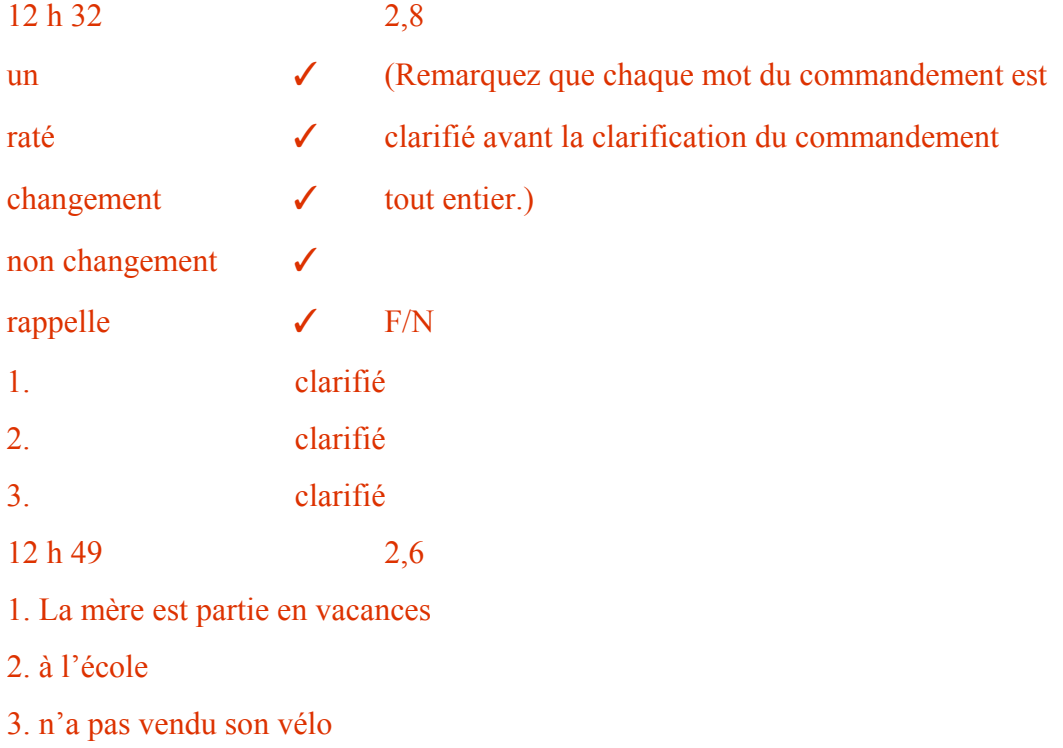

1. changeait de domicile

2. etc.

Après la séance, quand les commandements sont écrits en toutes lettres, sur le Formulaire de Rapport de l'Auditeur, les numéros sont notés à nouveau de telle sorte que le C/S puisse s'y référer.

**Quel que soit le système d'abréviation utilisé par l'auditeur, la Feuille de Travail doit communiquer au C/S quelles actions ont été faites pendant la séance.**

## **LISIBILITÉ**

Les Feuilles de Travail doivent être rédigées lisiblement. Elles ne sont jamais recopiées.

L'auditeur doit toujours relire ses Feuilles de Travail avant de remettre le dossier au Superviseur des Cas, et si des mots ou des lettres manquent ou sont illisibles, ils doivent être mis en lettres capitales à l'encre rouge.

Exemple : PORTER (en rouge)

veut se *ppxxetxr* à merveille

(mot illisible)

On pourrait presque pousser cela jusqu'à la farce. Il devrait au plus y avoir une ou deux corrections par page. Si l'auditeur doit faire davantage de corrections, il devra apprendre à écrire rapidement et lisiblement. Voir le HCOB du 3 nov. 71 N° 66 de la Série du C/S, Les Feuilles de Travail de l'auditeur qui est également paru sous le N° 15 de la Série de l'Admin de l'Auditeur et qui est le numéro suivant de cette Série.

## **NÉCESSITÉ DES FEUILLES DE TRAVAIL**

C'est un **crime** de donner une séance sans faire son Rapport d'Auditeur (c'est-à-dire les Feuilles de Travail proprement dites remplies à ce moment-là) ou de copier les Feuilles de Travail originales après la séance et de soumettre une copie à la place du véritable Rapport.

Les Rapports sur les Assists qui ne servent que pour les Assists par le Contact ou par le Toucher sont rédigés après la séance et sont envoyés à l'Administrateur du HGC pour être classés dans le dossier du pc. Le pc est envoyé chez l'Examinateur après un Assist.

Références : HCOPL du 19 nov. 65, Les Rapports d'audition HCOB du 7 mai 69, Sommaire sur la manière d'écrire un Rapport d'Auditeur Conférence du 12 Juin 71, Bienvenue à l'Internat de Flag HCOB du 3 nov. 71, N° 66 de la série du C/S, Les Feuilles de Travail de l'auditeur Conférence du 7 avr. 72, Conférence n°3 de la Dianétique Amplifiée, administration de l'auditeur

> Compilé par le Bureau de l'Entraînement et des Services

*ACADEMIE 291 NIVEAU 0* 

Révisé et republié comme BTB par la Mission de Flag 1234

Responsable de la Mission Premier-Maître : Andrea Lewis Second : Molly Harlow

Autorisé par AVU

pour les **CONSEILS** D'ADMINISTRATION des EGLISES DE SCIENTOLOGIE

## BOARD TECHNICAL BULLETIN (BULLETIN TECHNIQUE DU CONSEIL D'ADMINISTRATION) DU 5 NOVEMBRE 1972R

#### PUBLICATION III

Révisé et republié le 9 septembre 1974 sous forme de BTB ANNULE LE HCOB DU 5 NOVEMBRE 1972, Publication III, MÊME TITRE

Repolycopier

N° 7R de la Série du Travail Administratif de l'Auditeur

## **LE SOMMAIRE DE DOSSIER**

Le Sommaire de Dossier est rédigé sur des feuilles placées sur la page intérieure gauche de la couverture. C'est un sommaire exact des actions entreprises avec un pc, par ordre chronologique.

Il est agrafé sur la page intérieure gauche de la couverture du dossier en cours du pc, et il requiert les données suivantes :

## **1. DÉTAILS ADMINISTRATIFS**

Date de la séance, durée de la séance et durée du travail administratif. Date à laquelle un nouveau dossier est commencé. Durée totale d'une série de séances d'audition. Date à laquelle un OCA a été fait. Date à laquelle on a fait un FES (Folder Error Summary - Sommaire d'Erreurs de Dossier - NDT),

## **2. DÉTAILS DU PROCÉDÉ**

Ce qui a été audité et si ça a marché, marquez EP (End Phenomena - Phénomène Final - NDT) à côté de chaque action entreprise, ou, si elle n'a pas été menée jusqu'au Phénomène Final, marquez en rouge **non aplani**, O/R (overrun), ou toute autre indication.

La question de Listing d'une action de L & N est inscrite en entier.

Les éléments de R3R sont inscrits en entier.

Si un élément ou un terminal provoque un R/S (Rockslam) en séance, il est noté en rouge dans le rapport de Sommaire de Dossier, avec le numéro de la page, et on l'entoure.

De même, un but malveillant qui surgit au cours d'une séance est noté en rouge avec la date, et on l'entoure.

#### **3. RAPPORT D'EXAMEN**

A la fin des détails du procédé, notez F/N, ce qui signifie qu'il y a eu une F/N à l'Examinateur, ou BER (Bad Exam Report - Mauvais Rapport d'Examen - NDT) (en rouge) en cas de Mauvais Rapport d'Examen. Si le TA était haut ou bas à l'Examen, on peut également le noter.

#### **4. ATTESTATIONS**

La date et ce qui a été attesté.

Si le pc a été envoyé attester, mais n'y est **pas** allé, c'est noté.

## **5. DONNÉES SUR LES COURS AVANCÉS**

Date du commencement du Cours Avancé, Niveau, date d'attestation de sa terminaison.

(Les séances individuelles solo ne sont **pas** notées, mais doivent être portées sur un Sommaire de Dossier distinct, dans le dossier du Cours Avancé.)

## **DONNÉES MÉDICALES**

Date à laquelle le pc a dit qu'il était malade. Date et bref compte-rendu de la maladie. Ensuite, une autre inscription quand le pc **sort** des lignes de l'Officier Médical.

## **7. DONNÉES SUR L'ÉTHIQUE**

Tout cycle ou toutes Conditions d'Éthique.

On utilise un stylo **bleu** ou **noir** pour inscrire les actions habituelles. On utilise un stylo **rouge** pour noter un élément ayant provoqué un R/S, un but malveillant, une correction de Liste ou d'élément de Dianétique, un BER, un haut ou bas TA à l'Examen, une attestation ratée, une action médicale ou un cycle d'Éthique.

Dans le HGC, il incombe à l'auditeur de tenir à jour ce Sommaire après chaque séance et dès réception d'un rapport médical ou d'un BER consécutif à une déclaration spontanée du pc. Cela fait normalement partie du travail administratif de l'auditeur pour ses séances.

Lorsque le pc commence ses Cours Avancés, tous les dossiers (ceux du HGC et de tout Cours Avancé) sont transmis au C/S des Cours Avancés qui tient à jour, dans le dossier du HGC, la Feuille de Progression de Cas, la Feuille Jaune, et le Sommaire de Dossier ainsi qu'il est indiqué ci-dessus.

L'auditeur solo tient à jour le Sommaire de Dossier distinct de solo placé sur la page intérieure gauche de la couverture de son dossier solo en cours.

Les feuilles de Sommaire de Dossier ont un format papier ministre<sup>[50](#page-302-0)</sup> et sont divisées en quatre colonnes. Voici ci-après un exemple de la façon dont on tient le Sommaire de Dossier :

| 1er juin 1972    | Rapport de l'Off. Méd. : pc                                 | Quand par la suite, le pc suit des Cours    |                                                    |
|------------------|-------------------------------------------------------------|---------------------------------------------|----------------------------------------------------|
|                  | blessé au coude (en rouge)                                  | Avancés, le sommaire de dossier se présente |                                                    |
|                  |                                                             | $ainsi$ :                                   |                                                    |
| 2 juin 1972      |                                                             | 10 août 1972                                | OT 1 commencé                                      |
| $3h 20$ min      | (Durée de la séance)                                        |                                             | attesté                                            |
| $20 \text{ min}$ | (Durée du travail admin.)                                   |                                             |                                                    |
|                  | R3R narrative sur incident<br>coude en triple jusqu'à EP    |                                             |                                                    |
|                  | R3R « douleur au coude »<br>F1, 2 et 3 jusqu'à $EP$ F/N     |                                             |                                                    |
| 2 juin 1972      | pc sorti des lignes de l'Off.                               | 14 août 1972                                | OT 1 terminé                                       |
|                  | Méd. (en rouge)                                             |                                             | Attesté                                            |
| 4 juin 1972      | Comm.<br>Réciproque                                         | 16 août 1972                                | Préparation OT 2                                   |
| 4h 28 min        | « Qu'est ce que tu veux                                     | 1 heure 37 min                              | <b>Rudiments</b><br>triple<br>en                   |
| 20 min           | vraiment voir manié ?»<br>jusqu'à EP                        | 15 min                                      | jusqu'à l'EP                                       |
|                  | R/S sur « bateaux », p. 4<br>(encerclé en rouge)            |                                             | Etude + $M4$ Clarif. de<br>Mots sur matériaux OT 2 |
|                  | L&N « Quelle intention est                                  |                                             | Comm. Récipr. sur le                               |
|                  | liée à la mer?» jusqu'à<br>item BD F/N                      |                                             | Niveau jusqu'à EP F/N                              |
|                  | R3R « L'intention d'être<br>naufragé » F1 F2 jusqu'à<br>F/N |                                             |                                                    |
|                  | F3 bloque (en rouge)                                        |                                             |                                                    |
|                  | BER (en rouge)                                              |                                             |                                                    |
|                  | TA 4,2                                                      |                                             |                                                    |
| 4 juin 1972      | L3RD sur $F3 \ll L$ intention                               | 17 août 1972                                | Début d'OT 2                                       |
| $1h$ 32 min      | d'être naufragé » jusqu'à                                   |                                             |                                                    |

<span id="page-302-0"></span> <sup>50 216</sup>mm x 343mm

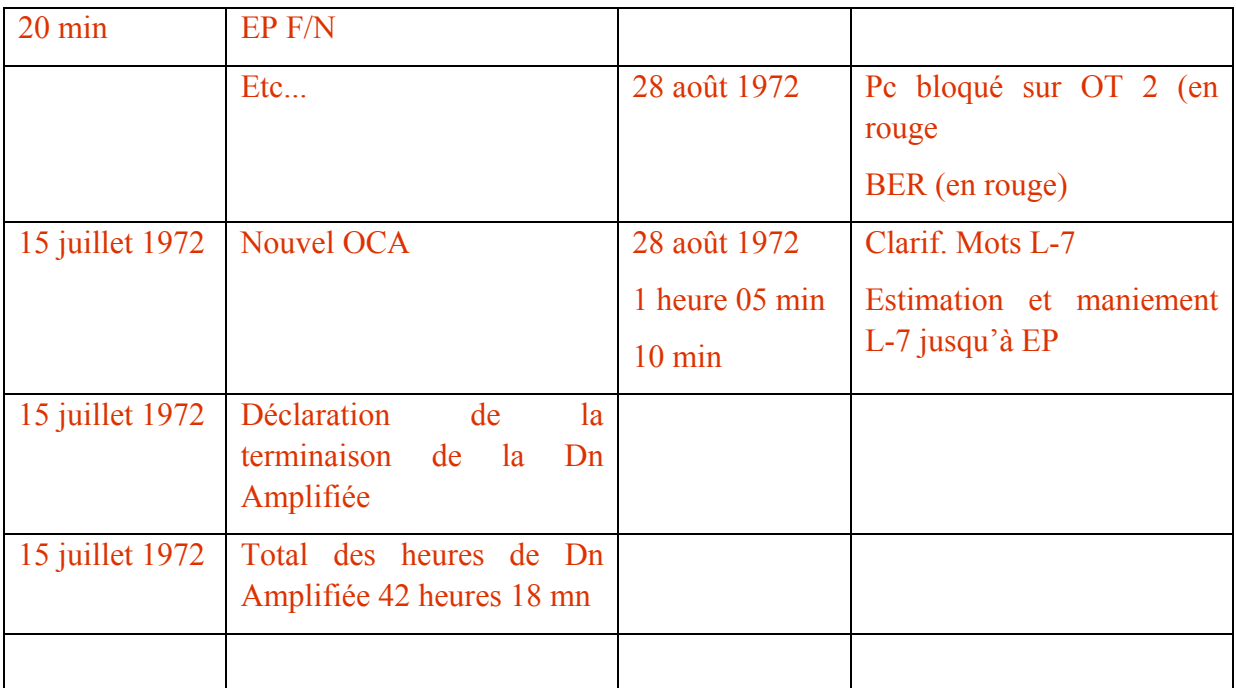

#### **FORMULAIRE DE SOMMAIRE DE DOSSIER**

Lorsqu'un nouveau pc commence l'audition et qu'on ouvre le premier dossier, on agrafe un exemplaire du formulaire ci-joint, avec deux agrafes, en haut de la page intérieure gauche de la couverture.

Le formulaire est polycopié sur du papier fin de façon qu'il ne soit pas volumineux.

L'auditeur remplit ce formulaire au fur et à mesure qu'il avance dans l'audition.

De nouvelles feuilles sont ajoutées, selon les besoins, de la plus ancienne au-dessous jusqu'à la plus récente au-dessus

Lorsqu'on ouvre un nouveau dossier, **toutes** les feuilles de Sommaire de Dossier sont enlevées du vieux dossier et placées sur la page intérieure gauche de la couverture du nouveau dossier, de sorte que le Sommaire de Dossier complet du cas se trouve toujours dans le dossier du HGC en cours.

C'est la responsabilité de l'Administration du HGC de veiller à ce que ce soit fait.

*Référence :* Conférence du 7 avril 72 - Bande N° 5 de Dianétique Amplifiée ADMINISTRATION DE L'AUDITEUR

> Compilé par le Bureau de l'Entraînement et des Services

révisé et republié sous forme de BTB par la Mission 1234 de Flag

Chargé de Mission : Premier Maître Andréa Lewis Second : Molly Harlow

Autorisé par AVU pour les

**CONSEILS** D'ADMINISTRATION des EGLISES DE SCIENTOLOGIE

#### **FORMULAIRE DE SOMMAIRE DE DOSSIER**

**NOM DU PC**...................................................................................... **FEUILLE N°** ......................

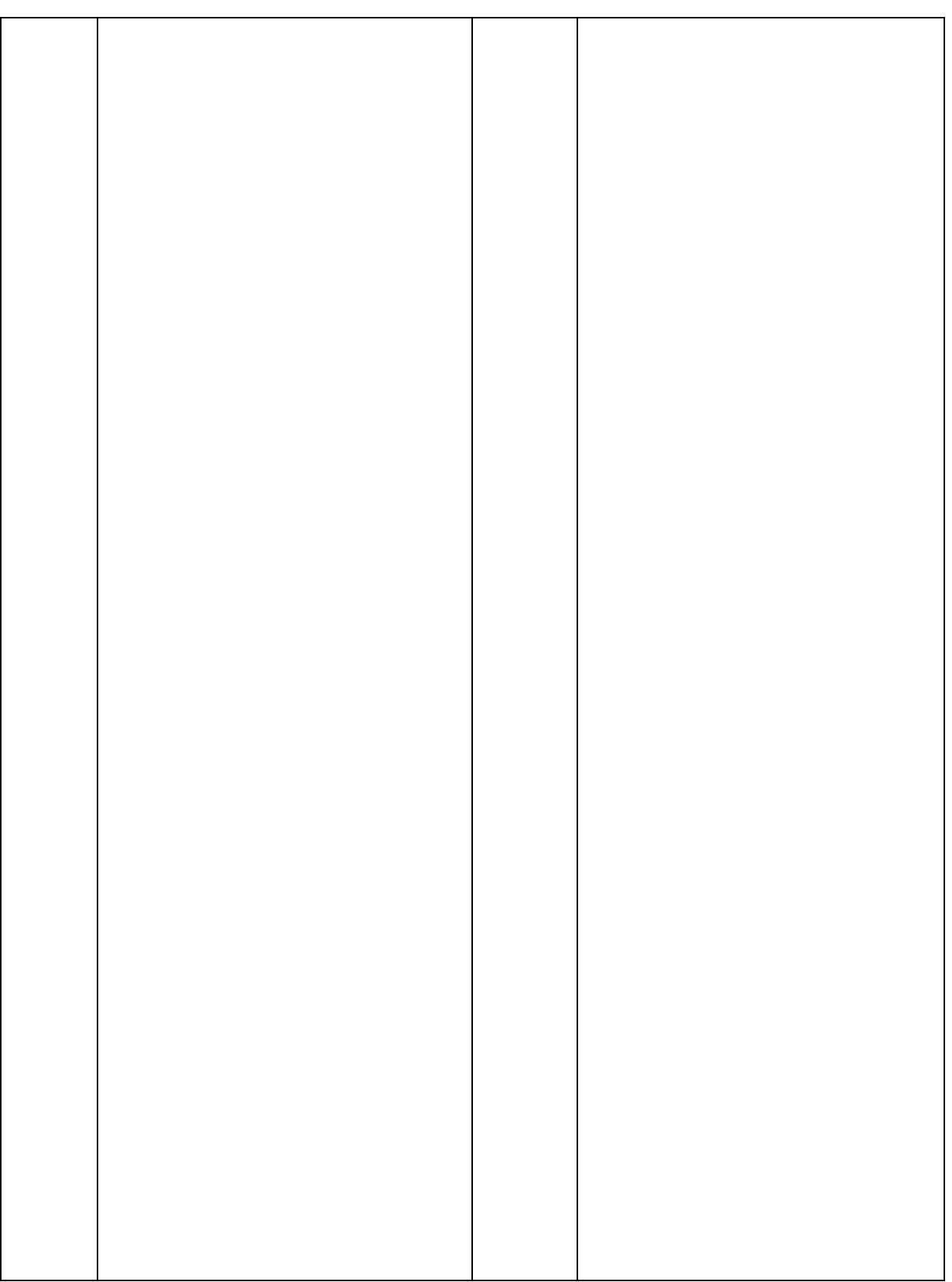

## BULLETIN TECHNIQUE DU CONSEIL D'ADMINISTRATION DU 6 NOVEMBRE 72R PUBLICATION VI

#### RÉVISÉ ET REPUBLIÉ LE 27 AOÛT 1974 EN TANT QUE BTB

#### **ANNULE**

#### LE BULLETIN DU HCO DU 6 NOVEMBRE 1972 MÊME TITRE

#### Repolycopier

#### N° 13R de la Série de l'Admin de l'Auditeur

## **LE FORMULAIRE DE RAPPORT DE L'AUDITEUR**

Un Formulaire de Rapport de l'Auditeur est fait à la fin de chaque séance. Il expose les actions qui ont été faites durant la séance.

En haut du Formulaire, on doit indiquer :

- A. le nom du préclair (nom complet) et le Grade (mis en évidence).
- B. le nom de l'auditeur (nom complet).
- C. la date.
- D. nombre d'heures d'intensives programmées (12,5 25 50 etc.).
- E. la durée de la séance en excluant les pauses.

(Exemple : 5 heures 15 mn.) Ce sont les heures « sur la chaise ».

- F. total des heures prévues et terminées à cette date.
- G. TA total pour la séance. Souvent négligé mais important car il indique les progrès du cas.

La partie principale du Formulaire est remplie avec les informations suivantes :

- H. l'heure du commencement et de la fin de la séance.
- I. la condition du pc.
- J. le TA et la sensibilité au commencement et à la fin de la séance.
- K. les Rudiments.
- L. quel procédé a été audité **Liste des commandements exacts** (souvent oublié par la plupart des auditeurs).
- M. l'heure, le TA et la sensibilité au début et à la fin du procédé.
- N. si le procédé est aplani ou non.
- O. toute F/N.
- P. tout élément provoquant des R/S ou tout but malveillant est noté en rouge dans la colonne de droite.
- Q. la zone dans laquelle se trouve le TA.

En bas du Formulaire on note la vérification du trim de l'électromètre.

Références :

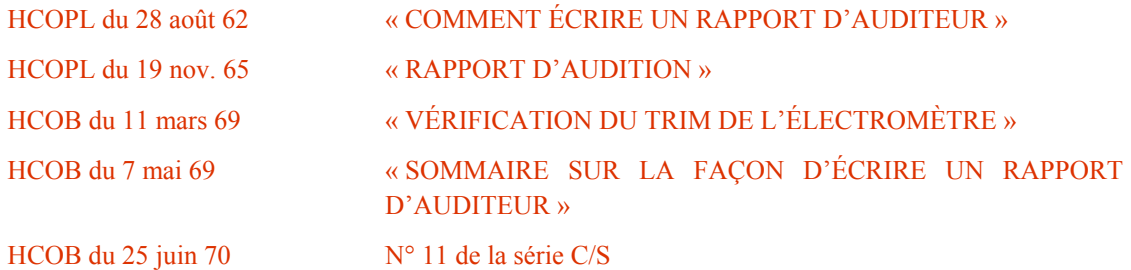

Compilé par : le Bureau de l'Entraînement et des Services

Republié en tant que BTB par la Mission 1234 de Flag

Chef de mission : 1er Maître Andrea Lewis Second Missionnaire : Molly Harlow

Autorisé par AVU

pour

LES CONSEILS D'ADMINISTRATION des ÉGLISES DE SCIENTOLOGIE

*ACADEMIE 300 NIVEAU 0* 

## **LE FORMULAIRE DE RAPPORT DE L'AUDITEUR**

Préclair : *ROGER RANIUM GRADE III* Date : 22 oct. 1972

Auditeur : *GUY TARD* Nombres d'heures

 d'intensives programmées : *25* Nombre d'heures : *2h 58 mn* Nbre heures totales :*14 h 23 mn* TA total : *8 divisions*

Nombre d'heures intensives programmées :

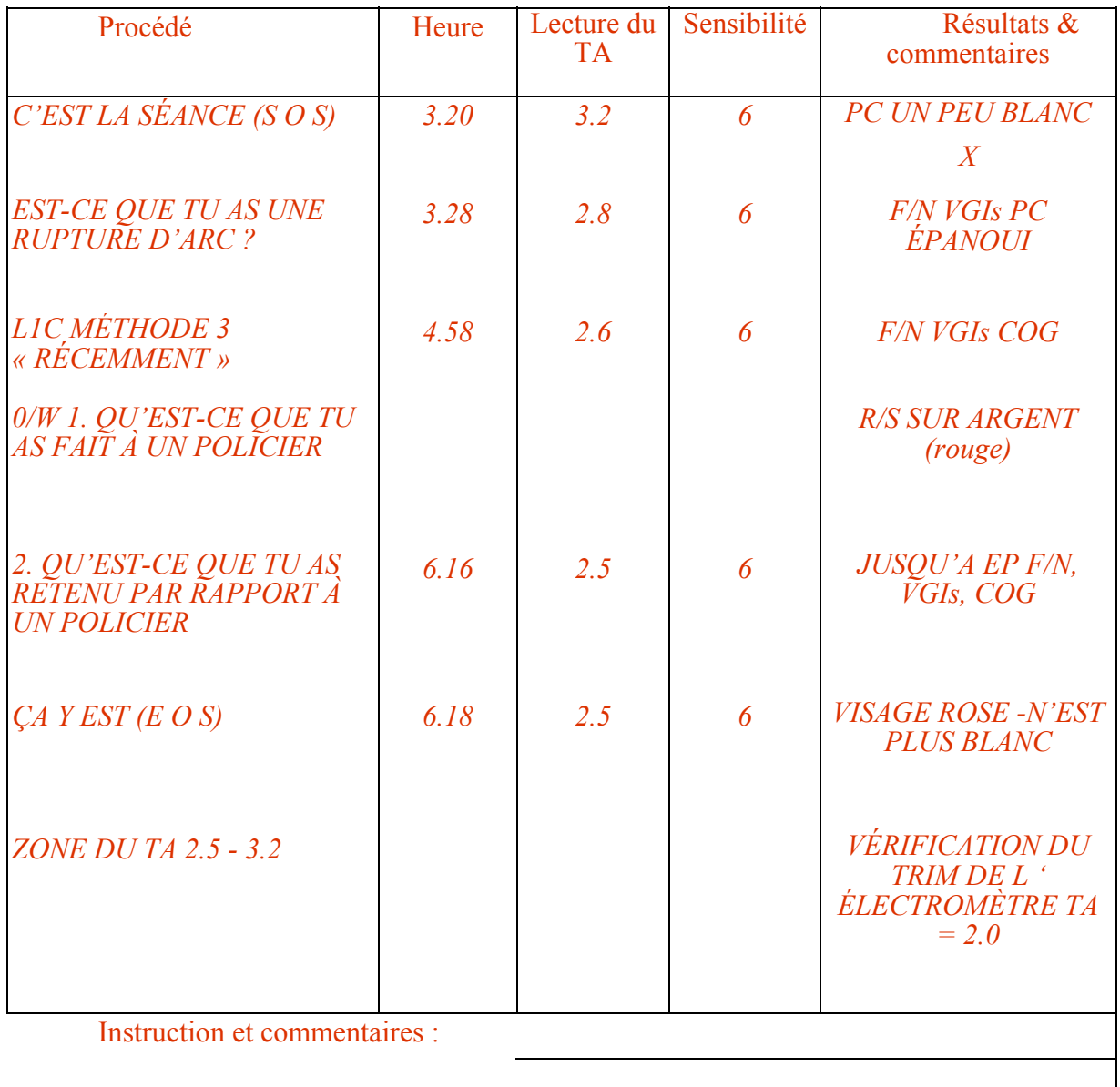

(Directeur du processing)

*ACADEMIE 301 NIVEAU 0* 

# **LETTRE D'INFORMATION POUR LES AUDITEURS ET LES AUDITEURS EN SOLO**

de Max Hauri

1. Janvier 2000

#### **ADMIN DES AUDITEURS**

Il existe aujourd'hui un système d'abréviation utilisé par presque tous les auditeurs. La feuille est divisée en deux colonnes, soit par un pli ou par une ligne marquée au stylo ou encore simplement en la plaçant mentalement (cette dernière façon étant utilisée particulièrement par des auditeurs routiniers).

Le nom et le prénom du pc sont toujours inscrits en haut à gauche, le nom de et le prénom de l'auditeur juste en dessous ; au milieu en haut le nombre de pages, encerclé et en haut à droite la date.

Ensuite, on commence dans la colonne gauche avec les vérifications de préparation de la séance. Puisque les conditions peuvent varier fortement, il n'y a pas ici de procédure spécifique. Avec un pc qui sort du repas pris en commun, on ne va pas lui demander : « As-tu mangé ? » et en été s'il fait très chaud : « Est-ce que tu as froid ? » etc. Deux actions standard sont cependant à faire avant chaque séance avec le pc a) de lui faire serrer les boîtes ; sur la feuille de travail (W/S = Worksheet= feuille de travail), cela apparaît alors ainsi : « Sens = 5,1 (ou : S = 5,1). Et b) laisser le pc respirer à fond une fois **profondément** et de laisser l'air à nouveau ressortir ; avec cela, on contrôle le métabolisme. Une bonne réaction (LF) indique généralement que le pc se nourrit bien, dort bien et a de l'activité physique. L'Admin est faite ainsi : Métab = LF (ou M = LF). (Le contrôle du Métab n'est toutefois pas une garantie pour les trois choses mentionnées ci-dessus.)

Voilà les choses qui peuvent être vérifiées au début de la séance ou qui doivent être  $\langle \sin \theta \rangle$  (en place) :

- $\bullet$  Sens (ou S)
- Metab (ou M)
- Faim
- Sommeil
- AMD ? (Alcool, médicaments, drogues)
- Chambre d'audition (est-ce qu'elle convient au pc ?)
- Chaise ? (Est-ce qu'elle convient au pc ?)
- Temp ? = Température ambiante (Est-ce qu'elle convient au pc ?)
- Temps ? (Est-ce qu'il y a une limite de temps ?)
- Portable<sup>o</sup> ? (Est-il éteint<sup>o</sup> ?)

• Raison ? (Est-ce qu'il y a une raison pour ne pas commencer la séance – p.ex. des habits ou souliers qui serrent, ou il/elle doit aller aux WC, etc.)

Au début et à la fin de la séance (SOS + EOS), les choses suivantes doivent toujours être notées : l'heure, le TA, le comportement d'aiguille (F/N, X, etc.) et **les Indicateurs**.

Ceci est un exemple de Feuille de Travail ne montrant que le début et la fin de la séance. Les questions en gras devraient être vérifiées à chaque séance, les autres à la discrétion de l'auditeur.

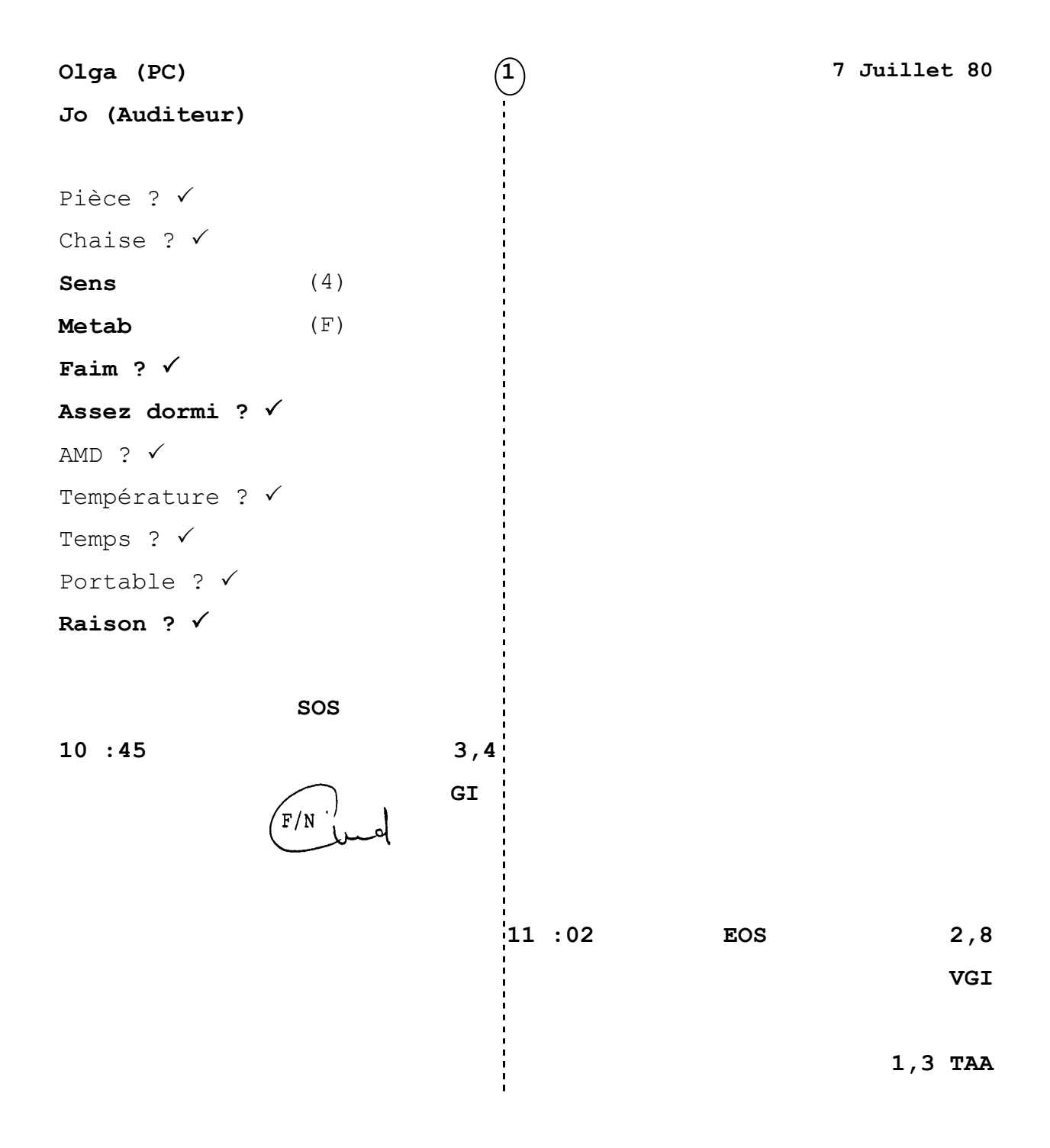

#### **INDICATEURS**

Les **Indicateurs** montrent comment va le pc/pré-OT, comme il se sent, dans quel état il est, etc. Et pour cela, il existe un système. Ce qui suit en est un aperçu. On doit toutefois mentionner pour plus de compréhension que ce système ne peut pas être utilisé de manière rigide et inflexible, les Indicateurs sont relatifs et sont estimés par l'auditeur. Si un pc monte sur l'Echelle des Emotions, par exemple d'apathie à chagrin, le chagrin n'est alors pas un Mauvais Indicateur, cependant si un pc arrive en pleurant à la séance, l'auditeur le mentionnerait en tant que Mauvais Indicateurs. L'auditeur estime toujours les Indicateurs conformément aux circonstances du moment.

Des **VVGIs** sont des Très, Très Bons Indicateurs = le pc va extrêmement bien.

Des **VGIs** sont des Très Bons Indicateurs = le pc va très bien, rien ne le dérange, se sent bien et est de bonne humeur.

Des **GIs** sont de Bons Indicateurs = le pc va bien, il est en ordre, il ne va pas mal.

Des **OKs** sont des Indicateurs OK = les Indicateurs sont encore en ordre, mais… il ne va pas vraiment bien, mais il peut encore mettre ses Mauvais Indicateurs de côté, peut être légèrement malade.

Des **BIs** sont des Mauvais Indicateurs = le pc va mal, il pleure, il se plaint, il se sent mal, il fait des reproches, il fait des réclamations, il est malade, etc.

Des **VBIs** sont des Très Mauvais Indicateurs = le pc pleure fortement, il ne peut pas se maîtriser, il se fait remarquer vraiment désagréablement, il est très malade.

Des **VVBIs** sont des Très Très Mauvais Indicateurs = le pc va vraiment misérablement, il n'a plus son corps sous son contrôle, il est vraiment très mal en point.

 $\mathcal{L}_\text{max}$ 

#### **F/NS**

Afin que ce que le pc et ce qu'a dit l'auditeur soit rapidement lisible, ce que l'auditeur dit ou demande est souligné. p. ex. ARC X ? (Est-ce que tu as un ARC X ?) Quoi ? (Quelle est la Rupture d'ARC ?)

Les F/Ns sont, en principe, toujours notées - c.-à-d. cela ne veut pas dire qu'elles seront indiquées chaque fois qu'elles apparaissent (des F/Ns ne sont pas indiquées avant que le EP ne soit atteint) – on la note et on l'encercle. Si on l'indique, on écrit encore vers le bas à droite encerclé « IND » (indiquée).

F/N non-indiquée

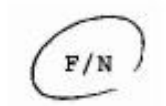

F/N indiquée

 $\widehat{F/N}$ 

#### **CLARIFICATION DE MOTS**

L'Admin pendant une Clarification de Mots peut être faite comme suit :

W/C (Wordclearing = Clarification de Mots)

Mental réactif

 $Def : \sqrt{S}$  (sentence(s) = phrase(s)) III

 $\overleftarrow{\mathrm{F/N}}$ .

(Il n'est pas nécessaire de mentionner : W/C avant chaque mot que l'on clarifie (quand il y a tout une série de mots clarifiés les uns après les autres, comme lors de la clarification d'un commandement par exemple. Le mot qui est à clarifié est souligné [puisque l'auditeur l'a dit] ; le *Def* est mis pour définition ; le  $\sqrt{(vu)}$  est pour montrer que le pc a donné une définition correcte du mot [qu'il ait dû la regarder d'abord dans un dictionnaire ou non ne joue aucun rôle] ; le S signifie une ou des phrases ou des exemples faits par le pc ; III est le chiffre romain pour 3 et il montre que trois phrases ont été faites et qu'ensuite l'aiguille a flotté.)

#### **CLARIFICATION DU COMMANDEMENT**

Le système d'admin, en clarifiant ensuite le commandement entier avec le pc, peut être fait ainsi :

 $CC = X \sqrt{X}$ 

 $+(CC = Clearing Command = clarification du commandement; le premier X est pour$ montré qu'il n'y a pas eu de réaction quand l'auditeur a posé la question ; le  $\sqrt{(vu)}$  est pour montrer que le pc a compris le commandement et le deuxième X est pour indiquer qu'il n'y a pas eu de réaction quand le pc a exprimé ce que signifiait le commandement pour lui.

Pour la procédure exacte regardez le HCOB du 23.6.80, COMMENT VÉRIFIER LES QUESTIONS DES PROCÉDÉS DES GRADES)

## **ABRÉVIATIONS**

Les somatiques, les manifestations physiques, les émotions, les mésémotions, etc. sont spécifiées dans la colonne à droite et encerclées. Le pc p. ex. pleure, tousse, ne sent pas bien, s'endort, à un dope off, baille, se gratte le nez, etc.

Les auditeurs ont aussi un grand répertoire d'abréviations, elles sont énumérées cidessous :

 $ARC^*$  = Rupture d'ARC

*ACADEMIE 306 NIVEAU 0* 

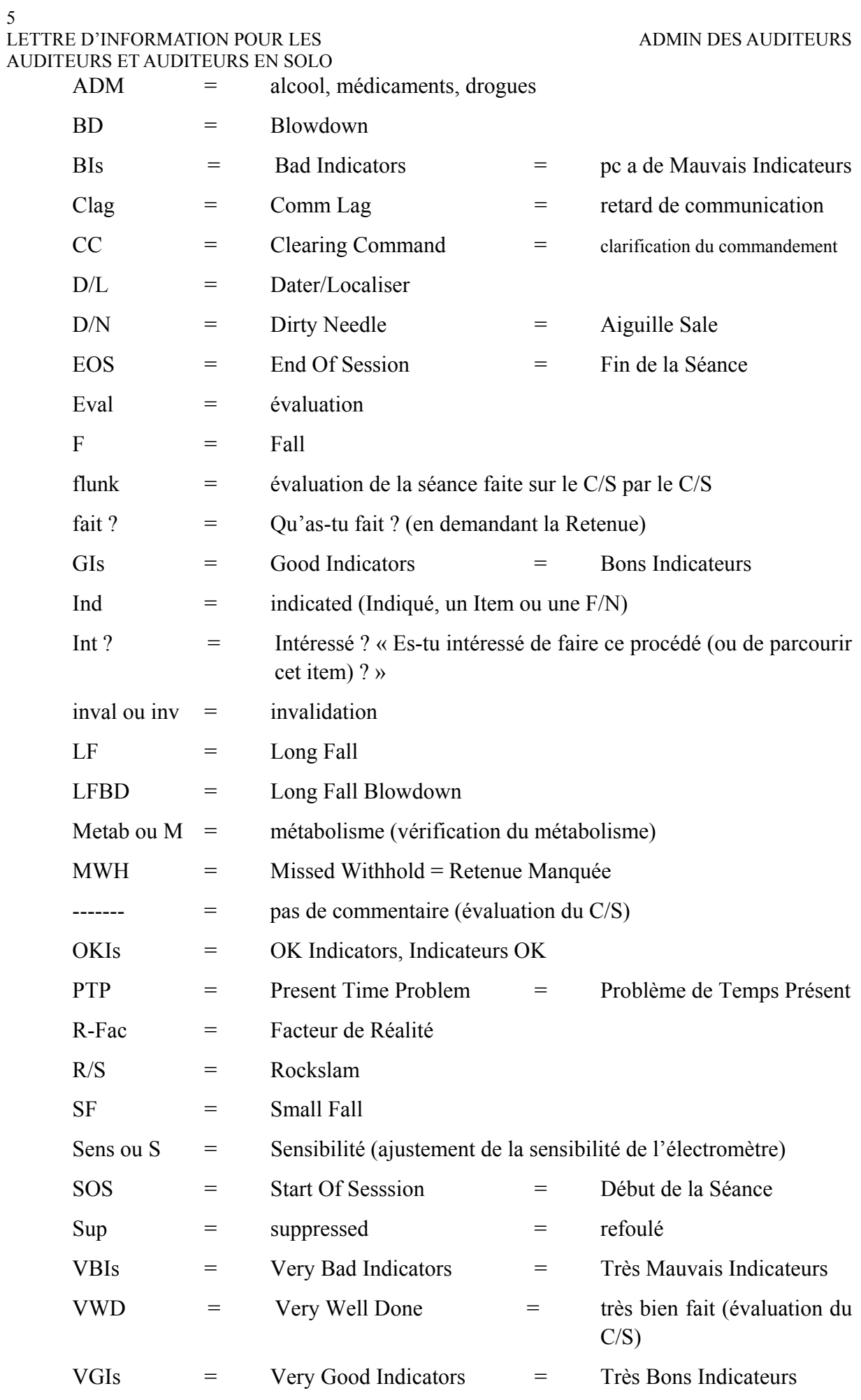

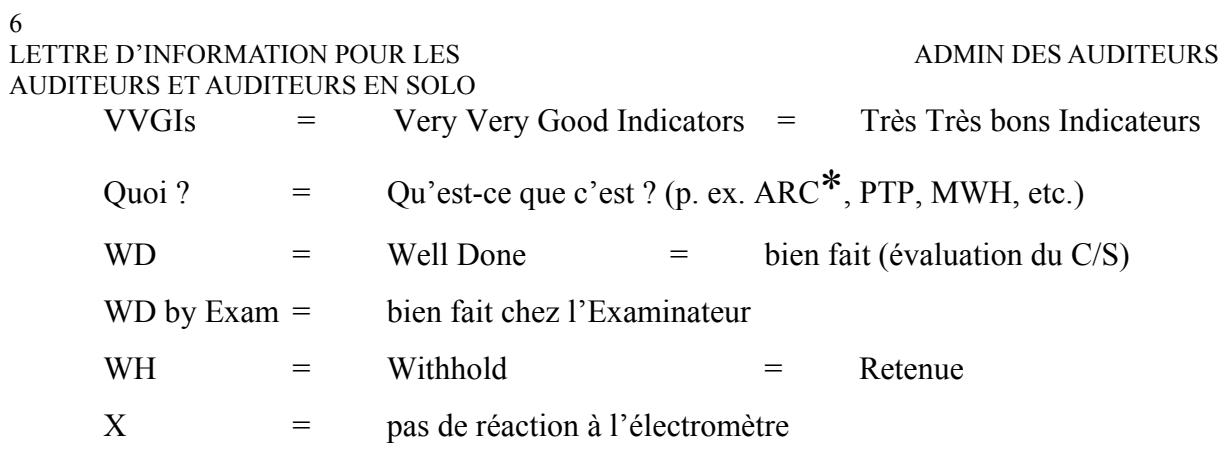

## HUBBARD COMMUNICATIONS OFFICE Saint Hill Manor, East Grinstead, Sussex BULLETIN DU HCO DU 14 OCTOBRE 1968 PUBLICATION I

Repolycopier

# **POSITION DE L'ÉLECTROMÈTRE**

## **Vous ne devez jamais, jamais, jamais, placer votre électromètre dans une position où le préclair puisse lire le TA.**

Si vous le faites, le pc risque de s'inquiéter de la position de son TA et d'enlever son attention de son cas.

C'est une violation de la clause 17 du Code de l'Auditeur.

L. RON HUBBARD Fondateur

## HUBBARD COMMUNICATIONS OFFICE Saint Hill Manor, East Grinstead, Sussex BULLETIN DU HCO DU 23 MAI 1971

#### PUBLICATION IX

Reronéotyper Auditeurs **Superviseurs** Etudiants Personnel de Tech et de Qual Feuilles de Contrôle de tous les cours qui traitent de l'emploi de l'électromètre

N°11 de la Série des bases de l'audition

## **L'EMPLOI DE L'ÉLECTROMÈTRE**

On ne doit **jamais** rien dire au pc au sujet de l'électromètre ou de ses reads, sauf pour indiquer une F/N.

On a le droit de guider un pc en disant : « Ça, ça, ça » à propos de quelque chose qui a provoqué un read. Mais ça ne signifie pas qu'on dirige l'attention du pc sur l'électromètre, mais sur son bank.

L'expression « en séance » est définie comme suit : « Un pc intéressé par son propre cas et désireux de parler à l'auditeur. »

Dire : « Cela donne un read. » « Cela n'a pas donné de read. » « Cela a donné un Blowdown. » sont des actes illicites. Cela ne remplace pas le TR 2. Cette façon d'agir est contraire à la définition de « en séance », du fait que l'attention du pc est par là dirigée sur l'électromètre, et il se peut qu'il n'ait alors vraiment pas envie de parler à l'auditeur !

> L. RON HUBBARD Fondateur

## HUBBARD COMMUNICATIONS OFFICE Saint Hill Manor, East Grinstead, Sussex BULLETIN DU HCO DU 21 JANVIER 1977RB RE-REVISÉ LE 25 MAI 1980

Repolycopier Tech & Qual Tous les Niveaux Tous les Auditeurs Toutes les Feuilles de Contrôle de Tech

(On a révisé ce HCOB pour y inclure des données supplémentaires sur le faux TA, ainsi que la liste complète des références concernant le faux TA. La liste des maniements a été agencée de telle sorte que chaque maniement apparaisse juste après la ligne où l'on coche, et l'on a retiré la référence à une marque spécifique de crème pour les mains.)

## **LISTE DE VÉRIFICATION POUR FAUX TA**

Réf. :

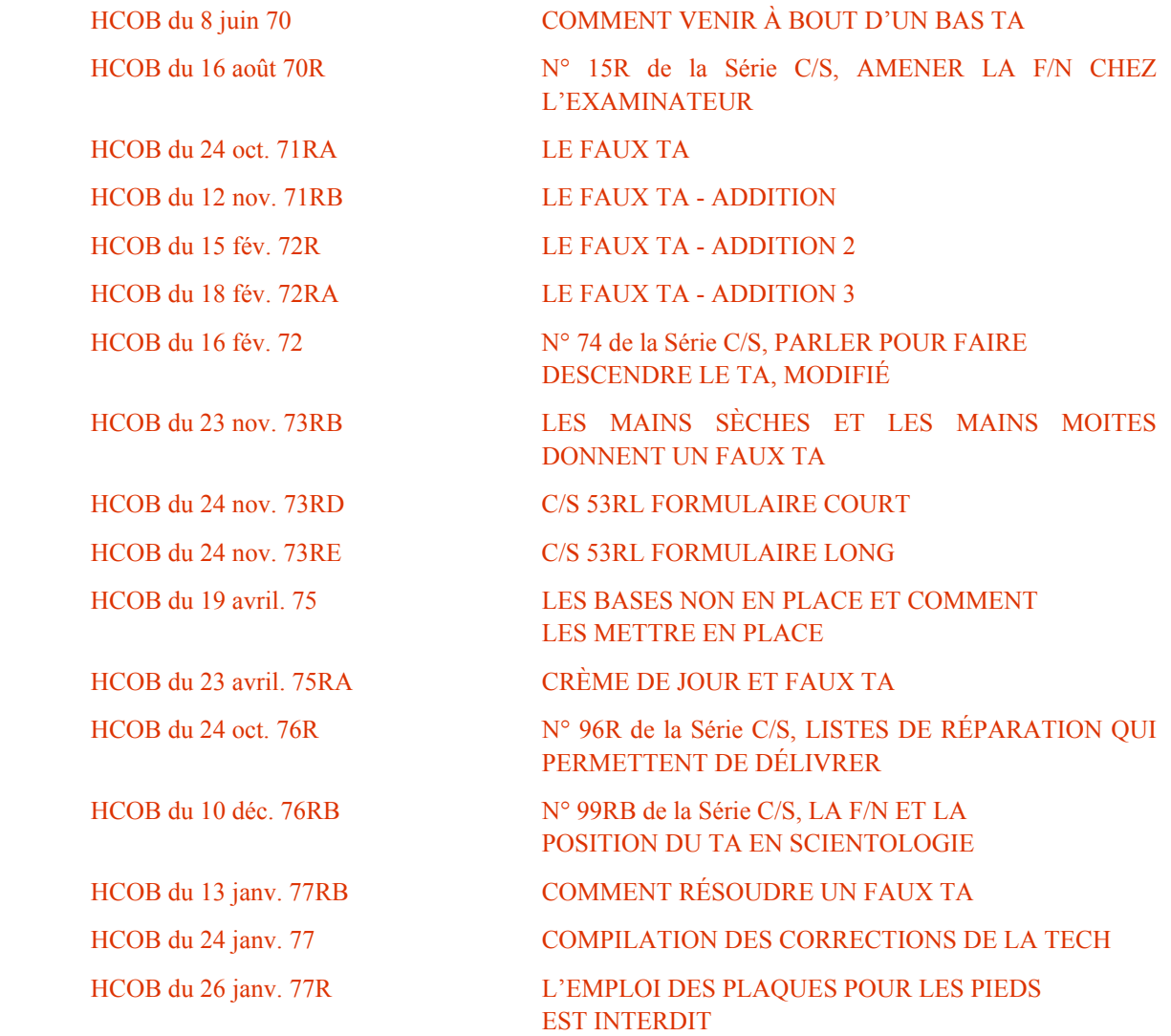

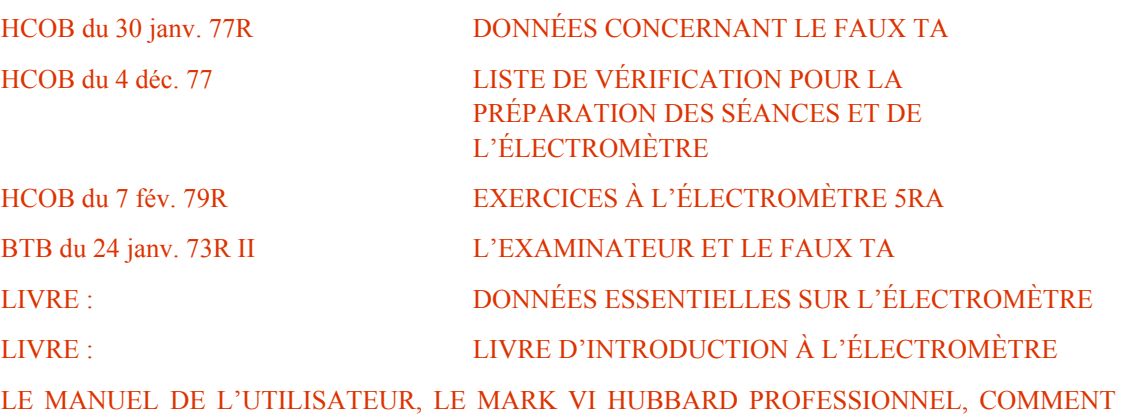

PRÉPARER VOTRE MARK VI

« Ce Bulletin annule le HCOB du 29 février 1972RA, révisé le 23 avril 1975, car il induit en erreur et, à cause de lui, certains auditeurs ont assessé le préclair à l'électromètre pour découvrir la cause du faux TA, au lieu de vérifier directement avec le pc. »

« Ce Bulletin rétablit la Liste de Vérification pour faux TA et donne les maniements spécifiques directement issus des publications que j'ai écrites sur le faux TA. »

« Les items suivants doivent être vérifiés par un auditeur chez tout pc. Il suffit de faire la vérification une seule fois, à moins qu'on ne soupçonne qu'elle soit fausse, ou que l'état des mains du pc, etc., ne change. »

« Cette Liste de Vérification est placée dans le dossier du pc et l'on mentionne dans le sommaire du dossier qu'elle a été effectuée. »

« Le fait d'auditer avec des boîtes de la taille appropriée a une valeur qu'il ne faut pas sous estimer ; les HCOBs cités en référence expliquent pourquoi. »

L'auditeur signe et répond aux questions suivantes de la Liste de Vérification. Il doit obtenir les informations en vérifiant lui-même les mains du pc pour voir si elles sont sèches ou moites. La cause du faux TA se situe dans l'univers physique et c'est là qu'on fait la vérification. On ne la fait pas en posant des questions au pc, ni en vérifiant si les questions posées au pc donnent un read sur l'électromètre. L'auditeur touchera donc les mains du pc pour déterminer si elles sont sèches ou moites ; il les touchera une fois qu'il les aura enduites de crème, afin de voir si la crème a bien séché, il vérifiera si les mains du pc sont bombées, formant ainsi une zone qui ne touche pas les boîtes, et ainsi de suite. Le faux TA ne vient pas de la pensée ou de la masse mentale. Il faut en rechercher la cause dans l'univers physique, et c'est dans l'univers physique qu'on devra y remédier. Le remède se trouve immédiatement à la suite de la question à vérifier. Cela pour simplifier la tâche, car c'est là la façon dont on fait cette Liste de Vérification, on manie chaque question au fur et à mesure.

**Facteur de Réalité pour le pc : « Je vais vérifier les boîtes, tes mains et différentes autres choses, pour que tout soit de la plus grande précision. »** 

#### **LISTE DE VÉRIFICATION POUR FAUX TA LISTE DES REMÈDES**

#### **1. L'électromètre est-il chargé à fond ?** \_\_\_\_\_\_\_\_\_

Remède :

« Rechargez la batterie de l'électromètre pendant au moins une heure, toutes les 10 heures d'audition, sur courant alternatif de 240 volts, ou pendant deux heures, toutes les dix heures d'audition, sur courant alternatif de 110 volts. »(Lorsqu'on recharge un Mark VI, pendant une heure, on pourra s'en servir 6 heures.)

« Avant chaque séance, tournez le bouton sur TEST. L'aiguille doit venir heurter d'un coup sec le côté droit du cadran. Elle peut même rebondir. Si elle ne vient pas heurter avec force le côté droit du cadran ou qu'elle n'y parvient pas tout à fait lorsque vous mettez le bouton à TEST, c'est que l'électromètre va tomber en panne au milieu de la séance, n'indiquera ni read ni mouvement de TA sur les sujets brûlants. » LRH (HCOB du 24 oct. 7IRA, Le faux TA)

**Remarque :** Pour assurer la précision de la vérification, l'électromètre doit être allumé une minute ou deux avant d'être mis sur TEST.

## **2. L'électromètre est-il étalonné correctement ?** \_\_\_\_\_\_\_\_\_

Remède :

« Lorsqu'un électromètre est mal étalonné (que l'aiguille n'est pas centrée avec le bouton d'étalonnage avec le TA à 2,0), il peut indiquer une fausse position du TA. Lorsqu'on ne l'a pas laissé branché une ou deux minutes avant l'étalonnage, il peut dévier au cours de la séance et indiquer un TA légèrement faux. »

« Vous pouvez vérifier l'étalonnage sans bruit, au cours de la séance, en enlevant la prise jack du coffret, en plaçant le TA à 2,0 et en contrôlant si l'aiguille se trouve maintenant à SET. Si ce n'est pas le cas, vous pouvez ajuster l'aiguille à l'aide du bouton « trim ». Ensuite, vous rebranchez doucement la prise jack. Tout cela sans distraire le pc. » LRH (HCOB du 24 oct. 1971RA, Le faux TA.)

## **3. Les fils sont-ils reliés aux boîtes et à l'électromètre ?** \_\_\_\_\_\_\_\_\_

Remède :

« Un électromètre correctement réglé, dont les boîtes (électrodes) conviennent au pc qui les tient convenablement **réagit toujours correctement**. » LRH (HCOB du 24 oct. 1971RA.) La référence concernant l'installation d'un électromètre se trouve dans le livre des exercices à l'électromètre (EM-4) et dans le « Mark VI owner's manual » (le manuel de l'utilisateur de Mark VI), si l'on emploie un Mark VI

## **4. Les boîtes sont-elles rouillées ?** \_\_\_\_\_\_\_\_\_

Remède :

« Les boîtes corrodées peuvent falsifier le TA. De temps à autre, procurez-vous en de nouvelles. » LRH (HCOB du 24 oct. 71RA)

## **5. Est-ce que les mains du pc sont excessivement sèches et nécessitent une crème pour les mains ?** \_\_\_\_\_\_\_\_\_

Remède :

« On fait un contrôle rapide qui consiste à demander au pc de placer les boîtes sous ses aisselles afin de vérifier si l'on a affaire à des mains calleuses ou desséchées par des produits chimiques. On reconnaît les mains excessivement sèches à leur aspect poli ou brillant. Elles sont très sèches au toucher. Le traitement approprié consiste à utiliser une crème pour les mains, mais pas une crème pour les mains qui soit grasse ou une crème de jour. Une bonne crème pour les mains pénètre partout dans la peau et ne

laisse aucune trace de graisse. Habituellement, on étale la crème, on la fait pénétrer en se frottant les mains ; ensuite, on peut l'essuyer soigneusement. D'ordinaire, on obtient alors un TA et une réaction de l'électromètre normaux. » LRH (HCOB du 23 nov. 73RB, re-rév. le 25 mai 1980, Les mains sèches et les mains moites donnent un faux TA)

## **6. Est-ce que les mains du pc sont excessivement moites et nécessitent une**  poudre ?

Remède :

« Si le TA est bas, vérifiez si les mains du pc sont moites. Dans l'affirmative, demandez-lui de les essuyer et notez la nouvelle position du TA. Vous découvrirez généralement que le 1,6 était en fait un 2,0... Demandez au pc de s'essuyer les mains. » LRH (HCOB du 24 oct. 71RA.)

« On peut employer des produits contre la transpiration pour les mains trop moites. Il en existe plus d'une marque, en poudre ou en vaporisateur. On peut s'essuyer les mains après l'application, et son action devrait se prolonger pendant deux ou trois heures. » LRH (HCOB du 23 avril 75RA).

#### **7. Ne demande-t-on pas continuellement au pc de s'essuyer les mains ?**

Remède :

Voir le paragraphe ci-dessus qui traite des mains moites.

## **8. Est-ce que l'auditeur n'interrompt pas le pc en vérifiant constamment comment il tient les boîtes ?**

Remède :

« Faites que les mains du pc soient toujours dans votre champ de vision. Vérifiez comment il tient les boîtes. Procurez-vous des boîtes plus petites. » LRH (HCOB du 24 oct. 71RA)

## **8A. Est-ce que le pc se sert du mauvais type de boîtes ?** \_\_\_\_\_\_\_\_\_

a) Rouillées \_\_\_\_\_\_\_\_\_

b) Cellophane mélangée à du métal \_\_\_\_\_\_\_\_\_

c) Mauvais métal

Le métal correct, pour les boîtes, c'est le fer blanc, non mélangé avec du cellophane ou peint.

Remède : (HCOB du 24 oct. 71RA)

Remplacez ces boîtes par des boîtes correctes. « Evidemment, les boîtes doivent être en acier recouvert d'une fine couche d'étain. » LRH

## **8B. Les boîtes sont-elles trop courtes pour que les mains du pc puissent bien les couvrir ?** \_\_\_\_\_\_\_\_\_

Remède :

« Remplacez les boîtes par des boîtes de la longueur correcte, de façon à ce que toute la main soit en contact avec la boîte. » (Réf. : HCOB du 24 oct. 71RA)
# **9. Position du TA avec de grandes boîtes ?** \_\_\_\_\_\_\_\_\_

Taille approximative : 11 cm sur 8 cm

Remède :

« Un pc qui a des mains de taille normale ou de grandes mains a besoin de boîtes de 12 1/2 cm sur 7 cm. Elles peuvent également avoir une dimension de 11 cm sur 8 cm de diamètre. C'est une dimension courante. » LRH (HCOB du 24 oct. 71RA)

### **10. Position du TA avec des boîtes moyennes ?** \_\_\_\_\_\_\_\_\_

Taille approximative : 12 1/2 cm sur 7 cm

Remède :

Voir ci-dessus.

### **11. Position du TA avec de petites boîtes ?** \_\_\_\_\_\_\_\_\_

Taille approximative : 9 cm sur 5 cm

Remède :

« Ces boîtes devraient avoir environ 9 cm de hauteur et 5 cm de diamètre environ. Même avec des boîtes de cette dimension, un petit enfant serait perdu. On pourrait donc employer une petite boîte de pellicule photographique de 35 mm, de 5 cm de hauteur sur 3 cm de diamètre. Ça marche. Mais prenez-y garde, car elles sont en aluminium. Elles fonctionnent bien, mais vérifiez la position exacte du TA avec des boîtes légèrement plus grandes, puis étalonnez l'électromètre, afin d'ajuster la position de l'aiguille avec les boîtes en aluminium, s'il y a une différence. »

« Naturellement, les boîtes doivent être en acier avec un mince revêtement d'étain. Des boîtes de conserve ordinaires. Des boîtes de la taille qui convient au pc lui évitent de lâcher prise, d'avoir les mains fatiguées et de relâcher les électrodes, ce qui donne à l'auditeur des F/Ns à 3,2 et des ennuis. » LRH (HCOB du 24 oct. 71RA)

# **11A. La taille des boîtes ne convient-elle pas à un enfant ?** \_\_\_\_\_\_\_\_\_

Remède :

Vous pouvez employer des boîtes de rouleau de pellicule photographiques de 35 mm en aluminium pour un enfant. Taille approximative : 5 cm sur 3 cm. Notez la position du TA.

# **11B. Si la taille des boîtes mentionnée ci-dessus ne convient pas aux mains du pc vous pouvez essayer d'autres tailles.** \_\_\_\_\_\_\_\_\_

Remède :

On peut essayer des tubes de 3 cm ou de 4,5 cm, ainsi que des boîtes d'une autre taille, pour voir lesquelles conviennent aux mains du pc. Notez la position du TA.

### **12. Est-ce que les boîtes sont trop grandes pour le pc ?** \_\_\_\_\_\_\_\_\_

Remède :

« Les boîtes dont la taille convient au pc lui évitent de lâcher prise, ou d'avoir les mains si fatiguées qu'il resserre sa prise sur les électrodes. » LRH (HCOB du 24 oct. 71RA)

Vérifiez la prise du pc et voyez si les mains touchent toute la surface des boites et si leur taille lui convient. (Réf. : HCOB du 13 janv. 77RB, COMMENT RESOUDRE UN FAUX TA.)

### **13. Est-ce que les boîtes sont trop petites pour le pc ?** \_\_\_\_\_\_\_\_\_

Remède :

Voir ci-dessus. Vérifiez comment le pc tient les boîtes, si les mains couvrent entièrement les dites boîtes, si celles-ci sont faciles à tenir, et remédiez-y en conséquence, comme indiqué ci-dessus.

### **14. Est-ce que les boîtes sont de taille correcte ?** \_\_\_\_\_\_\_\_\_

Remède :

Vérifiez la prise sur les boîtes et si leurs dimensions conviennent au pc. Est-ce que les boîtes s'adaptent aisément aux mains du pc ? Celles-ci couvrent-elles les boîtes de manière à donner une position correcte du TA sur l'électromètre ? Si la taille des boîtes est convenable, vous devez alors vous assurer que la prise sur les boîtes est également correcte.

### **15. Est-ce que les boîtes sont froides ?** \_\_\_\_\_\_\_\_\_

Remède :

« Quelle que soit la taille des boîtes, des électrodes froides ont tendance à produire une position du TA beaucoup plus élevée, particulièrement chez certains pcs. »

« Tant que les boîtes ne sont pas chaudes, la position du TA est généralement fausse, et cette position sera faussement haute. Certains pcs ont « le sang froid », le choc dû au contact glacé peut faire monter le TA, et il faudra un certain temps avant de le faire descendre. »

« Pour pallier cela, il faut que l'auditeur ou l'Examinateur tienne les boîtes pendant un bref moment, Jusqu'à ce qu'elles soient chaudes, puis qu'il les tende au pc. Il y a une méthode un peu différente : l'auditeur ou l'Examinateur met les boîtes sous ses aisselles, tout on réglant l'électromètre ; cela les réchauffe. Il y a probablement beaucoup d'autres façons d'amener les boîtes à la température du corps. » LRH (HCOB du 12 nov. 71RB)

**15A. Est-ce que le pc s'est lavé les mains juste avant la séance ?** \_\_\_\_\_\_\_\_\_ Remède :

Employez un peu de crème pour les mains, de façon à rendre aux mains une moiteur normale.

### **16. Est-ce que les mains du pc sont sèches ou calleuses ?** \_\_\_\_\_\_\_\_\_ Remède :

Ce sujet a été traité plus haut sous la rubrique : « Est-ce que les mains du pc sont excessivement sèches et nécessitent une crème pour les mains ? » Il existe divers moyens d'appliquer de la crème pour les mains, de façon à ce que cela convienne à chaque pc et à ce que cela remédie vraiment au faux TA. Par exemple, vous pouvez l'étaler généreusement, puis l'essuyer et frotter un peu plus pour qu'elle pénètre bien, tout en vous assurant de ne pas oublier les pouces. (Réf. : HCOB du 13 janv. 77RB).

L'essentiel est de toucher les mains enduites de crème, pour voir si elle a remédié à leur extrême sécheresse, facilement reconnaissable à l'aspect brillant et poli de la peau.

Maintenant, elles ne devraient plus sembler sèches au toucher. HCOB du 23 nov. 73RB, re-rév. le 25.5. 80) Le traitement approprié consiste à employer une crème pour les mains qui ne soit pas grasse, et qui ne soit pas de la crème de jour.

Une bonne crème pour les mains pénètre partout dans la peau et ne laisse aucun excès de graisse. Elle rétablit un contact électrique normal. Il suffit de l'appliquer une fois au début de chaque séance car son action est durable.

Si une crème laisse des traces sur les boîtes, c'est qu'on en a appliqué trop ou qu'elle a été mal absorbée. (HCOB du 23 avr. 75RA, re-rév. le 25.5.80)

### **17. Est-ce que le pc a de l'arthrite aux mains ?** \_\_\_\_\_\_\_\_\_

Remède :

« Il arrive (mais c'est rare) qu'un pc soit atteint d'arthrite aiguë, si bien que ses mains ne sont que partiellement en contact avec les boîtes. Cela provoque un haut TA. Utilisez de larges bandes pour poignets, et vous obtiendrez un read correct. » LRH (HCOB du 24 oct. 71RA, re-rév. le 25.5.80)

### **18. Est-ce que le pc relâche sa prise sur les boîtes ?** \_\_\_\_\_\_\_\_\_

Remède :

Vérifiez la prise. Est-ce que les boîtes se trouvent au creux des paumes du pc ? Est-ce que la courbe naturelle des doigts suffit à maintenir les boîtes en place ? Est-ce que le fait que les boîtes se trouvent au creux des paumes assure un contact maximum de la peau avec les boîtes ? (Réf. : *Le livre des exercices à l'électromètre*) Voyez si les paumes touchent les boîtes sans qu'il y ait d'espace. (Réf. : HCOB du 13 janv. 77RB)

### **19. Vérifiez comment le pc serre les boîtes. Les tient-il correctement ?**

Remède :

Voyez la section ci-dessus. Vérifiez également si le pc tient les boîtes en les serrant au point de suer des mains, ce qui provoque une position du TA faussement basse. (Réf. : HCOB du 13 janv. 77RB et le HCOB du 7 fév. 79R, EXERCICE A L'ÉLECTROMÈTRE 5RA.)

### **20. Est-ce que le pc a chaud ?** \_\_\_\_\_\_\_\_\_

Remède :

Procurez-vous un ventilateur ou arrangez-vous pour que la pièce soit plus fraîche et que le pc soit à l'aise.

### **21. Est-ce que le pc a bien dormi ?** \_\_\_\_\_\_\_\_\_

Remède :

N'auditez pas un pc qui ne s'est pas assez reposé ou qui est physiquement fatigué. (Réf. : HCO PL du 14 oct. 68RA, LE CODE DE L'AUDITEUR)

### **22. Est-ce que le pc a froid ?** \_\_\_\_\_\_\_\_\_

Remède :

« Un pc qui a froid a parfois un TA faussement haut. Enveloppez-le dans une couverture ou installez-le dans une pièce d'audition plus chaude. L'auditeur est responsable du milieu où se déroule la séance d'audition. » LRH (HCOB du 24 oct. 1971RA)

### **23. Est-ce que le pc a faim ?** \_\_\_\_\_\_\_\_\_

Remède :

Trouvez quelque chose à manger pour le pc. N'auditez pas un pc qui n'a pas assez mangé ou qui a faim. (HCO PL du 14 oct. 68RA, LE CODE DE L'AUDITEUR)

### **24. Est-ce qu'il est trop tard le soir ?** \_\_\_\_\_\_\_\_\_

Remède :

« Entre deux ou trois heures du matin, ou tard le soir, un pc peut avoir un très haut TA. Cela dépend de ses heures normales de sommeil. On constatera qu'aux heures normales, le TA sera normal. » LRH (HCOB du 24 oct. 71RA)

### **25. Est-ce que l'audition a lieu en dehors des heures de veille normales et habituelles du pc ?** \_\_\_\_\_\_\_\_\_

Remède :

Voir ci-dessus.

### **26. Est-ce que le pc porte des bagues ?**

Remède :

« On doit toujours demander au pc de retirer les bagues qu'il porte aux doigts. Elles n'ont aucune influence sur le TA mais provoquent de faux rockslams. » LRH (HCOB du 24 oct. 71RA)

Si la bague ne peut être enlevée, entourez-la d'une petite bande de papier pour l'empêcher de toucher la boîte.

### **27. Est-ce que le pc porte des chaussures qui le serrent ?** \_\_\_\_\_\_\_\_\_

Remède :

Il faut qu'il les enlève. (Réf. : HCOB du 24 oct. 71RA, HCOB du 13 janv. 77RB)

### **28. Est-ce que le pc porte des vêtements qui le serrent ?** \_\_\_\_\_\_\_\_\_

Remède :

S'il s'avère que des vêtements trop serrés affectent le TA, assurez-vous que, pour les séances futures, le pc ne portera plus de vêtements qui le serrent. Si c'est possible, faites-lui enlever les vêtements trop serrés, regardez l'effet que cela avait sur le TA et assurez-vous qu'il ne portera plus de vêtements serrés lors des séances ultérieures.

### **29. Est-ce que le pc emploie une crème pour les mains qui est inappropriée ?**

Remède :

En vous servant des matériaux de référence, trouvez la crème pour les mains qui soit appropriée et dites au pc de l'essayer. Notez la position du TA.

### **30. Est-ce que la crème pour les mains est bien appliquée et couvre-t-elle toute la main ?** \_\_\_\_\_\_\_\_\_

Remède :

Regardez comment le pc applique la crème pour les mains, si la crème couvre toute la main, y compris le pouce. Sinon, demandez-lui d'appliquer la crème sur toute la surface des mains et de prendre les boîtes, et notez la position du TA. Il se peut que certains pcs doivent mettre la crème, l'essuyer, puis en remettre. (Réf. : HCOB du 13 janv. 1977RB).

### **31. Est-ce que la chaise sur laquelle le pc est assis est confortable ?**

Remède :

Trouvez une autre chaise qui soit confortable pour le pc.

### **32. S'agit-il en fait d'une condition de cas ou le TA est chroniquement haut ou chroniquement bas ?** \_\_\_\_\_\_\_\_\_

Remède :

Assessement d'un C/S-53 ou un assessement pour haut-bas TA. Menez l'assessement jusqu'à F/N.

La Tech Standard remédie donc au bas TA et au haut TA. La série C/S donne davantage de données sur le sujet.

#### **33. Est-ce que le pc est désespéré à cause de son TA ?** \_\_\_\_\_\_\_\_\_

Remède :

Remédiez au faux TA en vous servant de cette liste comme ligne directrice, afin de trouver la cause du faux TA avec le pc et d'y remédier entièrement à l'aide des divers remèdes décrits ci-dessus. Une fois que vous avez remédié au faux TA, vérifiez l'anxiété du pc au sujet de son TA, les harcèlements qu'il a subis à cause de son TA, puis faites une L1C et prenez le plus grand read.

#### \*\*\*\*\*\*\*\*\*\*\*\*\*\*\*\*\*\*\*\*\*\*\*\*\*\*\*\*\*\*\*\*\*\*\*\*\*\*

On se sert de cette liste de remèdes tout en vérifiant les items. Elle vous indique la façon d'y remédier.

Rapportez-vous aux matériaux de la section de références, si vous désirez davantage de données sur la façon de remédier au faux TA.

# HUBBARD COMMUNICATIONS OFFICE Saint Hill Manor, East Grinstead, Sussex BULLETIN DU HCO DU 5 AOÛT 1978

Repolycopier

# **LES READS INSTANTANÉS**

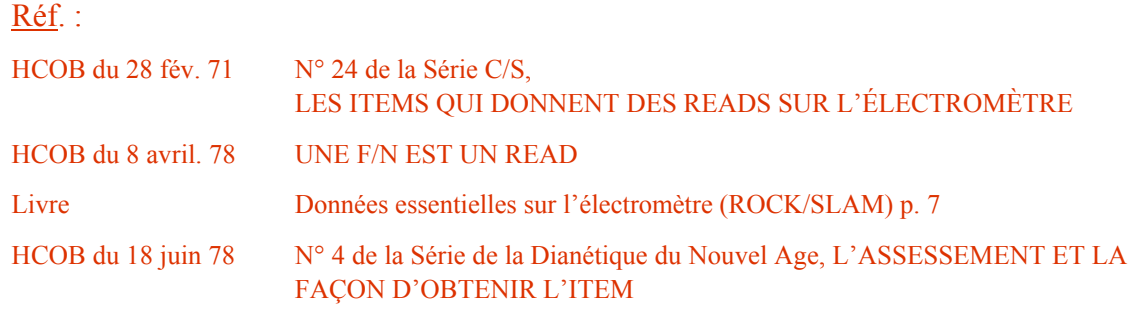

# Voici la définition correcte d'un **read instantané : La réaction de l'aiguille qui se produit à la fin exacte de toute pensée majeure que prononce l'auditeur.**

Toutes les définitions disant qu'elle se produit quelques fractions de seconde après que la question a été posée sont annulées.

Par conséquent, un read instantané qui se produit quand l'auditeur assesse un item ou pose une question est valide, et il faut le relever ; tout read latent qui se produit quelques fractions de seconde après la pensée majeure est ignoré.

De plus, quand il cherche des reads, en clarifiant des commandements ou lorsque le préclair origine des items, l'auditeur ne doit noter que les reads qui apparaissent au moment exact où le pc termine sa déclaration de l'item ou du commandement.

# HUBBARD COMMUNICATIONS OFFICE Saint Hill Manor, East Grinstead, Sussex BULLETIN DU HCO DU 4 DÉCEMBRE 1977

Repolycopier Tous les Niveaux Tous les auditeurs

# **LISTE DE VÉRIFICATION POUR PRÉPARER LES SÉANCES ET L'ÉLECTROMÈTRE**

Afin d'empêcher qu'une séance soit continuellement interrompue, pour aller chercher des dictionnaires, des Listes Préparées, etc., etc., et, chose vitale, afin de maintenir le pc tranquillement en séance (intéressé par son propre cas et disposé à parler à l'auditeur), on a établi la Liste de Vérification suivante.

Un auditeur doit s'exercer à cette Liste de Vérification jusqu'à ce qu'il la connaisse parfaitement, sans avoir besoin de s'y référer.

### **A. AVANT LE RENDEZ-VOUS :**

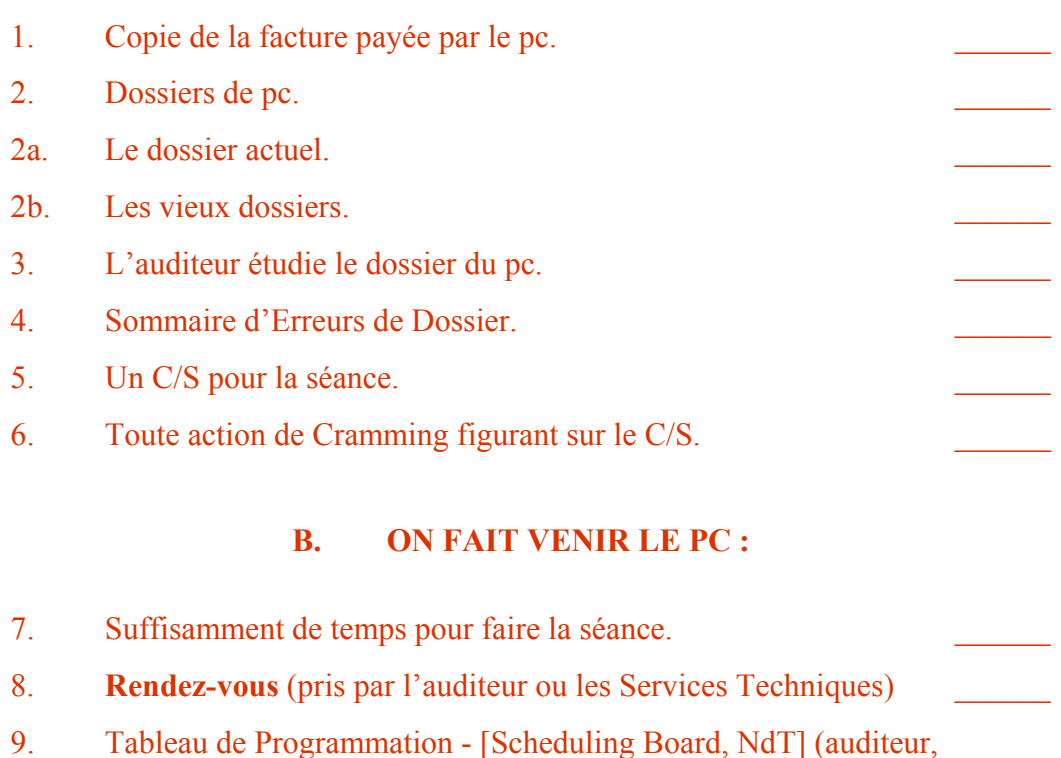

pc, pièce, heure).

# **C. PRÉPARATION DE LA PIÈCE :**

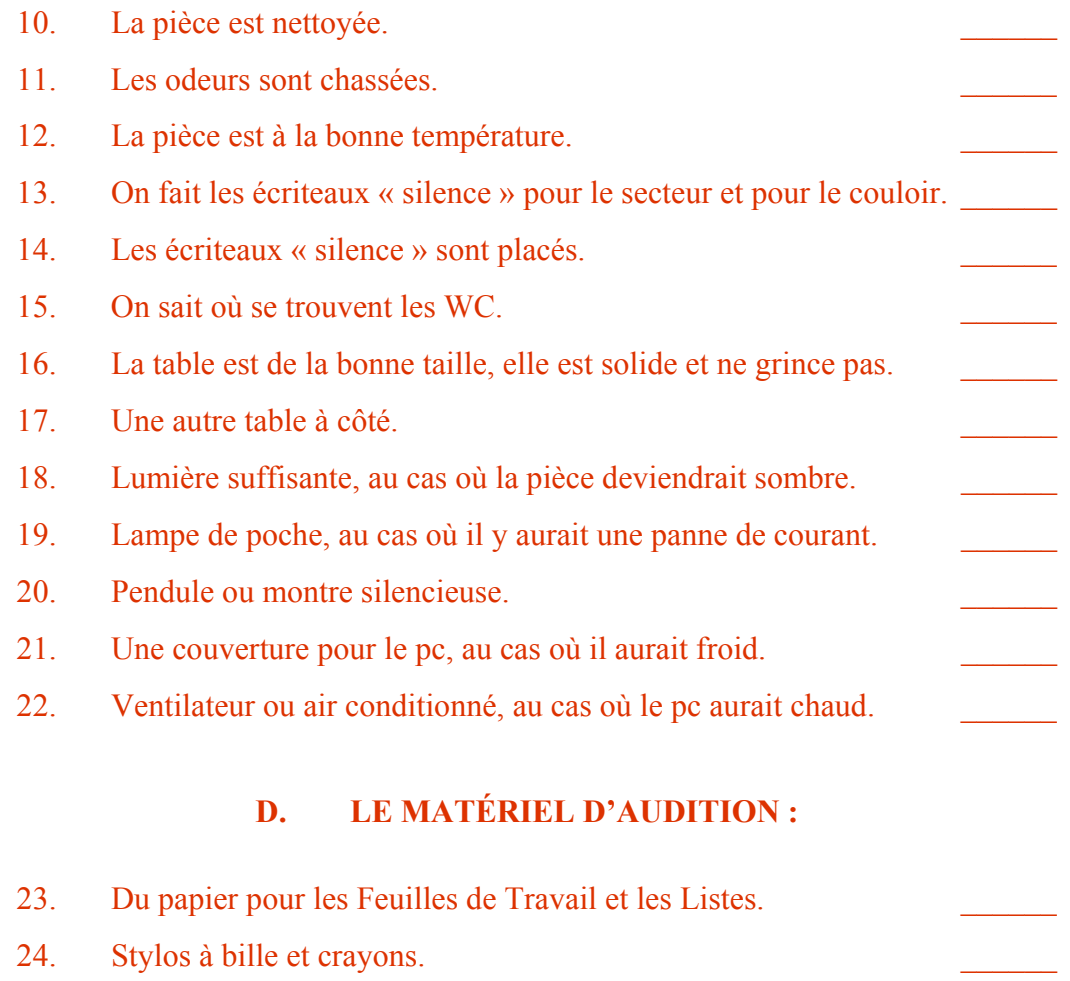

- 25. Des kleenex.
- 26. De l'anti-transpirant pour les paumes qui suent.
- 27. De la crème pour les mains pour les paumes sèches.
- 28. Des dictionnaires, y compris les Dictionnaires Technique et Administratif, ainsi qu'un dictionnaire de la langue qui ne soit pas abrégé.
- 29. Une grammaire.
- 30. Matériel d'audition, Feuilles d'Assessement Originel, Listes Préparées, y compris celles qui pourraient être requises dans d'autres Listes Préparées.
- 31. Un électromètre.
- 32. Un électromètre de rechange.
- 33. Vérification préliminaire de l'électromètre pour voir s'il est chargé et s'il est en état de marche. \_\_\_\_\_\_
- 34. Cache-électromètre (pour que le pc ne voie pas l'électromètre).

*ACADEMIE 326 NIVEAU 0* 

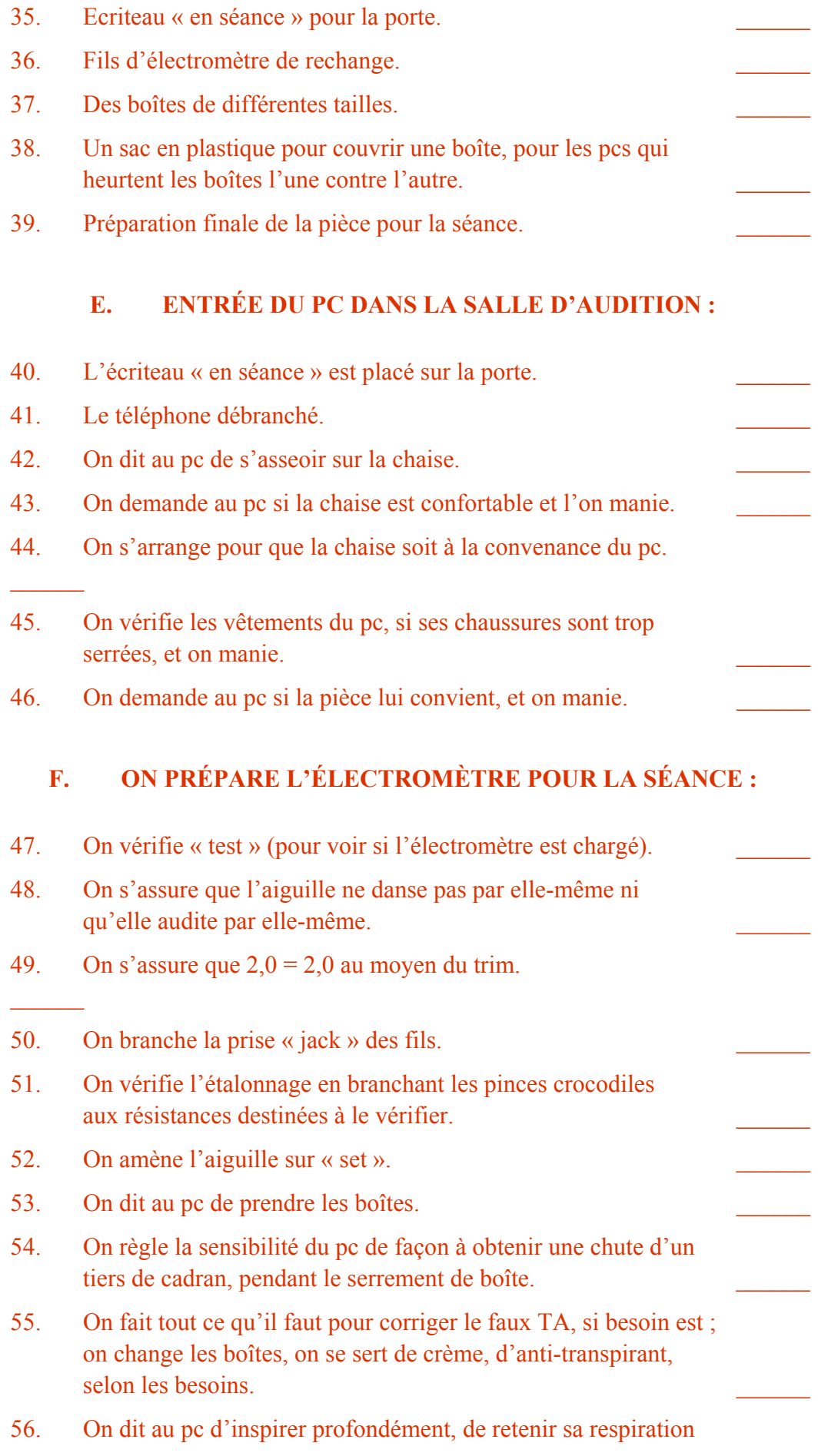

un instant, puis d'expirer par la bouche. Voyez si l'aiguille décrit un Fall latent (c'est ce qui devrait se produire).

- 57. On vérifie si le pc a assez dormi.
- 58. On s'assure que le pc a mangé et qu'il n'a pas faim.
- 59. On demande s'il y a la moindre raison pour ne pas commencer la séance.

# **G. DÉBUT DE LA SÉANCE.**

# HUBBARD COMMUNICATIONS OFFICE Saint Hill Manor, East Grinstead, Sussex BULLETIN DU HCO DU 21 JUILLET 1978

Repolycopier Tous les Auditeurs Tous les C/Ss Tous les Clarificateurs de Mots Toutes les Feuilles de Contrôle de Tech

# **QU'EST-CE QU'UNE AIGUILLE FLOTTANTE ?**

Une Aiguille Flottante balaie le cadran de façon rythmique à une cadence lente et régulière.

Voilà ce qu'est une F/N. Toute autre définition est incorrecte.

L. RON HUBBARD Fondateur

pour les

**CONSEILS** D'ADMINISTRATION des ÉGLISES DE SCIENTOLOGIE

HUBBARD COMMUNICATIONS OFFICE Saint Hill Manor, East Grinstead, Sussex BULLETIN DU HCO DU 20 FÉVRIER 1970

Repolycopier Feuille de Contrôle de Dn Feuille de Contrôle de Classe VIII

# **LES AIGUILLES FLOTTANTES ET LE PHÉNOMÈNE FINAL**

De temps à autre, vous allez avoir des préclairs qui protestent contre des « Aiguilles Flottantes ».

Le préclair sent qu'il y a plus à faire et pourtant l'auditeur dit : « Ton aiguille flotte. »

C'est parfois si sérieux, que l'on doit faire un Prepcheck sur le sujet des « Aiguilles Flottantes » au cours des Revues scientologiques.

Une énorme Charge Dépassée peut être remuée, qui met le préclair en Rupture d'ARC (dans tous ses états).

La raison pour laquelle un auditeur peut avoir des ennuis avec le sujet des Aiguilles Flottantes est qu'il n'a pas compris le sujet appelé : **Phénomène Final**.

Voici la définition de **Phénomène Final** : « Ces indications du pc et de l'électromètre qui montrent qu'une chaîne ou un procédé est terminé. » En Dianétique, ils montrent que le basique de telle chaîne ou de tel Flux a été effacé, et en Scientologie, ils montrent que le pc a eu une Libération par rapport au procédé qu'on était en train d'auditer. On peut bien sûr aborder un nouveau Flux ou un nouveau procédé une fois qu'on a atteint le **Phénomène Final** du procédé précédent.

### **LA DIANÉTIQUE**

L'Aiguille Flottante ne constitue **qu'un quart du Phénomène Final** dans toute l'audition dianétique.

Dans toute audition dianétique qui vient avant la Puissance, il y a **quatre réactions bien déterminées chez le pc qui montrent que le procédé est terminé :**

- 1. Aiguille Flottante.
- 2. Cognition.
- 3. Très Bons Indicateurs (pc heureux).
- 4. Effacement de la dernière image auditée.

Les auditeurs ont une peur panique de faire de l'overrun. Si vous dépassez le Phénomène Final la F/N va mourir (cesser) et le TA va monter.

**Mais** cela se produit uniquement si vous allez au delà des quatre Phénomènes Finaux, non si vous allez au delà d'une Aiguille Flottante.

Si vous observez attentivement votre aiguille et que vous ne dites rien d'autre que vos commandements de R3R tandis qu'elle commence à flotter, vous constaterez que :

- 1. Elle se met à flotter avec peu d'ampleur.
- 2. Le pc a une cognition (« Ça alors, c'est donc ça... ») et l'aiguille flotte avec plus d'ampleur.
- 3. De Très Bons Indicateurs font leur apparition. Et l'aiguille flotte presque sur la totalité du cadran. Et
- 4. l'image, si vous le demandez, s'est effacée, et l'aiguille se met à flotter sur tout le cadran.

C'est là le Phénomène Final complet en Dianétique.

Si l'auditeur, en voyant une aiguille qui commence à flotter comme au point 1 cidessus, dit : « J'aimerais t'indiquer que ton aiguille flotte », il peut mettre le bank du pc sens dessus dessous.

Il y a encore de la charge. On n'a pas permis au pc de faire une cognition. Les VGIs ne feront certainement pas leur apparition et il subsiste un morceau de l'image.

Parce qu'il s'est montré impétueux et qu'il a eu peur de faire de l'overrun, ou simplement parce qu'il était pressé, l'auditeur a, avec son indication prématurée (donnée trop tôt) au pc, étouffé les trois quarts du Phénomène Final de ce dernier.

### **LA SCIENTOLOGIE**

Tout cela s'applique également à l'audition scientologique.

Et les procédés scientologiques qui viennent avant la Puissance ont tous le même Phénomène Final.

Le Phénomène Final de la Scientologie 0-IV est le suivant :

- A. Aiguille Flottante.
- B. Cognition.
- C. Très Bons Indicateurs.
- D. Libéré.

Le pc passe par ces quatre phases à tous les coups, **si on lui permet de le faire**.

Etant donné que l'audition scientologique est plus délicate que l'audition dianétique, il peut y avoir overrun (disparition de la F/N et TA qui monte, ce qui requiert une « Rehab ») plus rapidement. Donc l'auditeur doit être plus vigilant. Mais ce n'est pas une excuse pour empêcher trois des étapes du Phénomène Final.

Le même cycle de F/N se produira si on laisse une chance au pc. Durant la phase A vous obtenez un commencement de F/N. Durant la phase B la F/N s'élargit légèrement.

Durant la phase C la F/N s'élargit encore, et durant la phase D l'aiguille flotte vraiment et décrit un tracé ample.

« J'aimerais t'indiquer que ton aiguille flotte » peut constituer une interruption. De plus, si elle ne flotte pas avec un mouvement ample et qu'elle ne continue pas de flotter, c'est un faux rapport.

Les pcs qui quittent la séance avec une F/N et qui arrivent chez l'Examinateur sans F/N, ou qui, ensuite, viennent en séance sans avoir de F/N, ont été mal audités. La façon la moins visible c'est interrompre en indiquant la F/N, comme cela a été décrit plus haut. La façon la plus évidente c'est de faire de l'overrun par rapport au procédé. (Auditer un pc après qu'il a extériorisé donnera également un haut TA chez l'Examinateur.)

En Dianétique, il faut souvent un parcours de plus pour obtenir les phases 1, 2, 3, 4 du Phénomène Final décrit plus haut.

Je sais qu'il est dit dans le Code de l'Auditeur qu'il ne faut pas aller au delà d'une F/N. Peut-être faudrait-il en changer la formulation et dire : « une F/N vraiment ample. » Le problème ici est : quelle est l'ampleur d'une F/N ? Cependant, il n'est **pas** difficile à résoudre.

Je suis la règle suivante : je ne brusque ou n'interromps jamais un pc qui est encore en train de regarder vers l'intérieur. En d'autres termes, je n'attire jamais brutalement son attention sur l'auditeur. Après tout, c'est de son cas que nous nous occupons, pas de mes actions en tant qu'auditeur.

Lorsque je vois un début de F/N, j'écoute pour voir si le pc va communiquer une cognition. S'il n'y en a pas, je donne le commandement qui suit. S'il n'y a toujours pas de cognition, je donne le commandement suivant, etc. Puis j'obtiens la cognition et je me tais. L'aiguille flotte avec plus d'ampleur, des VGIs font leur apparition, la F/N s'étend à la largeur du cadran. Le vrai talent, c'est de savoir quand ne pas en dire plus.

Puis, quand le pc est radieux, que le Phénomène Final tout entier est là devant mes yeux (F/N, cog, VGIs, effacement ou Libéré, selon qu'il s'agisse de Dn ou de Scn), je dis, comme si j'étais d'accord avec le pc : « Ton aiguille flotte. »

### **BIZARRERIE DIANÉTIQUE**

Saviez-vous qu'on peut traverser une image une demi-douzaine de fois avec la F/N qui devient de plus en plus large, sans que le pc ait de cognition ? C'est rare, mais cela peut arriver une fois sur cent. L'image n'a pas encore été effacée. Des morceaux de l'image n'en finissent pas de surgir. Puis elle s'efface complètement et joie, les phases 2, 3 et 4 se produisent. Ce n'est pas du grinding. C'est attendre que la F/N s'élargisse, s'élargisse, s'élargisse, jusqu'à ce que le pc ait une cognition.

Le pc qui se plaint des F/Ns mentionne vraiment le mauvais problème. Le vrai problème c'est le fait que l'auditeur a détourné le pc de sa cognition en attirant brusquement son attention sur lui, l'auditeur, et sur l'électromètre.

Le pc qui est encore en train de regarder vers l'intérieur se met dans tous ses états quand on attire brutalement son attention vers l'extérieur. Il reste alors de la charge dans la zone auditée. Le pc à qui l'on a refusé trop souvent son Phénomène Final complet va commencer à refuser l'audition.

En dépit de tout cela, on ne doit pas pour autant faire de l'overrun et faire monter le TA. Mais en Dianétique, après l'effacement, il ne reste rien qui puisse faire monter le TA !

Pour l'auditeur de Scientologie c'est un problème plus délicat, car il peut plus facilement faire de l'overrun. Il peut faire revenir le bank. Donc le problème est plus un problème en Scientologie qu'en Dianétique.

Mais **tous** les auditeurs doivent prendre conscience que le **Phénomène Final** d'une audition réussie ne consiste pas simplement en une F/N ; il comporte trois conditions requises supplémentaires. Et un auditeur peut les empêcher de se produire.

Ce qui permet de distinguer le vrai **virtuose** (maître), c'est son emploi expert de l'Aiguille Flottante.

# HUBBARD COMMUNICATIONS OFFICE Saint Hill Manor, East Grinstead, Sussex BULLETIN DU HCO DU 8 OCTOBRE 1970

#### REPUBLIÉ LE 30 AOUT 1980

(En tant que Publication de la Série « Comment faire pour que la Scientologie continue à fonctionner »)

Repolycopier C/Ss Tous les auditeurs Niveau 0 Feuille de Contrôle du HGC

### *Série du C/S n°20*

*Série « Comment faire pour que la Scientologie continue à fonctionner (KSW) » n°19* 

# **F/N PERSISTANTE**

#### **Une Aiguille Flottante** peut persister.

Cela vous explique tout de suite pourquoi vous ne pouvez pas effectuer trois Actions Majeures de suite en l'espace de dix minutes.

C'était là le hic qui se dissimulait derrière les « Grades à la va-vite » (0 à IV en une séance. Cela s'est également produit avec la Puissance, quand on l'auditait entièrement le même jour.), l'auditeur obtenait une F/N indéniable qui faisait tout le cadran. Le pc était encore en pleine cognition et plongé dans un gain énorme. L'auditeur « clarifiait le commandement suivant du procédé », il voyait une F/N. Il « clarifiait le commandement suivant du procédé », et il voyait une F/N.

### **Mais c'était la même F/N !**

Résultat : **Le cas ne fut jamais audité** sur les procédés 2 et 3.

C'est vraiment cela qu'on entend par « Grades à la va-vite ».

En 1958, nous obtenions de vrais Libérés. Impossible de tuer la F/N, pendant des jours, des semaines.

Plusieurs procédés avaient cet effet. Il se passe la même chose avec les vrais Clairs d'aujourd'hui. Vous ne viendriez pas à bout de la F/N avec une hache.

En auditant beaucoup de procédés du Niveau 0, par exemple, vous pouvez arriver à une véritable F/N au balancement régulier, impossible à tuer.

Non seulement elle apparaît chez l'Examinateur, mais elle réapparaît dès le début de la séance du lendemain !

Eh bien, si au cours d'une seule séance vous auditiez tout le Niveau 0 et que vous passiez au Niveau I, vous seriez tout simplement en train d'auditer une F/N persistante. Le pc ne retirerait pas le moindre bénéfice du Niveau I. Il est encore en train de s'extasier sur le Niveau 0.

Si vous auditez un seul procédé du Niveau 0 et que vous obtenez une belle Aiguille Flottante bien large, puis que vous « auditez » les Niveaux I, II, III et IV, vous n'aurez qu'une Libération du Niveau 0. Le bank du pc est introuvable. Alors, la semaine suivante, il a des problèmes (Niveau I) ou un Facsimilé de Service (Niveau IV) et il est simplement Grade 0, bien que dans le livre des Certificats et Récompenses, on ait inscrit qu'il est Grade IV. Vous voilà maintenant avec un « Grade IV » qui a des ennuis qui relèvent des Niveaux I, II, III et IV !

Une séance qu'on essaie de poursuivre au-delà d'une F/N ample et lâche qui fait toute la largeur du cadran ne fait que détourner le pc de son gain. **D'un gain énorme**.

Tout gain énorme (F/N de la largeur du cadran, cog, VGIs) produit ce genre de F/N persistante.

Vous devez laisser tomber au moins jusqu'au lendemain et laisser le pc avoir son gain.

C'est ça qu'on entend par : laisser le pc avoir son gain. Quand vous obtenez l'une de ces « F/N de la largeur du cadran, cog, VGls. **Ça alors** », vous feriez bien de laisser tomber pour la journée.

### **ÉLARGISSEMENT PROGRESSIF DE LA F/N**

En auditant une chaîne dianétique en Triple jusqu'au basique, il vous arrivera parfois de voir en une seule séance une F/N qui fait la moitié du cadran au Flux 1, les trois quarts du cadran au Flux 2, tout le cadran au Flux 3.

Ou bien vous pouvez avoir dans une seule séance 4 sujets qui feront l'objet d'une Communication Réciproque ou d'un Prepcheck. Première action, F/N d'1/3 de cadran. Puis, pas de F/N ; le TA monte. Deuxième action : F/N sur la moitié du cadran. Puis, pas de F/N. Troisième action : F/N sur les 3/4 du cadran. Quatrième action : une large Aiguille Flottante qui se balance paresseusement sur toute la largeur du cadran.

Au cours de la même séance, vous remarquerez également la chose suivante : la première action prendra longtemps, puis les trois actions suivantes seront de moins en moins longues.

Eh bien, vous avez une telle F/N que tout ce que vous essaierez de clarifier et d'auditer vous donnera une F/N, **sans que le cas en soit affecté le moins du monde**.

Si vous poursuivez l'audition au-delà de ce moment, vous gaspillez votre temps et les procédés.

Vous avez rencontré une «  $F/N$  indestructible » qu'on appelle à juste titre une  $F/N$ persistante. Elle persiste au moins ce jour-là. Continuez un tant soit peu, et c'est peine perdue.

Si un auditeur n'a jamais vu cela, il ferait bien d'aplanir son TR0 avec harcèlement pendant 2 heures d'affilée sans le moindre « raté », de mettre en place ses autres TRs et de s'exercer sur ses points faibles, jusqu'à ce qu'il ne commette plus de bourdes. Car il est censé obtenir ce qui est décrit ci-dessus.

Plusieurs F/Ns qui aboutissent (au cours d'une séance) à une F/N persistante, donneront toujours une F/N persistante chez l'Examinateur.

Si vous n'obtenez qu'une « petite F/N », elle ne sera pas présente chez l'Examinateur. Cependant, pour tel ou tel pc, c'est peut-être suffisant. Il lui faudra peut-être plusieurs séances, en obtenant à la fin de chacune d'elles une F/N un peu plus large. Puis il obtient une F/N qui sera présente chez l'Examinateur. Après cela, si on l'audite bien de façon continue, la F/N dure de plus en plus longtemps.

Un jour, le pc vient en séance avec une F/N qui se balance sur toute la longueur du cadran, et quoi que vous disiez, quoi que vous fassiez, rien ne peut altérer cette F/N.

Ça, c'est une véritable libération. Cela peut durer des semaines, des mois, des années.

Dites-lui de revenir quand il se sentira le besoin d'être audité et notez les heures qui restent à délivrer (si l'audition avait été achetée à l'heure). S'il avait été vendu au résultat, notez le résultat.

Si la F/N est vraiment persistante, il ne fera pas d'objection. Si ce n'est pas le cas, il fera des objections. Alors dites-lui de revenir le lendemain et poursuivez ce que vous étiez en train de faire.

# **RÉSUMÉ**

Le problème technique qui se dissimulait derrière les Grades à la va-vite ou la Puissance à la va-vite, c'était la F/N persistante.

Il ne faut pas la confondre avec un Phase 4 (Stage 4, ndt) (balayage, blocage, balayage, blocage) ou une Aiguille de Rupture d'ARC (le pc a de Mauvais Indicateurs, tout en ayant une F/N).

Il ne faut pas s'en servir comme excuse pour refuser à un pc toute l'audition ultérieure.

Il faut s'en servir pour déterminer quand mettre fin à une série d'Actions Majeures au cours d'une séance.

## HUBBARD COMMUNICATIONS OFFICE Saint Hill Manor, East Grinstead, Sussex BULLETIN DU HCO DU 10 DÉCEMBRE 1976

Repolycopier À tous les auditeurs À tous les Superviseurs de l'Internat À tous les C/Ses

URGENT IMPORTANT

### *Série du C/S n°99*

# **F/N ET POSITION DU TA**

Après avoir localisé de la Tech verbale, on a découvert que l'on avait ordonné à certains auditeurs de ne pas tenir compte de toutes les F/Ns qui se produisaient au-dessus de 3,0 ou au-dessous de 2,0 sur l'électromètre.

Les auditeurs ont également annoncé des F/Ns qui étaient en fait des Aiguilles de Rupture d'ARC, donnant ainsi de fausses indications au préclair.

Ces deux actions : ne pas tenir compte des véritables F/Ns du fait que le TA n'était pas entre 2,0 et 3,0 et annoncer en tant que « F/N » ce qui était en fait des Aiguilles de Rupture d'ARC, ont bouleversé de nombreux préclairs.

Les fautes sont les suivantes : A. Ne pas tenir compte du fait que les Indicateurs du préclair sont les plus importants. B. Ne pas noter les Indicateurs du préclair lorsqu'on indique une F/N. C. Ignorer et accorder une importance secondaire à la technologie contenue dans les Bulletins sur les Faux TAs. (Voir la liste des références à la fin de cet HCOB ou l'index par sujet des Volumes HCOB.)

Des auditeurs ont été amenés à falsifier les Feuilles de Travail (en notant que le TA était dans la zone normale alors qu'il ne l'était pas lorsqu'ils ont indiqué la F/N), parce qu'ils auraient pu avoir des « ennuis » pour avoir annoncé une F/N alors que le TA ne se trouvait pas dans la zone, c'est-à-dire à 1,8 ou à 3,2.

Voici la procédure **correcte** à suivre avec les F/Ns qui se produisent lorsque le TA ne se trouve pas dans la zone normale :

- 1. Regarder les Indicateurs du préclair.
- 2. Indiquer la F/N sans tenir compte de la position du TA.
- 3. Inscrire la **véritable** position du TA.
- 4. Manier le Faux TA à la toute première occasion, au moment où cela n'interférera pas avec le cycle en cours sur lequel le préclair est audité. (Vous n'interrompez pas, par exemple, l'audition de la R3R Quad pour manier un

Faux TA ; vous le terminez et, ensuite, selon les instructions du C/S, vous maniez le Faux TA.)

5. Vous établissez un C/S pour chaque PC que vous soupçonnez avoir eu des F/Ns non indiquées à cause d'un Faux TA, afin qu'il reçoive une réparation et que l'on réhabilite cette erreur.

Les boîtes de l'électromètre peuvent influencer ou changer la position du TA lorsque les paumes des mains sont trop sèches ou trop humides, ou lorsque les boîtes sont trop grosses ou trop petites, ou bien lorsque l'on utilise une mauvaise crème pour les mains. L'électromètre ne réagit pas seulement à la sueur des mains, comme les gens qui travaillent dans l'électronique l'ont longtemps cru. Mais le TA dépend de la résistance au courant électrique, dans les paumes, dans les fils, ainsi que dans l'électromètre, tout comme il dépend de la principale résistance provoquée par les masses mentales ou l'absence de celles-ci.

Le fait de simplement dire à un Interne : « Ne tenez jamais compte d'une F/N lorsque le TA ne se trouve pas dans la zone normale », le prépare à subir des échecs et prépare l'effondrement du préclair. L'information correcte est celle-ci : lorsqu'une F/N se produit et que le TA ne se trouve pas dans la zone normale, ce sont les Indicateurs du pc qui détermineront si c'est une véritable F/N. **Et** elle vous indique que vous feriez mieux de manier le Faux TA rapidement, à partir du moment où cela n'interrompt pas le cycle d'audition en cours. **Et** vous notez toujours où les F/Ns se sont produites, afin que le C/S puisse établir un C/S pour manier le Faux TA.

Lorsque vous observez une Aiguille de Rupture d'ARC (qui ressemble à une F/N), que le TA se trouve dans la zone normale ou non, (de 2,0 à 3,0 ou en dessous de 2 ou en dessus de 3), vous **regardez** le préclair et évaluez ses Indicateurs avant de faussement indiquer une F/N. Un pc qui est sur le point de pleurer **n**'est **pas** un pc qui a une F/N. Et si vous indiquez une F/N à ce pc, vous amplifierez la Rupture d'ARC et refoulerez la charge émotionnelle qui est sur le point de partir.

### **RÉPARATION**

Puisque les points cités ci-dessus n'ont pas été entièrement compris et que des erreurs ont été commises sur des préclairs, on en déduit que :

- 1. Les auditeurs ont falsifié la position du TA dans leurs Feuilles de Travail et ainsi accumulé des Retenues, et qu'ils se sont mis eux-mêmes dans un état d'esprit propice à faire un blow.
- 2. L'on n'a pas tenu compte des F/Ns et que l'on a faussement indiqué des F/Ns qui étaient en fait des F/Ns de Rupture d'ARC à chaque préclair ayant constamment eu des ennuis de haut ou bas TA.
- 3. Tous les Internes et les auditeurs doivent prendre connaissance de cet HCOB et s'entraîner à ces actions.
- 4. Un bref programme de nettoyage devra être établi pour tout pc dont on a négligé les F/Ns et à qui on a indiqué par erreur des F/Ns de Rupture d'ARC.
- 5. L'on considère chaque pc dans ce cas comme ayant des ennuis de Faux TA, et qu'il faut faire un C/S pour manier et corriger cela.
- 6. Tous les auditeurs et Internes devront être entraînés sur tous les HCOBs traitant des Indicateurs des préclairs.

### **EXEMPLE DE C/S DE NETTOYAGE**

Ne tenez pas compte de la position du TA, utilisez seulement les F/Ns et les Indicateurs du préclair en faisant ce C/S.

- 1. Il a été découvert que les auditeurs passés ou présents ont pu ne pas tenir compte de certaines de vos F/Ns (points de libération).
- 2. N'avez-vous jamais ressenti qu'une F/N (points de libération ou fin d'une action), a été dépassée sur votre cas ? A/S jusqu'à F/N.
- 3. Trouvez et réhabilitez le principal overrun d'un point de libération.
- 4. N'avez-vous jamais ressenti qu'une F/N n'aurait pas dû être indiquée par l'auditeur, alors qu'elle l'a été ? A/S jusqu'à F/N.
- 5. Trouvez le point principal et mettez en place le Bouton refoulé là-dessus, et terminez l'action. A/S jusqu'à F/N.
- 6. Trouvez et auditez, au moyen du maniement pour la Rupture d'ARC, les Ruptures d'ARC dépassées.
- 7. Trouvez et maniez totalement le Faux TA.

### **RÉFÉRENCES DES HCOBs POUR FAUX TA**

- 1. HCOB du 24 oct. 71R FAUX TA
- 2. HCOB du 15 fév. 72R ADDITION 2 AU FAUX TA
- 3. HCOB du 12 nov. 71RA ADDITION AU FAUX TA
- 4. HCOB du 18 fév. 72R, I ADDITION 3 AU FAUX TA
- 5. HCOB du 21 janv. 77RA LISTE DE VERIFICATION POUR FAUX TA
- 6. HCOB du 23 nov. 73RA LES MAINS SÈCHES ET HUMIDES PROVOQUENT UN FAUX TA
- 7. HCOB du 23 avril 75R CRÈME DE JOUR ET FAUX TA

### **HCOBs SUR LES INDICATEURS DU PC**

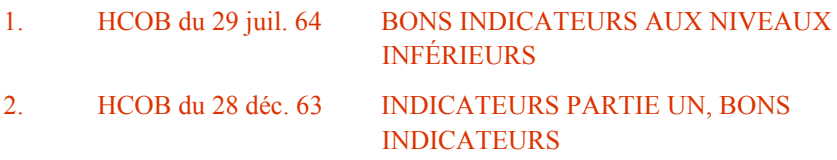

- 3. HCOB du 23 mai 71R RECONNAÎTRE QUE L'ÊTRE EST DANS LE Pub. VIII, Rév. le 4.12.74 VRAI
- 4. HCOB du 22 sept. 71 LES TROIS RÈGLES D'OR DU C/S POUR LE MANIEMENT DES AUDITEURS
- 5. HCOB du 21 oct. 68R L'AIGUILLE FLOTTANTE

# HUBBARD COMMUNICATIONS OFFICE Saint Hill Manor, East Grinstead, Sussex BULLETIN DU HCO DU 7 MARS 1975

Repolycopier

# **EXTÉRIORISATION ET COMMENT TERMINER UNE SÉANCE**

Lorsqu'un pc extériorise après un bon gain en séance ou s'il a un énorme gain, habituellement suivi d'une F/N persistante, l'action habituelle est de terminer la séance.

Lorsqu'il termine la séance dans ces circonstances, l'auditeur ne doit pas entreprendre d'autre action, il doit simplement terminer la séance en douceur.

C'est-à-dire qu'il ne doit pas demander : « *As-tu quelque chose à dire ou à demander ?* », ni auditer l'Havingness, ni faire quoi que ce soit d'autre. Il termine simplement la séance en douceur.

# HUBBARD COMMUNICATIONS OFFICE Saint Hill Manor, East Grinstead, Sussex BULLETIN DU HCO DU 29 JUILLET 1964

Repolycopier Franchise Saint Hill

### SCIENTOLOGIE I à IV

# **BONS INDICATEURS AUX NIVEAUX INFÉRIEURS**

La liste suivante des Bons Indicateurs a été compilée par John Galusha, d'après mes conférences enregistrées. Trois points supplémentaires sont ajoutés à la fin.

Bons Indicateurs des Niveaux Inférieurs :

- 1. Le pc est gai ou devient plus gai.
- 2. Le pc fait des cognitions.
- 3. Le pc prend de l'assurance dans ce qu'il estime être fondamentalement juste.
- 4. Le pc donne les choses à l'auditeur avec brièveté et précision.
- 5. Le pc trouve les choses rapidement.
- 6. L'électromètre réagit correctement.
- 7. Ce qui est fait réagit correctement sur l'électromètre,
- 8. Ce qui est trouvé réagit correctement sur l'électromètre.
- 9. Le pc parcourt rapidement et aplanit le procédé en faisant des cognitions ou en éliminant le mouvement du TA.
- 10. Le pc donne des renseignements à l'auditeur avec facilité.
- 11. L'aiguille est propre et balaie le cadran.
- 12. Le pc parcourt les choses facilement et, s'il rencontre des somatiques, elles se déchargent.
- 13. Le TA descend quand le pc fait une cognition.
- 14. Le TA descend encore quand le pc continue à parler de quelque chose.
- 15. L'électromètre a le comportement attendu et il n'y a rien d'inattendu dans son comportement.
- 16. Le pc se réchauffe et demeure ainsi pendant l'audition, ou il a très chaud et perd de sa chaleur au cours de l'audition.
- 17. Le pc a de temps en temps des somatiques de courte durée.
- 18. Le TA opère dans la zone de 2,25 à 3,5.
- 19. Bonne activité du TA quand des choses sont localisées.

*ACADEMIE 345 NIVEAU 0* 

- 20. L'électromètre réagit bien à ce que le pc et l'auditeur pensent ne pas aller.
- 21. Le pc n'est pas très ennuyé par les PTPs et ils sont aisément maniés quand ils se manifestent.
- 22. Le pc demeure certain du résultat de l'audition.
- 23. Le pc est heureux et satisfait de l'auditeur, quoi que l'auditeur fasse.
- 24. Le pc ne proteste pas contre les actions de l'auditeur.
- 25. Le pc a l'air mieux grâce à l'audition.
- 26. Le pc se sent plus énergique.
- 27. Le pc n'a pas de douleurs, de maux ni de maladies qui se développent pendant l'audition. Cela ne veut pas dire que le pc ne doit pas avoir de somatiques. Cela veut dire que le pc ne doit pas tomber malade.
- 28. Le pc veut davantage d'audition.
- 29. Le pc est confiant et devient plus confiant.
- 30. L'itsa du pc est libre, mais il ne couvre que le sujet.
- 31. L'auditeur voit facilement comment le cas du préclair allait ou va grâce aux explications du pc.
- 32. L'aptitude du pc à faire de l'Itsa et à confronter s'améliore.
- 33. Le bank du pc se met en ordre.
- 34. Le pc est à l'aise dans l'environnement où se déroule l'audition.
- 35. Le pc se présente pour l'audition de son propre chef.
- 36. Le pc est à l'heure pour la séance, il est désireux d'être audité et prêt à être audité, mais sans en être anxieux.
- 37. Les ennuis que le pc a dans la vie diminuent progressivement.
- 38. L'attention du pc devient plus libre et elle est davantage sous son contrôle.
- 39. Le pc s'intéresse davantage aux données et à la Technologie de la Scientologie.
- 40. L'état d'avoir du pc dans la vie et sa vie s'améliorent.
- 41. L'environnement du pc devient plus facile à manier.

# HUBBARD COMMUNICATIONS OFFICE Saint Hill Manor, East Grinstead, Sussex BULLETIN DU HCO DU 3 MAI 1980

(Annule le BTB du 26 avril 1969, republié le 7.7.74, LES MAUVAIS INDICATEURS)

Repolycopier Tech **Qual** Tous les auditeurs C/Ss

# **LES INDICATEURS DU PC**

# Réf. :

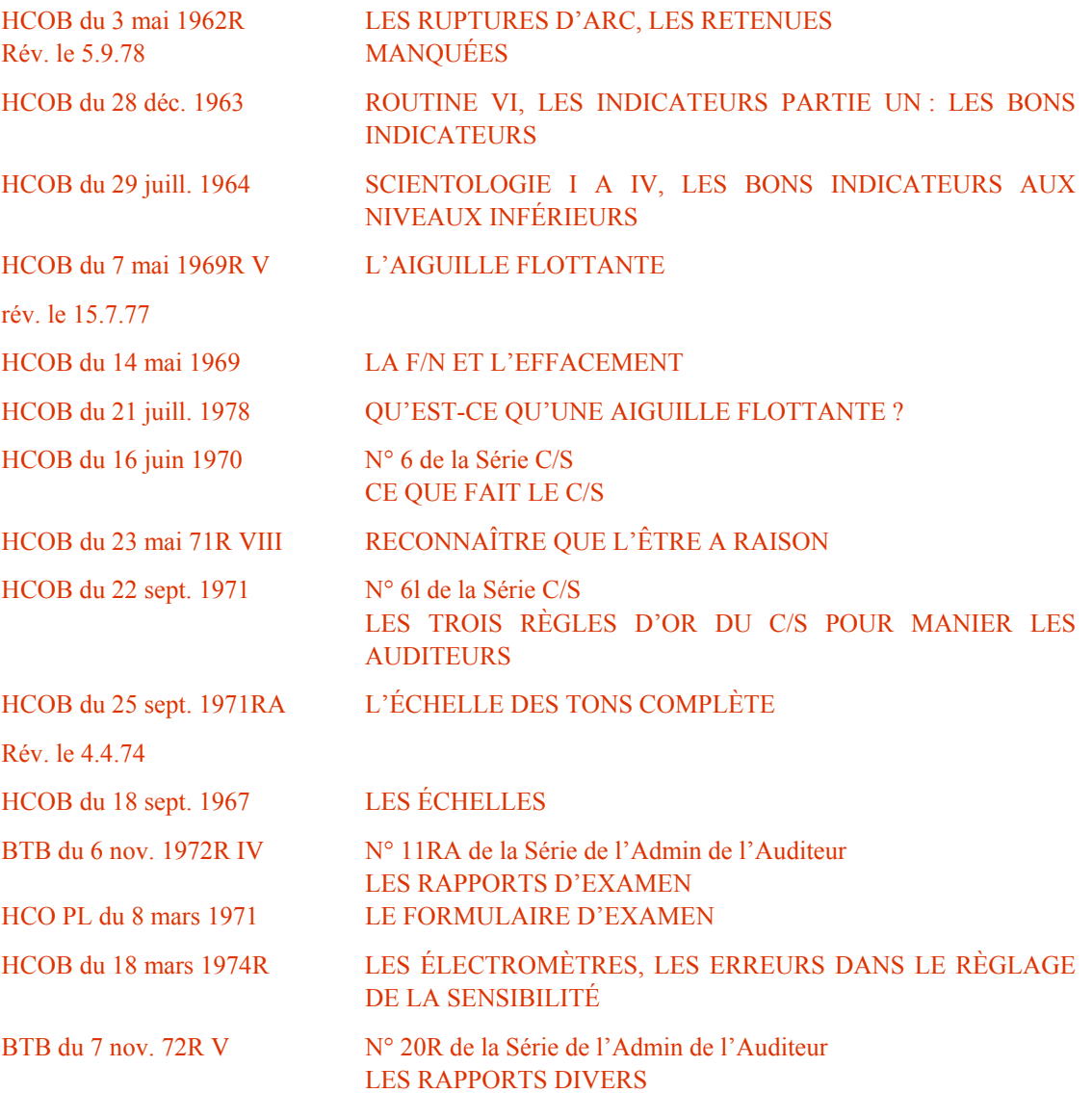

Dans cette nouvelle publication, les Mauvais Indicateurs ont été revus et réorganisés et une liste entièrement nouvelle de Bons Indicateurs a été introduite.

### **LES INDICATEURS ; DÉFINITION ET EMPLOI**

**Indiquer** : diriger l'attention vers, montrer du doigt, désigner ; montrer.

(Webster's New World Dictionary of the American Language)

**Indicateurs** : une personne ou une chose qui indique.

(Webster's New World Dictionary of thé American Language)

**Un « Indicateur » est une condition ou une circonstance qui surgit au cours d'une séance (ou avant ou après, d'ailleurs) et qui indique si la séance (ou le cas) marche bien ou mal.** 

### **C'est quelque chose que l'on observe.**

**Obnose** : signifie « observer ce qui est évident. » C'est quelque chose que vous faites avec vos yeux. Et avec votre électromètre.

On se sert des Indicateurs pour programmer le cas. Lorsqu'il y a de Bons Indicateurs, cela veut dire qu'on peut continuer. Lorsqu'il y a de Mauvais Indicateurs, cela veut dire qu'il faut faire une correction.

Vous devez être capables de les **voir**, de les **connaître** et de les noter dans les Feuilles de Travail lorsqu'ils apparaissent.

### **LES MAUVAIS INDICATEURS**

- 1. LE TABLEAU DE L'ÉVALUATION HUMAINE. Le pc ne monte pas de ton lors d'une intensive ou au cours d'un programme.
- 2. LE TABLEAU DE L'ÉVALUATION HUMAINE. Le ton chronique du pc reste inchangé en dépit d'une ou de plusieurs intensives.
- 3. LE TABLEAU DE L'ÉVALUATION HUMAINE. Le ton chronique du pc dégringole en dépit des intensives.
- 4. LES FEUILLES DE TRAVAIL. LES RAPPORTS DIVERS. Le pc ne veut pas davantage d'audition.
- 5 LES FEUILLES DE TRAVAIL. LES RAPPORTS DIVERS. Le pc proteste à propos d'une autre séance.

6. LES RAPPORTS D'EXAMEN. L'OBNOSE. Le pc a l'air pire, après la séance.

- 7. LES FEUILLES DE TRAVAIL. LES RAPPORTS DIVERS. Le pc ne semble pas avoir le temps de se faire auditer.
- 8. LES FEUILLES DE TRAVAIL. L'ÉLECTROMÈTRE. Le pc n'est pas capable de localiser facilement des incidents.
- 9. LE TABLEAU DE L'ÉVALUATION HUMAINE. LES FEUILLES DE TRAVAIL, L'OBNOSE. Le pc a moins de certitude concernant des choses qu'il n'en avait auparavant.
- 10. LE TABLEAU DE L'ÉVALUATION HUMAINE. LES FEUILLES DE TRAVAIL, LES RAPPORTS DIVERS. Le pc ne va pas aussi bien qu'avant dans la vie.
- 11. L'ÉLECTROMÈTRE. LES FEUILLES DE TRAVAIL. Les somatiques du pc ne semblent pas disparaître ou s'effacer.
- 12. LES RAPPORTS DIVERS. LES RAPPORTS D'ÉTHIQUE. Le pc a des ennuis d'éthique après la dernière audition.
- 13. LES FEUILLES DE TRAVAIL. L'ÉLECTROMÈTRE. Le pc proteste contre les actions d'audition.
- 14. LES FEUILLES DE TRAVAIL. L'OBNOSE. Le pc se balade sur la piste de temps, incapable de rester sur un incident à manier.
- 15. LES FEUILLES DE TRAVAIL. LES RAPPORTS D'EXAMEN. L'OBNOSE. Le pc a des mésémotions à la fin de la séance.
- 16. LES FEUILLES DE TRAVAIL. LES RAPPORTS D'EXAMEN. LES RAPPORTS DIVERS. Le pc exige des solutions insolites.
- 17. LES FEUILLES DE TRAVAIL. LES RAPPORTS D'EXAMEN. LES RAPPORTS DIVERS. Le pc essaie d'expliquer une condition à l'auditeur ou à d'autres, soit oralement, soit par des notes écrites.
- 18. LES FEUILLES DE TRAVAIL. LES RAPPORTS D'EXAMEN. Le pc continue à se plaindre de somatiques après que celles-ci ont été auditées.
- 19. LES FEUILLES DE TRAVAIL. LES RAPPORTS DIVERS. LES RAPPORTS D'EXAMEN. Le pc fait de l'auto-audition après les séances.
- 20. LES FEUILLES DE TRAVAIL. LES RAPPORTS D'EXAMEN. LES RAPPORTS DIVERS. La dépendance du pc par rapport aux médicaments ne diminue pas.
- 21. LES FEUILLES DE TRAVAIL. LES RAPPORTS D'EXAMEN. LES RAPPORTS DIVERS. Le pc continue d'autres pratiques.
- 22. L'OBNOSE. LES RAPPORTS D'EXAMEN. Le pc a le teint gris.
- 23. L'OBNOSE. LES RAPPORTS D'EXAMEN. Yeux sans éclat.
- 24. L'OBNOSE. LES RAPPORTS D'EXAMEN. Le pc est léthargique.
- 25. L'ECHELLE DES TONS. LES FEUILLES DE TRAVAIL. LES RAPPORTS D'EXAMEN. L'OBNOSE. Le pc ne devient pas plus joyeux avec l'audition.
- 26. LES FEUILLES DE TRAVAIL. LES RAPPORTS D'EXAMEN. LES RAPPORTS DIVERS. Le pc veut de l'audition spéciale.
- 27. L'ÉLECTROMÈTRE . LES FEUILLES DE TRAVAIL. Pas d'action de la Manette de Ton lors du parcours d'incidents ou au cours de l'audition.
- 28. LES FEUILLES DE TRAVAIL. Le pc n'a pas de cognitions.
- 29. L'OBNOSE. LES FEUILLES DE TRAVAIL. Le pc est dispersé.
- 30. L'OBNOSE. L'ÉLECTROMÈTRE. LES FEUILLES DE TRAVAIL. Le pc est submergé.
- 31. L'OBNOSE. LES FEUILLES DE TRAVAIL. Le pc en a marre de l'audition.
- 32. L'OBNOSE. LES RAPPORTS DIVERS. Le pc n'est pas disponible pour les séances.
- 33. L'OBNOSE. LES FEUILLES DE TRAVAIL. LES RAPPORTS D'EXAMEN. Le pc est fatigué.
- 34. L'OBNOSE. LES FEUILLES DE TRAVAIL. LES RAPPORTS D'EXAMEN. Le pc a son attention sur l'auditeur.
- 35. LES FEUILLES DE TRAVAIL. L'OBNOSE. Le pc ne veut pas faire le procédé ou parcourir l'incident.
- 36. LES FEUILLES DE TRAVAIL. L'OBNOSE. LES RAPPORTS DIVERS. Le pc prend des drogues ou boit de l'alcool à l'excès.
- 37. LES FEUILLES DE TRAVAIL. LES RAPPORTS D'EXAMEN. LES RAPPORTS DIVERS. Le pc n'est pas sûr que l'audition marche pour lui.
- 38. LE TABLEAU DE L'ÉVALUATION HUMAINE. LES FEUILLES DE TRAVAIL. Le pc ne manie pas son environnement plus facilement.
- 39. LES RAPPORTS DU RESPONSABLE MÉDICAL. LES FEUILLES DE TRAVAIL. LES RAPPORTS D'EXAMEN. LES RAPPORTS DIVERS. Le pc est malade après la dernière séance. (C'est habituellement dû à une erreur de liste.)
- 40. LES FEUILLES DE TRAVAIL. LES RAPPORTS D'EXAMEN. L'OBNOSE. Le pc critique l'auditeur ou les organisations. (Ce qui est signe de Retenues Manquées.)
- 41. LES FEUILLES DE TRAVAIL. L'OBNOSE. Le pc tombe dans le dope-off ou le boil-off.
- 42. LE TABLEAU DES GRADES. Le pc n'atteint pas le Grade ou le Niveau suivant.
- 43. L'ÉLECTROMÈTRE. LES FEUILLES DE TRAVAIL. LES RAPPORTS D'EXAMEN. Le pc a une aiguille sale.
- 44. L'ÉLECTROMÈTRE. LES FEUILLES DE TRAVAIL. Le pc n'a pas de reads à l'électromètre ou il a une aiguille collée.
- 45. L'ÉLECTROMÈTRE. LES FEUILLES DE TRAVAIL. Malgré des corrections de faux TA, le pc a un haut TA chronique.
- 46. L'ÉLECTROMÈTRE. LES FEUILLES DE TRAVAIL. Malgré des corrections de bas TA, le pc a un bas TA chronique.
- 47. L'ÉLECTROMÈTRE. LES FEUILLES DE TRAVAIL. LES RAPPORTS D'EXAMEN. Pas de F/Ns.
- 48. L'ÉLECTROMÈTRE. LES FEUILLES DE TRAVAIL. Pas de changement de caractéristique sur l'électromètre.
- 49. LES RAPPORTS D'EXAMEN. Pas de changement dans les rapports d'examen.
- 50. LE TABLEAU DE L'ÉVALUATION HUMAINE. L'OBNOSE. LES FEUILLES DE TRAVAIL. Pas de changement.

(*Remarque :* vous trouverez des données supplémentaires concernant les Indicateurs dans le HCOB du 3 mai 1962R, LES RUPTURES D'ARC, LES RETENUES MANQUÉES, où l'on décrit les Indicateurs qui se rapportent aux Retenues Manquées.)

### **LES BONS INDICATEURS**

- 1. LES FEUILLES DE TRAVAIL. L'OBNOSE. Le pc est disposé à parler à l'auditeur.
- 2. LES FEUILLES DE TRAVAIL. L'OBNOSE. Quand il est en séance, le pc s'intéresse à son propre cas.
- 3. L'ÉLECTROMÈTRE. LES FEUILLES DE TRAVAIL. Un bon read lors du test de la respiration montre que le pc mange et dort correctement.
- 4. LES FEUILLES DE TRAVAIL. De séance en séance, les Rudiments sont de plus en plus faciles à mettre en place et ils restent en place.
- 5. L'OBNOSE. L'ÉCHELLE DES TONS. LES FEUILLES DE TRAVAIL. LES RAPPORTS D'EXAMEN. Le pc est joyeux.
- 6. L'ÉLECTROMÈTRE. LES FEUILLES DE TRAVAIL. Il y a une F/N au début de la séance.
- 7. L'ÉLECTROMÈTRE. La Manette de Ton oscille entre 3,0 et 2,0.
- 8. L'ÉLECTROMÈTRE. L'aiguille bouge facilement quand le pc fait le procédé.
- 9. L'ÉLECTROMÈTRE. LES FEUILLES DE TRAVAIL. Des Blowdowns se produisent sur les bons items et sur les cognitions.
- 10. L'ÉLECTROMÈTRE. Le compteur de la Manette de Ton indique un TA normal ou un meilleur TA pour la séance.
- 11. L'ÉLECTROMÈTRE. LES FEUILLES DE TRAVAIL. Changement de caractéristique dans le comportement de l'électromètre toutes les quelques séances.
- 12. L'ÉLECTROMÈTRE. LES FEUILLES DE TRAVAIL. La Manette de Ton décrit un blowdown avec les cognitions.
- 13. L'ÉLECTROMÈTRE. LES FEUILLES DE TRAVAIL. Les cognitions et les F/Ns coïncident.
- 14. LES FEUILLES DE TRAVAIL. LES RAPPORTS D'EXAMEN. Les somatiques disparaissent au cours du processing.
- 15. LES FEUILLES DE TRAVAIL. LES RAPPORTS D'EXAMEN. Le pc fait disparaître plus facilement les somatiques et les aberrations.
- 16. LES FEUILLES DE TRAVAIL. L'ÉLECTROMÈTRE. LE TABLEAU DE L'ÉVALUATION HUMAINE. Les réponses du pc sont associées à ce qui est audité.
- 17. L'ÉCHELLE DES TONS. LE TABLEAU DE L'ÉVALUATION HUMAINE. Le pc se déplace sur l'Échelle des Tons.
- 18. LES FEUILLES DE TRAVAIL. LES RAPPORTS D'EXAMEN. LE TABLEAU DE L'ÉVALUATION HUMAINE. Le pc se comprend mieux.
- 19. L'OBNOSE. LES RAPPORTS D'EXAMEN. Les yeux ont plus d'éclat.
- 20. L'OBNOSE. LES RAPPORTS D'EXAMEN. Amélioration du teint.
- 21. LES FEUILLES DE TRAVAIL. LES RAPPORTS D'EXAMEN. Le pc entend mieux, tout d'un coup.
- 22. LES FEUILLES DE TRAVAIL. Le pc a des cognitions.
- 23. LES FEUILLES DE TRAVAIL. LES RAPPORTS D'EXAMEN. LE TABLEAU DE L'ÉVALUATION HUMAINE. Les problèmes de l'existence diminuent.
- 24. LES FEUILLES DE TRAVAIL. LES RAPPORTS D'EXAMEN. Le pc fait bien le programme avec des gains du début à la fin.
- 25. LES FEUILLES DE TRAVAIL. LES RAPPORTS D'EXAMEN. TABLEAU DE L'ÉVALUATION HUMAINE. L'avoir du pc dans la vie et l'existence s'améliore.
- 26. LES FEUILLES DE TRAVAIL. LES RAPPORTS D'EXAMEN. LE TABLEAU DE L'ÉVALUATION HUMAINE. Le pc a des gains du point de vue cas.
- 27. LES RAPPORTS D'EXAMEN. Changement de caractéristique des rapports d'examen.
- 28. LES FEUILLES DE TRAVAIL. LES RAPPORTS DIVERS Le pc veut davantage d'audition.
- 29. LE TABLEAU DES GRADES. LES LETTRES DE SUCCÈS, LES FEUILLES DE TRAVAIL. LES RAPPORTS D'EXAMEN. Le pc gravit le Tableau des Grades sans être audité à la va-vite et en ayant des gains.
## HUBBARD COMMUNICATIONS OFFICE Saint Hill Manor, East Grinstead, Sussex BULLETIN DU HCO DU 21 JUIN 1972

#### PUBLICATION I

Repolycopier

#### *Série de la Clarification de Mots n°38*

# **LA MÉTHODE 5 DE CLARIFICATION DE MOTS**

La Méthode 5 de Clarification de Mots est un système par lequel le Clarificateur de Mots fournit des mots à la personne et lui demande de définir chacun d'eux. On appelle cela clarification des matériaux. La personne doit consulter le dictionnaire s'il y a des mots qu'elle ne peut pas définir.

On peut effectuer cette Méthode avec ou sans électromètre.

On a besoin de cette Méthode parce que, souvent, la personne ne sait pas qu'elle ne sait pas. Par conséquent, la Méthode 4 est limitée, car l'électromètre ne donne pas toujours un read.

Les actions sont très précises.

Le Clarificateur de Mots demande : *« Quelle est la définition de ………….. ? »* La personne la donne. Si elle a un doute quelconque ou si elle hésite un tant soit peu, elle regarde le mot dans un bon dictionnaire.

Cette Méthode est celle dont on se sert pour clarifier les mots, les commandements d'audition ou les Listes d'audition.

> L. RON HUBBARD Fondateur

## HUBBARD COMMUNICATIONS OFFICE Saint Hill Manor, East Grinstead, Sussex BULLETIN DU HCO DU 9 AOÛT 1978 PUBLICATION II

Repolycopier

#### (Annule le BTB du 2 mai 72R, rév. le 10.6.74, COMMENT CLARIFIER LES COMMANDEMENTS.)

## **COMMENT CLARIFIER LES COMMANDEMENTS**

 $Réf$ .

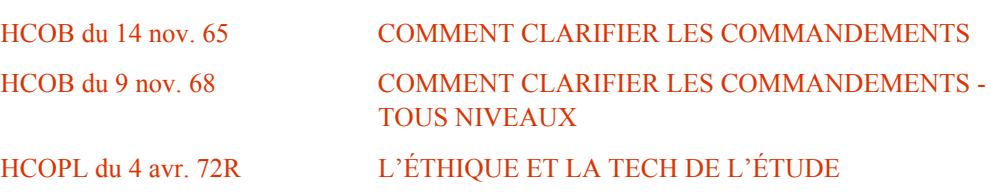

Quand vous auditez un préclair pour la première fois sur un procédé, ou chaque fois que le pc se sent confus au sujet du sens des commandements, clarifiez toujours chaque mot de chaque commandement avec le préclair, en utilisant le dictionnaire si c'est nécessaire. Cette procédure est depuis longtemps standard.

Vous voulez avoir un pc qui soit prêt à être audité facilement, qui sait ce qu'on attend de lui et qui comprend exactement la question posée ou le commandement donné. Un mot ou un commandement d'audition mal compris peut faire perdre des heures d'audition et empêcher tout le cas de bouger.

Aussi cette étape préliminaire est-elle **vitale** avant que l'on audite un procédé ou une procédure pour la première fois.

Voici les règles à appliquer quand on clarifie des commandements :

- 1. **L'auditeur ne doit, en aucune circonstance, évaluer pour le pc et lui dire ce que le mot ou le commandement signifie**.
- 2. **Ayez toujours les dictionnaires dont vous avez besoin (et** *des bons***) avec vous dans la pièce d'audition.**

Cela comprend le Dictionnaire Technique, le Dictionnaire Administratif, un bon dictionnaire anglais et un bon dictionnaire (non pas un mini-dictionnaire) de la langue maternelle du pc. Si vous avez affaire à un cas de langue étrangère (au cas où la langue maternelle du pc n'est pas l'anglais), vous aurez aussi besoin d'un dictionnaire bilingue, langue du pc et langue anglaise.

(Exemple : vous cherchez le mot « apple » dans un dictionnaire anglais/français et vous trouvez « pomme ». Consultez maintenant le dictionnaire français pour trouver la définition de « pomme ».)

Donc, en cas de langue étrangère, vous avez besoin de deux dictionnaires : (1) un dictionnaire bilingue anglais/langue étrangère, (2) un dictionnaire de la langue étrangère.

3. **Faites tenir les boîtes au pc pendant toute la durée de la Clarification des Mots et des commandements.**

## 4. **Tout d'abord, clarifiez le commandement (ou la question ou l'item de la Liste) à l'envers, en clarifiant tour à tour chaque mot du commandement à partir du dernier.**

(Exemple : pour clarifier le commandement : « Est-ce que les poissons nagent ? », clarifiez d'abord « nagent », puis « poissons », puis « les », puis « est-ce que »). Cela évite que le pc commence à faire le procédé seul, alors que vous êtes toujours en train de clarifier les mots.

## 4A. **Remarque : Les F/Ns obtenues en clarifiant** *les mots* **ne veulent pas dire que** *le procédé* **a été audité**.

#### 5. **Ensuite, clarifiez le commandement lui-même**.

L'auditeur demande au pc : « Qu'est-ce que ce commandement signifie pour toi ? » Si la réponse du pc montre de façon évidente qu'il a mal compris un mot dans le sens où il est utilisé dans le commandement :

- (a) Reclarifiez le mot (ou les mots) en question en vous servant du dictionnaire.
- (b) Faites-lui utiliser chaque mot dans une phrase jusqu'à ce qu'il le saisisse. (La pire erreur, c'est quand le pc se sert d'une nouvelle série de mots à la place du mot proprement dit, en se basant sur le mot alterisé, non pas le mot lui-même. Voir le HCOB du 10 mars 65, LES MOTS, LES BOURDES DUES AUX MOTS MAL COMPRIS.)
- (c) Reclarifiez le commandement.
- (d) Si nécessaire, répétez les étapes a, b et c ci-dessus pour vous assurer qu'il comprend le commandement.
- 5a. **Remarque : Qu'un** *mot* **donne un read pendant la clarification d'un commandement, d'une question d'assessement ou d'une question de listing, ne signifie pas que le** *commandement* **lui-même ou que la** *question* **elle-même a nécessairement réagi. Les mots mal compris donnent des reads sur l'électromètre.**
- 6. **En clarifiant le commandement, observez l'électromètre et notez tout read sur le commandement**. (Réf. : HCOB 28 fév. 71, Série C/S N° 24, COMMENT MANIER AVEC L'ÉLECTROMÈTRE DES ITEMS QUI DONNENT DES READS.)
- 7. **Ne clarifiez pas les commandements de tous les Rudiments à la fois ou de tous les procédés à la fois avant de les auditer. Vous allez rater des F/Ns.**

**On clarifie les commandements d'un procédé juste avant d'auditer ce procédé-***là***.**

8. **On devrait clarifier les Ruptures d'ARC et les listes avant que le pc ne les aborde et on devrait noter qu'elles ont été clarifiées sur une Feuille Jaune que l'on met dans le dossier du pc.** (Réf. : BTB du 5 nov. 72R II, rév. le 24.7.74, No 6R de la Série de l'Admin de l'Auditeur, LA FEUILLE JAUNE.)

Comme il est difficile de clarifier tous les mots d'une Liste de Correction avec un pc en présence d'une forte Charge Dépassée, il est standard de clarifier les mots d'une L1C et des Ruds au tout début de l'audition et de clarifier une L4BRA avant de commencer les procédés de Listing, ou bien de clarifier une L3RE avant d'auditer la R3RA. Par la suite, quand vous aurez besoin de ces Listes de Correction, vous n'aurez plus à clarifier tous les mots étant donné que cela a déjà été fait. Par conséquent, vous pourrez vous servir de ces Listes de Correction sans perte de temps.

Il est également standard de clarifier les mots de la Liste de Correction de la Clarification de Mots au début de l'audition et avant de clarifier d'autres Listes de Correction. Ainsi, si le pc est bloqué dans une Clarification de Mots ultérieurement, vous serez prêt à vous servir de votre Liste de Correction de la Clarification de Mots.

9. **Cependant, si votre pc est en plein milieu d'une Rupture d'ARC (ou d'une autre charge violente) et que les mots de la L1C (ou d'une autre Liste de Correction) n'ont** *pas* **encore été clarifiés, ne les clarifiez pas avant. Assessez directement la Liste pour venir à bout de la charge, vous auditez en présence d'une Rupture d'ARC.**

Dans ce cas, vous vérifiez simplement s'il a eu des mots mal compris dans la Liste en le lui demandant après coup.

Tous les mots de la L1C (ou d'une autre Liste de Correction) seraient alors clarifiés entièrement à la première occasion, selon les instructions de votre C/S.

10. **Ne reclarifiez pas tous les mots des Listes d'assessement à chaque fois que vous vous servez de la Liste avec le même pc.**

Faites-le à fond et comme il se doit une seule fois, la première fois ; et indiquez clairement dans le dossier, sur la Feuille Jaune, quelles Listes d'assessement standard ont été clarifiées, pour que l'on puisse s'y référer par la suite.

- 11. **Ces règles s'appliquent à tous les procédés, à toutes les questions de Listing et à tous les assessements.**
- 12. **Les mots des platens des matériaux des Cours Avancés ne sont pas clarifiés de cette manière.**

Toute infraction à la clarification complète et correcte des commandements ou des questions d'assessement, qu'on fasse cette clarification dans une séance formelle ou non, est une Infraction d'Ethique d'après la HCOPL du 4 avril 72R, rév. le 21.6.75, L'ÉTHIQUE ET LA TECH DE L'ÉTUDE, section 4, qui dit :

**« Un auditeur qui omet de clarifier chaque mot sans exception de chaque commandement ou de chaque liste dont il se sert peut être convoqué devant une Cour d'Ethique. »** 

« La charge est : **Ecart de Tech**. »

L. RON HUBBARD Fondateur

## HUBBARD COMMUNICATIONS OFFICE Saint Hill Manor, East Grinstead, Sussex BULLETIN DU HCO DU 15 JUILLET 1978

(Annule le BTB du 8 janv.71R LE C/S-1 D'AUDITION POUR LA DIANÉTIQUE ET LA SCIENTOLOGIE)

## **LE C/S-1 DE L'AUDITION EN SCIENTOLOGIE**

On délivre ce C/S-1 de Scientologie pour fournir au pc, nouveau venu en Scientologie ou, si besoin est, à un pc qui a déjà été audité, les données et le Facteur de Réalité nécessaires sur les fondements et les procédures d'audition pour qu'il les comprenne et soit disposé à être audité avec de bons résultats.

Remarque : certains pcs, qui ont déjà été entraînés ou audités auparavant, peuvent déclarer connaître les termes et la procédure. Si cela se produit, l'auditeur doit en accuser réception avec d'excellents TRs, et sans invalidation ni évaluation, il peut leur faire savoir que l'on fait ce C/S pour que l'audition soit plus efficace pour tous les pcs. Si les TRs de l'auditeur sont excellents et s'il donne un bon Facteur de Réalité, il ne devrait jamais se produire de Ruptures d'ARC et le pc aura des gains extraordinaires.

Il n'est pas nécessaire de reclarifier les sections de ce C/S-1 de Scientologie que le pc a pu déjà avoir clarifiés récemment au cours d'un C/S-1 de Dianétique effectué consciencieusement, *à condition* que l'auditeur soit certain que le pc comprend les termes.

L'auditeur doit bien connaître cette Publication, ainsi que celles-ci :

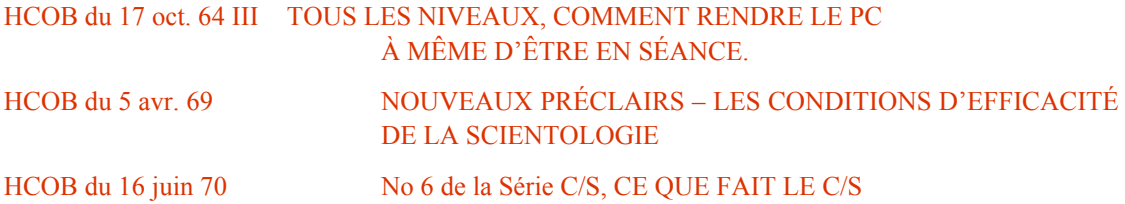

Il lui faudra regarder très soigneusement ce qu'il va aborder avec le pc au cours de ce C/S-1, il doit *connaître* parfaitement ses matériaux et les avoir à portée de la main pour s'y référer pendant le C/S-1 et pour clarifier tout mot mal compris ou toute question que pourrait poser le pc.

Voici ce qu'il faut avoir dans la pièce d'audition :

Le Dictionnaire Technique

Le Dictionnaire Administratif

Un bon dictionnaire anglais

Un bon dictionnaire de la langue maternelle du pc et dans le cas d'une personne de langue étrangère, un dictionnaire anglais langue étrangère et un dictionnaire de cette langue étrangère.

La feuille de définitions du C/S-1 de Scientologie, jointe à cette Publication.

#### LE LIVRE DE BASE DE LA SCIENTOLOGIE PAR L'IMAGE

LES FONDEMENTS DE LA PENSÉE

#### LE HCOB DU 14 oct. 68RA, LE CODE DE L'AUDITEUR

Une boîte à démonstration.

L'auditeur fait plein emploi de ces outils, quand c'est nécessaire. Si vous avez besoin d'autres références, soyez bien sûr de vous servir des matériaux de Source.

A. Clarifiez avec le pc chaque terme de Scientologie (ou autre), en vous servant des définitions.

(Remarque : quand vous faites définir un mot au pc en vous servant de la Méthode 5 de Clarification de Mots, vous ne demandez *pas* : « Sais-tu ce que signifie ce mot ? » Vous demandez : « Quelle est la définition de ? »)

Quand le pc a défini un mot ou un terme, faites-le lui employer correctement dans plusieurs phrases. Lorsque cela s'applique, dites-lui de donner des exemples tirés de ses expériences, quand c'est possible, ou bien de celles de ses parents ou amis et/ou faites-lui démontrer l'item avec une boîte à démonstration. Tous les termes doivent être traités au moyen de définitions exactes.

B. Vérifiez s'il ne reste pas des questions (ou des mots mal compris) au fur et à mesure que vous avancez et assurez-vous qu'ils soient clarifiés pour que le pc ait une compréhension claire et nette du mot, de l'item ou de la procédure.

N'acceptez pas les discours creux qui ne montrent pas que le pc a compris, mais d'autre part, ne créez pas d'overrun et n'accablez pas non plus le pc.

Assurez-vous que chaque mot que vous clarifiez avec le pc est mené jusqu'à F/N.

## **LA PROCÉDURE DU C/S-1 EN SCIENTOLOGIE :**

- 1. Donnez un Facteur de Réalité au pc en lui disant que vous allez faire le C/S-1 d'audition de Scientologie pour le familiariser avec la procédure de l'audition et avec toute donnée fondamentale qu'il sera nécessaire de clarifier.
- 2. Clarifiez le mot : Scientologie.

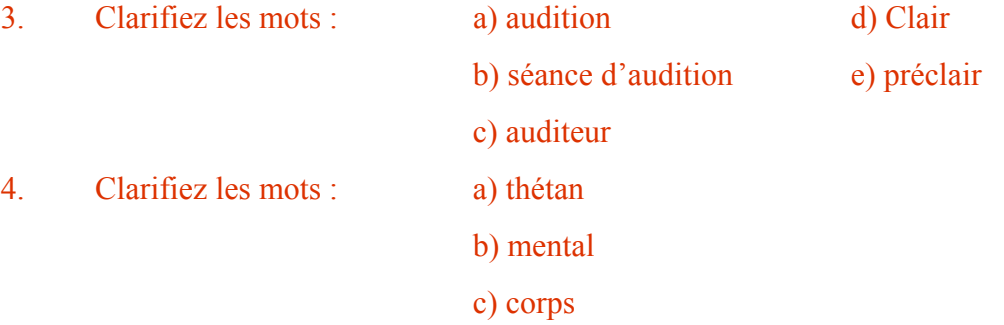

Dites au pc de se servir à la fois de la boîte à démonstration et des références pour vous assurer qu'il comprenne les relations qu'il y a entre ces mots.

5. Clarifiez maintenant les mots : a) image b) image mentale

c) mental réactif d) bank

Dites au pc de vous donner des exemples de la manière dont le mental réactif fonctionne par excitation réflexe et dites-lui de le démontrer.

6. Clarifiez avec le pc :

a) le cycle de communication.

Dites au pc de vous donner des exemples tirés de son observation. Faites-lui démontrer le cycle de communication.

b) le cycle de comm de l'audition.

Dites au pc de vous expliquer la différence qu'il y a entre un cycle de comm et le cycle de comm de l'audition. Demandez-lui de le démontrer.

Vous pouvez aussi lui poser des questions du style :

« *As-tu dîné ?* » (ou déjeuner, ou pris ton petit déjeuner).

Et quand il a répondu et que vous avez accusé réception, demandez :

« *Qu'as-tu fait quand je t'ai posé cette question ?* »

- 7. Voyez les TRs avec le pc, en démontrant chacun d'eux avec lui jusqu'à ce qu'il ait un bon concept de la façon dont on s'en sert dans l'audition.
- 8. Clarifiez les mots : a) charge b) masse mentale.
- 9. Voyez avec le pc ce que fait l'électromètre (il enregistre la charge/la masse mentale).

En guise de démonstration, vous pouvez faire le « test du pincement », où vous expliquez au pc que pour lui montrer comment l'électromètre enregistre la masse mentale, vous allez le pincer au cours de la démonstration. Ensuite, dites-lui de penser au pincement (pendant qu'il tient les boîtes), en lui montrant la réaction de l'électromètre et en lui expliquant comment celui-ci enregistre la masse mentale.

10. A) Clarifiez les mots :

a) key-in

b) key-out.

et dites au pc de démontrer chacun et de vous en donner des exemples.

B) Clarifiez le mot : libération/libéré (release).

Dites au pc de le démontrer.

11. A) Clarifiez le mot : postulat.

B) Demandez au pc de vous donner des exemples d'un moment ou deux où il a postulé quelque chose et l'a obtenu.

12. A) Clarifiez le mot : cognition.

B) Demandez au pc de vous donner quelques exemples d'une cognition.

- 13. Clarifiez : aiguille flottante.
- 14. A) Donnez au pc un Facteur de Réalité sur les Rudiments et quand on s'en sert.

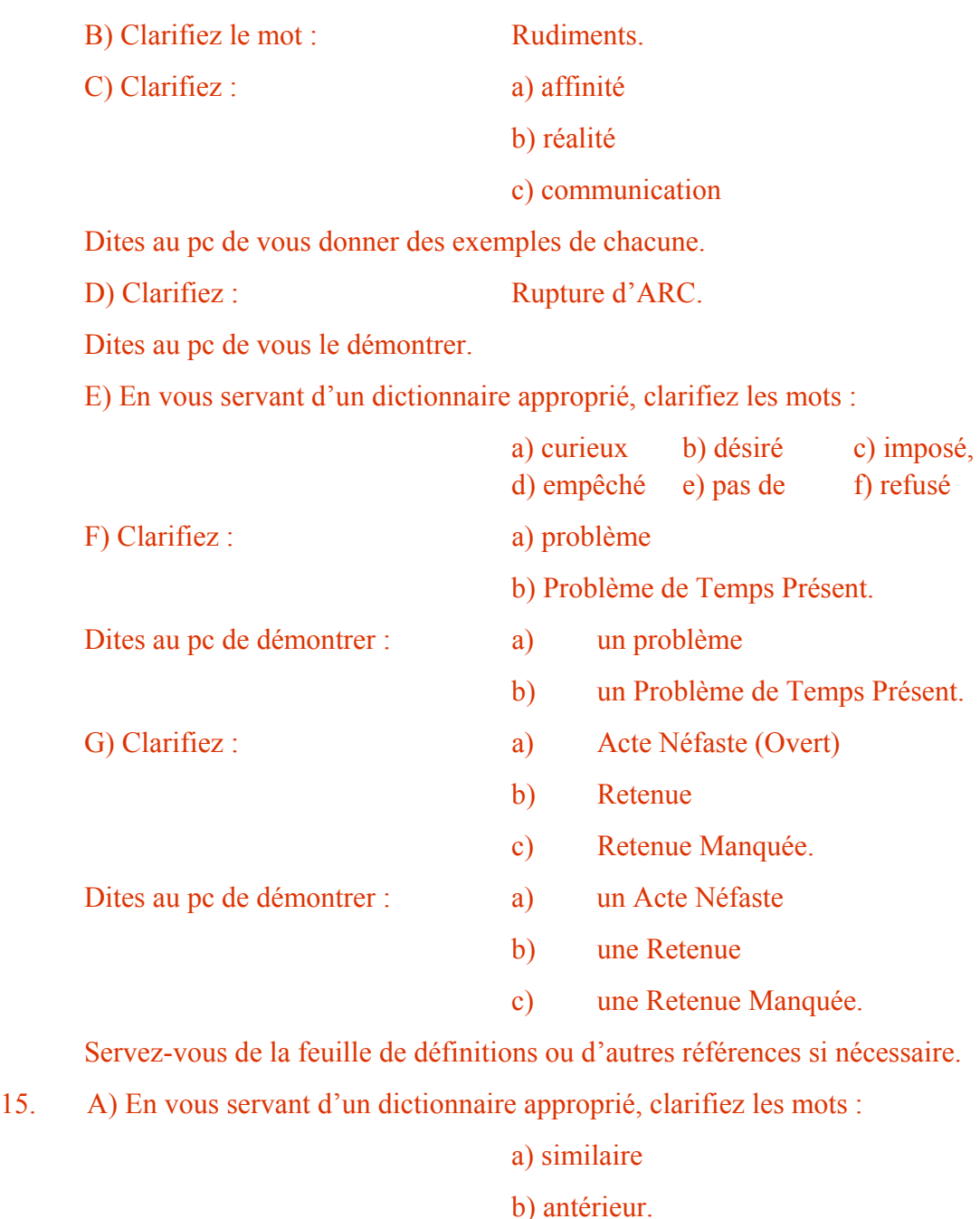

B) Clarifiez ensuite : « antérieur similaire »

Donnez au pc des exemples de cas où on s'en servirait.

- 16. Clarifiez avec le pc ce qu'est un procédé répétitif. Assurez-vous qu'il comprend pourquoi et comment on le fait. Dites au pc de vous le démontrer.
- 17. a*)* Clarifiez le mot : Flux. b) Clarifiez au pc chacun des Flux : 1, 2, 3, 0.

c) Demandez ensuite au pc de vous démontrer chacun et de vous en donner un exemple.

18. Clarifiez les mots : a) assesser

b) assessement

19. a) Expliquez au pc que si à un moment donné il y a une quelconque difficulté dans l'audition, vous (ou un autre auditeur) vous servirez d'une Liste Préparée pour trouver et pour résoudre la difficulté en question.

b) Assurez-vous qu'il comprend que lorsqu'on assesse une liste de ce genre, il doit être assis tranquillement en tenant les boîtes pendant que l'auditeur lit la liste et qu'il relève les reads de l'électromètre pour localiser la difficulté.

20. Voyez avec lui le Code de l'Auditeur, items 1, 2, 3, 4, 5, 6, 8, 9, 14, 17, 18, 19 et 22.

Vérifiez s'il n'y a pas des questions ou des mots mal compris que le pc pourrait avoir à ce sujet et clarifiez-les.

21. a) Clarifiez : Examinateur.

b) Donnez au pc un Facteur de Réalité sur l'Examinateur et sur le fait qu'il ira chez l'Examinateur immédiatement après chaque séance d'audition. Assurezvous qu'il comprend que l'Examinateur ne dit rien au préclair à ce moment-là et qu'il se contente de noter ce que le pc dit ainsi que la position du TA et le comportement de l'aiguille.

Assurez-vous également que le pc comprend que l'Examinateur est la personne qu'il voit s'il désire faire, entre les séances, une déclaration quelconque concernant son cas.

22. Renvoyez le dossier au C/S.

Le C/S peut aussi donner l'ordre que l'on fasse des actions autres que celles décrites ci-dessus.

Le C/S-1 de l'audition de Scientologie peut d'ordinaire être terminé en une séance. S'il dure plus d'une séance, on devrait arrêter la première séance à la fin d'une étape ou après en avoir terminé avec un mot ou avec une démonstration, jamais au milieu d'une action.

Assurez-vous de ne pas quitter votre préclair sur une question, un mot mal compris ou une confusion. Connaissez le préclair qui est en face de vous, obtenez votre produit : un pc éduqué, facile à auditer sur des procédés de Scientologie et capable d'obtenir des gains.

#### **COMMENT CLARIFIER LES COMMANDEMENTS**

Le C/S-1 de l'audition de Scientologie ne vous dispense pas de clarifier les commandements de chaque procédé ou de clarifier une procédure dans une séance où le pc commence un nouveau procédé ou une nouvelle procédure. (Réf. HCOB du 9 août 78 II, COMMENT CLARIFIER LES COMMANDEMENTS)

On le ferait, par exemple, la première fois que l'on donne au pc une séance de Communication Réciproque, une séance de Listing et Nulling, etc. A chaque nouvelle action entreprise, l'auditeur clarifierait d'abord entièrement la procédure avec le pc.

## **COMMENT CLARIFIER LES MOTS DES LISTES DE CORRECTION**

En plus du C/S-1, il y a une action standard : pour préparer entièrement un pc à recevoir de l'audition et à avancer sur le Tableau des Classifications et Gradations, clarifiez, au tout début de l'audition les mots des diverses Listes de Correction, avant que ne surgisse la nécessité de les employer. (Autrement, il est difficile de clarifier les mots d'une liste de correction en présence de Charge Dépassée violente.) Ainsi, lorsqu'on aura besoin de faire une Liste de Correction, on aura déjà clarifié les mots et on pourra se servir de la Liste de Correction sur-le-champ. (Réf. HCOB du 9 août 78 II, COMMENT CLARIFIER LES COMMANDEMENTS, items 7 et 8.)

Cette action est entreprise sur les ordres du C/S.

L. RON HUBBARD Fondateur

#### FEUILLE JOINTE

# **LE C/S-1 DE SCIENTOLOGIE FEUILLE DE DÉFINITIONS**

(Les définitions suivantes ont été tirées du DICTIONNAIRE TECHNIQUE DE DIANÉTIQUE ET DE SCIENTOLOGIE et du glossaire du livre LA DIANÉTIQUE AUJOURD'HUI.

Servez-vous en en conjonction avec le LIVRE DE BASE DE LA SCIENTOLOGIE PAR L'IMAGE. Si vous avez besoin d'autres références en clarifiant ces termes et ces concepts, veillez à employer des matériaux de la Source. Pour tout terme non-scientologique, servez-vous d'un bon dictionnaire qui ne soit pas un mini dictionnaire.

#### **SCIENTOLOGIE :**

Philosophie religieuse appliquée développée par L. Ron Hubbard, qui a trait à l'étude de la connaissance et qui, par l'application de sa technologie, peut amener des changements désirables dans les conditions de vie.

(Le mot vient du latin *scio*, qui signifie « savoir, dans le plein sens du terme » et du grec *logos*, qui signifie « étude de ».)

Ensemble de connaissances qui, employées correctement, apportent la liberté et la vérité à l'individu.

#### **AUDITION :**

Processing : application des procédés et des procédures scientologiques (ou dianétiques) à quelqu'un par un auditeur entraîné. La définition exacte de l'audition est : l'action de poser une question à un préclair (qu'il peut comprendre et à laquelle il peut répondre), d'obtenir une réponse à cette question et de lui en accuser réception.

## **SÉANCE D'AUDITION :**

Période pendant laquelle un auditeur et un préclair se trouvent dans un endroit tranquille où ils ne seront pas dérangés. L'auditeur donne au préclair certains commandements exacts que le préclair peut exécuter.

#### **AUDITEUR :**

Personne entraînée et qualifiée pour appliquer les procédés et les procédures scientologiques et/ou dianétiques à des individus afin qu'ils s'améliorent ; appelé auditeur car ce mot signifie « celui qui écoute ». Un auditeur est un Ministre de Scientologie.

## $CLAIR<sup>51</sup>$  $CLAIR<sup>51</sup>$  $CLAIR<sup>51</sup>$

Un thétan qui peut être cause sciemment et à volonté sur la matière, l'énergie, l'espace et le temps mentaux en ce qui concerne la Première Dynamique (survie pour soi). L'état de

<span id="page-372-0"></span><sup>&</sup>lt;sup>51</sup> Une référence complémentaire au sujet de Clair est le HCOB du 24 septembre 1978, Publication III, CLAIR DIANÉTIQUE, « L'état de Clair peut être atteint en Dianétique ».

Clair est au-dessus des Libérations des Grades (qui sont tous requis pour la clarification) et il est atteint après terminaison du Cours de Mise au Clair dans une Organisation Avancée.

## **PRÉCLAIR :**

De pré-Clair, personne qui n'est pas encore Clair ; c'est généralement une personne qui est auditée et qui, par conséquent, est en voie de devenir Clair ; personne qui, grâce à l'audition scientologique et dianétique, découvre davantage de choses sur elle-même et sur la vie.

## **THÉTAN :**

De THÊTA (statique de vie), mot qui vient du symbole grec ou de la lettre grecque *thêta*, symbole traditionnel de la pensée ou de l'esprit. Le thétan est l'individu lui-même, non le corps ou le mental. Le thétan est le « Je » ; on n'a pas ou on ne possède pas un thétan, on est un thétan.

#### **MENTAL :**

Système de contrôle entre le thétan et l'univers physique. Ce n'est pas le cerveau. Le mental se compose des enregistrements de pensées, conclusions, décisions, observations et perceptions qu'un thétan a accumulées pendant toute son existence. Le thétan peut se servir du mental et s'en sert pour prendre en main la vie et l'univers physique.

#### **CORPS :**

Composition ou substance physique organisée d'un animal ou d'un homme, qu'il soit vivant ou mort.

#### **IMAGE :**

Ce qui ressemble exactement à quelque chose ; image. Une image mentale.

#### **IMAGE MENTALE :**

Image mentale ; facsimilés et mock-ups ; un copie de ses propres perceptions de l'univers physique à un moment du passé.

#### **MENTAL RÉACTIF :**

Bank réactif. Partie du mental qui fonctionne par excitation réflexe (à une certaine excitation, il répondra automatiquement avec un certain réflexe), qui n'est pas sous le contrôle volontaire de la personne et qui exerce force et pouvoir sur sa conscience, ses objectifs, ses pensées, son corps et ses actions.

Le mental réactif agit sans arrêt. Il enregistre les images de l'environnement les plus rudimentaires, même au cours d'états d'inconscience.

#### **BANK :**

Nom familier pour désigner le mental réactif. La collection d'images mentales du pc.

#### **CYCLE DE COMMUNICATION :**

Communication terminée, y compris l'origination de la communication, la réception de la communication et la réponse ou l'accusé de réception à la communication. Un cycle de communication consiste simplement en ceci : cause, distance, effet, avec intention, attention, duplication et compréhension.

#### **CYCLE DE COMMUNICATION DE L'AUDITION :**

(HCOB du 30 avril 71) Voici le cycle de communication de l'audition, dont on se sert toujours :

- 1. Le pc est-il prêt à recevoir le commandement ? (Apparence, présence)
- 2. L'auditeur donne le commandement/la question au pc (Cause, distance, effet)
- 3. Le pc cherche la réponse dans son bank.
- 4. Le pc reçoit la réponse du bank.
- 5. Le pc donne la réponse à l'auditeur. (Cause, distance, effet)
- 6. L'auditeur accuse réception au pc.
- 7. L'auditeur s'assure que le pc a reçu l'accusé de réception. (Attention)
- 8. Un nouveau cycle commence, avec l'étape 1.

## **CHARGE :**

Les quantités d'énergie emmagasinées sur la piste de temps ; énergie emmagasinée ou potentiels d'énergie emmagasinés ou pouvant être recréés. Impulsion électrique du cas qui fait réagir l'électromètre. Energie ou force nuisible accumulée et produite dans le mental réactif, résultat des conflits et des expériences désagréables qu'une personne a vécus.

#### **MASSE MENTALE :**

Faire le mock-up de matière, d'énergie, d'espace et de temps. Proportionnellement, son poids serait terriblement léger comparé à l'objet réel dont la personne mock-up l'image.

## **KEY-IN :**

Action d'enregistrer un lock par-dessus un secondaire ou un engramme ; le moment où un bouleversement ou incident antérieur a été restimulé.

## **KEY-OUT :**

Action d'un engramme ou d'un secondaire qui s'éloigne sans être effacé.

Libéré ou séparé du mental réactif ou d'une portion de ce dernier.

## **LIBÉRATION/LIBÉRÉ (RELEASE) :**

Un préclair dont le mental réactif ou une certaine portion de celui-ci est keyed-out et ne l'influence pas.

Une série de key-outs progressifs. Lors de chacun de ces key-outs l'individu se détache du reste de bank réactif.

Dans le processing de Scientologie, il existe huit Grades de Libération majeurs. Ils sont, du plus bas au plus haut : le Grade 0, Libéré sur la Communication ; le Grade I, Libéré sur les problèmes ; le Grade II, Libéré par rapport soulagement ; le Grade III, Libéré par rapport à la liberté ; Grade IV, Libéré par rapport aux aptitudes ; Grade V, Libéré sur la Puissance ; Grade VA, Libéré sur la Puissance Plus ; Grade VI, Libéré sur la Piste Entière. Chacun est une étape distincte et définitive vers des états plus élevés de conscience et d'aptitude.

#### **POSTULAT :**

Conclusion, décision ou résolution faite par l'individu lui-même ; conclure, décider ou résoudre un problème ou établir un plan pour le futur ou annuler un plan du passé.

Par postulat, nous entendons une vérité auto créée. Un postulat est, bien sûr, tout désir, tout ordre, toute inhibition, toute contrainte émis par un individu sous forme d'idée.

Postuler signifie causer une pensée ou une considération.

#### **COGNITION :**

Origination d'un pc qui indique qu'il s'est « rendu compte de ». C'est une déclaration du genre : « Tu sais quoi ? Je ... » Nouvelle prise de conscience. Il s'ensuit chez l'individu un degré plus élevé de conscience et, par conséquent, une plus grande aptitude à réussir ce qu'il entreprend dans la vie.

#### **AIGUILLE FLOTTANTE :**

Une Aiguille Flottante balaie le cadran de façon rythmée à une allure lente et égale.

Elle s'accompagne toujours de bons indicateurs ou de très bons indicateurs chez le pc. (Réf. : HCOB du 10 déc. 76R, No 99R de la Série C/S, LA F/N ET LA POSITION DU TA EN SCIENTOLOGIE, HCOB du 21 juillet 78, QU'EST-CE QU'UNE F/N ?)

#### **RUDIMENTS :**

Premiers principes, étapes, phases ou conditions. Actions de base faites au début d'une séance pour préparer le pc à l'action majeure de la séance ; Ruptures d'ARC, PTPs, Retenues.

## **AFFINITÉ :**

Degré d'attachement ou d'affection ou son absence. L'affinité, c'est tolérer une distance. Une grande affinité permettrait de tolérer ou d'aimer une grande proximité. Un manque d'affinité reviendrait à ne pas tolérer ou à ne pas aimer une grande proximité. L'affinité est l'une des composantes de la compréhension ; les autres composantes étant la réalité et la communication.

## **RÉALITÉ :**

L'apparence de l'existence sur laquelle un accord a été conclu. La réalité est n'importe quelle donnée qui est en accord avec les perceptions, les computations et l'éducation de la personne concernée. C'est l'une des composantes de la compréhension. La réalité est ce qui est.

#### **COMMUNICATION :**

Echange d'idées ou d'objets entre deux personnes ou deux terminaux. Plus précisément, la définition de la communication est la considération et l'action qui consistent à émettre une impulsion ou une particule depuis un point source, à travers une distance, jusqu'à un point réception, avec l'intention de faire naître au point réception une duplication de ce qui a émané du point source. La formule de la communication est : cause, distance, effet, avec attention et duplication. La communication, par définition, n'a pas besoin d'être réciproque. La communication est l'une des composantes de la compréhension.

#### **RUPTURE D'ARC :**

Chute ou rupture soudaine de l'affinité, de la réalité ou de la communication avec quelqu'un ou quelque chose. On le prononce en en séparant les lettres : Rupture d'A-R-C.

#### **PROBLÈME :**

Tout ce qui a des côtés opposés de force égale ; particulièrement un postulat-contrepostulat, une intention-contre-intention, une idée-contre-idée ; une intention-contre-intention qui donne du souci au préclair.

#### **PROBLÈME DE TEMPS PRÉSENT :**

Problème spécifique qui existe dans l'univers physique maintenant et sur lequel une personne a son attention fixée.

Tout ensemble de circonstances qui capte tant l'attention du préclair qu'il se sent obligé de faire quelque chose à ce sujet au lieu d'être audité.

## **ACTE NÉFASTE (OVERT) :**

Un Acte Néfaste est un acte omis ou commis qui fait le moins de bien au plus petit nombre de Dynamiques, ou le plus de mal au plus grand nombre de Dynamiques.

Acte agressif ou destructif commis par l'individu contre une ou plusieurs des huit Dynamiques (soi-même, la famille, le groupe, l'humanité, les animaux ou les plantes, le MEST, la vie ou l'infini). La chose que vous faites dont vous n'aimeriez pas qu'elle vous arrive.

#### **RETENUE :**

Acte nuisible (contre survie) non révélé.

#### **RETENUE MANQUÉE :**

Acte de contre survie non révélé, qui a été restimulé par une autre personne, mais qui n'a pas été révélé. C'est une Retenue qu'une autre personne a failli découvrir, ce qui laisse l'individu ayant la Retenue dans un état où il se demande si son acte caché est connu ou non.

#### **PROCÉDE RÉPÉTITIF :**

Procédé que l'on audite maintes et maintes fois en posant la même question au pc.

L'auditeur n'est pas censé faire autre chose qu'énoncer le commandement (ou poser la question), sans aucune variation, accuser réception de la réponse du pc et manier ses originations en comprenant et en accusant réception de ce qu'il a dit. Procédé qui permet à l'individu d'examiner son mental et son environnement et d'en sélectionner les nonimportances et les importances.

#### **FLUX :**

Progression d'énergie entre deux points.

Impulsion ou acheminement de pensée, de masses ou de particules d'énergie entre des terminaux.

Mouvement de particules, d'impulsions ou d'ondes d'un point A à un point B.

#### **ASSESSER :**

Choisir, à partir d'une liste ou de déclarations, l'élément ou la chose qui donne le plus grand read et qui suscite l'intérêt du pc. D'ordinaire, le plus long read signifie aussi que l'item intéresse le pc.

## **ASSESSEMENT :**

Action faite à partir d'une liste préparée. L'assessement est fait par l'auditeur entre le bank du pc et l'électromètre … il note simplement l'item qui donne le fall ou le blowdown le plus long. L'auditeur regarde l'électromètre pendant qu'il fait un assessement. C'est l'action qui consiste à obtenir d'un pc un item qui a de la signification.

#### **EXAMINATEUR :**

L'Examinateur des préclairs. C'est, dans une Eglise de Scientologie, la personne chez qui on envoie les préclairs immédiatement après une séance d'audition. Il ne dit rien au pc durant cette action ; il note simplement les données nécessaires et accuse réception de la déclaration du pc si celui-ci en fait une. L'Examinateur est également la personne que le pc va voir quand il veut originer des informations ou quand il veut faire une déclaration quelconque concernant son cas entre les séances, ou quand il veut que quelque chose concernant son cas soit manié.

## HUBBARD COMMUNICATIONS OFFICE Saint Hill Manor, East Grinstead, Sussex BULLETIN DU HCO DU 7 AOÛT 1978

Repolycopier

# **L'HAVINGNESS - COMMENT TROUVER ET AUDITER LE PROCÉDÉ D'HAVINGNESS DU PC**

Réf :

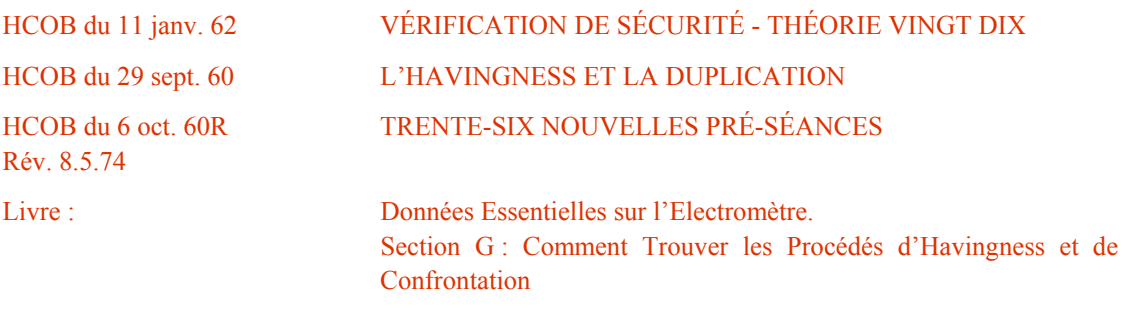

**Remarque** : cette publication n'est en aucun cas un sommaire complet du sujet de l'Havingness. Il existe une très grande quantité de matériaux sur l'Havingness et sur le Remède à l'Havingness dans les premières publications et d'autres HCOBs que l'on peut trouver dans les Volumes Techniques ; l'étudiant va acquérir ces données à mesure qu'il fait son entraînement des Niveaux et du SHSBC.

Cette publication sert à donner à l'auditeur-débutant une connaissance pratique du sujet de l'Havingness.

« **Havingness** : 1) Ce qui permet de faire l'expérience de la masse et de la pression. 2) Le sentiment de détenir ou de posséder. 3) On peut simplement le définir comme le fait d'être en ARC avec l'environnement....6) L'aptitude à dupliquer ce que l'on perçoit, ou le fait de bien vouloir en créer une duplication.... 8) L'Havingness est le concept selon lequel on est capable d'atteindre ou selon lequel rien ne nous empêche d'atteindre.... 4) Cette activité que l'on audite quand c'est nécessaire et quand ça ne va pas trop violemment détourner l'attention du pc. »

(Tiré du Dictionnaire Technique.)

Les définitions ci-dessus sont toutes valides, mais la définition finale de l'Havingness peut simplement être énoncée comme suit :

## **L'Havingness est le concept selon lequel on est capable d'atteindre**.

## **Le pas d'Havingness est le concept selon lequel on n'est pas capable d'atteindre**.

L'aptitude à atteindre est indissociable du désir et de l'aptitude à dupliquer. Ce qui fait que la communication marche dans les procédés, c'est la partie duplication de la Formule de la Communication (Axiome 28 Amendé).

La position d'un être sur l'Échelle des Tons est déterminée par son aptitude à atteindre (et donc par son désir et sa capacité de dupliquer, de communiquer et d'expérimenter). Plus le ton de l'être est bas, moins il désire communiquer avec son environnement du temps présent, l'atteindre et en faire l'expérience, et moins il désire atteindre et dupliquer des événements du passé et leur permettre de se reproduire.

On y remédie à l'aide des Procédés Objectifs d'Havingness. Il s'agit de procédés qui ont trait au fait d'observer et de toucher des objets de la pièce d'audition ou de l'environnement. Ce sont « Regarde autour de toi », ou bien des procédés de contact physique employés pour remédier à une mauvaise condition ou à une condition de « pas d'Havingness ».

Par conséquent, nous trouvons le Procédé d'Havingness du pc dans les premier temps de l'audition, et nous nous en servons pour augmenter l'Havingness ou bien y remédier avant ou après les procédés ou à la fin de la séance.

## **COMMENT TROUVER ET AUDITER LE PROCÉDÉ D'HAVINGNESS DU PC**

Vous cherchez le Procédé d'Havingness du préclair à l'électromètre et en suivant une procédure exacte. Vous le testez d'après l'aiguille en faisant serrer les boîtes au pc.

Servez-vous de l'HCOB du 6 octobre 1960R, révisé le 8 mai 1974, « Trente-six nouvelles pré-séances ».

- 1. Réglez la sensibilité pour que l'aiguille fasse un tiers de cadran quand le pc serre les boîtes. (Voir l'exercice à l'électromètre N°5, Le livre des Exercices à l'Électromètre.)
- 2. Auditez 5 à 8 commandements du premier Procédé d'Havingness qui se trouve dans le Bulletin ci-dessus, avec le pc à l'électromètre.
- 3. Puis dites au pc de serrer les boîtes, et notez la grandeur du read de l'aiguille à ce moment-là. Si ce deuxième serrement de boîte montre que l'aiguille est plus lâche (un balancement plus large) que lors du premier serrement de boîtes, c'est le bon. Le Procédé d'Havingness que vous avez testé est le Procédé d'Havingness du préclair et on peut l'employer, quand c'est nécessaire, pour remédier à son Havingness.
- 4. Si le Procédé bloque l'aiguille pendant le test, ne l'employez pas. N'essayez pas de le faire marcher. Contentez-vous d'arrêter le procédé à ce moment-là et de tester le procédé suivant, ou celui d'après, et continuez jusqu'à ce que vous trouviez un Procédé d'Havingness qui provoque un relâchement de l'aiguille et un balancement plus large. Vous en trouverez un dans la liste des Procédés d'Havingness de l'HCOB du 6 oct. 60R.
- 5. Ensuite vous auditez à la suite 10 à 12 commandements du Procédé d'Havingness correct qui a été choisi, d'habitude juste avant de terminer une séance.

Le Procédé d'Havingness du pc peut changer à mesure que le pc change avec l'audition. Si, à un certain moment de l'audition, le Procédé d'Havingness qu'on employait ne produit plus le résultat désiré, refaites simplement un test pour trouver un nouveau Procédé d'Havingness, trouvez-en un qui marche et employez-le.

Même le Procédé d'Havingness correct, s'il est audité trop longtemps (plus de 10 ou 20 commandements) va commencer à auditer le bank. Cela ne nuit pas au préclair, mais il n'est pas destiné à cela, vu qu'il existe des procédés qui auditent mieux le bank.

Un Procédé d'Havingness a pour objectif de rendre un préclair stable dans son environnement.

> L. RON HUBBARD Fondateur

## HUBBARD COMMUNICATIONS OFFICE Saint Hill Manor, East Grinstead, Sussex BULLETIN DU HCO DU 26 AVRIL 1971

#### PUBLICATION I

Repolycopier Feuille de Contrôle de Dn Feuille de Contrôle des Grades de Scn Cramming en Qual Auditeurs du HGC

# **TRs ET COGNITIONS**

En présence de mauvais TRs, il n'y aura pas de cognitions.

Les cognitions sont les jalons qui mesurent les gains d'un cas.

Il n'y aura pas de gains de cas si l'auditeur a de mauvais TRs, s'il utilise mal l'électromètre, s'il ne respecte pas le Code et s'il est distrait.

Lorsqu'un auditeur a de bons TRs naturels, manie son électromètre en expert sans attirer l'attention du pc, lorsqu'il suit le Code de l'Auditeur (surtout en ce qui concerne l'évaluation et l'invalidation) et lorsqu'il est intéressé, non pas intéressant en tant qu'auditeur, le pc fait des cognitions et a des gains de cas.

De plus, d'après les Axiomes, on nettoie un bank en faisant l'**as-is** de son contenu. Si l'attention du pc est distraite au point de se porter sur l'auditeur et l'électromètre, elle ne sera plus dirigée sur son bank et il n'y aura pas d'**as-is**.

La définition de « en séance » est : **Intéressé par son propre cas et disposé à parler à l'auditeur**. Lorsque cette définition correspond à ce qui se passe dans la séance en cours, le préclair pourra alors **as-iser** et fera des cognitions.

Si l'on se réfère à « *La Thèse Originelle* », l'auditeur plus le préclair sont plus forts que le bank du pc. Lorsque l'auditeur se joint au bank pour submerger le pc, celui-ci a l'impression que son bank est plus fort. C'est cette situation qui provoque chez le pc un bas Tone Arm (Manette de Ton).

Un auditeur qui ne parvient pas à se faire entendre, qui n'accuse pas réception, qui ne donne pas au pc le commandement suivant, qui ne peut manier les originations, a tout simplement des TRs non en place.

L'auditeur qui essaie d'être intéressant pour le pc, qui accuse réception de façon trop appuyée, qui rit bruyamment, attire sur lui l'attention du pc. Donc, le pc n'ayant pas son attention sur son bank, n'**as-isera** pas ou ne fera pas de cognitions.

L'auditeur qui, en maniant l'électromètre, dépasse des F/Ns ou indique des F/Ns au mauvais moment, ou encore dit au préclair : « Ça réagit », « Il y a un Blowdown, là » etc., ou dont le maniement de l'électromètre distrait le pc de quelque autre façon, transgresse, bien entendu, la définition de **en séance**. (Le pc sait quand il est overrun ou qu'il n'a pas atteint

l'EP, et sait quand l'auditeur utilise mal son électromètre). L'attention du pc se porte sur l'électromètre, pas sur son bank, alors il n'**as-ise** pas et ne fait pas de cognitions.

Toute invalidation et évaluation de la part de l'auditeur est une infamie pure et simple. Cela empêche les cognitions du préclair. Les autres violations du Code sont pareillement gênantes.

## **UNE SÉANCE PARFAITE**

Si vous comprenez la définition exacte de **en séance**, si vous comprenez la nécessité pour le pc d'avoir son attention sur son bank afin d'en faire l'**as-is** et si vous étudiez bien ce qui, lors d'une séance, provoque une cognition (as-is de l'aberration accompagné d'une découverte à propos de la vie), vous serez alors capable de repérer tout ce qui, dans les TRs, dans le maniement de l'électromètre et dans le Code, peut empêcher tout gain de cas.

Lorsque vous aurez vu que de mauvais TRs, un mauvais maniement de l'électromètre et des transgressions du Code **violent** la définition de **en séance**, vous verrez ce qui peut empêcher un pc d'**as-is**er et de faire des cognitions.

Lorsque vous aurez compris cela, vous verrez clairement ce que sont des **TRs en place, un maniement correct de l'électromètre** et **une application correcte du Code**.

Il peut y avoir une infinité d'incorrections. Il y a très peu de points à respecter.

Reconnaître une bonne utilisation des TRs, de l'électromètre et du Code dépend uniquement des choses suivantes :

- (a) comprendre les principes énoncés dans cet HCOB, et
- (b) les mettre en pratique afin qu'ils deviennent une habitude.

Une fois cela bien établi, vos pcs feront des cognitions, auront des gains de cas et ne jureront que par « leur auditeur » !

> L. RON HUBBARD Fondateur

# **LE LIVRE DES REMÈDES AU CAS LE PTP, L'ACTE NÉFASTE ET LA RUPTURE D'ARC**

(Edition 1968)

#### **Chapitre 4**

Les trois domaines généraux qui empêchent les gains sont :

- 1) le PTP (Problème de Temps Présent) ;
- 2) L'Acte Néfaste (avec ses Retenues en tout genre) ; et
- 3) la Rupture d'ARC (une soudaine chute d'Affinité, de Réalité et de Communication). Les faits suivants sont quelques-uns des faits les plus étayés globalement de notre technologie :

#### **LE PROBLÈME DE TEMPS PRÉSENT**

1) Pendant une séance, la présence d'un PTP va prévenir tout gain aussi longtemps qu'il n'est pas manié. Si un « PTP » existe chez le pc et que vous essayez d'auditer quelque chose d'autre en ignorant le PTP, le graphique de personnalité du pc ne va montrer aucun changement, le TA (Manette de Ton de l'électromètre) ne va pas beaucoup bouger, le pc ne va pas atteindre ses buts de séance et l'audition risquera finalement de s'arrêter.

## **L'ACTE NÉFASTE**

2) En présence d'un Acte Néfaste non divulgué à l'auditeur et retenu, qu'il soit connu publiquement ou non, le Cycle de Communication de l'audition entre l'auditeur et le pc (comme dans les TRs 0-IV) ne peut avoir lieu quand le pc *retient*. Ainsi, rien ne peut disparaître du mental réactif du pc et l'audition devient pénible. Le graphique ne va pas changer et le TA ne bougera pas bien.

#### **LA RUPTURE D'ARC**

3) En présence d'une Rupture d'ARC, l'attention du pc est si distraite par la charge réactive ayant été dépassée (restimulée, mais pas remarquée ni par le pc ni par l'auditeur) que l'effort qu'il doit faire pour répartir son attention, entre la charge dans le bank et l'auditeur, va entraîner une *détérioration* du cas du pc, une *baisse* de son graphique et un *blocage* du TA de l'électromètre. Il ne faut donc pas poursuivre un cycle d'audition en présence d'une Rupture d'ARC, mais uniquement localiser et *indiquer* la Charge Dépassée.

#### **LE POINT PRINCIPAL**

Si un auditeur ne manie pas ces trois choses entièrement, le pc arrêtera finalement de se faire auditer.

Reconnaissez maintenant que ces trois choses, le PTP, l'Acte Néfaste et la Rupture d'ARC sont tout ce qui peut contrecarrer la poursuite de l'audition, il devient donc nécessaire à l'auditeur de connaître ses Bulletins, d'être compétent dans l'application, et d'avoir du succès dans la libération, la guérison, la Mise au Clair et en faisant des OTs.

Je n'essaye pas ici de vous donner toute l'anatomie et les différentes façons de manier les trois démons mentionnés ci-dessus. La technologie pour cela se trouve dans un grand nombre de Bulletins et de Publications, et j'ai aussi l'intention d'écrire un livre sur chacun de ces sujets.

En fait, ce que je veux faire ici, c'est souligner le point que si un pc a des gains, il ou elle désirera plus d'audition. S'il reçoit assez d'audition régulièrement avec des procédés standard, il ou elle va monter jusqu'en haut. Et seuls le PTP, l'Acte Néfaste et la Rupture d'ARC peuvent empêcher les gains et causer les blows.

Pour libérer, guérir, mettre au Clair ou faire des OTs, il faut donc être un expert au sujet des *blows*, de leur cause et de leur traitement.

## RON'S ORG COMMITTEE QUAL BOARD RECOMMENDATION BULLETIN DU 2 AOÛT 2009

Repolycopier Auditeurs Classe 0 & I Auditeurs HSDC/NED Auditeurs HRD C/Ses

# **RUDIMENTS AUX NIVEAUX INFÉRIEURS**

Le parcours des Rudiments sous la forme de 3 Ruds (Rupture d'ARC, PTP, MWH), comme mentionné par exemple dans le HCOB du 11 août 78, RUDIMENTS - DÉFINITIONS ET JARGON, est difficile à appliquer pour la plupart des pcs qui sont au commencement de leur audition, particulièrement parce qu'il est nécessaire de suivre des chaînes d'antérieurs similaires. En même temps, cette façon de parcourir les Rudiments peut amener un auditeur non expérimenté à les donner de façon robotique, simplement en contrôlant les questions pour voir s'il y a un read, sans être vraiment en communication avec le pc. Il existe d'autres alternatives pour mettre les Rudiments en place, mais elles demandent un auditeur encore plus qualifié – pouvant auditer la Communication Réciproque – ou elles ne concernent pas les Rudiments les plus souvent non en place – comme les Grands Rudiments du Milieu.

Le Qual Board recommande donc que les auditeurs des Niveaux Inférieurs – Classe 0, Classe I, HSDC/NED, HRD – soient entraînés à utiliser en séance la façon de parcourir les Rudiments comme décrite ci-dessous et cela tant qu'ils n'ont pas une qualification plus élevée. Si l'auditeur a une qualification supérieure, mais que le pc reçoit sa première audition – Réparation de Vie ou Dianétique – le C/S peut demander que cette façon de faire soit utilisée.

# **LA SÉANCE MODÈLE RÉVISÉE**

## Réf. : HCOB du 19 août 65, LA SÉANCE MODÈLE RÉVISÉE

« Bien que dans l'entraînement de Classe 0, l'étudiant a un électromètre, il l'a afin d'être familiarisé avec lui et afin de pouvoir l'utiliser en séance, mais il n'est pas entraîné à toutes les finesses de son utilisation avant d'être Classe II. Donc, pendant l'entraînement de Classe 0, la Séance Modèle selon le HCOB du 3 juillet 65 doit être utilisée, mais les questions ne sont pas contrôlées à l'électromètre (l'étudiant ne suit pas que les réactions de l'aiguille), malgré le fait qu'il ait un électromètre devant lui.

« Chaque auditeur, depuis le Niveau II, va évidemment contrôler ce genre de questions à l'électromètre en parcourant les procédés du Grade 0 avec un pc.

« Au Niveau 0, l'étudiant **doit** connaître les différentes parties de l'électromètre et doit être capable de reconnaître une Aiguille Flottante ainsi qu'enregistrer l'action du TA. »

#### **RUDIMENTS AUX NIVEAUX INFÉRIEURS - QUESTIONS ET MANIEMENT**

Réf. : HCOB 3 juillet 65, LA SÉANCE MODÈLE RÉVISÉE

- *« Y a-t-il une Rupture d'ARC ? »* (Avec un tout nouveau pc : « Es-tu bouleversé par quelque chose ? »
- *« Y a-t-il un problème actuel qui pourrait interférer avec l'audition ? »*
- *« Aurais-tu dû me dire quelque chose que tu ne m'as pas dit ? »*
- *« Est-ce que quelque chose a été refoulé ? »*
- *« Est-ce que quelque chose n'a pas été accepté ? »*
- *« Est-ce que quelque chose a été forcé ? »*

Les questions ne sont pas contrôlées à l'électromètre. Les questions sont données dans la séquence ci-dessus. Avec un tout nouveau pc, ou après une longue pause dans l'audition, ou aussi quand le pc a, de manière évidente, des Rudiments qui ne sont pas en place, toutes les questions sont posées. Pendant un cycle d'audition régulier, on ne parcourt les Rudiments que jusqu'à la première F/N et VGIs ; si le pc avait une F/N et des VGIs en début de séance, on ne parcourrait pas de Rudiments.

L'auditeur pose la question et obtient une réponse. L'auditeur amène le pc à faire de l'Itsa à son sujet. L'auditeur peut aussi utiliser une ou plusieurs des questions ci-dessous afin d'inciter le pc à faire de l'Itsa ; ce ne sont cependant pas des questions à utiliser de façon robotique dans cet ordre :

- *Dis-moi quelque chose à ce sujet/Dis-moi ce qui s'est passé ?*
- *Décris-moi la situation.*
- *Y a-t-il quoi que ce soit là que nous devrions regarder de plus près ?*
- *Comment as-tu géré cela ?*
- *Y a-t-il des aspects que nous devrions examiner plus attentivement ?*
- *Y a-t-il d'autres personnes mêlées à cela ?*
- *Repasse cela à nouveau pour moi.*
- *De quoi cela a-t-il l'air maintenant pour toi ?*

Il est très important que l'auditeur ait une bonne compréhension de ce qu'est l'Itsa et il devrait s'exercer à le faire parfaitement. Amener le pc à répondre par « oui » ou par « non » aux questions ci-dessus n'est pas suffisant pour qu'un pc parvienne à être en séance et à faire que les Rudiments soient en place. Pour les Ruptures d'ARC et les Retenues Manquées

particulièrement, il est important d'obtenir des données plus spécifiques. D'un autre côté, l'auditeur ne devrait pas permettre au pc de s'écarter de la question originelle et de faire du Q&A. Si nécessaire, il devrait redonner la question du Rudiment afin que le pc parle du Rudiment parcouru à ce moment-là.

Quand le pc a répondu complètement à la question ou qu'il indique qu'il n'a plus rien à dire à son sujet, l'auditeur devrait passer à la question suivante, s'il n'a pas de F/N et de VGIs à ce moment-là. Il est bien clair qu'un auditeur indique une F/N quand il a terminé, mais il n'interrompt pas le pc avec ceci.

> QUAL BOARD du RON'S ORG COMMITTEE

Assisté par le

TECH EXAMINATION BOARD Responsable : Max Hauri

Assisté d'Erica Hauri et Otfried Krumpholz

## HUBBARD COMMUNICATIONS OFFICE Saint Hill Manor, East Grinstead, Sussex BULLETIN DU HCO DU 11 AOÛT 1978 PUBLICATION II

(Annule le BTB du 18 nov. 68R, LA SÉANCE MODÈLE)

Repolycopier Tous les auditeurs

# **LA SÉANCE MODÈLE**

(Remarque : si un auditeur de Dianétique ou des Niveaux 0, I ou II n'est pas entraîné à faire flotter les Rudiments, il doit trouver un auditeur du Niveau III (ou au-dessus) pour faire flotter les Rudiments du pc avant de commencer l'Action Majeure de la séance.)

#### 1. **La préparation de la séance**

Avant toute séance, l'auditeur doit s'assurer que la pièce et la séance sont préparées, afin que celle-ci se déroule sans accroc, interruptions ou distractions.

Servez-vous du HCOB du 4 décembre 1977, « LISTE DE VÉRIFICATION POUR PRÉPARER LES SÉANCES ET L'ÉLECTROMÈTRE », et mettez en place chaque point de la Liste de Vérification.

On fait asseoir le pc le plus loin possible de la porte. Depuis le moment où on lui demande de prendre les boîtes, il reste à l'électromètre jusqu'à la fin de la séance.

Quand il s'est assuré qu'il n'y a aucune raison de ne pas commencer la séance, l'auditeur la commence.

## 2. **Le commencement de la séance**

L'auditeur dit : « C'est la séance. » (Ton 40)

Si l'aiguille flotte et que le pc a des VGIs, l'auditeur passe aussitôt à l'Action Majeure de la séance. Sinon l'auditeur doit faire flotter un Rudiment.

## 3. **Les Rudiments**

Les Rudiments sont maniés selon le HCOB du 11 août 1978, Publication I, « RUDIMENTS, DÉFINITIONS ET JARGON. »

(Si le TA est haut ou bas en début de séance, ou si l'auditeur n'arrive pas à faire flotter un Rudiment, il termine la séance et envoie le dossier du pc au C/S. Un auditeur Classe IV (ou au-dessus) peut faire un Formulaire Vert ou autre type de Liste de Correction.)

Quand le pc a une F/N, des VGIs, l'auditeur passe à l'Action Majeure de la séance.

## 4. **L'Action Majeure de la séance**

a) Facteur de réalité au pc. L'auditeur informe le pc de ce qu'il va faire pendant la séance en disant :

« Maintenant, nous allons manier ………………………….. »

- b) Clarifier les commandements. Les commandements du procédé sont clarifiés selon le HCOB du 9 août 1978, Publication II, « COMMENT CLARIFIER LES COMMANDEMENTS. »
- c) Le procédé. L'auditeur parcourt le procédé ou termine les instructions du C/S pour la séance jusqu'au Phénomène Final.

En Dianétique, le Phénomène Final serait : F/N, effacement de la Chaîne, cognition, postulat (s'il n'a pas été exprimé dans la cognition) et VGIs.

Le Phénomène Final des procédés de Scientologie est : F/N, cognition et VGIs. Les procédés de Puissance ont leur propre Phénomène Final.

#### 5. **L'Havingness**

Quand le Procédé d'Havingness est inclus ou indiqué dans les instructions du C/S, l'auditeur fait parcourir au pc son Procédé d'Havingness pendant 10 à 12 commandements, jusqu'à ce qu'il s'épanouisse, ait une F/N et qu'il soit dans le temps présent. (Remarque : on ne parcourt jamais l'Havingness pour masquer ou cacher le fait que l'on n'a pas réussi à obtenir une F/N sur le procédé principal, la question d'audition ou la question de Confessionnal.

#### 6. **La fin de la séance**

- a) Quand l'auditeur est prêt à terminer la séance, il donne un Facteur de Réalité disant qu'il va la terminer.
- b) Il demande ensuite :

« Y a-t-il quelque chose que tu désires dire ou demander avant que je termine cette séance ? »

Le pc répond.

L'auditeur accuse réception et note la réponse.

- c) Si le pc pose une question, répondez-y si vous le pouvez ou donnez un accusé de réception et dites : « Je vais le noter pour le C/S. »
- d) L'auditeur termine la séance en disant : « Fin de la séance. » (Ton 40)

(Remarque : La phrase : « Ça y est » est incorrecte pour terminer une séance et on ne s'en sert pas. La phrase correcte est : « Fin de la séance ».

Dès que la séance est terminée, l'auditeur ou un Page amène le pc chez l'Examinateur des pcs.

## L. RON HUBBARD Fondateur

## HUBBARD COMMUNICATIONS OFFICE Saint Hill Manor, East Grinstead, Sussex BULLETIN DU HCO DU 10 DÉCEMBRE 1964

Reronéotyper Franchise Etudiants de St Hill Co-audit de St Hill

# **SCIENTOLOGIE 0 - L'AUDITION DU STYLE « ÉCOUTER »**

Il y a deux façons d'auditer le style « écouter » :

- 1. Un certain nombre d'équipes sous la supervision directe d'un Superviseur de l'Audition, et
- 2. Comme auditeur individuel. Au Niveau 0, la procédure d'entraînement correcte consiste à faire faire à l'auditeur de l'audition du style co-audit jusqu'à ce qu'il soit sûr de lui, puis à lui faire faire la même chose seul.

# **LE CO-AUDIT DU STYLE ÉCOUTER**

La version co-auditée est destinée uniquement à amener l'étudiant à auditer sans qu'il ait à assumer trop de responsabilités.

Dans cette version, c'est en fait l'Instructeur qui dirige l'audition. Il démarre les séances et dit aux auditeurs de donner les commandements et d'accuser réception des réponses. Si l'on comprend bien cette relation, la supervision d'un groupe d'équipes de Niveau 0 s'en trouvera grandement facilitée.

Voici la procédure à suivre pour diriger un co-audit du style « écouter » :

- 1. L'Instructeur demande aux auditeurs de dire à leur pc de s'asseoir sur leur chaise, puis de s'asseoir eux-mêmes.
- 2. Il écrit sur un tableau la formulation exacte du procédé qui va être employé.
- 3. Il demande aux étudiants s'ils sont d'accord pour être audités dans cette pièce.
- 4. Il leur dit sur quoi ils vont être audités dans la séance (Facteur de Réalité) et clarifie toute question des pcs (on doit bien sûr mettre l'accent sur le fait de les rendre capables de parler à n'importe qui).
- 5. Il dit aux auditeurs et aux pcs que tout ce que l'auditeur a le droit de faire, c'est donner le commandement et accuser réception des réponses. Si le pc dit quelque chose auquel on ne peut pas répondre avec un accusé de réception, l'auditeur doit mettre la main derrière le dos et attendre qu'un Instructeur vienne.
- 6. L'instructeur dit aux auditeurs de tenir leurs Rapports d'Auditeur.

7. Puis l'Instructeur dit : « Début de la séance », et il dit aux auditeurs de donner le commandement. On n'établit pas de buts et on ne fait pas flotter les Rudiments.

*Remarques* : On devrait apprendre aux étudiants qu'avant de donner un accusé de réception, ils doivent comprendre la réponse du pc. Par conséquent, ils ont le droit de demander au pc d'être plus explicite dans leur réponse ou d'expliquer tel ou tel mot pour qu'ils (les auditeurs) puissent comprendre la réponse.

Si un étudiant met la main derrière le dos, l'Instructeur intervient, et sans mettre fin à la séance, il s'occupe de la difficulté, puis laisse la séance se poursuivre. L'Instructeur fait attention de ne pas devenir complètement l'auditeur du pc, car il se produira un transfert et les pcs inventeront des problèmes pour obtenir plus d'attention. L'Instructeur devrait avoir un électromètre à portée de la main pour que, en cas de Ruptures d'ARC, il puisse faire rapidement un assessement. Quand il fait l'Assessement pour Ruptures d'ARC, il doit bien sûr faire attention de ne pas auditer le pc, mais simplement localiser et indiquer la Charge Dépassée.

A la fin de la période d'audition, l'Instructeur dit : « Commencez à mettre fin à votre séance. » Il laisse passer un peu de temps, puis dit : « Dites à votre auditeur les gains que vous avez faits en séance. Auditeurs, prenez-en note. » L'Instructeur attend encore un peu, puis dit : « Très bien, je vais maintenant terminer la séance. Fin de la séance. » L'Instructeur donne ensuite les instructions nécessaires, soit pour mettre fin à la période d'audition, soit pour préparer la pièce pour la période d'audition suivante, ou bien il accorde une pause, etc.

## **LE STYLE « ÉCOUTER » FAIT INDIVIDUELLEMENT**

On procède exactement de la même façon que dans la version co-auditée, mais dans ce cas, bien sûr, c'est l'auditeur qui prend la séance en main. Voici comment procéder :

- 1. L'auditeur dit au pc de s'asseoir sur sa chaise, puis il s'assoit en face du pc, les genoux à quelques centimètres de ceux du pc. On se sert d'une table ou de deux chaises, l'auditeur remplissant son rapport d'auditeur sur un sous-main portatif. Il n'y a, bien sûr, pas d'électromètre.
- 2. L'auditeur recopie de son manuel, de son Bulletin ou de ses notes le commandement d'audition exact qu'il va employer.
- 3. Il demande au pc s'il est d'accord d'être audité dans cette pièce, et si ce n'est pas le cas, il réarrange la pièce ou l'endroit où l'audition a lieu.
- 4. Il indique au pc l'objectif de ces séances (Facteur de Réalité) : « Je veux t'habituer à parler à une autre personne. » « Je veux améliorer ta faculté d'atteindre », etc. À ce Niveau, c'est l'auditeur qui fixe le but, pas le pc. Dans le style « écouter », on ne permet pas aux pcs de fixer des buts, car ils se fixeraient des buts qu'ils ne peuvent pas atteindre à ce Niveau, et ils n'ont de toute façon pas suffisamment de réalité concernant l'audition pour se fixer des buts sensés. C'est pourquoi on se sert uniquement d'un Facteur de Réalité. Pas de buts. L'auditeur dit également au pc la durée *exacte* de la séance.
- 5. L'auditeur dit au pc que tout ce qu'il va faire, c'est l'écouter et chercher à le comprendre, et tout ce qu'il veut que le pc fasse, c'est parler du sujet sélectionné que l'auditeur lui donnera, et qu'au cas où le pc dévierait du sujet, l'auditeur le lui fera remarquer.
- 6. Puis, sans perdre de temps, l'auditeur commence à remplir son rapport d'auditeur.
- 7. L'auditeur dit : « Début de la séance. »
- 8. L'auditeur donne le commandement tiré de son texte, de son Bulletin ou de ses notes. Le commandement doit avoir un rapport avec le fait de dire des choses aux gens ou communiquer, et il peut aussi porter sur un sujet spécifique dont le pc pourra parler.
- 9. On répète les commandements uniquement lorsque le pc ne se souvient plus du sujet et qu'il veut savoir de quoi il était question (voyez les Routines du Niveau 0 pour la façon exacte de donner les commandements.)
- 10. Quand le pc dit quelque chose et que selon toute apparence il attend une réponse, l'auditeur lui fait savoir par les moyens habituels qu'il a entendu.
- 11. Quand le pc dit quelque chose que l'auditeur ne comprend pas, l'auditeur demande au pc de le répéter ou d'expliquer ce qu'il veut dire afin que l'auditeur *l'entende*, au plein sens du mot. (Voyez « les prompteurs » plus loin dans le texte. Il n'y en a que quatre d'autorisés.)
- 12. Quand le pc arrête de parler, l'auditeur doit juger si le pc n'est plus intéressé par le sujet ou s'il n'a plus envie d'en parler. Si l'auditeur pense que le pc ne parle plus parce qu'il est embarrassé ou quelque chose de ce genre, il a recours aux prompteurs, les seules choses qu'il ait le droit de dire en plus.
	- Prompteur (a) « As-tu trouvé quelque chose qui, selon toi, me donnerait une moins bonne opinion de toi ? »
	- Prompteur (b) « As-tu pensé à quelque chose qu'à ton avis je ne comprendrais pas ? »
	- Prompteur (c) « As-tu l'impression que je n'ai pas compris quelque chose que tu as dit ? Si oui, redis-le moi. »
	- Prompteur (d) « As-tu découvert quelque chose que toi, tu n'as pas compris ? Si oui, parle m'en. »

(L'étudiant doit connaître ces prompteurs par coeur.) Il en emploie autant qu'il est nécessaire, dans l'ordre donné, pour que le pc se remette à parler.

L'auditeur ne doit pas commencer un autre sujet ou un nouveau procédé parce que le pc ne veut plus continuer de parler. Le Niveau 0 consiste essentiellement à amener le pc à vouloir parler de n'importe quoi à n'importe qui. Par conséquent, on a le droit de l'encourager gentiment. Les menaces sont défendues, (a), (b), (c) ou (d) résolvent habituellement la chose. Ces quatre points constituent les raisons les plus courantes pour lesquelles les gens cessent de parler. Si le pc oublie quel est le sujet, tout ce qu'on fait, c'est le lui rappeler.

- 13. On commence de nouveaux procédés (ou dans le cas d'une Routine, de nouveaux sujets qui, en essence, sont de nouveaux procédés) uniquement quand le pc s'est épanoui et qu'il est devenu plus capable parce qu'il se sent bien avec le dernier procédé. Etant donné que le seul et unique objectif du Niveau 0 est d'amener les gens à vouloir parler de n'importe quoi aux autres, on passera à un nouveau procédé quand le pc aura recouvré une aptitude dans un sujet. Si l'auditeur peut répondre par l'affirmative à la question « ce pc estil capable de parler librement à, ou au sujet de (sujet du dernier procédé) ? » il peut alors passer à un autre procédé. Dans ce cas, on peut choisir une nouvelle question de la même Routine ou une nouvelle Routine (c'est plus rare) et la poser, mais on ne doit jamais empêcher un pc de parler en introduisant brusquement une nouvelle question. Au Niveau 0, on ne pose *jamais* de questions qui demandent des détails. On ne doit pas non plus poser de questions-commentaires. L'auditeur écoute les réponses à la question et interrompt uniquement lorsqu'il n'a vraiment pas entendu ou qu'il n'a pas compris quelque chose. Bien sûr, on ne répète pas sans arrêt le commandement, car cela se fait au Niveau Un. On répète rarement un même commandement, sauf pour que le pc continue. Les commandements répétitifs staccato et de courtes réponses de la part du pc n'appartiennent pas au Niveau  $\overline{0}$ .
- 14. Vers la fin de la période d'audition, l'auditeur avertit le pc : « C'est presque l'heure de mettre fin à la séance ; nous allons bientôt y mettre fin. »
- 15. Lorsque le pc a fait un ou deux commentaires de plus, l'auditeur dit : « Nous allons maintenant terminer la séance. C'est l'heure. Est-ce que tu as fait des gains dans cette séance ? »
- 16. L'auditeur note *rapidement* les réponses du pc.
- 17. L'auditeur dit : « Fin de la séance. »

*Remarque* : Bien sûr, les pcs continuent souvent de parler et c'est difficile de mettre fin à la séance. Mettez-y fin quand même. Si le pc semble choqué, indiquez-lui que la séance s'est terminée à l'heure convenue et ajoutez : « Tu vas recevoir davantage d'audition et nous parlerons de cela dans la prochaine séance. » Vous aurez toujours des difficultés à terminer une séance si vous omettez de préciser la durée de la séance dans le Facteur de Réalité du point 4 ci-dessus. Tout en inscrivant l'heure dans son rapport (voir le point 4 cidessus), l'auditeur doit dire : « Cette séance va durer jusqu'à \_\_\_\_\_ (heures et minutes) précises. » De cette façon, il a un moyen de mettre fin à la séance. Un auditeur ne doit jamais dépasser l'heure convenue, et naturellement, il doit auditer jusqu'à l'heure convenue. Soit dit en passant, ce point ne s'applique pas uniquement au Niveau 0. C'est une très bonne chose à respecter dans les séances normales de tous les Niveaux. La seule exception, c'est les assists où l'on audite jusqu'à un gain très net. Dans l'audition habituelle, on cherche à obtenir des gains généraux et non pas des gains soudains et momentanés.
L'auditeur, qu'il co-audite ou qu'il audite lui-même, sera vite frappé par le fait suivant, au Niveau 0 comme au Niveau 1 : plus il parle durant la séance, moins le pc fait de gains. Par conséquent, au cours d'une séance, l'auditeur ne fait pratiquement rien d'autre, dans la séance, que ce qui est dit ci-dessus, et il en sera largement récompensé avec les gains des pcs.

> L. RON HUBBARD Fondateur

## HUBBARD COMMUNICATION OFFICE Saint Hill Manor, East Grinstead, Sussex BULLETIN DU HCO DU 23 JUIN 1980

#### ANNULE LE BTB DU 22 OCTOBRE 1970 I, REPUBLIÉ LE 1<sup>er</sup> AOÛT 1974, LES QUESTIONS QUI DONNENT UN READ

Repolycopier Tous les auditeurs C/Ses Niveaux d'Académie Tech Qual

# **COMMENT VÉRIFIER LES QUESTIONS DES PROCÉDÉS DES GRADES**

(Réf. :

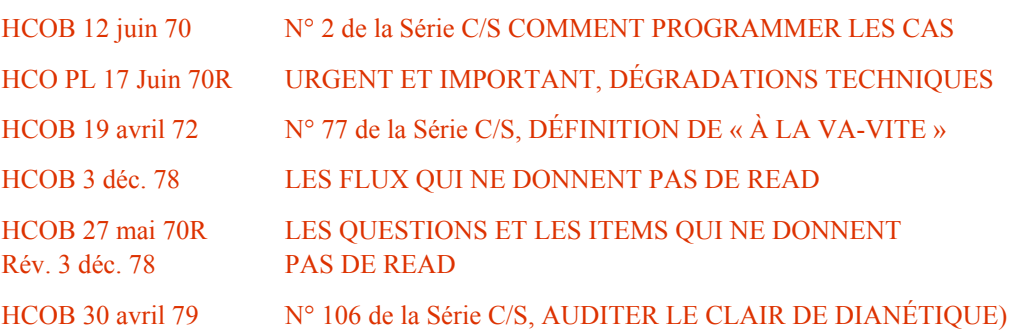

Quand vous prenez quelque chose à parcourir sur un individu qui va manier ses manifestions *personnelles*, cela doit donner un bon read avant que vous ne le parcouriez. Des items, des flux, des questions de Listing (L&N) ou d'autres questions d'audition qui sont données dans la direction des manifestations du cas personnel d'une personne doivent donner un read avant qu'on ne les parcourt. Si elles ne donnent pas de read, elles ne sont pas parcourues. (Réf. : HCOB 27 mai 1970R, rév. Le 3.12.78, LES QUESTIONS ET LES ITEMS QUI NE DONNENT PAS DE READ, et le HCOB 3.12.78 LES FLUX QUI NE DONNENT PAS DE READ.)

Pour dissiper toute incertitude ou de confusion de la part de tout auditeur ou C/S en ce qui concerne la façon dont les données ci-dessus se rapportant au maniement des questions de routine ou des commandements des procédés des Grades, ce qui suit doit être largement diffusé et respecté :

#### **RÈGLE**

**Les questions de Routine ou les commandements des procédés des Grades, les Grades Amplifiés inclus, ne sont** *pas* **vérifiés s'ils donnent un read, avant de les parcourir.** (Cela inclut, bien entendu, les questions et commandements des Objectifs et des Listes d'Auto-Analyse.)

La raison en est que les procédés des Grades sont faits pour manier ces éléments et zones de charge qui sont communs à *tous* les thétans.

**Les seules exceptions à cette règle seraient** :

- A. **Quand la vérification de la question, pour voir si elle donne un read, est expressément demandée comme faisant partie de cette technique particulière, ou**
- B. **Sur les questions de listing (L&N) comme celles que l'on trouve sur les procédés principaux de Listing des Grades III et IV**.

Le Tableau des Grades a été édité pour montrer le résultat des recherches approfondies et soignées accomplies durant un certain nombre d'années. Le programme qui y est indiqué est le programme de base pour *chaque* cas. Le fait qu'un procédé de routine des Grades ne donne pas de read quand il a été donné la première fois au pc, ne signifie pas qu'il n'y a pas de charge sur cette question. Neuf fois sur dix, cela signifie seulement que cela va prendre quelque temps pour le pc afin qu'il s'imprègne du procédé et qu'il contacte la charge qui s'y trouve. Cela peut signifier que la question n'a pas été clarifiée correctement et ainsi qu'elle n'a pas été entièrement comprise par le pc. L'action première est, bien entendu, de faire que le pc comprenne complètement la question ou le commandement. Mais l'auditeur ne vérifie pas une question ou un commandement de routine d'un procédé des Grades pour voir s'il donne un read avant de le parcourir, sauf dans le cas des exceptions notées ci-dessus.

En sommaire :

- 1. Si vous êtes en train de sélectionner quelque chose que vous pourrez parcourir qui maniera ses *propres* manifestations de cas, vous vérifiez toujours si cela donne un read, et il doit y avoir un bon read avant que vous ne le parcouriez. Pas tous les pcs ont « une violente douleur dans le coude gauche » ou sont abattus à cause de leurs fausses dents, ou ont un item comme « revue » que l'on peut Prepchecker, ou ont un item sur la question : « Qui ou quoi vous a suppressé ? »
- 2. Si vous parcourez quelque chose qui est commun à *tous* les thétans comme p. ex. ce que *tous* les thétans ont – alors, la charge est là, même si cela peut prendre un peu de temps avant de provoquer de l'action TA *dans* ce procédé. Si les Rudiments sont bien en place, la plupart des procédés standard vont probablement donner un read de toute façon quand vous avez un oeil sur l'électromètre. Dans l'audition ultérieure du pc, vous pourrez ainsi vérifier un procédé des Grades, qui a déjà été parcouru, pour voir s'il donne un read afin d'avoir une indication s'il a été aplani ou pas.

Un exemple de comment tout cela peut s'appliquer, disons au Grade 0, serait :

- afin de parcourir le Procédé 0-B, vous vérifieriez si *l'item* donne un read avant que vous ne l'utilisiez à l'intérieur du commandement. Mais vous ne *vérifieriez pas* « communication », n'obtiendriez pas de read et décideriez de sauter le Grade 0 avec ce pc !

Le Tableau des Grades est le programme de base pour tout cas.

Si vous n'en n'auditez pas des segments entiers parce que les données de cette publication n'ont pas été complètement comprises, vous empêcherez le pc d'obtenir le niveau de conscience et le regain des capacités qui sont vitaux pour sa progression sur le Pont et pour atteindre l'état d'OT.

C'est ainsi que l'on arrive à faire avancer le pc sur le Pont jusqu'à OT.

L. RON HUBBARD Fondateur

## HUBBARD COMMUNICATIONS OFFICE Saint Hill Manor, East Grinstead, Sussex BULLETIN DU HCO DU 11 DÉCEMBRE 1964

Repolycopier Franchise Etudiants de St Hill Co-audit de St Hill

# **SCIENTOLOGIE 0 - LES PROCÉDÉS**

Le gain du point de vue cas qu'on peut attendre chez un pc au Grade 0 consiste, en tout et pour tout, en une amélioration de l'aptitude à parler aux autres.

Au Niveau 0, on ne s'attend pas et on n'amène pas les gens à s'attendre à un rétablissement physique ou mental miraculeux et soudain. On met plutôt l'accent sur le fait qu'ils mettent juste le pied sur l'échelle et que, à mesure qu'ils progresseront de Niveau en Niveau, ils atteindront tout ce qu'ils ont toujours espéré atteindre, et même davantage.

Si l'on saute à des Niveaux supérieurs, les incapacités des Niveaux inférieurs restent intactes et lorsqu'on essaie d'auditer quelqu'un, disons au Niveau III, on se retrouve aux prises avec des choses qui auraient du être résolues au Niveau 0.

De plus, d'après mon expérience, c'est à cette étape-là que les pcs débutants ont le plus de gains. Je me souviens d'un cas qui tient du miracle : une jeune fille ne pouvait se résoudre à parler à ses parents ; tout ce que j'ai fait, c'est l'amener à me dire ce qu'elle leur dirait si elle pouvait leur parler.

Le rappel est un gradient trop élevé pour les pcs débutants. Ils ne sont pas capables de vraiment bien se rappeler jusqu'au Niveau IV environ, quand on a nettoyé leurs Ruptures d'ARC avec la Vie.

Voici le seul et unique objectif du Niveau 0 :

« Rétablir l'aptitude du pc à parler librement aux autres. »

Si vous réalisez qu'un pc ne peut être en séance que s'il est disposé à parler à l'auditeur, vous comprendrez du même coup que le pc ne peut participer à la vie que s'il est capable de communiquer librement avec les autres.

Par conséquent, tout procédé, quel qu'il soit, qui ne va pas dans ce sens ne fait pas partie du Niveau 0, même si le pc veut à tout prix devenir Clair avant même d'avoir commencé.

Plus un pc cherche désespérément à avoir des procédés avancés ou un gain du point de vue cas, plus le procédé administré doit être léger. Le psychiatre s'est trompé sur ce point, et c'est ce qui lui a fait perdre son statut de bienfaiteur social. Plus le cas était désespéré, plus ses mesures étaient désespérées. Il se faisait l'écho de ses patients. Il est très important, pour un auditeur, de comprendre cette donnée, car elle constitue la seconde règle directrice du Niveau 0. C'est une donnée primordiale. Ce n'est pas parce que le pc est désespéré, que sa famille ou la société est désespérée à son sujet, qu'il faut se désespérer ou entreprendre des mesures désespérées. Plus le pc est mal en point, plus l'approche doit être légère.

Les psychotiques (les vrais, ceux qui radotent) ne sont pas à même de recevoir un traitement d'audition en séance. La seule chose à faire avec eux, c'est leur prescrire du repos et l'isolement par rapport à leur environnement. Et le premier procédé employé devrait consister à amener la personne à se rendre compte que vous êtes inoffensif et qu'il peut vous parler en toute sécurité.

Cette règle s'applique donc toujours, même aux quelques psychotiques. L'auditeur doit faire comprendre au pc qu'il est inoffensif, qu'il ne va pas le punir, le gronder, le réprimander ou trahir ses confidences, et qu'il l'écoutera.

Cela ne donne pas de Retenue à l'auditeur de ne pas parler des Retenues d'un autre. On ne peut avoir de retenue que pour ce qu'on a fait soi-même. L'auditeur ne reçoit même pas de séance pour ce que le pc a fait ou a dit, car le fait de le retenir n'a pas de valeur aberrante.

Même si nous sommes Classe VI, nous commençons nos pcs à leur Niveau. Pour un pc débutant, c'est le Niveau 0.

Voici donc ce qu'on essaie de faire avec les pcs au Niveau 0 :

- 1. Rétablir chez le pc l'aptitude à parler librement aux autres.
- 2. Apprendre au pc, en lui montrant l'exemple, que l'on peut parler à l'auditeur en toute sécurité, qu'il ne va pas gronder, réprimander, punir ni trahir, et
- 3. refuser de prendre des mesures désespérées pour la simple raison que le pc est désespéré, et donner ainsi au pc un gain réel et durable.

#### **LES ROUTINES**

Une Routine est un Procédé Standard destiné à donner au pc le gain le meilleur et le plus durable à un Niveau donné. Le Remède, c'est autre chose : c'est un procédé d'audition qui est destiné à manier une situation inhabituelle. Au Niveau 0, le seul véritable remède consiste à réparer les moments où l'on a pas écouté ou compris le pc. Tout le reste se fait avec des Routines. Les Remèdes pour les Cas appartiennent au Niveau II, et tout en étant conscients que tous les cas du Niveau 0 ont besoin de beaucoup de remède de Niveau II, nous savons qu'aucun remède ne marchera comme il faut, tant que le pc ne sera pas capable de parler aux autres. Lorsque vous avez des ennuis au Niveau 0, il n'y a que trois raisons possibles :

- 1. On n'a pas audité le pc en vue d'améliorer son aptitude à communiquer avec les autres ou sur un procédé qui aille dans cette direction.
- 2. L'auditeur n'a pas compris les déclarations du pc, qu'il s'agisse de mot ou de signification ; ou bien
- 3. L'auditeur s'est mis à prendre des mesures désespérées, a changé de procédé, a grondé le pc ou a fait quelque chose qui a amoindri le sentiment de sécurité du pc au cours de la séance.

C'est tout. A mesure que vous avancerez dans les Niveaux, vous découvrirez bien d'autres choses qui bouleverseront un pc. Cependant, au Niveau 0, le pc n'a pas suffisamment de réalité sur son propre cas pour que ces choses le touchent. Le pc a un niveau de conscience bien trop bas, quand il commence l'audition. Il ne peut approcher son cas que petit à petit. Alors peu importe à quel point le pc dramatise au Niveau 0, il ne peut avoir à propos de luimême qu'une réalité extrêmement réduite. Et avant qu'il ne se passe quoi que ce soit d'autre, il faut que le pc soit capable de parler. Quelqu'un qui ne comprend pas ce simple fait peut détruire un pc. Les psychiatres ne l'ayant pas compris, ont assassiné plusieurs millions de gens ; alors il ne s'agit pas d'une mince affaire. C'est important.

Généralement, au Niveau 0, un pc est incapable de concevoir qu'il ait pu commettre un overt (Acte Néfaste). Quand il y arrive, il culpabilise religieusement et cherche à se racheter, ou quelque chose du même genre. Il se fait moine. Ou il se suicide.

La raison pour laquelle 33,33% de tous les patients psychanalytiques se sont suicidés, dans les trois premiers mois de traitement, ce n'est pas qu'ils « étaient venus trop tard » ; c'est qu'on leur a jeté un tas de données invraisemblables à la figure pour trouver « la source de leur culpabilité », ce qui les fit plonger la tête la première dans leur bank réactif et leur fit essayer de démontrer leur innocence en rendant les autres coupables et en se suicidant.

Tout ce que vous voulez du pc, c'est qu'il améliore son aptitude à parler aux autres d'une manière détendue, sans avoir peur, sans être gêné, sans suspicion ni sentiment de culpabilité. Tous les procédés du Niveau 0 sont conçus dans cette optique.

#### **LES FORMULATIONS**

Il n'y a aucun intérêt à donner toutes les formulations possibles de Routines qui permettront d'atteindre ce but.

Une fois que vous en avez bien saisi le concept, vous pouvez en inventer par douzaines.

Ce n'est même pas la peine de penser à un pc en particulier. Tous les procédés du Niveau 0 sont bons uniquement quand ils s'appliquent à tous les pcs.

#### **LA ROUTINE 0-0 (ZERO-ZERO)**

La Routine de départ est la plus fondamentale de toutes les Routines d'audition. C'est simplement : « *De quoi es-tu disposé à me parler ?* » Le pc répond. « *Qu'est-ce que tu aimerais me dire à ce sujet ?* »

Au Niveau II, la première question à elle seule est un remède. Ici, les deux questions forment une Routine ; et une Routine très efficace !

#### **LA ROUTINE 0-A**

Voici comment l'auditeur compose la Routine 0-A :

- 1. Il dresse la liste des gens et des choses auxquels il est généralement difficile de parler ! Cela inclut les parents, les policiers, les gouvernements et Dieu. Mais la liste est bien plus longue. C'est l'auditeur qui doit la faire. Elle ne doit jamais être publiée sous la forme d'une liste « toute prête ».
- 2. Il se sert d'un item de la liste, n'importe lequel :

« *Si tu pouvais parler à... (item de la liste), qu'est-ce que tu dirais ?* »

Voilà, il n'y a que ça à faire pour trouver les commandements de la Routine 0-A.

On ne demande pas au pc de faire la liste. La liste n'est pas faite en séance. L'auditeur la fait lui-même, hors-séance. Et chaque auditeur doit faire sa propre liste pour ses pcs, et ajouter de temps en temps de nouveaux items auxquels il pense.

On ne donne pas forcément au pc le choix des items. L'auditeur en prend un qui, d'après lui, peut convenir. C'est facile à faire après une séance. Le pc ne cesse de se plaindre de ses parents. O.K. Auditez la Routine 0-A sur les parents.

Et aplanissez-le !

Par aplanir, on entend travailler avec le sujet jusqu'à ce que le pc soit absolument sûr de pouvoir, maintenant, parler à l'item choisi. Si le pc veut encore dénigrer l'item, c'est qu'il n'est pas aplani. Si le pc veut encore faire quelque chose à propos de l'item, il n'est pas aplani. Quand le pc est content à propos de l'item ou que l'item ne le fascine plus, il est aplani.

Rappelez-vous qu'il est inutile de trouver à quoi le pc ne peut pas parler. En fait, dans la plupart des cas, vous feriez mieux de prendre un item de votre propre liste de 0-A et de l'utiliser. Cela semble peut-être bizarre, mais cela vous facilitera la tâche avec le pc. De plus, vous ne restimulerez pas (vous ne remuerez pas) trop durement le bank du pc.

#### **LA ROUTINE 0-B**

La seconde Routine porte sur les choses dont on parle. Voici comment on compose cette Routine :

- 1. L'auditeur dresse une liste (l'auditeur, pas le pc) de toutes les choses, auxquelles il pense, qui sont bannies de la conversation pour une raison ou pour une autre ou généralement considérées comme inacceptables dans les conversations sociales. Cela inclut des sujets déplacés en société comme les expériences sexuelles, des détails concernant les WC, les expériences embarrassantes, des vols qu'on a commis, etc. Des choses dont personne ne discuterait calmement en société.
- 2. On inclut dans le commandement d'un item de la liste :

« *Que serais-tu disposé à me dire au sujet de ......... ?* » Ajoutez l'item choisi.

- 3. Quand le pc « tombe en panne », demandez-lui : « *A qui d'autre pourrais-tu dire ces choses ?* »
- 4. Choisissez un autre sujet dans la liste.

5. Répétez les étapes 2 et 3.

6. Répétez et répétez les étapes 4 et 5.

Par-dessus tout, ne critiquez pas le pc. Et très calmement, écoutez le pc et essayez de comprendre ce qu'il dit. (Soit dit en passant, vous ne cherchez jamais à savoir pourquoi le pc a réagi ou répondu d'une certaine manière. Au Niveau 0, c'est une lourde erreur que de demander : « *Pourquoi te sentais-tu comme ça ?* » ou « *Pourquoi penses-tu que tu ne peux pas dire ça ?* » Vous ne cherchez pas le pourquoi des choses, au Niveau 0, contentez-vous de faire parler le pc et de l'écouter. Et vous ne vous vous servez que du sujet choisi pour continuer de faire parler le pc.

#### **LA ROUTINE 0-C**

La Routine 0-C est bien entendu la nouvelle appellation de la R1C. On l'effectue sans électromètre, et elle inclut dans son commandement tous les sujets possibles et imaginables. Elle est traitée autre part.

Il est vital de ne modifier aucun des commandements des Routines données ci-dessus.

Et il est vital d'auditer en appliquant le Code de l'Auditeur dans sa totalité.

Il existe bien d'autres Routines, mais pour qu'une Routine soit une Routine du Niveau 0, elle doit avoir pour seul but de libérer l'aptitude du pc à parler librement aux autres.

Il ne faut pas prendre ce Niveau à la légère. Cela demande beaucoup de talent que de rétablir l'aptitude d'un pc à communiquer librement.

Un auditeur qui possède ce talent réussira avec tous ces Niveaux Supérieurs.

Une fois qu'un pc aura recouvré cette aptitude, son monde lui apparaîtra sous un jour bien, bien meilleur.

Alors il est très important de surmonter ce premier obstacle. Et il est très important de ne pas l'esquiver et d'essayer malgré tout de grimper la colline. La colline deviendra terriblement abrupte.

> L. RON HUBBARD Fondateur

*ACADEMIE 399 NIVEAU 0* 

## HUBBARD COMMUNICATIONS OFFICE Saint Hill Manor, East Grinstead, Sussex BULLETIN DU HCO DU 26 DÉCEMBRE 1964

#### (CORRECTIONS DU HCOB DU 11 DÉCEMBRE 64 « PROCÉDÉS » ET DU HCOB DU 10 DÉCEMBRE 64 « AUDITION DANS LE STYLE ÉCOUTER ».)

Repolycopier Franchise Etudiants de St Hill Etudiants de la Co-audition

# **SCIENTOLOGIE 0 - ROUTINE 0-A (AMPLIFIÉE)**

Un commandement supplémentaire rend cette Routine plus utile. Par conséquent, elle a été re-écrite sous cette forme.

L'auditeur fait une liste de terminaux auxquels les gens ne peuvent en général pas parler facilement. Cela comprend les parents, les policiers, les gouvernements et Dieu. Mais c'est une liste bien plus longue. L'auditeur doit compiler cette liste lui-même en dehors de la séance. L'auditeur peut l'allonger de temps en temps. Ça ne doit jamais être publié en tant que « liste toute faite ». Les instructeurs et le personnel scientologues ne devraient pas en faire partie car, en séance, cela crée des bouleversements.

#### **ÉTAPE 1 :**

L'auditeur choisit un des sujets de la liste et l'utilise dans les étapes 2 et 3 ci-dessous jusqu'à ce que le pc se sente bien avec. Les sujets de cette liste peuvent être choisis dans l'ordre ou au hasard. Un sujet choisi n'est pas abandonné tant que le pc ne se sent pas à l'aise à son propos. On entend par là que le pc ne se sent pas perturbé en parlant du sujet choisi.

L'auditeur ne demande pas au pc s'il est d'accord pour prendre tel ou tel sujet, car le pc, au moment de la sélection, ne se sent vraisemblablement à l'aise avec aucun des sujets de la liste, et ne fera que les refuser. Non, l'auditeur en choisit simplement un et commence làdessus.

## **ÉTAPE 2 :**

L'auditeur demande :

« *Si tu pouvais parler à \_\_\_\_\_\_\_ (*sujet choisi*), de quoi parlerais-tu ? »*

Le pc donne une ou plusieurs réponses plus ou moins longues.

## **ÉTAPE 3 :**

Lorsque le pc semble satisfait de sa réponse, l'auditeur dit alors :

« *Très bien, si tu parlais à \_\_\_\_\_\_\_ (*sujet choisi en 1*) de ça, qu'est-ce que tu dirais exactement ?* »

On attend du pc qu'il parle comme s'il s'adressait au sujet choisi en 1.

#### **ÉTAPE 4 :**

L'auditeur observe le pc pour voir s'il se sent à l'aise à propos du sujet choisi dans la première étape, sans toutefois le lui demander. On fait cela en observant le ton de la voix ou ce que dit le pc. S'il est timide, s'il manque d'assurance, s'il est belliqueux ou gêné, on garde le même sujet pour le refaire avec les étapes 2 et 3. Si le pc semble vif et gai, on choisit un nouveau sujet de la liste pour le travailler avec les étapes 2 et 3. Une fois qu'on a retenu un sujet en 1, l'auditeur fait les étapes 2 et 3 ci-dessus jusqu'à ce que le pc soit gai. On n'abandonne pas un sujet choisi en 1 tant que le pc ne peut pas vraiment répondre gaiement. Quand ceci est terminé, on choisit un nouveau sujet, comme à la première étape et on continue le procédé, avec les étapes 2 et 3 en utilisant le nouveau sujet.

L'ensemble de la Routine 0-A est aplani lorsque le pc se sent beaucoup plus à l'aise pour parler à des items spécifiques et qu'il ne cherche pas à les éviter. Par conséquent, c'est aplani lorsque l'aptitude est recouvrée, sur des items spécifiques de la liste et que ceux-ci ne produisent pas de nouveaux grands changements dans l'aptitude du pc à continuer.

#### **CO-AUDITION DANS LE STYLE ÉCOUTER**

Lorsque l'auditeur est autorisé à auditer les Routines 0, on s'attend à ce qu'il connaisse le style d'écoute individuelle.

Tant que la classe ne semble pas être capable de faire des séances individuelles, le superviseur des auditions peut utiliser la vieille « R1-C » sur un groupe, en se servant de la co-audition de style écouter jusqu'à ce que ce groupe ait l'idée de ce qu'est une séance.

Les Routines marchent mieux en style d'écoute individuelle. Dans la co-audition de style écouter, le pc est toujours en train de se demander si le superviseur d'audition l'écoute personnellement. Dans beaucoup de cas, l'auditeur n'est pas le point de réception de la comm du pc.

La vieille R1-C est le meilleur système pour entraîner les auditeurs à faire des séances. Dans ce procédé le Superviseur d'Audition choisit simplement quelque chose dont tous les pcs pourront parler aux auditeurs, comme une Dynamique ou un problème social courant.

> L. RON HUBBARD Fondateur

## HUBBARD COMMUNICATIONS OFFICE Saint Hill Manor, East Grinstead, Sussex BULLETIN DU HCO DU 30 JUIN 1962

Orgs Centrales Départements Techniques

# **PROCÉDÉ D'ARC**

Le Procédé du Fil Direct que nous utilisons aujourd'hui dans l'entraînement est l'ancien :

*« Rappelle-toi un moment où……….. »* 

Ce procédé est modifié à partir de maintenant pour la raison suivante :

On a permis aux étudiants et aux pcs en co-audition de répondre par « oui » à ce commandement ; la Communication Réciproque en a été ainsi retirée et on a passé outre à la définition de « en séance ».

Avec l'avènement des Rudiments répétitifs, l'étudiant devrait être aussi (et mieux) entraîné sur les Procédés Répétitifs.

Une deuxième question est donc rajoutée au Procédé d'ARC et à tout autre procédé de co-audition auquel on pourrait simplement répondre par « oui ».

Le nouveau Procédé :

# *« Rappelle-toi une communication. Qu'était-elle ? » « Rappelle-toi de quelque chose de réel. Qu'était-ce ? »*

#### *« Rappelle-toi une émotion. Qu'était-elle ? »*

N'utilisez pas d'anciennes versions ou de quelconques autres procédés auxquels on pourrait simplement répondre par « oui » sans y ajouter la deuxième question.

#### L. RON HUBBARD Fondateur

[Cet HCOB est corrigé par le HCOB du 27 septembre 1968, Publication II, Fil Direct d'ARC, Volume VI, page 261.]

# **PROCÉDÉS DES GRADES 0-IV AMPLIFIÉS -QUADS**

# **PARTIE A**

# **PROCÉDÉS DU FIL DIRECT D'ARC**

(Board Technical Bulletin du 15 novembre 1976, Publication I)

Révisé le 22 mars 2008, en accord avec les recommandations du Bulletin du Qual Board de la Ron's Org. La « note » dans l'introduction a été ajoutée et les procédés 3, 7 et 8 ont été changés en ajoutant des parenthèses au F3. Dans le procédé 12, F2-F0 ont été enlevés parce qu'ils changeaient le procédé.

Ce Bulletin donne une Liste de Vérification des commandements des procédés de ce Grade Amplifié en Quads. Il ne s'agit pas de tous les procédés existant pour ce Niveau. Si d'autres procédés sont nécessaires pour atteindre les EP complets de ce Niveau, on peut les trouver dans les Bulletins, les livres, les conférences, les PABs et d'autres Publications de LRH.

Chaque procédé est audité jusqu'aux Phénomènes Finaux complets, c-à-d : F/N, cognition et Très Bons Indicateurs. Tout procédé audité auparavant est réhabilité ou terminé et tout Flux manquant est audité. Un exemplaire de cette Liste de Vérification est placé dans le dossier du pc audité sur les Grades Amplifiés, et les procédés sont cochés avec la date à laquelle chacun d'entre eux a été audité jusqu'aux Phénomènes Finaux.

Dans les procédés où le pc répond seulement « oui » ou qu'il l'a fait, trouvez ce que c'était en demandant : « Qu'est-ce que c'était ? » Cela maintient en place la ligne de l'Itsa du pc à l'auditeur.

Ce Bulletin ne remplace pas les données de la Source.

Note : quand le F2 et le F3 d'un procédé sont identiques, ou on changeait simplement le mot « un autre » par « d'autres », F3 est mis en parenthèses. Il est recommandé de poser la question au pc s'il est intéressé de prendre le F3, car ce ne sont pas vraiment différents Flux et beaucoup de pcs parcourent F2 en incluant le concept du singulier et du pluriel, et donc ainsi, en parcourant ensuite le F3 sans autre, cela peut mener à un overrun et/ou à une protestation.

# *1. SE RAPPELER QUELQUE CHOSE*

*Réf. :Dianétique 55 ! (p. 129 de l'édition anglaise de 1971) (1)*

*« Rappelle-toi quelque chose. »* 

RÉPÉTITIVEMENT JUSQU'À L'EP

#### *2. SE RAPPELER UN MOMENT*

*Réf.* : « Conférence pour auditeurs membres du personnel du 16 fév. 59 » (2) (se réfère *au HCOB du 16 fév. 59, « Procédés de l'HGC pour ceux qui ont été entraînés à l'audition des engrammes ou à ces procédés. » (3))* 

*« Rappelle-toi un moment. »*  RÉPÉTITIVEMENT JUSQU'À L'EP \_\_\_\_\_\_\_\_\_\_

## *3. PROCÉDÉ DE RAPPEL DE COMMUNICATION*

*Réf. : HCOB du 20 oct. 59, « Un procédé expérimental » (4)*

*« Rappelle-toi une communication. »*  RÉPÉTITIVEMENT JUSQU'À L'EP \_\_\_\_\_\_\_\_\_\_

## *4. LE SEUL PROCÉDÉ DE BASE SUR L'AFFINITÉ*

*Réf. : HCOB du 20 oct. 59, « Un procédé expérimental » (4)*

**F1 :** *« Qu'est-ce que tu aimerais confronter ? »* RÉPÉTITIVEMENT JUSQU'À L'EP

**F2 :** *« Qu'est-ce qu'un autre aimerait confronter ? »* RÉPÉTITIVEMENT JUSOU'À L'EP

(**F3 :** *« Qu'est-ce que d'autres aimeraient confronter ? »* RÉPÉTITIVEMENT JUSQU'À L'EP) \_\_\_\_\_\_\_\_\_\_

**F0** *« Qu'est-ce que tu aimerais confronter chez toi ? »* RÉPÉTITIVEMENT JUSQU'À L'EP \_\_\_\_\_\_\_\_\_\_

## *4A. ÉPUISEMENT*

*Réf. : HCOB du 20 oct. 59, « Un procédé expérimental » (4)*

*« Rappelle-toi avoir été épuisé. »*  RÉPÉTITIVEMENT JUSOU'À L'EP

## *5. EXPÉRIENCE PASSÉE ET FUTURE*

*Réf. : HCOB du 16 fév. 59, « Procédés de l'HGC pour ceux qui ont été entraînés à l'audition des engrammes ou à ces procédés » (3) HCOB du 16 fév. 59 « Conférence pour auditeurs membres du personnel » (2)*

- **a)** *« Quelle partie de ta vie désirerais-tu revivre ? »*
- **b)** *« Quelle expérience future désirerais-tu vivre ? »*

AUDITEZ ALTERNATIVEMENT JUSQU'À L'EP.

## *6. OUBLIER – FOURCHETTE À 6 VOIES (SIX WAY BRACKET)*

*Réf. : HCOB du 8 avril 58, « Une paire de procédés » (5)*

Auditez la fourchette dans l'ordre jusqu'à l'EP :

**1.** *« Rappelle-toi quelque chose que cela te ferait rien d'oublier. »*

(ou bien : « *Pense à quelque chose… »*)

**2.** *« Rappelle-toi quelque chose que cela te ferait rien qu'une autre personne oublie. »*

(ou bien : « *Pense à quelque chose… »*)

**3.** *« Rappelle-toi quelque chose que cela te ferait rien d'oublier au sujet d'un autre. »*

(ou bien : « *Pense à quelque chose… »*)

**4.** *« Rappelle-toi quelque chose que cela te ferait rien qu'un autre oublie à ton sujet. »*

(ou bien : « *Pense à quelque chose… »*)

**5.** *« Rappelle-toi quelque chose que cela te ferait rien que d'autres gens oublient. »*

(ou bien : « *Pense à quelque chose… »*)

**6.** *« Rappelle-toi quelque chose que cela te ferait rien qu'une autre personne oublie au sujet d'une autre personne. »*

(ou bien : « *Pense à quelque chose… »*)

#### JUSQU'À L'EP \_\_\_\_\_\_\_\_\_\_

#### *7. FIL DIRECT ELEMENTAIRE CONCERNANT LA CAUSE*

*Réf. : HCOB du 9 mars 60, « Développement de la procédure OT-3a, étape deux des procédés autorisés dans le HGC » (6)* 

*HCOB du 20 avril 60, « Procédés » (7)*

**F1** : *« Qu'est-ce qu'il serait okay pour un autre de faire oublier ? »* RÉPÉTITIVEMENT JUSQU'A L'EP \_\_\_\_\_\_\_\_\_\_

**F2** : *« Qu'est-ce qu'il serait okay pour toi de faire oublier ? »* RÉPÉTITIVEMENT JUSQU'À L'EP

(**F3** : *« Qu'est-ce qu'il serait okay pour d'autres de faire oublier ? »* RÉPÉTITIVEMENT JUSQU'À L'EP) \_\_\_\_\_\_\_\_\_\_

**F0** : *« Qu'est-ce qu'il serait okay pour toi de faire oublier à ton sujet ? »* RÉPÉTITIVEMENT JUSOU'À L'EP

#### *8. FIL DIRECT DE DUPLICATION*

*Réf. : HCOB du 9 mars 60. « Développement de la procédure OT-3A, étape deux des procédés autorisés dans le HGC » (6)*

**F1** : *« Qu'est-ce qu'un autre permettrait qu'il arrive à nouveau ? »* RÉPÉTITIVEMENT JUSOU'À L'EP

**F2** : *« Qu'est-ce que tu permettrais qu'il arrive à nouveau ? »* RÉPÉTITIVEMENT JUSQU'À L'EP \_\_\_\_\_\_\_\_\_\_

(**F3** : *« Qu'est-ce que d'autres permettraient qu'il arrive à nouveau ? »* RÉPÉTITIVEMENT JUSQU'À L'EP) \_\_\_\_\_\_\_\_\_\_

**F0** : *« Qu'est-ce que tu permettrais qu'il t'arrive à nouveau ? »* RÉPÉTITIVEMENT JUSQU'À L'EP \_\_\_\_\_\_\_\_\_\_

# *9. PROCÉDÉ DE RAPPEL DU SAVOIR AU MYSTÈRE*

*Réf. : HCOB du 20 oct. 59, « Un procédé expérimental » (4) Scientologie 0-8, « Echelle amplifiée du savoir au mystère » (8)*

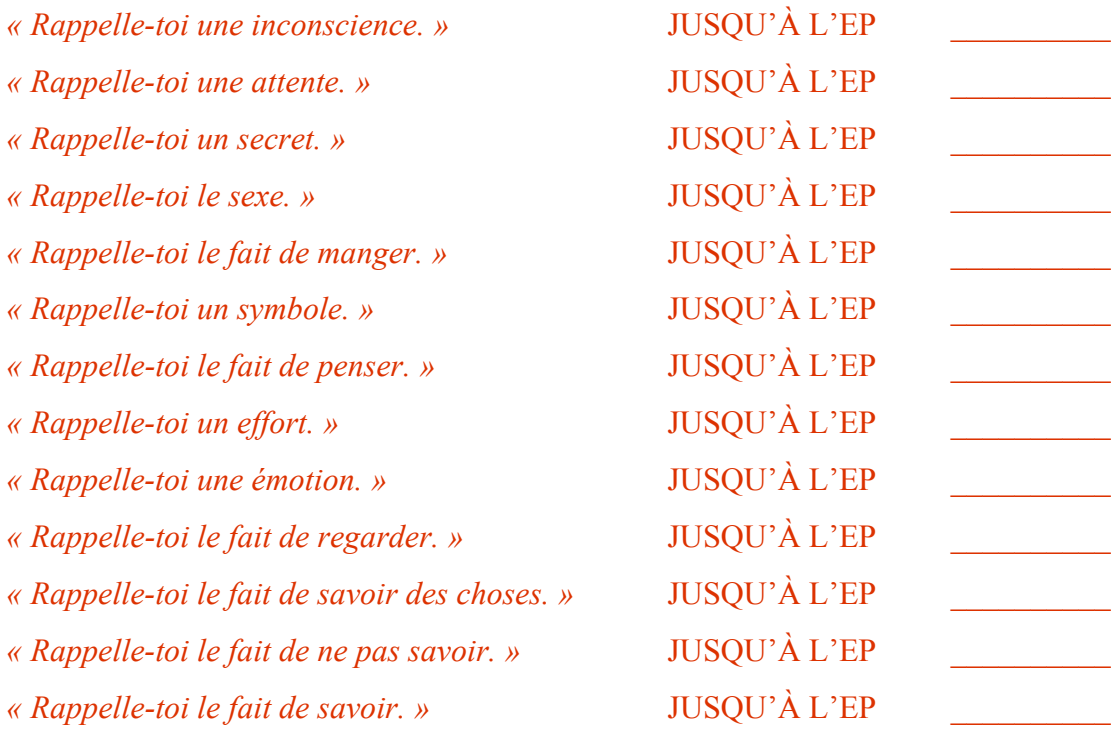

#### *10. LISTES D'AUTO-ANALYSE*

*Réf. : PAB no 46 (9)* 

*Livre : Auto-Analyse (Auditez selon les instructions du livre.)* 

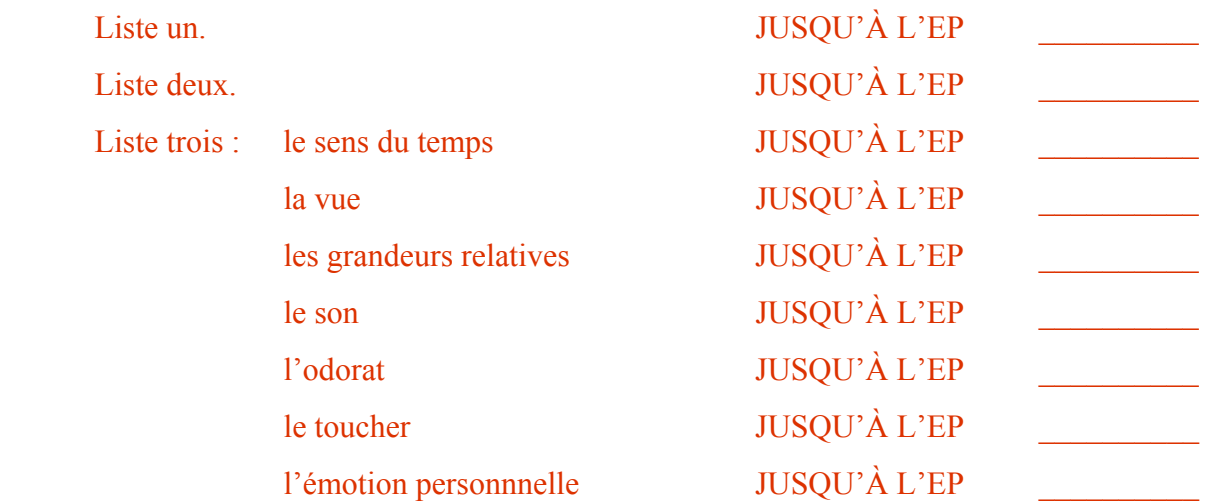

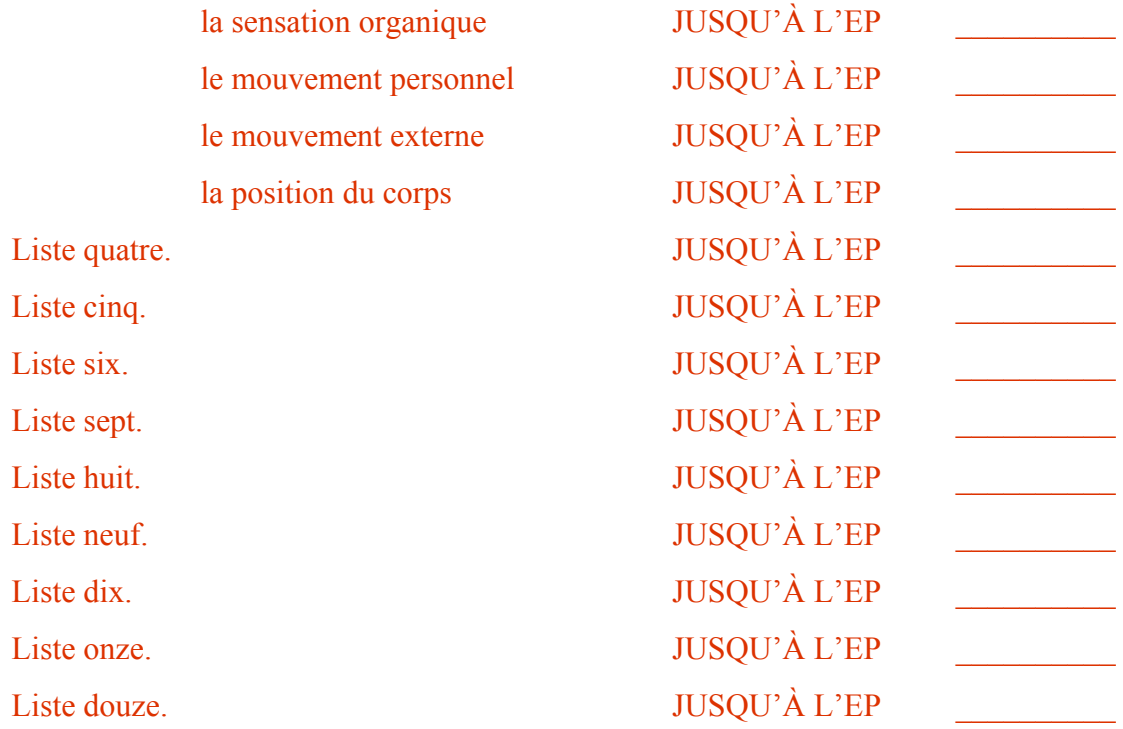

# *11. FIL DIRECT D'ARC EN TRIPLE*

*Réf. : HCOB du 27 sept. 68, « Fil direct d'ARC » (10)*

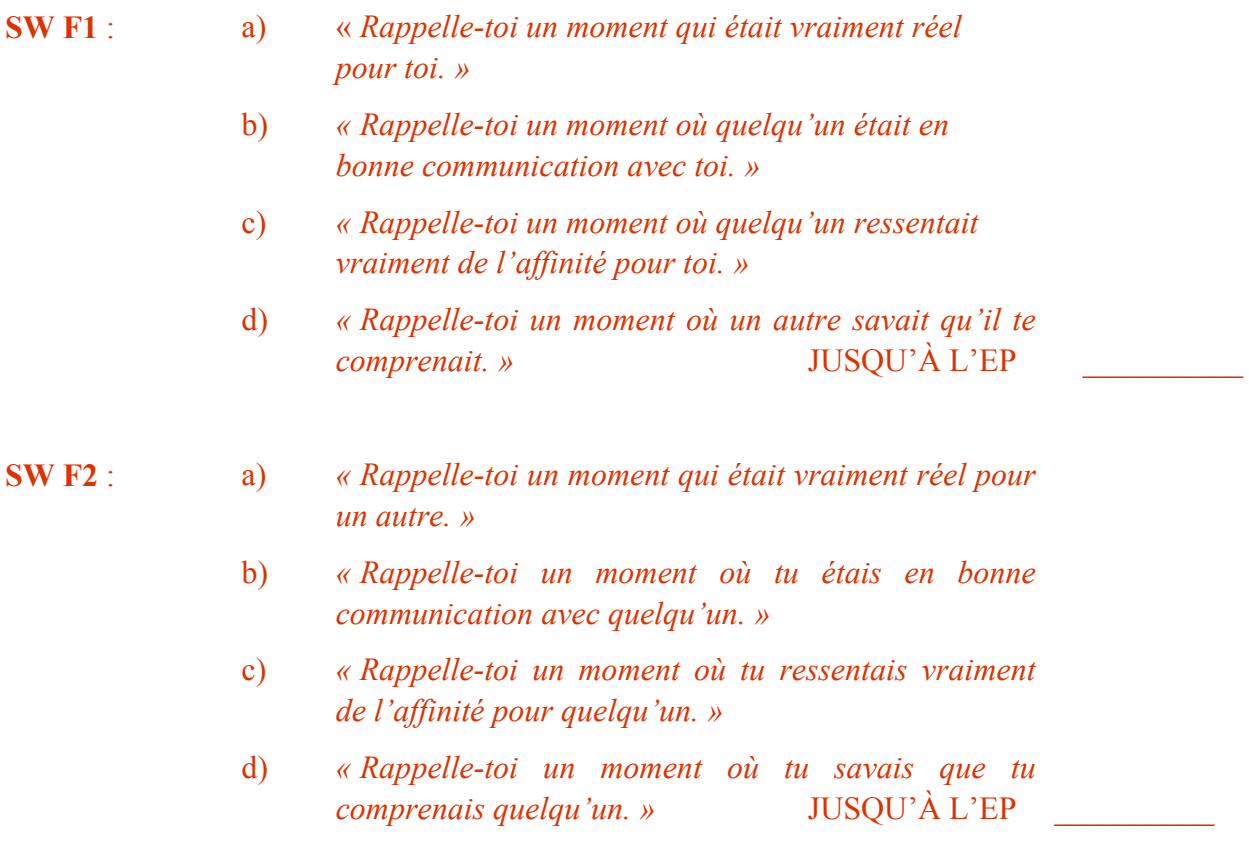

#### PROCÉDÉS DU FIL DIRECT D'ARC 7 7 BTB 15.11.1976 I

- **SW F3** : a) *« Rappelle-toi un moment qui était vraiment réel pour d'autres. »*
	- b) *« Rappelle-toi un moment où un autre était en bonne communication avec d'autres. »*
	- c) *« Rappelle-toi un moment où un autre ressentait vraiment de l'affinité pour d'autres. »*
	- d) *« Rappelle-toi un moment où un autre savait qu'il comprenait d'autres.* » **JUSQU'À L'EP**

- **SW F0** : a) *« Rappelle-toi un moment où tu étais vraiment réel pour toi-même. »*
	- b) *« Rappelle-toi un moment où tu étais en bonne communication avec toi-même. »*
	- c) *« Rappelle-toi un moment où tu ressentais vraiment de l'affinité pour toi-même. »*
	- d) *« Rappelle-toi un moment où tu savais que tu te comprenais toi-même.* » **JUSQU'À L'EP**

#### *12. HAVINGNESS (AVOIR)*

- *Réf. : HCOB du 3 déc. 56, « Licencié en Scn-techniques HAA » (11) PAB no 54 (12)*
- **SWH F1** : *« Regarde autour de toi et trouve quelque chose qui est vraiment réel pour toi.* » JUSQU'À  $L'EP$   $L'EP$   $\qquad \qquad$   $\qquad \qquad$   $\qquad$   $\qquad$   $\qquad \qquad$   $\qquad$   $\qquad$   $\qquad$   $\qquad$   $\$
- **SWH F2** : *« Regarde autour de toi et trouve quelque chose qui serait vraiment réel pour un autre.* » JUSQU'À L'EP
- **SWH F3** : *« Regarde autour de toi et trouve quelque chose qui serait vraiment réel pour d'autres.* » JUSQU'À L'EP

**SWH F0** : *« Regarde autour de toi et trouve quelque chose que tu pourrais rendre vraiment réel pour toi-même. »* 

JUSQU'À L'EP

## **FIN DE LA FEUILLE DE COMMANDEMENTS DU FIL DIRECT D'ARC**

Revised by the QUAL BOARD of the RON'S ORG COMMITTEE As assisted by the TECH EXAMINATION BOARD I/C : Max Hauri 2nd : Otfried Krumpholz, Dominic O'Brien

BDCS :KU :DM :JE :JG :PD :AL :MH :ROC QB :TEB :MH :ok/ym

*ACADEMIE 412 NIVEAU 0* 

#### BOARD TECHNICAL BULLETIN DU 15 NOVEMBRE 1976 PUBLICATION II

Remimeo Class 0 & au-dessus

#### ANNULE LA BTB DU 5 JANVIER 1972R « PROCÉDÉS DES GRADES AMPLIFIÉS 0-IV - PROCÉDÉS DU GRADE 0 EN TRIPLE, PARTIE B »

## **PROCÉDÉS DES GRADES AMPLIFIÉS 0-IV - QUADS**

#### **PARTIE B**

# **PROCÉDÉS DU GRADE 0**

Révisé le 22 mars 2008, en accord avec les recommandations du Bulletin du Qual Board de la Ron's Org. Le Procédé no 9 a été révisé en accordance avec la référence de base disant que tous les procédés sont parcourus, pas uniquement ceux qui donnent un read. Une note a été aussi rajoutée au Procédé 17, étape 3, Flux 0.

Ce Bulletin donne une Liste de Vérifications des commandements des procédés de ce Grade Amplifié en Quads. Il ne s'agit pas de tous les procédés existant pour ce Niveau. Si d'autres procédés sont nécessaires pour atteindre les EPs complets de ce Niveau, on peut les trouver dans les Bulletins, les livres, les Conférences, les PABs et d'autres Publications de LRH.

Chaque procédé est audité jusqu'aux Phénomènes Finaux complets, c.-à-d. : F/N, cognition et Très Bons Indicateurs. Tout procédé audité auparavant est réhabilité ou terminé et tout Flux manquant est audité. Un exemplaire de cette Liste de Vérification est placé dans le dossier du pc audité sur les Grades Amplifiés, et les procédés sont cochés avec la date à laquelle chacun d'entre eux a été audité jusqu'aux Phénomènes Finaux.

Dans les procédés où le pc répond seulement « oui » ou qu'il l'a fait, trouvez ce que c'était en demandant : « Qu'est-ce que c'était ? ». Cela maintient en place la ligne de l'itsa du pc à l'auditeur.

Ce Bulletin ne remplace pas les données de la Source.

# **1. R2-31 PROCÉDÉ DE L'ÊTRE**

#### Réf : LA CRÉATION DES APTITUDES HUMAINES, p. 74

a) « *Regarde dans la pièce et découvre un objet dont la présence ne te gêne pas*. »

b) « *Localise quelque chose d'autre dont la présence ne te gêne pas*. »

Jusqu'à ce que le Retard de Communication ait disparu ou jusqu'aux Phénomènes Finaux

a) « *Maintenant, tu vois ce (cette)* (objet dans la pièce) *là* ? » b) « *Très bien, qu'est-ce que (cette)* (objet dans la pièce*) pourrait être d'autre sans que cela ne te dérange ?* »

Jusqu'à ce que le Retard de Communication ait disparu ou jusqu'aux Phénomènes Finaux

a) « *Maintenant, qu'est-ce que ton corps pourrait être sans que cela ne te dérange ?* »

b) « *Et maintenant, qu'est-ce que ton corps pourrait être d'autre sans que cela ne te dérange ? »*

Jusqu'à ce que le Retard de Communication ait disparu ou jusqu'aux Phénomènes Finaux

a) « *Maintenant, trouvons quelque chose que cela ne te gênerait pas d'être.* »

b) « *Qu'est-ce que tu pourrais être d'autre sans que cela ne te dérange ? »*

jusqu'à

l'EP

Ce procédé n'est pas fait en Quadruple, car cela le modifierait, cependant il est inclus dans ce BTB car il fait partie du Grade 0 Amplifié.

# **2. AXIOME 51 - PROCESSING DE LA COMMUNICATION**

Réf : PAB 56, 8 juillet 1955

Auditez cela sur une liste de terminaux chargés tirés des Feuilles de Travail

F-1 « *Avec quoi est-ce que ça ne gênerait pas \_\_\_\_\_\_\_\_ que tu communiques ?* » iusqu'à l'EP

 $\frac{1}{2}$ 

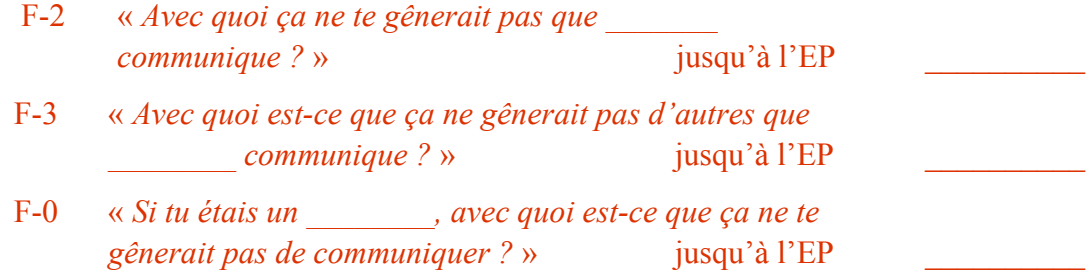

# **3. PAB 54 PROCÉDÉS SUR LA COMMUNICATION**

Réf : PAB 54, 10 juin 55

« *Pense une pensée.* » jusqu'à l'EP \_\_\_\_\_\_\_\_\_\_

Une partie du procédé « Pense une pensée » consiste à amener le pc à placer la pensée dans différents endroits après qu'il l'a pensée. Faites que sa chaussure pense une pensée, faites qu'un tapis pense une pensée. Cela habitue le pc à placer la pensée quelque part. Ainsi, les pensées risquent moins de surgir comme par magie de sa machinerie.

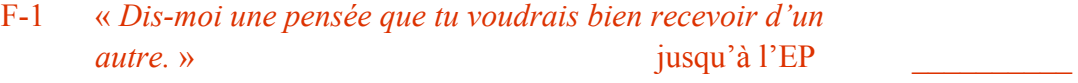

- F-2 « *Dis-moi une pensée qu'un autre voudrait bien recevoir de toi.* » jusqu'à l'EP
- F-3 « *Dis-moi une pensée que d'autres voudraient bien recevoir d'autres.* » jusqu'à l'EP

F-0 « *Dis-moi une pensée que tu voudrais bien avoir. »* jusqu'à l'EP

# **4. UN PROCÉDÉ ÉVIDENT**

## Réf : HCOB 17 mars 60 SÉANCES STANDARDISÉES A) *Pense à la matière* jusqu'à l'EP \_\_\_\_\_\_\_\_\_\_

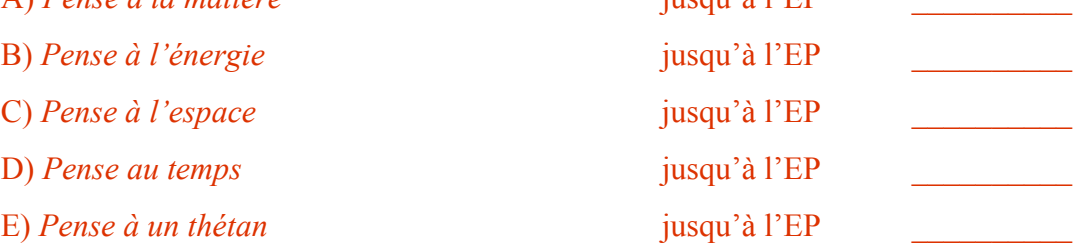

*ACADEMIE 415 NIVEAU 0* 

# **5. UN PROCÉDÉ DE BASE SUR LA COMMUNICATION**

# Réf : HCO B 4 mai 59 UN PROCÉDÉ SUR L'AFFINITÉ

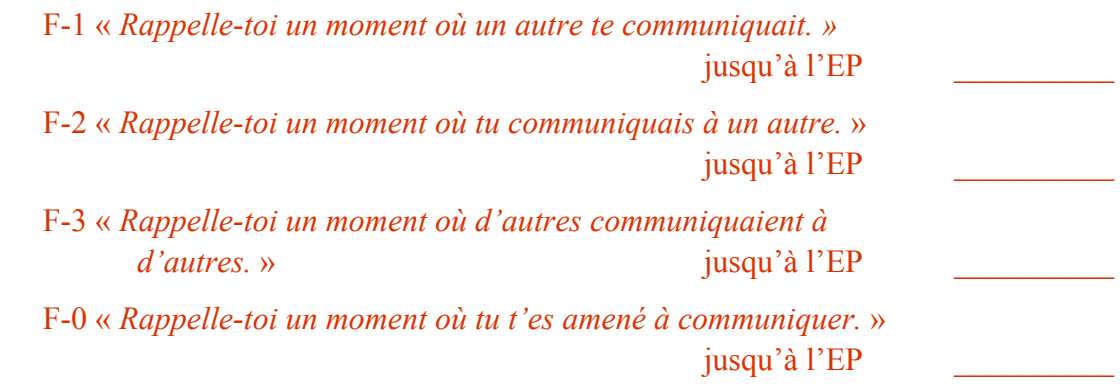

# **6. DANS L'ORDRE**

#### Réf : HCO B 2 mars 1961 NOUVEAU COMMANDEMENT DU PRÉ-AVOIR

- F-1 a) « *Rappelle-toi une communication d'un autre avec toi.* » b) « *Rappelle-toi une non-communication d'un autre avec toi.* » jusqu'à l'EP
- F-2 a) « *Rappelle-toi ta communication avec un autre.* » b) « *Rappelle-toi ta non-communication avec un autre.* » jusqu'à l'EP
- F-3 a) « *Rappelle-toi une communication d'un autre avec d'autres. »* b) « *Rappelle-toi une non-communication d'un autre avec d'autres.* »

jusqu'à l'EP

F-0 a) « *Rappelle-toi une de tes communications.* » b) « *Rappelle-toi une de tes non-communications.* »

jusqu'à l'EP

# **7. PROCÉDÉS SUR L'UNIVERS**

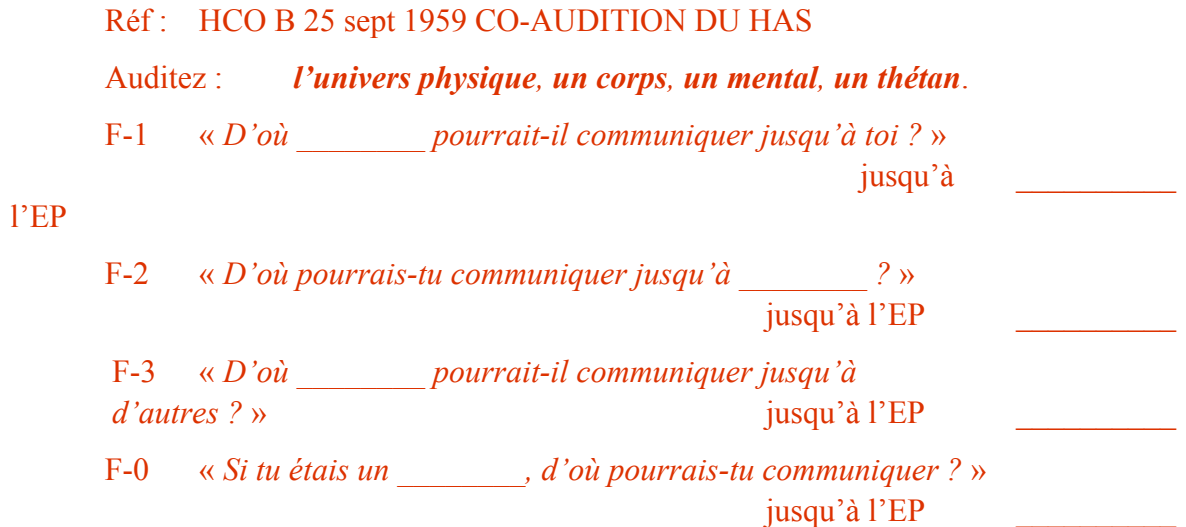

#### **8. PROCÉDÉ DE LOCALISATION ET DE COMMUNICATION AVEC LE CORPS**

# Réf : HCO B 21 juillet 59 PROCÉDÉS AUTORISÉS DANS LE HGC

Auditez cela sur des parties du corps chargées tirées des Feuilles de Travail, ou bien faites une liste de parties du corps, faites-en l'assessement et auditez les éléments qui réagissent.

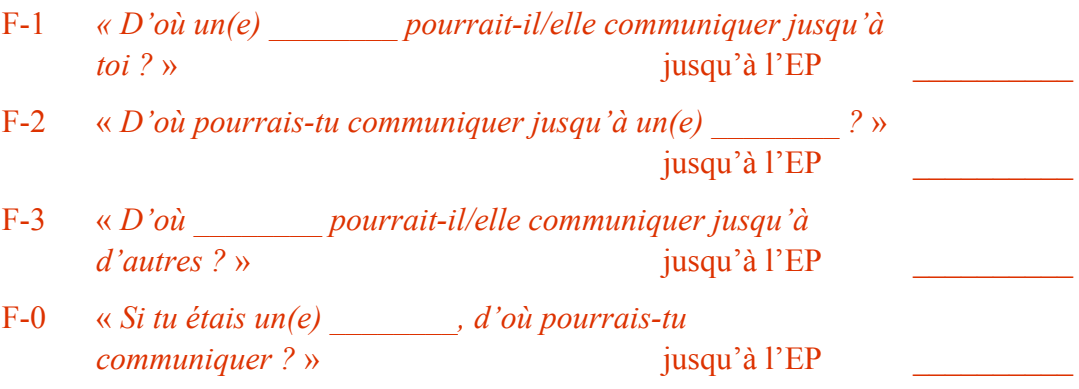

# **9. UNE PROCÉDURE DE MISE AU CLAIR**

## Réf : HCOB 21 juillet 1959 PROCÉDÉS AUTORISÉS DANS LE HGC

Rajoutez : *corps d'hommes, corps de femmes, corps* (ces trois éléments sont au pluriel – NDT), *matière, énergie, espace, temps*.

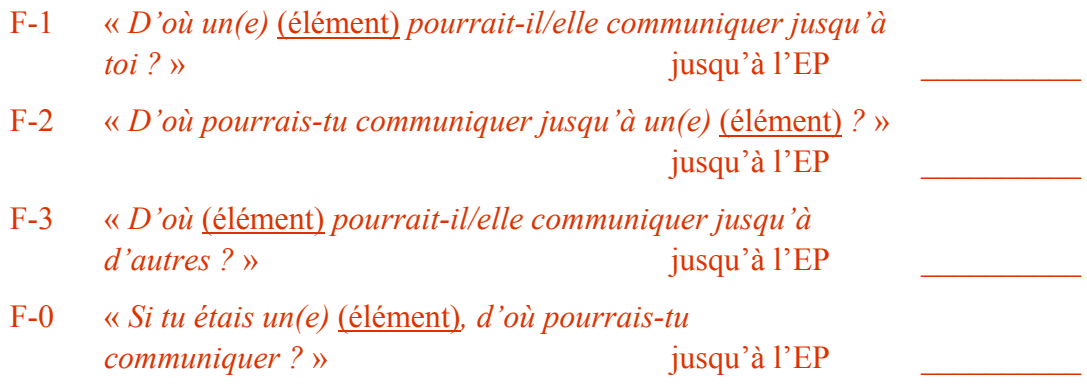

# **10. PROCÉDÉS-2**

## Réf : HCO B 21 juillet 1959 PROCÉDÉS AUTORISÉES DANS LE HGC

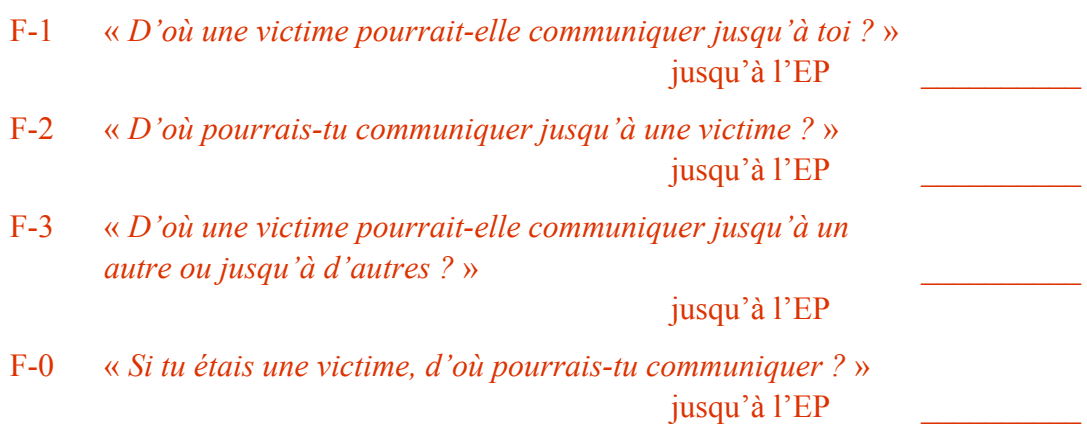

# **11. R2-60 - SAVOIR CACHÉ (LA COMMUNICATION CACHÉE)**

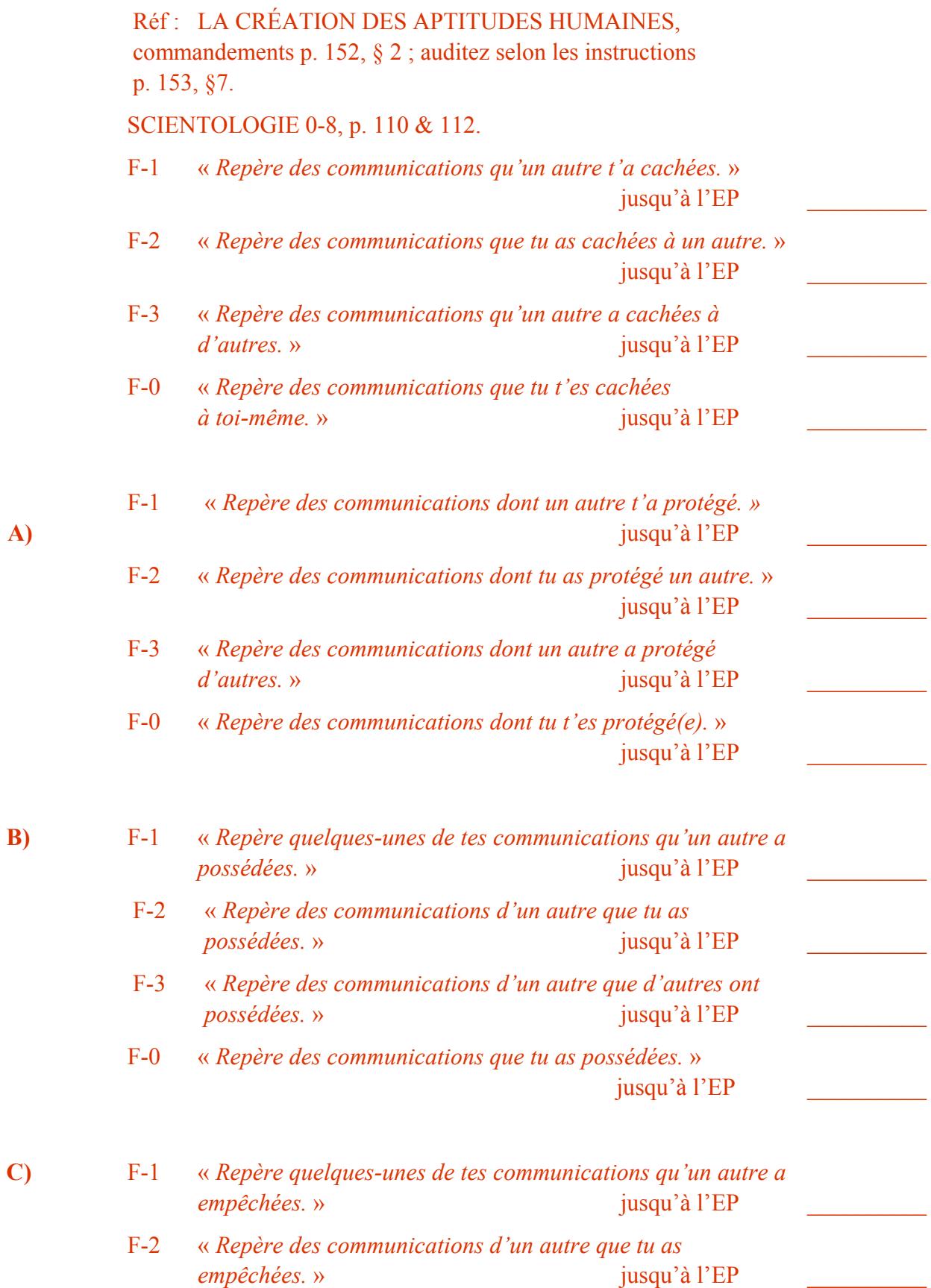

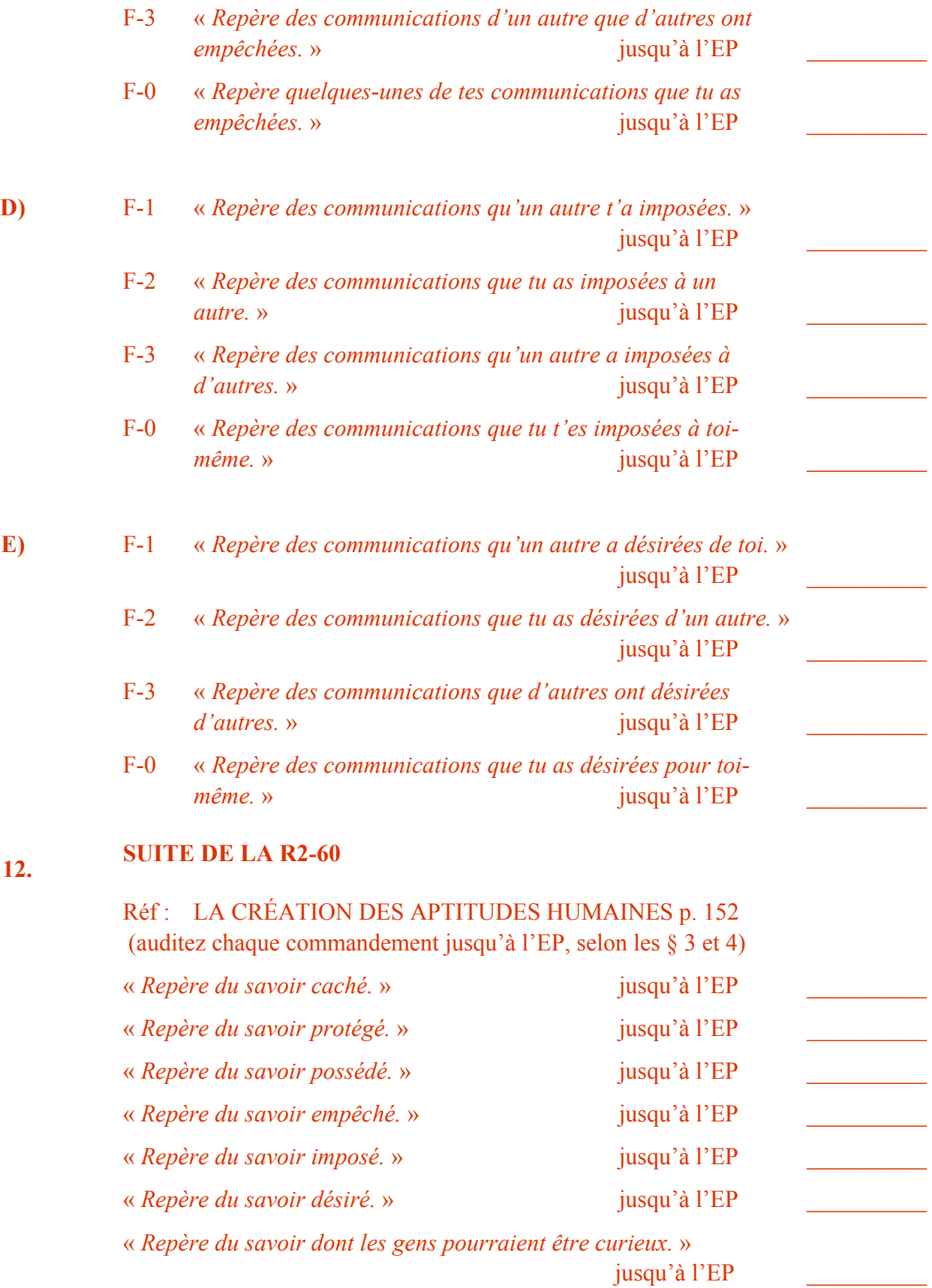

# **13. R2-60 SAVOIR CACHÉ (SAVOIR - MYSTÈRE)**

Réf : LA CRÉATION DES APTITUDES HUMAINES p. 153 (auditez selon les instructions)

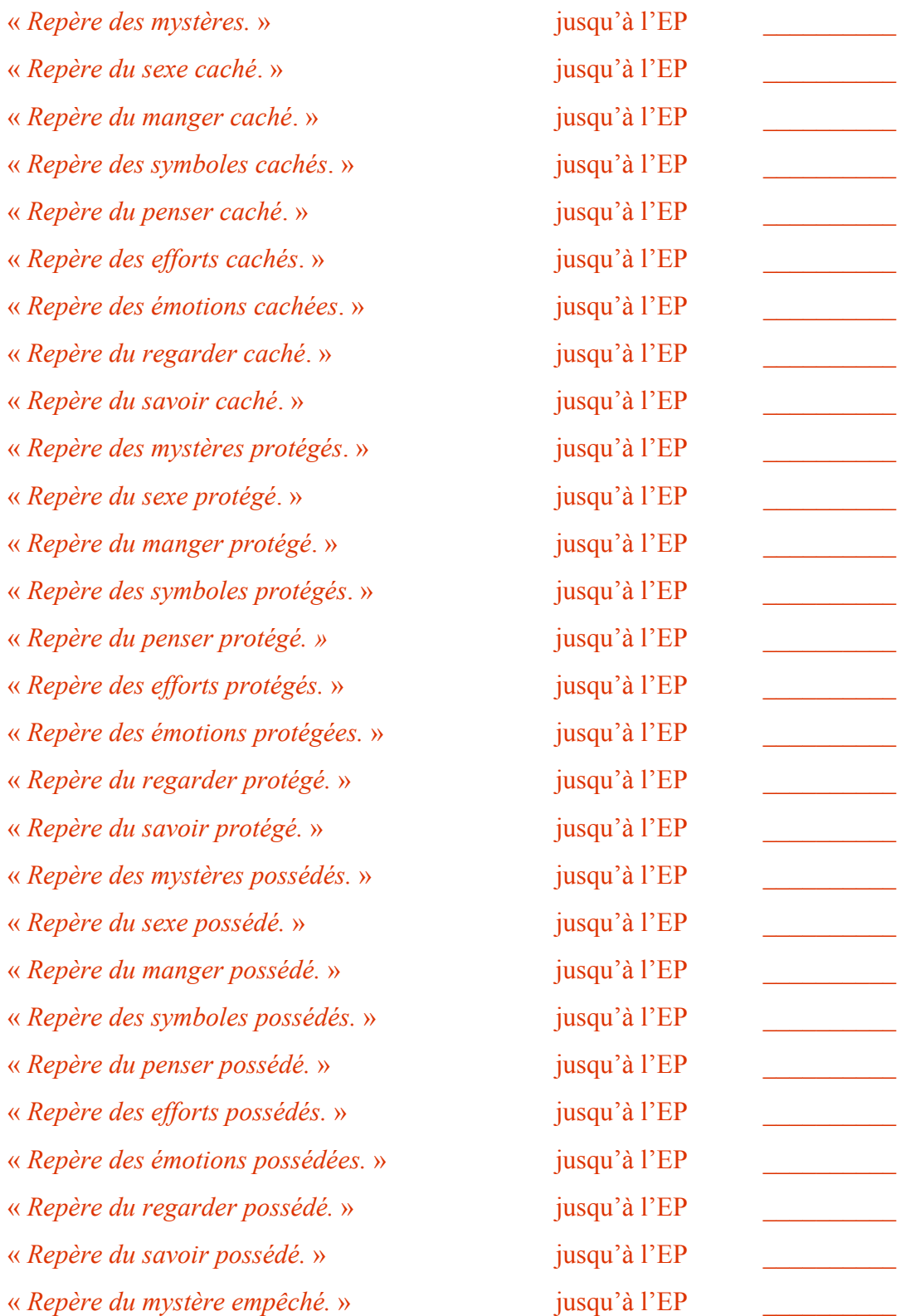

PROCÉDÉS DU GRADE 0 10 BTB 15.11.76 II

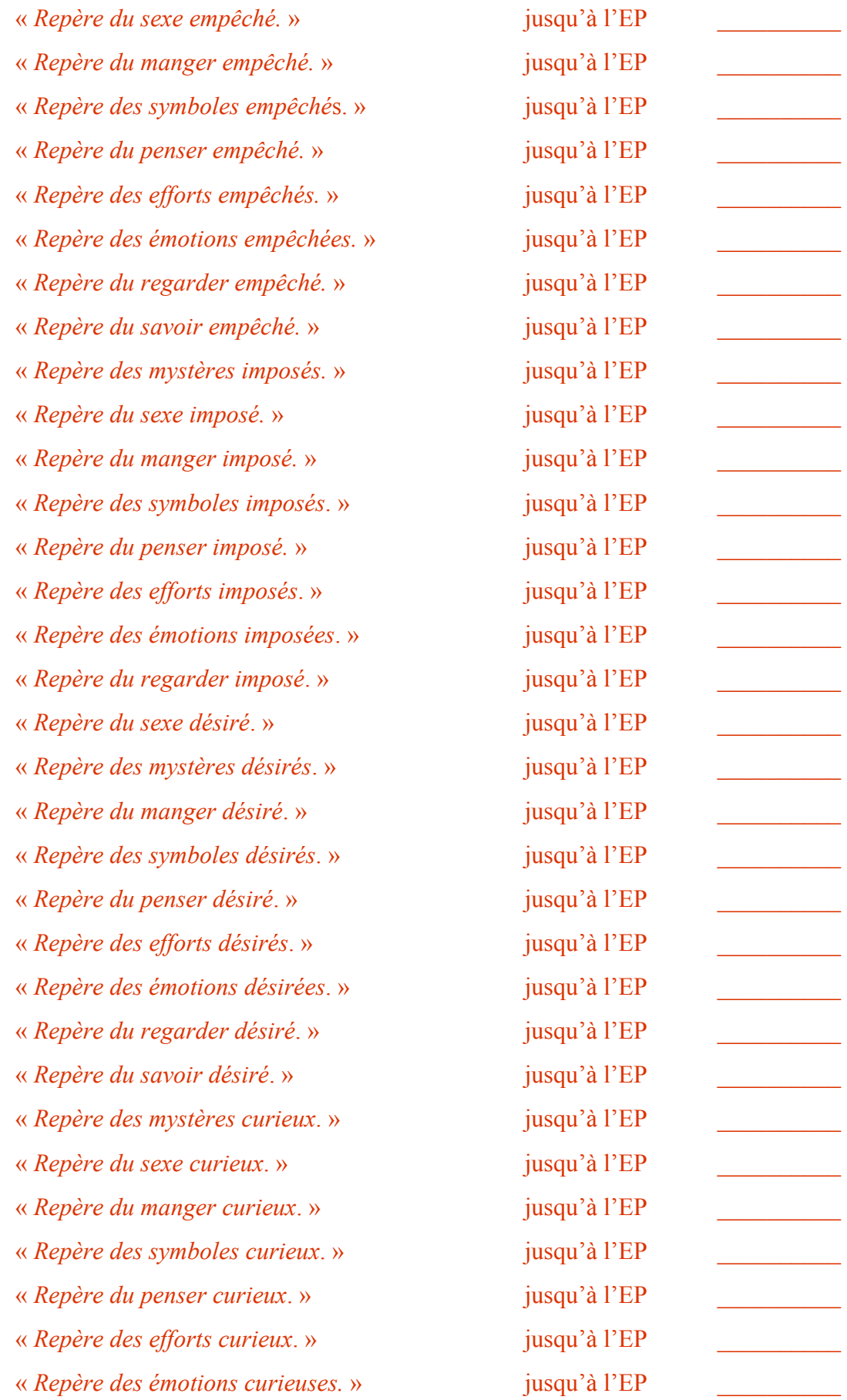

*ACADEMIE 422 NIVEAU 0* 

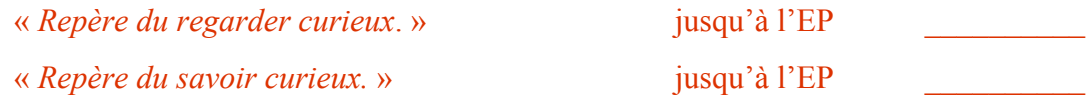

# **14. PROCÉDÉ SUR LA COMMUNICATION CDIE AMPLIFIÉ**

# Réf : HCO B 13 octobre 1959 ÉCHELLE DIE AMPLIFIÉE SCIENTOLOGIE 0-8 p. 109-112

Faites l'estimation d'un groupe de terminaux tirés des Feuilles de Travail (ou d'une liste d'estimations préparée par le C/S. Corps, gens, etc...).

Auditez chaque élément qui réagit :

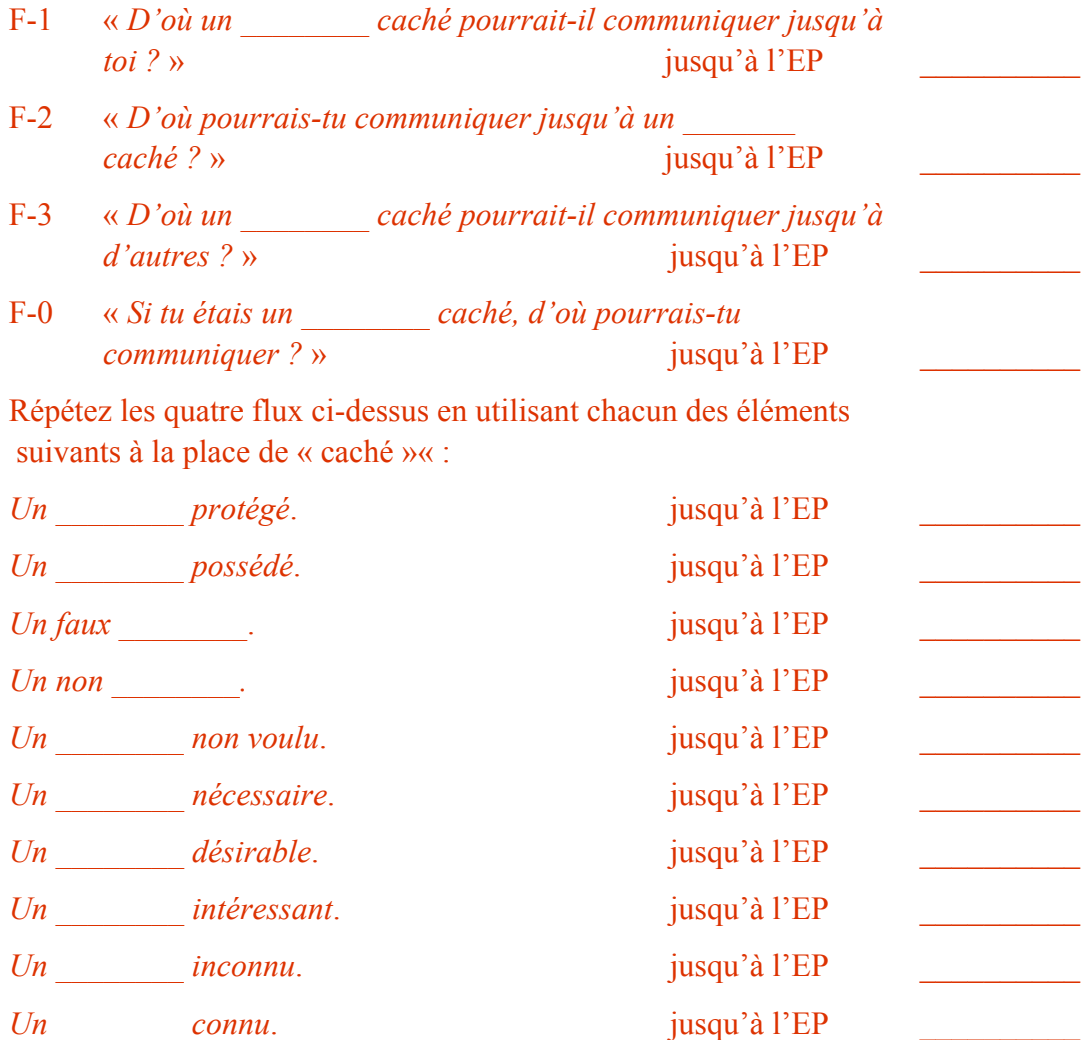

## **PROCÉDÉ SUR LA COMMUNICATION PAR LOCALISATION**

*ACADEMIE 423 NIVEAU 0* 

**15.** 

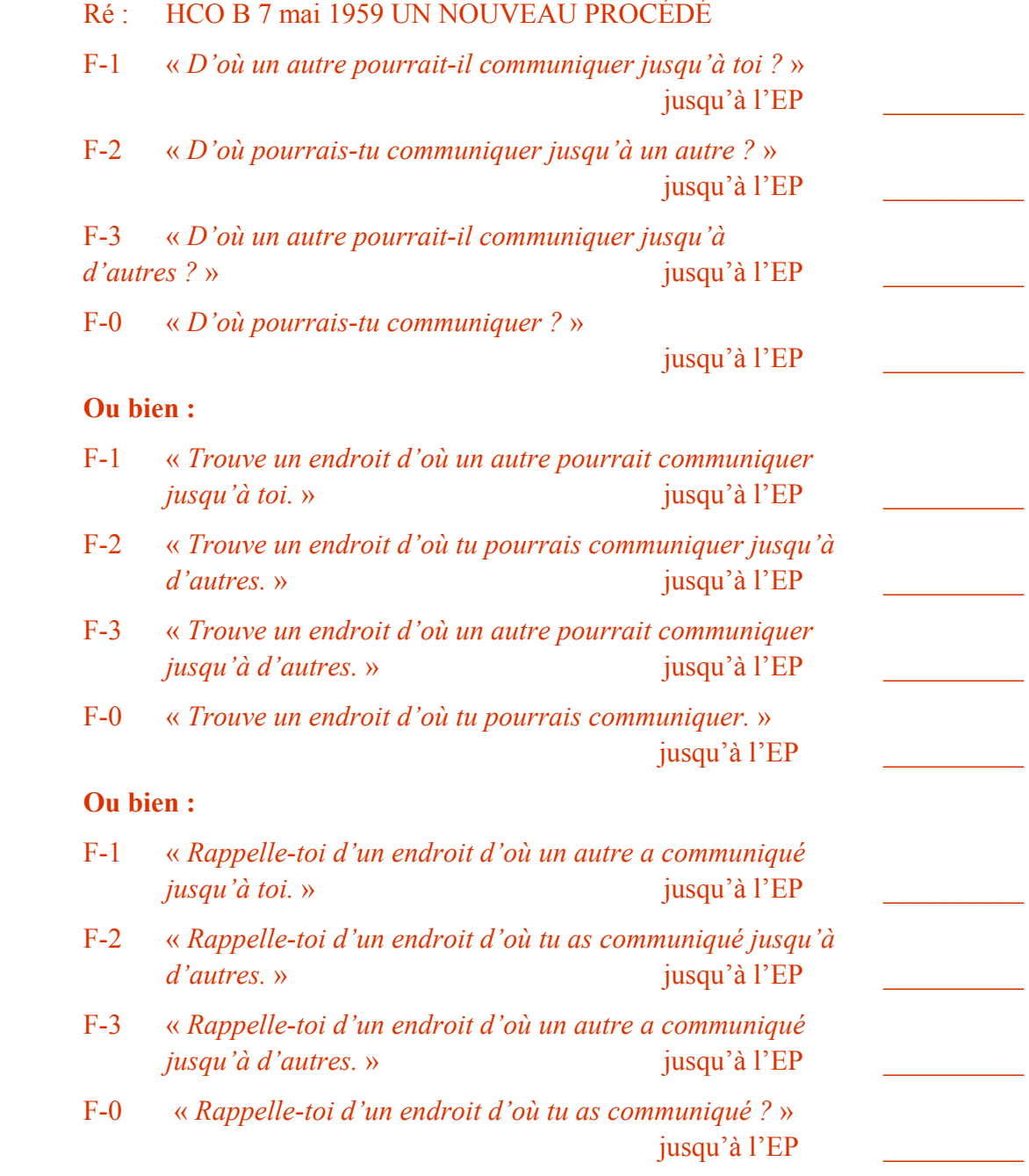

# **16. REMÈDE À LA PÉNURIE DE COMMUNICATION**

Réf: SCIENTOLOGY 8-8008, »Six Niveaux d'audition, Publication 5 »

F-1 « *Avec quoi est-ce que ça ne gênerait pas un autre que tu communiques ?* » jusqu'à l'EP
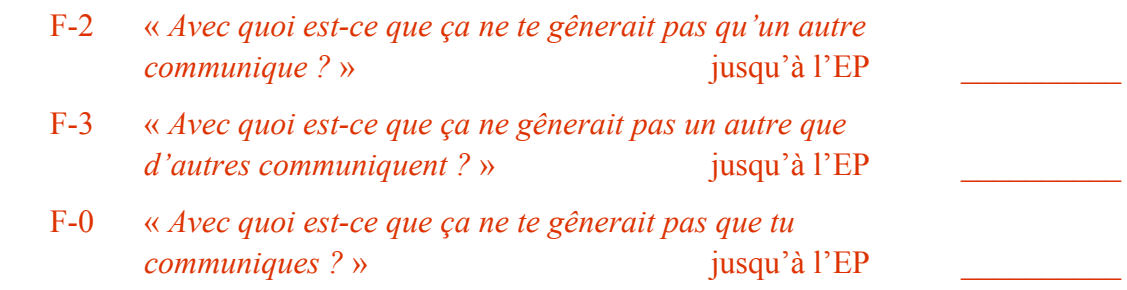

# **17. GRADE ZÉRO QUADS O-O, O-A-OB**

Réf : HCO B 11 décembre 64 SCIENTOLOGIE 0 PROCÉDÉS HCOB 26 décembre 64 ROUTINE 0-A AMPLIFIÉE

### **ÉTAPE UN : CLARIFICATION AUDITEUR-PC**

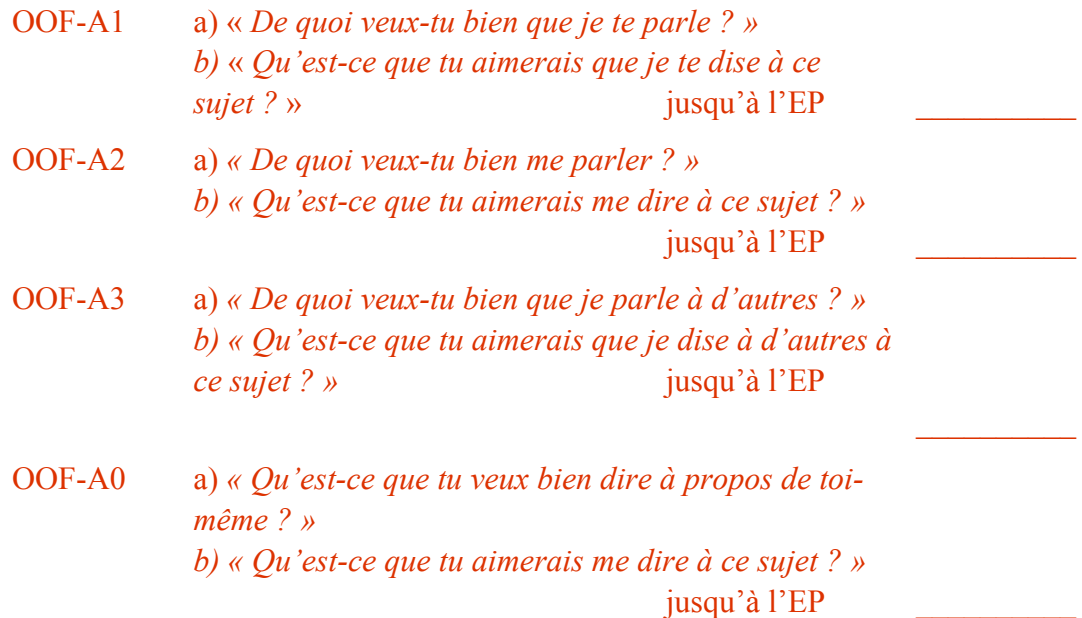

#### **ETAPE DEUX : O-O**

OOF-1 a) « *De quoi veux-tu bien qu'un autre te parle ?* »

 b) « *Qu'est-ce que tu aimerais qu'il/elle te dise à ce sujet ?* »

jusqu'à l'EP

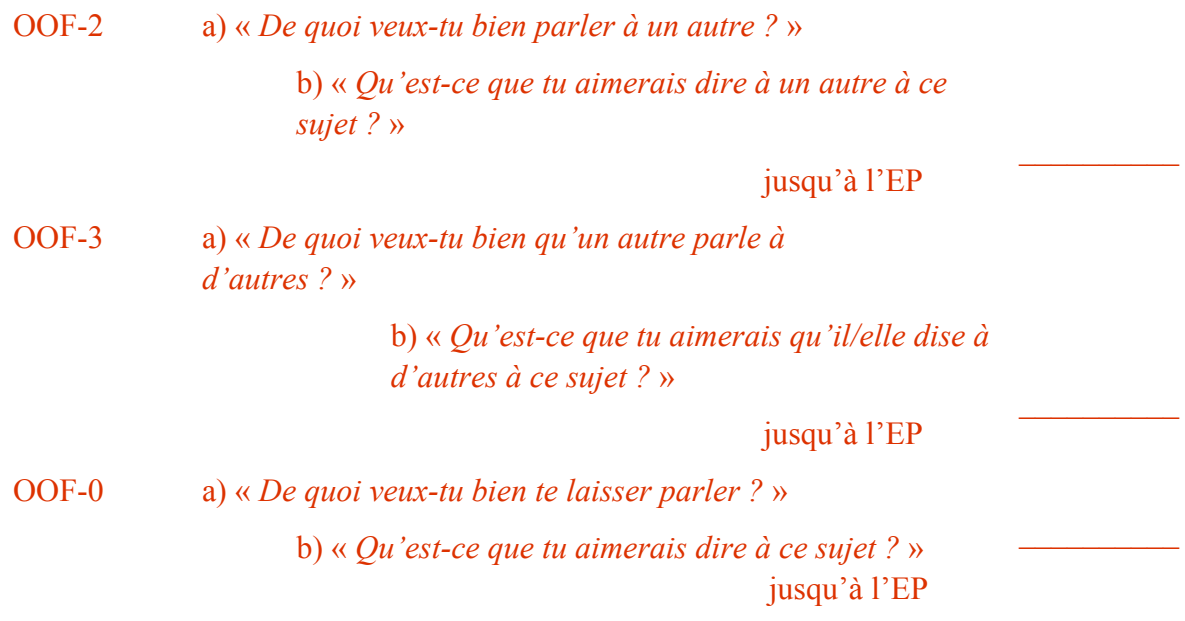

#### **ETAPE TROIS : OA**

L'auditeur choisit la personne en établissant une liste (ce ne doit jamais être une liste toute faite) de gens à qui il serait difficile de parler ou qu'il serait difficile d'écouter et en prenant chaque élément tour à tour. (Réf : HCO B 26.12.64 ROUTINE 0-A AMPLIFIÉE.)

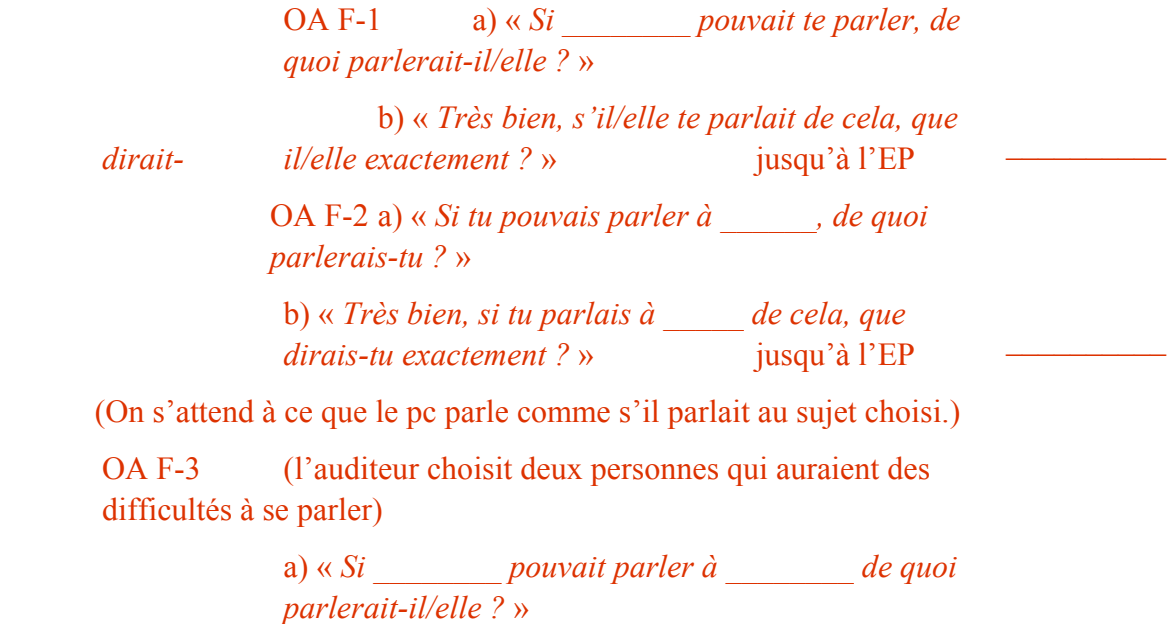

 b) « *Très bien, si \_\_\_\_\_\_\_\_ parlait à \_\_\_\_\_\_\_\_ de cela, que diraient-ils/elles exactement ?* »

jusqu'à l'EP

OA F-0 a) « *Si tu pouvais parler de toi-même, de quoi parlerais-tu ?* »

b) « *Très bien, si*  \_\_\_\_\_\_\_\_\_\_

*tu parlais de cela, que dirais-tu exactement ?* » jusqu'à l'EP

Note : ce flux ne devrait être parcouru qu'une fois, même si les flux 1-3 sont parcourus plusieurs fois avec différents terminaux.

#### **ÉTAPE QUATRE - OB**

### (Selon HCO B 11.12.64 PROCÉDÉS DE SCIENTOLOGIE ZÉRO)

L'auditeur compose une liste (qui n'est pas faite par le pc mais par l'auditeur lui-même) de tout ce à quoi il peut penser et qui, pour une raison ou pour une autre, est banni de la conversation ou n'est généralement pas considéré comme acceptable dans la communication sociale. Voyez le HCOB du 11.12.64.

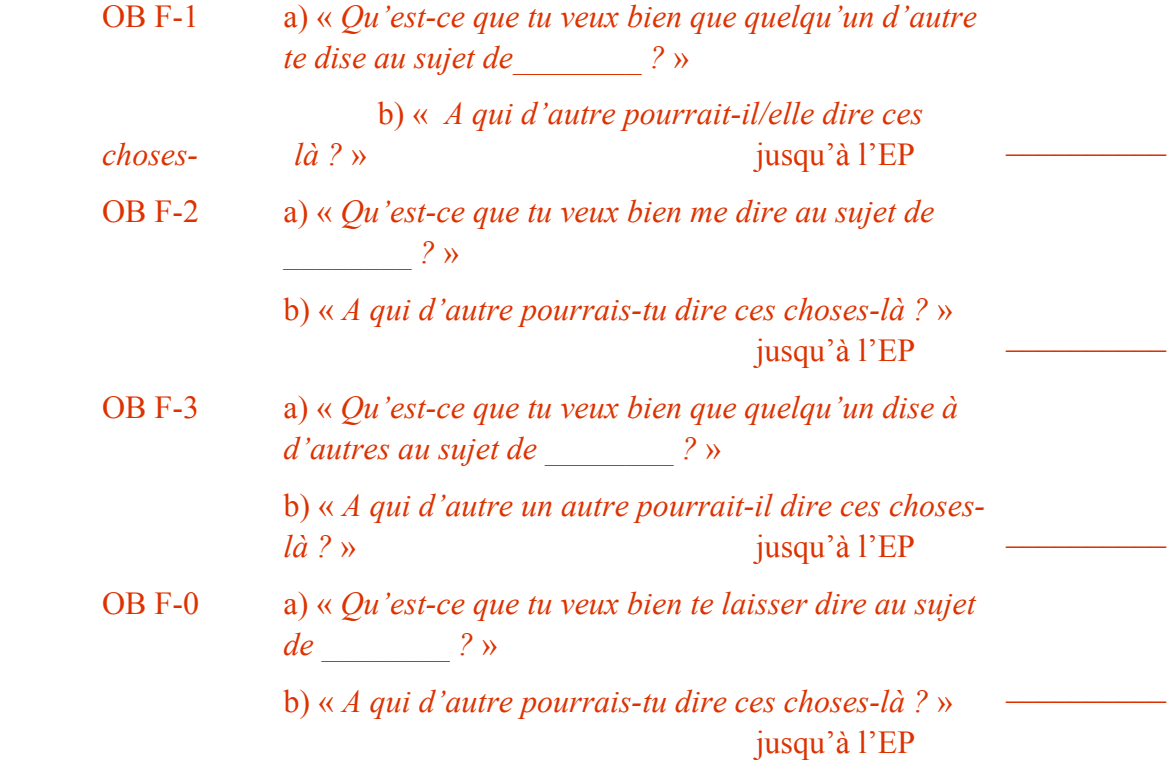

## **18. L'AVOIR**

F-1 « *Quel solide un autre pourrait-il te faire comprendre ?* » jusqu'à l'EP

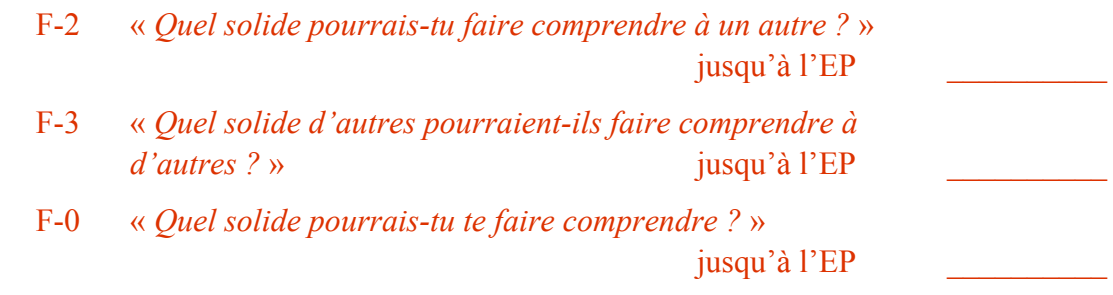

Republié sous forme de BTB par la Mission de Flag 1234 I/C : CPO Andrea Lewis 2nd : Molly Harlow

Révisé par le FMO 1689 I/C

Pour l'Aide à l'Entraînement et aux **Services** 

Approuvé par Snr C/S Flag, CS-5

Autorisé par l'AVU et le Communicateur Personnel de LRH

Pour le CONSEIL D'ADMINISTRATION des EGLISES DE SCIENTOLOGIE

Révisé par le QUAL BOARD du COMITÉ DE LA RON'S ORG

Assisté par le TECH EXAMINATION BOARD  $I/C$  : Max Hauri<br>  $2<sup>nd</sup>$  : Otfried Kru Otfried Krumpholz, Dominic O'Brien

BDCS :KU :DM :JE :JG :PD :AL :MH :ROC QB :TEB :MH :ok :ym